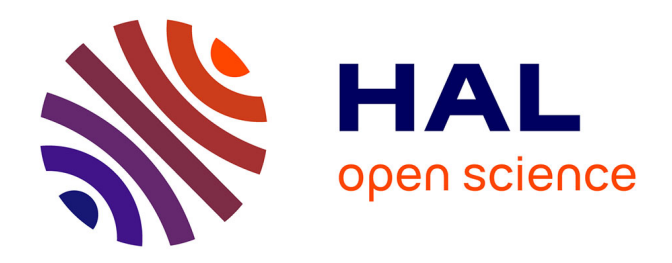

# **Nouvelles approches de conception en vue de la limitation des risques de compatibilité électromagnétique et de fuite d'information sur les équipements électroniques embarqués**

Florent Delaporte

#### **To cite this version:**

Florent Delaporte. Nouvelles approches de conception en vue de la limitation des risques de compatibilité électromagnétique et de fuite d'information sur les équipements électroniques embarqués. Electronique. INSA de Rennes, 2020. Français. NNT : 2020ISAR0004. tel-03147178

## **HAL Id: tel-03147178 <https://theses.hal.science/tel-03147178>**

Submitted on 19 Feb 2021

**HAL** is a multi-disciplinary open access archive for the deposit and dissemination of scientific research documents, whether they are published or not. The documents may come from teaching and research institutions in France or abroad, or from public or private research centers.

L'archive ouverte pluridisciplinaire **HAL**, est destinée au dépôt et à la diffusion de documents scientifiques de niveau recherche, publiés ou non, émanant des établissements d'enseignement et de recherche français ou étrangers, des laboratoires publics ou privés.

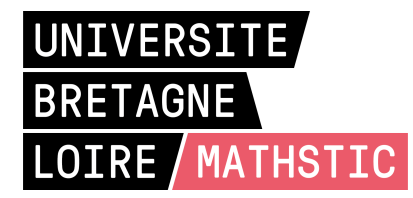

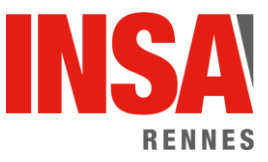

# THESE DE DOCTORAT DE

L'INSTITUT NATIONAL DES SCIENCES APPLIQUEES RENNES COMUE UNIVERSITE BRETAGNE LOIRE

ECOLE DOCTORALE N° 601 *Mathématiques et Sciences et Technologies de l'Information et de la Communication*  Spécialité : Electronique

# Par **Florent DELAPORTE**

Nouvelles approches de conception en vue de la limitation des risques de compatibilité électromagnétique et de fuite d'information sur les équipements électroniques embarqués

**Thèse présentée et soutenue à Rennes, le « 3 Juillet 2020 » Unité de recherche : IETR (UMR CNRS 6164) Thèse N° : 20ISAR 11 / D20 - 11**

#### **Rapporteurs avant soutenance** :

François COSTA Professeur des universités à l'Université Paris Est Créteil<br>Alexandre BOYER Maître de Conférences à l'INSA Toulouse Maître de Conférences à l'INSA Toulouse

#### **Composition du Jury :**

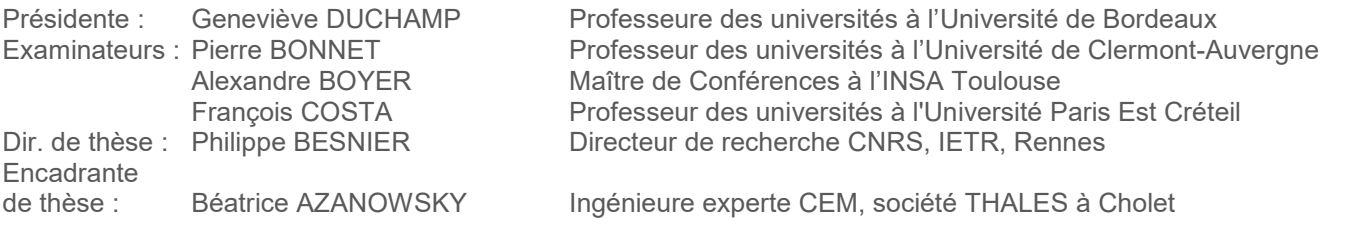

**Invité**

Alexandre AMEDEO Responsable du département simulation IS/CEM, société THALES à Cholet

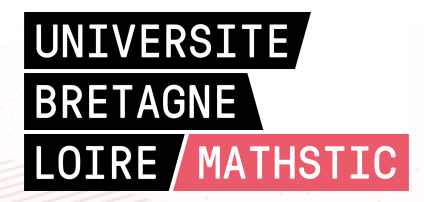

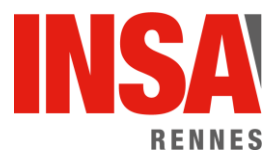

#### **Intitulé de la thèse :**

Nouvelles approches de conception en vue de la limitation des risques de compatibilité électromagnétique et de fuite d'information sur les équipements électroniques embarqués

#### **Florent DELAPORTE**

#### **En partenariat avec :**

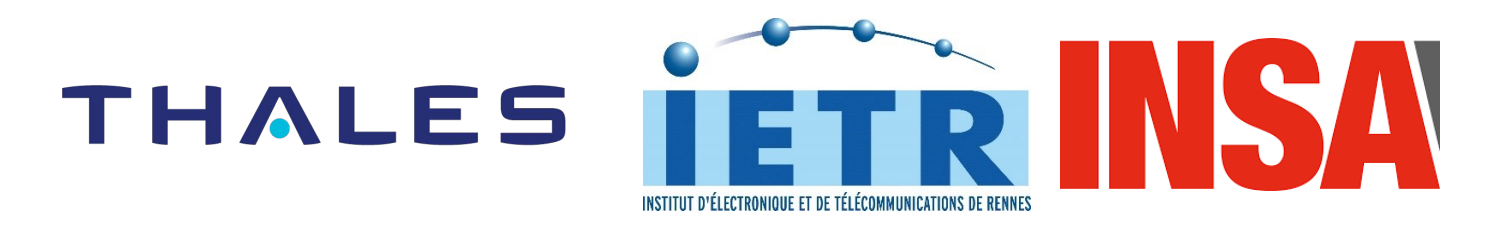

*Document protégé par les droits d'auteur*

#### **Remerciements**

Cette thèse s'est déroulée dans le cadre d'une convention CIFRE entre la société Thales (à Cholet) et le laboratoire IETR à l'INSA de Rennes, deux entités que je remercie pour avoir rendu ces travaux possibles, notamment en les finançant. Je remercie également François Costa et Alexandre Boyer pour avoir rapporté mon manuscrit de thèse ainsi que Pierre Bonnet et Geneviève Duchamp pour avoir lu mon manuscrit, assisté à la soutenance malgré les conditions d'organisation particulière. De par votre retour et vos questions pertinentes, donnant des axes de réflexion pour la suite, j'ai eu le ressenti que le sujet vous a intéressé et cela m'a fait extrêmement plaisir.

La majorité de ma thèse s'étant déroulé à Thales, je vais commencer mes remerciements par mes anciens collègues. Je pense en premier à Béatrice Azanowsky et Alexandre Amédéo, qui m'ont proposé ce sujet de thèse et qui ont suivi son avancement pendant toute sa durée. Béatrice a su me transmettre le savoir-faire nécessaire à la réalisation de la thèse et plus encore. Elle m'a encadré avec succès sur les actions à mener pour que la production de la thèse ait un intérêt industriel. Alexandre a eu une contribution tout à fait différente mais tout aussi indispensable à la réussite des travaux, en m'épaulant fortement sur la gestion de projet. La thèse a pu ainsi suivre un planning raisonnable et tenir les budgets imposés, ce qui n'est pas une mince affaire.

Viens ensuite tout le reste de l'équipe (Maxime, Benoit, Adrien, Pierre, Matthieu, Alexis), dont les échanges professionnels m'ont permis de mieux appréhender l'application du métier. Je n'oublie pas pour autant les instants de détente passés au restaurant d'entreprise ou à la pause-café, avec les collègues du laboratoire numérique.

Pour ce projet de thèse, de nombreuses compétences ont été nécessaires. Celles-ci ont été apportées par de nombreux contributeurs aux travaux, au travers de plusieurs semaines de travail ou simplement de quelques heures. Merci à toutes ces personnes. Je ne peux pas citer tout le monde ici mais je vais faire une mention particulière aux principaux contributeurs. A Arnaud qui ne passera probablement jamais un temps moyen aussi long pour router une piste que durant ce projet, merci d'avoir eu la patience de répondre à nos exigences. Aux maquettistes, en particulier Sandrine et Christelle qui ont passé du temps à monter (et démonter aussi) les composants sur les cartes du projet, parfois en l'échange d'une boite de chocolat ! A Dilan qui a dû faire preuve d'imagination pour implémenter un code fonctionnel sur la carte d'évaluation alimentant la deuxième série de carte de test, non exploitée aujourd'hui faute de temps, mais qui le sera sans doute dans la suite des travaux !

Pour continuer en Maine-et-Loire, merci à mes amis Choletais pour les soirées et week-ends passés ensemble en jeux de rôle, jeux de société ou simplement à se promener. Merci aussi aux badistes amateurs qui m'ont permis de garder une condition physique convenable après toutes ces heures passées sur un fauteuil de bureau.

Migrons maintenant vers Rennes où mes travaux de thèse ont commencé et ont fini. Je pense alors immédiatement à la « Team Philippe », occupant les locaux de la chambre réverbérante. Merci à Abdou, Thomas, Ludivine, Abdi vall, Faissal, Yi et Brahima. Nous n'avons pas partagé énormément de temps mais entre passages au laboratoire et conférences, nous avons su organiser des sorties pour forger de bons souvenirs. L'entraide sur les tâches spécifiques aux doctorants que les anciens apportent aux nouveaux est importante car elle rassure et permet de gagner du temps, continuez à communiquer ! Mention spéciale à Jérôme qui depuis toutes ces années épaule doctorants et chercheurs dans leurs mesures : merci de m'avoir aidé à mesurer le rayonnement de toutes ces cartes. Enfin, on ne peut pas parler de « Team Philippe » sans le principal intéressé. Merci beaucoup Philippe pour ces 3 ans (et 9

mois) où tu as fait un suivi pédagogique exceptionnel, n'hésitant pas à passer le temps qu'il faut pour surmonter un problème, malgré le nombre de responsabilités que tu portes. Merci pour ton expertise qui a permis de trouver la solution innovante développé au sein de cette thèse. Ces deux qualités t'ont permis d'avoir les mots justes pour me guider et m'encourager dans les moments difficiles, agrémentés d'une pointe d'humour bien dosée.

Enfin merci à ma famille et plus particulièrement mes sœurs et mes parents, qui m'ont toujours aidé et soutenu et ce depuis bien plus longtemps que le début de ma thèse. Je pense en particulier à la période cruciale des dernières expérimentations et de la rédaction du mémoire. Cette période nécessitant un travail dense et beaucoup de concentration a finalement été aidée par la période de confinement due à la crise sanitaire. Mais cela n'a été le cas que parce que vous avez fait en sorte que je n'ai besoin de rien, que je ne me soucie de rien d'autre que mon mémoire et que j'ai tout de même un peu d'interaction sociale, indispensable comme certains ont pu s'en rendre compte durant cette même période.

# Tables des matières

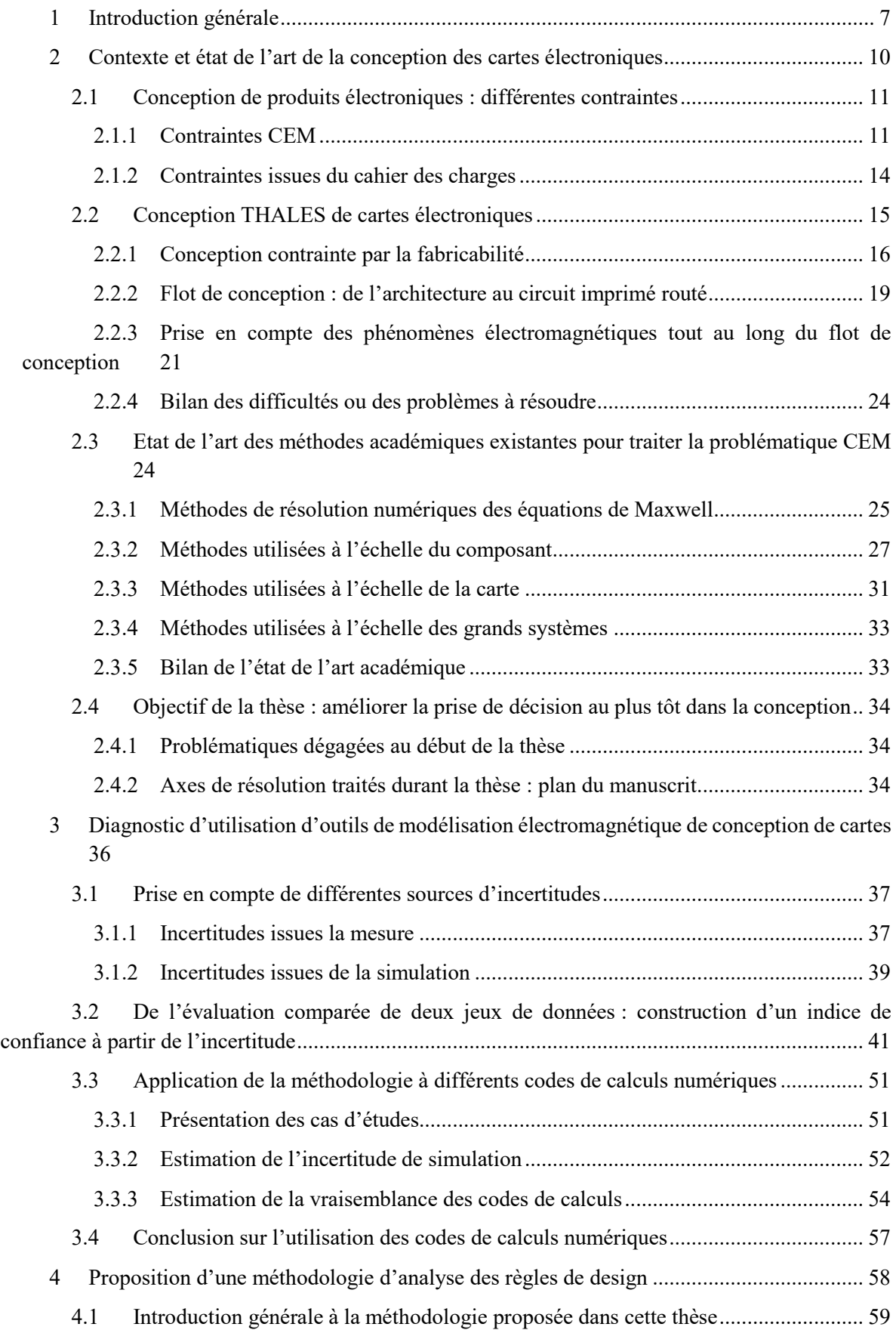

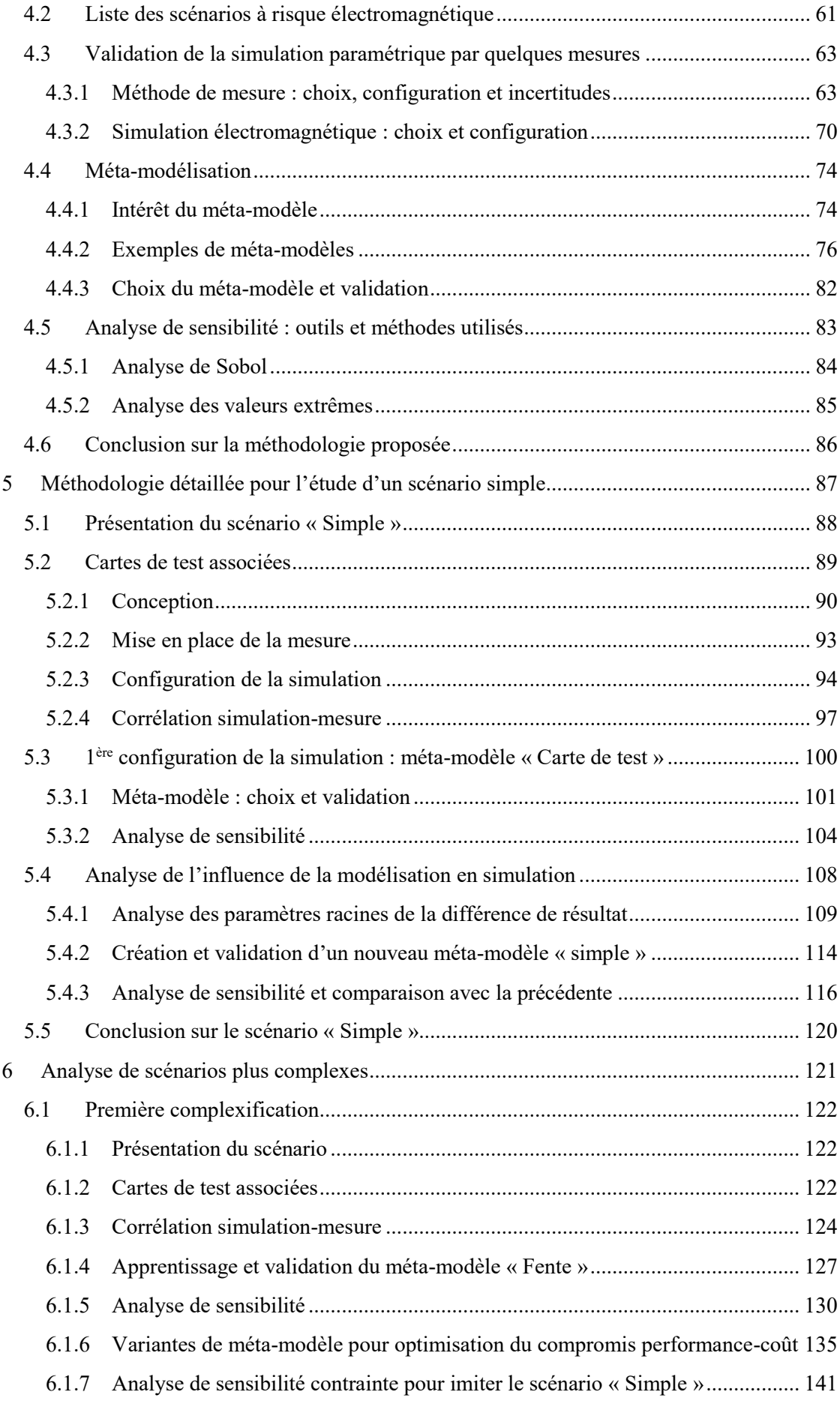

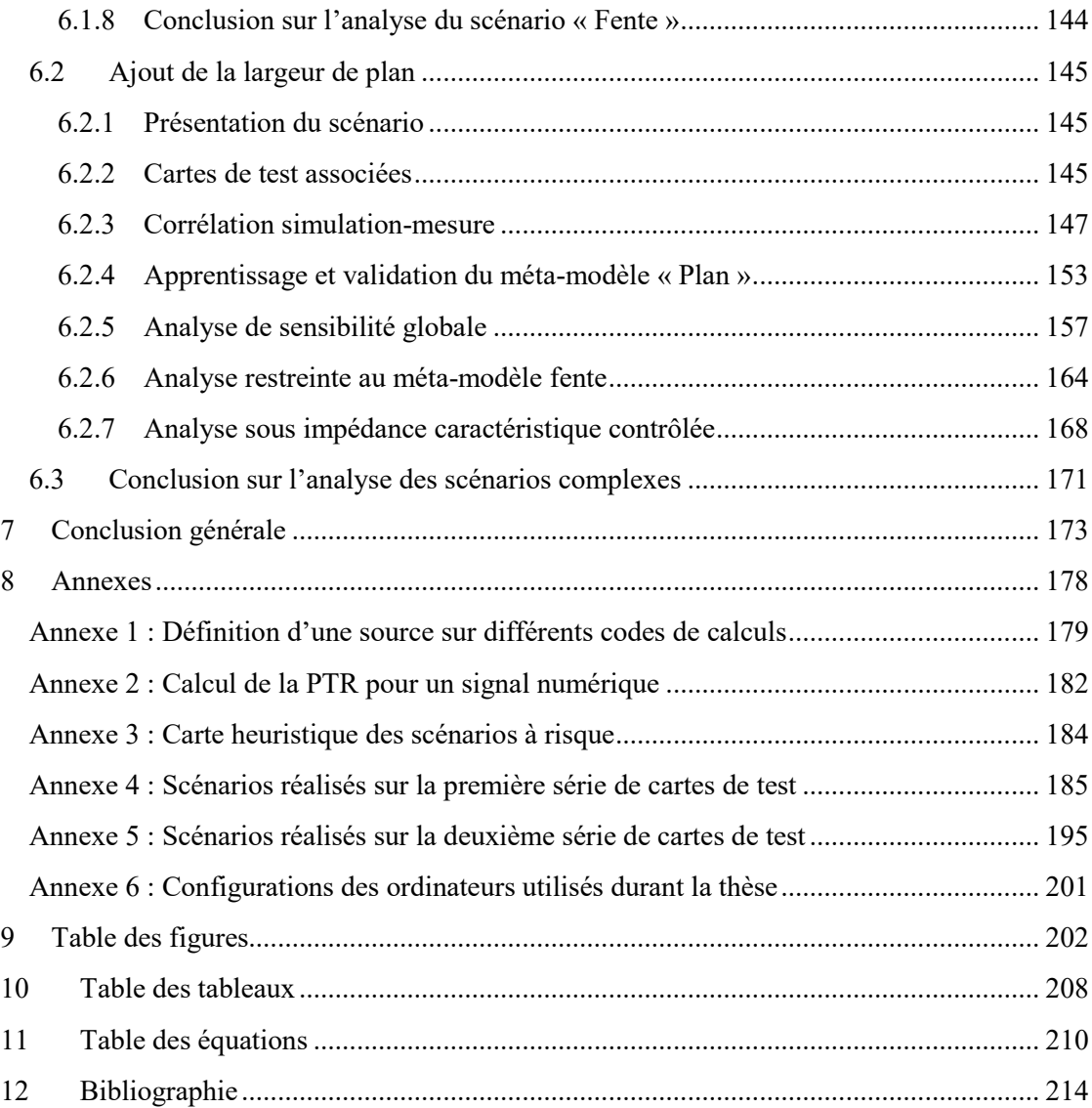

# <span id="page-8-0"></span>**Introduction générale**

L'électronique, depuis un demi-siècle, a bouleversé notre quotidien. L'évolution des technologies de conception, en particulier la gravure sur substrat de silicium, a rendu cela possible. Celles-ci ont suivi la loi de Moore, prévoyant le doublement du nombre de transistors par unité de surface, assurant une évolution exponentielle des performances et la diminution du volume occupé par les substrats. Cette progression implique l'augmentation de la densité globale des systèmes, l'augmentation des fréquences mises en jeu et la diminution des niveaux logiques utilisés par les composants numériques. Ces évolutions ont pour conséquence une gestion de plus en plus complexe de l'intégrité des signaux (IS), de l'intégrité de puissance (IP) et plus largement de la compatibilité électromagnétique (CEM) ainsi que de la discrétion électromagnétique.

La mise en place de normes spécifiques à la compatibilité électromagnétique, limite aujourd'hui le risque d'interférence électromagnétique (IEM). Elles définissent des niveaux d'immunité à des perturbations électromagnétiques qui peuvent être rayonnées ou conduites. Des niveaux d'émissivité sont également imposés pour éviter la pollution électromagnétique dans l'environnement du système. De telles contraintes peuvent être également renforcées afin de se prémunir contre toute tentative de compromission d'information par voie électrique ou électromagnétique. Le respect de cahiers des charges très exigeants impose le déploiement de compétences pointues et de procédures industrielles éprouvées pour la mise au point d'électroniques performantes présentant toutes les garanties de sureté de fonctionnement et de respect des contraintes électromagnétiques extérieures.

La prise en compte des IEM fait partie intégrante de la méthodologie de conception des systèmes électroniques et plus particulièrement des cartes électroniques les constituant. En effet ces cartes contiennent les composants électroniques, à la fois sources d'IEM et victimes de celles-ci. C'est la conception de cartes électroniques de communications chiffrées qui concerne les travaux de cette thèse effectuée au sein de la société THALES Cholet, en collaboration avec l'IETR.

Concevoir un produit fonctionnel et conforme aux normes dès la première fabrication présente plusieurs défis majeurs.

Le premier défi concerne l'impossibilité de faire le lien entre performance électromagnétique de la carte électronique en conception et l'équipement qui l'intègre en l'absence d'informations suffisamment précisessur la structure de cet équipement. La conception de la carte doit donc être réalisée en l'absence d'informations relatives aux réelles contraintes à satisfaire au niveau de la carte pour une conception garantie au niveau de l'équipement. Dans ce contexte, il est donc primordial d'examiner l'incidence des règles de conception sur les niveaux intrinsèques de compatibilité électromagnétique de la carte.

Le deuxième défi est associé à l'extrême complexité des cartes électroniques multicouches. L'analyse des nombreuses configurations de carte possibles et la limitation des capacités des codes de calculs électromagnétiques empêchent toute étude exhaustive. Il en ressort que l'étude de l'incidence des règles de conception sur la CEM et l'anti-compromission électromagnétique n'est en réalité pas envisageable sous l'angle du calcul électromagnétique de conceptions concurrentes (dont le temps de développement pour chacune d'elles est déjà considérable).

Pour donner une idée des différents degrés de liberté de conception évoqués et de la complexité du problème, il est intéressant de noter que les problématiques IEM interviennent dès la définition de l'empilement du circuit imprimé de la carte, support de transmission des signaux et de l'alimentation des composants. C'est en effet une étape cruciale pour l'IS, l'IP, la CEM et le TEMPEST. Pour l'IS, la position des pistes par rapport aux plans de masse ainsi que leur largeur assurent la continuité d'impédance caractéristique, évitant les réflexions. Pour l'IP, la position des plans d'alimentation, leur épaisseur et leur surface va jouer un rôle sur l'impédance du réseau d'alimentation. Pour la CEM, la surface formée par boucles de courants, donc la proximité des pistes à un plan de masse ou d'alimentation, ainsi que la continuité de ces plans, joue un rôle majeur dans le couplage champ à piste et le rayonnement. Enfin la conception de l'empilement d'un circuit imprimé dans un contexte TEMPEST consiste à isoler physiquement les pistes porteuses d'une information sensible des autres, particulièrement de celles situées aux interfaces de la carte.

Cette thèse constitue une proposition alternative à l'examen, via la modélisation numérique, de règles de conception CEM et de leur incidence sur les performances CEM de la carte. Le propos consiste à la fois à exploiter les performances de codes de calculs, tout en tenant compte de leurs limitations, afin de modéliser le comportement CEM de la carte en fonction d'un certain nombre de paramètres intrinsèques de conception. Les impacts CEM de différentes configurations peuvent alors être déduites et éventuellement des propositions de modifications de règles de routage peuvent être proposées.

La démarche présentée dans cette thèse consiste, à partir d'un inventaire de scénarios de conception à risques, en la réalisation d'une analyse de sensibilité portant sur un ensemble de paramètres intrinsèques déterminant ces scénarios. Durant cette thèse, cette démarche a été appliquée exclusivement à l'étude de l'émissivité rayonnée (et plus particulièrement à la puissance totale rayonnée) dans la perspective immédiate de traiter la problématique TEMPEST associée.

La méthodologie proposée a pour but de déterminer quels sont les paramètres les plus influents sur le rayonnement d'une carte électronique et pour quelles valeurs ils sont critiques. Le recours à la simulation numérique permet d'évaluer le rayonnement de la carte électronique pour différentes valeurs des paramètres. Cependant, une analyse de sensibilité multiparamétrique requiert un très grand nombre de simulations chronophages. Tout en s'assurant de la validité du modèle via la confrontation expérimentale aux moyens de quelques cartes de test, nous proposons le recours à la méta-modélisation et aux outils statistiques associés à l'analyse de la relation entre variance de la sortie et des paramètres d'entrée.

Les différentes étapes menant à la construction de cette méthodologie d'analyse CEM sont présentées dans ce manuscrit de la manière suivante : une description détaillée du contexte de conception, des outils et modèles déjà présents dans le monde de la conception électronique ou dans la littérature scientifique est présentée chapitre [2](#page-11-0). Cette vue d'ensemble a été utile dans le choix de la démarche à suivre et des outils à sélectionner. Pour mener cette étude à bien, la détermination de la vraisemblance des résultats obtenus par différents modèles est nécessaire pour en assurer la fiabilité, c'est l'objet du chapitre [3.](#page-37-0) La démarche que nous avons suivie pour créer un méta-modèle, du choix des paramètres d'intérêt aux méthodes de méta-modélisation, est expliquée en détail dans le chapitre [4.](#page-59-0) Cette démarche est appliquée dans un scénario de routage simple pour démonstration du principe en chapitre [5.](#page-88-0) Le scénario est complexifié en chapitre [6](#page-122-0) pour montrer plus pleinement l'efficacité de la métamodélisation dans la détermination des paramètres critiques dans le rayonnement d'une carte électronique. Enfin nous conclurons sur l'intérêt de cette méthodologie et les perspectives qu'elle ouvre.

# <span id="page-11-0"></span> **Contexte et état de l'art de la conception des cartes électroniques**

#### <span id="page-12-1"></span><span id="page-12-0"></span>**2.1 Conception de produits électroniques : différentes contraintes**

#### **2.1.1 Contraintes CEM**

La compatibilité électromagnétique (CEM) est une science qui étudie les interactions électromagnétiques entre un système et son environnement. L'objectif est d'éviter les interférences électromagnétiques (IEM) du système sur l'environnement (émissivité) et de l'environnement sur le système (immunité). La description d'une interaction électromagnétique se décompose le plus souvent selon trois volets. Il s'agit de décrire la source de l'interaction, son chemin de couplage et enfin le récepteur ou la victime potentielle de cette interaction. Il convient de définir et quantifier chacun de ces volets pour chaque investigation menée. Il en résulte dans le cadre de la mise en œuvre de systèmes électroniques avancés, une très grande complexité de description de ces phénomènes.

Concrètement, la CEM est examinée dans le monde de la conception électronique selon deux axes qui sont étroitement associés :

- Assurer le bon fonctionnement d'un équipement en évitant les IEM internes. Ici rien n'est imposé au concepteur en électronique ou expert CEM en charge du développement, il peut effectuer la conception selon les procédures internes suivies pour le développement et mettre en œuvre les méthodes de vérification opérationnelle propres à l'équipement conçu. Seul le résultat compte : l'équipement doit fonctionner sans s'auto-perturber.
- Assurer le fonctionnement d'un équipement en évitant les IEM entre celui-ci et son environnement. Comme cet environnement est intrinsèquement variable et différent suivant la destination de l'équipement (sol, aéroporté, militaire, civil, …), les conditions de test et les performances à atteindre ont étés normalisées.

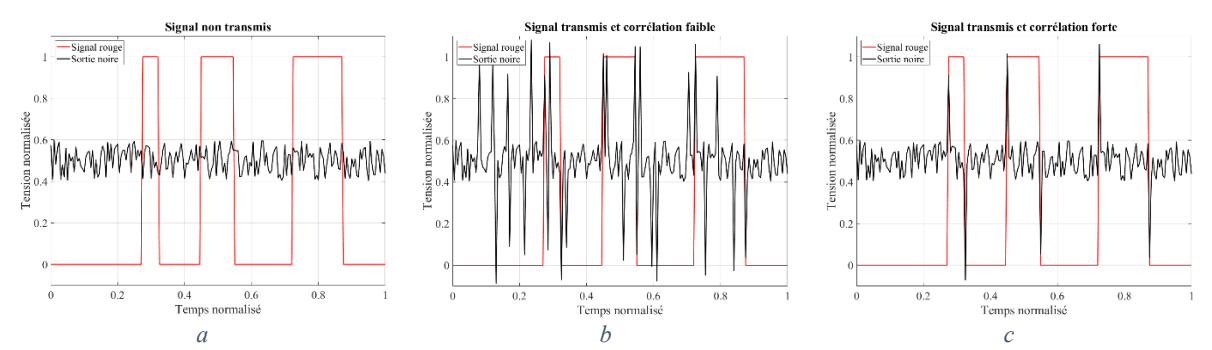

<span id="page-12-2"></span>*Figure 1 : Problématique du TEMPEST : aucun signal mesuré (a), signal mesuré mais non corrélé à la source (b) et signal mesuré et corrélé à la source (c)*

Le TEMPEST ou anti-compromission suit un objectif différent. Il s'agit de s'assurer que de l'information sensible circulant au sein de l'équipement n'est pas lisible à l'extérieur de l'équipement. Les signaux transportant l'information sensible, dits rouges, n'ont pas vocation à être perçus par un quelconque capteur hors de l'équipement, malgré les couplages et rayonnements involontaires. La mesure effectuée sur des propagations conduites ou rayonnées à l'extérieur de l'équipement est donc la somme de signaux de données non sensibles (dits noirs), de signaux de données sensibles et de bruit. Si un signal rouge est noyé dans le bruit, il n'est pas mesurable, le risque de compromission est nul [\(Figure](#page-12-2)  [1a](#page-12-2)). Si le signal rouge est mesurable, il faut analyser la corrélation entre la mesure et le signal rouge à sa source. Si le signal rouge est trop déformé par la propagation ou qu'il est mélangé avec un signal noir, la corrélation sera faible. Le signal rouge ne sera pas décodable, il n'y a pas compromission [\(Figure 1b](#page-12-2)). En revanche si la corrélation est forte, le risque de compromission est élevé, l'équipement n'est pas sûr [\(Figure 1c](#page-12-2)). Le TEMPEST est donc une étude d'émissivité, comme en émissivité CEM, à laquelle on ajoute une notion de corrélation temporelle des signaux pour évaluer un risque de compromission.

Comme pour la CEM, les méthodes de mesure et de corrélation ainsi que les niveaux à atteindre sont normalisés. Ces normes ne sont bien sûr effectives que pour les équipements traitant de l'information sensible.

La validation des tests édictés par les normes CEM et TEMPEST est une condition *sine qua non*  pour la commercialisation des équipements. Les normes à respecter dépendent du contexte d'utilisation (le type d'équipement et son lieu de commercialisation). En Europe, la commission européenne émet des directives donnant des règles très générales que les produits doivent respecter pour circuler sur le marché européen. Pour une plus grande précision, la commission a listé des normes qui permettent la validation des directives [1]. Il existe différents organismes de normalisation, présent à différents niveaux. Il y a des normes françaises gérées par l'AFNOR (normes NF), des normes européennes gérées par le CEN (normes EN), le CENELEC (normes EN) ou l'ETSI (normes ETSI) et des normes internationales gérées par l'ISO (norme ISO) ou le CEI (normes IEC). D'autres organismes existent pour des cas plus spécifiques.

Voici quelques exemples de normes et de types de produits associés dans le contexte des produits THALES dont nous avons eu à traiter dans le cadre de notre thèse. Ces normes sont exclusivement militaires :

- La norme ED-14 s'adresse aux produits aéronautiques. Elle est délivrée par l'organisme EUROCAE.
- La norme MIL STD 461 s'adresse aux produits militaires. Elle est délivrée par le « Department of Defense » des Etats-Unis.
- Les normes AECTP 500 (CEM) et SDIP 27 (TEMPEST) s'adressent aux produits militaires des membres de l'OTAN, qui est l'organisation émettrice des documents.

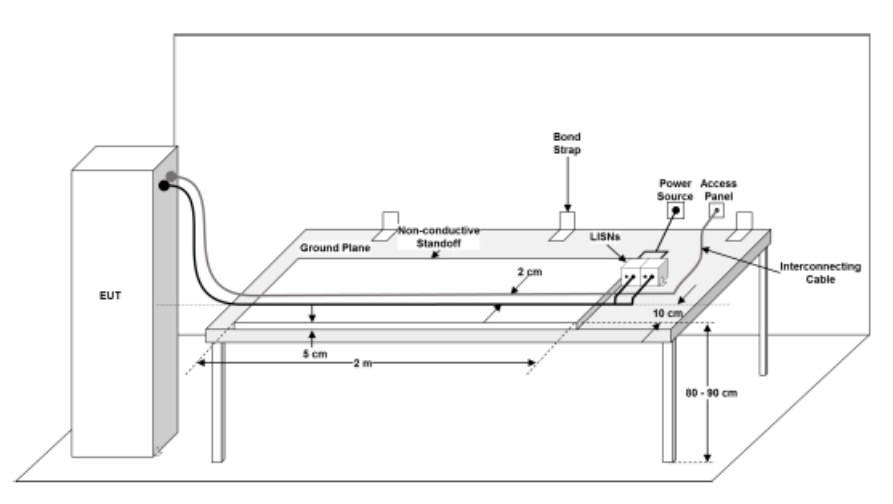

*Figure 2 : Exemple de configuration de test en conduit*

<span id="page-13-0"></span>Les normes sont très précises dans l'explication de la mise en œuvre des tests effectués pour assurer une répétabilité acceptable d'un organisme de test à l'autre et même d'un opérateur à l'autre. Elles sont donc dédiées à la description de l'environnement de mesure, des appareils de mesure utilisés et de leur réglage et enfin à la présentation de la procédure de mesure à suivre. Les normes sont généralement segmentées en 4 scénarios d'interférence : émissivité conduite, immunité conduite, émissivité rayonnée et immunité rayonnée. Dans chaque cas plusieurs tests sont présentés, en particulier pour l'immunité ou différentes formes d'ondes sont utilisées pour imiter un type d'agression particulier (impulsion due à un couplage sur l'alimentation, décharge électrostatique, foudre, *etc.*). La [Figure 2,](#page-13-0) issue de la norme MIL STD 461 donne un exemple de configuration de mesure pour des tests en conduit.

Sur cette figure l'équipement sous test est une baie électronique dont les câbles d'alimentation sont connectés à un réseau de stabilité d'impédance en ligne (LISN), permettant d'évaluer l'émissivité conduite sur ces câbles d'alimentation. Leur position, la dimension du plan conducteur sur lequel ils sont placés ainsi que d'autres informations sont précisées pour une reproductibilité de la mesure optimale.

Des gabarits en fréquence sont présentés, en tension et courant pour les tests en conduit, en champ électrique et magnétique pour les tests en rayonné. Tout dépassement du gabarit par l'équipement lors du test entraine un échec de qualification.

Il va de soi que les contraintes CEM au niveau de l'équipement impactent la gestion de la CEM au niveau de la carte. Cependant le lien n'est pas toujours direct et rend difficile les prises de décision lors de la conception de la carte.

Nous illustrons ce propos à l'aide d'un exemple simple. Une carte intégrant un équipement devant respecter la norme MIL-STD-464C est en cours de conception. Cette norme impose une résistance inférieure à 15 mΩ entre la borne de masse de l'équipement et toute autre broche de masse d'un quelconque connecteur de l'équipement. Il faut donc être vigilant sur la dimension des conducteurs de masse, en particulier en privilégiant l'utilisation de plans plutôt que de pistes pour les masses sur un circuit imprimé. Lorsque cela n'est pas possible, il faut s'assurer que l'épaisseur et la largeur de la piste de masse sont suffisantes pour présenter une impédance inférieure à la limite imposée. Un concepteur non vigilant utilisant des dimensions actuelles de cartes denses pour router des conducteurs de masse (couche de 17,5 µm d'épaisseur, 120 µm de largeur de piste) dépasserait 15 mΩ avec une piste de 2 mm de long. Par exemple, le routage proposé en [Figure 3](#page-14-0) ne respecte pas la norme car la piste de masse indiquée possède une résistance qui dépasse 15 mΩ. Malgré les possibilités technologiques permettant des pistes très fines et étroites, les masses doivent conserver un certain volume sur le circuit imprimé pour satisfaire les normes.

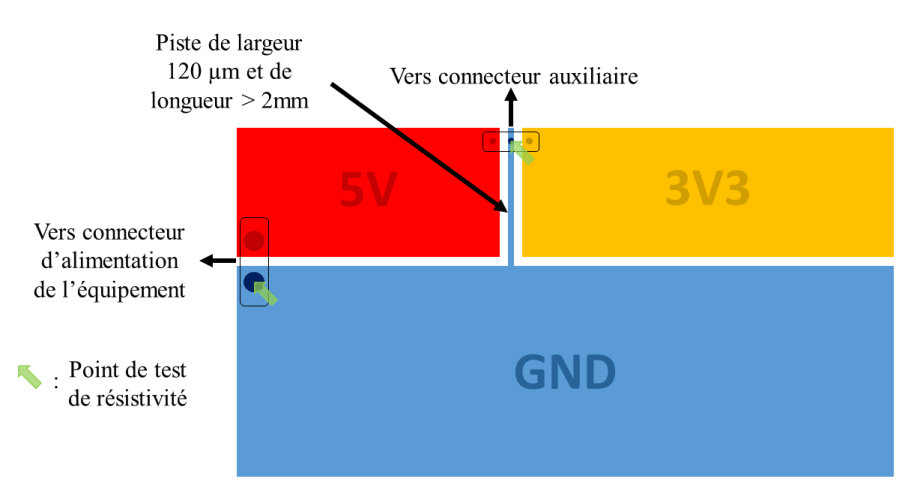

*Figure 3 : Exemple de carte ne respectant pas la norme MIL-STD-464C*

<span id="page-14-0"></span>Pour cet exemple, il est assez facile de décliner la norme de l'équipement afin de fixer une règle de conception au niveau de la carte. Le calcul de la résistance totale se fait par sommation des résistances de chacun des éléments se trouvant sur le chemin entre les deux points de mesure. Pour être conforme à la norme il suffit de définir un budget pour chacun des sous éléments. La somme de ces budgets doit être inférieure au seuil de la norme. Un expert CEM avisé n'utilisera pas son temps précieux pour vérifier ce cas simple car par expérience il sait que ce problème n'est pas dimensionnant s'il utilise une section suffisante et des longueurs courtes pour ses pistes de masse. Ici apparait l'intérêt de faire le calcul une

fois et de définir des règles de conception sur la longueur et la largeur des pistes de masse. Le problème est alors maitrisé.

Malheureusement, les contraintes normatives liées à la CEM ne sont pas toujours aussi facilement distribuables aux sous parties de l'équipement. Les contraintes d'émissivité rayonnées sont beaucoup plus complexes à gérer. Non seulement, l'évaluation du champ électromagnétique rayonné par chacun des éléments de la carte nécessite des calculs lourds, mais la modification du champ apportée par les éléments de l'équipement autre que la carte étudiée (châssis, autres cartes, câbles) n'est pas simple à analyser et nécessite a priori une description précise et systématique de l'ensemble. Une telle entreprise au stade de conception de carte est impossible pour deux raisons : les moyens calculatoires actuels ne permettent pas d'obtenir un résultat précis dans un temps raisonnable et la conception n'étant pas finie, il est difficile d'évaluer le comportement de l'ensemble. Même en supposant qu'elle soit accessible, la simulation du produit fini intervient trop tardivement dans le processus de conception au vu des coûts de développement.

#### **2.1.2 Contraintes issues du cahier des charges**

<span id="page-15-0"></span>Au-delà des contraintes normatives, l'équipement doit répondre à un certain nombre de critères définis dans son cahier des charges, lui permettant d'atteindre les performances attendues par le client. L'objectif est d'être compétitif sur le marché de l'électronique, très concurrentiel, en proposant un produit non seulement fonctionnel mais également petit, léger, économe en énergie et le plus économique possible. Ces critères, les plus importants dans le monde de l'électronique embarqué, sont souvent regroupés au travers de l'acronyme SWaP-C (Size, Weight and Power and Cost) dans le secteur militaire et aérospatial.

Les critères du cahier des charges sont donc déclinés pour chaque sous partie d'un équipement, entrainant des contraintes supplémentaires de conception. Celles-ci rendent parfois plus difficile la gestion conjointe de la CEM de l'équipement et de la carte. La taille de l'équipement est un bon exemple. Limiter la taille d'un équipement implique la limitation de la taille des cartes intégrées dans celui-ci, donc leur surface et leur épaisseur. Ces deux contraintes sont déterminantes pour la définition de l'empilement d'un circuit imprimé. L'empilement d'un circuit imprimé est la description de sa constitution : dimensions et matériaux constitutifs de chacune des couches successives de conducteur et de diélectrique. Il décrit également la fonction des couches conductrices : couche de signal, d'alimentation ou de masse. Pour les couches de signal, la largeur minimale des pistes et l'espacement minimal entre pistes autorisé sur ces couches sont également précisés.

Pour être plus exhaustif, voici les impacts que possèdent les contraintes de performances SWaP-C sur la CEM. A l'échelle de l'équipement, la CEM est impactée par des critères de poids (blindages entre autres) mais dans le contexte de la carte, celle-ci a peu d'influence sur le poids global. Une contrainte sur la puissance consommée par un équipement se décline facilement au niveau carte car elles seules la consomment. Cette contrainte n'a pas toujours d'impact d'un point de vue CEM car les composants les plus économes ne sont pas systématiquement plus sensibles et plus polluants d'un point de vue électromagnétique. Enfin des contraintes de coût ont un impact très important sur la CEM du produit et de la carte électronique. Tout moyen de protection (câbles et connectiques blindés, joints conducteurs, vis, *etc.*) est coûteux. Ceci se décline aussi au niveau carte. Les composants de protection tels que les filtres (mais aussi les condensateurs de découplages) peuvent être limités en nombre de références et d'occurrences pour des raisons de coût. D'un point de vue du circuit imprimé, on peut être amené à se priver d'une technologie coûteuse (vias borgnes, multiples niveaux de micros vias, *etc.*) qui permettrait pourtant une meilleure isolation des signaux et donc un meilleur comportement CEM.

En conclusion la CEM doit faire partie intégrante de la conception de carte, tout en se basant sur des exigences normatives définies au niveau de l'équipement. Ces exigences sont souvent difficiles à décliner au niveau de la carte. Des contraintes issues du cahier des charges s'ajoutent à ses exigences, rendant d'autant plus difficiles les choix de conception.

#### <span id="page-16-0"></span>**2.2 Conception THALES de cartes électroniques**

La conception électronique a longtemps suivie la loi de Moore. Ainsi des années 1970 à la fin des années 1990, les performances des produits électroniques ont suivi le rythme d'évolution des microprocesseurs. Leur finesse de gravure, toujours plus importante, a permis de doubler le nombre de transistors par unité de surface par an, puis tous les deux ans. Ensuite, l'ampleur des investissements et l'approche des limites de la physique classique (en dessous de 2 nm les effets de la mécanique quantique apparaissent) ont forcé les fondeurs à revoir leur feuille de route. Pour continuer à évoluer, deux stratégies ont vu le jour. Le More Moore consistant à continuer la densification des transistors en adoptant des structures 3D. En parallèle, le Beyond Moore développe des alternatives à l'amélioration des performances : nouveaux matériaux, structures logiques plus complexes et spécialisées, cœurs de calculs parallélisés, plusieurs fonctions sur le même substrat (SoC pour System on Chip), plusieurs fonctions sur le même composant (SiP pour System in Package), développement de la mécanique quantique et de l'intelligence artificielle. La [Figure 4](#page-16-1), issue du rapport 2018 de l'International Roadmap for Devices and Systems (IRDS) [2], précise l'évolution de la miniaturisation passée et à venir de 1975 à 2040.

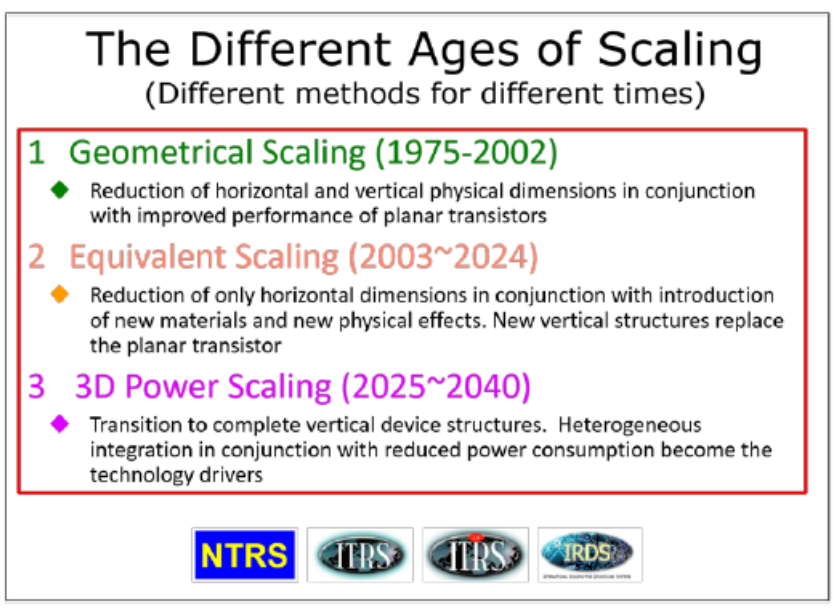

*Figure 4 : Rapport de l'IRDS sur l'évolution de la diminution d'échelle*

<span id="page-16-1"></span>La densification des fonctions au sein des composants (SoC et SiP) entraine des pas entre les billes des composants toujours plus faibles, jusqu'à 0,5 mm sur des Very thin profile Fine Pitch Ball Grid Array (VFBGA). Pour assurer la connexion de ces composants, la conception des circuits imprimés a également évoluée. Les plus élaborés d'entre eux, que l'on retrouve principalement dans la téléphonie mobile, possèdent des pistes de 15µm de large, dimension jusqu'alors réservée aux circuits intégrés. Pour atteindre de telles finesses de gravure, une nouvelle technologie de gravure, mSAP, a été développée[3]. Cette technologie est additive, contrairement à la gravure conventionnelle qui ne peut descendre en dessous de 50 µm.

Ces évolutions technologiques donnent une opportunité pour les concepteurs en électronique d'intégrer un plus grand nombre de fonctionnalités dans un volume réduit, mais cela a un impact non négligeable sur le comportement électromagnétique des équipements.

La première source de dégradation du comportement électromagnétique liée à cette miniaturisation est l'évolution des signaux circulant sur les cartes. Les niveaux logiques sont de plus en plus bas, entrainant une susceptibilité plus importante. Les temps de transition raccourcissent, entrainant un élargissement du spectre du signal, alors que les fréquences de cadencement des signaux augmentent, plaçant ce spectre plus haut en fréquence. On observe alors une émissivité plus importante de ces signaux.

La seconde source de dégradation du comportement électromagnétique est la densification causée par le besoin de miniaturisation. Les conducteurs sont de plus en plus proches, exacerbant les effets de couplage. Pour une même surface, le nombre d'interconnexions est devenu bien plus grand, augmentant la probabilité d'une interférence entre deux signaux. Cela est vrai au niveau du composant, qui est seulement utilisé (non conçu) dans notre contexte de développement. Mais cela s'applique également au circuit imprimé, qui retrouve des signaux d'une même criticité et dont la densité a aussi augmenté pour interconnecter ces composants.

#### **2.2.1 Conception contrainte par la fabricabilité**

<span id="page-17-0"></span>La fabrication de cartes électroniques se décompose en 2 parties : la fabrication des circuits imprimés et l'assemblage des composants sur le circuit imprimé (brasage). Dans chacun des cas, il existe des limites de faisabilité qui dépendent bien évidemment de la technologie disponible mais pas seulement. Les contraintes du cahier des charges et certaines normes jouent aussi sur l'ensemble des possibles. Le nombre d'unités produites est aussi un critère, car la production en très grande série permet le recours à des centaines de tests pour calibrer les machines, la précision obtenue est alors plus grande. Ce sont pour ces raisons que les technologies des smartphones sont plus évoluées que celles des radios militaires. Thales a donc défini, avec ses partenaires fabricants de circuits imprimés, un ensemble de critères de fabricabilité adaptés à chacun de ses types de produits. Chacun de ces critères est scindé en intervalles donnant des indices de complexité de fabrication de la carte. Quand un indice est trop élevé il faut étudier au cas par cas la fabricabilité de la carte. Ces indices sont aussi utiles pour prévoir le coût de la carte. Ce mémoire s'intéressant plus particulièrement à la conception du circuit imprimé, quelques critères sur la fabricabilité du circuit imprimé sont présentés ci-dessous.

Le premier critère de fabrication est lié à la finesse de gravure. Elle définit les valeurs minimales que peuvent prendre les dimensions représentées par les lettres A à E dans la [Figure 5.](#page-18-0) Plus la gravure sera fine plus les valeurs minimales de ces dimensions seront petites.

Le second critère est le nombre de couches de cuivre maximal pour une épaisseur de circuit donnée. Il est imposé par les épaisseurs minimales de couches de cuivre et de diélectrique.

Le troisième critère est la symétrie de l'empilement. L'empilement d'un circuit imprimé, nous le rappelons, est la description de sa constitution : dimensions et matériaux constitutifs de chacune des couches successives (de conducteur et de diélectrique). Il décrit également la fonction des couches conductrices : couche de signal, d'alimentation ou de masse. Pour les couches de signal, la largeur des pistes sur ces couches est également précisée. Lors du pressage l'empilement doit être au maximum symétrique par rapport au plan central de l'empilement pour éviter toute déformation de celui-ci après pressage. Dans l[a Figure 6,](#page-18-1) seule la 1ère configuration est valide, les autres nécessitent la validation d'un technologue et seront plus coûteuses en fabrication. En conséquence, sans dérogation à la règle de symétrie, la définition de la moitié de l'empilement impose celle de la deuxième moitié.

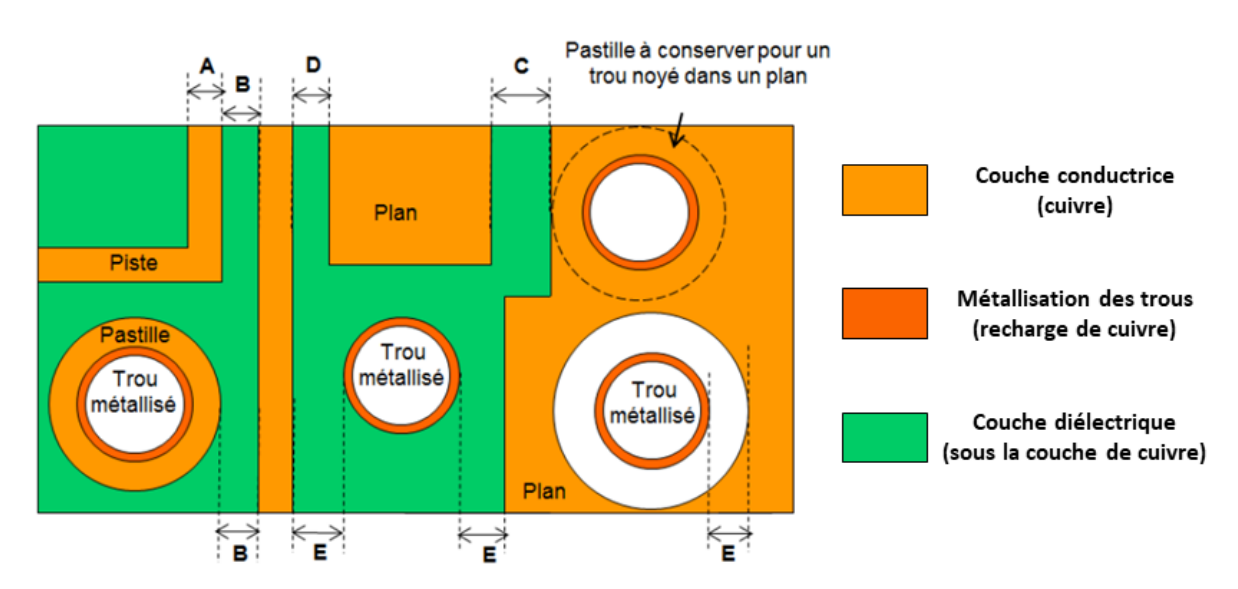

*Figure 5 : Dimensions contraintes par la finesse de gravure*

<span id="page-18-0"></span>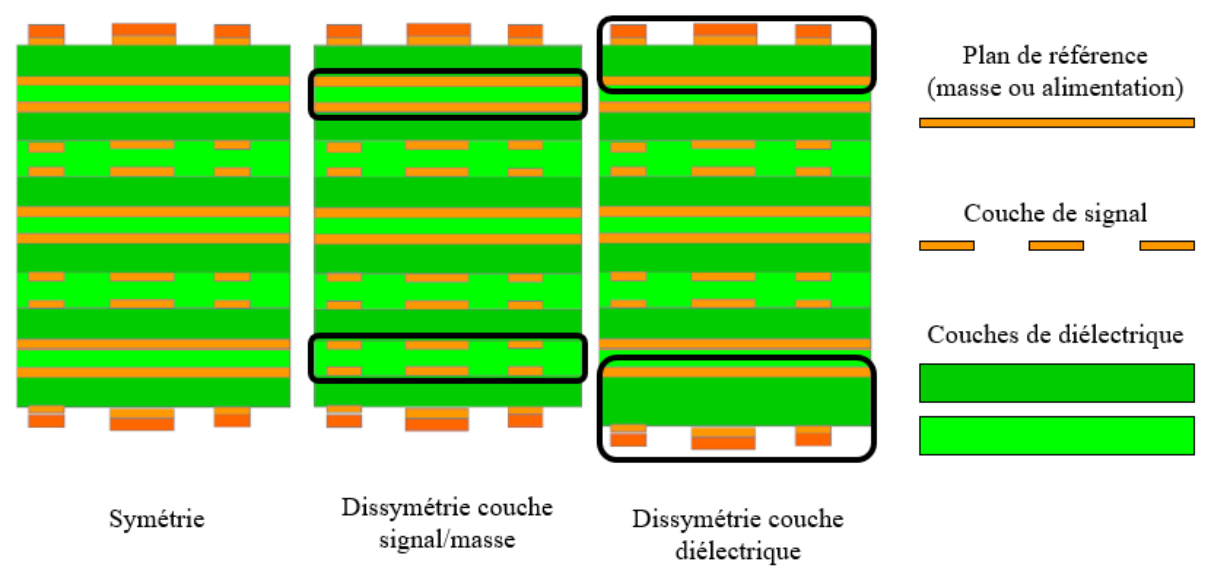

<span id="page-18-1"></span>*Figure 6 : Différentes configurations d'empilement*

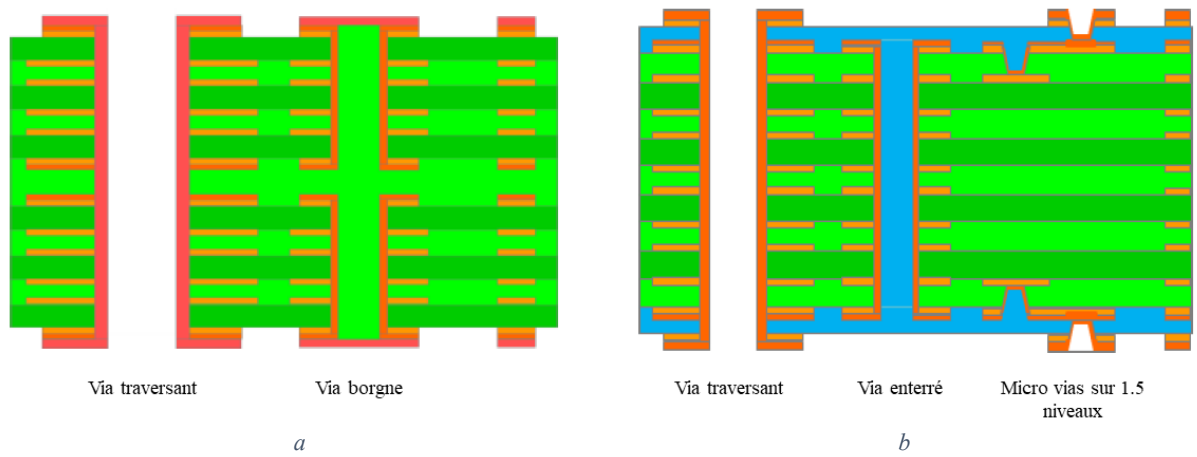

*Figure 7 : Exemples de différents types de vias*

<span id="page-19-0"></span>Enfin, les vias possèdent un impact quant à la manière de fabriquer le circuit imprimé. On peut percer des vias soit avec un foret soit avec un laser. Le foret doit traverser l'empilement qu'il perce. Il peut donc donner des vias traversants [\(Figure 7a](#page-19-0) et 7b), des vias borgnes [\(Figure 7a](#page-19-0)) ou des vias enterrés [\(Figure 7](#page-19-0)b). Pour éviter la casse du foret il existe un ratio minimal entre l'épaisseur de l'empilement percé et le diamètre du trou percé. Ceci fixe donc le plus petit diamètre utilisable pour un empilement donné.

Les lasers ne peuvent percer qu'une couche à la fois. Cette couche ne doit pas dépasser 100 µm. Ce type de vias est appelé micro-via. Ils sont utilisés pour pouvoir relier les vias enterrés aux couches externes, comme illustré sur l'empilement [Figure 7b](#page-19-0). Il peut donc y avoir une ou plusieurs couches de micro via en externe de l'empilement (2 couches en [Figure 7a](#page-19-0)). Les micro-vias ont un diamètre bien plus faible que les vias traversants. De plus, un via enterré peut avoir un diamètre plus faible qu'un via traversant car l'empilement à percer est moins épais. Cette technologie permet donc la densification de l'empilement ce qui la rend avantageuse. Cependant, en plus de l'épaisseur de diélectrique qu'elle impose, la technologie micro-via entraine un surcoût de la carte d'autant plus important qu'il y a de niveaux de micro-vias. En effet chaque couche de micro-via impose un pressage de l'empilement ainsi qu'une métallisation de vias supplémentaire, en plus des perçages des vias. Un demi niveau de microvia (micro-via sans via enterré en dessous) n'ajoute que la séquence de perçage des micro-vias. Ceci est illustré [Figure 7b](#page-19-0) : l'empilement est pressé une première fois (partie verte), les vias enterrés et microvias du demi niveau sont percés et métallisés (zone rouge couche 2 et 11), l'empilement total est pressé (partie verte + bleue) et les vias traversants et micro-vias de premier niveau sont métallisés (zone rouge couche 1 et 12). Ici il y a donc deux séquences de pressage, perçage et métallisation là où un empilement constitué uniquement de vias traversants n'aurait pris qu'une séquence.

Finalement, l'utilisation des micro-vias permet de limiter l'encombrement des vias, en particulier en diminuant la contrainte du diamètre minimal des vias. Cela se fait au prix d'une complexité de fabrication plus importante, entrainant un coût plus élevé.

La [Figure 7a](#page-19-0) représente un empilement d'une complexité encore un peu plus grande. Les couches 1 à 6 et 7 à 12 sont d'abord traitées comme des empilements différents : pressage, perçage et métallisation des vias borgnes. Ensuite ces deux empilements sont superposés, isolé par la couche diélectrique centrale. Les étapes de pressage, perçage et métallisation des vias traversants sont effectuées. Ce choix n'est intéressant que si l'on veut isoler le haut et le bas de la carte. En effet passer du haut au bas nécessite le passage par un via traversant donc aucun gain d'espace n'est réalisé. Mais si l'on reste du même côté les diamètres de vias peuvent être diminués et deux vias borgnes de signaux différents peuvent être superposés verticalement. L'utilisation de vias borgnes peut donc permettre un gain d'encombrement, mais ils sont surtout utilisés pour isoler deux parties de la carte, de type mixte numérique/radiofréquence ou TEMPEST.

La dimension des pastilles associées au vias doit être également convenablement ajustée. Une pastille est la partie en forme de disque à l'extrémité de la piste, assurant le contact entre le via et la piste. IPC, organisme de standardisation de la fabrication des cartes électroniques, impose des conditions d'inscription des vias dans les pastilles pour des questions de fiabilité. Les fabricants de circuits imprimés imposent donc des diamètres de pastille suffisants pour éviter les rebus de fabrication. Plus un circuit imprimé sera épais, plus ses diamètres de vias seront élevés, ce qui augmentera également la taille des pastilles.

Le choix des différentes couches de l'empilement est également limité. Les couches de conducteurs seront toujours constituées de cuivre, mais le choix des épaisseurs est limité. Pour les couches de diélectrique, il faut d'abord choisir le matériau, puis choisir parmi les épaisseurs disponibles pour ce matériau.

Les critères précédemment cités ont un impact sur le comportement CEM du circuit imprimé, ce qui sera évoqué dans la sectio[n 2.2.3](#page-22-0) de ce chapitre. L'expert CEM a la charge de définir l'empilement et la technologie utilisée en prenant en compte les contraintes géométriques évoquées : finesse de gravure, nombre de couches, symétrie de l'empilement, diamètres maximaux de pastilles et de vias. Généralement une partie de ces critères est imposée à l'expert CEM par des contraintes de conception autres que CEM. De plus, l'expert CEM doit optimiser son choix pour les problématiques CEM normatives, mais aussi fonctionnelles (intégrité de signal et de puissance). Avant de considérer l'impact CEM de ces choix de conception et des autres tout au long du flot de conception de la carte électronique, il est utile de décrire les étapes de ce flot de conception.

#### **2.2.2 Flot de conception : de l'architecture au circuit imprimé routé**

<span id="page-20-0"></span>Il existe deux méthodes de gestion de projet prédominantes. La plus ancienne est la méthode du cycle en V qui consiste à définir avec le donneur d'ordre un cahier des charges permettant de satisfaire le besoin client. Ensuite le produit est développé, conçu et vérifié pour valider sa conformité au cahier des charges et donc au besoin client [\(Figure 8\)](#page-21-0). La deuxième méthode, dite agile, consiste à décomposer le projet en actions de courte durée. Le client est alors impliqué durant tout le projet en participant à la validation des actions. Cela permet de vérifier progressivement que le projet répond bien au besoin client, en évitant de tout reprendre une fois la totalité du projet conçu (flèche en pointillé [Figure 8\)](#page-21-0). Cette dernière, plus souple, nécessite cependant de définir des réalisations intermédiaires tangibles pour le client. C'est pourquoi cette méthode est utilisée en développement logiciel. En revanche, pour le développement matériel, le test des fonctions de manière séparée est difficile (il faut fabriquer la carte pour la tester). La gestion de projet conserve donc une base importante de cycle en V, bien que quelques idées issues de la méthode agile tendent à l'assouplir.

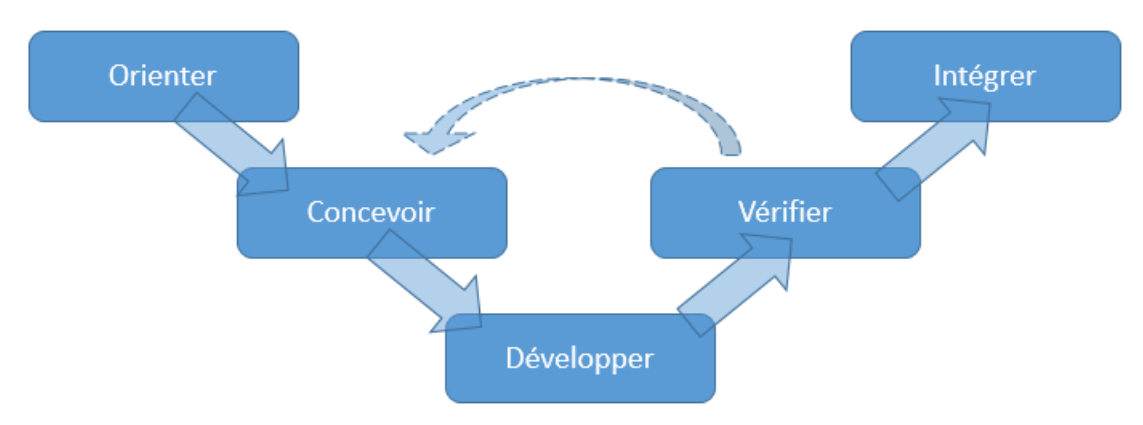

*Figure 8 : Cycle en V de la conception matérielle*

<span id="page-21-0"></span>La phase initiale dite d'« orientation » permet de définir une stratégie pour initier les travaux : cerner le besoin, définir les objectifs (coûts, délais, qualité). Les étapes de conception et de développement sont explicitées dans le paragraphe suivant car les problématiques étudiées dans cette thèse y sont regroupées. Ces étapes seront appelées flot de conception d'une carte électronique. Durant la vérification la carte est testée seule pour détecter d'éventuelles anomalies à corriger. Quand la carte est vérifiée, elle passe en intégration équipement ou l'aspect fonctionnel est contrôlé. C'est après ce stade que les tests normatifs interviennent pour certifier l'équipement. Chaque étape de remontée du cycle en V peut lancer un nouveau cycle si des problèmes sont rencontrés.

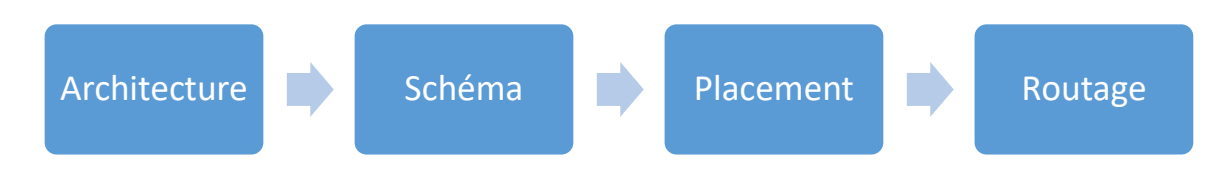

*Figure 9 : Flot de conception Thales d'une carte électronique*

<span id="page-21-1"></span>Le flot de conception d'une carte électronique présenté [Figure 9](#page-21-1) commence par l'architecture, qui relève de la partie conception du cycle en V. On y choisit les composants principaux remplissant les fonctions de la carte. Les potentiels d'alimentation et les horloges nécessaires sont listés, ainsi que les principaux signaux et protocoles associés. L'architecture est validée lors d'une revue (dite d'architecture), la réalisation du schéma peut alors commencer : c'est le passage de la conception au développement. Tous les composants de la carte sont choisis et liés entre eux de manière virtuelle au sein du schéma, qui est validé en revue (dite de schéma). Ensuite le placement des composants est discuté pour faciliter au maximum le routage à venir tout en respectant les contraintes d'encombrement. Ce placement est validé en revue (dite de fin de placement), le routage de la carte peut commencer. Une fois effectué ce routage est validé en revue (dite d'implantation). Lorsque la revue est validée la carte peut être envoyée en fabrication. C'est la fin de la phase de développement, la phase de test commence.

Cette description succincte présente les principales étapes de la conception, qui est constituée d'autres tâches annexes mais toutes aussi indispensables. Certaines d'entre elles concernent l'expertise CEM, nous évoquons celles-ci dans la section suivante.

#### <span id="page-22-0"></span>**2.2.3 Prise en compte des phénomènes électromagnétiques tout au long du flot de conception**

#### 2.2.3.1 Différents aspects adressés par l'expert CEM

La prise en compte des interférences électromagnétiques dans la conception des systèmes électroniques et des cartes les constituant n'est pas uniquement une problématique normative. Ces interférences peuvent aussi entrainer des problèmes fonctionnels. La prise en compte des IEM est donc nécessaire et fait partie intégrante de la méthodologie de conception des systèmes électroniques et des cartes électroniques les constituant. En effet ces cartes contiennent les composants électroniques, qui peuvent être sources d'IEM et qui en sont victimes. Ceux-ci communiquent via le circuit imprimé, support de transmission des données. Les composants sont pour une majorité d'entre eux choisis sur catalogue, ce qui empêche toute intervention de conception. C'est donc sur la conception du circuit imprimé que se focalise l'expert CEM des cartes électroniques. Quatre problématiques différentes sont traitées :

- L'intégrité de signal (IS) est la première problématique. Elle consiste à s'assurer qu'un signal arrivant sur l'entrée d'un composant est suffisamment intègre pour être interprété correctement par le composant. Ici, le système considéré est constitué de composants émetteurs et récepteurs et de pistes ou de câbles comme lignes de transmission. Les phénomènes qui y sont considérés sont des perturbations conduites uniquement : la discontinuité d'impédance qui entraine des réflexions et les couplages capacitifs et inductifs entre pistes qui entrainent de la diaphonie entre les différentes pistes. C'est une problématique traitée sur le plan fonctionnel exclusivement mais elle est bien entendu reliée à la problématique CEM évoquée plus loin. Les signaux plus particulièrement concernés par cette approche sont les signaux dont le spectre est élevé, comme les liens séries rapides.
- L'intégrité de puissance (IP) est la seconde problématique. Elle étudie uniquement le réseau d'alimentation. Les niveaux de tension sur le réseau peuvent être modifiés par l'impédance du réseau et les appels de courants importants au sein des composants numériques, lors des changements d'état des transistors. L'intégrité de puissance consiste à s'assurer que les niveaux de tension aux broches d'alimentation des composants sont conformes aux données techniques du fabricant. Cette étude est donc fonctionnelle. Le bruit généré, appelé SSN (Simultaneous Switching Noise), peut aussi remonter le réseau d'alimentation et polluer la source d'alimentation, entrainant des problèmes normatifs. Ce point est généralement considéré comme faisant partie de la problématique suivante.
- La compatibilité électromagnétique (CEM) au niveau carte est la troisième problématique. Elle vise à minimiser les IEM entre la carte et son environnement et plus globalement les IEM entre l'équipement qui intègre la carte et son environnent. Cette problématique est normative. Elle est plus difficile à traiter, comme illustré en section 2.1.1, car les seuils à atteindre au niveau de la carte sont souvent inconnus. De plus, les tests normatifs (réalisés au niveau équipement) arrivent beaucoup plus tard dans la conception que les tests fonctionnels sur la carte, ce qui rend toute reprise de conception, suite à un échec normatif, très coûteuse.
- Le TEMPEST est la dernière approche. Elle ne concerne que les émissions des systèmes traitant d'informations sensibles. L'étude consiste à vérifier qu'aucune information sensible ne soit interceptée hors de l'environnement sécurisé, par rayonnement ou conduction sur le réseau d'alimentation ou les câbles de communication non sécurisés. Il s'agit ici aussi de transcrire les normes définies au niveau système au niveau carte, ce qui représente au moins autant de difficultés et de risques que la problématique précédente.

#### 2.2.3.2 Eléments clés de conception

<span id="page-23-0"></span>Les différentes étapes de conception de cartes vont être déclinées suivant ces quatre problématiques. Dans la démarche, l'IS et l'IP sont adressées en premier lieu car ce sont des problématiques plus accessibles. Une bonne gestion de l'IS et de l'IP permet généralement un comportement CEM plus sain entre la carte et son environnement. Cependant cela peut s'avérer insuffisant, de surcroit pour le TEMPEST. Nous allons plus particulièrement insister sur l'architecture, et plus particulièrement encore sur la définition de l'empilement du circuit imprimé. Les travaux menés dans cette thèse visent à optimiser cette étape importante, car elle est la première étape de conception CEM de la carte et conditionne toute la suite.

L'expert CEM doit évidemment proposer un empilement de circuit imprimé qui respecte les contraintes du cahier des charges et les contraintes de fabricabilité. Son choix devra permettre d'éviter les problèmes fonctionnels (IS, IP) et normatifs (CEM, TEMPEST). Les paragraphes suivants décrivent les paramètres importants lors de la définition d'un empilement, et comment ils influent sur la CEM.

Les contraintes de fabricabilité conditionnent la capacité à router les pistes de la carte. Celle-ci est déterminée de manière empirique à partir du nombre d'interconnexions, de la surface de la carte et du nombre de couches de signal sur cette carte. Ce calcul prend en considération les contraintes de fabricabilité, mais aussi le besoin d'isolement des pistes pour limiter la diaphonie, qui impacte l'IS et le TEMPEST.

Les contraintes de fabricabilité conditionnent également la capacité à router les pistes sous un composant BGA. Cette capacité s'évalue uniquement à partir de considérations géométriques et de quelques formules simples permettant de déterminer rapidement le nombre de couches de signal nécessaire pour extraire les signaux sous un composant BGA. C'est aussi ce point qui fixe la technologie minimale de via à implémenter afin d'enterrer tous les signaux sortants sous le composant BGA [4].

Pour gérer l'IS d'une carte, il faut assurer un contrôle d'impédance. Dans un empilement, toutes les couches de signal sont formées de pistes soit de type microruban (microstrip en anglais) soit de type triplaque (stripline en anglais). Pour des structures de carte usuelles, à des fréquences inférieures à la dizaine de GigaHertz, le mode de propagation TEM est prédominant [5]. On peut donc utiliser la théorie des lignes de transmission pour décrire le comportement des pistes et définir l'impédance caractéristique de chacune d'elles. De même, pour les signaux de type différentiel, on peut définir une impédance de mode différentiel et une impédance de mode commun. L'impédance de mode différentiel joue alors le même rôle pour des signaux différentiels que l'impédance caractéristique pour les signaux simples. Le routage à impédance contrôlée consiste à conserver l'impédance caractéristique constante entre le composant émetteur et le composant récepteur. Ces impédances dépendent des caractéristiques des matériaux et de la géométrie de l'empilement. Il s'agit donc de dimensionner l'empilement pour faire en sorte d'obtenir la même impédance sur chaque couche de signal. Il est possible de jouer sur la position des plans de masse et d'alimentation, l'épaisseur des couches de diélectrique et la largeur des pistes. Il existe des applications logicielles permettant d'obtenir une impédance cible en faisant varier une ou plusieurs données du problème (hauteur de diélectrique, largeur de piste, *etc.*). Certains de ces logiciels, basés sur des algorithmes de résolution 2D des équations de Maxwell, donnent des résultats suffisamment précis[6]. L'exactitude de ces résultats est aujourd'hui fortement conditionnée par la caractérisation précise des matériaux, en particulier le diélectrique utilisé[7].

Il est également nécessaire de positionner les plans d'alimentation sous les composants ayant besoin d'être alimentés au potentiel correspondant. Ce travail concerne les 4 problématiques de conception CEM. D'un point de vue IS, la présence de ces plans entre une piste et un plan de masse est

néfaste, car elle fait apparaitre une discontinuité d'impédance. D'un point de vue de l'IP, la taille des plans d'alimentation et leur distance aux plans de masse déterminent leur impédance, information clé pour la gestion du SSN et des chutes de tension DC. D'un point de vue CEM, il est préférable de présenter un plan de masse plutôt qu'un plan d'alimentation auprès d'une piste pour minimiser l'impédance présentée par le conducteur retour. L'idéal est de disposer d'une couche par potentiel pour être libre sur la forme du plan, et de disposer les plans d'alimentation entre deux plans de masse pour les isoler des signaux. Ainsi les plans d'alimentation ne font pas obstacle entre les pistes de signal et les plans de masse. D'un point de vue TEMPEST, il faut séparer les plans d'alimentation des composants traitant de l'information sensible de ceux qui n'en traitent pas pour limiter au maximum la circulation de l'information sensible par le biais de l'alimentation.

La stratégie est similaire pour adresser les plans de masse. D'un point de vue CEM, ceux-ci doivent être au plus proche des pistes pour limiter les boucles de courant. D'un point de vue TEMPEST les signaux sensibles doivent avoir des courants retour sur les plans de masse dans des zones différentes de celles des signaux non sensibles.

L'expert CEM nécessite un nombre de couches de signal minimal à positionner pour router tous les signaux. Il doit définir les distances couche de signal à couche de référence pour router à impédance contrôlée (pour une largeur de piste minimale). La configuration pour laquelle chaque couche de signal est isolée du plan d'alimentation par des plans de masse est idéale sur le plan du comportement CEM. En pratique, c'est impossible au regard de la contrainte d'épaisseur de la carte. Il faut donc trouver des compromis pour répondre à cette contrainte. Les solutions possibles consistent à réaliser plusieurs couches de signaux entre les plans de masse, tolérer certaines couches dont le routage est effectué à impédance non contrôlée, regrouper les plans d'alimentation dont on peut enlever l'isolation par les plans de masse. Toutes ces actions ont des conséquences néfastes d'un point de vue de l'IS, de l'IP, de la CEM et du TEMPEST. Des outils permettent actuellement de quantifier les baisses de performances de ces situations dégradées sur les aspects IS et IP. Des simulations d'IS peuvent rapidement être menées pour déterminer l'impact d'une impédance non contrôlée sur une couche, en reliant le résultat obtenu aux seuils de changement d'état des composants. En IP, la dégradation de l'impédance du plan peut être vérifiée. L'expert CEM va donc sélectionner des scénarios compatibles de ces deux problématiques. Pour ce qui est de la CEM et du TEMPEST, il est par contre difficile d'évaluer la performance d'un scénario, ni même d'en classer par ordre de criticité. Il est donc délicat pour l'expert CEM de faire un choix. L'objectif de cette thèse est précisément de mettre en place une méthodologie et un outil pour conforter la prise de décision à ce stade de conception.

Après l'étape de définition de l'architecture vient celle de l'édition de schéma. L'expert CEM porte ce rôle d'édition uniquement pour la définition de la topologie des différents filtres utilisés (CEM et TEMPEST) ainsi que pour le positionnement de capacités de découplage (IP). Son travail consiste surtout à définir des contraintes pour chaque signal au sein de l'outil d'édition de schéma. Ces contraintes sont de type électrique (seuils à respecter pour assurer l'IS) ou de type géométrique (dimensions des pistes, couches où elles doivent être routées, isolation avec les autres pistes pour assurer l'IS et limiter les couplages). Les contraintes électriques servent d'information pour effectuer les simulations d'IS, qui nécessitent également l'attribution des modèles de composants. Ceux-ci sont également renseignés par l'expert CEM. Ces contraintes ont donc un rôle de contrôle. Les contraintes géométriques ont un rôle différent, elles contraignent le routage pour que celui-ci soit conforme aux règles de fabricabilité et permettent également de gérer la CEM de la carte. Après la définition de l'empilement, l'expert CEM agit sur les degrés de liberté de conception de la carte en définissant ces contraintes géométriques.

Lors du placement, l'expert CEM donne quelques conseils à la personne chargée du placement et de l'implantation et statue sur la pertinence des positions de composants d'un point de vue CEM. Le routage vient rapidement après. C'est la phase où l'expert CEM vérifie le bon fonctionnement de la carte dans sa configuration « réelle » grâce au modèle numérique issu de la CAO et de logiciels de simulation électromagnétique. Pour tous les cas où l'expert ne dispose pas de seuil limite pour statuer où lorsqu'il ne dispose pas des modèles de composant pour faire sa simulation, il effectue un contrôle visuel du routage pour s'assurer qu'il remplit bien les critères nécessaires à un bon comportement IS. Le comportement CEM est également analysé par ce contrôle visuel. Mais ici encore comme lors de la constitution de l'empilage, les contraintes SWaP-C peuvent aboutir à la non satisfaction de tous les critères. Les compromis sont nécessaires. La criticité des dégradations opérées doit être vérifiée avant d'adopter ces compromis. Classer les dégradations par ordre de criticité permet de dégager la solution la plus acceptable.

#### <span id="page-25-0"></span>**2.2.4 Bilan des difficultés ou des problèmes à résoudre**

La conception de carte électronique doit permettre de s'assurer deux points :

- La carte ne devra pas s'auto perturber d'un point de vue électromagnétique (aspect fonctionnel),
- La carte ne devra pas contribuer à l'échec aux qualifications électromagnétiques de l'équipement (aspect normatif).

Le deuxième point pose problème car la déclinaison des critères du niveau de l'équipement vers le niveau carte est souvent ardue. Une bonne analyse CEM permet en théorie de réaliser la carte ayant le meilleur comportement possible, ce qui maximise les chances de validation des tests normatifs et des tests fonctionnels. En pratique, la réalisation de cette carte optimisée pose problème. En effet, les contraintes auxquelles la conception de carte est soumise, qu'elles soient issues du cahier des charges pour des questions de performances ou des limites de fabricabilité des cartes électroniques, empêchent la création de la carte au comportement électromagnétique idéal. Cette impossibilité, comme nous l'avons vu en [2.2.3.2,](#page-23-0) impose de faire des choix parmi les dégradations possibles pour satisfaire toutes les contraintes. Cette prise de décision est complexe car la hiérarchisation des dégradations possibles n'est pas immédiate.

L'objectif de la thèse est donc de proposer une méthodologie aboutissant à un outil capable d'assister l'expert CEM dans sa prise de décision. Pour y parvenir, une première étape consiste à passer en revue les méthodes disponibles dans la littérature pour traiter les problématiques de CEM. Ensuite la ou les solutions les plus adaptées à notre problématique pourront être choisies. La partie suivante va donc énumérer les solutions envisageables.

### <span id="page-25-1"></span>**2.3Etat de l'art des méthodes académiques existantes pour traiter la problématique CEM**

Cette partie a pour objectif de lister les méthodes disponibles pour traiter les problématiques de CEM, pour les exploiter dans le contexte de la conception de carte, avec ou sans modification. Les méthodes sont classées suivant l'échelle d'étude. La plus petite est l'étude du composant, puis de la carte, de l'équipement et la plus grande est celle du système.

- Chaque échelle a ses spécificités qui requièrent des méthodes de calcul différentes il est donc pertinent de les regrouper par échelle,
- Chaque échelle fait intervenir des acteurs différents, il est donc plus pratique que chacun traite la partie qui le concerne,

Lorsque chacun traite une partie différente du problème, l'utilisation de modèle d'interface est parfois possible, mais il est le plus souvent difficile à définir. Pour une échelle considérée, la complexité issue d'une autre échelle est masquée en substituant le triptyque (source, chemin de propagation, victime) et sa modélisation par un simple modèle de source ou de victime en fonction du problème étudié. Cela assure également la protection de la propriété intellectuelle de chacun, en évitant le transfert de données de CAO par exemple. Cela suppose cependant le choix d'un modèle d'interface valide.

La simulation électromagnétique joue bien évidemment un rôle particulièrement central dans l'analyse CEM. Nous allons donc décrire dans un premier temps les méthodes numériques de résolution des équations de Maxwell avant de décliner les méthodes d'analyse plus particulièrement utilisées à l'échelle des composants et des cartes électroniques.

#### **2.3.1 Méthodes de résolution numériques des équations de Maxwell**

<span id="page-26-0"></span>Avant de faire une distinction par échelles des méthodes existantes, nous donnons un aperçu des méthodes pour résoudre les équations de Maxwell, leurs conditions de validité et citons quelques outils les utilisant.

Sans simplification particulière, ces méthodes sont appelées full 3D ou full wave. En plus des différentes formes possibles de ces équations (utilisation des champs ou des potentiels, sous forme intégrale ou différentielle) il existe plusieurs outils mathématiques de discrétisation permettant de les résoudre dans le domaine temporel ou harmonique.

Commençons par les méthodes volumiques. On y discrétise l'espace en petits volumes pour y résoudre numériquement les équations [8]. La méthode des différences finies consiste à résoudre les dérivées partielles des champs de proche en proche dans l'espace et dans le temps (FDTD)[9] ou en fréquence (FDFD). La Transmission Line Matrix (TLM) utilise aussi des équations différentielles sur le volume étudié. Alors que la FDTD utilise directement des équations de champ, la TLM, s'inspirant de la théorie des lignes de transmission, décrit le comportement de chacune de ses mailles par une matrice de propagation (S ou ABCD) et une matrice de condition aux limites (C) pour décrire l'évolution temporelle des ondes. Une autre stratégie consiste à résoudre les équations sous leur forme intégrale, la conservation des flux permettant de lier chaque volume élémentaire entre eux. On parle alors de méthode des volumes finis (FVM), dont la méthode d'intégration finie (FIT [10], [11]) est un exemple temporel. La méthode des éléments finis (FEM), quant à elle, s'exprime à partir des équations sous forme différentielle qui sont ensuite multipliées par une famille de fonctions de l'espace, dites fonctions de test, avant d'être intégré suivant les dimensions de l'espace. C'est une formulation intégrale dite faible, par opposition aux formulations intégrales fortes de la FVM. Cette méthode est utilisée car elle permet d'exprimer plus facilement le problème sous forme matricielle, rendant plus facile la résolution numérique.

Les méthodes volumiques, présentées ci-dessus, sont adaptées pour des milieux hétérogènes alors que les surfaciques sont adaptées aux milieux non bornés. En effet les méthodes surfaciques utilisent la répartition des courants sur les surfaces des conducteurs pour évaluer le champ dans le volume via des calculs d'intégrales. Seules les surfaces sont maillées. La méthode des moments (MoM)[12] repose sur une formulation mathématique qui permet de passer de la formulation de Green des équations différentielles partielles linéaires à une équation matricielle linéaire. Lorsque l'on change de matériaux, la fonction de Green change. Il faut donc mailler l'interface et créer des courants électriques et magnétiques fictifs pour pouvoir résoudre de part et d'autre de l'interface. Cette extension de la MoM s'appelle méthodes des éléments finis de surface (BEM pour Boundary Element Method).

C'est pourquoi la méthode est intéressante en milieux homogènes : peu de surfaces à mailler ce qui limite le nombre de mailles. De plus, la méthode MultiLevel Fast Multipole Method (MLFMM) permet d'accélérer les calculs de la MoM lorsque des mailles considérées sont en champ lointain les unes par rapport aux autres.

Le choix d'une méthode temporelle ou fréquentielle peut se poser. Il est possible de passer certains résultats du domaine temporel au fréquentiel et inversement grâce aux transformées de Fourier. En temps de calcul, il est préférable d'utiliser une méthode temporelle et transformer les résultats en fréquentiel quand le spectre à étudier est large. Ainsi le domaine temporel est adapté aux phénomènes transitoires et non-linéaires tandis que le domaine harmonique est adapté aux basses fréquences, aux spectres étroits et aux études des modes de résonances.

Dans certains contextes particuliers, il est possible de simplifier les équations de Maxwell pour résoudre un problème en diminuant sa complexité. Ainsi lorsque le système est petit devant les longueurs d'ondes mises en jeu, on peut négliger le courant de déplacement. La théorie de l'électronique classique est alors utilisée, dans l'approximation des régimes quasi-statiques. Par ailleurs, certaines conditions aux limites ne permettent que la propagation d'ondes guidées, parfois dans une bande de fréquence donnée. Les équations peuvent alors être exprimées sur un nombre de dimensions limité. Les guides d'ondes TEM permettent l'expression des équations en une dimension (théorie des lignes de transmission), Les guides TE et TM nécessitent une expression 2D des équations. D'autres méthodes simplifiées, appelés 2,5 D, considèrent des plans parallèles reliés par des courants verticaux, ce qui convient parfaitement à une analyse de circuit imprimé. Par exemple, la méthode volumique intégrale appelée Partial Element Equivalent Circuit (PEEC), peut s'écrire sous une forme 3D, mais son expression est lourde. Cette méthode permet de décrire le comportement d'un système par un ensemble de volumes infinitésimaux, chacun d'eux étant représenté par un schéma électrique équivalent [13]. La méthode PEEC est adaptée à la représentation d'un circuit imprimé car les éléments de courants verticaux peuvent être représentés par ces cellules élémentaires, simplifiant la représentation suivant l'axe vertical. Finalement les suites logicielles actuellement commercialisées utilisent une ou plusieurs de ces méthodes pour résoudre numériquement les équations de Maxwell. Le choix du logiciel se base dans un premier temps sur le choix d'une méthode adaptée au problème considéré. Il est cependant difficile de prévoir les performances des logiciels car les méthodes sont optimisées de différentes manières par chacun des éditeurs, beaucoup de paramètres de configuration existent. Il est donc difficile de prévoir les performances de deux outils sur un problème donné. Il convient donc de réaliser quelques comparatifs lorsque cela est possible pour choisir la meilleure solution à un problème donné. Ce sujet est abordé dans la section [3.1.2.](#page-40-0)

Le [Tableau 1](#page-27-0) résume les caractéristiques de chaque méthode et le [Tableau 2](#page-28-1) liste quels outils utilisent ces méthodes.

<span id="page-27-0"></span>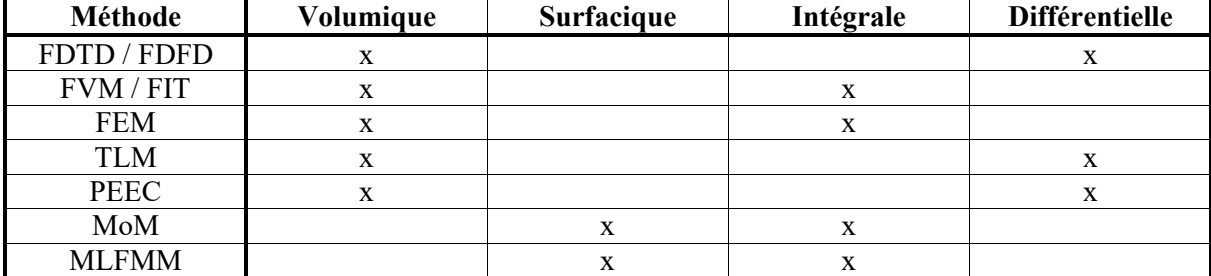

*Tableau 1 : Résumé des méthodes 3D et de leurs caractéristiques*

| Logiciel            | Méthode                           |
|---------------------|-----------------------------------|
| SIWave (Ansys)      | 2,5 D hybride FEM/MoM             |
| HFSS (Ansys)        | 3D FEM                            |
| <b>HFSS-IE</b>      | 3D MoM (+MLFMM ou ACA)            |
| CST Studio          | 3D TLM, 3D FIT, 3D FEM, 3D MoM (+ |
|                     | MLFMM), 2,5 D MoM                 |
| Momentum (Keysight) | 2,5 D MoM                         |
| ADS (Keysight)      | 3D FEM                            |
| EMPro (Keysight)    | 3D FDTD                           |
| FEKO (Altair)       | 3D MoM (+MLFMM), 3D FDTD, 3D FEM  |
| <b>EMCoS</b> Studio | 3D MoM, 3D TLM                    |
| Hyperlynx (Mentor)  | 3D MoM                            |
| <b>EMPIRE</b>       | <b>FDTD</b>                       |

*Tableau 2 : Liste de logiciels du commerce et des méthodes associées*

#### <span id="page-28-1"></span>**2.3.2 Méthodes utilisées à l'échelle du composant**

<span id="page-28-0"></span>Cette partie porte sur la modélisation des circuits intégrés (CI). La difficulté que présente la modélisation des CI résulte de la présence d'un nombre important de composants élémentaires internes, de leur structure complexe et de la nature non linéaire de leur comportement.

Il existe différentes méthodes pour modéliser les CI. La première utilise la modélisation numérique issue de la CAO du composant. Elle donne les résultats les plus précis mais la simulation d'une puce entière nécessite l'utilisation du calcul massivement parallèle pendant des durées importantes. L'utilisation de modèles électriques, tels que SPICE, est bien moins exigeante en ressources calculatoires. L'activité générée par des transistors et la propagation est modélisée grâce aux composants linéaires classiques (inductances, condensateurs, résistances). Il faut cependant être capable de donner les valeurs numériques aux composants. Ces deux modèles ne sont accessibles que du fondeur car ils décrivent l'architecture du composant, qui est propriété intellectuelle du fondeur. Les modèles utilisant des langages comportementaux tels que le VHDL-AMS peuvent protéger la propriété intellectuelle. De plus, le VHDL-AMS donne des résultats similaires à SPICE mais pour des temps de calcul bien plus rapide (passage de 1 heure à 4 seconde pour un modèle de SRAM [14]). Ces modèles sont prédictifs : leur réalisation peut être faite avant de fondre le composant, ce qui a un intérêt pour le fondeur s'il souhaite améliorer les performances de son composant. L'influence des différentes parties du composant comme les caractéristiques des transistors et composants linéaires pour un modèle électrique, peut être évaluée. Cela permet à la fois de faire un comparatif de performances mais aussi de créer des modèles paramétrables en fonction du cas d'étude (choix parmi différents boitiers, pourcentage de portes utilisées, etc.). Ces modélisations sont performantes mais ne fournissent que des résultats de propagations conduites et principalement en émissivité. De plus, il est possible que les modèles réalisés (générés par les fondeurs) ne modélisent qu'une partie du composant (le substrat de silicium). La mesure est une alternative macroscopique possible, accessible si l'on dispose du composant, pouvant aussi traiter des problèmes rayonnés en émissivité (l'immunité pose encore problème). Cependant, les modèles à partir de mesures sont long à réaliser et ne sont ni prédictifs ni paramétrables.

En tant que concepteur de cartes numériques, il est extrêmement difficile d'accéder aux modèles ne protégeant pas la propriété intellectuelle du fondeur. Il reste donc deux solutions qui consistent à établir les modèles à partir des mesures ou exploiter directement les résultats de modèles fournis par le fondeur, utilisant les modélisations présentées ci-dessus. Ces modèles sont reformatés sous forme de modèles d'interface, à la fois pour protéger la propriété intellectuelle et pour fusionner d'éventuels sousmodèles décrivant chacun une sous-partie du composant.

De manière générale, un modèle d'interface complet sera décomposé en trois parties : une partie décrivant la propagation dans le composant (passive), une décrivant le comportement source/charge des entrées/sorties du composant et une dernière le comportement source/charge de l'activité interne du circuit (relié aux ports d'alimentations du composant). Voici une liste de modèles existants ainsi que leurs possibilités[14] :

> -Modèle simple de l'électronique classique : On pourra choisir, pour un problème conduit d'entrée sortie, de représenter un émetteur sous la forme d'un générateur de Thévenin et un récepteur sous la forme d'un condensateur. Pour le générateur c'est une modélisation exacte tant que le système considéré est linéaire, ce qui n'est pas vraiment le cas ici. Ce modèle est tout de même utilisable et sera plus précis si l'on considère l'impédance et la source variable en fonction du temps ou de la fréquence (en fonction du formalisme choisi). Ce modèle est pratique dans le cadre d'une étude de pré routage, en l'absence d'information disponible.

- Modèle IBIS : Le modèle Input/output Buffer Information Specification (IBIS) est un modèle comportemental des propagations conduites. Il est très utilisé pour les simulations fonctionnelles d'intégrité du signal (simulation temporelles), beaucoup de fondeurs le fournissent. Pour décrire des émetteurs, le modèle dispose de tables courant-tension pour décrire le comportement des transistors (Pull-down et Pull-up), et donc l'activité du composant. Pour décrire l'évolution temporelle de la tension, des courbes tension-temps (Rising Waveform et Falling Waveform) ou une pente (Ramp) doivent être renseignées. Pour les entrées comme pour les sorties, un schéma typique permet de représenter les éléments parasites entre la puce (die) et la broche du composant (C\_pkg, R\_pkg, L\_pkg, C\_comp en [Figure 10\)](#page-30-0). Ces données sont parfois remplacées par des matrices pour modéliser des couplages entres signaux (Interconnect Model), donnant un modèle plus complet. D'autres tables courant-tension permettent la représentation des diodes de protection des composants (Power\_Clamp et GND\_Clamp en [Figure 10\)](#page-30-0). Les seuils d'état haut et d'état bas sont définis sur les récepteurs, afin de déterminer si le signal reçu est intègre ou non.

La description de ce modèle est normalisée par un conglomérat d'industriels [15], qui l'ont fait évoluer au fils des années pour le rendre plus précis. Ainsi à partir de la version 5, la prise en compte des algorithmes de traitement du signal en émission et en réception est possible. Ce modèle, dit IBIS-Algorithmic Modeling Interface (IBIS AMI) est indispensable pour analyser correctement l'intégrité des signaux des liens séries rapides lorsque les composants utilisent ces traitements de signaux. L'ajout d'un port d'alimentation dans la version 5 permet aussi la prise en compte du Simultaneous Switching Noise (SSN), lors de simulations dites « power aware » [\(Figure 11\)](#page-30-1). La version 7 est la version actuelle.

Ce modèle peut être créé à partir de simulations mais il peut aussi s'extraire de mesures[16]. Il est utilisable pour des études d'émissivité conduite car il représente fidèlement l'activité électrique des composants. Il est aussi utilisable pour de l'immunité conduite au sens fonctionnel car les seuils nécessaires au décodage sont décrits. On ne pourra pas utiliser ce modèle directement pour de l'immunité au sens de l'intégrité du composant (usure prématurée ou destruction), pour analyser la résistance à la foudre par exemple, car aucune information n'est communiquée pour cela. Enfin, ce modèle étant un modèle de propagation conduite, il ne pourra pas être utilisé pour traiter l'émissivité ou l'immunité rayonnée d'un composant.

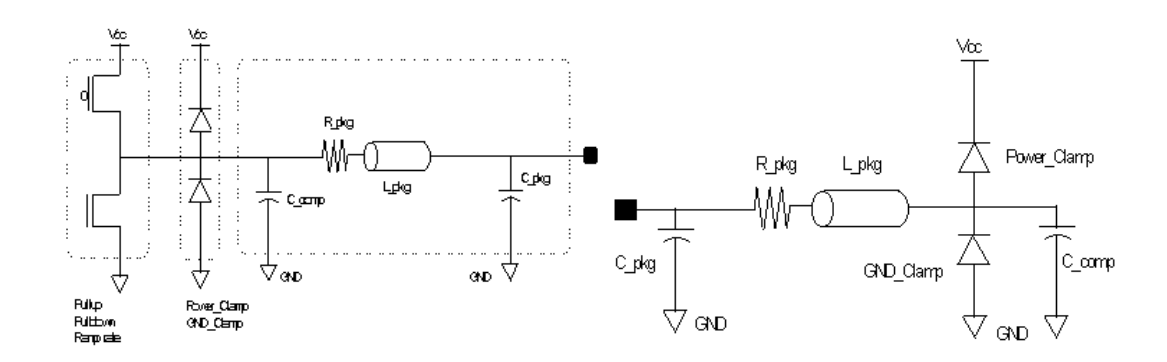

<span id="page-30-0"></span>*Figure 10 : Schéma d'un émetteur (à gauche) et d'un récepteur (à droite) de modèle IBIS (Source : ibis.org)*

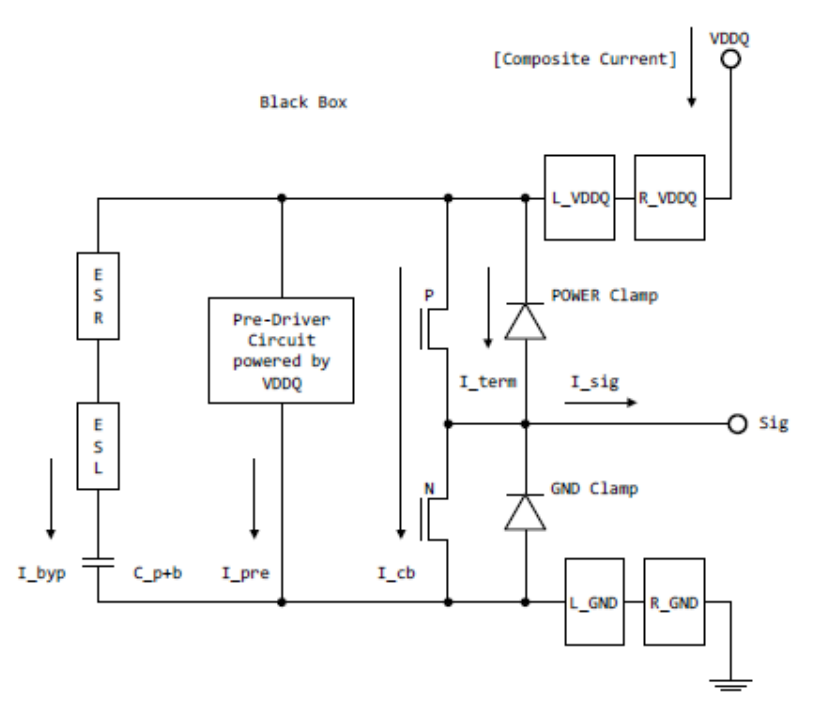

*Figure 11 : Schéma d'un émetteur « power aware » de modèle IBIS (Source : ibis.org)*

- <span id="page-30-1"></span>- Modèle IMIC : Le modèle Interface Model for IC (IMIC) a été développé par la Japan Electronics and Information Technology Industries Association (JEITA). Ce modèle basé sur une extension de SPICE permet de représenter le comportement interne des composants ainsi que leur influence sur le circuit d'alimentation[17]. Les dernières versions du modèle IBIS permettent de prendre en compte l'influence de l'alimentation et du boitier, avec un modèle moins paramétrable mais fonctionnel, limitant l'essor de cette solution.
- Modèle ICEM/ICIM : Le modèle Integrated Circuits Emission/Immunity Model (ICEM/ICIM) est le plus répandu des modèles pour faire de la prédiction de champ rayonné par des CI. Il est défini par des normes IEC de la manière suivante :
	- o 62433-2 pour l'émissivité conduite (ICEM-CE) (dernière version publiée en 2017)
	- o 62433-3 pour l'émissivité rayonnée (ICEM-RE) (dernière version publiée en 2017)
	- o 62433-4 pour l'immunité conduite (ICIM-CI) (dernière version publiée en 2016)
	- o 62433-5 pour l'immunité rayonnée (ICIM-RI) (stade expérimental)
		- o 62433-6 pour l'immunité conduite aux perturbations impulsionnelles (ICIM-CPI) (en cours de mise en place)

Le modèle ICEM-CE se décompose en trois types de blocs : les blocs Passive Distribution Network (PDN), les blocs Internal Activity (IA) et les Inter-Block Coupling (IBC). Les blocs PDN sont constitués de passifs représentant la propagation des signaux de l'entrée du composant à la partie active du composant (le transistor). Pour un port d'alimentation, cette partie active est représentée sous forme d'une source de courant (IAcore). Pour une entrée/sortie, on utilisera un modèle IBIS. Cette partie est appelé bloc IA-IO. Les IBC permettent de lier les différents PDN (de différentes alimentations et entrées/ sorties).

Le modèle ICEM-RE est composé d'une distribution spatiale de courants. Associé à un modèle de rayonnement comme les fonctions de Green de l'espace libre, il permet de déterminer le rayonnement du composant[18].

Les modèles ICIM-CI utilise la même stratégie que le modèle ICEM-CE, les sources (IA) sont supprimées et un ou plusieurs observables sont ajoutés et associés à un critère de défaillance « Internal Behavior » (IB)[19].

Pour définir les blocs, on pourra utiliser les méthodes présentées en début de section. Ainsi les blocs PDN peuvent être directement décrits par la modélisation électrique du composant, ou extrait d'une mesure à l'analyseur de réseau vectoriel (VNA)[20]. Les blocs IA-core peuvent être générés à partir d'une modélisation circuit ou VHDL, ou extrait de la mesure[21]. Il en va de même pour les blocs IA-IO, par l'intermédiaire d'un modèle IBIS[21]. En ce qui concerne la création du modèle ICEM-RE, celui-ci peut se baser sur un modèle ICEM-CE s'il est disponible. L'interprétation du bloc PDN permet le positionnement des courants et les blocs IA définissent les intensités de ces courants. Une autre possibilité consiste à faire des mesures de champ proche sur le composant. En utilisant un modèle de rayonnement, il faut réaliser une optimisation sur la position des éléments rayonnants et sur leur intensité pour faire converger au maximum le modèle vers la mesure. Cette méthode est plus rapide à mettre en place mais nécessite de disposer du composant et l'exploitation sur une large bande sera limitée [18]. Pour disposer d'un modèle grossier, des caractéristiques générales sur le composant (tension du cœur, fréquence, nombre de portes logiques, *etc.*) permettent de générer un modèle ICEM[22].

Ce modèle ICEM/ICIM permet de traiter toutes les problématiques de la CEM, aussi bien en émissivité qu'en immunité pour des propagations conduites ou rayonnées. C'est le modèle le plus complet et performant existant à ce jour. Cependant peu de CI disposent de leur propre modèle ICEM/ICIM car ils prennent du temps à concevoir, et ils sont dépendants du code implémenté dans le composant (modèle générique impossible).

- Modèle LECCS : Le modèle Linear Equivalent Circuit and Courant Source (LECCS) est un modèle linéaire (n'utilisant que des passifs linéaires et des sources de courant). Il est utilisé aussi bien en émission qu'en immunité pour des fréquences allant jusqu'au GHz [23]. Comme le modèle ICEM, ce modèle possède une partie LECCS-core pour l'activité interne, LECCS-IO pour les entrées-sorties et des passifs pour le boitier [24], [25]. Le fonctionnement de LECCS-core est identique à ICEM. LECCS-I/O qui caractérise le comportement des entrées-sorties du composant est différent d'IBIS, communément utilisé dans ICEM. LECCS-I/O est composée de sources de courants et d'impédances, avec deux modélisations différentes selon que la sortie est à l'état haut ou à l'état bas [24], [25]. Le modèle en résultant est valide dans une gamme de fonctionnement plus large qu'IBIS, préférable pour des études CEM. [14]

Simple car linéaire, le modèle LECCS donne des résultats pertinents car les temps de commutation sont suffisamment faibles pour n'observer que les effets de résonance de la partie passive (circuit imprimé) aux fréquences observées[23]. La définition de l'activité interne par la source de courant lui permet de caractériser un champ rayonné [26]. Ce modèle, un peu plus simple que l'ICEM/ICIM, a été supplanté par ce dernier, qui a été normalisé.

Dans le cadre du flot de conception Thales, les modèles d'interface peuvent être exploités en tant que tels pour modéliser les composants en interface avec la carte. Ce sont ces modèles d'interface, de type modèle simple, qui sont pris comme référence dans nos travaux. L'utilisation du modèle IBIS est prévue à moyen terme, dans la poursuite des travaux de thèse. Une proposition est présentée en [Annexe 1](#page-180-0) et 2. L'exploitation de modèles ICEM/ICIM est pour l'instant très hypothétique, vue la difficulté de création ou d'obtention de ces modèles.

Quant à l'utilisation des modèles d'interface pour représenter une carte entière, d'un point de vue conduit, cela revient à assembler les modèles d'interface des composants avec des modèles circuits de la carte, ce qui est une manière classique de procéder. Le résultat obtenu n'est simplement pas formalisé dans un modèle, mais reste tout à fait exploitable dans un logiciel de simulation de circuit. Quelques publications présentent tout de même un modèle d'interface basé sur ICEM mais modélisant une carte complète. Ce modèle a été baptisé EBEM (Electronic Board Emission Model) [27], [28]. En ce qui concerne les propagations rayonnées, l'utilisation de la méthode de modélisation des modèles ICEM est possible, elle est utilisée en particulier suivant la méthode basée sur la mesure [29].

#### **2.3.3 Méthodes utilisées à l'échelle de la carte**

<span id="page-32-0"></span>On suppose tout d'abord l'utilisation de modèles d'interface pour les composants lorsque cela s'avère nécessaire. Dans un premier temps on ignore l'échelle supérieure (équipement avec châssis, autres cartes, *etc.*) pour se concentrer uniquement sur le circuit imprimé. Comme pour les circuits intégrés, trois méthodes sont possibles : des méthodes utilisant des modélisations circuit, des méthodes numériques issues des CAO et la mesure. Les premières méthodes sont plus adaptées dans un cadre de pré-routage alors que les dernières sont préférables en post-routage.

En analyse de pré-routage, les pistes ne sont pas déterminées, on peut donc utiliser des méthodes statistiques combinées à un modèle paramétrique. Il s'agit de définir un modèle de la carte avec des paramètres variables auxquels seront affectées des variables aléatoires suivant une distribution choisie. Un observable (comme la tension à un récepteur) est relevé pour grand nombre de possibilités. La distribution obtenue permet de déterminer la criticité du système. Cette solution a été récemment proposée pour des problèmes de propagations conduites [30], [31] (émissivité comme immunité). Elle peut être utilisée pour des problèmes de propagations rayonnées, grâce à l'utilisation de modélisations de rayonnement des courants (fonctions de Green) et de couplage champ à piste [32]. Ces exemples simples sont basés sur des formules analytiques, mais le modèle paramétrique peut être issu d'une modélisation numérique, tant que les modèles s'exécutent en un laps de temps raisonnable.

En analyse post-routage, l'utilisation de méthodes numériques donne des résultats précis sans avoir à modéliser la structure de la carte. Celle-ci peut être exportée du logiciel de conception électronique vers le logiciel de simulation numérique. Ces méthodes permettent d'adresser tout type de problématiques. L'utilisation de méthodes surfaciques, recommandées pour l'étude de cas rayonnées, ne seront à utiliser que pour des cas simples, ou l'hétérogénéité du circuit imprimé sera limitée. On

préférera donc une méthode volumique en prenant garde à la taille du volume de calcul. Idéalement, on utilisera une méthode mixte, avec une méthode volumique sur la carte et une méthode surfacique audelà.

Ajouter le châssis et les interconnexions (câbles, connecteurs), n'est pas toujours aisé. Il faut d'abord être en capacité d'identifier les chemins critiques d'un point de vue électromagnétique. En effet, plus le système est complexe plus le nombre de cas à modéliser et à traiter est grand. En cela l'expertise CEM est un atout et les méthodes des grands systèmes présentées en section [2.3.4](#page-34-0) peuvent également aider. Pour les chemins que l'on souhaitera modéliser, il faudra disposer de modèles représentatifs d'un point de vue électromagnétique. Les modèles conduits (composants passifs linéaires, théorie des lignes de transmission, paramètres [S]) sont assez accessibles, qu'ils soient d'une forme analytique ou issus d'une méthode de calcul numérique. La représentation par blocs successifs de modèles est possible, ce qui permet de réaliser l'étude par parties.

Il existe des modèles analytiques d'émissivité rayonnée d'une piste à l'intérieur d'une cavité fendue[33]. La création de modèles analytiques d'immunité rayonnée pose plus de problèmes. Ces modèles comportent soit un châssis sans carte[34], soit une carte modélisée de manière très simplifiée. La référence [35] procure un exemple d'étude d'une cavité fendue, où la carte est représentée comme un simple diélectrique. Ces modèles ne donnent accès qu'à la valeur du champ à l'intérieur du châssis, il faut donc ajouter un modèle de couplage de champ à fil pour disposer d'un niveau de tension en bout de piste, observable naturel pour une analyse d'immunité sur une carte électronique. De plus, les parties métalliques de la carte n'étant pas représentées, les interactions entre le champ incident et la carte seront mal représentées.

Qu'ils soient de type rayonné ou conduit, les modèles analytiques peuvent s'avérer utiles en début de conception. Ils permettent d'avoir un premier avis de criticité en amont de la conception, mais aussi de pouvoir faire une étude comparative entre deux cas, ou une étude statistique, pour aider à la prise de décision.

Pour plus de précision, le choix de la modélisation numérique est indispensable si la mesure n'est pas possible, mais le coût de calcul est important à cause du ratio entre la plus petite dimension à modéliser (une piste fait quelques dizaines de microns d'épaisseur) et la taille du système (de l'ordre du mètre). L'utilisation de méthodes hybrides est une bonne solution. Il s'agit en l'occurrence de modéliser la carte avec une méthode volumique et le châssis avec une méthode surfacique.

L'utilisation de deux méthodes amène à l'idée d'un modèle d'interface. Il en existe pour des modélisations rayonnées : boite de Huygens[36] et dipôles équivalents[37]. Cependant la présence du châssis modifie fortement le champ rayonné par la carte au niveau de l'interface de la boite de Huygens, modifiant les résultats[38], [39]. Seul le modèle de dipôles équivalents semble acceptable. La carte est représentée via un modèle simple qui peut être intégré à une représentation de châssis.

Dans le cadre de la thèse, l'objectif est d'analyser certaines configurations de routage particulières, rendant difficile l'utilisation de modèles de type circuit. Le choix des méthodes numériques s'est alors imposé. Nous avons ensuite fait le choix de procéder par étape en séparant l'étude de la carte et du châssis.

#### **2.3.4 Méthodes utilisées à l'échelle des grands systèmes**

<span id="page-34-0"></span>A l'échelle des grands systèmes, deux problèmes se posent. Le premier est l'effet d'échelle : il est difficile de modéliser de très petits éléments au sein d'une structure beaucoup plus grande (un rapport 10<sup>8</sup>entre la taille d'une piste sur une carte et la taille d'un véhicule). La problématique commence déjà à se présenter à l'échelle de l'équipement, et les solutions proposées sont peu nombreuses, surtout dans le cas d'un problème de propagation rayonnée. Le deuxième problème est la multiplicité des sources et chemins possibles. Ce problème est aussi présent pour une carte électronique, dans une moindre mesure. La sélection des sources et des victimes les plus critiques et la considération de tous les chemins possibles (représentation de toute la carte) permet de contourner le problème. Ceci n'est plus possible à l'échelle des grands systèmes, on utilise alors des principes topologiques. La topologie électromagnétique propose un formalisme qui se propose de décrire des interactions entre sous-parties d'un système et sous certaines hypothèses, d'en négliger certaines afin d'introduire une simplification des calculs. Toute méthode topologique commence par l'élaboration d'un diagramme composé des différents volumes formant un sous problème [40]. Il faut ensuite ajouter les interactions entre ces volumes selon les phénomènes mis en jeu. C'est à ce moment que l'on peut avoir une vue d'ensemble du système et un regard critique sur le problème à résoudre pour éliminer les interactions mineures. L'intérêt de ce type de méthode est également sa modularité car on peut ajouter facilement un phénomène négligé dans un premier temps ou modifier des paramètres d'entrée. Ensuite vient le choix de la méthode topologique comme la méthode BLT[41]–[43] ou la MKME[40], [44]. Celles-ci posent un formalisme de résolution permettant de lier les sous-systèmes, chacun pouvant être résolu par un formalisme ou code de calcul spécifique.

Pour conclure, au-delà des formalismes topologiques que l'on peut trouver dans la littérature, la topologie est avant tout une philosophie pour résoudre un problème de grande échelle. C'est une méthode adaptable à l'échelle de la carte et de l'équipement, pratique pour simplifier le nombre d'interactions dans un système complexe. Il est envisageable d'utiliser ce type de technique assez tôt dans le développement, avant de disposer de CAO, pour identifier les points sensibles de la conception. Cependant, ces méthodes nécessitent un travail important sur la mise en équation de chacun des phénomènes et de leurs interactions.

#### **2.3.5 Bilan de l'état de l'art académique**

<span id="page-34-1"></span>Il existe des méthodes et des modèles divers pour traiter un bon nombre de problèmes CEM. Les méthodes numériques ont été démocratisées via d'assez nombreux logiciels car elles permettent d'adresser une partie des problématiques avec précision grâce aux puissances de calcul actuelles. Cependant des difficultés perdurent.

A l'échelle du composant, l'utilisation des modèles IBIS et ICEM/ICIM permettent une représentation fidèle à l'échelle de la carte tout en protégeant la propriété intellectuelle du fondeur. Cependant, l'activité interne d'un composant est difficile à décrire génériquement, ce qui implique de régénérer un modèle pour chaque cas d'étude. Les modèles conduits sur les potentiels d'alimentation et les modèles rayonnées sont concernés. De plus, la définition d'un modèle d'immunité rayonné est complexe car il faut en théorie caractériser le composant pour n'importe quelle forme d'onde venant de n'importe quelle direction. C'est la raison pour laquelle les modèles ICEM/ICIM peinent à se démocratiser.

A l'échelle de la carte, l'utilisation de méthodes circuits en pré-routage et de méthodes numériques en post-routage sont légion pour les problématiques conduites. Les difficultés se présentent principalement pour les problématiques rayonnées, où l'interface avec le châssis pose problème. Peu de travaux ont été effectués sur la modélisation du rayonnement d'une carte dans son châssis et les études menées utilisent des modèles de carte très simplifiés. Le recours à la modélisation numérique est possible, mais la puissance de calcul disponible actuellement arrive à sa limite pour réaliser les calculs en temps raisonnable.

A l'échelle des grands systèmes, des méthodes topologiques sont utilisées pour coupler différentes sous parties du système, qui peuvent être résolues par différentes méthodes. Ces méthodes nécessitent cependant un gros travail préparatif, consistant à trouver des modélisations des sous parties adaptées et à implémenter le code pour coupler les sous parties entre elles.

## <span id="page-35-0"></span>**2.4 Objectif de la thèse : améliorer la prise de décision au plus tôt dans la conception**

#### **2.4.1 Problématiques dégagées au début de la thèse**

<span id="page-35-1"></span>Comme nous avons pu le voir en [2.1,](#page-12-0) les cahiers des charges de plus en plus contraignants rendent plus difficile la validation des équipements vis-à-vis des normes CEM. Le besoin de perfectionner la prise en compte de la CEM dans le développement des cartes électroniques, contributrices majeures du comportement CEM des équipements, s'est fait ressentir. C'est dans ce contexte que le sujet de thèse a été initié. Celle-ci a pour but de proposer une méthodologie à insérer dans le flot de conception de carte électronique Thales, pour mieux prendre en compte les problématiques CEM. Certains produits Thales traitant de l'information sensible, le sujet de l'anticompromission doit être traité au même titre que la CEM.

Le sujet est très vaste et voici les grandes problématiques générales qui le composent. Le triptyque source, chemin de propagation, victime doit être défini. Pour modéliser les sources en émissivité et les victimes en immunité, des modèles de composant sont nécessaires, mais comme expliqué en [2.3.2,](#page-28-0) certains types de modèles ne sont pas fournis par les fondeurs. Ensuite il faut modéliser le chemin de propagation. La différence d'échelle entre les pistes d'une carte et la taille d'un équipement ainsi que le grand nombre d'éléments à modéliser rend difficile la modélisation du système complet [\(2.3.3\)](#page-32-0). Si l'on décide d'ignorer une partie du système pour supprimer l'effet d'échelle (le châssis par exemple), la difficulté est alors d'adapter les seuils définis dans les normes pour compenser l'absence de cette partie. Enfin, il est possible d'importer des CAO dans des logiciels de simulation électromagnétique pour disposer du chemin de propagation. Mais cela ne peut se faire qu'une fois le développement terminé. En amont de la conception, très peu d'informations sont disponibles sur le produit fini. Il faut donc pouvoir disposer de méthodes de modélisation capable de fournir une aide à la décision de conception avec le peu d'information connues.

Résoudre toutes ces problématiques durant une thèse est impossible. Il a donc fallu faire un choix difficile dans les problématiques à traiter, ce choix est présenté dans la partie suivante.

#### **2.4.2 Axes de résolution traités durant la thèse : plan du manuscrit**

<span id="page-35-2"></span>La problématique TEMPEST étant la plus critique, nous nous sommes d'abord intéressés à l'émissivité. L'approche CEM est une première étape qui constitue la thèse, la partie de traitement du signal sera effectuée dans de futurs travaux. Cependant, la question de la faisabilité de l'approche TEMPEST a été omniprésente durant toute la thèse et nous proposerons des axes possibles de résolution. Le domaine de la propagation rayonnée des signaux parasites a été abordé, car les modélisations y sont plus rares que pour la propagation conduite. Nous avons décidé de concentrer nos efforts sur les modélisations en amont de conception, car la prise en compte de la CEM et du TEMPEST au plus tôt permet d'éviter au maximum le retour en conception, coûteux en argent, en temps et en ressources. Le
travail effectué durant la thèse peut cependant s'étendre à des problèmes d'autres types (conduit et immunité).

L'objectif visé est donc de disposer d'une modélisation capable de fournir un modèle d'émissivité rayonnée de carte électronique exploitable en amont de conception. Cette modélisation doit permettre la création d'une classification par ordre de criticité des dégradations CEM de la carte électronique (règles de routage). Elle devra également permettre de faire des comparaisons au cas par cas, pour une approche plus fine et particulière. Cette modélisation se doit d'être fiable mais générique pour éviter de rentrer dans une complexité ingérable.

Pour atteindre cet objectif, il faut dans un premier temps choisir une méthode de modélisation. Un premier critère de choix est la fiabilité des modèles générés, autrement dit leur exactitude au sens de la métrologie. Pour s'assurer de la fiabilité des modèles, leur comparaison avec un ou plusieurs autres issus de méthodes différentes est indispensable. La méthode de référence est souvent la mesure, qui se rapproche au plus près de la réalité. Un deuxième critère de choix est la possibilité de paramétrer les modèles obtenus, nécessaire pour classer des dégradations CEM. Ces paramètres, qu'ils soient géométriques, électriques ou de propriétés de matériaux, sont préalablement définis. Ce choix de paramètres est crucial car il doit contenir les plus influents tout en limitant le nombre de paramètres étudiés. En effet la classification des paramètres demande un nombre d'évaluation du modèle très important, d'autant plus important qu'il y a de paramètres. C'est pourquoi la rapidité d'évaluation des modèles obtenus est également un critère de choix. La rapidité engendre souvent une perte de fiabilité. Pour obtenir le meilleur compromis possible, le recours à la méta-modélisation a été choisi. L'utilisation d'une telle méthode nécessite toutefois une vérification de fiabilité des modèles générés en plus de ceux obtenus par la méthode initiale. Une fois les modèles validés, ils peuvent être utilisés de nombreuses fois pour répondre à la problématique initiale, la classification des paramètres influents sur la CEM.

Les différentes étapes présentées ci-dessus sont explicitées dans la suite de ce manuscrit de thèse de la manière suivante : une étude préliminaire sur l'incertitude associée à la mesure et à la modélisation numérique, menée pour assurer la fiabilité de modèles, est présentée en chapitre [3.](#page-37-0) La démarche globale pour créer un modèle basé sur la méta-modélisation est ensuite présentée chapitre [4](#page-59-0) en détail. Le choix des paramètres d'intérêt, la vérification de la fiabilité du modèle initial, le choix et la validation de la méthode de méta-modélisation ainsi que son exploitation pour la classification des paramètres y sont décrits. Celle-ci est ensuite appliquée à un cas simple (chapitre [5\)](#page-88-0). Dans le chapitre [6,](#page-122-0) des modèles un peu plus complexes ont ensuite été réalisés et exploités au sens des conclusions qui peuvent en être tirées en termes de règles de conception. Suite à l'analyse des résultats obtenus par cette méthode de modélisation, nous conclurons en chapitre [7](#page-174-0) par ce qu'elle apporte et les perspectives qu'elle ouvre.

<span id="page-37-0"></span>**3 Diagnostic d'utilisation d'outils de modélisation électromagnétique de conception de cartes**

Pour parvenir à l'objectif de la thèse, qui est de mettre au point une méthode permettant de déterminer la criticité de paramètres de conception de carte sur la CEM de l'équipement, il est nécessaire d'estimer un observable pour différents routages. Quelle que soit la méthode d'estimation de cet observable, celle-ci sera entachée d'incertitude y compris d'un biais (erreur systématique). Ce chapitre est donc consacré à l'étude de l'incertitude des données issues de différents outils de simulation afin de se conforter dans le choix de ces outils et des paramètres de simulation associés. Une première partie présente sa définition et ses différentes origines, en mesure comme en simulation.

## **3.1 Prise en compte de différentes sources d'incertitudes**

L'incertitude d'une donnée est généralement associée à l'écart-type de la loi de probabilité qui régit la grandeur à observer (le mesurande), considérée comme variable aléatoire. A partir de cette connaissance, il est alors possible de fixer une marge d'incertitude basée sur la notion d'intervalle de confiance. La loi de probabilité du mesurande peut être décomposée en *n* différentes sources d'incertitudes, qui ont chacune leur loi de probabilité. L'incertitude globale est déterminée par sommation des variances de chacune des *n* lois (supposées indépendantes) :

<span id="page-38-1"></span>
$$
\sigma_{tot} = \sqrt{\sum_{i=1}^{n} \sigma_i^2}
$$
 (1)

Ces lois sont inconnues, mais peuvent être estimées. La première méthode classique d'évaluation de ces lois est d'en effectuer des réalisations. Les valeurs qui en résultent sont donc égales à la valeur vraie à laquelle est ajoutée une erreur systématique ou biais (la moyenne de la loi moins la valeur vraie) et une erreur aléatoire qui dépend de la réalisation, suivant la loi estimée. Si un moyen d'estimer l'erreur systématique est disponible, il est utilisé pour recentrer la loi d'incertitude sur la valeur vraie. L'estimation des différentes lois suivant cette méthode est dite de type A. Elle est souvent inenvisageable en termes de temps et de coût. Il faut alors avoir recours à d'autres méthodes d'estimations, qui sont dites de type B. Quelques exemples d'estimations de type B seront présentés dans le paragraphe suivant dédié à l'incertitude de mesure. Lorsque les incertitudes ne sont pas exprimées sur la grandeur désirée, il faut propager l'incertitude à partir de l'expression mathématique reliant les grandeurs possédant l'incertitude à la grandeur désirée. Soit y cette grandeur,  $x_1, ..., x_p$  les grandeurs d'incertitude connue et  $y = f(x_1; ..., x_p)$  la fonction reliant ces grandeurs. L'incertitude sur  $v s'$ exprime :

<span id="page-38-0"></span>
$$
\sigma_y = \sqrt{\sum_{k=1}^p \left( \frac{\partial f(x_1, \dots, x_p)}{\partial x_k} \right)^2 * {\sigma_{x_k}}^2}
$$
(2)

#### **3.1.1 Incertitudes issues la mesure**

L'incertitude dans le cas de la mesure est un sujet largement traité dans le monde scientifique, sujet central de la métrologie. Des comités internationaux tel que le « Joint Commitee for Guides in Metrology » (JCGM) ont pour responsabilité de définir l'incertitude et de donner les méthodes possibles pour l'estimer [45]. Une décomposition possible des sources d'incertitudes dans le cas de la mesure est la suivante : l'objet à mesurer, l'appareil de mesure, la méthode de mesure, l'opérateur et l'environnement.

- Les incertitudes issues de l'objet font ressortir l'imperfection de celui-ci, la différence entre son état réel et son état supposé. Par exemple, prenons en considération plusieurs résistances d'une référence donnée. Celles-ci auront des valeurs de résistance sensiblement différentes. Cette incertitude peut être évaluée en mesurant différents objets (les résistances) dans les mêmes conditions (estimation de type A). L'incertitude fournie par le fabricant des objets (résistances) peut aussi être utilisée (estimation de type B).
- Les incertitudes issues d'un appareil de mesure définissent l'imprécision de cet appareil. Pour disposer de cette information, il faut mesurer un étalon, dont les incertitudes propres sur ses caractéristiques en tant qu'objet doivent être limitées. Il existe une chaine appelée chaine d'étalonnage qui débute dans les instituts nationaux de métrologie, disposant d'étalons primaires, ayant l'incertitude la plus faible accessible avec les moyens de mesure actuels. Des étalons secondaires sont fabriqués par comparaison et de manière itérative, dégradant à chaque fois l'incertitude sur l'objet. La fin de la chaine se trouve dans le laboratoire qui a étalonné l'appareil servant pour la mesure considérée, certifiant les performances de celui-ci suivant une incertitude donnée (donnée de type B). Considérons l'exemple de mesure de résistance via un pont de Wheatstone ([Figure 12a](#page-40-0)). Cette méthode consiste à faire varier  $R_1$  jusqu'à obtenir une tension  $V_a$  nulle. L'expression générale de la résistance à mesurer s'écrit :

$$
R_m = R_3 \frac{R_1 + \frac{V_a}{V_g} * (R_1 + R_2)}{R_2 - (R_1 + R_2) * \frac{V_a}{V_g}}
$$
(3)

Ainsi, quand  $V_a = 0$ , on obtient plus simplement :

<span id="page-39-1"></span><span id="page-39-0"></span>
$$
R_m = \frac{R_3 * R_1}{R_2} \tag{4}
$$

Grâce au calcul des dérivées partielles de type [\(2\)](#page-38-0) appliquées à l'équation [\(3\),](#page-39-0) on peut calculer l'impact de l'incertitude de  $V_a$  sur celle de  $R_m$ . L'incertitude sur la valeur de la tension  $V_a$  fournie par le voltmètre doit cependant être connue au préalable.

- Les incertitudes sur les méthodes de mesure sont apportées par tous les éléments qui constituent la mesure. Reprenons l'exemple [Figure 12a](#page-40-0). En utilisant de nouveau une expression de type [\(2\)](#page-38-0) appliquée à [\(4\)](#page-39-1), on peut calculer l'influence des incertitudes de  $R_1$ ,  $R_2$  et  $R_3$  sur  $R_m$ , grandeurs propres à la méthode de mesure.
- Les incertitudes liées à l'opérateur définissent les variations sur la mise en place d'une méthode de mesure, d'un individu à l'autre. Si la feuille de route de l'expérience à mener était infiniment précise et que l'opérateur savait la suivre parfaitement, cette incertitude serait nulle. Conservons l'exemple du pont de Wheatstone [Figure 12a](#page-40-0) et supposons que  $R_m$ est la résistance d'une piste de cuivre [\(Figure 12b](#page-40-0)). Si l'opérateur ne mesure pas à l'avance les résistances parasites des câbles ( $R_{p1}$  et  $R_{p2}$  en [Figure 12b](#page-40-0)) qui vont relier le pont à la piste, un grand biais va intervenir dans la mesure. De même la fluctuation de la position des sondes sur la piste apporte une erreur, non biaisée cette fois.
- Les incertitudes liées à l'environnement décrivent les différences liées aux conditions dans lesquelles les mesures ont été prises. Comme pour les incertitudes liées à l'opérateur, une maitrise parfaite de l'environnement associée à une description infiniment précise de celuici annulerait ces incertitudes. Dans l'exemple précédent, la variation de la conductivité de la piste en fonction de la température entraine une variation de la résistance mesurée.

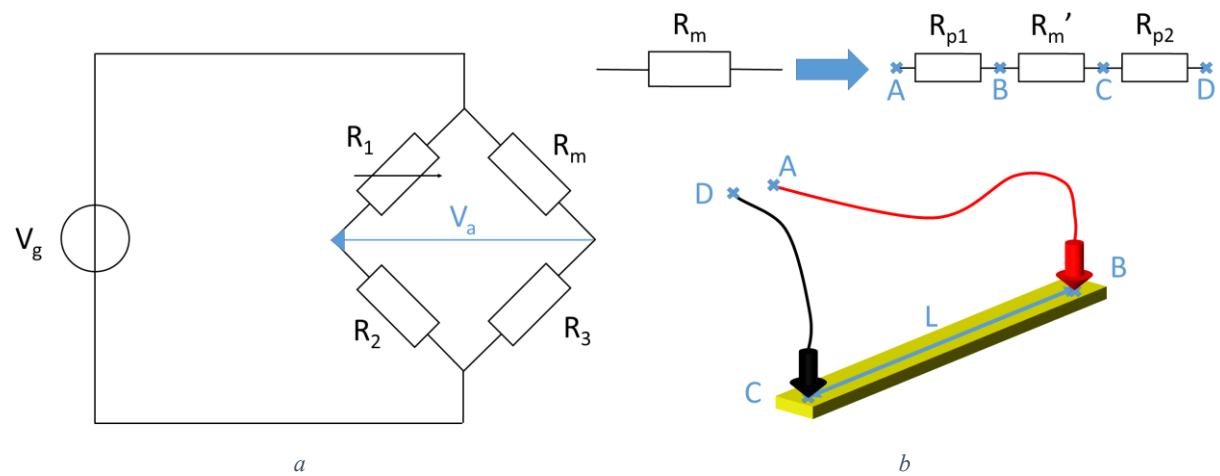

<span id="page-40-0"></span>*Figure 12 : Schéma électrique d'une mesure de résistance avec un pont de Wheatstone (a) et représentation de la structure (utile et parasite) dont la résistance est mesurée (b)*

En pratique, l'évaluation des incertitudes prédominantes suffit à déterminer l'incertitude sur le mesurande. Reprenons l'exemple de la mesure de la résistance de la piste  $R_m$ . L'incertitude de  $R_3$  sur  $R_m$  s'exprime à l'aide de [\(2\)](#page-38-0) et [\(3\)](#page-39-0) :

$$
\sigma_{R_m} = \frac{\partial R_m}{\partial R_3} = \frac{R_1 + \frac{V_a}{V_g} * (R_1 + R_2)}{R_2 - (R_1 + R_2) * \frac{V_a}{V_g}} \sigma_{R_3}
$$
\n<sup>(5)</sup>

En réinjectant [\(3\)](#page-39-0), et en expriment les incertitudes en relatif l'expression devient :

$$
\sigma_{R_m,r} = \sigma_{R_3,r} \tag{6}
$$

De même l'expression de la résistance en fonction de la longueur de la piste L (voir [Figure 12b](#page-40-0)) est linéaire. L'incertitude obtenue sera donc :

<span id="page-40-1"></span>
$$
\sigma_{R_m,r} = \sigma_{L,r} \tag{7}
$$

En supposant que la piste fasse 1m de long, que les 2 extrémités de la piste permettent une erreur de 5 mm sur le positionnement qui a une distribution uniforme  $(\sigma_L = \frac{\Delta L}{\sqrt{12}})$ , on obtient :

$$
\sigma_{L,r} = \frac{\Delta L}{L * \sqrt{6}} = 0.2\%
$$
\n(8)

En supposant que les résistances du pont aient une incertitude de 5%, la contribution de  $R_3$  est 25 fois supérieure à celle de  $L$ , qui peut être négligée.

#### **3.1.2 Incertitudes issues de la simulation**

Une simulation numérique consiste à discrétiser la solution d'équations qui décrivent la théorie, permettant le calcul de l'observable. Le modèle numérique est une représentation discrète et approchée de la théorie. Ce modèle permet une finesse de discrétisation qui peut être paramétrable dans certains cas. D'autre part l'incertitude (et /ou le biais) qui résulte de cette discrétisation dépend de la méthode numérique choisie pour la résolution des équations. Ce budget d'incertitude dépend également de la description de certains paramètres physiques La définition des matériaux en est un exemple. Les matériaux sont caractérisés par la conductivité pour les conducteurs et par la permittivité diélectrique et la tangente de pertes pour les diélectriques. Différents modèles existent pour définir l'évolution fréquentielle de ces valeurs. Ils peuvent s'avérer différent d'un solveur à l'autre et ne représentent pas exactement la réalité.

D'autres incertitudes sont apportées par des paramètres endogènes à chacune des méthodes de résolution numérique des équations de Maxwell. Des exemples de sources d'incertitude sont les conditions aux limites, le maillage de la structure et le post-traitement.

- Dans les cas d'études présents dans ce manuscrit, il y a deux types de conditions aux limites : celles aux extrémités de la piste (source et charge) et celles en en frontière de volume de calcul (absorption du rayonnement). Quelle que soit le type de port utilisé en extrémité de piste, celui-ci ne sera pas exactement équivalent au composant qui alimente ou charge la piste. Cette problématique sera étudiée plus en détail au chapitre [5](#page-88-0) dans la section [5.4.1.1.](#page-110-0) En ce qui concerne les conditions aux limites en frontière de volume de calcul, elles ne sont pas tout à fait idéalement absorbantes, et ne représentent donc pas exactement un rayonnement en espace libre. Ceci n'est valable que pour les méthodes volumiques. Ces deux problématiques engendrent une incertitude sur le résultat qu'il est difficile de quantifier.
- Pour résoudre les équations de manière numérique, tous les codes de calculs considèrent une grandeur (un champ, un potentiel, un courant, *etc.*) comme une fonction paramétrée de l'espace. Cette fonction peut être constante ou linéaire, voire quadratique. Elle est définie par morceaux, suivant un découpage (surfacique ou volumique selon les méthodes) appelé maillage. Cette représentation est une approximation de la solution exacte. Sous réserve d'une qualité de maillage conservée (mailles peu allongées, ratio de taille entre mailles adjacentes faibles, *etc.*) l'augmentation du nombre de mailles diminue l'incertitude sur le résultat. Les paramètres relatifs à la description du maillage font partie des paramètres endogènes à la simulation caractérisant son incertitude.
- Le post-traitement permet de passer d'une grandeur directement calculée par le solveur à la grandeur souhaitée. Par exemple, la transcription d'une grandeur du domaine temporel au domaine fréquentiel nécessite une transformée de Fourier. Pour que cette transformation soit exacte, il faut réaliser une intégration sur un temps infini (impossible en pratique) ou intégrer sur un temps fini avec la grandeur qui s'annule sur les temps non intégrés. Dans la pratique, la transformation est effectuée sur le temps de simulation. Les grandeurs à transformer sont faibles au-delà de ces temps de simulation, mais ne sont pas nulles. Ceci entraine une erreur sur le résultat obtenu sur la grandeur décrite dans le domaine fréquentiel.

Les différentes sources d'incertitudes ont été présentées et force est de constater que l'évaluation de l'incertitude pour un cas particulier de mesure ou de simulation n'est pas chose aisée. A posteriori, en supposant que ces estimations d'incertitudes aient été postulées, il est alors intéressant de disposer d'un outil vérifiant que des données sont bien compatibles avec les budgets d'incertitude attribués. Pour effectuer une vérification, il faut disposer d'au moins deux jeux de données à comparer. C'est pourquoi dans la méthodologie de la thèse, une des premières étapes est la comparaison de simulations et de mesures afin d'assurer une bonne représentativité des résultats de simulation. Les données de mesures et de simulations sont comparées grâce à un outil d'analyse de vraisemblance, basé sur les incertitudes à priori sur les jeux de données, développé durant la thèse. Cet outil est présenté dans la section suivante.

# <span id="page-42-0"></span>**3.2 De l'évaluation comparée de deux jeux de données : construction d'un indice de confiance à partir de l'incertitude**

Dans cette partie nous supposons avoir à disposition deux jeux de données, A et B, représentant chacun le même observable. Celui-ci est exprimé comme fonction d'un paramètre d'entrée :

$$
y_A(x) = f_A(x) \tag{9}
$$

$$
y_B(x) = f_B(x) \tag{10}
$$

On suppose que les fonctions  $f_A$  et  $f_B$  sont des fonctions continues de x. Elles sont cependant en général déterminées pour un ensemble discret de valeurs de  $x$ . Cet ensemble de valeurs discrètes de s'écrit :

$$
x = [x_1, \dots, x_n]
$$
\n<sup>(11)</sup>

L'échantillonnage de  $x$  ainsi défini est supposé identique pour les jeux de données A et B et dépourvu d'incertitude. Les valeurs de  $y_A(x)$  et  $y_B(x)$  sont définies de la même manière sous forme de deux vecteurs de dimension *n* :

$$
y_A = [y_A(x_1), \dots, y_A(x_n)] \text{ et } y_B = [y_B(x_1), \dots, y_B(x_n)] \tag{12}
$$

Les données  $y_A$  et  $y_B$  sont entachées d'incertitudes qui auront été préalablement estimées, tant pour les données de A que pour les données de B. Cette section propose une solution au problème suivant : compte tenu des écarts observés point à point entre les données, peut-on conclure qu'elles correspondent vraisemblablement au même modèle sous-jacent  $f_V$ , au sens des incertitudes attribuées ?

Le raisonnement effectué ci-après est construit de la manière suivante : les jeux de données à étudier vont être exprimés comme des réalisations d'un même modèle vrai ajouté d'une erreur aléatoire suivant la loi d'incertitude préalablement attribuée aux jeux de données. Une distance normalisée, image de la vraisemblance entre deux valeurs, est ensuite proposée. Enfin un seuil est défini sur cette distance pour déterminer, sur l'intégralité des deux jeux de données, si leur assimilation à un même modèle sousjacent est vraisemblable. Si tel est le cas, on pourra conclure à la fiabilité des données (pour le budget d'incertitudes attribué). Dans le cas contraire, on conclura que les données sont incompatibles en raison d'un biais ou d'une sous-estimation des incertitudes de l'un ou l'autre des jeux de données.

#### 3.2.1.1 Définition des lois d'incertitudes et de la mesure de vraisemblance

Dans la suite de ce chapitre, nous supposerons que ce sont les erreurs relatives des données qui suivent une loi d'incertitude. A titre d'exemple, des lois normales seront utilisées, mais le raisonnement impose uniquement que les lois soient décroissantes de part et d'autre de zéro, valeur en laquelle la densité de probabilité doit être maximale. Pour simplifier les calculs, la médiane est également supposée nulle. Les erreurs relatives des vecteurs autour d'un vecteur de valeurs vraies  $y_v$  sont alors définies de la manière suivante :

$$
\begin{cases}\n y_A = y_v + y_v * \delta y_A \\
y_B = y_v + y_v * \delta y_B\n\end{cases}
$$
\n(13)

Où  $y_v(x) = f_v(x)$  est la réponse du modèle vrai,  $\delta y_A$  et  $\delta y_B$  sont des vecteurs de réalisations des lois  $\Delta Y_A$  et  $\Delta Y_B$ , ayant pour écarts-types  $\sigma_A$  et  $\sigma_B$ . Ces écarts-types sont les valeurs d'incertitudes préalablement estimées. L'utilisation de l'erreur relative ne peut fonctionner que pour des données non nulles, point sur lequel il faut être vigilant avant de traiter les données.

En connaissant  $y_v$ , la vraisemblance de la valeur de  $y_A$  peut être directement associée à la probabilité d'avoir une erreur supérieure à  $\delta y_A$ , ce qui s'écrit :

<span id="page-43-0"></span>
$$
\forall i \in [1; n], \qquad V_A(\delta y_A(x_i)) = \begin{cases} P(\delta y < \delta y_A(x_i)) & \text{si } \delta y_A(x_i) < 0 \\ P(\delta y > \delta y_A(x_i)) & \text{si } \delta y_A(x_i) > 0 \end{cases} \tag{14}
$$

Où V<sub>A</sub> est la vraisemblance de l'écart observé. La loi d'incertitude  $\Delta Y_A$  étant présupposée, [\(14\)](#page-43-0) peut se réécrire à l'aide de la fonction de répartition de cette loi, notée  $cdf_A$ , en  $\delta y_A$ :

$$
\forall i \in [1; n], \qquad V_A(\delta y_A(x_i)) = \begin{cases} cdf_A(\delta y_A(x_i)) & \text{si } \delta y_A(x_i) < 0\\ 1 - cdf_A(\delta y_A(x_i)) & \text{si } \delta y_A(x_i) > 0 \end{cases} \tag{15}
$$

Ainsi la vraisemblance de  $y_A$  est comprise entre 0 (erreur maximale) et 0,5 (aucune erreur). Le même raisonnement peut être mené avec le jeu de données  $y_R$ .

Il est impossible de raisonner ainsi sans connaitre  $y_v$ . L'idée est donc de considérer le produit de la vraisemblance de A et de B en y remplaçant  $y<sub>v</sub>$  dans l'expression [\(8\)](#page-40-1) par un vecteur  $y$  quelconque dans son espace de définition  $\Omega^n(16)$ . Il suffit ensuite de chercher la valeur  $y_{vm}$  de y maximisant la vraisemblance conjointe de A et de B [\(17\).](#page-43-2)  $y_{vm}$  est alors la valeur la plus vraisemblable de  $y_v$ , de vraisemblance  $V_{AB}^m$ 

<span id="page-43-1"></span>
$$
\forall i \in [\![1; n]\!], \forall y_i \in \Omega,
$$
  

$$
V_{AB}(y_A(x_i), y_B(x_i), y_i) = V_A\left(\frac{y_A(x_i) - y_i}{y_i}\right) * V_B\left(\frac{y_B(x_i) - y_i}{y_i}\right)
$$
 (16)

$$
\forall i \in [1; n],
$$
  

$$
V = \max_{y_i \in \Omega} \left( V_A \left( \frac{y_A(x_i) - y_i}{y_i} \right) * V_B \left( \frac{y_B(x_i) - y_i}{y_i} \right) \right)
$$
  

$$
y_{vm}(x_i) = \operatorname{argmax}_{y_i \in \Omega} \left( V_A \left( \frac{y_A(x_i) - y_i}{y_i} \right) * V_B \left( \frac{y_B(x_i) - y_i}{y_i} \right) \right)
$$
 (17)

Comme les lois d'incertitudes sont décroissantes autour du centre,  $y_{nm}$  se trouve entre  $y_A$  et  $y_B$ .  $Ω$  peut donc être limité à  $Ω = [min(y_A, y_B)$ ; max $(y_A, y_B)]$ .

La définition de la distance, normalisée entre 0 et 1, s'écrit alors :

<span id="page-43-3"></span><span id="page-43-2"></span>
$$
\forall i \in [1; n], \qquad D(x_i) = 1 - 4 V_{AB}^m(y_A(x_i), y_B(x_i)) \tag{18}
$$

D'après la définition de cette distance, si  $y_A$  et  $y_B$  sont égaux, la distance est nulle et  $y_{vm}$  =  $y_A = y_B$ , ce qui ne signifie pas pour autant qu'il s'agit de la valeur vraie, ici inconnue par définition. En revanche, si  $y_A$  et  $y_B$  sont infiniment éloignés, pour toute valeur de y,  $V_A$  ou  $V_B$  tendra vers 0, donnant une distance égale à 1. En d'autres termes cet indicateur permet d'évaluer que les données de A et de B sont bien compatibles l'une de l'autre.

A partir de cette définition, nous allons chercher un seuil permettant de définir à partir de quelle valeur de la distance les valeurs de  $y_A$  et  $y_B$  seront considérées invraisemblables.

#### 3.2.1.2 Définition du critère de vraisemblance

Considérons de nouveau  $y_n$  connue et posons  $\alpha$  la proportion de valeurs considérées incompatibles. Dans ce cas, il est possible de définir un intervalle de confiance autour de  $y<sub>v</sub>$  assurant que l'erreur a une probabilité d'occurrence de  $(1 - \alpha)$  dans cet intervalle. Cela revient à écarter les quartiles  $\frac{\alpha}{2}$  et  $1 - \frac{\alpha}{2}$  $\frac{a}{2}$ . Notons cet intervalle  $C_A(\alpha, x)$  pour le jeu de données A et  $C_B(\alpha, x)$  pour le jeu de données B. Ces intervalles, correspondent aux excursions vraisemblables (positives ou négatives) de  $\delta y_A$  et de  $\delta y_B$  et s'écrivent :

$$
\forall x \in I, \qquad \begin{cases} C_A(\alpha, x) = \left\{ y(x) \mid V_A(\delta y_A) > \frac{\alpha}{2} \right\} \\ C_B(\alpha, x) = \left\{ y(x) \mid V_B(\delta y_B) > \frac{\alpha}{2} \right\} \end{cases}
$$
(19)

En considérant de nouveau les deux jeux de données A et B, sans connaitre  $y_v$ , un intervalle de confiance bidimensionnel autour de  $y_{vm}$  peut être défini dans le même esprit :

$$
\forall x \in I,
$$
  

$$
C_{AB}(\alpha, x) = \left\{ (y_1(x), y_2(x)) | V_{AB}^m(y_1(x), y_2(x)) > \left(\frac{\alpha}{2}\right)^2 \right\}
$$
 (20)

Ce qui peut encore s'exprimer sous forme de distance :

<span id="page-44-1"></span>
$$
\forall x \in I,
$$
  
\n
$$
C_{AB}(\alpha, x) = \{ (y_1(x), y_2(x)) | D(x) < D_{seuil} \}
$$
  
\n
$$
avec D_{seuil} = 1 - \alpha^2
$$
\n(21)

Il convient maintenant de déterminer quelle est la probabilité  $P_{\text{seuil}}$ , pour les jeux de données A et B, d'être en dehors de cet intervalle, en d'autres termes la probabilité de dépasser  $D_{\text{seuil}}$ . Pour déterminer cette probabilité de manière théorique, il faut connaitre les expressions de la distribution de  $\delta y_{AM}$  et de  $\delta y_{BM}$ , grandeurs définies en [\(22\),](#page-44-0) en fonction des distributions de  $\delta y_A$  et  $\delta y_B$ . Ces expressions sont difficilement accessibles, voire inaccessibles sans préciser les lois régissant  $\delta y_A$  et  $\delta y_B$ . Nous allons donc évaluer  $P_{seuil}$  de manière numérique. Dans un premier temps il faut déterminer quels sont les paramètres pouvant influer sur sa valeur. On remarquera que la valeur de  $y_p$  (non nulle) n'a aucune importance dans le raisonnement mené précédemment, toute valeur de y pouvant être normalisée  $par \frac{y}{x}$  $\frac{y}{y_v}$ en ne changeant aucun résultat. Nous prendrons donc  $y_v = 1$ . En revanche, le calcul de la distance D dépend des distributions de  $\delta y_{AM}$  et de  $\delta y_{BM}$ . Seules des lois normales centrées seront utilisées dans ce mémoire. Les paramètres à prendre en compte sont donc  $\sigma_A$  et  $\sigma_B$ , les écarts-types des distributions de  $\delta y_A$  et de  $\delta y_B$ . Enfin  $D_{seuil}$  dépend de  $\alpha$ , qu'il faudra également prendre en compte.

<span id="page-44-0"></span>
$$
\delta y_{AM} = \frac{y_A - y_{vm}}{y_{vm}} \text{ et } \delta y_{BM} = \frac{y_B - y_{vm}}{y_{vm}}
$$
 (22)

Dans un premier temps, nous allons chercher la distribution de  $P_{\text{seuil}}$  en faisant varier ces trois paramètres ( $\sigma_A$ ,  $\sigma_B$  et  $\alpha$ ). L'étude consiste à tirer aléatoirement et uniformément des valeurs  $\sigma_A$  et  $\sigma_B$ dans l'intervalle [0,005 ; 0,5]. Cette opération est effectuée 500 fois, définissant  $\sigma_A(k)$  et  $\sigma_B(k)$ ,  $k \in$ [1; 500]. Pour chaque expérience n°k, 100000 réalisations de  $\delta y_A$  et de  $\delta y_B$  sont tirés, suivant des lois normales centrées d'écarts-types  $\sigma_A(k)$  et  $\sigma_B(k)$ . La distance est calculée pour chacune des réalisations, puis le nombre de dépassements de  $D<sub>seuil</sub>$  est recensé. En divisant ce nombre par le nombre total de réalisations (100000), on obtient une estimation de  $P_{seuil}$  pour l'expérience n°k. Pour définir  $D_{seuil}$  il faut fixer  $\alpha$ . Celui-ci étant un paramètre choisi par l'utilisateur, l'étude pourra se limiter à un nombre restreint de valeurs. Nous avons choisi de relever les résultats pour 3 valeurs de  $\alpha$  : 0,01, 0,05 et 0,1, correspondant, respectivement, à des intervalles de confiance de 99%, 95% et 90%. Pour chacune de ces valeurs de  $\alpha$ , la distribution de la valeur de  $P_{\text{seuil}}$  suivant les 500 expériences est représentée Figure [13a](#page-46-0), 13c et 13e, respectivement. En ordre de grandeur, on observe une dépendance de  $P_{seuil}$  en  $\alpha^2$ , ce qui est attendu d'après l'équation [\(21\).](#page-44-1) Le critère de vraisemblance que nous choisirons par la suite sera la valeur maximale de  $P_{seuil}$  observée dans cette étude, c'est-à-dire 7,8<sup>e</sup>-4 pour  $\alpha = 0.01, 5.5^{\circ}$ -3 pour  $\alpha = 0.05$  et 2,0°-2 pour  $\alpha = 0.1$ . Ces valeurs sont reprises dans l[e Tableau 3.](#page-46-1) Les histogrammes b, d et f de la [Figure 13](#page-46-0) représentent également la distribution de  $P_{seuil}$  mais dans laquelle  $y_{vm}$  a été remplacée par  $y<sub>v</sub>$  dans le calcul de la distance. Cela revient à introduire la valeur vraie a priori. Ceci n'est effectué qu'à des fins de compréhension et de comparaison, car  $y<sub>v</sub>$  est inaccessible dans un cas pratique. Dans ce cas, la distribution ressemble à une loi normale, présumant d'une expression plus simple de la statistique de  $P_{seuil}$  en fonction des variables aléatoires  $\sigma_A$  et  $\sigma_B$ . Les valeurs de cette probabilité sont significativement plus élevées lorsqu'elles sont calculées sur  $y<sub>v</sub>$  que lorsqu'elles le sont sur  $y_{vm}$ . Elles ne pouvaient pas être inférieures par définition de  $y_{vm}$ , mais cette différence significative montre que  $y_{vm}$  n'est pas égal à  $y_v$  mais est une simple estimation à partir de deux jeux de données. Qualitativement, elle s'explique aisément par le fait que deux valeurs de données simultanément faibles ou élevées donnent lieu à dépassement du seuil pour  $y_v$  tandis que ce dépassement est fortement improbable pour  $y_{nm}$ .

Les distributions [Figure 13](#page-46-0) sont estimées dans un cadre général. Il est intéressant de savoir si restreindre l'étude à des valeurs particulières de  $\sigma_A$  et  $\sigma_B$  change la distribution de  $P_{seuil}$ . Si c'est le cas, celle-ci ne peut que diminuer d'écart type, et permet d'accéder à une évaluation plus précise dans un cas particulier. Si ça n'est pas le cas, cela signifie que  $P_{\text{seuil}}$  ne dépend pas (ou peu) de  $\sigma_A$  et  $\sigma_B$ . Une deuxième étude est alors menée, en considérant de nouveau 500 expériences de 100000 réalisations. A la différence de l'étude précédente,  $\sigma_A$  et  $\sigma_B$  sont fixés à des valeurs particulières, utiles dans la suite de la thèse. Quatre couples  $(\sigma_A, \sigma_B)$  sont ainsi choisis, menant à quatre fois 500 expériences de 100000 réalisations. Les distributions sont présentées [Figure 14,](#page-47-0) les valeurs de  $\sigma_A$ ,  $\sigma_B$  et  $\alpha$  sont renseignées dans les légendes des axes. Pour  $P_{seuil}$  issu de  $y_v$ , si l'on compare les distributions de la [Figure 14](#page-47-0) avec celles de la [Figure 13](#page-46-0) ayant le même  $\alpha$  [\(Figure 14b](#page-47-0) avec 13b, [Figure 14d](#page-47-0) et 14f avec 13f et [Figure 14h](#page-47-0) avec 13d), les distributions sont très proches :  $P_{seuil}$  calculé sur  $y_v$  est indépendant de  $\sigma_A$  et  $\sigma_B$ . Ceci était formellement attendu au sens où l'intervalle de confiance est défini sans ambiguïté par rapport à  $y_n$  et directement proportionnel à  $\sigma_A$  et  $\sigma_B$  (cf. équation [\(18\)\)](#page-43-3). Avec  $P_{seuil}$  issu de  $y_{vm}$ , les distributions obtenues dans le cas général [\(Figure 13a](#page-46-0), 13c et 13e) sont plus étalées que dans les cas particuliers [\(Figure 14a](#page-47-0), 14c, 14e et 14g) montrant que  $P_{seuil}$  dépend de  $\sigma_A$  et  $\sigma_B$ . Cependant, seule la valeur du maximum de distribution nous intéresse. Nous pouvons remarquer que ceux-ci sont sensiblement les mêmes, le critère fixé dans le cas général pourra donc être utilisé dans ces cas particuliers. Une étude particulière ne serait justifiée que dans l'objectif d'une détection très précise d'une vraisemblance visà-vis des incertitudes présupposées, ce qui n'est pas adapté à une analyse sur deux jeux de données uniquement.

Résumons la méthode pour statuer sur la vraisemblance de deux jeux de données à  $n$  points d'incertitudes présupposées  $\sigma_A$  et  $\sigma_B$ . A partir du [Tableau 3,](#page-46-1) choisir  $\alpha$  permettant d'observer une probabilité de quelques dépassements même si les données sont compatibles (par exemple  $n * P_{seuil}$ inférieure à 55 pour  $\alpha = 0.05$  et n = 10000). Il faut alors passer au calcul de la distance D sur n les points de données, et compter le nombre de dépassements de  $D<sub>seuil</sub>$ . Si ce nombre est inférieur à  $n *$ P<sub>seuil</sub>, les jeux de données sont déclarés compatibles de l'incertitude présupposée. Dans le cas contraire, les jeux sont déclarés incompatibles.

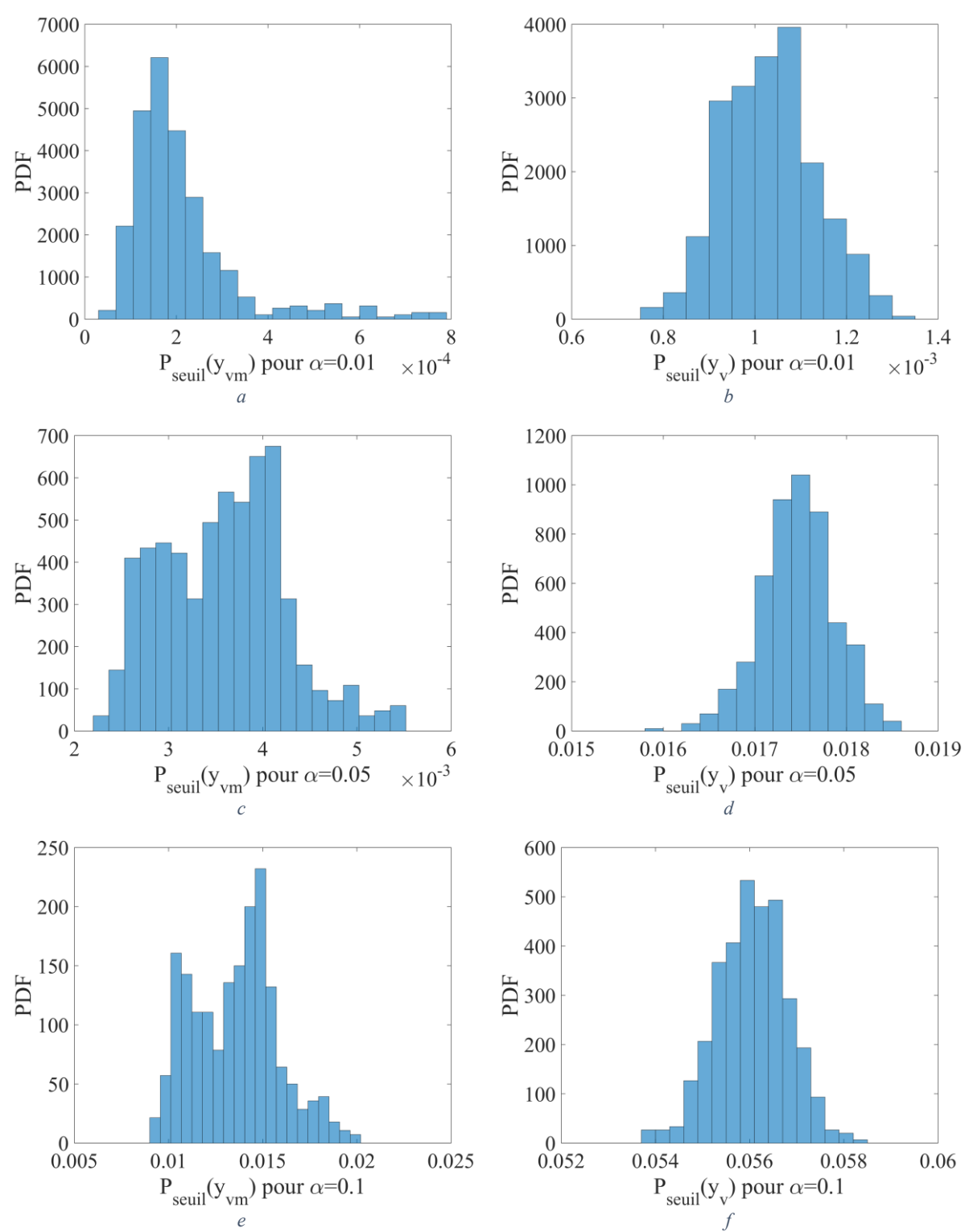

<span id="page-46-0"></span>*Figure 13 : Distribution de l'estimation de P<sub>seuil</sub> pour une taille d'échantillon égale à 100000, calculée pour y<sub>vm</sub> (à gauche) et (à droite) avec différentes valeurs de* 

<span id="page-46-1"></span>

| --      |   |    |   |
|---------|---|----|---|
| . .<br> | - | ۰, | ' |

*Tableau 3 : Valeurs de P<sub>seuil</sub> en fonction de α* 

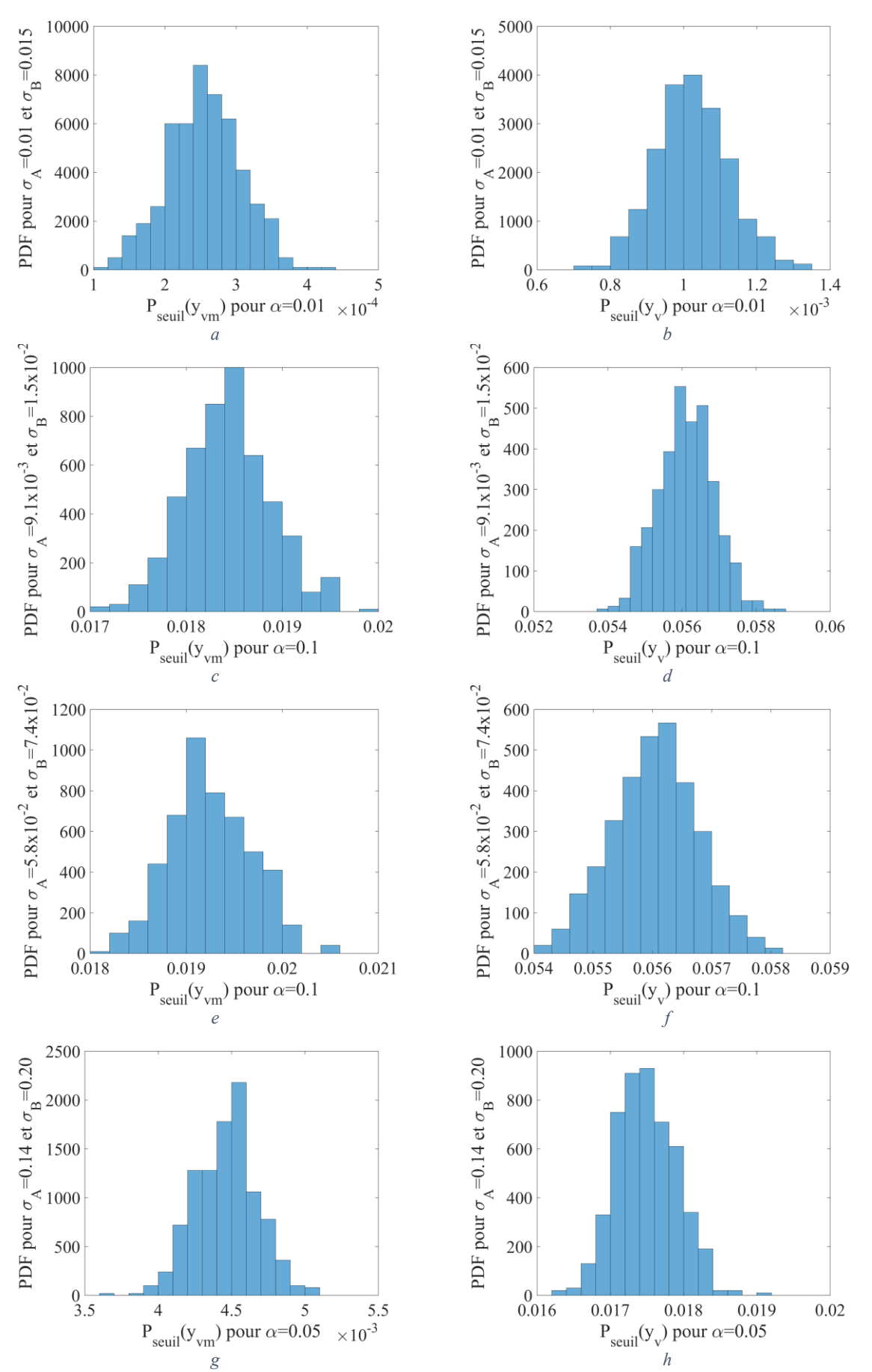

<span id="page-47-0"></span>*Figure 14 : Distribution de P<sub>seuil</sub>, calculée pour*  $y_{vm}$  *(à gauche) et*  $y_v$  *(à droite) avec des valeurs fixes de*  $\sigma_A$  *et*  $\sigma_B$ 

Un outil d'analyse de vraisemblance a été mis en place. Pour illustrer le bon fonctionnement de cet outil, nous allons utiliser la fonction définie en [\(23\)](#page-48-0) comme modèle vrai, définie sur l'intervalle I = [1 ; 20]. Les jeux de données A et B seront générés en ajoutant à ce modèle une erreur relative gaussienne ayant pour écart-type  $\sigma_A = 0.01$  pour le jeu de données A et  $\sigma_B = 0.015$  pour le jeu de données B.

<span id="page-48-0"></span>
$$
\forall x \in [1; 20], \qquad f_v(x) = x^2 (1 + \sin(x)^2)
$$
 (23)

L'intervalle  $I = [1; 20]$  est échantillonné linéairement sur 10000 points (n = 10000), ceci définissant le vecteur  $x$ .  $y_p = f_p(x)$  est calculé, auquel est ajouté une erreur relative tirée aléatoirement suivant une loi normale d'écart-type  $\sigma_A = 0.01$  pour le jeu de données A et  $\sigma_B = 0.015$  pour le jeu de données B, pour définir respectivement  $y_A$  et  $y_B$ . Les valeurs de  $y_A$ ,  $y_B$ ,  $y_v$  et  $y_{vm}$  en fonction de x sont représentées [Figure 15](#page-49-0) et [Figure 16a](#page-49-1). Il est possible de distinguer sur la [Figure 16a](#page-49-1) que l'erreur de B, qui a un écart-type plus grand, est légèrement supérieure à celle de A. Cependant, sans connaissance de  $y_v$ , il est a priori impossible de savoir si les jeux de données suivent effectivement les lois présupposées. La méthode présentée au paragraphe précédent est appliquée avec un intervalle de confiance de 99%  $(\alpha = 0.01)$ . Ceci fixe la distance  $D_{seuil}$  à 0,9999. D'après le [Tableau 3,](#page-46-1) le nombre de dépassements attendu est inférieur à 8 sur l'ensemble des 10000 points testés, d'après l'étude menée précédemment. La [Figure 16b](#page-49-1) représente la distance D en fonction de  $x$ , où D été multipliée par 2 en cas de dépassement de  $D_{\text{seuil}}$  pour une interprétation graphique simplifiée. Un seul dépassement est constaté pour cet échantillon, ce qui est inférieur à 8 (donc plutôt situé dans la zone des valeurs les plus faibles de la distribution de la [Figure 13a](#page-46-0)). Ceci confirme que les jeux de données A et B sont bien conformes aux lois d'incertitudes annoncées.

Nous allons maintenant modifier le jeu de données A, d'abord en lui ajoutant un biais de 0,015 puis en passant son incertitude de 0,01 à 0,015 sans ajouter de biais. Cependant, la même incertitude est supposée ( $\sigma_A = 0.01$ ) dans le calcul de la distance, du seuil de distance et de la probabilité de dépassement du seuil de distance. Pour vérifier le bon fonctionnement du critère, le nombre de dépassements de la distance seuil doit être significativement plus important que le nombre attendu (8) dans les deux cas. Considérons le premier cas où un biais de 0,015 est ajouté à la loi d'incertitude du jeu de données A. Ce biais est visible sur les représentations des différentes valeurs de *y* en [Figure 17](#page-50-0) et [Figure 18a](#page-50-1). Sur l[a Figure 18b](#page-50-1) apparaissent 20 dépassements de la distance seuil, ce qui est bien supérieur à 8. L'erreur commise volontairement sur la loi d'incertitude du jeu de données A a bien été détectée. Dans le deuxième cas les données de A sont générées avec une loi d'incertitude centrée, mais avec un écart-type  $\sigma_A = 0.015$ . La différence est légèrement perceptible [Figure 19](#page-51-0) et [Figure 20a](#page-51-1). En revanche, on enregistre 21 dépassements de la distance seuil [Figure 20b](#page-51-1). Pour ce deuxième exemple le critère de vraisemblance a encore une fois été invalidé, montrant que les jeux de données A et B ne sont pas vraisemblables d'après les lois d'incertitudes prédéfinies. La loi d'incertitude du jeu de donnée A a été sous-estimée. Ces deux exemples montrent la capacité de l'outil à détecter des incompatibilités de jeux de données, autant dans le cas de la présence d'un biais que dans le cas d'une incertitude sous-estimée.

Maintenant que le critère de vraisemblance a été éprouvé, il peut être utilisé sur des jeux de données issus de simulations et de mesures. Pour cela, il faut définir une méthode pour déterminer à priori les incertitudes sur ces jeux de données. La section suivante est une réponse à ce problème.

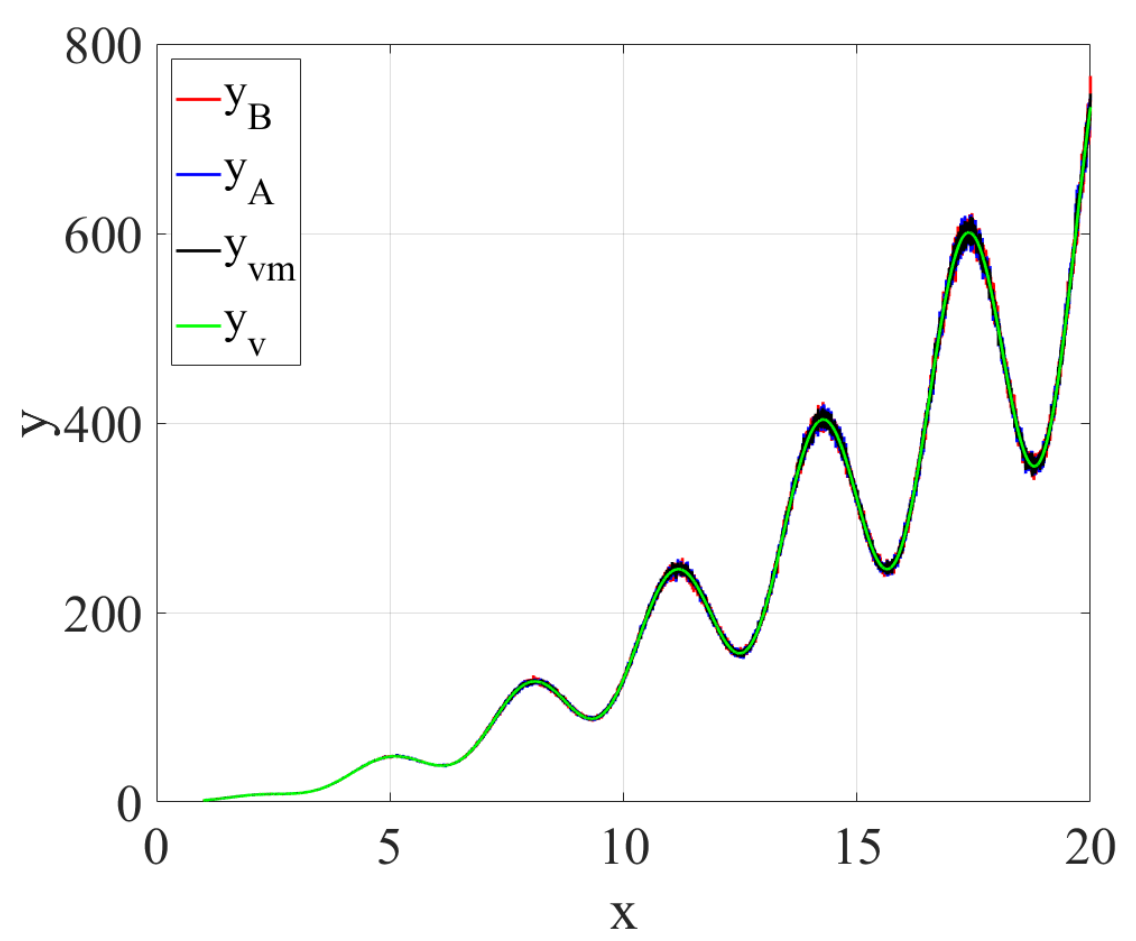

*Figure 15 : Valeur vraie, jeux de données A* ( $\sigma_A = 0.01$ ), B ( $\sigma_B = 0.015$ ) et valeur vraisemblable

<span id="page-49-0"></span>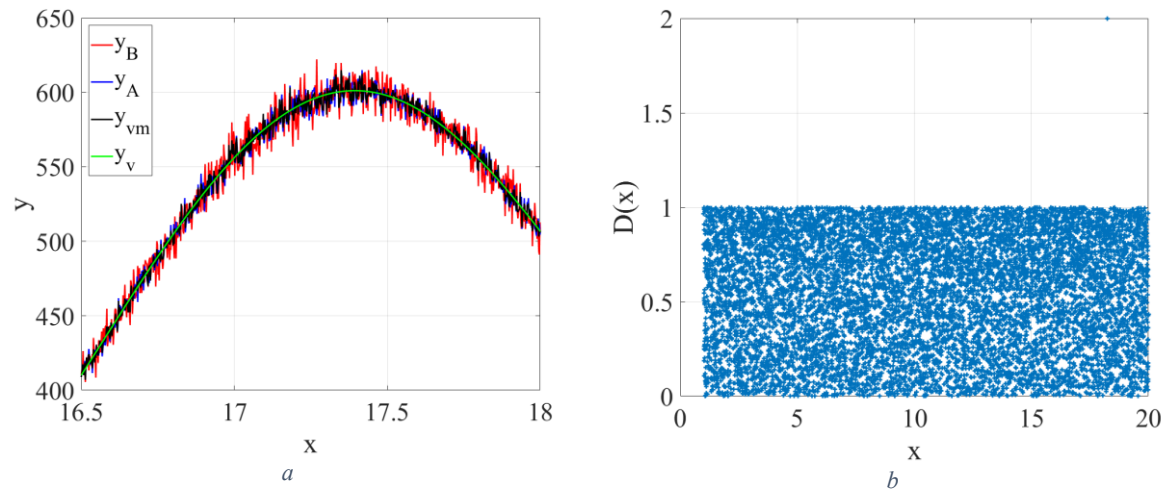

<span id="page-49-1"></span>*Figure 16 : Zoom de la [Figure 15](#page-49-0) (a) et distance pour les jeux de données A (* $\sigma_A = 0.01$ *) et B (* $\sigma_B = 0.015$ *) (b)* 

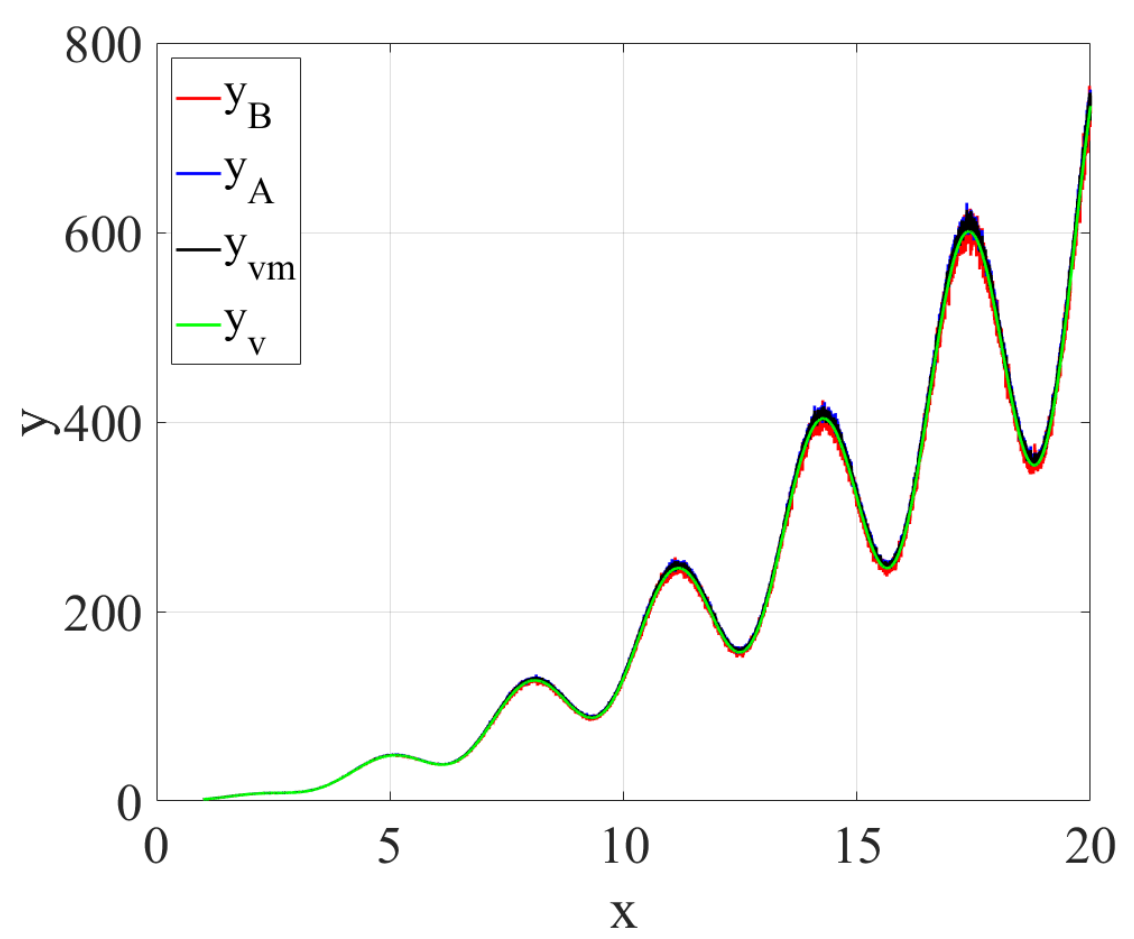

<span id="page-50-0"></span>*Figure 17 : Valeur vraie, jeux de données A* ( $\mu_A = 0.015$ ,  $\sigma_A = 0.01$ ), B ( $\sigma_B = 0.015$ ) *et valeur vraisemblable* 

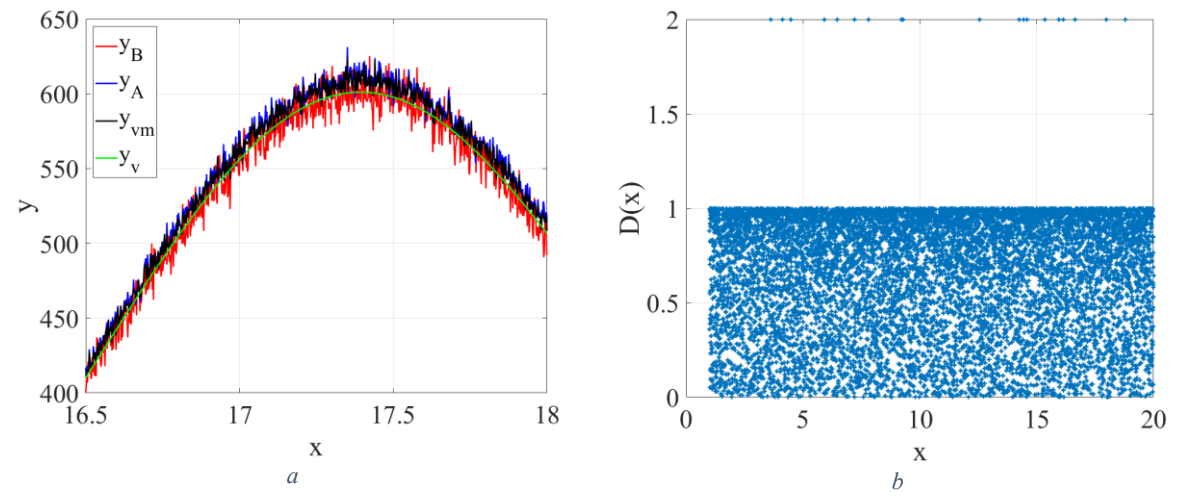

<span id="page-50-1"></span>*Figure 18 : Zoom de l[a Figure 17](#page-50-0) (a) et distance pour les jeux de données A (* $\mu_A = 0.015$ *,*  $\sigma_A = 0.01$ *) et B (* $\sigma_B = 0.015$ *) (b)* 

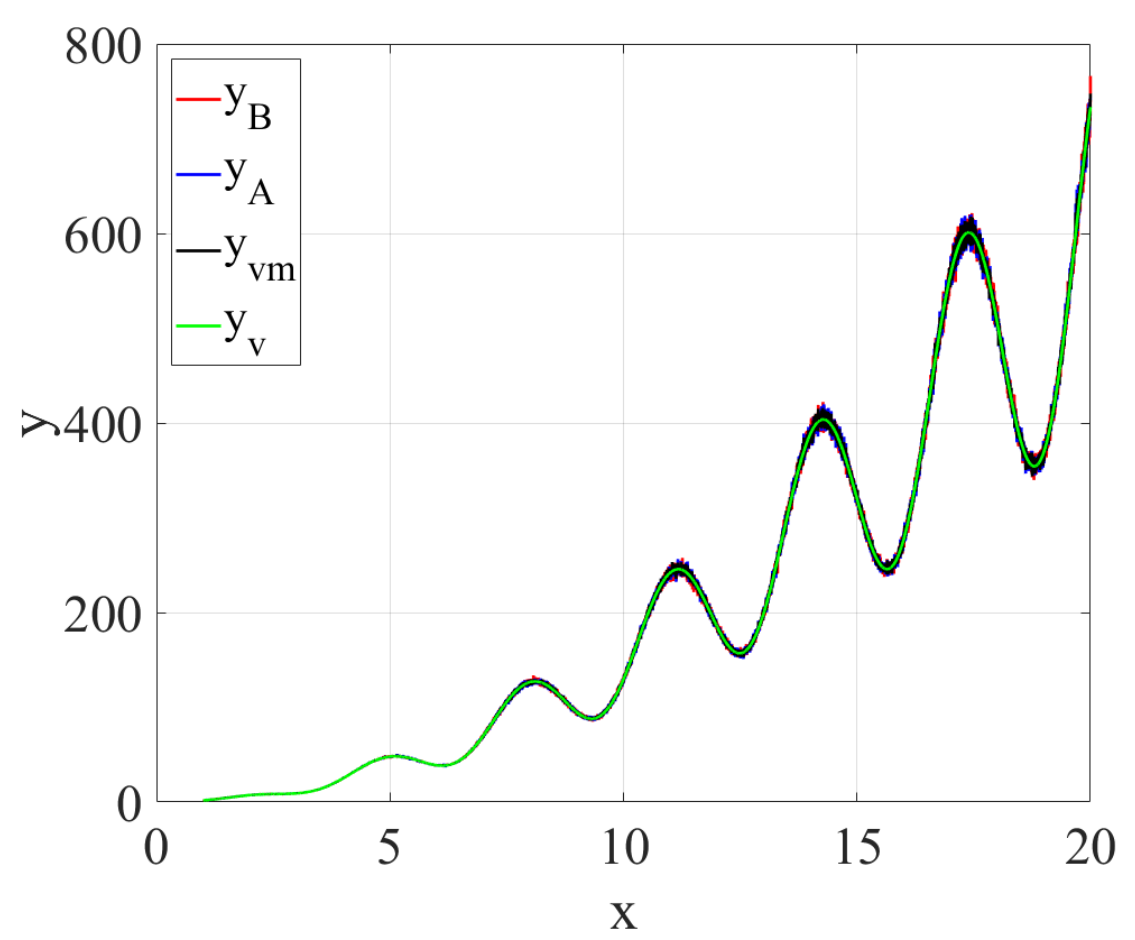

*Figure 19 : Valeur vraie, jeux de données A* ( $\sigma_A = 0.015$ ), *B* ( $\sigma_B = 0.015$ ) *et valeur vraisemblable* 

<span id="page-51-0"></span>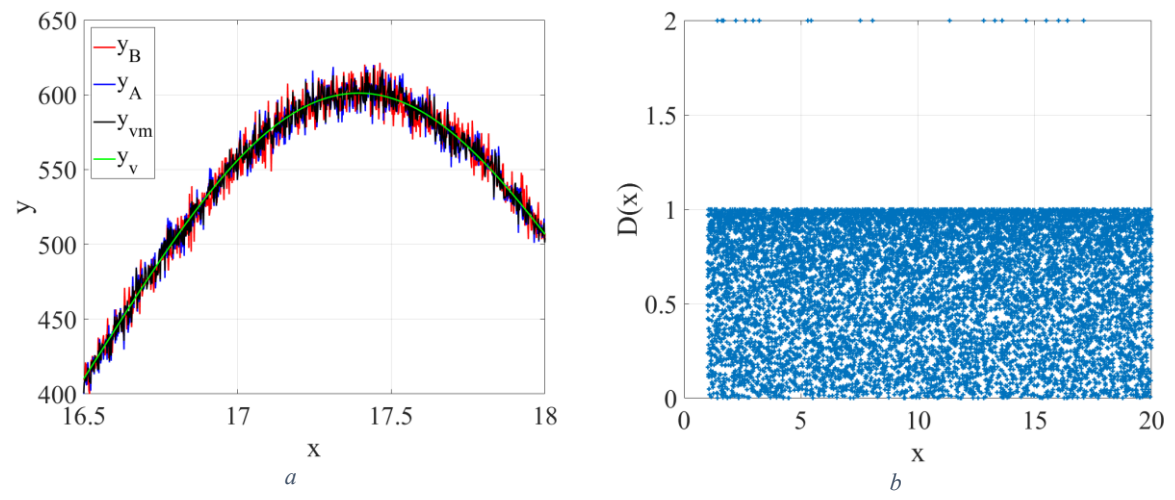

<span id="page-51-1"></span>*Figure 20 : Zoom de l[a Figure 19](#page-51-0) (a) et distance pour les jeux de données A (* $\sigma_A = 0.015$ *) et B (* $\sigma_B = 0.015$ *) (b)* 

# **3.3 Application de la méthodologie à différents codes de calculs numériques**

#### **3.3.1 Présentation des cas d'études**

Cette partie a pour objectif de déterminer les incertitudes liées aux paramètres endogènes des différents codes de calculs. Deux structures ont étés choisies pour cette étude. Ces deux structures se veulent simples à la fois pour permettre des résolutions numériques relativement rapides, mais aussi pour limiter l'ajout de paramètres issus des différences sur le modèle numérique.

La première structure est une simple piste, de longueur *L*, de largeur *w* et d'épaisseur *t*. Elle se situe à une distance *h* d'un plan de masse de dimension infinie. Les dimensions ont été choisies pour obtenir une impédance proche de 50 Ω. La piste est constituée de cuivre de conductivité  $\sigma$ . Le plan de masse est représenté par une impédance de surface ayant également une conductivité  $\sigma$ , en frontière de volume de calcul. La piste est chargée par une résistance de 50 Ω. Cette piste est alimentée par une source d'impédance 50 Ω et de puissance incidente de 0,5 W. L'[Annexe 1](#page-180-0) définit les relations entre les différentes grandeurs possibles pour définir une source, afin d'assurer une définition identique d'un solveur à l'autre si besoin. L'environnement est constitué de vide. Les différentes valeurs des paramètres définis dans ce paragraphe sont renseignées [Tableau 4](#page-52-0) et une représentation schématique qui explicite la définition des paramètres est donnée [Figure 21a](#page-52-1). Cette structure a été modélisée sous SIWave (solveur 2,5 D FEM/MoM), sous HFSS (solveur FEM) et sous CST (solveur FIT). Cette structure, de par sa simplicité, a pu être calculée par un modèle analytique.

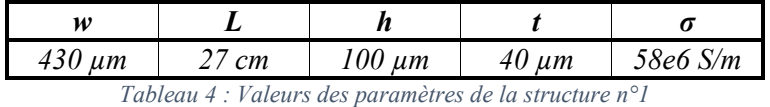

<span id="page-52-0"></span>La deuxième structure est similaire à la première. Il s'agit de donner une dimension physique au plan de masse. Il possède dans ce cas une largeur ( $wp = 50 * w$ ), une longueur ( $Lp = L + 50 * w$ ) et une épaisseur identique à celle de la piste *t*. Les valeurs de ces grandeurs sont spécifiées [Tableau 5](#page-52-2) et illustrées [Figure 21b](#page-52-1). Cette structure n'a pu être modélisée que sur les logiciels HFSS et CST.

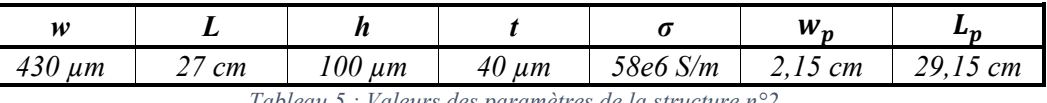

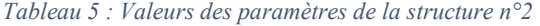

<span id="page-52-2"></span>Pour ces deux structures, la grandeur observée est la puissance totale rayonnée. Elle est observée entre 200 MHz et 2 GHz. Le pas d'échantillonnage fréquentiel est de 2 MHz (901 points) pour SIWave et CST, alors qu'il passe à 20 MHz (91 points) pour HFSS, afin de limiter le temps de calcul. Les structures à étudier étant explicitées, nous allons maintenant expliquer comment ces structures vont fournir les informations d'incertitudes sur les codes de calculs.

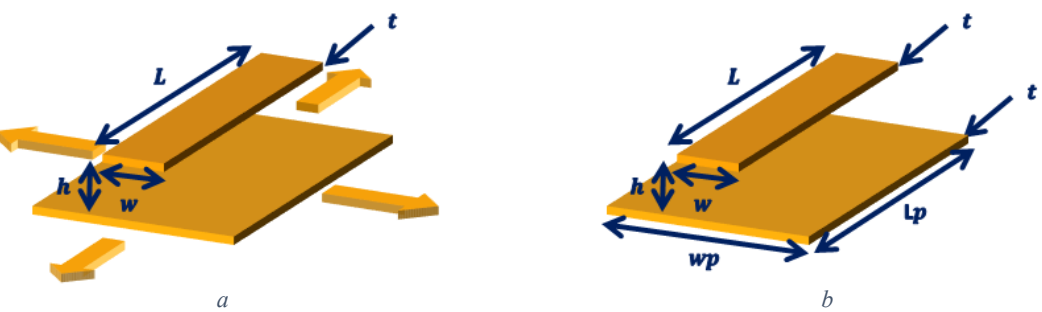

<span id="page-52-1"></span>*Figure 21 : Schéma de la structure 1 (a) et de la structure 2 (b)*

#### **3.3.2 Estimation de l'incertitude de simulation**

Les incertitudes issues des paramètres endogènes aux codes de calculs sont difficiles et fastidieuses à obtenir, car il faut faire varier autant de paramètres endogènes que possible. Pour des contraintes de temps, seules deux configurations par logiciel ont été effectuées. La première, notée par la suite *-a-*, possède des valeurs de paramètres endogènes donnant des résultats a priori acceptables mais théoriquement moins précis que la deuxième configuration, notée *-b-*. Ces deux configurations ont été réalisées pour les deux structures décrites en section précédente. Sous SIWave, aucune modification de paramétrage ne permet d'obtenir deux résultats différents, seule la configuration *-a-* existera. Il en va de même pour le résultat analytique, parfaitement défini.

Pour calculer l'incertitude des logiciels HFSS et CST, le raisonnement est le suivant : chaque logiciel est d'abord comparé séparément. La configuration *-b-*, plus précise, va servir de référence. L'erreur relative entre la configuration *-a-* et la configuration *-b-*, définie en [\(24\),](#page-53-0) est calculée pour chaque point de fréquence. La distribution de cette erreur est ensuite étudiée en termes de moyenne (biais) et d'écart-type (incertitude). Ces données seront ensuite utilisées pour évaluer la vraisemblance entre HFSS et CST dans une même configuration, au sens de l'outil présenté en [3.2.](#page-42-0)

<span id="page-53-0"></span>
$$
\varepsilon = \frac{PTR_a - PTR_b}{PTR_b} \tag{24}
$$

Sous CST, les configurations *-a-* et *-b-* se différencient par le volume de calcul (distances des conditions aux limites absorbantes appelées PML), la durée de propagation simulée et la finesse du maillage. Les valeurs numériques des grandeurs concernées sont spécifiées en [Tableau 6.](#page-53-1) Dans la configuration *-a-*, les distances des PML sont fixées à la distance minimale conseillée par le logiciel (et la théorie), soit un quart de la plus grande longueur d'onde observée. La durée de propagation est environ égale au temps du signal d'excitation plus le temps de propagation sur 7 aller-retours de piste plus le temps nécessaire pour rejoindre les frontières du volume de calcul. Les configurations de maillage sont minimales en périphérie de la structure (un dixième de la plus petite longueur d'onde) et un quinzième de longueur d'onde à proximité de la structure. Une contrainte de maillage local proche de la piste est également appliquée, nécessaire pour obtenir des résultats corrects. Cette contrainte locale est commune avec la configuration *-b-*. Dans la configuration *-b-*, les PML sont placées deux fois plus loin, la durée de propagation est multipliée par deux et le maillage global est deux fois plus fin.

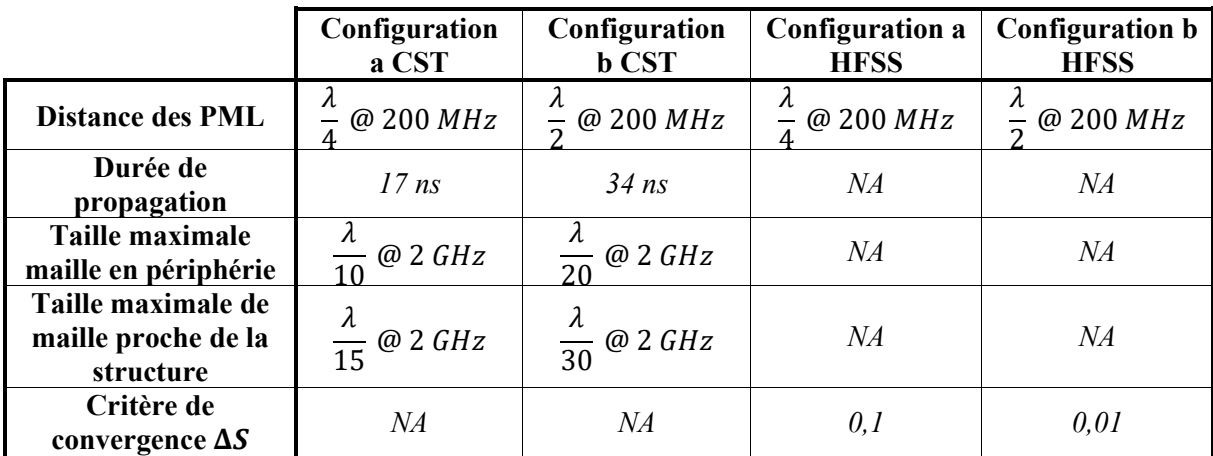

*Tableau 6 : Différences de paramètres endogènes des codes de calculs en configuration a et b*

<span id="page-53-1"></span>Sous HFSS, les configurations se différencient par le volume de calcul et la finesse du maillage. Le volume de calcul est défini de la même manière que dans CST, en configuration *-a-* comme en configuration *-b-*. Le maillage est généré par une méthode adaptative et itérative jusqu'à atteindre un

critère. Ce critère est une erreur sur les paramètres S résultant du maillage actuel par rapport au précédent. C'est ce critère qui est modifié entre la configuration *-a-* et *-b-* (voir [Tableau 6\)](#page-53-1).

La [Figure 22](#page-54-0) présente les résultats de simulation sur les structures *1* et *2*. Les différents codes de calculs fournissent des résultats similaires pour chaque structure, mais la structure *2* présente des résonances que la structure *1* ne permet pas d'observer. Cela prouve que la dimension finie du plan de masse a une influence sur le rayonnement de la structure. A première vue, la pertinence de l'analyse des résultats sous forme d'erreur relative est confirmée : les différentes courbes laissent apparaitre une proportionnalité (biais relatif) non négligeable, en particulier pour la structure *1*, à laquelle s'ajoutent des variations (erreurs relatives aléatoires sans biais).

Intéressons-nous plus particulièrement aux erreurs relatives entre *-a-* et *-b-* sur un même logiciel (HFSS et CST) pour les structures *1* et *2*, dont les densités de probabilité sont représentés sous forme d'histogrammes [Figure 23.](#page-55-0) Les moyennes et écarts-types de ces distributions sont renseignés [Tableau](#page-55-1)  [7](#page-55-1). Si l'on regarde la moyenne (biais), elle est presque nulle pour CST 1 (simulations de la structure *1* par CST). Ceci montre qu'aucun effet de convergence des résultats n'est présent ici, seule une incertitude intrinsèque est visible. Ce n'est pas le cas pour HFSS 1 (simulations de la structure *1* par HFSS), qui présente un effet de convergence. Cependant, ses résultats s'éloignent de ceux de CST dans la configuration *-b-.* Ceci ne peut s'expliquer que par une différence de modèle sur cette structure. En ce qui concerne la structure *2*, on constate sur cette même [Figure 23b](#page-55-0), un biais pour CST (CST 2) et HFSS (HFSS 2), montrant l'effet d'une convergence. Cette convergence se confirme par un rapprochement des courbes HFSS et CST entre la configuration *-a-* et *-b-* [Figure 22b](#page-54-0). Dans ce cas CST et HFSS semblent converger vers une solution commune.

L'écart-type entre les structures *1* et *2* a été multiplié par environ 6 pour CST et environ 5 pour HFSS [\(Tableau 7](#page-55-1)). La distribution de l'erreur est donc significativement dépendante de la structure. L'augmentation de l'écart-type va dans le sens intuitif de la complexité de la structure. Les écarts-types les plus élevés (sur la structure *2*) correspondent à des erreurs de 0,2 dB pour CST et 0,3 dB pour HFSS, valeurs faibles vis-à-vis de la précision nécessaire pour les travaux de cette thèse.

Cette faible différence sur l'incertitude n'est pas une raison suffisante pour effectuer un choix de logiciel pour la suite des travaux. En revanche, en se référant aux temps de simulation [Tableau 8,](#page-55-2) il est clair que CST est plus rapide que HFSS pour ce type de simulation. De plus, le nombre de points de fréquence évalués est dix fois moindre pour HFSS. Dans la suite de la thèse nous utiliserons donc CST.

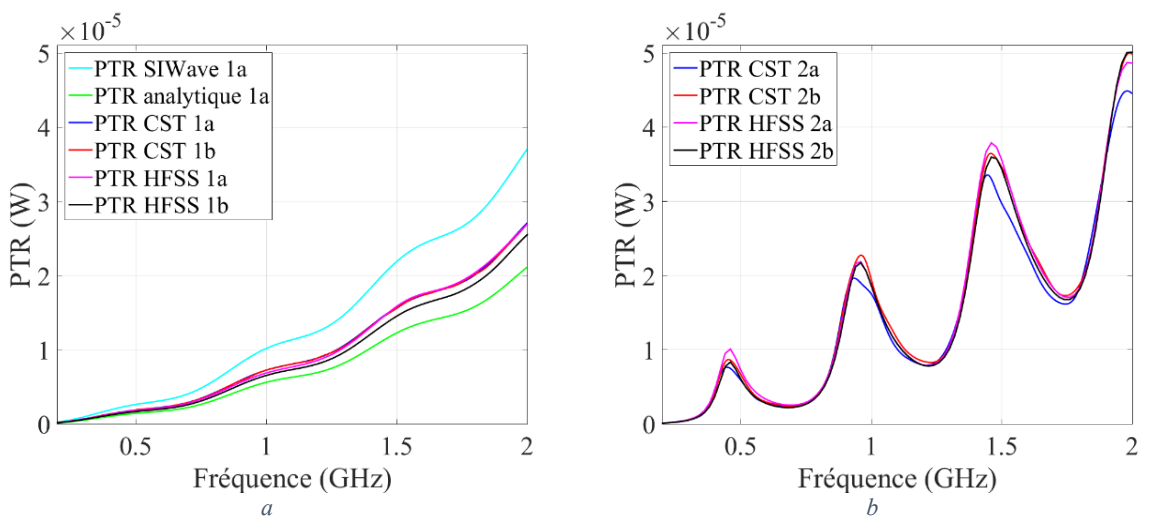

<span id="page-54-0"></span>*Figure 22 : Puissance totale rayonnée de la structure 1 (a) et 2 (b)*

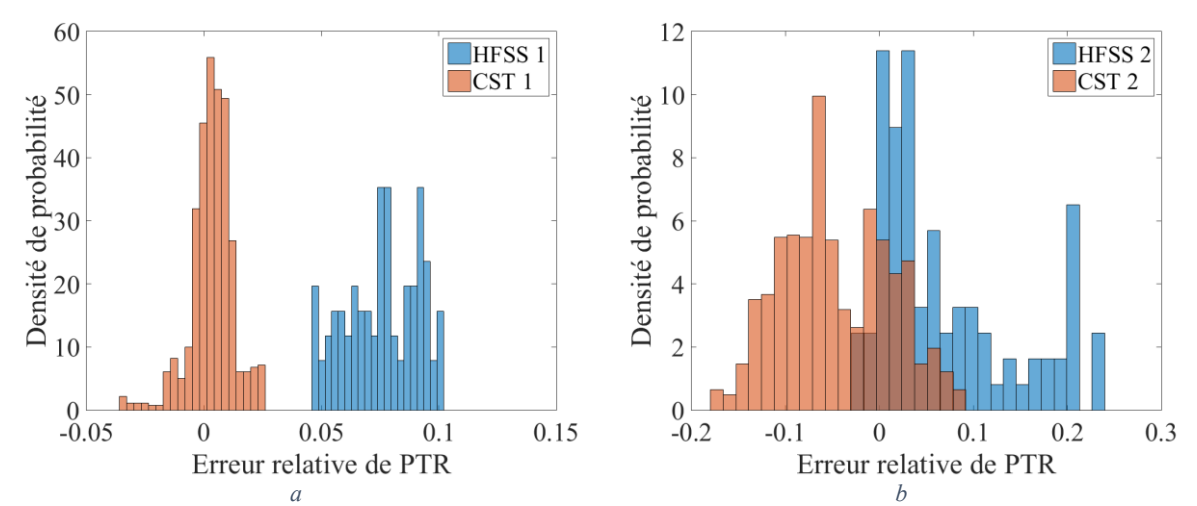

*Figure 23 : Distribution de l'erreur relative de la PTR de la structure 1 (a) et 2 (b)*

<span id="page-55-0"></span>

|            | Structure 1         |               | <b>Structure 2</b>            |                                           |
|------------|---------------------|---------------|-------------------------------|-------------------------------------------|
|            | ${\cal C}S{\cal T}$ | HFSS          | $\mathcal{L}$ s $\mathcal{T}$ |                                           |
| Moyenne    | $4^e$ -3            | $7.6^{e} - 2$ | $-4.6e^{-2}$                  | $. 1e$ $\sim$<br>$\overline{\phantom{a}}$ |
| Ecart-type | $1^{e} - 3$         | $1,5^e-2$     | $8^{e}$ -2                    | $\mathcal{A}e$<br>$\sim$ .                |

*Tableau 7 : Moyennes et écarts-types de l'erreur relative pour les 2 codes de calculs et les 2 structures*

<span id="page-55-1"></span>

|                                                                                             | Structure 1            |                        | <b>Structure 2</b>     |                        |  |
|---------------------------------------------------------------------------------------------|------------------------|------------------------|------------------------|------------------------|--|
|                                                                                             | <b>Configuration a</b> | <b>Configuration b</b> | <b>Configuration a</b> | <b>Configuration b</b> |  |
| <b>HFSS</b>                                                                                 | 15 min                 | 4 h 44 min             | $30 \text{ min}$       | 26 h                   |  |
| CST                                                                                         | 4 min                  | 1 h 25 min             | 9 min                  | $2h$ 37 min            |  |
| Tableau 8 · Towns do simulation nous les différents logisiels, structures et configurations |                        |                        |                        |                        |  |

*Tableau 8 : Temps de simulation pour les différents logiciels, structures et configurations*

#### <span id="page-55-2"></span>**3.3.3 Estimation de la vraisemblance des codes de calculs**

Après avoir analysé l'incertitude sur un même logiciel, dont découlent les chiffres du [Tableau](#page-55-1)  [7](#page-55-1), nous allons reprendre les résultats en les traitant à l'aide de l'outil d'analyse de vraisemblance, mais en comparant HFSS et CST sur la même structure et configuration. Nous devrions trouver une compatibilité entre différents logiciels. Comme les données de CST et HFSS sont comparées, c'est l'échantillonnage le plus grossier, celui de HFSS, qui est utilisé (91 points). L'intervalle de confiance utilisé est 90%, ce qui entraine un nombre de dépassement attendu compris entre 1 et 2 pour 91 points.

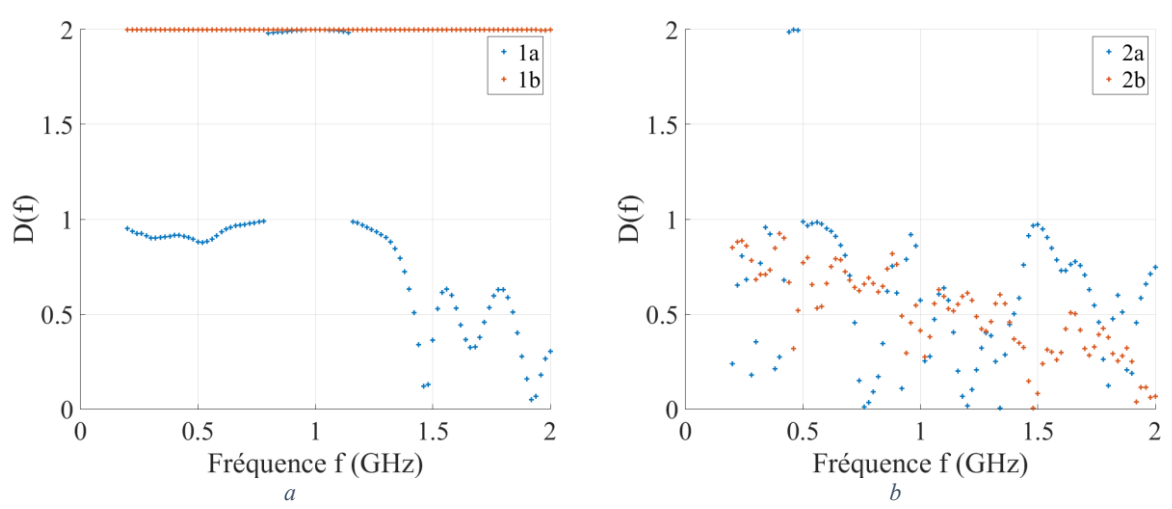

<span id="page-55-3"></span>*Figure 24 : Distance entre simulation HFSS et CST sur la structure 1 (a) et 2 (b) pour une incertitude égale à l'écart type*

La [Figure 24](#page-55-3) représente les distances obtenues en supposant une loi normale centrée ayant pour écart-type celui renseigné [Tableau 7.](#page-55-1) Ces distances sont tracées pour les configurations *-a-* et *-b-* des structures *1* et *2*. La distance est de nouveau doublée en cas de dépassement du seuil imposé par l'intervalle de confiance.

Sur la structure *1*, le biais est trop important, en particulier en configuration *-b-* (divergence des résultats) pour ne pas être considéré, rendant les résultats incompatibles. Sur la structure *2*, les résultats sont compatibles en configuration *-b-,* l'incertitude est même probablement surestimée (aucun dépassement). A l'inverse, toujours sur la structure 2, l'incertitude est légèrement sous-estimée pour la configuration *-a-*.

Pour corriger les problèmes liés à l'apparition du biais deux stratégies viennent à l'esprit : la suppression du biais et l'augmentation de l'incertitude pour y prendre en compte le biais. La stratégie de suppression du biais est plus intéressante car elle permet de ne pas augmenter l'incertitude du résultat en rapprochant les jeux de données d'une valeur plus probable. En contrepartie, il y a un risque d'erreur sur l'estimation de ce biais, avec des jeux analysés vraisemblables au sens de l'outil présenté en [3.2,](#page-42-0) qui n'analyse alors que l'écart-type sur des jeux de données tous deux biaisés. Malgré ce défaut, la stratégie de correction de biais est choisie. Il s'agit dans un premier temps de calculer l'erreur relative entre le jeu de données de CST et de HFSS. La référence choisie est arbitraire, ici HFSS (*[25](#page-56-0)*). La moyenne de cette erreur est calculée, notée  $\mu$ . Les données sont ensuite corrigées par un biais relatif de même valeur mais de signe opposé pour les deux jeux de données, dont la valeur assure une moyenne nulle de l'erreur relative sur l'ensemble des points de simulation. Ces contraintes mènent à la définition des données corrigées en (*[26](#page-56-1)*). Obtenir une erreur relative de moyenne nulle est l'objectif avant de passer au traitement de l'analyse de vraisemblance, mais le choix de l'égalité des corrections sur les deux jeux suppose simplement que le biais obtenu vient autant du premier que du deuxième jeu. Cette hypothèse est raisonnable sans plus d'informations sur les jeux de données, mais peut être modifiée si une méthode de correction de biais plus précise est implémentée.

<span id="page-56-1"></span><span id="page-56-0"></span>
$$
\varepsilon = \frac{PTR_{CST} - PTR_{HFSS}}{PTR_{HFSS}}\tag{25}
$$

$$
PTR_{CST,corr} = PTR_{CST} * \left(1 - \frac{\mu}{2 + \mu}\right)
$$
  

$$
PTR_{HFSS,corr} = PTR_{HFSS} * \left(1 + \frac{\mu}{2 + \mu}\right)
$$
 (26)

La [Figure 25](#page-57-0) permet de comparer les valeurs de la PTR corrigée et non corrigée sur les différentes structures, configurations et logiciels, sur une partie restreinte de la bande d'étude pour plus de lisibilité. Pour la structure 1 en configuration *-a-* (1a), le biais, donc la correction, sont faibles [\(Tableau 9\)](#page-57-1). La correction rapproche tout de même les jeux de données [\(Figure 25a](#page-57-0)). Pour la structure 1 en configuration *-b-* (1b), l'erreur est très fortement diminuée par la correction de biais, qui devient à vue d'œil moins importante que pour le cas 1 en configuration *-a-* [\(Figure 25a](#page-57-0)). Ce constat va également dans le sens d'une différence de modèle pour la structure 1 : l'incertitude est moins forte en configuration *-b-* qu'en configuration *-a-*, on a donc convergence, mais le biais y est plus important : les deux logiciels ne convergent pas vers la même valeur. La correction de biais en configuration *-a-* permet de conclure à des jeux de données vraisemblables [\(Figure 26a](#page-57-2)), en particulier sur la bande affichée [Figure 25,](#page-57-0) pour laquelle les jeux de données non corrigés étaient incompatibles au sens de l'indicateur de vraisemblance [\(Figure 24a](#page-55-3)). On peut constater une augmentation de la distance en haute fréquence après correction,

effet direct de la correction de biais, qui n'est pas alarmante tant que la distance ne dépasse pas la distance seuil. En configuration *–b-*, sur la structure 1, on passe de données incompatibles en tout point à simplement 3 points après correction (contre 1,5 attendus), ce qui est acceptable. Sur les jeux de la structure 2, la correction rapproche inévitablement les jeux de données de manière globale [\(Figure 25b](#page-57-0)), mais cela a un impact plus faible sur la vraisemblance des jeux de données. La distance (Figure 14) est globalement diminuée après correction, le nombre de dépassements de la configuration *-a-* est passé de 3 à 2, ce qui est en limite vis-à-vis du critère de vraisemblance, et donc acceptable.

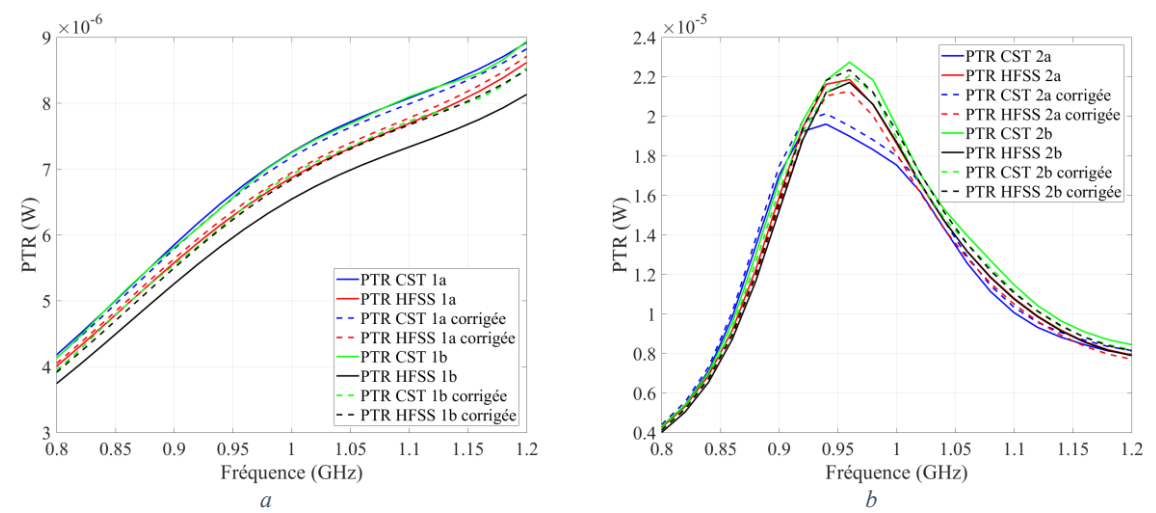

*Figure 25 : Zoom de la PTR avant et après correction sur la structure 1 (a) et 2 (b)*

<span id="page-57-0"></span>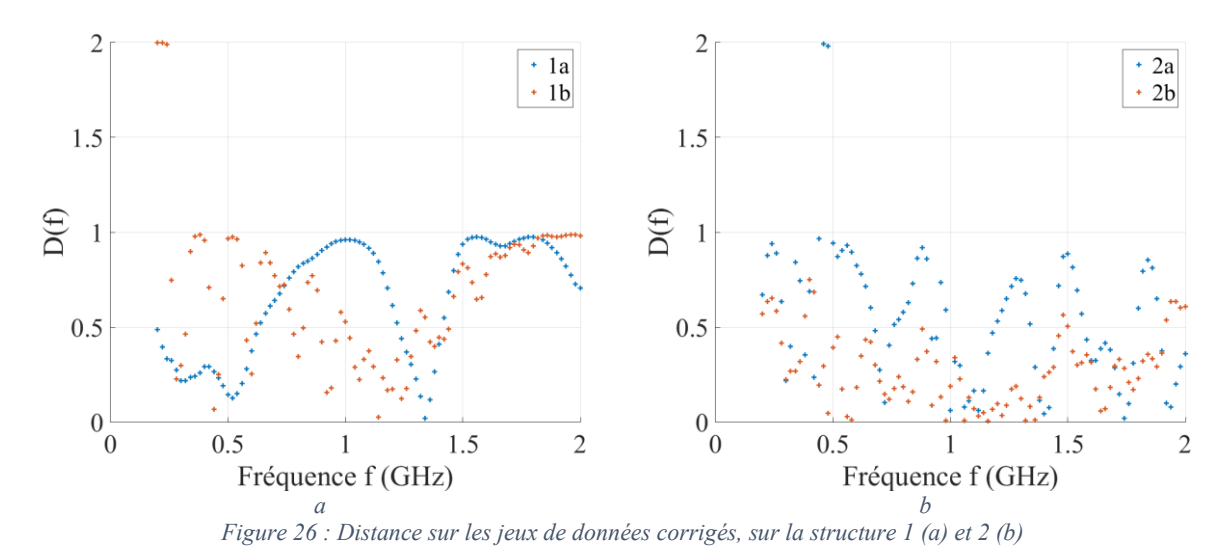

<span id="page-57-2"></span><span id="page-57-1"></span>

| <i>et configuration</i><br>∠u<br>ı v                                                                                                   | ∠∪ |  |
|----------------------------------------------------------------------------------------------------|----|--|
| $\gamma$ e<br>2e<br><b>c</b> e<br>$\overline{\phantom{0}}$<br>$\overline{\phantom{0}}$<br>$\overline{\phantom{0}}$<br>∽<br>-<br>-<br>и | ne |  |

*Tableau 9 : Moyennes de l'écart relatif entre CST et HFSS*

### **3.4 Conclusion sur l'utilisation des codes de calculs numériques**

Une des étapes intermédiaires de la thèse est d'utiliser la simulation comme modèle électromagnétique. Pour s'assurer d'une configuration correcte de celle-ci, nous souhaitons faire une comparaison entre un résultat de simulation et de mesure. Ces résultats sont inévitablement entachés d'incertitudes. Pour pouvoir comparer efficacement ces résultats, il faudrait donc, idéalement connaitre la loi d'incertitude qui entache les résultats obtenus quelle que soit leur source. Dans ce chapitre des sources générales d'incertitudes en simulation et en mesure ont étés listées. Une distance basée sur la notion d'intervalle de confiance a ensuite été proposée en partant du principe que ces incertitudes aient été évaluées a priori. Cette distance associée à un seuil et une probabilité de dépassement de ce seuil aboutit à la création d'un critère de vraisemblance des données vis-à-vis de l'incertitude présupposée. Ce critère a été testé avec succès sur un jeu de données à l'incertitude maitrisée. L'intégralité de la méthode a été éprouvée sur deux codes de calculs, de l'évaluation de l'incertitude de ces différents codes de calculs à l'analyse de vraisemblances entre ceux-ci. L'évaluation de l'incertitude des codes de calculs, basée sur la définition des sources d'incertitudes possibles en simulation, semble fonctionner mais pourrait être améliorée en utilisant un plus grand nombre de paramètres endogènes et de simulations.

Les résultats de ce chapitre ont montré que l'incertitude telle que nous l'avons déterminée, possède un biais dont l'analyse n'a pas été prise en compte lors de la conception de l'outil d'analyse de vraisemblance. La présence de ce biais est détectable par l'utilisation de l'outil sur les données brutes, concluant sur des jeux de données invraisemblables. Il faut alors évaluer le biais et le supprimer des données. Ensuite on utilise l'outil de nouveau. S'il conclut sur des données vraisemblables alors l'incertitude des données est correctement estimée. L'origine du biais reste cependant inconnue : on ne le détecte qu'en valeur relative d'un jeu de données par rapport à un autre. En revanche, si l'outil conclut de nouveau sur des données invraisemblables, cela signifie que l'incertitude des jeux de données est supérieure à celle présupposée au moins sur l'un des deux jeux de données.

Un autre résultat démontré dans ce chapitre est la dépendance de l'incertitude en fonction de la structure étudiée, avec la méthode d'évaluation que nous avons employée. Il faut donc reproduire cette analyse pour chaque structure d'étude. De plus, il faut également déterminer l'incertitude de mesure pour les données de mesure. Ceci est effectué au chapitre [4](#page-59-0) en section [4.3.1](#page-64-0) pour la méthode de mesure que nous avons choisie d'utiliser.

<span id="page-59-0"></span> **Proposition d'une méthodologie d'analyse des règles de design**

### **4.1 Introduction générale à la méthodologie proposée dans cette thèse**

Pour rappel, notre objectif est de pouvoir définir des règles de routage de cartes électroniques à partir d'une classification par ordre de criticité de scénarios de routage sur le plan de la CEM. Pour atteindre cet objectif, il est nécessaire de définir les scénarios à comparer et de disposer d'un modèle électromagnétique pour évaluer l'observable servant d'indicateur à la criticité CEM. La première étape consiste alors à lister tous les scénarios à étudier. Pour cela une liste la plus exhaustive possible des paramètres susceptibles d'influer de manière significative sur le comportement CEM d'une carte électronique a été réalisée. Ces paramètres sont géométriques ou électriques et comportent également les caractéristiques électromagnétiques des matériaux. Le but à atteindre est la classification de ces paramètres par ordre de criticité, en spécifiant pour quelles valeurs ceux-ci sont critiques. Un scénario correspond à un modèle paramétrique. Le détail de la classification des paramètres est présenté en section [4.2.](#page-62-0)

Il faut ensuite disposer d'une méthode pour évaluer la performance CEM des réalisations d'un scénario. Il s'agit de trouver une méthode de modélisation suffisamment précise pour pouvoir distinguer convenablement deux réalisations différentes mais aussi suffisamment rapide pour pouvoir évaluer un grand nombre de réalisations. Plus celui-ci sera grand, plus l'analyse de la criticité CEM des paramètres du scénario sur l'observable sera précise. Cette analyse de criticité est communément appelée analyse de sensibilité. Au regard du chapitre [2](#page-11-0) (section [2.3\)](#page-25-0), les catégories possibles de méthodes sont les méthodes analytiques, les méthodes numériques et la mesure.

Les méthodes analytiques sont très rapides, mais leur exploitation dans notre contexte d'étude est compliquée. En effet, ces méthodes réalisent des hypothèses simplificatrices ne permettant pas de décrire les scénarios que nous avons sélectionnés. Elles n'ont donc pas été retenues comme solutions. Cependant, dans certaines situations simples, les méthodes analytiques procurent des indications utiles quant à l'interprétation des résultats du point de vue de l'interprétation physique.

Les méthodes numériques sont nécessaires compte tenu de l'incapacité à trouver des solutions analytiques pour bon nombre de situations. Elles peuvent être précises au prix de temps de calcul plus ou moins raisonnables. Cependant, les ressources calculatoires actuelles ne permettent pas d'obtenir un nombre suffisant de simulations paramétriques pour réaliser dans un temps raisonnable une analyse de sensibilité. Par ailleurs, comme nous avons pu le voir dans le chapitre [3,](#page-37-0) chaque modèle numérique possède des incertitudes endogènes (à l'instar des paramètres du maillage) qu'il convient de qualifier et de limiter en configurant le modèle au mieux.

La mesure est également intéressante car elle permet d'évaluer la capacité à observer sur un modèle fabriqué le même phénomène que sur le modèle numérique. Ainsi on peut comparer une réponse entachée d'incertitudes liée à la simulation avec une réponse entachée d'incertitudes liée à la mesure. Si les réponses sont suffisamment proches (au regard des incertitudes préalablement estimées), les modèles de simulation et de mesure seront considérés tous deux valides. En revanche il n'est pas envisageable de réaliser un grand nombre de mesures, compte tenu des coûts de fabrication engendrés. C'est précisément, au contraire, un grand atout des modèles numériques, s'ils sont fiables.

La méthodologie présentée ci-après tente de tirer avantage de la diversité des méthodes. Cette méthodologie est schématisée successivement en [Figure 27,](#page-61-0) [Figure 28](#page-61-1) et [Figure 29.](#page-61-2) Nous supposons tout d'abord que les scénarios d'intérêt ont été listés. Nous partons du principe (en apparence élémentaire) que pour chacun d'eux, il est nécessaire de vérifier que le modèle numérique fournit des résultats cohérents, c'est-à-dire vérifiables expérimentalement. La comparaison de résultats de mesure (pour quelques configurations) et de simulation fournit alors une base d'analyse. Cela va nous permettre

de détecter une éventuelle différence entre un modèle numérique et une carte fabriquée. En cas de différence le modèle numérique sera modifié pour approcher au mieux la carte fabriquée, celle-ci ne pouvant être modifiée. La configuration de la méthode numérique pourra également être revue pour tenter de diminuer ses incertitudes endogènes et donc se rapprocher des résultats de la mesure le cas échéant [\(Figure 27\)](#page-61-0). Ainsi la configuration du modèle numérique sera optimisée, nous aurons l'assurance d'un modèle proche des résultats observés par la mesure dans un certain intervalle d'incertitude. Cette méthodologie nécessite la réalisation de cartes de test puis la mesure de l'observable choisi pour le comparer à celui calculé par le modèle numérique. Afin de limiter le temps de mesure et le coût induit par la fabrication des cartes, cette étape se fera sur un nombre restreint de choix de paramètres d'un scénario.

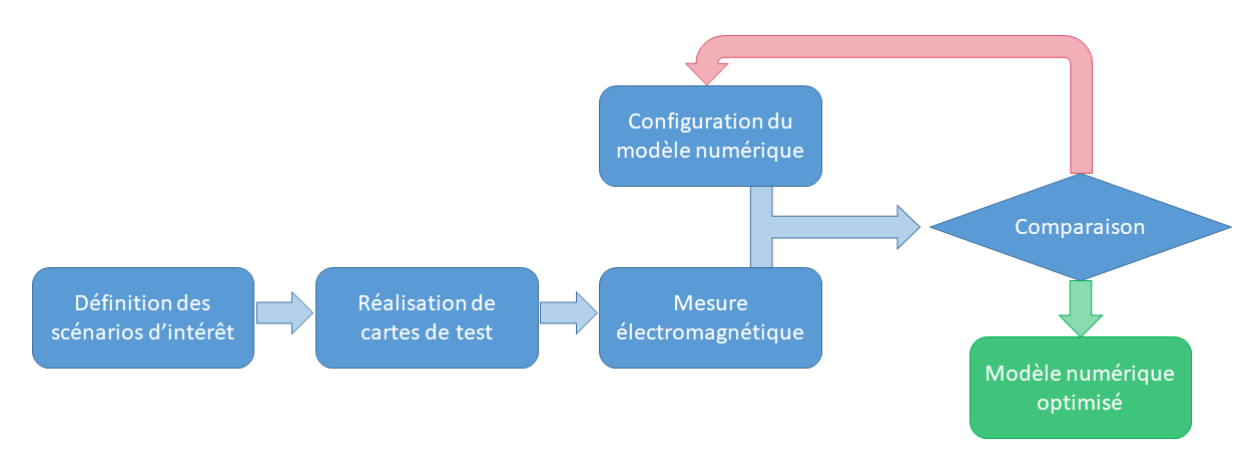

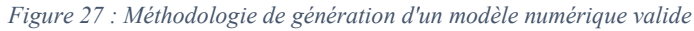

<span id="page-61-0"></span>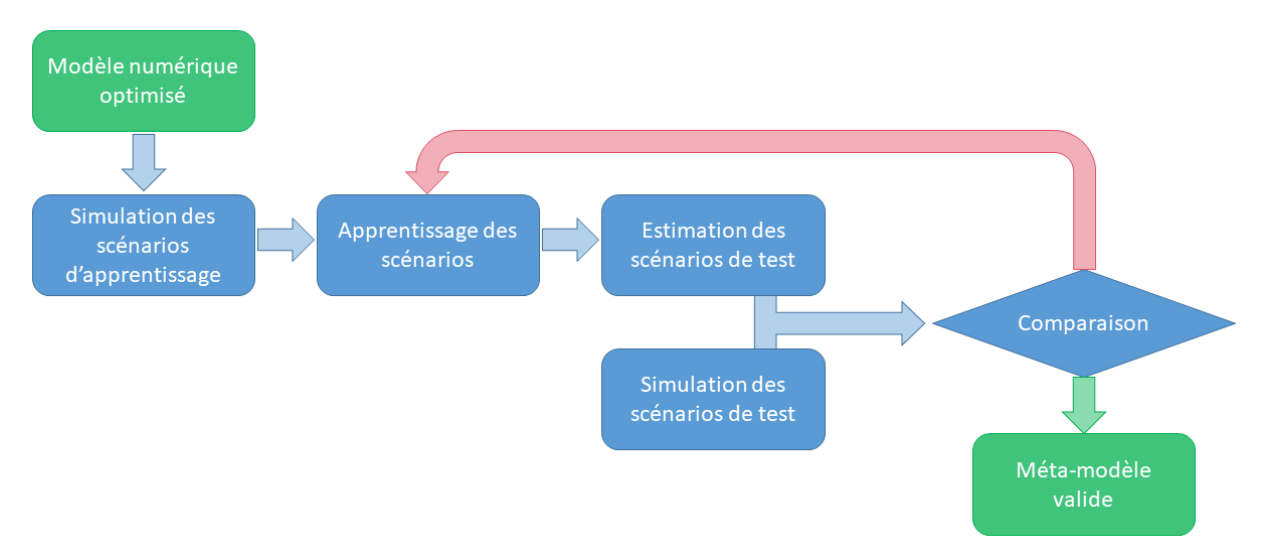

*Figure 28 : Méthodologie de génération d'un méta-modèle valide*

<span id="page-61-1"></span>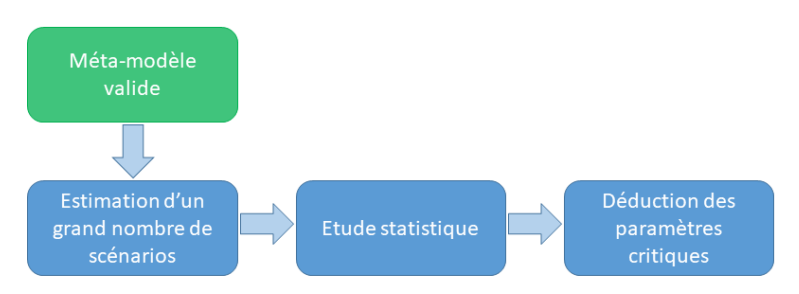

<span id="page-61-2"></span>*Figure 29 : Méthodologie d'analyse des paramètres critiques*

Une fois la configuration du modèle numérique optimisée, celui-ci sera utilisé pour évaluer l'observable pour un certain nombre *n* de réalisations paramétriques de scénario (avec *n* de l'ordre de 10<sup>2</sup> ou 10<sup>3</sup> ). Cela est insuffisant pour réaliser une analyse de sensibilité, nous aurons donc recourt à la méta-modélisation, compte tenu de temps de calcul rapidement prohibitifs pour des scénarios même peu complexes. La méta-modélisation permet l'estimation à moindre coût d'un modèle par apprentissage. Le méta-modèle va donc apprendre à estimer la réponse du modèle numérique à partir des *n* simulations effectuées. L'estimation qui en résulte est inexacte, il convient donc de contrôler la qualité de l'estimation par comparaison de réponse entre méta-modèle et modèle numérique [\(Figure 28\)](#page-61-1). Si le résultat est insatisfaisant, il faut revoir l'apprentissage, par exemple en augmentant le nombre de simulations ou en modifiant les paramètres du méta-modèle ou la nature même du méta-modèle. Après validation, le méta-modèle peut être utilisé pour réaliser l'analyse de sensibilité, permettant de révéler les paramètres critiques pour l'observable [\(Figure 29\)](#page-61-2). Le principe de cette méthodologie générale a été ici succinctement décrit, les sections suivantes vont rentrer dans le détail des opérations évoquées. Elles traiteront également des stratégies choisies pour son application.

### <span id="page-62-0"></span>**4.2Liste des scénarios à risque électromagnétique**

La première étape de la méthodologie consiste à répertorier tous les paramètres susceptibles de dégrader le comportement CEM d'une carte électronique, dans l'objectif de définir des scénarios à étudier. La liste de ces paramètres a été réalisée sur la base des connaissances et de l'expertise de Thales en matière de conception de cartes électroniques sur les plans de l'intégrité de signal et de la CEM ainsi qu'à partir de l'état de l'art de la CEM. Pour permettre un maximum d'exhaustivité tout en conservant une vue globale, la liste se présente sous la forme d'une carte heuristique. Afin de prévoir une étude au niveau de l'équipement, les deux premières branches séparent les caractéristiques de la carte de celles de l'équipement. Les travaux de thèse ne s'intéresseront qu'au niveau du circuit imprimé, cependant la carte heuristique complète se trouve en [Annexe 3.](#page-185-0) Pour structurer la carte heuristique, la stratégie suivante a été adoptée : les nœuds de plus haut niveau décrivent un type de perturbation électromagnétique. L'expression du phénomène électromagnétique fait apparaitre des paramètres de type géométriques, électriques ou caractéristiques de matériaux. Ces paramètres se retrouvent au sein des feuilles de la carte, filles des nœuds des perturbations électromagnétiques sur lesquelles elles influent. Ces feuilles sont représentées en vert. La carte renseigne également les valeurs possibles pour certains paramètres. Ces valeurs peuvent être des contraintes de conception, définissant un intervalle obligatoire. Dans ce cas le nœud est rouge. Dans d'autres cas les valeurs renseignées sont usuelles (couleur orange), définissant un intervalle d'étude correspondant au besoin. Des valeurs issues des bonnes pratiques sont indiquées en violet.

Un zoom sur l'une des branches de la carte est présenté [Figure 30.](#page-63-0) La dégradation CEM qui y est décrite est l'augmentation de l'inductance de la boucle de courant. Cette dégradation électromagnétique peut être causée par l'augmentation de l'inductance de la piste, qui a pour origine géométrique l'augmentation de la longueur de la piste ou la diminution de la largeur de la piste. La longueur des pistes est généralement comprise entre 2cm et 20cm. Quant à la largeur des pistes, elle est comprise entre 100 µm et 600 µm. Cette dernière ne peut cependant pas se trouver en dessous de la dimension de la classe choisie pour la conception de la carte.

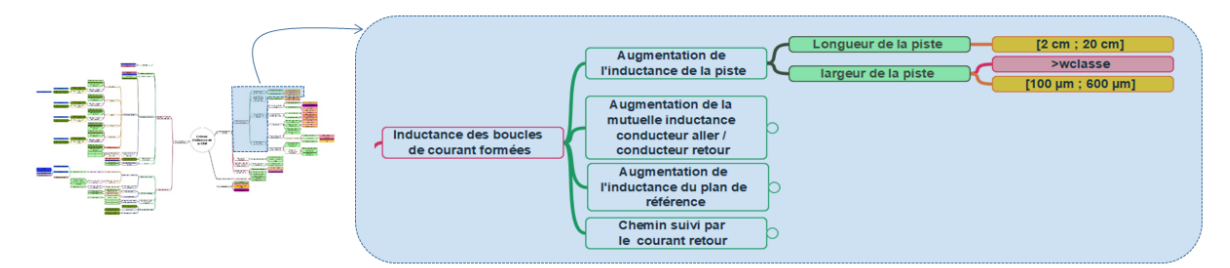

*Figure 30 : Exemple d'une branche de la carte heuristique des scénarios à risque*

<span id="page-63-0"></span>Une liste exhaustive des comportements CEM à risque et des paramètres associés a été effectuée. Cette liste regroupe tous les types d'étude possibles : émissivité ou immunité pour des cas conduits ou rayonnés. Cependant la définition de scénarios nécessite, en plus des paramètres d'entrée influant sur le comportement électromagnétique, une structure entièrement définie et un observable au minimum.

Le choix des structures à étudier est ardu. Il est tentant de vouloir modéliser une carte dans toute sa complexité, pour obtenir le résultat le plus précis possible. Cela mènerait soit à un modèle trop spécifique entrainant la création d'un modèle différent pour chaque carte étudiée, soit à un modèle avec une myriade de paramètres d'entrée, impossible à générer et à exploiter. Il faut également éviter de tomber dans l'excès inverse en générant des modèles trop simplifiés, oubliant des paramètres importants dont la sensibilité ressortirait s'ils avaient été pris en compte. La stratégie que nous avons décidée de suivre consiste à commencer par des modèles simples pour vérifier le bon fonctionnement de la méthodologie, puis à complexifier progressivement les modèles pour pouvoir traiter des cas de plus en plus réalistes. La [Figure 31](#page-63-1) présente un exemple de structure de complexité modérée à obtenir en fin des travaux, à une échéance dépassant les travaux de thèse. Ce modèle final présentera 14 paramètres d'entrée, avec une piste routée sur la première et la dernière couche ainsi que sur une couche intermédiaire. Après complexification, les modèles obtenus resteront génériques et commettront sans doute une erreur sur l'observable par rapport à la carte finale. Il faut garder à l'esprit que l'intérêt de ces modèles est la classification de paramètres critiques avant l'étape de routage. Une erreur commise sur l'observable à cause d'un modèle non exhaustif est d'autant plus acceptable qu'un modèle exhaustif est inaccessible avant le routage. Il est cependant indispensable que cette erreur n'entraine pas de différence dans la classification de la criticité des paramètres.

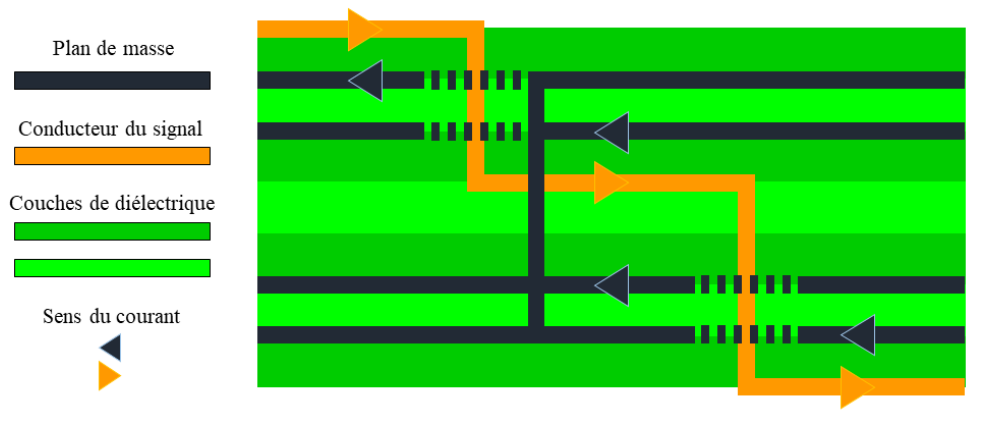

*Figure 31 : Structure complexe à 14 paramètres*

<span id="page-63-1"></span>Le choix de la structure a été discuté, passons au choix de l'observable. Il dépend du cas d'étude que l'on souhaite mener (immunité ou émissivité pour des propagations conduites ou rayonnées). Dans le cas de l'immunité rayonnée, ne considérant pas l'impact direct sur les composants, le choix le plus pertinent est de prendre en compte le couplage champ à piste dans l'étude et de choisir le même observable que pour un problème conduit. Dans le cas conduit, l'observable à privilégier est la tension en bout de piste, que l'on peut comparer avec les marges d'état haut et d'état bas des composants numériques. Le cas de l'émissivité de propagations conduites, en particulier pour l'étude TEMPEST, nécessite l'observation de la tension ou du courant en extrémité de piste. L'utilisation d'un outil de corrélation permet d'obtenir un observable final pour le cas TEMPEST. Durant cette thèse nous avons décidé d'aborder le cas de l'émissivité rayonnée. Pour ce cas d'étude, les grandeurs qui viennent naturellement à l'esprit sont le champ magnétique et le champ électrique. En effet, ce sont les grandeurs mesurées lors de tests normatifs, dans des directions et à des distances précisées par les normes. Cependant le choix de ces grandeurs pose problème car le rayonnement dans les cas d'études présentés est évalué pour une carte en espace libre alors que les tests normatifs sont réalisés pour une carte intégrée dans un châssis. L'influence du châssis sur le rayonnement d'une carte est très importante, en particulier sur la directivité. Cette information, coûteuse à modéliser et à mesurer, n'est plus interprétable une fois le châssis ajouté autour de la carte. Nous avons donc décidé de nous intéresser à la puissance totale rayonnée (PTR). Cette grandeur caractérise le rayonnement d'une carte sans l'information de directivité et permet donc l'apport de l'information utile uniquement pour une étude au premier ordre. Cette information possède le mérite de quantifier l'énergie électromagnétique rayonnée globalement par la carte. L'objectif sera ensuite de traiter la question de l'influence du châssis séparément en plaçant une source rayonnante dont la puissance totale rayonnée sera équivalente à la PTR de la carte dans l'hypothèse où celle-ci ne dépend pas de la présence du châssis. Le champ résiduel rayonné par le châssis sera alors observé dans la direction requise. En revanche, pour aborder l'aspect corrélation de signal du TEMPEST, il sera nécessaire de revenir à la signature temporelle du signal. Ce point ne sera pas abordé au sein de la thèse.

## <span id="page-64-0"></span>**4.3 Validation de la simulation paramétrique par quelques mesures**

#### **4.3.1 Méthode de mesure : choix, configuration et incertitudes**

Le choix de la PTR en tant que grandeur mesurée étant effectué, quel moyen de mesure est-il possible d'utiliser pour la mesurer ? Les moyens d'essais de type chambre anéchoïque, base champ proche et chambre réverbérante à brassage de modes (CRBM) représentent trois candidats potentiels.

Le champ électromagnétique rayonné par une antenne (ou dans notre cas une carte électronique que l'on peut assimiler à une antenne de faible rendement) se décompose en 3 zones (voir [Figure 32\)](#page-65-0) : la zone de champ proche réactif (ou zone de Rayleigh), la zone de champ proche rayonnant (ou zone de Fresnel) et la zone de champ lointain (ou zone de Fraunhofer) [46]. Dans la zone de champ proche réactif, le champ se présente majoritairement sous forme réactive, donc majoritairement évanescente et non rayonnée. Dans la zone de champ proche rayonnant, le champ est effectivement rayonné, mais la distribution angulaire du rayonnement de l'antenne varie en fonction de la distance. En zone de champ lointain, le champ se propage sous forme d'une onde sphérique, de distribution angulaire constante représentée par un diagramme de rayonnement invariant selon la distance. Le ratio entre l'amplitude du champ électrique et celle du champ magnétique est l'impédance d'onde du milieu dans lequel l'onde se propage (généralement l'air assimilé au vide dans le spectre fréquentiel considéré en CEM). Pour une antenne ponctuelle (diamètre inférieur au dixième de longueur d'onde), la position des différentes zones ne dépend que de la longueur d'onde ([Figure 32](#page-65-0)a). Dans le cas d'une antenne non ponctuelle, le calcul des limites entre les différentes zones de champ est basé sur un déphasage maximal de  $\frac{\pi}{8}$ entre le centre et une extrémité de l'antenne, les valeurs sont présentées [Figure 32b](#page-65-0).

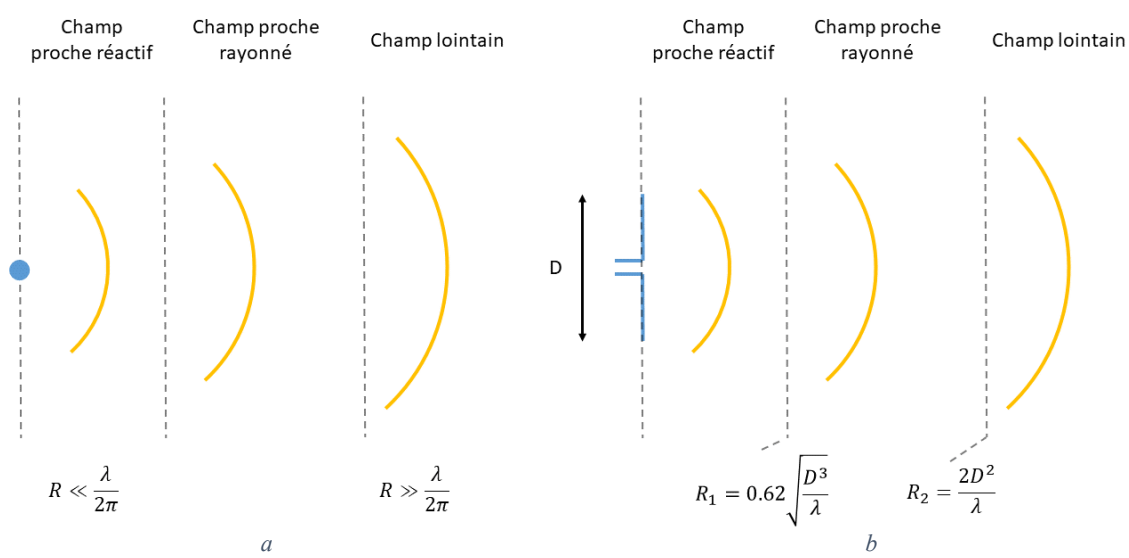

*Figure 32 : Zones de champ d'une antenne ponctuelle (a) et d'une antenne non ponctuelle (b)*

<span id="page-65-0"></span>Revenons-en aux trois méthodes de mesures de PTR possibles. La première, en chambre anéchoïque, effectue des mesures du champ lointain. Ces mesures sont assez longues car il faut faire tourner l'équipement sous test suivant deux axes pour mesurer le champ électrique rayonné dans toutes les directions [\(Figure 33\)](#page-66-0). Il faut de plus mesurer suffisamment loin pour être en condition de champ lointain. Ces mesures permettent de déduire le champ magnétique à partir du champ électrique, le vecteur de Poynting est calculé dans chaque direction puis intégré pour donner la PTR. Cette méthode, contrairement à la CRBM, permet la mesure directe de la directivité et de la polarisation. Le nombre de mesures sous des orientations différentes doit être suffisamment important pour détecter toute variation de directivité. L'échantillonnage angulaire suivant l'azimut et l'élévation ont pour valeur minimum [47] :

<span id="page-65-1"></span>
$$
d\theta = d\varphi = \frac{\lambda}{2 R_{min}}\tag{27}
$$

Où Rmin est le rayon de la sphère englobante minimum de l'antenne.

Dans le cadre de notre étude, l'information de directivité et de polarisation n'est pas requise, limitant l'intérêt de cette méthode. D'autre part, s'agissant de rayonnements résiduels les champs rayonnés à grande distance sont faibles et plus difficilement mesurables. Cette méthode ne sera donc pas choisie principalement pour le temps d'essai associé.

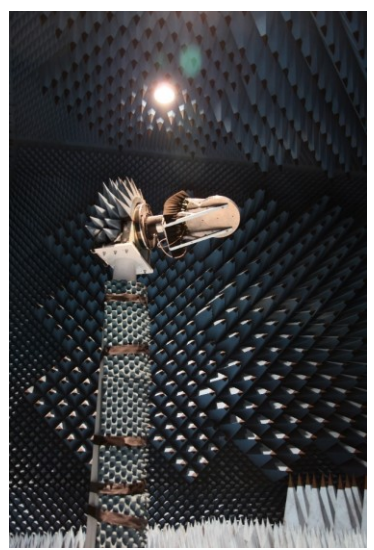

*Figure 33 : Positionneur 2 axes pour caractérisation du champ lointain en chambre anéchoïque (IETR)*

<span id="page-66-0"></span>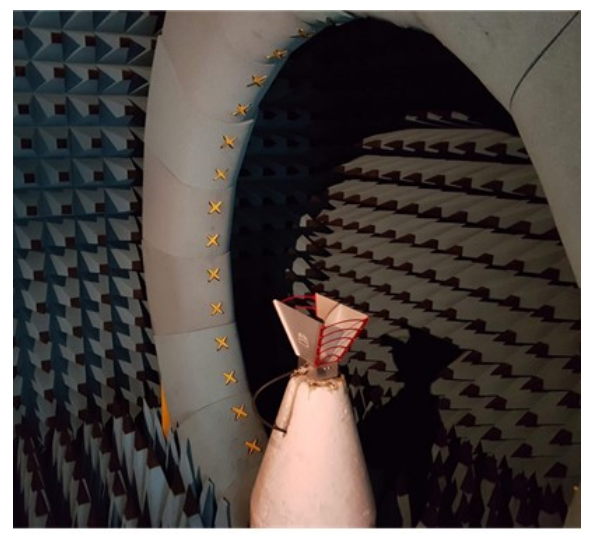

*Figure 34 : Mesure du rayonnement d'une antenne cornet en base champ proche (IETR)*

<span id="page-66-1"></span>La mesure en base champ proche est assez similaire dans le principe à la mesure en chambre anéchoïque. Le champ électrique est mesuré à l'aide d'un réseau de sondes disposées sur une arche circulaire (voir [Figure 34\)](#page-66-1). Ceci permet un gain de temps car un seul axe de rotation est dans ce cas nécessaire. Contrairement à la mesure en classique en chambre anéchoïque, l'arche permet le relevé du champ électrique (tangentiel) en module et en phase sur toute la sphère par le réseau de sondes selon un échantillonnage spatial respectant la condition [\(27\).](#page-65-1) Cette information permet de former un modèle de sources de Huygens, permettant de caractériser intégralement le rayonnement de l'antenne [46], [48]. Il est donc possible par post-traitement (décomposition en modes sphériques) de passer d'un champ proche à un champ lointain sans la mesure du champ magnétique [47]. Il faut cependant veiller à ce que les sondes de l'arche ne se trouvent pas dans la zone de champ proche réactif, générant un couplage entre sonde et antenne, se traduisant par un artéfact de mesure du rayonnement de l'objet sous test. L'espacement angulaire entre les sondes définit la fréquence maximale d'étude (suivant [\(27\)\)](#page-65-1) alors que la bande passante des sondes et le diamètre de l'arche limitent la fréquence minimale. Dans toutes les méthodes de mesure, la fréquence minimum d'étude sera limitée au moins par la taille du moyen de mesure (de l'arche ou de la chambre). Mais dans la chambre anéchoïque comme dans la CRBM, la possibilité de choisir l'antenne limite les contraintes de bande imposées par celle-ci, contrairement à la base champ proche. Un autre inconvénient est la perte d'information dans la direction du support. La présence de celui-ci empêche le positionnement de sondes, laissant une partie de l'angle solide muet.

La CRBM exploite une approche totalement différente. Un exemple de configuration de mesure est présenté [Figure 35.](#page-67-0) La chambre réverbérante, avec ses parois métalliques, fait apparaitre des modes de résonance. Ces modes n'étant absolument pas représentatifs du comportement en espace libre, une approche statistique est utilisée pour faire le lien entre ces deux environnements. Un brasseur (mât rotatif constitué de pâles), permet de faire varier les conditions aux limites du champ, et donc modifie les modes de résonance. Si la densité de modes de la CRBM à la fréquence de travail considérée est suffisante et si l'on effectue suffisamment de mesures avec des positions de brasseurs différentes, le champ électromagnétique à l'intérieur de la cavité devient statistiquement uniforme, et sa polarisation aléatoire. La densité de puissance électromagnétique est donc également statistiquement uniforme. Relever la puissance en un point de l'espace donne alors directement l'information de PTR à un facteur près associé aux pertes dans la cavité. Cette méthode de mesure est donc assez directe pour mesurer la PTR. Bien qu'il faille réaliser plusieurs mesures avec différentes positions de brasseur, le temps de mesure est bien plus court qu'en base de mesure champ lointain et raisonnablement plus long qu'en base champ proche. La bande passante des mesures en chambre réverbérante est par ailleurs très importante. La chambre réverbérante de l'IETR (8,7 m x 3,7 m x 2,9 m) permet de faire des mesures dès 200 MHz environ. D'autre part, l'incertitude de mesure peut être contrôlée au moyen de l'ajustement du nombre d'états différents de CRBM générés par le brassage de modes. C'est pour ces avantages que cette méthode a été retenue. Celle-ci va donc être décrite un peu plus en détail dans le paragraphe suivant.

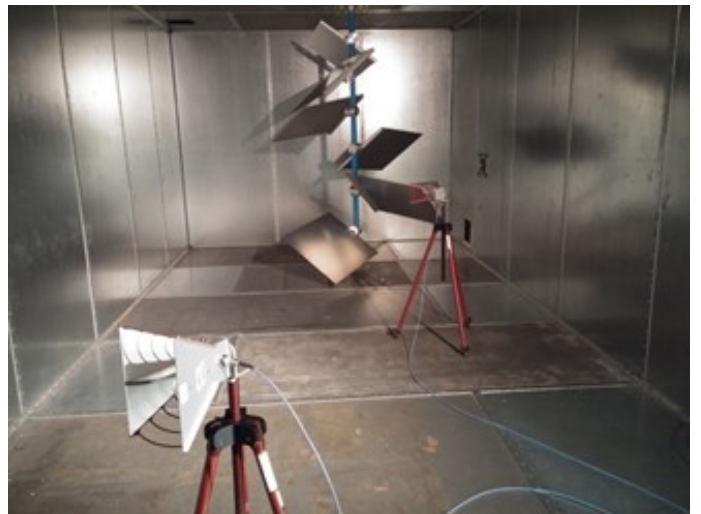

*Figure 35 : Mesure d'efficacité d'antenne en CRBM (IETR)*

<span id="page-67-0"></span>Nous nous plaçons dans une configuration de carte dite passive, c'est-à-dire que les pistes ont des connecteurs à leurs extrémités pour pouvoir être alimentées par une source de signaux externe. Nous nous plaçons en régime harmonique et les mesures sont effectuées à l'aide d'un analyseur de réseau vectoriel. Dans ce cas précis, nous cherchons à caractériser le rayonnement des pistes tracées sur la carte. Les configurations d'étalonnage et de mesure sont schématisées [Figure 36](#page-68-0). L'analyseur de réseau vectoriel (VNA) est étalonné au bout des câbles pour supprimer des mesures effectuées les pertes que ceux-ci engendrent. Le VNA est ensuite réglé en mesure du paramètre S<sub>21</sub>, sur la bande de fréquence souhaitée. Cette mesure est effectuée pour plusieurs positions de brasseur.

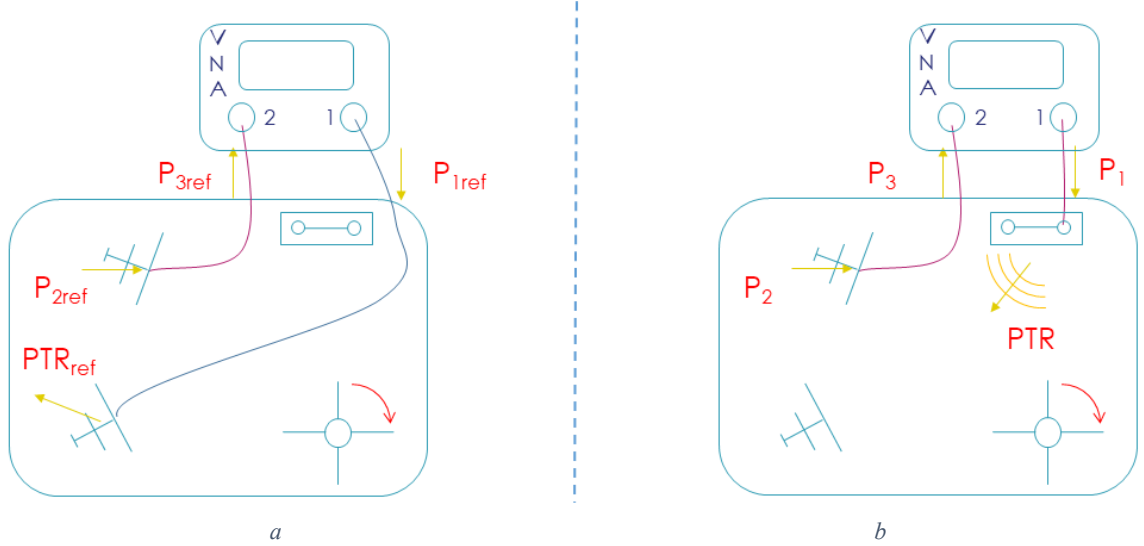

*Figure 36 : Schéma d'étalonnage (a) et de mesure (b) de PTR en CRBM*

<span id="page-68-0"></span>Considérons la configuration de mesure [\(Figure 36b](#page-68-0)). La théorie des antennes [46], [49] nous donne les relations suivantes :

$$
PTR = \eta_A m_A P_1 = \eta_{A,tot} P_1 \text{ et } P_3 = \eta_B m_B P_2 = \eta_{B,tot} P_2 \tag{28}
$$

Où PTR est la puissance totale rayonnée par la carte,  $P_1$  la puissance incidente sur le port d'entrée de la carte,  $P_3$  la puissance transmise par l'antenne de réception au VNA et  $P_2$  la puissance mesurée par l'antenne de réception.  $\eta_{A,tot}$  est le produit de l'efficacité de la carte  $\eta_A$  et de son facteur de désadaptation  $m_A$ . La même notation est employée pour l'antenne de réception avec  $\eta_{B,tot}$ . Nous appellerons ces coefficients efficacité totale.

Par ailleurs, dans une chambre réverbérante, on définit le coefficient de qualité Q, comme la quantité d'énergie stockée associée à la composition des différents modes de propagation dans la chambre rapportée à la puissance totale dissipée par unité de temps. En régime harmonique, ce coefficient de qualité correspond au produit de la pulsation par l'énergie stockée dans la chambre divisée par la puissance dissipée à l'intérieur de celle-ci :

<span id="page-68-5"></span><span id="page-68-1"></span>
$$
Q = \frac{\omega E_{ch}}{P_d} \tag{29}
$$

En régime établi, l'énergie stockée dans la chambre est constante, la puissance injectée est donc égale à la puissance dissipée dans la chambre :

<span id="page-68-4"></span>
$$
P_d = PTR \tag{30}
$$

D'après la théorie ([50], [51]), si la chambre possède un nombre suffisant de modes dans les différentes positions de brasseur, l'uniformité statistique du champ dans la chambre nous permet d'exprimer simplement les expressions de la puissance captée par l'antenne de réception et de l'énergie dans la chambre :

<span id="page-68-3"></span><span id="page-68-2"></span>
$$
\langle P_2 \rangle = \frac{\lambda^2}{8\pi} * \frac{E^2}{Z_v} \tag{31}
$$

$$
E_{ch} = \varepsilon_0 * V_{ch} * E^2 \tag{32}
$$

Avec  $Z_{\nu}$  l'impédance d'onde dans le vide et  $V_{ch}$  le volume de la chambre. En injectan[t \(29\)](#page-68-1) dans [\(32\)](#page-68-2) puis [\(32\)](#page-68-2) dans [\(31\),](#page-68-3) en sachant [\(30\),](#page-68-4) on obtient :

<span id="page-69-0"></span>
$$
\frac{\langle P_2 \rangle}{P_d} = \frac{\langle P_2 \rangle}{PTR} = \frac{\lambda^2 * Q}{8\pi * Z_v * \varepsilon_0 * V_{ch}} = \frac{\lambda^3 * Q}{16\pi^2 * V_{ch}}
$$
(33)

En regroupant les équations [\(28\),](#page-68-5) [\(33\)](#page-69-0) et par définition du paramètre  $S_{21}$  on obtient :

$$
\eta_{A,tot} = \frac{\langle |S_{21}|^2 \rangle * 16\pi^2 * V_{ch}}{\eta_{B,tot} * \lambda^3 * Q} \text{ soit } PTR = \frac{\langle |S_{21}|^2 \rangle * 16\pi^2 * V_{ch} * P_1}{\eta_{B,tot} * \lambda^3 * Q} \tag{34}
$$

La puissance  $P_1$ est définie au niveau du VNA, mais  $\eta_{B,tot}$  et  $Q$  sont deux facteurs à déterminer. On utilise donc une mesure de référence pour les déterminer [\(Figure 36a](#page-68-0)). Ainsi en remplaçant la carte mesurée par une antenne aux caractéristiques connues, on peut écrire la même équation que [\(34\)](#page-69-1) :

<span id="page-69-2"></span><span id="page-69-1"></span>
$$
\eta_{A,tot,ref} = \frac{\langle |S_{21ref}|^2 \rangle * 16\pi^2 * V_{ch}}{\eta_{B,tot} * \lambda^3 * Q} \tag{35}
$$

En remplaçant dans [\(34\)](#page-69-1) :

$$
\eta_{A,tot} = \frac{\langle |S_{21}|^2 \rangle * \eta_{A,tot,ref}}{\langle |S_{21ref}|^2 \rangle} \text{ soit } PTR = \frac{\langle |S_{21}|^2 \rangle * \eta_{A,tot,ref} * P_1}{\langle |S_{21ref}|^2 \rangle} \tag{36}
$$

Nous avons donc supposé implicitement que le volume de la chambre  $V_{ch}$ , l'efficacité totale de l'antenne de réception  $\eta_{B,tot}$  et le facteur de qualité Q soient conservés d'une mesure à l'autre. C'est pourquoi la configuration présentée [Figure 36](#page-68-0) a été choisie : la carte sous test et l'antenne émettrice de référence sont toutes deux présentes dans le cas de mesure et d'étalonnage pour ne pas modifier l'environnement et donc conserver ces trois grandeurs identiques dont en particulier le facteur de qualité potentiellement altéré par la présence de la carte dans la CRBM. De plus, lorsque l'antenne ou la carte ne sont pas connectées, une terminaison 50 Ω est positionnée sur le port d'entrée de la carte ou de l'antenne d'émission, toujours pour conserver la charge à l'intérieur de la chambre et donc le coefficent  $Q<sub>1</sub>$ 

Après avoir abordé le principe général de la mesure, ce paragraphe va préciser les configurations de mesure utilisées dans le cadre de la thèse.

- La chambre mesure 8,7 m de long, 3,7 m de large et de 2,9 m de haut. Les conditions permettant un champ statistiquement uniforme sont remplies pour des fréquences supérieures à 200 MHz. Cette chambre dispose d'un brasseur à 6 pales de forme planaire tournant autour d'un axe de rotation. Les mesures ont été effectuées pour 50 positions de brasseur.
- L'antenne de réception et d'étalonnage sont des antennes log-périodiques (modèle 3148 du fabricant Ets-Lindgren). Elles ont pour bande passante [200 MHz ; 2 GHz]. Leur efficacité totale a été estimée à 0,9 sur toute la bande de fréquence.
- Le VNA a pour référence N5230A chez le fabriquant Agilent Technologies. Le balayage fréquentiel est effectué entre 200 MHz et 2 GHz avec 9001 points (tous les 200 kHz). La puissance d'émission a été définie à 0 dBm. La bande passante en réception a été fixée à 1 kHz.

Nous allons maintenant déterminer l'incertitude associée à cette méthode de mesure. Pour rappel, les sources d'incertitude peuvent venir de l'objet mesuré, de l'appareil de mesure, de la méthode de mesure, de l'opérateur et de l'environnement. L'incertitude sur la définition de la géométrie et des matériaux peut être estimée. Cependant, les propagations de ces incertitudes sur la PTR nécessitent une formule reliant les dimensions à la valeur de PTR, ce qui est difficile à obtenir. L'autre possibilité serait de fabriquer plusieurs lots de cartes ce qui serait bien trop coûteux. Nous n'allons donc pas prendre en compte cette possible incertitude. Les incertitudes liées à l'opérateur (mise en place du matériel de mesure) et l'environnement (variation en température) sont considérées négligeables à côté de celles de l'appareil de mesure et de la méthode de mesure.

L'incertitude donnée par le fabricant ([Figure 37](#page-70-0)a) n'est fournie avec aucune information sur sa définition. Elle sera donc supposée égale à l'écart-type de sa distribution. Les deux expressions de l'erreur relative (en linéaire et en dB) sont exprimées en [\(37\).](#page-70-1)

$$
|S_{21}| = |S_{21}|_{Vrai} * (1 + \delta_{|S_{21}|})
$$
  
\n
$$
S_{21dB} = S_{21,Vrai,dB} + \delta_{|S_{21}|,dB}
$$
\n(37)

On en déduit la relation entre l'écart-type relatif et l'incertitude en dB [\(38\).](#page-70-2) Les valeurs de  $I_{dB}$ utilisées pour effectuer les calculs, présentées [Figure 37b](#page-70-0), sont déduites d'une estimation approchée de la courbe du fabricant [\(Figure 37a](#page-70-0)).

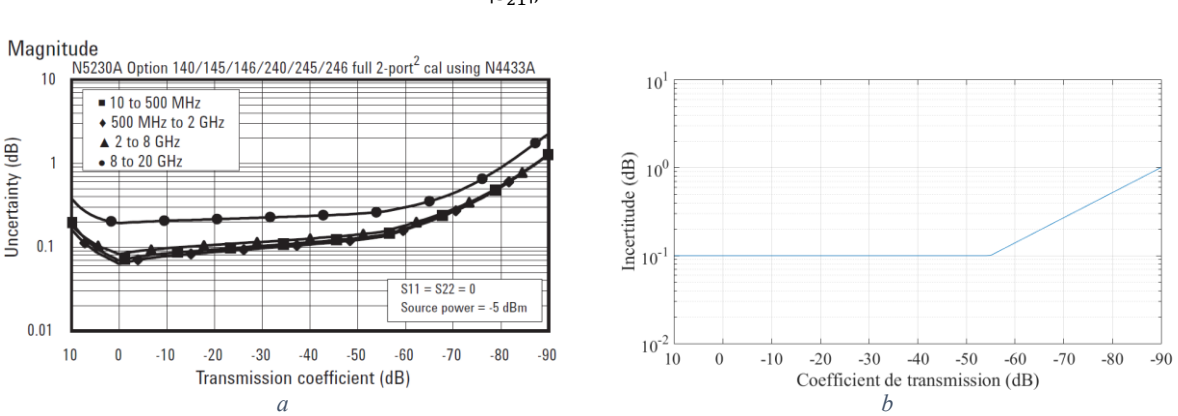

<span id="page-70-2"></span><span id="page-70-1"></span>
$$
\sigma_{|S_{21}|,r} = 10^{\frac{I_{dB}}{20}} - 1\tag{38}
$$

<span id="page-70-0"></span>*Figure 37 : Incertitude sur la mesure du coefficient de transmission du VNA (a) et valeurs utilisées pour le calcul de l'incertitude (b)*

Il est maintenant nécessaire de calculer la propagation de cette incertitude sur la valeur de l'efficacité totale de l'antenne. L'équation de propagation d'incertitude [\(2\)](#page-38-0) doit être appliquée suivant  $|S_{21}|$  et  $|S_{21ref}|$ , issus de 2 mesures différentes :

$$
\sigma_{\eta_{tot}}^2 = \left(\frac{2 * |S_{21}| * \eta_{tot, ref}}{|S_{21, ref}|^2}\right)^2 \sigma_{|S_{21}|^2} + \left(\frac{-2|S_{21}|^2 * \eta_{tot, ref}}{|S_{21, ref}|^3}\right)^2 \sigma_{|S_{21, ref}|^2}
$$
(39)

En utilisant l'expression approximée de [\(40\),](#page-70-3) pour $|S_{21}|$  et  $|S_{21ref}|$  l'équation [\(39\)](#page-70-4) se simplifie en [\(41\).](#page-70-5)

<span id="page-70-5"></span><span id="page-70-4"></span><span id="page-70-3"></span>
$$
\sigma_{|S_{21}|,r} = \frac{\sigma_{|S_{21}|}}{|S_{21}|_{Vrai}} \approx \frac{\sigma_{|S_{21}|}}{|S_{21}|}
$$
\n(40)

$$
\sigma_{\eta_{tot}} = \eta_{tot} * \sqrt{\sigma_{|S_{21}|,r}^2 + \sigma_{|S_{21,ref}|,r}^2}
$$
\n(41)

L'incertitude issue du VNA étant estimée, regardons la contribution de la méthode de mesure. L'incertitude issue cette méthode provient de la distribution de la puissance  $P_2$  (définie en [\(28\)\)](#page-68-5), qui suit une loi exponentielle [52]. Cette loi a pour particularité d'avoir une moyenne égale à son écart-type. La mesure en *n* positions de brasseur permet d'estimer la moyenne empirique de cette loi. Le théorème de la limite centrale affirme que la moyenne empirique sur n réalisations d'une loi de moyenne  $\mu$  et d'écarttype  $\sigma$  suit une loi normale  $N(\mu, \frac{\sigma}{\sigma})$  $\frac{0}{\sqrt{n}}$ ). En appliquant cette propriété à la loi exponentielle, exprimée de manière relative, on obtient :

$$
\sigma_{P_2,r} = \frac{1}{\sqrt{n}}\tag{42}
$$

En utilisant les équations [\(28\)](#page-68-5) et [\(36\)](#page-69-2), par définition du paramètre S, l'efficacité totale peut être exprimée en fonction de  $P_2$  et  $P_{2ref}$ :

<span id="page-71-0"></span>
$$
\eta_{tot} = \frac{P_2 * \eta_{tot,ref}}{P_{2,ref}}\tag{43}
$$

L'équation de propagation des incertitudes peut être de nouveau employée, et de la même manière qu'en [\(40\)](#page-70-3) on obtient :

$$
\sigma_{\eta_{tot}} = \eta_{tot} * \sqrt{\sigma_{P_2,r}^2 + \sigma_{P_{2,ref},r}^2} = \eta_{tot} * \sqrt{\frac{2}{n}}
$$
(44)

Les incertitudes sur  $\eta_{tot}$  exprimées e[n \(41\)](#page-70-5) et [\(44\)](#page-71-0) sont indépendantes, l'équation [\(1\)](#page-38-1) peut donc être utilisée pour obtenir l'écart-type total :

$$
\sigma_{\eta_{tot}} = \eta_{tot} * \sqrt{\sigma_{|S_{21}|,r}^2 + \sigma_{|S_{21,ref}|,r}^2 + \frac{2}{n}}
$$
\n(45)

#### **4.3.2 Simulation électromagnétique : choix et configuration**

Après avoir défini la configuration de mesure, le modèle numérique doit être choisi. D'après la méthodologie présentée [Figure 27,](#page-61-0) ce modèle doit être étalonné grâce à la mesure et doit permettre l'apprentissage d'un méta-modèle. Les logiciels de simulation électromagnétique accessibles chez Thales sont Ansys SIWave, Ansys HFSS et CST. SIWave, avec sa méthode 2,5 D hybride FEM/MoM, permet des calculs rapides mais ne permet pas de modéliser au-delà du PCB (connecteurs, terminaisons). Nous n'avons donc pas retenu ce logiciel. HFSS fournit des résultats précis mais la méthode aux éléments finis dans le domaine harmonique qu'il exploite, par construction, ne permet pas de calculer le rayonnement en large bande, en un temps raisonnable. Les codes de calculs temporels de CST (FIT et TLM) permettent une étude large bande en temps limité. Le solveur TLM s'est avéré plus difficile à configurer que le solveur FIT, donnant des résultats moins stables. Nous avons donc choisi d'utiliser le code de calcul FIT de CST.

Le choix du logiciel de simulation étant effectué, intéressons-nous à la configuration de la simulation. L'objectif est d'obtenir une configuration donnant une bonne corrélation entre simulation et mesure mais avec un temps de simulation raisonnable, pour pouvoir effectuer une étude paramétrique par la suite. Voici différents points de configuration requérant une attention particulière :
Définition du modèle numérique de cartes : Pour avoir des résultats de simulation au plus proche de la mesure, il convient d'avoir un modèle numérique de carte se rapprochant au maximum de la carte fabriquée. Pour cela, on utilise les fichiers de conception de la carte, décrivant la géométrie et les propriétés des matériaux de chacun des éléments constituant la carte. Dans notre cas, le logiciel ayant servi à la conception est Cadence Allegro. Son format de fichier « board » (.brd) est directement importable dans le logiciel CST. Par ailleurs, Allegro dispose d'une procédure pour générer les fichiers interprétables par les fabricants de circuits imprimés, les fichiers « Gerber ». Pour éviter d'éventuels problèmes issus de conversions, il faut cependant veiller à ce que les informations des fichiers Gerber et l'import final dans CST soient identiques. Les fabricants ont des contraintes de fabricabilité et des tolérances les empêchant de fabriquer exactement ce qui a été conçu. De plus, une certaine liberté est souvent laissée au fabricant dans le choix de ses plis de diélectriques, en particulier pour le FR4, matériau majoritairement employé pour les cartes numériques. Cela permet au fabricant de pouvoir gérer ses contraintes de fabricabilité, de stockage et d'approvisionnement sans avoir à échanger avec le concepteur. Cette méthode engendre cependant une variabilité de la permittivité diélectrique des matériaux, dans une plage encore acceptable pour des applications numériques. Pour avoir un modèle numérique précis, il convient donc d'ajuster les dimensions et les propriétés des matériaux suivant ce qui a été fabriqué. Pour cela, le fabricant réalise un étalon dans l'empilement servant à réaliser la carte, et fournit un rapport donnant les épaisseurs réelles de chaque couche. Cependant il ne fournit pas d'information sur les dimensions dans le plan du circuit imprimé, d'autant plus que les variations de ces dimensions sont fonction de la position. Bien évidemment, le fabricant fournit également les références des plis utilisés, dont on peut récupérer les propriétés électromagnétiques dans des fiches techniques. En résumé, l'utilisation des fichiers de conception corrigés par les données de fabrication, illustrée [Figure 38](#page-72-0), permet l'obtention d'un modèle numérique optimal.

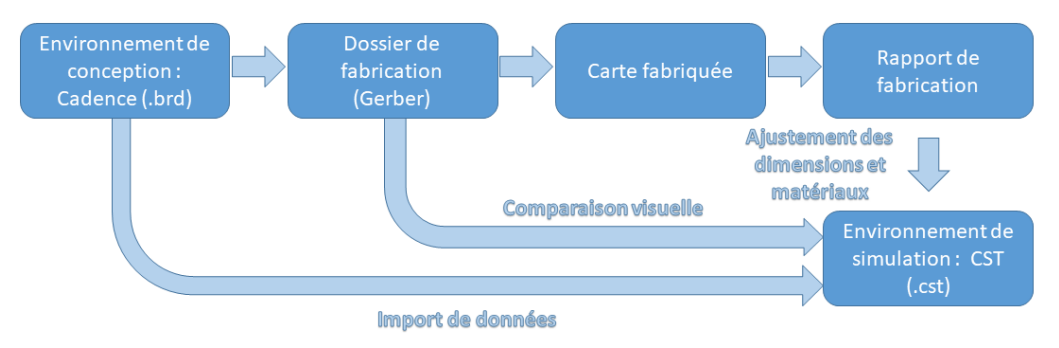

*Figure 38 : Flot de génération du modèle numérique*

<span id="page-72-0"></span>- Choix du signal d'excitation : Sous CST, le signal d'excitation est défini sous forme d'onde incidente. Ainsi, en utilisant une modélisation de type générateur de Thévenin, et suivant les notations de la [Figure 39](#page-73-0), le signal s'écrit :

<span id="page-72-1"></span>
$$
a = \frac{V + Z_g I}{2\sqrt{Z_g}} (Z_g \text{ suppose réel})
$$
\n(46)

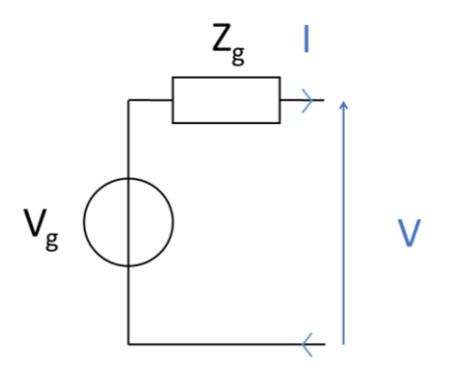

*Figure 39 : Modèle de Thévenin d'un port d'excitation*

<span id="page-73-0"></span>Pour obtenir des résultats sous forme fréquentielle à partir de données temporelles, les transformées de Fourier sont utilisées. Il convient donc de choisir un signal d'excitation temporelle dont le spectre couvre suffisamment la bande de fréquence étudiée. CST se charge automatiquement de créer ce signal à partir d'une bande spécifiée. Il utilise un signal gaussien (dont la transformée de Fourier est une gaussienne centrée en 0) si la bande spécifiée englobe une composante continue. Dans le cas contraire, le signal doit être de moyenne nulle : le signal utilisé est alors une gaussienne modulée par un sinus dont le spectre est une gaussienne centrée sur la fréquence centrale d'étude. Sauf besoin d'étude en bande étroite, il est intéressant de garder la fréquence minimale en 0 car le signal temporel résultant pour une même fréquence maximale sera au moins deux fois moins long (spectre au moins deux fois plus large), ce qui peut permettre de réduire le temps de simulation. En effet, la durée de propagation simulée nécessaire dépend de la longueur du signal d'excitation et du temps nécessaire pour que l'énergie devienne pratiquement nulle dans l'espace de calcul. La dissipation d'énergie s'effectue au niveau des ports de calcul, par les PML (rayonnement) ou sous forme de pertes dans les matériaux de la structure. Cette durée est importante car les transformées de Fourier supposent les signaux nuls pour les temps antérieurs et postérieurs à la simulation. Une durée maximale de propagation est précisée dans CST, mais elle peut être écourtée par un critère de dissipation d'énergie au sein de la structure. Ce critère est intéressant pour ajuster au mieux le temps de calcul. Dans notre cas d'étude, l'efficacité totale de la carte étant très faible et reliée potentiellement à des phénomènes de résonance, la définition d'un niveau d'énergie pour arrêter la simulation risque de l'interrompre prématurément (avec toute l'énergie absorbée par les ports), empêchant le rayonnement de se propager. C'est pourquoi seul le critère de temps maximal a été fixé à 21 ns, ce qui correspond au temps du signal auquel s'ajoute 7 aller retour dans la piste et une traversée de la boite suivant sa plus grande dimension. La fréquence maximale de mesure imposée par les antennes étant de 2GHz, nous avons défini [0 GHz ; 2 GHz] comme bande d'étude.

Il est également important de noter que tous les résultats fréquentiels fournis par CST sont normalisés en fréquence, pour ne pas dépendre du signal d'excitation. Les résultats fournis sont équivalents à ceux provenant d'une source sinusoïdale, dont la modélisation respecte la [Figure 39](#page-73-0) et l'équation [\(46\).](#page-72-1) Dans la normalisation, cette source a une onde incidente unitaire ( $a$  dans la formule [\(46\)\)](#page-72-1). Ceci équivaut à une puissance incidente de 0,5 W (voir [Annexe 1\)](#page-180-0).

- Choix du port d'excitation : Trois possibilités sont proposées par CST pour générer une excitation conduite : le port de guide d'onde « waveguide port », le port discret type arrête « discrete edge port » et le port discret type face « discrete face port ». L'utilisation de

chacune de ces solutions est illustrée [Figure 40](#page-74-0). Le port guide d'onde [\(Figure 40a](#page-74-0)) permet d'exciter la structure en définissant la cartographie des champs électrique et magnétique sur une surface, positionnée sur le guide d'onde. Cela nécessite une résolution 2D préalable pour que ces cartographies soient solutions des équations de Maxwell. Celle-ci permet également de calculer les modes de propagation possibles dans le guide d'onde se présentant derrière le port, et ainsi de sélectionner quels modes vont exciter la structure. Ceci permet entre autre d'envoyer une onde sous une impédance directement adaptée à la structure. Ce port est donc idéal pour injecter un signal dans un guide d'onde fermé. Cependant, pour alimenter une structure ouverte tel qu'une piste microruban, la taille du port doit être importante pour faire propager correctement l'onde dans la piste. Il faut noter que dans cette situation le port empêche le rayonnement de la piste dans sa direction. Dans notre contexte, ce port ne sera donc utilisé qu'en présence de guides fermés (connecteurs SMA). Le port discret de type arrête se positionne entre deux points conducteurs de la structure 3D. Il injecte le signal sur une maille, et modélise le lien entre cette maille et le point d'accroche par un fil de type PEC (Perfect Electrical Conductor). Il convient donc d'utiliser ce port entre deux points les plus rapprochés possible, pour éviter l'effet inductif du fil. Le port discret de type face fonctionne de la même manière mais utilise deux arrêtes au lieu de 2 points. Cela permet de répartir l'injection sur plusieurs mailles et de connecter les sources par des surfaces de PEC au lieu de fils, diminuant ainsi l'inductance du port. Ces derniers seront donc utilisés pour alimenter directement des pistes microruban.

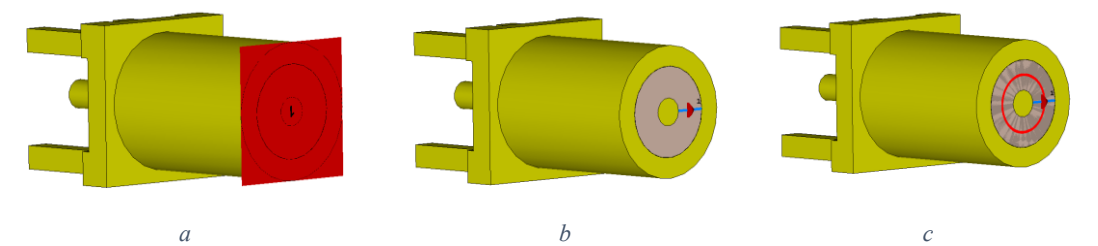

<span id="page-74-0"></span>*Figure 40 : Alimentation d'un connecteur par un port de guide d'onde (a), un port discret de type arrête (b) et un port discret de type face (c)*

- Choix des conditions aux limites : Il s'agit ici de décrire les frontières de la zone de calcul. Il faut imiter un espace libre pour analyser la PTR. Ceci se réalise en positionnant des parois parfaitement adaptées (PML). La distance de ces parois doit être d'au moins un quart de longueur d'onde pour fonctionner correctement. Il faut donc définir cette distance en fonction de la fréquence minimale d'observation (dans notre cas 200 MHz). Les fréquences d'observation sont définies par des « moniteurs », qui enregistrent soit le champ (E ou H) dans tout le volume de calcul (moniteur classique), ou seulement le champ lointain (moniteur farfield), comme dans notre cas d'étude. Pour éviter un échantillonnage inutilement trop précis ajoutant du temps de calcul tout en conservant des fréquences communes avec la mesure, nous sommes passés d'un échantillonnage en 9001 points en mesure à un échantillonnage à 901 points en simulation.
- Choix du maillage : L'optimisation du maillage est complexe. Il s'agit de faire, encore une fois, un compromis entre précision et temps de calcul. Ici seront présentés quelques réglages effectués sous CST, quelques points de vigilance, extraits de la théorie, de l'aide du logiciel et de quelques tests. Le premier critère à fixer est la taille maximale de la maille. Il est conseillé de ne pas dépasser un dixième de la longueur d'onde (à la fréquence maximale d'étude). C'est ce critère que nous appliquerons en périphérie de la structure. Au niveau de la structure, la cellule fera au maximum un quinzième de longueur d'onde. Certaines zones particulières, avec des structures de petites tailles, nécessitent des cellules plus petites. Des

conditions locales de maillage seront alors appliquées, imposant dans une zone donnée la dimension maximale que les cellules peuvent prendre, suivant chaque axe. Il faudra tout de même éviter de générer des mailles de trop petites tailles. La première raison est que le mailleur FIT impose des mailles en forme de parallélépipède rectangle : toutes les mailles alignées suivant un axe ont les mêmes faces, comme on peut le voir [Figure 41.](#page-75-0) Définir des petites mailles, même localement, peut donc augmenter significativement le nombre de mailles. De plus, cela risque de créer des mailles allongées, en périphérie de la structure, ce qui est néfaste à la résolution électromagnétique du problème. Une dernière raison est l'impact sur le temps de calcul. Celui-ci est proportionnel au nombre de mailles, au nombre de port excités indépendamment et au nombre d'itérations temporelles. Le pas entre deux itérations est proportionnel à la taille de la plus petite maille. Réduire la dimension de la plus petite maille entraine un ralentissement important de la simulation, ce dont il faut se préserver au maximum.

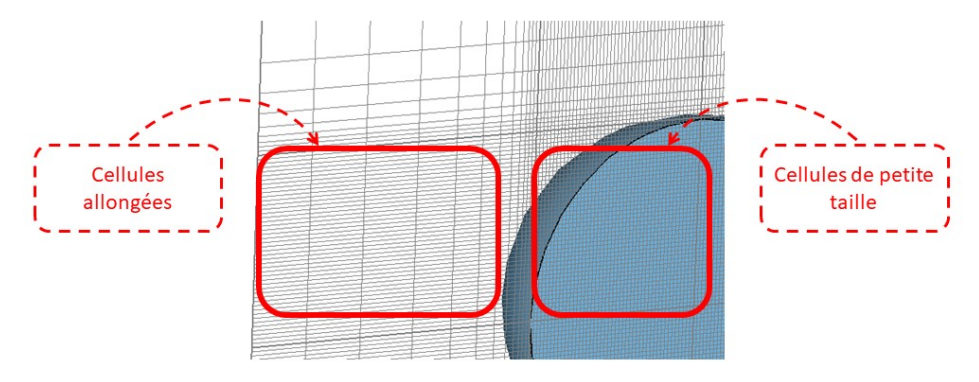

*Figure 41 : Illustration des effets négatifs d'un maillage local très fin*

# <span id="page-75-0"></span>**4.4 Méta-modélisation**

### **4.4.1 Intérêt du méta-modèle**

A cette étape, nous disposons d'un code de calcul numérique dit optimisé, qui approche au mieux la mesure. L'objectif est de faire une analyse de sensibilité des paramètres de conception sur le niveau de PTR observé. Le code de calcul numérique demande trop de ressources calculatoires pour pouvoir évaluer un nombre suffisant de simulations du scénario nécessaire à l'analyse de sensibilité dans un temps raisonnable. Il faut donc trouver un modèle de substitution (un méta-modèle) capable de reproduire la réponse du code de calcul numérique mais pour un coût moindre. Des solutions existent, mais pour cela, le problème doit se présenter sous la forme illustrée [Figure 42.](#page-76-0) Le code de calcul numérique est perçu comme une fonction multivariée  $f$  des  $m$  paramètres d'entrée prédéfinis  $X =$  $(X_1, ..., X_m)$  dont la réponse est la valeur de l'observable désiré  $Y = f(X)$ . Le méta-modèle doit estimer la fonction  $f$  dans son intervalle de définition de  $X$ . Pour cela, il faut d'abord évaluer la fonction  $f$  pour *n* jeux de données d'entrée. Ces jeux de données d'entrée sont sélectionnés selon un plan d'expérience de l'apprentissage. La notation suivante sera utilisée :

$$
\begin{pmatrix} y_1 \\ \vdots \\ y_n \end{pmatrix} = \begin{pmatrix} f(x_{11}, \cdots, x_{1m}) \\ \vdots \\ f(x_{n1}, \cdots, x_{nm}) \end{pmatrix}
$$
 (47)

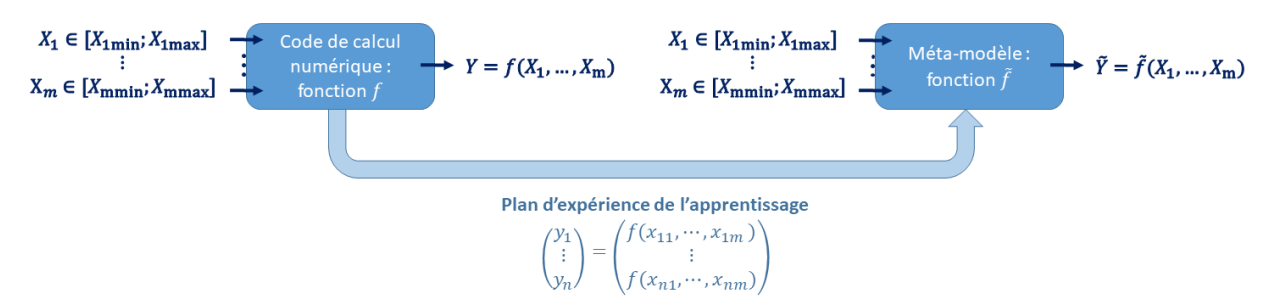

*Figure 42 : Principe de la méta-modélisation*

<span id="page-76-0"></span>Le choix de l'échantillonnage dans  $D = \{[X_{1min}; X_{1max}]; \dots; [X_{mmin}; X_{mmax}]\}$  peut suivre différentes stratégies. Les valeurs de l'échantillon peuvent être prises à intervalles réguliers, mais cette stratégie nécessite un grand nombre de points et n'est pas toujours adaptée à des méthodes d'apprentissage statistiques. Une autre méthode consiste à prendre des valeurs au hasard (Monte Carlo). C'est une méthode efficace mais qui présente des problèmes d'homogénéité de l'échantillonnage lorsque la taille de l'échantillon est limitée. La méthode d'échantillonnage par hypercube latin (LHS) corrige ce défaut. C'est cette méthode que nous avons retenue. Pour un échantillon à  $n$  valeurs, elle consiste à diviser chaque dimension en *n* parties de même taille. Des tirages aléatoires sont effectués, mais assurant qu'exactement une réalisation se trouve dans chaque partie (hyperplan) de chaque dimension. Un exemple en dimension 2 pour  $n = 4$  est présenté [Figure 43.](#page-76-1) Le nombre de lignes et de colonnes correspond à la taille de l'échantillon. Chaque ligne et colonne contient exactement une réalisation. Le plan d'expérience d'apprentissage et les évaluations par le modèle f qui en résultent forment l'information permettant au méta-modèle d'apprendre à estimer la fonction  $f \cdot \tilde{f}$  sera utilisée pour parler du méta-modèle encore appelé fonction d'estimation. La méthode pour construire  $\tilde{f}$  est ce qui différencie un méta-modèle d'un autre, quelques exemples seront présentés en sectio[n 4.4.2.](#page-77-0)

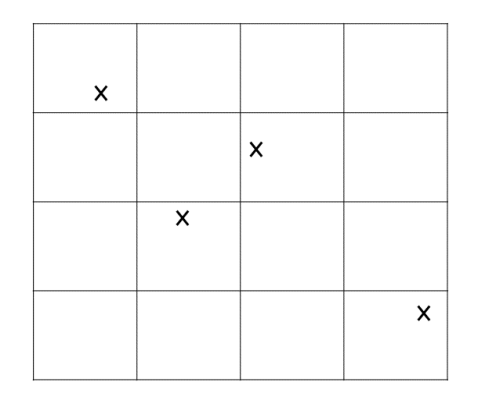

*Figure 43 : Exemple d'un échantillon de type LHS à 4 réalisations en dimension 2*

<span id="page-76-1"></span>Nous avons vu que la méta-modélisation était intéressante pour estimer un code de calcul à moindre coût. Cependant, elle a des inconvénients. Tout d'abord l'estimation implique que le métamodèle commet une erreur, qu'il convient de quantifier. Quelques méthodes de contrôle seront proposées en section [4.4.2.](#page-77-0) Par ailleurs, la représentation du code de calcul sous forme de fonction multivariée implique qu'aucune modification de paramètres en dehors de ceux définis comme entrée du modèle n'est possible, contrairement au code de calcul numérique qui peut calculer l'observable pour un nombre illimité de paramètres (modélisation de la structure étudiée, choix des ports, du maillage, *etc*.). De plus, le méta-modèle ne pourra évaluer efficacement la réponse du modèle que dans l'intervalle de définition des variables d'entrée préalablement défini. Il faut donc particulièrement réfléchir à la structure modélisée dans le code de calcul et le choix des paramètres, qui seront figés une fois le métamodèle appris.

### **4.4.2 Exemples de méta-modèles**

<span id="page-77-0"></span>Dans cette section nous allons évoquer, sans prétendre à l'exhaustivité, différentes méthodes de méta-modélisation, c'est-à-dire de la manière de construire  $\tilde{f}$ . Il existe deux grandes catégories de fonctions d'estimation : les fonctions d'estimation déterministes et les fonctions d'estimation stochastiques [53].

### 4.4.2.1 Fonctions d'estimation déterministe

Les fonctions d'estimation déterministes utilisent l'approche la plus naturelle : elles supposent  $f$  comme étant une fonction de  $X$  et vont l'approximer par un algorithme ou une famille de fonctions.

Il existe par exemple les méthodes barycentriques [53]. Il s'agit, pour chaque  $X$  à estimer, de réaliser une moyenne pondérée, dont la valeur des coefficients est fonction de la distance entre  $X$  et les  $x_i$ . Pour ce type de méthodes, on aura donc toujours :

$$
\forall X \in D, \qquad \tilde{f}(X) = \sum_{i=1}^{n} \lambda_i(X) * y_i
$$
  
 
$$
avec \sum_{i=1}^{n} \lambda_i(X) = 1
$$
 (48)

Imposer la somme des coefficients à 1 permet d'assurer que la moyenne n'apporte pas de biais. La méthode du plus proche voisin, la plus simple des méthodes barycentriques, consiste à donner à  $\tilde{f}(X)$ la valeur  $f(x_i)$  du  $x_i$  le plus proche de  $x$ , soit :

$$
\forall X \in D, \qquad \begin{cases} j \mid x_j = \min_{k \in [\![1,n]\!]} (\|x_k - X\|) \Rightarrow \lambda_j(X) = 1 \\ \forall i \in [\![1,n]\!] \setminus \{j\}, \lambda_i(X) = 0 \end{cases} \tag{49}
$$

Une autre méthode barycentrique connue est la pondération à l'inverse de la distance. Dans ce cas les  $\lambda_i$  s'écrivent :

<span id="page-77-2"></span><span id="page-77-1"></span>
$$
\forall X \in D, \qquad \lambda_i(X) = \frac{\|x_i - X\|^{-p}}{\sum_{k=1}^n \|x_k - X\|^{-p}}
$$
(50)

Où  $p$  est un nombre réel strictement positif ajustable. Une variante consiste à annuler le paramètre  $\lambda_i$  au-delà d'une certaine distance. Dans les formules [\(49\)](#page-77-1) et [\(50\),](#page-77-2) les normes doivent être définies. Ces méthodes ont été développées pour faire de l'interpolation spatiale, la norme euclidienne est donc classiquement utilisée. Cependant celle-ci est isotrope, ce qui est inadapté à notre cas d'étude, où même les grandeurs des paramètres d'entrée sont différentes. Il est possible de définir une norme anisotrope, pour ajuster l'échelle de chacun des paramètres :

$$
\forall a = (a_1, ..., a_m) \in D, \forall b = (b_1, ..., b_m) \in D, \n||a - b||_{\theta} = \left[ \sum_{i=1}^{m} \left( \frac{a_i - b_i}{\theta_i} \right)^2 \right]^{0.5}
$$
\n(51)

Où  $\theta = (\theta_1, ..., \theta_m)$  est un paramètre multidimensionnel à fixer. L'expression présentée en [\(52\)](#page-77-3) permet une normalisation par rapport à la taille de l'intervalle.

<span id="page-77-4"></span><span id="page-77-3"></span>
$$
\forall i \in [1; m], \qquad \theta_i = X_{imax} - X_{imin} \tag{52}
$$

Les méthodes barycentriques ont une approche locale : des coefficients sont calculés pour un point donné, coefficients pondérés par rapport à la distance entre le point à estimer,  $(X)$ , et les points d'apprentissage,  $(x_i)$ . Il est possible d'avoir une approche plus globale en définissant des fonctions par morceaux, dont les coefficients sont calculés par régularité des fonctions aux interfaces. Le spline cubique, par exemple, définit des polynômes de degré 3 par morceaux et assure la continuité de la fonction et de ces dérivées première et seconde. Cette méthode est cependant complexe à mettre en œuvre pour un espace de grande dimension.

Les fonctions d'estimation proposées jusqu'alors sont dites fonctions d'interpolation, ce qui veut dire que les estimations effectuées aux points d'apprentissage sont exactes :

$$
\forall i \in [\![1:n]\!], \quad \tilde{f}(x_i) = y_i \tag{53}
$$

Il existe des fonctions d'estimation déterministe qui ne respectent pas cette propriété, on parle alors de régression. Dans ce cas, des familles de fonctions sont utilisées, pondérées par des paramètres  $\lambda_i$  que l'on détermine par optimisation sur l'ensemble de l'espace de définition de  $X$ , (D). Des familles de fonctions classiques pour exprimer  $\tilde{f}$  sont des fonctions polynomiales multivariées d'ordre  $p$ :

$$
\forall X \in D, \qquad \tilde{f}(X) = \sum_{k} \lambda_k \prod_{j=1}^{m} X_j^{u_j(k)} \tag{54}
$$

Où k est un indice décrivant l'ensemble des possibilités d'entiers pour  $u_i(k)$  telles que :

<span id="page-78-0"></span>
$$
\sum_{j=1}^{m} u_j(k) \le p \tag{55}
$$

Pour expliciter plus clairement la formule [\(54\),](#page-78-0) voici un exemple pour  $p = 3$  et  $m = 2$ :

$$
\forall X \in D, \qquad \tilde{f}(X) = \lambda_1 + \lambda_2 X_1 + \lambda_3 X_2 + \lambda_4 X_1^2 + \lambda_5 X_2^2 + \lambda_6 X_1 X_2 \tag{56}
$$

Un critère d'optimisation courant pour trouver les  $\lambda_k$  est le critère des moindres carrés qui s'écrit :

$$
\min_{\lambda_k} \left( \sum_{i=1}^n \left( \tilde{f}(x_i) - f(x_i) \right)^2 \right) \tag{57}
$$

Les régressions nécessitent un algorithme d'optimisation pour évaluer le minimum exprimé cidessus. L'avantage des régressions est qu'une fois le calcul d'optimisation effectué et les coefficients calculés, seul l'évaluation des familles de fonction en  $X$  est nécessaire. Le problème est défini globalement sur tout l'espace D. Cette méthode est d'autant plus intéressante si l'on connait la forme de la solution, ce qui permet de sélectionner une famille de fonction adaptée. Dans ce cas, on peut même se permettre d'extrapoler la solution, c'est-à-dire d'évaluer la fonction au-delà de l'intervalle de définition *D* prédéfini, ce qui est impossible avec une méthode d'interpolation.

### 4.4.2.2 Fonctions d'estimation stochastiques

Après avoir passé en revue quelques méthodes déterministes, regardons le fonctionnement des méthodes stochastiques. Dans ce type de méthode, les données d'apprentissage sont des réalisations de variables aléatoires. Dans les paragraphes suivant sont présentées deux méthodes qui ont été testées durant la thèse, ce qui n'est pas exhaustif mais donne une compréhension suffisante de l'approche.

# *4.4.2.2.1 Krigeage*

<span id="page-79-2"></span>Commençons par le Krigeage. Cette méthode, dont le nom est inspirée de son inventeur Danie Gerhardus Krige, a été formalisée pour la première fois par Georges Matheron [54]. Tous deux ont utilisé cette méthode en géostatistique pour optimiser l'exploitation minière. *f* est ici considérée comme un processus. C'est-à-dire que pour toute position  $X$  de  $D$ ,  $f(X)$  est une variable aléatoire qui dépend des variables aléatoires  $f(Z)$  pour Z parcourant  $D\{X\}$ . Cette approche est intéressante car elle permet d'obtenir une estimation probable (la moyenne estimée) de  $f(X)$ , notée  $\tilde{f}(X)$ . Elle permet aussi de donner un intervalle d'incertitude de l'estimation, basé sur la variance  $\sigma^2(f(X))$ , que nous allons chercher à estimer. Le processus  $f$  est décomposé en une partie déterministe (la fonction  $\mu$ ) et une partie stochastique (le processus  $\varepsilon$ ).

<span id="page-79-0"></span>
$$
\forall X \in D, \qquad f(X) = \mu(X) + \varepsilon(X) \tag{58}
$$

Dans l'équation [\(58\),](#page-79-0) il faut comprendre que  $\mu$  est déterministe et représente la moyenne (ou espérance) locale du processus  $f. \mu(X)$  est appelé tendance de  $f$  car elle caractérise l'évolution locale de la moyenne.

L'expression de  $\mu(X)$  est différente selon la variante du Krigeage choisie :

- Krigeage simple :  $\mu(X)$  est prédéterminée (sur la base de principes physiques par exemple).
- Krigeage ordinaire :  $\mu(X) = \mu$  est une constante à déterminer
- Krigeage universel :  $\mu(X)$  est décrite par une famille de p fonctions g dont les coefficients  $\beta_i$  doivent être calculés. Cette expression est identique à celle des régressions déterministes :

<span id="page-79-1"></span>
$$
\mu(X) = \sum_{i=1}^{p} \beta_i * g_i(X) = \beta^t * g(X) \tag{59}
$$

 $\varepsilon$  est un processus supposé stationnaire, ce qui signifie que la relation de dépendance entre les variables aléatoires  $\varepsilon(Z_1)$  et  $\varepsilon(Z_2)$  n'est fonction que de la distance entre  $Z_1$  et  $Z_2$ . On peut donc écrire :

$$
\forall Z_1, Z_2 \in D^2 \quad \text{Corr}(\varepsilon(Z_1), \varepsilon(Z_2)) = C(||Z_1 - Z_2||_{\theta}) = C(h_{\theta}) \tag{60}
$$

Pour calculer  $h_{\theta}$ , il faut définir la norme de l'équation [\(60\).](#page-79-1) Le problème est le même que celui posé lors de la présentation des méthodes barycentriques, l'expression [\(51\)](#page-77-4) peut être utilisée.

Cette fonction de corrélation est inconnue en pratique. Il faut donc l'estimer à partir des données. Pour cela une fonction de corrélation paramétrée type doit être choisie. Son ou ses paramètres sont ensuite déterminés par optimisation sur les données. Le choix de la fonction et de l'algorithme d'optimisation influe sur les performances de l'estimation finale. Une fonction couramment utilisée est la fonction Matérn :

$$
C(h, \theta, \nu) = \frac{1}{2^{\nu - 1} \Gamma(\nu)} \left( 2\sqrt{\nu} h_{\theta} \right)^{\nu} K_{\nu} \left( 2\sqrt{\nu} h_{\theta} \right)
$$
(61)

Où  $ν$  et  $θ$  sont des paramètres d'optimisation strictement positifs,  $Γ$  est la fonction gamma d'Euler,  $K_{\nu}$  est la fonction de Bessel modifiée de second ordre. Dans le cadre de la thèse, la fonction Matérn avec  $\nu = \frac{5}{3}$  $\frac{3}{2}$  a été utilisée, car son expression est plus facilement calculable, l'optimisation ne se faisant que sur le paramètre  $\theta$ :

$$
C\left(h, \theta, \frac{5}{2}\right) = \left(1 + h_{\theta}\sqrt{5} + \frac{5}{3}(h_{\theta})^2\right)e^{-h_{\theta}\sqrt{5}}
$$
(62)

Cette fonction de corrélation permet de construire la matrice de corrélation  $R$  entre les positions connues et  $r(X)$  le vecteur de corrélation entre le point à estimer et les points connus :

$$
\forall (i,j) \in [\![1:n]\!]^2, \qquad R_{ij} = C\left(\left\|x_i - x_j\right\|_{\theta}\right)
$$
  

$$
\forall i \in [\![1:n]\!], \qquad r(X)_{i} = C(\left\|x_i - X\right\|_{\theta})
$$
  
(63)

Le paramètre  $\theta$  doit être choisi pour maximiser la corrélation des données. Plusieurs fonctions du paramètre  $\theta$  représentant la vraisemblance peuvent être exploitées. Dans le cadre de la thèse, la formule du maximum de vraisemblance a été utilisée :

$$
\min_{\theta} \left( \log \left( \det(R) \right) + m * \log(2\pi\sigma^2) + m \right)
$$
  

$$
\sigma^2 = \frac{1}{m} \left( \underline{Y} - G\tilde{\beta} \right)^t R^{-1} \left( \underline{Y} - G\tilde{\beta} \right)
$$
(64)

Avec :

$$
\forall i \in [\![1; n]\!], \quad \underline{Y}_i = y_i
$$
  
\n
$$
\forall i \in [\![1; n]\!], \forall j \in [\![1; p]\!], \quad G_{ij} = g_j(x_i)
$$
  
\n
$$
\tilde{\beta} = (G^t R^{-1} G)^{-1} G^t R^{-1} \underline{Y}
$$
\n(65)

Nous rappelons que dans (29) et (30) *m* représente la dimension du vecteur des paramètres d'entrée tandis que *n* représente la taille de l'échantillon observé. Dès lors que la fonction de corrélation est définie et optimisée, il devient possible de construire l'estimateur sur  $D$ . Nous pouvons remarquer que l'estimation de la moyenne avec  $\tilde{\beta}$  a été déterminée à l'étape précédente. Il reste à caractériser  $\varepsilon$ . Le Krigeage propose de trouver l'estimateur sans biais et linéaire de  $f(X)$ , noté  $\tilde{f}(X)$ , minimisant la variance entre la valeur vraie et l'estimation. Le choix de prendre un estimateur linéaire impose  $\tilde{f}$  sous une forme similaire aux méthodes barycentriques :

$$
\tilde{f}(X) = a + \sum_{i=1}^{n} \lambda_i(X) * f(x_i)
$$
\n(66)

La contrainte de stationnarité du processus  $\varepsilon$  impose [53] :

<span id="page-80-1"></span><span id="page-80-0"></span>
$$
\sum_{i=1}^{n} \lambda_i(X) = 1 \tag{67}
$$

Pour que la contrainte de non biais soit satisfaite quel que soit le vecteur  $\beta$  il faut vérifier :

$$
\begin{cases}\n a = 0 \\
\forall j \in [\![1; p]\!], \quad \sum_{i=1}^{n} \lambda_i(X) * g_j(x_i) = g_j(X) \iff \lambda^t G = g(X)\n\end{cases} \tag{68}
$$

La résolution de la minimisation de la variance de  $f(X) - \tilde{f}(X)$ , sous contraintes [\(67\)](#page-80-0) et [\(68\)](#page-80-1) mène aux solutions suivantes[53], [55] :

$$
\tilde{f}(X) = \tilde{\beta}^t g(X) + r(X)^t R^{-1} (\underline{Y} - G\tilde{\beta})
$$
\n
$$
\sigma^2(f(X)) = \sigma^2 (1 - r(X)^t R^{-1} r(X) + u(X)^t (G^t R^{-1} G)^{-1} u(X))
$$
\n(69)

Avec :

<span id="page-81-0"></span>
$$
u(x) = Gt R-1r(X) - g(X)
$$
\n(70)

Contrairement aux méthodes barycentriques vues précédemment, les coefficients dépendent ici de la proximité entre une donnée connue et la donnée à estimer  $(r(x))$  mais cette information est pondérée par la redondance des données  $(R^{-1})$ . Ainsi des données proches les unes des autres auront un poids individuel inférieur, car l'information qu'elles apportent est redondante.

### *4.4.2.2.2 Chaos polynomial*

Une autre méthode d'estimation est appelée chaos polynomial. Cette méthode reprend la formulation de  $f$  sous forme polynomiale dans la même idée que la régression en [\(54\).](#page-78-0) Cependant, l'hyperparamètre des variables d'entrée  $X = (X_1, ..., X_m)$  est considéré comme une variable aléatoire multivariée, dont on connait les distributions marginales. On utilise une base de polynôme spécifique  $\Psi_{\alpha}(X)$  dont le choix dépendra des distributions marginales de X. On écrit :

$$
\forall X \in D, \qquad f(X) = \sum_{\alpha \in \mathbb{N}^m} \lambda_{\alpha} \Psi_{\alpha}(X) \tag{71}
$$

Pour former les polynômes  $\Psi_{\alpha}(X)$ , il faut commencer par former une base de polynômes univariés  $P_k^i(X_i)$  orthogonale du point de vue de la distribution marginale de la variable  $X_i$ :

$$
\forall i \in [\![1; m]\!], \forall (j, k) \in \mathbb{N}^2
$$

$$
\langle P_j^i(X_i) | P_k^i(X_i) \rangle = \int_{-\infty}^{\infty} P_j^i(x_i) * P_k^i(x_i) * p d f_{X_i}(x_i) dx_i = \delta_{jk}
$$
(72)

Où  $pdf_{X_i}$  est la distribution marginale de la variable  $X_i$  et  $\delta_{jk}$  est le symbole de Kronecker. Les polynômes  $\Psi_{\alpha}(X)$  peuvent ensuite être formés en multipliant les polynômes univariés de chaque variable entre eux.

$$
\Psi_{\alpha}(X) = \prod_{i=1}^{m} P_{\alpha_i}^i(X_i)
$$
\n(73)

Cette définition entraine l'orthonormalité sur les  $m$  dimensions :

$$
\forall \alpha \in \mathbb{N}^m, \forall \beta \in \mathbb{N}^m, \qquad \left\langle \Psi_{\alpha}(X) \middle| \Psi_{\beta}(X) \right\rangle = \delta_{\alpha\beta} \tag{74}
$$

Où  $\delta_{\alpha\beta}$  est le symbole de Kronecker étendu à la dimension m.

Ceci définit une infinité de polynômes et de coefficients, impossible à calculer en pratique. Pour rendre l'équation accessible, il convient de prendre un sous ensemble fini  $A ⊂ \mathbb{N}^m$ . La somme tronquée à ce sous ensemble va former l'estimateur, une fois ses coefficients calculés.

$$
\tilde{f}(X) = \sum_{\alpha \in A} \lambda_{\alpha} \Psi_{\alpha}(X) \tag{75}
$$

D'après leurs expressions les polynômes  $P_j^i(X_i)$  sont de degré j, donc les polynômes  $\Psi_\alpha(X)$ sont de degré  $\|\alpha\|_1$  avec une contribution de  $\alpha_i$  de la variable  $X_i$ . La méthode de troncature classique consiste à limiter le degré des polynômes à p :  $||\alpha||_1 \leq p$ . Dans ce cas il y a  $\binom{m+p}{p}$  $\binom{n+p}{p}$  coefficients  $\alpha$ , nombre qui augmente avec p mais surtout avec m. Lorsque m est grand, il est intéressant de limiter le nombre maximum de variables en interactions combinées (sparse chaos polynomial). Pour limiter l'effet des dépendances entre variables, la troncation hyperbolique est utilisée :  $||\alpha||_q \leq p$  avec  $0 \leq q < 1$ . Une autre méthode appelée least angle regression permet de traiter de grandes dimensions avec un nombre limité de polynômes. Cette méthode est itérative : à l'étape i, il s'agit de trouver le polynôme  $\Psi_{\alpha}(X)$  à ajouter aux i-1 polynômes  $\Psi_{\alpha}(X)$ , sélectionnées aux étapes précédentes, donnant la meilleure approximation de f. Seuls les polynômes les plus significatifs sont ainsi utilisés[56].

L'expression de l'estimateur étant explicitée, il reste à calculer la valeur des coefficients. Il existe deux méthodes non intrusives pour réaliser ce calcul, une méthode par projection et une par régression.

La méthode par projection utilise le calcul de l'espérance suivante :

$$
\lambda_{\alpha} = E[f(X)\Psi_{\alpha}(X)] \tag{76}
$$

Où  $E$  est le symbole de l'espérance. Cette formule peut être estimée à partir des tirages effectués en apprentissage :

$$
\widetilde{\lambda_{\alpha}} = \frac{1}{n} \sum_{i=1}^{n} f(x_i) \Psi_{\alpha}(x_i)
$$
\n(77)

La méthode par régression utilise la méthode des moindres carrés pour calculer les coefficients des polynômes. L'indice  $\alpha$  est ré-indicé suivant une seule dimension pour simplifier les écritures suivantes, on peut réaliser une écriture matricielle du problème :

$$
\tilde{f}(X) = \sum_{j=1}^{H} \lambda_j \Psi_j(X) \tag{78}
$$

La résolution de l'équation des moindres carrés exprimé en [\(79\)](#page-82-0) donne le résultat [\(80\)](#page-82-1) [57]:

$$
\min_{\lambda \in \mathbb{R}^H} \left( \frac{1}{n} \sum_{i=1}^n (\lambda^t \Psi(x_i) - f(x_i))^2 \right) \tag{79}
$$

<span id="page-82-1"></span><span id="page-82-0"></span>
$$
\tilde{\lambda} = (\phi^t \phi)^{-1} \phi^t \underline{Y}
$$
\n(80)

Avec :

$$
\forall i \in [\![1:n]\!], \forall j \in [\![1:H]\!], \qquad \Phi_{ij} = \Psi_j(x_i) \tag{81}
$$

L'avantage du chaos polynomial est l'extraction immédiate des indices de Sobol, données utiles à l'analyse de sensibilité, à partir des coefficients. Ce sujet est abordé en section [4.5.1.](#page-85-0) De plus, le chaos polynomial et le Krigeage peuvent être combinés en utilisant les polynômes du chaos polynomial comme famille de fonction de la tendance du Krigeage. Cela permet d'améliorer les estimations en tirant parti des avantages des deux méthodes, mais pour un coût de calcul plus important.

## **4.4.3 Choix du méta-modèle et validation**

<span id="page-83-1"></span>Le choix de la méthode de méta-modélisation peut se faire dans un premier temps *a priori* sur la fonction à estimer, sur les informations que l'on souhaite extraire du modèle. Il est cependant difficile de connaitre à l'avance le type de méta-modèle qui donnera le meilleur résultat. La vérification *a posteriori* est le seul moyen de véritablement juger la performance d'un méta-modèle, pour un cas particulier (paramètres d'entrée, observable de sortie, données d'apprentissage). Une stratégie efficace pour comparer les méthodes est de tester toutes les méthodes disponibles et de garder celle qui donne le meilleur résultat au regard d'un critère d'évaluation qu'il convient de choisir. Cependant cette stratégie est coûteuse en temps, d'autant plus si chacune des méthodes est optimisée en modifiant les multiples paramètres possibles dans chacune de ces méthodes. La stratégie choisie durant la thèse est une stratégie d'essai-erreur. Elle consiste à fixer un critère de vérification, avec un seuil. Une première méthode de méta-modélisation est sélectionnée et évaluée. Si le seuil est dépassé on considère que le méta-modèle n'est pas suffisamment performant et l'on peut choisir de modifier les paramètres de méta-modélisation ou de changer de méthode de méta-modélisation. C'est la rétroaction présentée au début de ce chapitre en [Figure 28](#page-61-0). Cette stratégie permet d'obtenir un résultat satisfaisant dans un temps contenu, même si la méthode choisie n'est pas optimale.

Différents critères de vérification sont envisageables, basés sur différentes définitions de l'erreur du modèle. La première est l'erreur empirique normalisée, caractérisant l'erreur commise sur l'échantillon d'apprentissage selon l'équation [\(82\)](#page-83-0) ci-dessous. Cette méthode est peu coûteuse, mais risque de générer du sur-apprentissage. De plus, pour le Krigeage, cette erreur est toujours nulle.

<span id="page-83-0"></span>
$$
\xi_{emp} = \frac{\sum_{i=1}^{n} (y_i - \tilde{f}(x_i))^{2}}{\sum_{i=1}^{n} (y_i - \tilde{\mu}_{\underline{Y}})^{2}}
$$
(82)

Où  $\tilde{\mu}_{Y}$  est la moyenne des réponses expérimentales.

Pour éviter le sur-apprentissage tout en évitant de ré-exploiter le modèle initial *f*, coûteux, la validation croisée peut être utilisée. Il s'agit de regrouper les données d'apprentissage D<sup>app</sup> en K groupes disjoints et exhaustifs  $D_k^{app}$ . K apprentissages avec les données de  $D_k^{app}$  sont réalisés, notés  $\tilde{f}_k$ . L'erreur commise sur les données de  $D^{app} \setminus D_{k}^{app}$  est calculée pour l'apprentissage sur  $D_{k}^{app}$ . Les K erreurs obtenues sont sommées et normalisées.

$$
\xi_{VC,k} = \sum_{x_i \notin D_k^{app}} \left( y_i - \tilde{f}_k(x_i) \right)^2 \tag{83}
$$

$$
\xi_{VC} = \frac{\frac{1}{K} \sum_{k=1}^{K} \xi_{VC,k}}{\frac{1}{n} \sum_{i=1}^{n} (y_i - \tilde{\mu}_{\underline{Y}})^2}
$$
(84)

Ce découpage général est appelé « K fold cross validation », le découpage classique effectué est la découpe en singleton, appelée « leave one out validation ». Un dérivé de cette méthode consiste à scinder les données disponibles en deux ensembles de tailles différentes. Le plus grand sert à l'apprentissage du modèle général, le second à sa validation. L'apprentissage se fait des valeurs 1 à  $n_1$ et la validation des valeurs  $n_1 + 1$  à  $n_1 + n_2$ . On calcule ainsi l'erreur de validation :

$$
\xi_{val1} = \frac{\sum_{i=n_1+1}^{n_2} (y_i - \tilde{f}(x_i))^{2}}{\sum_{i=n_1+1}^{n_2} (y_i - \tilde{\mu}_{\underline{Y}})^{2}}
$$
(85)

Où  $\tilde{\mu}_Y$  est la moyenne des réponses expérimentales sur l'échantillon de validation (indice  $n_1$  +  $1$  à  $n<sub>2</sub>$ ). Dans le cadre de la thèse, les apprentissages étant plus longs que la réalisation de quelques itérations du modèle initial, nous avons préféré cette méthode. Cependant la formule de l'erreur employée est différente : elle est basée sur la notion d'erreur relative entre deux données (équatio[n \(86\)\)](#page-84-0). Cette erreur ne peut cependant être définie que pour des valeurs non nulles. L'erreur a été ainsi définie pour être toujours positive et symétrique entre  $\tilde{f}(x_i)$  et  $y_i$ . Sa moyenne est donc un indicateur global pertinent pour contrôler l'intégralité du jeu de données. C'est cet indicateur que nous utiliserons dans la thèse (équation [\(87\)\)](#page-84-1). Celui-ci peut être relié à une erreur globale en dB (équation [\(88\)\)](#page-84-2), qui est une donnée aisément interprétable en CEM.

$$
\forall i \in [\![n_1 + 1 \,; n_2]\!], \qquad \epsilon_{V_i} = \frac{\max(|\tilde{f}(x_i)|, |y_i|) - \min(|\tilde{f}(x_i)|, |y_i|)}{\min(|\tilde{f}(x_i)|, |y_i|)}
$$
(86)

<span id="page-84-1"></span><span id="page-84-0"></span>
$$
\xi_V = \frac{1}{n_2 - n_1} \sum_{i=n_1+1}^{n_2} \epsilon_{V_i}
$$
\n(87)

<span id="page-84-2"></span>
$$
\xi_V dB = 10 * \log(\xi_V + 1) \tag{88}
$$

Après ces différentes démarches, un méta-modèle est construit et son erreur est estimée. Celuici est donc exploitable pour réaliser une analyse de sensibilité. Encore une fois il existe différentes méthodes pour l'aborder. C'est l'objet de la section suivante.

## **4.5 Analyse de sensibilité : outils et méthodes utilisés**

Pour rappel, l'analyse de sensibilité a pour objectif d'obtenir des informations sur la variabilité de l'observable en fonction des variations des paramètres d'entrée. Plus particulièrement dans le contexte de la thèse, nous cherchons à déterminer les valeurs des paramètres d'entrée prépondérants dans la maximisation de l'observable, afin de contraindre ces paramètres d'entrée. Ainsi de nouvelles règles de routage seront à disposition pour limiter l'impact CEM des cartes.

En analyse fonctionnelle, le calcul des dérivées partielles permet de trouver la contribution de chacun des paramètres dans la variation de l'observable, ainsi que les extremums. Mais ici la fonction décrivant l'observable en fonction des entrées est inaccessible. L'estimation des fonctions dérivées est possible en réalisant un échantillonnage fin de l'espace des paramètres d'entrée avec une évaluation du méta-modèle en ces points, cependant l'approche est lourde et coûteuse en calcul. De nouveau, les outils statistiques peuvent nous apporter des informations exploitables pour un coût moins important. Dans les sections suivantes deux approches sont présentées et seront utilisées dans les chapitres suivants.

### **4.5.1 Analyse de Sobol**

<span id="page-85-0"></span>Dans l'analyse de Sobol, le méta-modèle  $\tilde{f}$  est perçu comme une variable aléatoire *Y*, dépendante des paramètres d'entrée, eux aussi considérés comme variables aléatoires  $X = (X_1, \ldots, X_m)$ . Sobol a démontré que l'on pouvait décomposer la variance de *Y* en contributions de chacune des variables selon la formule suivante [58], [59] :

<span id="page-85-1"></span>
$$
Var(Y) = V = \sum_{i=1}^{m} V_i + \sum_{1 \le i < j \le m} V_{ij} + \dots + V_{1\dots m} \tag{89}
$$

Avec :

$$
V_{i} = Var(E[Y|X_{i}])
$$
  
\n
$$
V_{ij} = Var(E[Y|X_{i}, X_{j}]) - V_{i} - V_{j}
$$
  
\n...  
\n
$$
V_{1...n} = V - \sum_{i=1}^{m} V_{i} - \sum_{1 \le i < j \le m} V_{ij} - \dots - \sum_{1 \le i_{1} < ... \le i_{m-1} \le m} V_{i_{1}...i_{m-1}}
$$
\n(90)

L'équation [\(89\)](#page-85-1) n'est valide qu'en cas d'indépendance des variables d'entrée. Dans le cas contraire elle ferait aussi intervenir les covariances entre les variables.

Les indices de Sobol sont définis en divisant les variances partielles par la variance globale :

$$
S_i = \frac{V_i}{V}
$$
  
\n
$$
S_{ij} = \frac{V_{ij}}{V}
$$
  
\n...  
\n
$$
S_{1\ldots m} = \frac{V_{1\ldots m}}{V}
$$
  
\n(91)

Ces indices caractérisent la contribution de chacune des variables, de manière indépendante  $(S_i)$ ou liée ( $S_{ij}$  pour l'ordre 2), à la variance globale de Y. Leur définition assure que tous les coefficients sont positifs, et que leur somme vaut 1.

Il y a en tout  $2^m - 1$  coefficients de Sobol. Pour les estimer avec une méthode générale, avec un échantillon de taille N, il faut faire  $N * 2^m$  appels au méta-modèle, ce qui peut se révéler coûteux, surtout en grande dimension. L'avantage de la méta-modélisation par chaos polynomial est que sa définition même permet d'identifier les indices de Sobol dans les coefficients de polynômes :

$$
V_{\nu} = \sum_{\alpha \in A_{\nu}} \widetilde{\lambda_{\alpha}}^{2}
$$
 (92)

Avec

$$
A_{\nu} = \{ \alpha \in A \mid \forall \ k \in \nu, \alpha_k \neq 0 \}
$$
\n
$$
(93)
$$

L'observation des indices de Sobol dits totaux est également instructive, car elle informe sur la contribution totale d'une variable, dépendamment des autres variables ou non. L'indice total d'une variable  $X_i$  est la somme de tous les indices de Sobol contenant la variable i :

$$
S_{T_i} = \sum_{i \subset p} S_p \tag{94}
$$

Les indices de Sobol permettent donc de connaitre quels paramètres d'entrée font le plus varier l'observable de sortie. Ils donnent également l'information des couplages entre variables entrainant une influence sur l'observable. Ceci peut permettre la mise en évidence d'un phénomène physique. Cependant, ces indices, basés sur la variance, sont une information globale. Ils n'informent pas sur le sens de variation de l'observable, ni sur les valeurs des paramètres d'entrée concernées par ces variations. Il faut réaliser une étude supplémentaire pour avoir accès à ces informations, ce que permet l'analyse des valeurs extrêmes, présentée dans la section suivante.

# **4.5.2 Analyse des valeurs extrêmes**

L'analyse des valeurs extrêmes consiste à réaliser un grand nombre de tirages aléatoires des variables d'entrée dans tout le domaine d'étude D. L'échantillon en résultant est noté  $x_t$ . L'observable est évaluée grâce au méta-modèle, donnant la variable aléatoire Y. Les réalisations donnant les valeurs critiques de l'observable sont repérées et notées  $x_{ext}$ . Le critère définissant une valeur critique doit être fixé au préalable, il sera appelé  $Y_c$ .

La distribution des variables d'entrée d'intérêt pour l'échantillon  $x_t$  va être comparée avec cette même distribution mais sur l'échantillon  $x_{ext}$ . Les variables d'entrée d'intérêt ont été repérées grâce à l'analyse de Sobol. Par exemple à l'ordre 2, si l'indice  $S_{ij}$  est élevé, nous allons regarder la distribution bivariée  $pdf(X_i, X_j)$ . C'est un graphique en 3 dimensions. Au-delà de cet ordre, il sera impossible de visualiser la distribution multivariée. On pourra alors examiner la distribution de produits ou de sommes de groupes de variables au sein de l'ensemble  $(X_1, ..., X_m)$ . La variable obtenue par opération sur les variables d'entrée sera notée Z. Ainsi la distribution observée pour les échantillons  $x_t$  et  $x_{ext}$  nous donnera respectivement les probabilités  $P(Z)$  et  $P(Z|Y \geq Y_c)$ . Le ratio du nombre de tirages  $\frac{x_{ext}}{Y_c}$  $\frac{ext}{x_t}$  nous donne également  $P(Y \ge Y_c)$ . D'après le théorème de Bayes, on peut calculer la probabilité pour l'observable de dépasser la valeur critique sachant Z :

$$
P(Y \ge Y_c | Z) = \frac{P(Z | Y \ge Y_c) * P(Y \ge Y_c)}{P(Z)}
$$
(95)

L'objectif est de choisir Z pour localiser au maximum les fortes valeurs de cette probabilité dans l'espace de définition de Z. Les valeurs des variables d'entrée X exploitables seront choisies parmi les valeurs respectant la condition exprimée en [\(96\).](#page-86-0)

<span id="page-86-0"></span>
$$
R = \{ X \in D \mid P(Y \ge Y_c | Z) \le c_{max} \}
$$
\n
$$
(96)
$$

Où  $c_{max}$  est une constante à fixer.

En prenant une réalisation dans l'ensemble  $R$ , on minimise la probabilité d'une occurrence de valeur extrême pour l'observable. La définition de l'ensemble  $R$  forme une règle de routage. Cette opération peut être répétée pour différents  $Z$ , l'intersection des ensembles  $R$  définis pour chaque  $Z$  forme l'ensemble des règles de routage à appliquer.

# **4.6 Conclusion sur la méthodologie proposée**

Dans ce chapitre, l'intégralité de la démarche choisie pour déterminer les paramètres critiques de routage a été présentée. Celle-ci commence par la détermination des scénarios d'intérêt. Certaines réalisations de ces scénarios sont concrétisées par la fabrication de cartes de test pour pouvoir effectuer des mesures de l'observable sélectionnée, ici la PTR. Ces mesures sont utilisées pour étalonner une configuration de simulation numérique, servant ensuite à évaluer la PTR sur plus de réalisations de scénarios. Ces informations, encore trop peu nombreuses pour faire de l'analyse de sensibilité, servent de données d'apprentissage pour un méta-modèle. La performance de ce méta-modèle est contrôlée grâce à un échantillon de test, lui aussi issu de la simulation numérique. Si le méta-modèle est jugé trop peu performant au regard des besoins pour l'analyse de sensibilité, celui-ci est paramétré différemment ou remplacé par un autre. Dans le cas contraire le méta-modèle peut être exploité pour faire une analyse de Sobol dans un premier temps pour repérer les paramètres sensibles. Une analyse des valeurs extrêmes permet finalement d'obtenir un espace de définition restreint des paramètres d'entrée permettant de limiter la PTR. Cette méthode va être appliquée pour des modèles particuliers dans les chapitres suivants.

# **Méthodologie détaillée pour l'étude d'un scénario simple**

Dans le chapitre précédent, la démarche d'obtention des paramètres critiques a été présentée dans son intégralité. Ce chapitre illustre l'application de cette démarche sur un premier cas d'application, qui se veut simple pour démontrer la faisabilité et l'intérêt de l'approche. La première section de ce chapitre présente le scénario choisi, appelé « Simple ». La section suivante aborde la création de cartes de test pour réaliser des mesures sur des réalisations particulières du scénario. Ces mesures permettront d'optimiser la configuration du code de calcul et du modèle numérique (simulation sous CST : méthode de type intégration finie dans le domaine temporel). Les comparaisons de la simulation et de la mesure concluront cette section avec un regard critique sur les résultats à l'aide de l'outil de vraisemblance présenté au chapitre [3.](#page-37-0)

L'utilisation de la simulation ainsi optimisée est exploitée dans la section [5.3](#page-101-0) pour créer plusieurs méta-modèles. Ceux-ci sont conçus de manière itérative jusqu'à un résultat satisfaisant, comme expliqué en section [4.4.3](#page-83-1) du chapitre [4.](#page-59-0) Les résultats d'analyse de sensibilité du méta-modèle le plus performant sont ensuite présentés en section [5.3.2.](#page-105-0) Les résultats obtenus différant sous certains aspects de ce que l'on attend en théorie (solution analytique), en particulier sur la valeur des fréquences de résonances, une étude sur l'influence du modèle complète ces premiers résultats. Présentée en quatrième et dernière section de ce chapitre, elle a pour but d'évaluer l'influence des connecteurs, nécessaires en mesure mais non désirés dans le modèle car absents sur les cartes intégrées dans les équipements Thales (section [5.4.1.1\)](#page-110-0). Elle démontre également la faible influence de l'environnement lointain de la piste, prouvant l'intérêt de la démarche (section [5.4.1.2\)](#page-112-0). Cette étude consiste à modifier le modèle de simulation pour examiner l'impact sur les résultats. Cet examen consiste dans un premier temps à comparer des configurations sur quelques réalisations uniquement. Puis un nouveau modèle sans connecteur est choisi pour relancer l'apprentissage du méta-modèle dans sa configuration la plus performante (section [5.4.2\)](#page-115-0). Une nouvelle analyse de sensibilité est menée et comparée à la précédente en section [5.4.3,](#page-117-0) afin de constater si les conclusions de l'analyse sont différentes sans l'effet des terminaisons et avec un environnement lointain différent.

## **5.1 Présentation du scénario « Simple »**

Le scénario de cette section, schématisé en [Figure 44,](#page-90-0) est un modèle de piste microruban paramétrée par ses paramètres les plus fondamentaux. Ainsi la longueur L de la piste, sa largeur w et sa distance au plan de masse h constituent un premier ensemble de paramètres étudiés. La piste est alimentée à une extrémité par une force électromotrice en régime harmonique avec une impédance interne de 50 Ohm. Une charge capacitive est ajoutée à l'autre extrémité de la piste. La fréquence du générateur et la capacité de charge sont les deux autres paramètres du problème. Bien que la fréquence et la capacité de charge ne soient pas des choix de conception mais des contraintes d'entrée, dépendantes des composants émetteurs et récepteurs, elles ont été sélectionnées comme paramètres. En effet ces grandeurs jouent un rôle crucial dans le rayonnement d'une piste, et entrent en ligne de compte dans la détermination des scénarios à risque. La grandeur d'intérêt observée est la PTR. Sachant que la puissance injectée par le générateur est constante, la PTR, divisée par cette constante, donnera directement l'efficacité totale de la piste. Les plages de variation attribuées à chacun de ces 5 paramètres sont résumées e[n Figure 44.](#page-90-0)

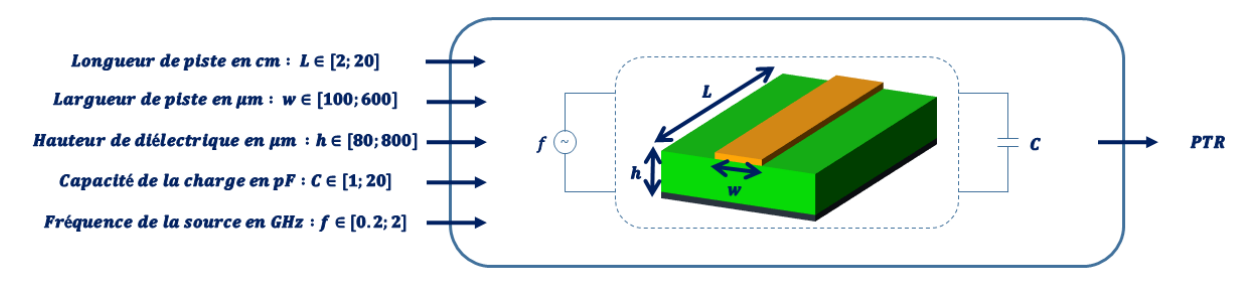

*Figure 44 : Représentation schématique du scénario « Simple »*

# <span id="page-90-0"></span>**5.2 Cartes de test associées**

Pour optimiser les simulations par rapport à la mesure, une première série de 15 cartes a été fabriquée, contenant 63 réalisations de scénarios différentes. Ces cartes sont constituées de scénarios simples avec une ou deux pistes seulement. Toutes les pistes sont terminées par des connecteurs SMA pour pouvoir les alimenter avec des appareils de mesure, et changer la charge en bout de piste. Pour limiter les coûts de fabrication, l'empilement de tous les circuits imprimés est le même. Pour pouvoir router des pistes à des distances différentes du plan de masse, tout en assurant la symétrie nécessaire à la fabricabilité du circuit imprimé, 10 couches ont été utilisées. La [Figure 45](#page-90-1) est une vue en coupe de l'empilement tel que demandé en fabrication, où les épaisseurs sont spécifiées. Les références des matériaux sont définies à part : le vernis épargne est un vernis classique sans protection contre l'humidité (conformal coating), les couches externes sont recouvertes d'une finition nickel or chimique (ENIG), et les diélectriques (pré-imprégnés comme laminés) sont en FR4. L'intégralité des réalisations sur cartes est présentée [Annexe 4.](#page-186-0)

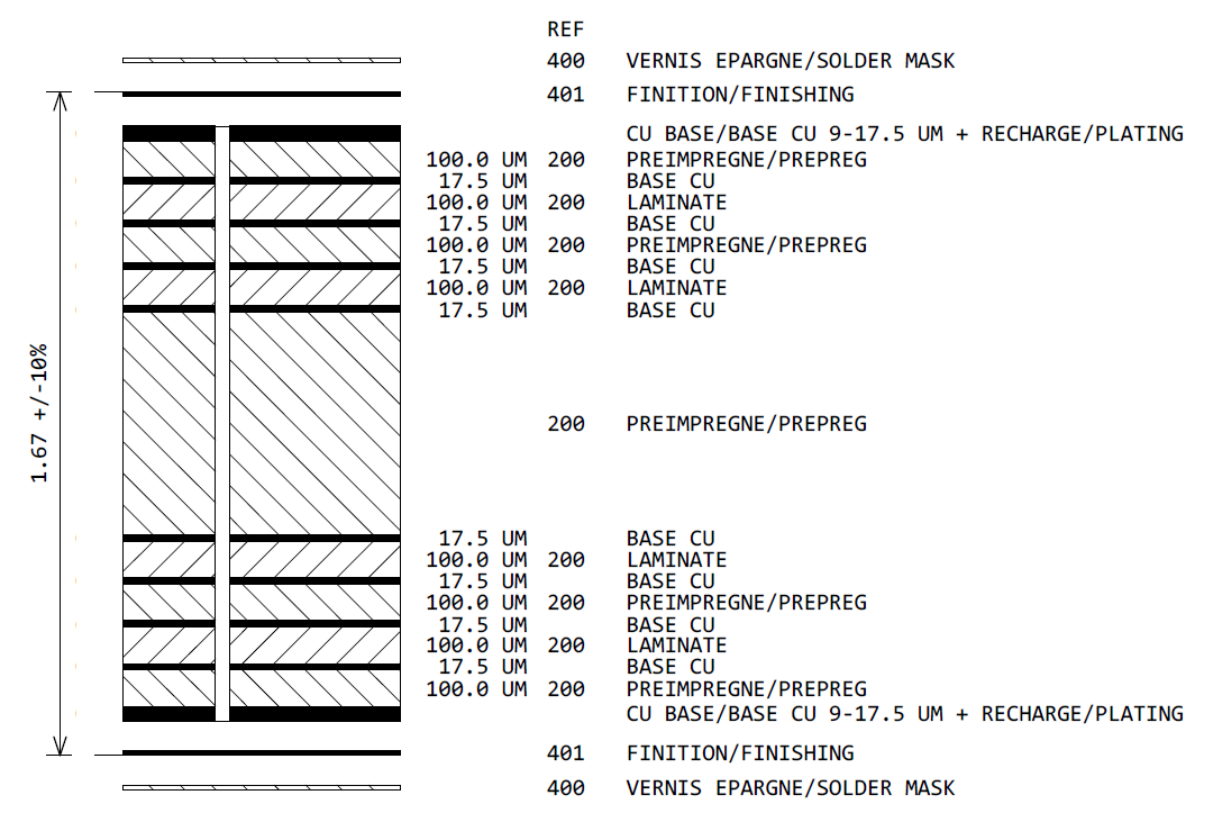

<span id="page-90-1"></span>*Figure 45 : Empilement des circuits imprimés de la série 1 envoyée en fabrication*

Pour montrer la faisabilité de la méthode à l'échelle d'un bus, une deuxième série de 7 cartes a été réalisée. Sur ces circuits imprimés des bus usuels ont été routés, arrivant sur un connecteur et se terminant sur des charges conformes au protocole du bus. Cette dernière série n'a pas été exploitée pendant la thèse faute de temps. Elle est brièvement présentée e[n Annexe 5.](#page-196-0) Les scénarios de cette série constituent en effet des éléments importants pour l'étude complémentaire de scénarios à risque tels qu'ils ont été inventoriés. Les cartes de la série 1 comme celles de la série 2 ont été conçues pour être intégrées dans un même produit Thales. Chaque réalisation de scénario est suffisamment éloignée des autres pour éviter des interférences entre elles. La connexion des masses a aussi été pensée pour maitriser au maximum le chemin du courant retour. Sur les 15 cartes de la première série, seules 2 traitent le scénario « Simple » présenté dans ce chapitre, avec 4 réalisations de scénario en tout. Celles-ci sont décrites dans la section suivante.

### **5.2.1 Conception**

Les cartes concernées par le scénario « Simple » sont la carte I [\(Figure 46a](#page-92-0)) et la carte II [\(Figure](#page-92-0)  [46b](#page-92-0)). La légende [Figure 46c](#page-92-0) permet de mieux comprendre les éléments constituant les terminaisons de piste. Ces cartes n'ont pas été réalisées sur le même empilement, car la surface d'un empilement ne permet de positionner que 5 cartes parmi les 15 nécessaires. Les informations relatives à chacun des empilements sont présentées [Tableau 10.](#page-93-0) Les lignes jaunes sont les couches de cuivre, les lignes vertes les couches de diélectrique. Il peut y avoir plusieurs plis de FR4 différents entre deux couches de cuivre. La permittivité relative et la tangente de perte de ceux-ci, données issues des fabricants des matériaux, sont renseignées dans les premières colonnes. Le fabricant de circuit imprimé fournit l'information de distance cuivre à cuivre uniquement. Les épaisseurs de chaque pli de diélectrique entre deux plans de cuivre, utilisées en simulation, sont calculées par rapport aux épaisseurs théoriques de chacune des couches. Pour ce calcul, chaque épaisseur est le produit de l'épaisseur totale réelle (entre deux plans de cuivre) par l'épaisseur théorique de la couche, le tout divisé par l'épaisseur totale théorique (entre deux plans de cuivre). Ce produit en croix permet de conserver le ratio des matériaux en gardant la bonne épaisseur totale. Pour gérer les retours de courant en basse fréquence, seul le plan de masse en proximité directe de la piste est connecté aux broches de masse des connecteurs. Ceci est visible [Figure 46d](#page-92-0), le connecteur de gauche appartient à un routage qui n'est pas référencé par rapport à ce plan [\(Figure 46a](#page-92-0)) : les vias de masse du connecteur (en gris [Figure 46c](#page-92-0)) ne sont pas reliés au plan de masse. En revanche le connecteur de droite de la [Figure 46d](#page-92-0) appartient à un routage qui est référencé par rapport à ce plan : les vias de masse du connecteur y sont donc reliés par l'intermédiaire de pastilles et de pistes qui ont le rôle de frein thermique. Pour des besoins de connexion de masse au châssis, les différents plans de masse sont tout de même connectés entre eux par les six trous de fixation en périphérie de la carte. Une observation globale de chacune des cartes permet de constater que toutes les pistes sont à bonne distance les unes des autres, et aussi éloignées des bords de carte, pour éviter les effets indésirables. Sur la carte I, il y a deux pistes d'intérêt pour le scénario « Simple », I.1 et I.2. Sur la carte II, seules les pistes II.1 et II.2 seront étudiées ici. Le [Tableau 11](#page-93-1) liste les valeurs des paramètres d'entrée du scénario pour chacune de ces réalisations physiques. Seuls les paramètres géométriques y sont présentés car la fréquence d'étude et la capacité de la charge ne dépendent pas des réalisations de cartes. Ces valeurs ont été sélectionnées pour créer des situations plus ou moins favorables d'un point de vue CEM, d'après les règles de routages capitalisées chez Thales. L'effet de la variation de la longueur de la piste est vérifié avec le couple (I.1, I.2). Celui de la position du plan de masse est analysé grâce au couple (I.1, II.1). La largeur de la piste y a été également modifiée pour permettre une adaptation d'impédance à 50 Ω, nécessaire à l'intégrité de signal. L'effet de la variation de la largeur de piste uniquement, parfois nécessaire pour gagner de la place, est possible grâce au couple (II.1, II.2). Les valeurs de h apparaissant dans le [Tableau 11](#page-93-1) correspondent aux valeurs de simulation, qui ont été corrigées grâce au rapport de fabrication. Celles-ci peuvent être différentes sur les réalisations de scénarios de la carte II. En effet les

plans 8 et 9, de 18 µm chacun, se trouvant entre la piste et le plan de masse, sont évidés en réalité mais sont comptabilisés dans l'épaisseur de la simulation (le cuivre est remplacé par du diélectrique).

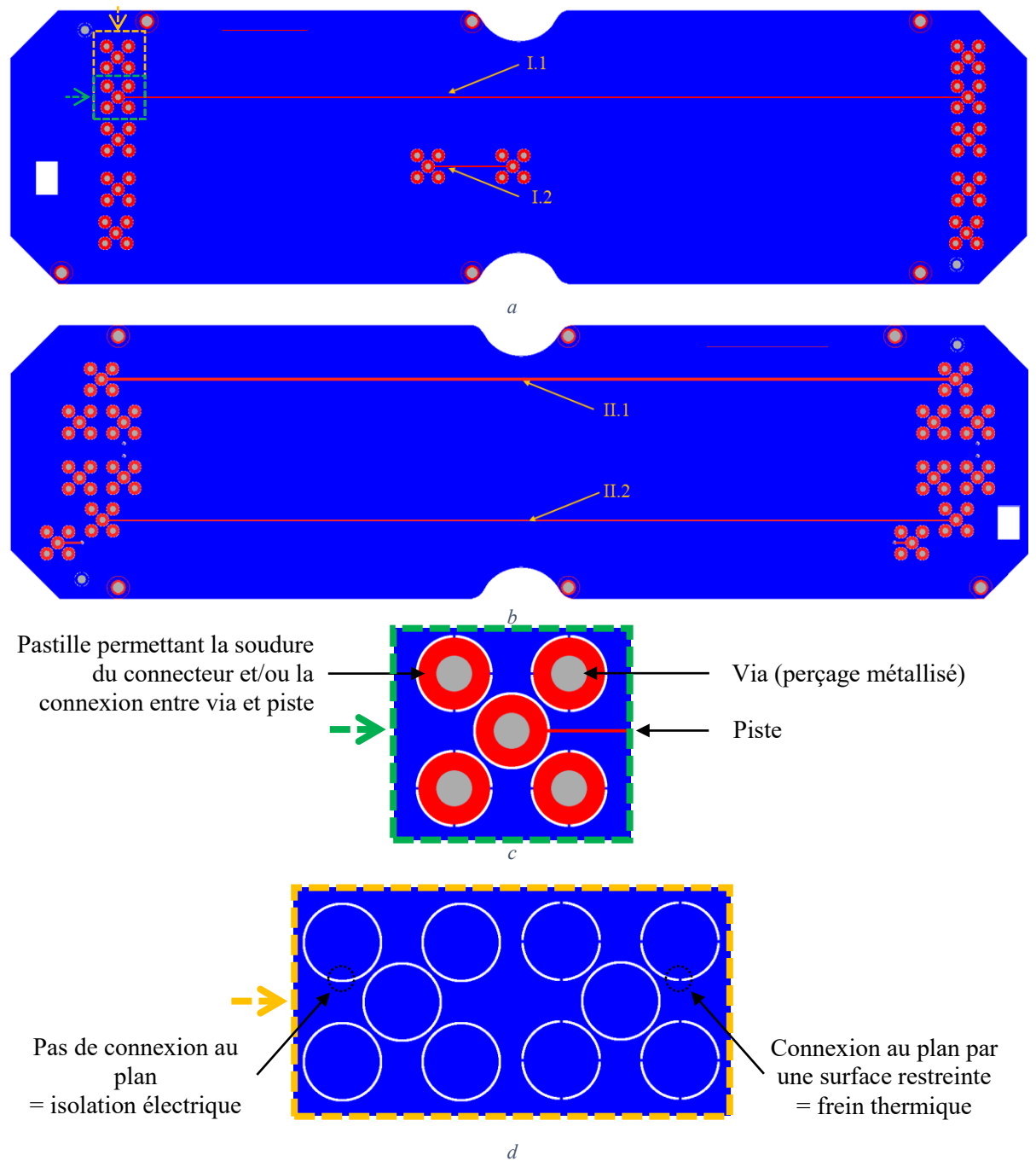

<span id="page-92-0"></span>*Figure 46 : Couches 1 (en rouge) et 2 (en bleu) de la carte I (a), Couches 7(en bleu) et 10 (en rouge) de la carte II, zoom sur l'empreinte d'un connecteur (c) et zoom sur la différence en couche 2 entre un connecteur isolé du plan (d à gauche) et un connecteur connecté au plan (d à droite)*

| Couche          | Permittivité diélectrique relative<br>en fonction de la fréquence (GHz) |                 |                  |             |      | Tangente de perte en fonction de la fréquence (GHz) |                                   |        |        |                |        | Epaisseur mesurée (mm)<br>$(c$ arte I) | Epaisseur utilisée<br>en simulation (carte $I$ ) | Epaisseur mesurée (mm)<br>$(c$ arte II) | Epaisseur utilisée<br>en simulation (carte $II$ ) |       |
|-----------------|-------------------------------------------------------------------------|-----------------|------------------|-------------|------|-----------------------------------------------------|-----------------------------------|--------|--------|----------------|--------|----------------------------------------|--------------------------------------------------|-----------------------------------------|---------------------------------------------------|-------|
|                 | 0.1                                                                     | 0.5             |                  | 2           | 5    | 10                                                  | 0.1                               | 0.5    |        | $\overline{2}$ | 5      | 10                                     |                                                  |                                         |                                                   |       |
| $\mathbf{1}$    |                                                                         |                 |                  |             |      |                                                     |                                   |        |        |                |        |                                        | 0.05                                             | 0.050                                   | 0.05                                              | 0.050 |
|                 | 3.89                                                                    | $3.84$ 3.81     |                  | 3.77        | 3.63 |                                                     | $3.63 \mid 0.0181$                | 0.021  | 0.024  | 0.025          | 0.03   | 0.03                                   |                                                  | 0.048                                   |                                                   | 0.046 |
|                 | 3.81                                                                    | $3.75$ 3.73     |                  | $3.69$ 3.54 |      |                                                     | $3.54 \mid 0.0188$                | 0.0216 | 0.025  | 0.0261         | 0.0313 | 0.0313                                 | 0.105                                            | 0.057                                   | 0.1                                               | 0.054 |
| $\overline{2}$  |                                                                         |                 |                  |             |      |                                                     |                                   |        |        |                |        |                                        | 0.018                                            | 0.018                                   | 0.018                                             | 0.018 |
|                 | 4.32                                                                    |                 | 4.27 4.26        | 4.23        | 4.17 |                                                     | 4.17 0.0144                       | 0.016  | 0.018  | 0.019          | 0.022  | 0.022                                  | 0.1                                              | 0.100                                   | 0.1                                               | 0.100 |
| 3 <sup>7</sup>  |                                                                         |                 |                  |             |      |                                                     |                                   |        |        |                |        |                                        | 0.018                                            | 0.018                                   | 0.018                                             | 0.018 |
|                 | 3.89                                                                    | $3.84$ 3.81     |                  | 3.77        | 3.63 |                                                     | $3.63 \mid 0.0181$                | 0.021  | 0.024  | 0.025          | 0.03   | 0.03                                   |                                                  | 0.044                                   |                                                   | 0.044 |
|                 | 3.97                                                                    | 3.92            | 3.9              | 3.86        | 3.72 |                                                     | $3.72$ 0.0173                     | 0.0197 | 0.0226 | 0.0235         | 0.028  | 0.028                                  | 0.11                                             | 0.066                                   | 0.11                                              | 0.066 |
| $\overline{4}$  |                                                                         |                 |                  |             |      |                                                     |                                   |        |        |                |        |                                        | 0.018                                            | 0.018                                   | 0.018                                             | 0.018 |
|                 | 4.32                                                                    |                 | 4.27 4.26        |             |      |                                                     | $ 4.23 $ $ 4.17 $ $ 4.17 $ 0.0144 | 0.016  | 0.018  | 0.019          | 0.022  | 0.022                                  | 0.105                                            | 0.105                                   | 0.105                                             | 0.105 |
| 5 <sup>1</sup>  |                                                                         |                 |                  |             |      |                                                     |                                   |        |        |                |        |                                        | 0.018                                            | 0.018                                   | 0.018                                             | 0.018 |
|                 | 3.81                                                                    | $3.75$ 3.73     |                  | 3.69        |      |                                                     | $3.54$ $3.54$ 0.0188              | 0.0216 | 0.025  | 0.0261         | 0.0313 | 0.0313                                 |                                                  | 0.059                                   | 0.615                                             | 0.058 |
|                 | 3.81                                                                    | $3.75$ $3.73$   |                  | 3.69        | 3.54 |                                                     | 3.54 0.0188                       | 0.0216 | 0.025  | 0.0261         | 0.0313 | 0.0313                                 |                                                  | 0.059                                   |                                                   | 0.058 |
|                 | 4.34                                                                    |                 | $4.3$   $4.28$   | 4.25        |      |                                                     | $ 4.14 $ 4.14 0.0142              | 0.016  | 0.018  | 0.019          | 0.022  | 0.022                                  | 0.63                                             | 0.394                                   |                                                   | 0.384 |
|                 | 3.81                                                                    | $3.75$ $3.73$   |                  | 3.69        | 3.54 | 3.54                                                | 0.0188                            | 0.0216 | 0.025  | 0.0261         | 0.0313 | 0.0313                                 |                                                  | 0.059                                   |                                                   | 0.058 |
|                 | 3.81                                                                    |                 | $3.75$ 3.73      | 3.69        |      |                                                     | $3.54$ $3.54$ $0.0188$            | 0.0216 | 0.025  | 0.0261         | 0.0313 | 0.0313                                 |                                                  | 0.059                                   |                                                   | 0.058 |
| 6               |                                                                         |                 |                  |             |      |                                                     |                                   |        |        |                |        |                                        | 0.018                                            | 0.018                                   | 0.018                                             | 0.018 |
|                 | 4.32                                                                    | 4.27            | 4.26             |             |      |                                                     | $4.23$   $4.17$   $4.17$   0.0144 | 0.016  | 0.018  | 0.019          | 0.022  | 0.022                                  | 0.1                                              | 0.100                                   | 0.105                                             | 0.105 |
| $\overline{7}$  |                                                                         |                 |                  |             |      |                                                     |                                   |        |        |                |        |                                        | 0.018                                            | 0.018                                   | 0.018                                             | 0.018 |
|                 | 3.97                                                                    | 3.92            | 3.9              | 3.86        |      |                                                     | $3.72$ 3.72 0.0173                | 0.0197 | 0.0226 | 0.0235         | 0.028  | 0.028                                  | 0.11                                             | 0.066                                   | 0.11                                              | 0.066 |
|                 | 3.89                                                                    |                 | $3.84$ 3.81 3.77 |             |      |                                                     | $3.63$ 3.63 0.0181                | 0.021  | 0.024  | 0.025          | 0.03   | 0.03                                   |                                                  | 0.044                                   |                                                   | 0.044 |
| 8 <sup>°</sup>  |                                                                         |                 |                  |             |      |                                                     |                                   |        |        |                |        |                                        | 0.018                                            | 0.018                                   | 0.018                                             | 0.018 |
|                 |                                                                         | $4.32$   $4.27$ | 4.26             | 4.23        |      |                                                     | $4.17$ $4.17$ 0.0144              | 0.016  | 0.018  | 0.019          | 0.022  | 0.022                                  | 0.1                                              | 0.100                                   | 0.105                                             | 0.105 |
| 9               |                                                                         |                 |                  |             |      |                                                     |                                   |        |        |                |        |                                        | 0.018                                            | 0.018                                   | 0.018                                             | 0.018 |
|                 | 3.81                                                                    |                 | $3.75$ $3.73$    |             |      |                                                     | $3.69$   3.54   3.54   0.0188     | 0.0216 | 0.025  | 0.0261         | 0.0313 | 0.0313                                 | 0.1                                              | 0.054                                   | 0.105                                             | 0.057 |
|                 | 3.89                                                                    | 3.84            | 3.81             | 3.77        | 3.63 | 3.63                                                | 0.0181                            | 0.021  | 0.024  | 0.025          | 0.03   | 0.03                                   |                                                  | 0.046                                   |                                                   | 0.048 |
| 10 <sup>1</sup> |                                                                         |                 |                  |             |      |                                                     |                                   |        |        |                |        |                                        | 0.05                                             | 0.050                                   | 0.05                                              | 0.050 |

<span id="page-93-0"></span>*Tableau 10 : Informations relatives aux empilements des cartes I et II*

| <b>Piste</b> | <b>Paramètres</b> |            |            |  |  |  |  |  |
|--------------|-------------------|------------|------------|--|--|--|--|--|
|              | $L$ (mm)          | $h(\mu m)$ | $w(\mu m)$ |  |  |  |  |  |
| I.1          | 200               | 105        | 150        |  |  |  |  |  |
| I.2          | 20                | 105        | 150        |  |  |  |  |  |
| II.1         | 200               | 356        | 590        |  |  |  |  |  |
| II.2         | 200               | 356        | 120        |  |  |  |  |  |

*Tableau 11 : Valeurs des paramètres d'entrée géométriques du scénario pour chacune de ces réalisations*

<span id="page-93-1"></span>Le détail de la conception des cartes ayant été abordé, discutons maintenant des extrémités des pistes. Les connecteurs SMA permettent une connexion aisée à des appareils de mesure, compatibles de fréquences allant du continu jusqu'à 18 GHz. L'alimentation de la piste s'effectue à puissance injectée constante, entre 200 MHz et 2 GHz pour des raisons de configuration de mesure. La charge capacitive est réalisée par une cartelette de terminaison. Cette cartelette a été réalisée avec une fraiseuse numérique, sur une plaquette double couche de cuivre (35 µm d'épaisseur) isolée par du FR4 (730 µm d'épaisseur). Le condensateur soudé en surface entre l'âme et le via sur la cartelette est visible [Figure 47a](#page-93-2). Celui-ci, de marque Kemet et de référence C0402C100J5GAC, a une capacité de 10 pF. Sa résistance série équivalente vaut 232 m $\Omega$  et son inductance série équivalente vaut 562 pH. A défaut d'avoir trouvé un connecteur pour circuit imprimé mâle, une transition mâle vers mâle permet la connexion de la cartelette à la carte de test [\(Figure 47c](#page-93-2)).

<span id="page-93-2"></span>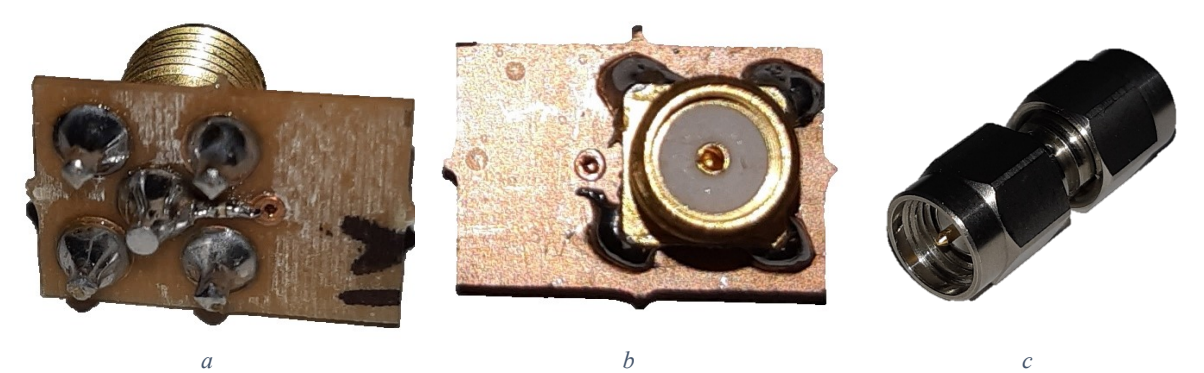

*Figure 47 : Photographies de la cartelette de terminaison (a et b) et de la transition (c)*

### **5.2.2 Mise en place de la mesure**

<span id="page-94-1"></span>La configuration de mesure reprend la configuration générale décrite en section [4.3.1](#page-64-0) du chapitre [4.](#page-59-0) Nous décrivons en détail la mise en place de la mesure. La photo [Figure 48a](#page-94-0) représente la première configuration que nous avons mise en place. C'est la configuration classiquement utilisée pour la mesure d'efficacité d'antenne en chambre réverbérante. Les résultats de mesure d'efficacité totale observés dans cette configuration semblaient surestimés en basse fréquence par rapport à la simulation. Le rayonnement des courants induits sur le blindage du câble coaxial relié à la carte a été identifié comme origine possible de cette surestimation. Ces courants ne posent habituellement pas de problème car les antennes mesurées sont bien plus efficaces que les pistes étudiées ici. En effet, dans cette hypothèse, la contribution du rayonnement par les courants induits sur les câbles de connexion reste négligeable par rapport au rayonnement de l'antenne. Par contre dans le cadre de cette évaluation CEM, la carte testée est au contraire équivalente à une antenne très peu efficace. Une nouvelle configuration a été expérimentée, avec un câble d'alimentation plus court et disposant de deux ferrites intégrées pour confiner le champ rayonné par les câbles. La [Figure 48b](#page-94-0) présente une photo de cette nouvelle configuration. Nous avons ensuite procédé à une comparaison de ces deux configurations avec la simulation sur les quatre routages (I.1, I.2, II.1 et II.2), dont deux exemples sont proposés [Figure 49.](#page-95-0) Globalement, la présence de la ferrite entraine une diminution du rayonnement mesuré (suppression du rayonnement des câbles). Sur la piste courte [\(Figure 49](#page-95-0)b) l'amélioration en configuration ferrite est très nette : ses résultats sont bien plus proches de la simulation que la configuration classique. En basse fréquence, le niveau est effectivement corrigé. Ce constat est moins évident en basse fréquence sur la piste longue [\(Figure 49](#page-95-0)a). Vu l'amélioration globale obtenue, la configuration avec le câble de ferrite sera utilisée pour toutes les mesures effectuées. Enfin, nous terminons par une remarque importante à propos des données de mesure : tous les résultats d'efficacité totale (ou de PTR) issus de mesures dans ce manuscrit sont post-traités à l'aide d'une moyenne mobile. La valeur en un point de fréquence est la moyenne sur 23 valeurs environnantes (12 à gauche et à droite plus la valeur centrale). Sachant que le VNA échantillonne à 200 kHz, cela représente un moyennage sur 4,4 MHz. Ce post-traitement permet, au détriment de cette perte de résolution fréquentielle non préjudiciable, de réduire l'incertitude de mesure.

<span id="page-94-0"></span>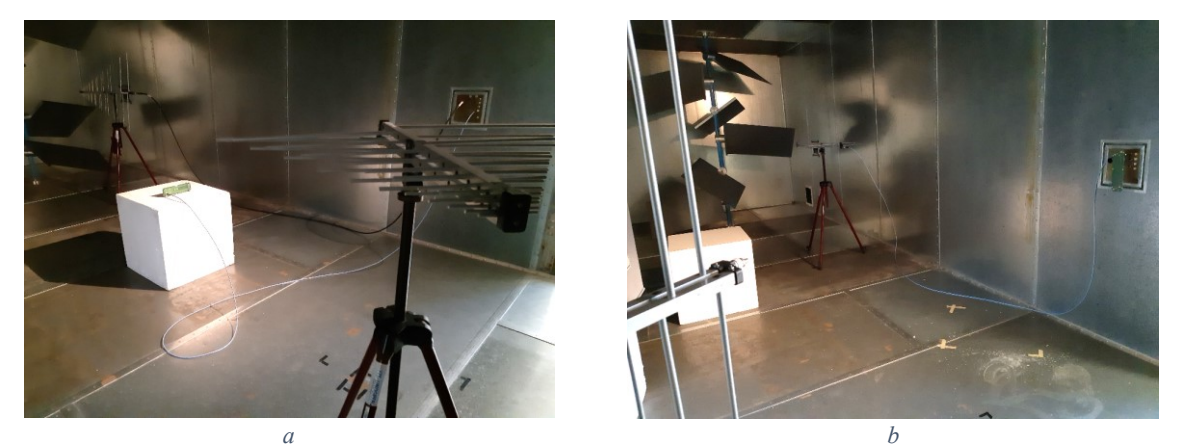

*Figure 48 : Photos de la configuration de mesure classique (a) et de la configuration avec câble en ferrite (b)*

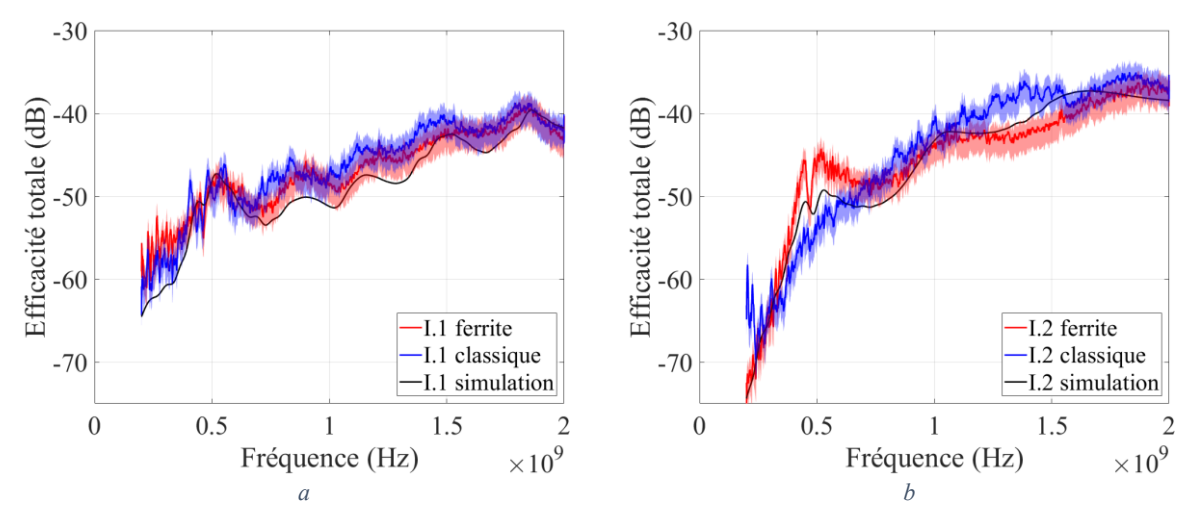

<span id="page-95-0"></span>*Figure 49 : Confrontation de l'efficacité totale mesurée avec l'efficacité totale simulée dans deux configurations (intervalle de confiance à 95% en transparence)*

# **5.2.3 Configuration de la simulation**

<span id="page-95-1"></span>Dans cette section nous présentons la configuration de simulation utilisée pour entreprendre les comparaisons avec les résultats de mesures. Les indications générales signalées en section [4.3.2](#page-71-0) du chapitre [4](#page-59-0) vont être reprises pour expliciter les spécificités liées au cas particulier étudié ici.

La définition du modèle numérique de carte a été faite suivant la méthodologie présentée. Les épaisseurs de l'empilement et les caractéristiques des matériaux ont étés ajustées d'après le rapport de fabrication [\(Tableau 10\)](#page-93-0). Cependant, la comparaison visuelle entre les données de fabrication et l'environnement de conception a révélé une différence. Lors de la pose d'un via (de connecteur ou non) le logiciel de conception positionne des pastilles sur toutes les couches de l'empilement. Cependant une pastille n'est utile sur une couche que si le signal passant par le via doit être routé sur cette couche. Dans le cas contraire on parle de pastille non fonctionnelle.

- Pour les pastilles fonctionnelles (6, 7, 8 et 9 [Figure 50\)](#page-96-0) le fichier de conception et de simulation sont identiques. Il n'y a pas de différence entre la carte fabriquée et le modèle importé dans CST. Seul un risque de modélisation numérique (maillage) demeure.
- Les pastilles non fonctionnelles  $(1, 2, 3, 4$  concernant les masses, 5 et 10 pour les signaux en [Figure 50\)](#page-96-0), sont présentes sur le fichier de conception [\(Figure 50b](#page-96-0)) mais sont supprimées sur le fichier de fabrication [\(Figure 50a](#page-96-0)), laissant du vide à la place du cuivre. Le modèle numérique étant issu du fichier de conception, il est différent de la carte fabriquée. Cette différence de modélisation peut être lourde de conséquence, en se cumulant à une erreur de modélisation de CST. En effet, l'absence de connexion entre masse du connecteur et plan de masse fait apparaitre des résonances entre deux plans de masse en vis-à-vis, de fait non reliés entre eux par les vias des connecteurs. Ces résonances impactent le rayonnement donc l'efficacité totale. Sur le modèle numérique CST sans modification, issu de la conception, le maillage n'est pas assez fin pour assurer l'isolation des pastilles et du plan de masse visibles [Figure 50b](#page-96-0), entrainant leur connexion, donc la suppression des résonances, comme on peut le voir sur les courbes rouges de la [Figure 51.](#page-96-1) Les pastilles non fonctionnelles ont donc été retirées de la simulation, pour être fidèle à la fabrication, donnant les résultats en bleu [Figure 51.](#page-96-1) Sur ces derniers les résonances issues de l'isolation des plans de masse sont bien visibles. Ceci illustre bien la nécessité d'une vigilance importante lors des imports ou export de modèles numériques, doublée d'une attention particulière sur le maillage lorsque la structure est localement complexe.

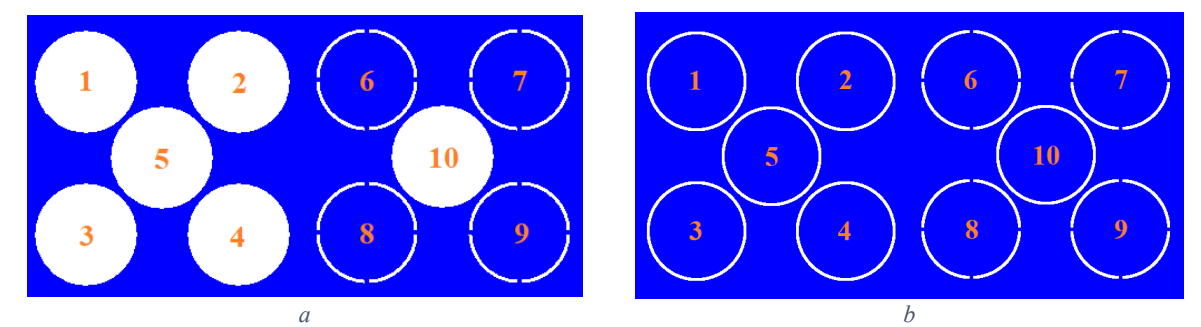

<span id="page-96-0"></span>*Figure 50 : Comparatif d'un extrait de la couche 2 de la carte I, en fabrication (a) et en conception (b). Les positions des pastilles sur les 2 connecteurs présentés sont numérotées de 1 à 10* 

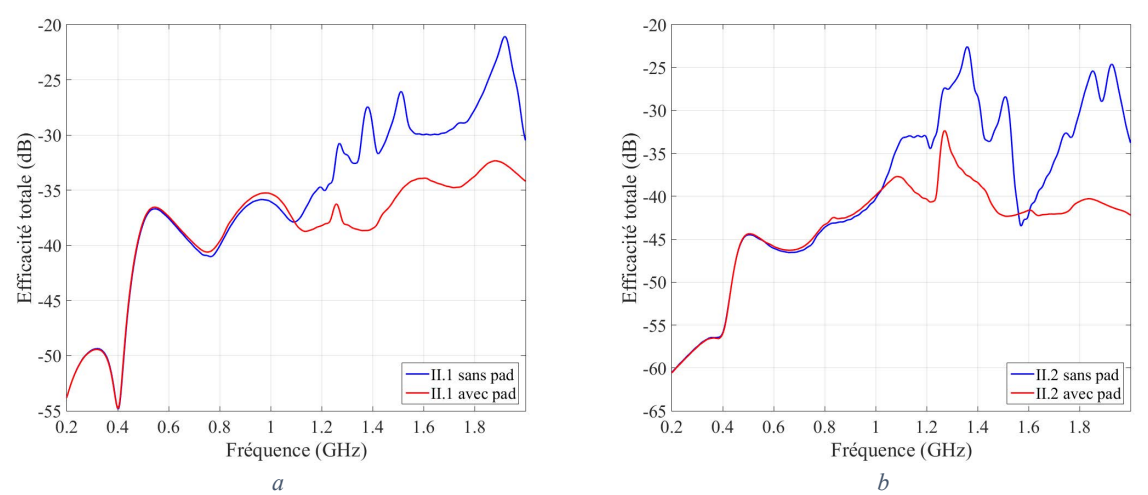

<span id="page-96-1"></span>*Figure 51 : Comparatif d'efficacité totale simulée sans les pastilles non fonctionnelles (en bleu) et avec les pastilles fonctionnelles (en rouge) sur la piste 1 (a) et 2 (b) de la carte II*

Le signal d'excitation est une gaussienne fixée par CST pour générer du signal dans la bande [0 GHz ; 2 GHz], conformément à la configuration proposée en section [4.3.2](#page-71-0) du chapitre [4.](#page-59-0) Le temps de propagation dans la structure, également conforme à la configuration proposée, est fixé à 21 ns. Etant donné que l'alimentation de la structure se fait par des ports SMA, les ports de type guide d'onde ont été choisis. Les PML ont été placées à un quart de longueur d'onde à 200 MHz, fréquence minimale d'observation. Des moniteurs permettant l'observation de la PTR ont été placés tous les 2 MHz (901 points d'observation). Pour rappel, toute donnée fréquentielle (dont la PTR) est normalisée par le spectre de la puissance incidente pour obtenir un résultat indépendant du signal temporel. Le résultat normalisé équivaut au résultat obtenu pour une puissance incidente de 0,5 W. Il suffit donc de diviser le résultat de PTR obtenu par 0,5 pour obtenir l'efficacité totale.

En ce qui concerne le maillage, les paramètres généraux spécifiés au chapitre [4](#page-59-0) en section [4.3.2](#page-71-0) ont été utilisés. A ces paramètres s'ajoutent des paramètres de maillage locaux, limitant la taille maximale des cellules suivant les différents axes. Il y a quatre groupes de maillages locaux différents : un premier pour la connectique coaxiale, un second pour le routage sur la cartelette de terminaison, un troisième pour les diélectriques de la carte de test et enfin un quatrième pour la piste d'intérêt sur la carte de test. Sur la connectique coaxiale, les mailles ne peuvent pas dépasser 400 µm dans le plan du coaxial, ce qui permet d'éviter tout court-circuit. Les trois dimensions des mailles des conducteurs autres que le plan de masse de la cartelette de terminaison sont limitées à 600 µm maximum pour les mêmes raisons. L'épaisseur minimale des couches diélectriques est d'environ 50 µm (cf. [Tableau 10\)](#page-93-0), c'est donc la restriction que nous avons appliquée sur le maillage de leur épaisseur. Cela permet également d'avoir plus d'une maille entre la piste et le plan de masse sur le modèle paramétrique. C'est cette contrainte qui impose la plus petite dimension du maillage. Elle est répétée sur le maillage local de la piste d'intérêt, pour laquelle on a de plus imposé la taille des mailles dans la largeur de la piste à une largeur de piste minimale, soit 120 µm. Un plan de coupe de la carte I dans le plan normal à la piste et zoomé sur celleci (en jaune) et sur le plan de masse (en violet) [Figure 52](#page-97-0) permet de visualiser la finesse du maillage visà-vis des dimensions de la structure. Deux vues en coupe de la carte I avec et sans maillage, [Figure 53,](#page-97-1) permettent de visualiser le modèle numérique obtenu.

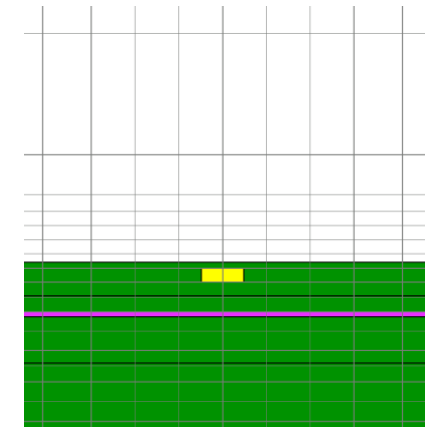

*Figure 52 : Représentation du maillage au niveau de la piste*

<span id="page-97-0"></span>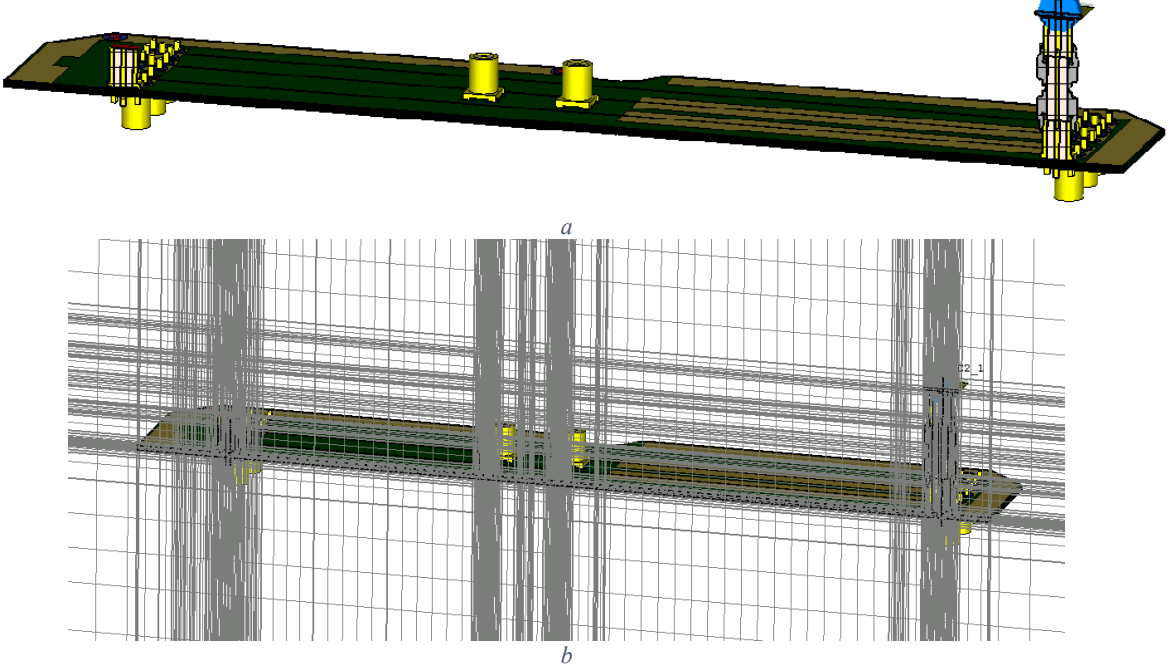

*Figure 53 : Représentation numérique de la carte I, sans maillage (a) et avec maillage (b)*

<span id="page-97-1"></span>Ceci clôt la définition de la configuration de simulation, cependant il faut attribuer une incertitude à ce modèle. D'après les conclusions du chapitre [3,](#page-37-0) il est nécessaire d'estimer l'incertitude de simulation pour chaque modèle étudié. La même procédure qu'en section [3.3.2](#page-53-0) du chapitre [3](#page-37-0) a été employée : une nouvelle configuration est effectuée avec un temps de propagation deux fois plus long, des frontières de calcul deux fois plus éloignées et un maillage global exigé deux fois plus fin. Cette configuration, simulée sur la piste I.1, est notée CST 2 sur l[a Figure 54](#page-98-0) alors que la configuration utilisée pour le méta-modèle est notée CST 1. La distribution en fréquence de l'erreur relative donne un écart type de 0,14. Cet écart-type quantifiera d'incertitude de simulation pour la confrontation des résultats de mesure et de simulation. Nous pourrons noter que cette configuration, plus complexe que celles présentées chapitre 2, possède une incertitude encore augmentée. Pour rappel, l'écart type pour CST dans la configuration à plan fini était 5,8<sup>e</sup>-2.

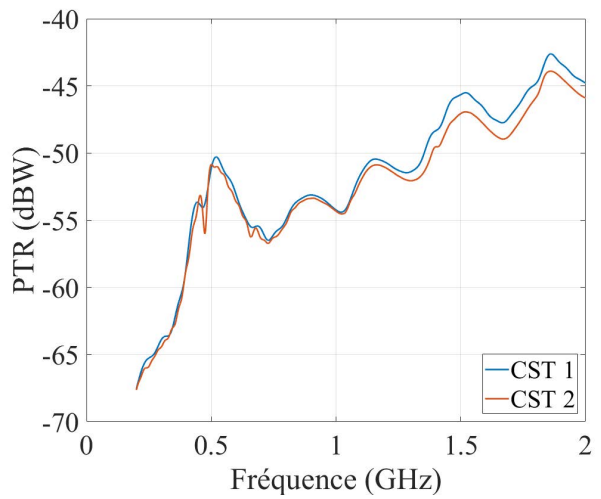

<span id="page-98-0"></span>*Figure 54 : Résultats de PTR simulée en configuration d'apprentissage du méta-modèle (CST 1) et en configuration plus fine (CST 2)*

## **5.2.4 Corrélation simulation-mesure**

La méthode d'expérimentation a été présentée en section [5.2.2,](#page-94-1) la configuration de la simulation a été décrite dans la section [5.2.3,](#page-95-1) cette section va confronter les résultats de mesure et de simulation obtenus. Les efficacités totales mesurées et simulées des 4 pistes étudiées dans ce chapitre sont représentées [Figure 55.](#page-99-0) Les intervalles de confiance à 95% issues des incertitudes prédéterminées y sont également tracés en transparence. Les résultats obtenus sont globalement cohérents, avec des variations et niveaux en mesures reproduits en simulation. Cependant, pour certaines pistes et dans certaines bandes, les intervalles de confiance à 95% ne se recouvrent pas, ce qui présage d'une incompatibilité des données. C'est le cas en particulier entre 200 MHz et 400 MHz en [Figure 55a](#page-99-0) et 55d, entre 500 MHz et 600 MHz en [Figure 55b](#page-99-0) et 55c. En [Figure 55d](#page-99-0), vers 1,1 GHz, on observe un maximum local d'efficacité en simulation absent en mesure. Ces constats présument de différences de modèles, que les incertitudes considérées (intrinsèques à la mesure et à la simulation) ne prennent pas en compte. L'outil d'analyse de vraisemblance confirme ce résultat. La distance seuil étant fixée pour un intervalle de confiance à 95%, le nombre de dépassements de la distance seuil attendu parmi les 901 points évalués est compris entre 4 et 5, ce qui est bien inférieur aux nombres de dépassements constatés pour chacune des pistes [\(Figure 56a](#page-100-0), 56c, 56e et 56g). Les bandes incompatibles identifiées [Figure 55](#page-99-0) sont effectivement identifiées comme telles par l'outil, en plus d'autres points. Les écarts observés ici sont dépendants de la fréquence (localisés en fréquence), la correction de biais suivant la formule [\(26\)](#page-56-0) entre les jeux de données n'améliore donc pas significativement la vraisemblance entre les jeux de données [\(Figure 56b](#page-100-0), 56d, 56f et 56h). Nous pouvons en conclure qu'au regard de l'incertitude présupposée, les résultats ne sont pas totalement compatibles. L'incertitude est en réalité plus importante, et probablement due à des différences entre le modèle de mesure (la carte mesurée) et le modèle numérique de simulation (CAO de la carte). Pour améliorer ces résultats, une solution serait de déterminer plus précisément le modèle de la carte fabriquée (ses dimensions exactes par exemple) pour rapprocher le modèle de simulation de cette carte. Une autre méthode serait de déterminer l'erreur de modèle due aux tolérances de fabrication, pour ajouter de l'incertitude à la mesure, ce qui rendrait la vraisemblance des données de simulation et de mesure compatibles. Pour autant la moyenne  $\xi_V$  de l'erreur commise  $\epsilon_V$  au sens des formules [\(86\)](#page-84-0) et [\(87\)](#page-84-1) ne dépasse 100% pour aucune des réalisations (voir [Tableau 12\)](#page-100-1). Au regard des marges habituelles utilisées par les experts CEM, précisément en raison des incertitudes de mesure et de simulation, nous nous fixons un budget d'erreur moyenne de 4 dB maximum. Au regard de ces marges, les résultats obtenus peuvent être considérés comme assez remarquables.

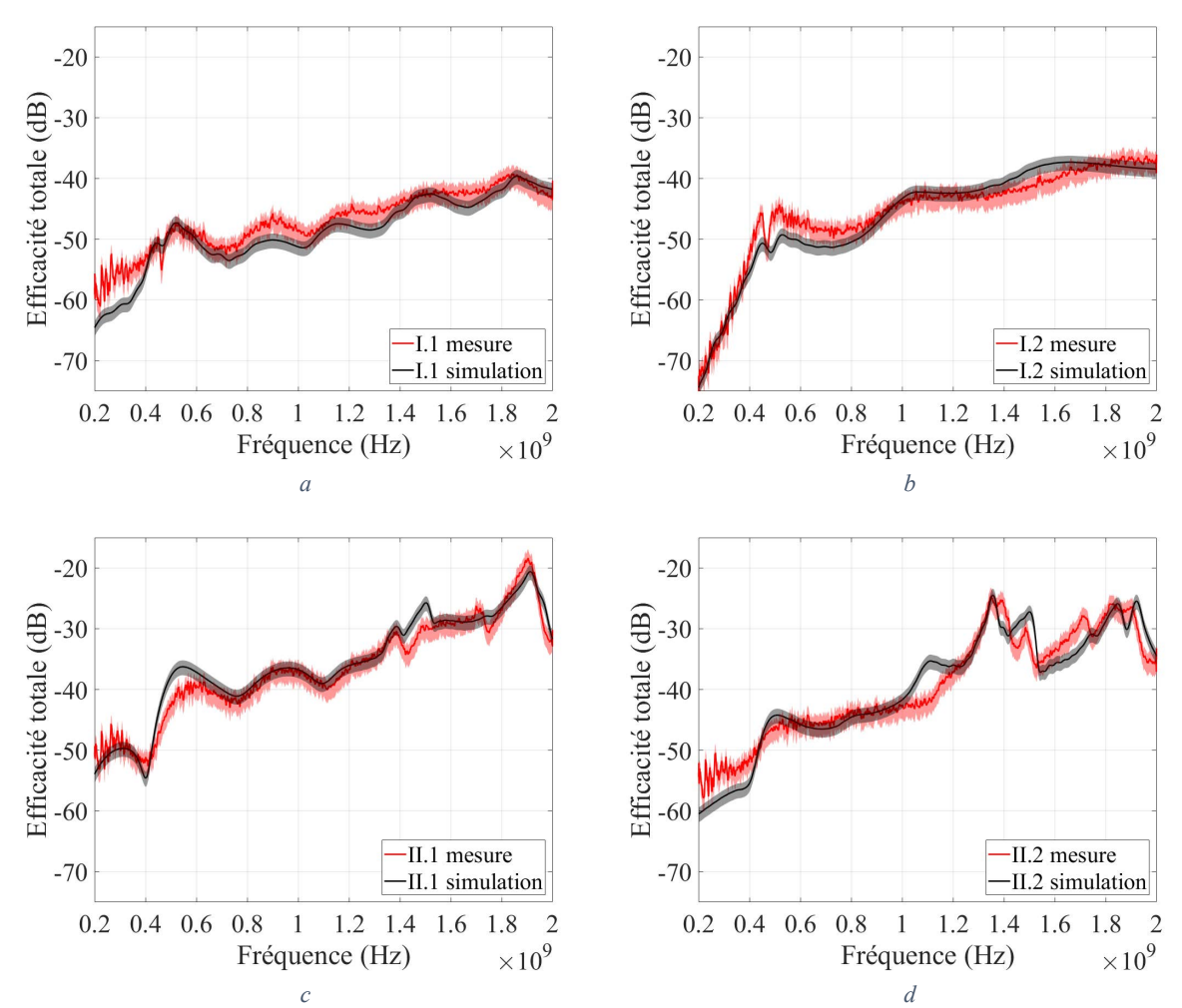

<span id="page-99-0"></span>*Figure 55 : Comparaison de l'efficacité totale mesurée (en rouge) avec celle simulée (en noire) sur les 4 pistes routées sur carte, avec un intervalle de confiance à 95% en transparence*

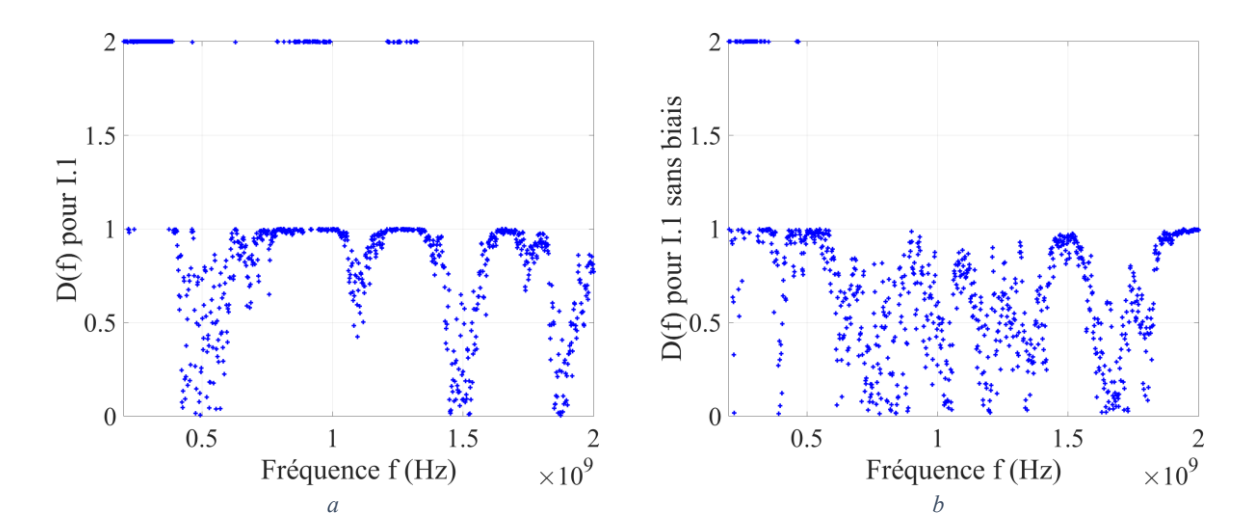

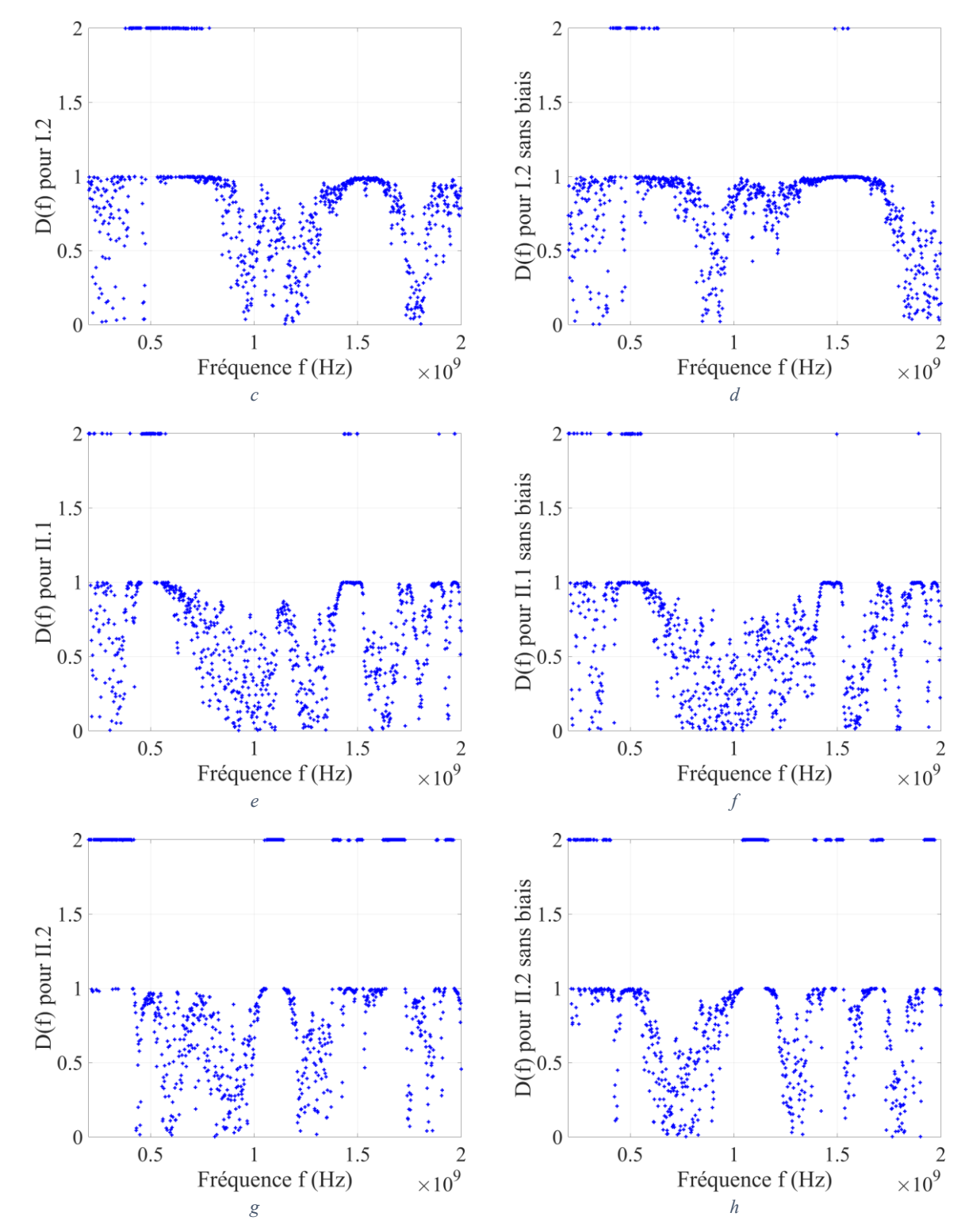

<span id="page-100-0"></span>*Figure 56 : Distance pour les 4 pistes, avec les données brutes (à gauche) et les données avec bais corrigé (à droite)*

<span id="page-100-1"></span>

|   |                 | ∸∙  | <b>тт</b> и<br>1101 | <b>TTA</b><br>11.4 |
|---|-----------------|-----|---------------------|--------------------|
|   | 500/            | 54% | $\frac{1}{2}$       | 82%                |
| u | $\sim$<br>ت و ڪ | . . | 1.U                 | ∠⊷                 |

*Tableau 12 : Analyse de l'erreur sur chacune des 4 pistes étudiées*

# <span id="page-101-0"></span>**5.3 1 ère configuration de la simulation : méta-modèle « Carte de test »**

Dans cette première configuration du méta-modèle, le modèle numérique servant pour l'apprentissage est exactement celui utilisé pour la comparaison de résultats de simulation et de mesure. Ce choix permet de conserver au maximum la validité de la configuration de simulation vérifiée lors de la comparaison entre simulation et mesure. Le fichier CST source du méta-modèle est issu de la simulation de la carte I. Il a été modifié pour rendre le modèle paramétrable : la terminaison de la piste I.1 translate pour changer *L*, le plan de masse (couche 2) translate pour changer *h* et la largeur de la piste I.1 est paramétrable pour changer *w*. L'apprentissage nécessite en théorie des tirages aléatoires sur tous les paramètres d'entrée. Cependant, la simulation temporelle ayant pour avantage de pouvoir fournir la PTR en plusieurs points de fréquence pour un faible coût, nous avons décidé d'enrichir les données d'apprentissage en réalisant les tirages aléatoires (LHS) sur tous les paramètres hormis la fréquence. Celle-ci est échantillonnée linéairement, mais limitée à 51 points (tous les 36 MHz) pour éviter le surapprentissage du méta-modèle.

Après avoir effectué les simulations d'apprentissage, il est utile d'examiner le niveau d'énergie dans le volume de calcul pour vérifier que celui-ci a suffisamment diminué, 40 dB en dessous du niveau d'énergie maximal étant le maximum acceptable d'énergie résiduelle. Contrairement à ce que nous avions initialement prévu, suite à une erreur dans le paramétrage de la simulation, la fenêtre temporelle de simulation a été fixé à 37 ns en lieu et place de 21 ns. Les simulations sont donc plus précises que pour la configuration validée comparativement à la mesure, au prix de simulations numériques plus longues. Cette configuration nous donne l'avantage de pouvoir analyser la convergence des courbes. Le critère de -40 dB est largement respecté avec une fenêtre temporelle de calcul de 37 ns pour toutes les simulations [\(Figure 57\)](#page-101-1) tandis qu'avec une fenêtre de 21 ns, il aurait été tout juste satisfait. En effet, au bout de 21 ns, il y a une dizaine de simulations qui n'ont pas atteint le niveau d'énergie résiduel du volume de calcul. La fenêtre temporelle idéale est difficile à déterminer car la décroissance des courbes est assez variable, fonction de l'adaptation des ports à la piste principalement. Il est en effet lié à l'absorption progressive de l'énergie au cours des réflexions multiples sur la ligne de transmission. Le critère à 21 ns sera conservé pour les prochaines études car le critère des -40dB est respecté et il n'y a que peu de simulations qui n'ont pas atteint le niveau résiduel. Mais il convient d'être vigilant sur ce point.

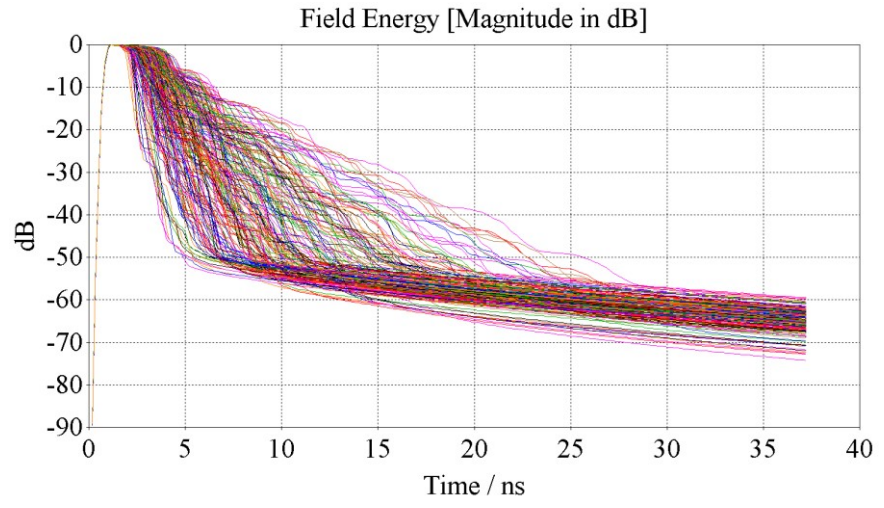

<span id="page-101-1"></span>*Figure 57 : Energie résiduelle en fonction du temps pour les 200 simulations d'apprentissage*

## **5.3.1 Méta-modèle : choix et validation**

Avant d'obtenir la configuration de méta-modèle qui sera présentée dans ce manuscrit, différentes configurations ont été testées. La méthode de sélection présentée dans le chapitre précédent, suivant une stratégie d'essai-erreur, est appliquée. Le critère de validation du méta-modèle utilisé est inspiré du calcul de l'incertitude de simulation : l'objectif est d'atteindre un écart type de l'erreur relative sur l'ensemble des données de test équivalent à moins de 2 dB d'erreur.

Le premier type de modèle testé est un Krigeage universel dont la moyenne (ou tendance) est estimée au moyen d'une famille de fonctions de type chaos polynomial, de degré inférieur ou égale à 3. Il s'agit donc d'un méta-modèle hybridant chaos polynomial et Krigeage, tels que présenté au chapitre [4.](#page-59-0) L'évaluation du processus du Krigeage utilise une fonction de corrélation de type Matérn avec  $v = \frac{5}{3}$ 2 (voir section [4.4.2.2.1](#page-79-2) du chapitre [4\)](#page-59-0), dont les paramètres sont optimisés sur le critère de maximum de vraisemblance, grâce un algorithme d'optimisation de type génétique. Dans sa première configuration, notée « kri-cp-lin-100-51 », l'apprentissage est réalisé avec 100 simulations en 51 points de fréquence, sur les données de PTR en linéaire. La vérification des performances est effectuée à l'aide de l'erreur moyenne  $\xi_V$  et son équivalent en dB  $\xi_V dB$ , définies en [\(87\)](#page-84-1) et [\(88\),](#page-84-2) sur 20 simulations supplémentaires en 901 points de fréquence. Les performances sont bien inférieures à l'attendu, comme le montre le calcul de  $\xi_V dB$  [Tableau 13.](#page-102-0) Le méta-modèle montre une difficulté particulière à représenter les fortes variations de la PTR et estime des valeurs négatives de celle-ci, nous avons donc décidé de réaliser l'apprentissage sur les valeurs en dBW, pour la deuxième configuration, notée « kri-cp-dB-100-51 ». Grâce au logarithme, les valeurs à apprendre seront ainsi moins fluctuantes et ne pourront représenter que des valeurs positives en linéaire. La performance obtenue est bien meilleure et atteint notre objectif, nous conserverons donc l'apprentissage sur les données en dBW. Cependant la durée d'apprentissage, 67 heures, est importante pour un modèle avec 5 paramètres seulement. Nous avons décidé de réduire la taille de l'échantillon, en diminuant le nombre de réalisations en fréquence (passage de 51 points à 11 points) mais en augmentant l'échantillonnage sur les autres paramètres (passage de 100 simulations à 200 simulations) pour compenser. L'erreur obtenue avec ce nouveau méta-modèle, appelé « kri-cp-dB-200-11 », est légèrement plus importante que le précédent (27% au lieu de 25%), mais le temps est très largement réduit. En parallèle une autre méthode de méta-modélisation est essayée. Ainsi le métamodèle « kri-dB-200-51 » est de type Krigeage ordinaire. Celui-ci possède plus de données d'apprentissage, avec l'ensemble des 200 simulations en 51 points de fréquence. Les résultats issus de ce modèle sont les meilleurs obtenus, et la durée de simulation est contenue. Nous conserverons donc cette configuration pour la suite de l'étude. Les résultats de vérification de ce méta-modèle sont repris infra sous le nom « Carte de test ».

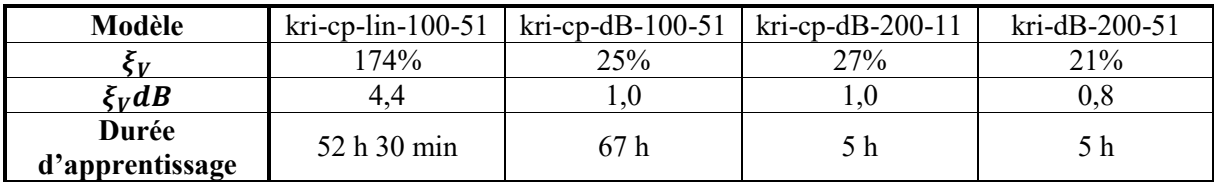

<span id="page-102-0"></span>*Tableau 13 : Comparatif de la moyenne*  $\xi_v$  *de l'erreur*  $\epsilon_v$ , *de son équivalent en dB et de la durée d'apprentissage des premiers méta-modèles sur l'échantillon de test*

Les résultats de vérification sur 4 réalisations évalués par le méta-modèle « Carte de test » parmi les 20 effectuées sont présentés [Figure 58.](#page-104-0) Ces tests comparent l'estimation du méta-modèle et la simulation par le modèle initial de la réalisation aléatoire sélectionnée pour le test. La courbe (bleue) du méta-modèle de Krigeage représente l'estimateur du Krigeage et le faisceau qui l'entoure représente l'intervalle de confiance à 95 % (ou « certitude » dans la légende) défini à partir de la variance locale de cet estimateur également fournie par le Krigeage (équation [\(69\)\)](#page-81-0). Les réalisations 1 et 2 [\(Figure 58](#page-104-0)*a* et 58*b*) font partie des meilleurs résultats obtenus, la réalisation 12 [\(Figure 58](#page-104-0)*d*) illustre une bonne capacité du méta-modèle à reproduire des variations importantes. La réalisation 5 [\(Figure 58](#page-104-0)*c*) donne le résultat le moins performant observé. Le méta-modèle y commet une erreur de plus de 2 dB sur une partie de la bande. Cependant la valeur maximale d'efficacité totale du méta-modèle est très proche de celle de la simulation. Les résultats d'une analyse de sensibilité ne seraient que peu affectés par une erreur de ce type. Plus globalement, la distribution de l'erreur  $\epsilon_V$ , définie en [\(86\),](#page-84-0) calculée sur l'ensemble des points testés, est affichée [Figure 59.](#page-104-1) Elle permet de compléter l'analyse des chiffres de la dernière colonne du [Tableau 13.](#page-102-0) Cette distribution montre que le méta-modèle n'est pas biaisé (son maximum de probabilité est en 0). De plus, la valeur maximum d'erreur observée est 279%, ce qui est une performance remarquable. Ce méta-modèle passe donc avec succès l'étape de validation des performances vis-à-vis de la simulation. Il peut être utilisé pour mener une analyse de sensibilité.

Pour terminer, nous attirons l'attention sur l'intérêt du méta-modèle. Les 18020 valeurs étudiées ici (901 points de fréquence sur 20 simulations) ont été calculées en 5 minutes. La machine qui a calculé ces valeurs dispose de 192 Go de mémoire vive et d'un processeur à 6 cœurs physiques comportant chacun 2 cœurs logiques, cadencés à 3,6 GHz. Cette machine sera dorénavant appelée machine A et sa configuration est rappelée en [Annexe 6.](#page-202-0) Disposer d'un processeur multi-cœurs est ici inutile, le programme n'en utilise qu'un. Un minimum de mémoire vive est cependant nécessaire (16 à 32 Go). Les simulations CST servant à fournir ces mêmes données ont duré 2 j 7 h sur une machine disposant de 192 Go de mémoire vive et de 44 cœurs physiques comportant chacun 2 cœurs logiques cadencés à 2,2 GHz. Cette machine sera appelée machine B par la suite. Ce gain de temps très significatif montre tout l'intérêt de la méta-modélisation. Il est d'autant plus intéressant que le méta-modèle sera réutilisé, car celui-ci a tout de même nécessité la réalisation de 200 simulations qui ont duré 16 j 18 h (machine B). A ce temps doit s'ajouter celui d'apprentissage d'une durée de 5 h sur la machine A.

Nous faisons une parenthèse sur ce qui précède pour comparer les durées de simulations entre celles effectuées pour l'apprentissage et celles effectuées pour la vérification. Il n'y a pas proportionnalité entre les durées de simulation et les nombres de simulations. Ceci est dû au nombre d'observations fréquentielles. Un petit calcul permet d'estimer à 37% l'augmentation de la durée de simulation causée par le passage de 51 points d'observations à 901 points d'observations. Ceci est certes faible devant ce qu'aurait nécessité un solveur fréquentiel, mais cette augmentation n'est pas négligeable. Il est donc préférable de ne pas sur-échantillonner les observations fréquentielles des simulations avec le solveur FIT de CST.

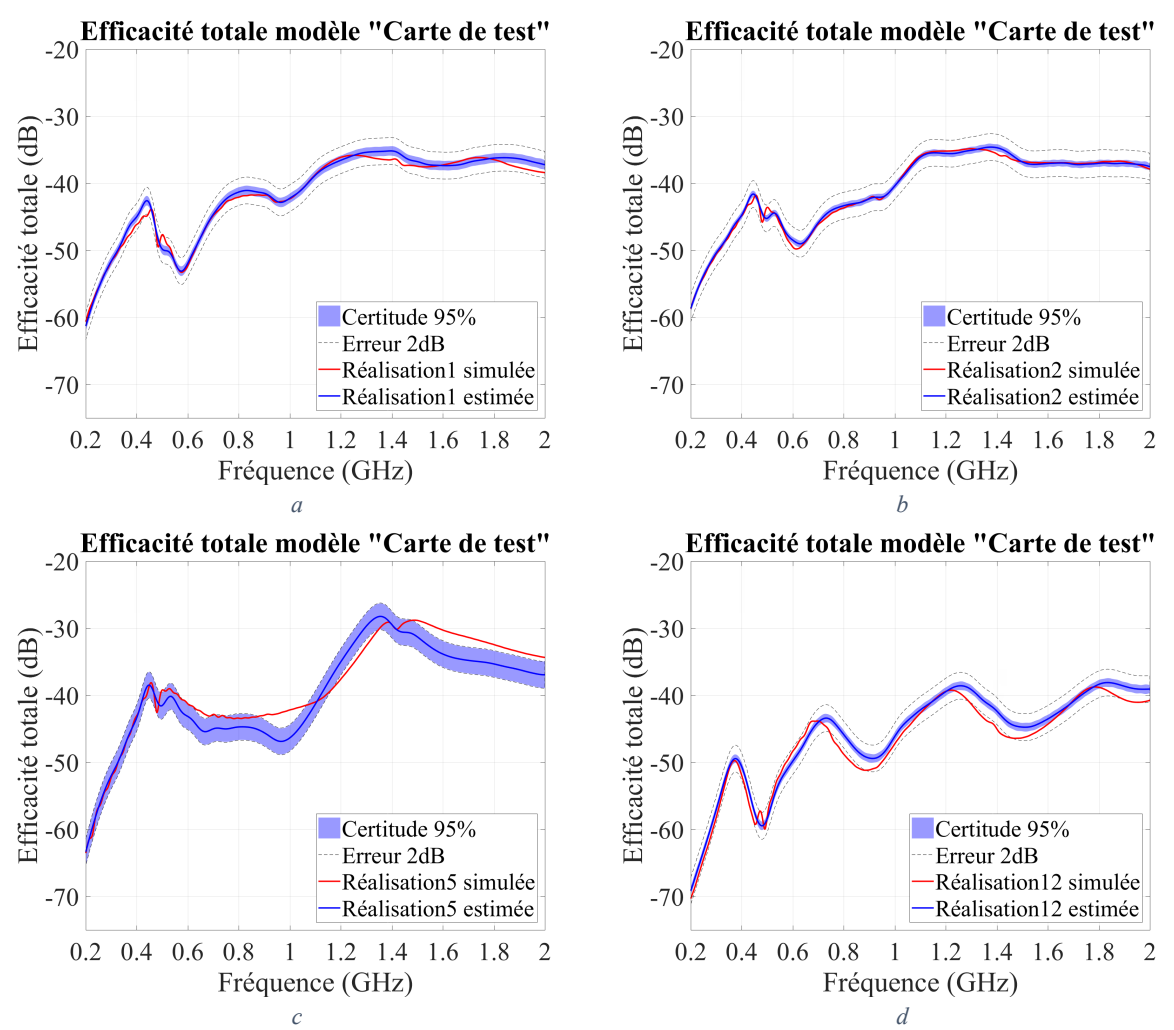

<span id="page-104-0"></span>*Figure 58 : Comparaison de réponses de la simulation et du méta-modèle sur 4 réalisations parmi 20 testées*

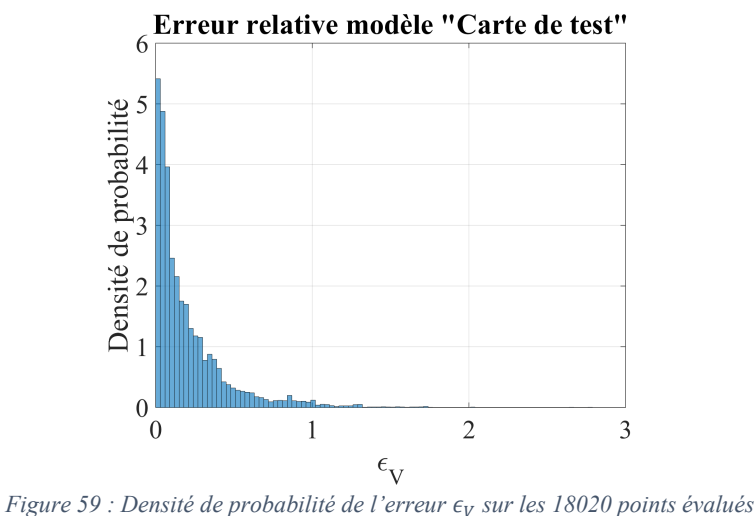

<span id="page-104-1"></span>

### **5.3.2 Analyse de sensibilité**

<span id="page-105-0"></span>Pour pouvoir repérer les paramètres d'intérêt parmi l'ensemble des paramètres, une analyse de Sobol est tout d'abord menée, à l'aide d'un échantillon de 10000 réalisations effectué à partir du métamodèle de Krigeage constitué supra. Les analyses de Sobol se sont révélées gourmandes en mémoire vive, nécessitant parfois de limiter la taille de l'échantillon dans l'étude. Les résultats de cette étude, en [Figure 60,](#page-105-1) montrent une prédominance importante de la fréquence, que ce soit en contribution seule (a) ou en contribution totale (c). Ce n'est évidemment pas une surprise compte tenu des variations très importantes d'efficacité totale en fonction de la fréquence. La deuxième contribution est la hauteur de diélectrique entre la piste et le plan de masse. Ensuite, vient la contribution couplée de la longueur de piste et de la fréquence. Toutes les autres contributions en dessous de 2%, sont négligeables.

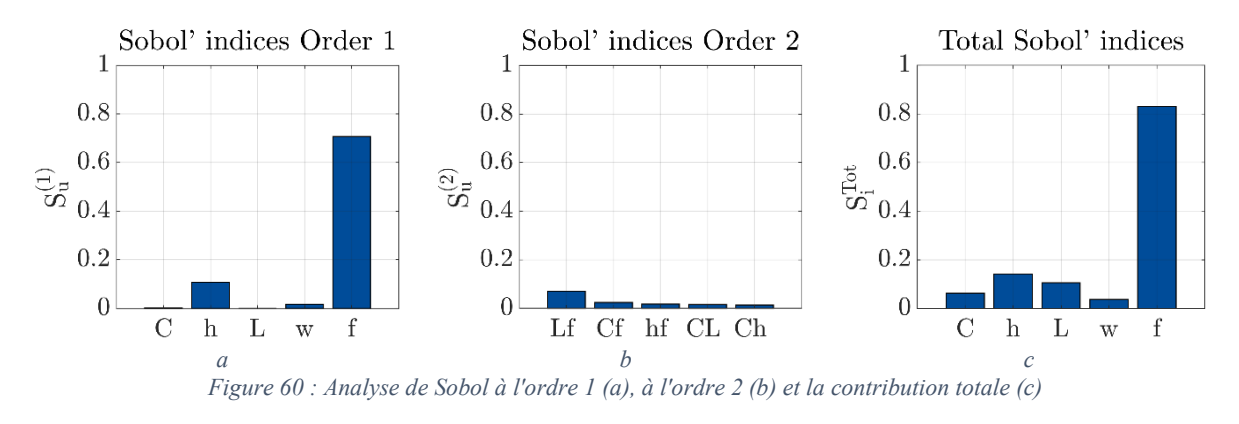

<span id="page-105-1"></span>S'agissant d'une simple piste micro-ruban au-dessus d'un plan de masse, il est intéressant de confronter ces résultats avec ceux issus de calculs analytiques. En utilisant la théorie des lignes de transmission pour calculer la distribution de courant le long de la piste, le champ électromagnétique lointain rayonné peut être calculé comme la superposition du champ émis par les courants élémentaires longitudinaux sur la piste et par les éléments de courants verticaux aux extrémités de celle-ci, et ce au moyen des fonctions de Green de rayonnement associées à chacun de ces courants élémentaires. Le champ électrique vectoriel en coordonnées sphériques  $(r, \theta, \phi)$  s'exprime ainsi [5] :

<span id="page-105-2"></span>
$$
E(r, \theta, \phi) = \frac{\mu_0 * f * j}{2} * \frac{e^{-jk_0 * r}}{r} * \frac{V_S}{(Z_S + Z_C) * (1 - \rho_S \rho_L * e^{-\gamma 2L})}
$$
  
 
$$
* \left[ F_x \left( \frac{(e^{L*(jk_z - \gamma)} - 1)}{jk_z - \gamma} - \rho_L * e^{-\gamma 2L} * \frac{(e^{L*(jk_z + \gamma)} - 1)}{jk_z + \gamma} \right) + h * F_z (1 - \rho_L * e^{-\gamma 2L} - (1 - \rho_L) * e^{L*(jk_z - \gamma)}) \right]
$$
(97)

Où  $\mu_0$  est la perméabilité magnétique du vide, f la fréquence,  $k_0$  le nombre d'onde dans le vide,  $k_z = k_0 * \cos(\theta)$ ,  $V_s$  la tension du générateur (de Thévenin), Zs son impédance interne, Zc l'impédance caractéristique de la ligne,  $\rho_S$  le coefficient de réflexion à la source,  $\rho_L$  le coefficient de réflexion à la charge,  $\gamma$  le nombre d'onde de la ligne,  $F_x$  et  $F_z$  des coefficients des fonctions de Green explicités en [\(98\).](#page-106-0) Ces dernières formules font apparaitre  $\varepsilon_r$ , permittivité diélectrique relative du matériau isolant la piste et le plan de masse.

<span id="page-106-0"></span>
$$
F_x = 2jk_0 h * \left( \left( \frac{\sin^2 \theta}{\varepsilon_r} - 1 \right) \cos(\phi) e_\theta + \cos(\theta) * \sin(\phi) e_\phi \right)
$$
  

$$
F_z = \frac{2 * \sin(\theta)}{\varepsilon_r} e_\theta
$$
 (98)

En faisant l'approximation d'une ligne électriquement courte (approximation basse fréquence), l'expression du champ électrique devient :

$$
E(r,\theta,\phi) = \frac{2\pi * \mu_0 * f^2 * h * l}{C_0} * \frac{e^{-j\beta_0 * r}}{r} * \frac{V_S}{(Z_S + Z_L)}
$$
  
 
$$
* \left[ \left( \cos(\phi) - \frac{Z_L}{Z_C} \frac{\sqrt{\varepsilon_{reff}}}{\varepsilon_r} \sin(\theta) \right) e_\theta + \cos(\theta) * \sin(\phi) e_\phi \right]
$$
  
(99)

Où  $C_0$  est la vitesse de la lumière dans le vide,  $Z_L$  est l'impédance de la charge et  $\varepsilon_{reff}$  la permittivité diélectrique relative effective de la ligne de transmission (microruban). L'expression de la PTR à partir du champ électrique lointain s'écrit :

$$
PTR = \frac{1}{2*\eta} \int_{\theta=0}^{\frac{\pi}{2}} \int_{\phi=0}^{2\pi} |E(r,\theta,\phi)|^2 * r^2 \sin(\theta) * d\theta \, d\phi \tag{100}
$$

L'efficacité totale peut être exprimée simplement à partir de la PTR :

<span id="page-106-1"></span>
$$
\eta_{tot} = \frac{8 \times Z_S}{V_S^2} \ast PTR \tag{101}
$$

Cette expression, indépendante de  $r$ , n'est pas évidente à exprimer analytiquement. La réflexion sera menée sur le facteur commun dans l'expression du champ, considéré comme une tendance, à laquelle s'ajoutent des variations qui pourront être considérées comme des résonances et antirésonances.

Au regard de ces formules, la fréquence a une contribution à la puissance quatre sur l'efficacité totale en basse fréquence (voir équation [\(99\)\)](#page-106-1) et en puissance deux en haute fréquence (voir équation [\(97\)](#page-105-2)), ce qui justifie sa contribution majoritaire. Il pourrait venir à l'esprit que cette prédominance importante vienne du fait que le méta-modèle possède des données d'apprentissage plus fines suivant la fréquence. Cependant, les résultats de validation du méta-modèle montre une aptitude à bien prendre en compte les autres paramètres d'entrée, donc leur influence, ce qui invalide cette possibilité. La deuxième contribution vient de ℎ. D'après la théorie, ℎ a une contribution quadratique (sans considérer la désadaptation d'impédance). Ceci la place logiquement en deuxième position. La aussi une contribution quadratique en basse fréquence, mais celle-ci s'efface ensuite pour faire apparaitre des résonances, suivant une période liée à la longueur électrique de la piste,  $L_e = \frac{L}{\lambda}$  $\frac{L}{\lambda} = \frac{Lf}{c_0}$  $\frac{L}{C_0}$ . C'est pourquoi la contribution couplée de  $L$  et  $f$  se place en troisième position.  $C$  influe sur la fréquence des résonances (phase de l'impédance de charge) et  $w$  sur leur amplitude (modification de l'impédance caractéristique). Ces contributions sont moins importantes. Les résultats de l'analyse de Sobol se justifient donc analytiquement pour cet exemple simple. Ceci est rassurant pour l'utilisation ultérieure de cet outil avec un modèle plus complexe, qui ne pourra être comparé à un modèle analytique.

L'analyse de Sobol permet de repérer les paramètres influents mais pas les valeurs de ces paramètres produisant les plus fortes valeurs d'efficacité totale (c'est-à-dire présentant des valeurs de PTR élevées). Une analyse des valeurs extrêmes est alors nécessaire. Pour cette analyse, 100000 réalisations tirés aléatoirement suivant la méthode LHS constituent les données d'entrée. L'efficacité totale de ces réalisations est évaluée grâce au méta-modèle, ce qui permet de créer un groupe de valeurs extrêmes, comportant les 5000 réalisations (5%) générant la plus grande efficacité totale. Le choix du nombre de valeurs constituant le groupe des valeurs extrêmes est arbitraire et fixera le seuil d'efficacité totale considéré acceptable. Commençons par observer la distribution des variables d'entrée. Un format classique de représentation des résultats est la boite à moustaches [\(Figure 61\)](#page-107-0). Les extrémités représentent les valeurs minimums et maximums, les traits bleus sont les quantiles à 25% et 75% et le trait rouge représente la médiane. Pour pouvoir observer les différents paramètres sur le même graphique, ceux-ci ont étés normalisés suivant la formule [\(102\).](#page-107-1)

<span id="page-107-1"></span>
$$
\forall X \in [X_{min} \; ; X_{max}], \qquad X_{normalis\acute{e}} = \frac{X - X_{min}}{X_{max} - X_{min}} \tag{102}
$$

Sur la totalité de l'échantillon, les distributions normalisées sont égales et uniformément réparties, ce qui est conforme aux tirages aléatoires effectués, suivant une loi uniforme pour chacune des variables [\(Figure 61](#page-107-0)a). Ceci n'est plus le cas pour l'ensemble des valeurs extrêmes ([Figure 61b](#page-107-0)). Les fréquences critiques sont clairement les fréquences les plus élevées, ce qui est également le cas pour les épaisseurs de diélectriques. Cependant, de faibles valeurs de ℎ existent parmi ces valeurs extrêmes, dues à une prédominance de *f*. Pour les autres paramètres, la lecture est moins évidente et nécessite une observation plus fine de la distribution. Les boites à moustaches permettent de repérer simplement quels paramètres sont localisés. Cette représentation prend peu de place sur un graphique, ce qui permet de comparer un grand nombre de paramètres. Une représentation des distributions sous forme d'histogramme est plus précise, mais s'avère plus difficile à analyser sur un grand nombre de paramètres. Elle peut donc s'envisager dans un second temps.

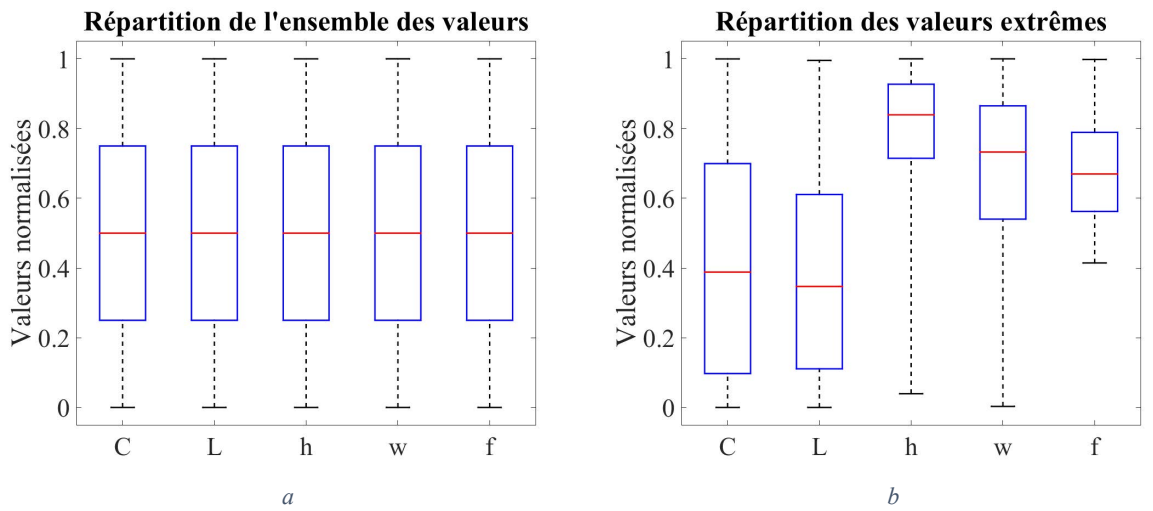

<span id="page-107-0"></span>*Figure 61 : Boites à moustaches des paramètres d'entrée pour la totalité de l'échantillon (a) et pour l'ensemble des valeurs extrêmes (b)*

Les paramètres  $f$ ,  $h$  et  $L$  sont représentés de cette manière en [Figure 62a](#page-108-0), 62b et 62c. On peut tout d'abord y constater que les distributions sur la totalité de l'échantillon suivent bien des lois uniformes. En ce qui concerne f, aucune valeur extrême ne se trouve en dessous de 900 MHz. Tout signal dont le spectre est inférieur à 900 MHz n'atteindra pas de valeur extrême. Ceci forme une première règle de routage : avec le critère seuil choisi et pour cette configuration de piste, seuls les signaux au spectre supérieur à 900 MHz doivent être surveillés. Pour h, il n'est pas si évident de poser un critère car des valeurs extrêmes sont présentes dans tout l'intervalle. On peut cependant affirmer qu'au-delà de 550 µm la probabilité d'obtenir une valeur extrême est supérieure à la normale. Un critère
sur *h* pourrait être défini, mais celui-ci ne serait pas général. Il s'agirait de fixer la fréquence que l'on souhaite étudier, réaliser des tirages aléatoires sur les autres paramètres et renouveler l'étude. L'indice de Sobol de *h* devrait devenir le plus élevé et la distribution de *h* pour l'ensemble des valeurs extrêmes de ces nouveaux tirages devrait être plus localisée. Passons maintenant à l'analyse de la distribution de L. Comme l'analyse de Sobol l'indiquait, l'influence de L seule est faible, sa distribution est donc très large [\(Figure 62c](#page-108-0)). Aucun critère de conception nouveau ne peut être instauré avec ces informations. Par ailleurs, on peut constater une concentration des valeurs extrêmes d'efficacité totale pour des pistes courtes, ce qui est assez contrintuitif à partir de la théorie.

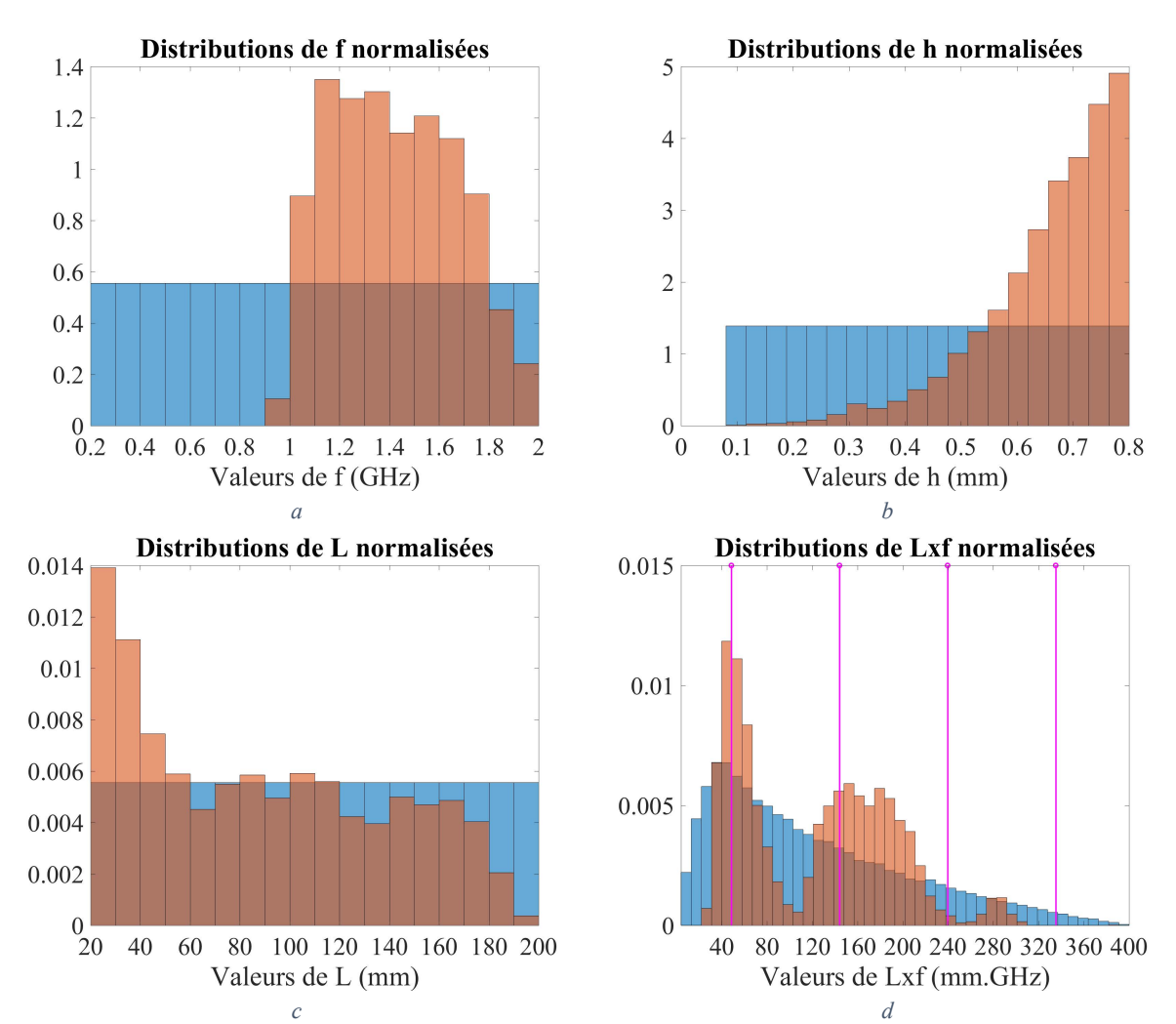

<span id="page-108-0"></span>*Figure 62 : Distributions de différentes grandeurs pour la totalité de l'échantillon (en bleu) et l'ensemble des valeurs extrêmes (en rouge)*

La théorie nous indique cependant qu'il est intéressant d'étudier la longueur électrique de la piste, ce qui est confirmé par l'analyse de Sobol à l'ordre 2 ([Figure 60b](#page-105-0)). Il devient alors intéressant de s'intéresser à l'évolution conjointe de la longueur de la piste et de la fréquence. L[a Figure 62d](#page-108-0) représente la distribution du produit de la longueur de la piste et de la fréquence, grandeur proportionnelle à la longueur électrique. Le produit de deux variables uniformément distribuées n'est pas une variable uniformément distribuée, ce que l'on peut constater en bleu [Figure 62d](#page-108-0). Il est donc intéressant de toujours tracer la distribution de l'échantillon total pour pouvoir la comparer à celles des valeurs extrêmes. En ce qui concerne les valeurs extrêmes, aucune occurrence n'est présente dans les hautes valeurs du produit  $f * L$ , mais il faut être très prudent car la distribution globale possède également peu d'occurrences, nous empêchant de pouvoir analyser correctement cette zone. La distribution des valeurs extrêmes comporte différents maximums, mais ces valeurs crêtes de la distribution sont assez évasés,

rendant difficile l'isolation des valeurs extrêmes. Ce type de distribution avec plusieurs maximums est difficile à analyser avec des boites à moustaches, montrant tout l'intérêt des histogrammes pour une analyse fine. D'un point de vue théorique, nous avions choisi de visualiser ce produit de sorte à relier les valeurs extrêmes aux phénomènes de résonance qui apparaissent pour des combinaisons particulières de ce dernier. Plus concrètement, les fréquences de résonances  $f_k$  d'une ligne de transmission alimentée avec un générateur à impédance purement résistive et chargée par un condensateur idéal, s'expriment sous la forme implicite suivante :

<span id="page-109-0"></span>
$$
f_k * L = \frac{V_\varphi}{2} * \left( k - \frac{\arctan(2\pi f_k * C * Z_C)}{\pi} \right)
$$
(103)

Le membre de droite dépend des variables  $f, C, w$  et h (au travers de l'impédance caractéristique de la ligne  $(Z_C)$  et de la vitesse de propagation effective dans la ligne de transmission  $(V_{\varphi})$  dans une moindre mesure). Ceci justifie la présence d'une distribution étalée, au-delà du fait que les résonances ne sont pas seules contributrices des valeurs extrêmes. En remplaçant l'arctangente et  $V_{\varphi}$  par leur maximums de distribution respectifs sur l'ensemble des valeurs extrêmes dans l'expression [\(103\),](#page-109-0) nous espérons obtenir les maximums observés sur la distribution de  $f * L$ . Ces valeurs sont représentées en magenta sur la [Figure 62d](#page-108-0). La première valeur semble assez correcte, mais les autres sont trop faibles, la périodicité est trop petite. Cela remet en question la vraisemblance du modèle de simulation utilisé et du modèle analytique. Ce qui semble différencier le plus les deux modèles est la terminaison de la ligne pour chacun d'entre eux. Alors que le modèle analytique se termine au plus court, reliant la piste directement au plan de masse, le modèle de simulation possède des connecteurs SMA en source et en charge. Ce modèle est également chargé par une terminaison d'assez grande dimension ([Figure 53](#page-97-0) et 63d). La section suivante se consacre à l'étude de l'influence de ces paramètres.

# **5.4 Analyse de l'influence de la modélisation en simulation**

La première partie de cette section est consacrée à l'étude de l'influence de la modélisation d'un scénario. La première raison de cette étude découle de la différence constatée entre les résultats de simulations et ceux issus d'une approche théorique. La terminaison est à priori incriminée. Cette terminaison, nécessaire à la mesure, est absente sur les cartes produites chez Thales, qui possèdent en revanche des composants actifs. Il est donc intéressant de voir comment influe la terminaison d'une piste sur l'efficacité totale, et s'il est possible de modéliser simplement une terminaison complexe. L'analyse de cette problématique est réalisée en section [5.4.1.1.](#page-110-0)

La deuxième raison de cette étude vient d'un besoin : il faut démontrer que le cas particulier ayant servi d'apprentissage au méta-modèle est représentatif de différents scénarios de carte. Cela nécessite que les résultats obtenus soit indépendants de l'environnement de la piste. Un nouveau modèle numérique a donc été créé, qui ne dispose pas des spécificités de la carte de test (pistes environnantes, vias, contour de carte complexe, *etc.*). Ce modèle numérique est présenté en section [5.4.1.2](#page-112-0) et sert de source pour l'apprentissage d'un nouveau méta-modèle. Cet apprentissage, effectué dans les mêmes conditions et pour les mêmes configurations que le précédent, est vérifié en section [5.4.2](#page-115-0) puis une analyse de sensibilité est effectuée et comparée à celle de l'ancien méta-modèle en section [5.4.3.](#page-117-0)

## **5.4.1 Analyse des paramètres racines de la différence de résultat**

<span id="page-110-0"></span>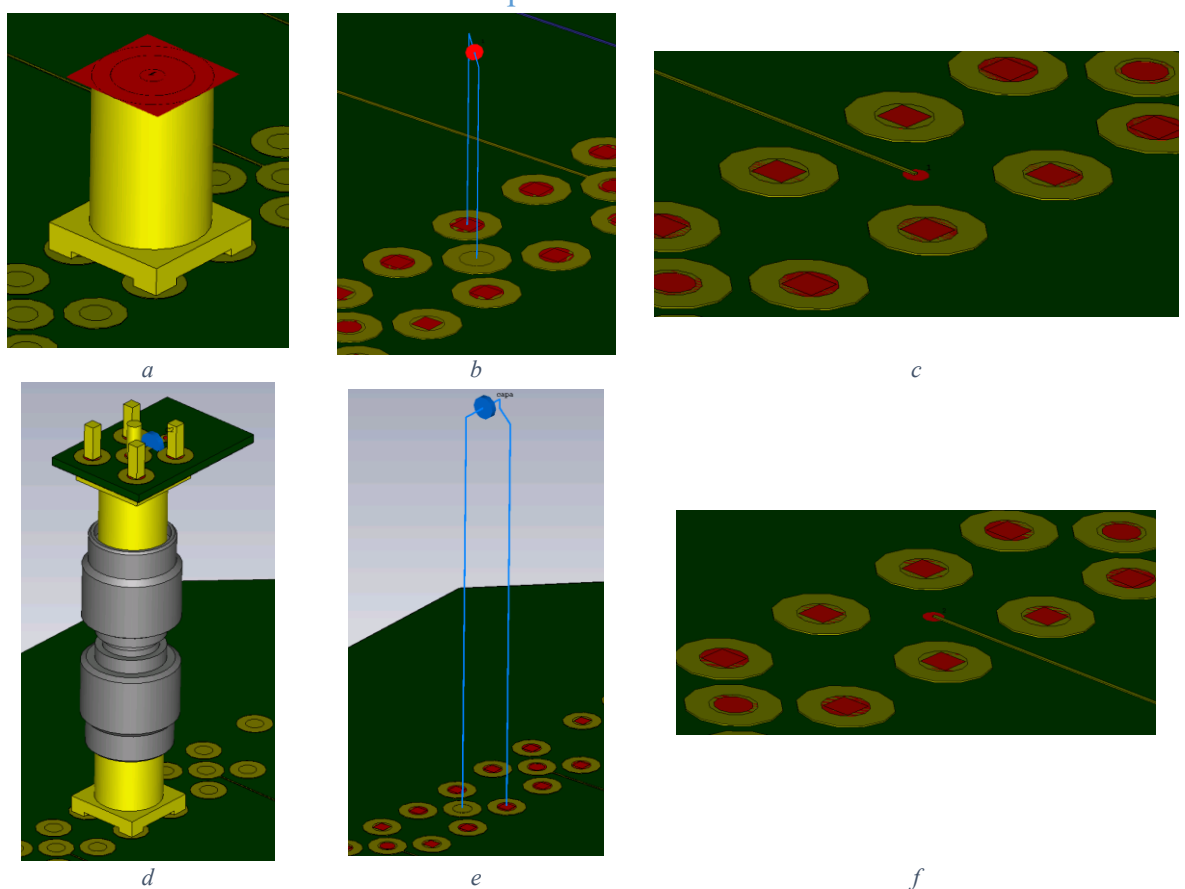

#### 5.4.1.1 Influence de la représentation de la terminaison

<span id="page-110-1"></span>*Figure 63 : Illustration des modèles « Carte de test », « Fil » et « S », du côté source (a, b et c) et charge (d, e f) de la piste*

L'objectif de cette partie est de trouver une stratégie fonctionnelle pour simplifier la modélisation de la terminaison complexe de mesure, pour pouvoir l'appliquer à une terminaison de type circuit intégré, donc à un contexte plus réaliste. Plusieurs hypothèses ont étés envisagées. La première était que le courant circulant dans la terminaison avait une influence sur le rayonnement. Pour vérifier cette hypothèse, le modèle numérique paramétrable utilisé précédemment est récupéré, le connecteur SMA alimentant la piste [\(Figure 63a](#page-110-1)) y est remplacé par un fil de PEC (Perfect Electrical Conductor) suivant le même parcours géométrique [\(Figure 63b](#page-110-1)). La même opération est effectuée sur la terminaison de la piste constituée d'un connecteur SMA, d'une transition SMA et d'une cartelette de terminaison [\(Figure 63d](#page-110-1) et 63e). Le modèle obtenu est appelé « Fil ». Les résultats d'efficacité totale ont été évalués sur les 20 réalisations de scénario utilisées pour la validation de la qualité du méta-modèle.

La modification du courant sur la piste due à la modification d'impédance de charge apportée par la terminaison est l'autre hypothèse envisagée. Pour vérifier cette hypothèse, deux modèles numériques préliminaires sont créés : l'un pour déterminer le paramètre  $S_{21}$  du connecteur SMA alimentant la piste et l'autre pour déterminer le paramètre  $S_{11}$  de la terminaison. Ce dernier est paramétrique, le calcul de  $S_{11}$  étant effectué pour les 20 valeurs de capacités des 20 réalisations de scénario nous intéressant. Ces paramètres S sont connectés aux extrémités de la piste du modèle numérique paramétrable utilisé précédemment (« Carte de test »), qui a été simplifié au maximum : suppression des pastilles, liaison directe de la piste au plan de masse via un port discret de type face pour la source [\(Figure 63c](#page-110-1)) et la terminaison [\(Figure 63f](#page-110-1)).

Les vues précédentes [\(Figure 63a](#page-110-1), b, d et e) étaient prises du dessous de la carte, car l'alimentation traverse la carte pour alimenter la piste. Les vues du dernier modèle [\(Figure 63c](#page-110-1) et f) sont prises du dessus de la carte car l'alimentation se fait directement du côté de la piste.

Le dernier modèle obtenu possède une impédance aux extrémités de la piste simulée identique à la configuration de mesure, les courants circulant sur la piste sont donc les mêmes. En revanche, les terminaisons ne sont plus modélisées physiquement dans le modèle 3D, et n'entrainent donc plus de rayonnement. Le modèle ainsi créé est appelé « S ». La durée de propagation simulée dans ces modèles est de 21 ns, conformément à la configuration renseignée en section [4.3.2.](#page-71-0)

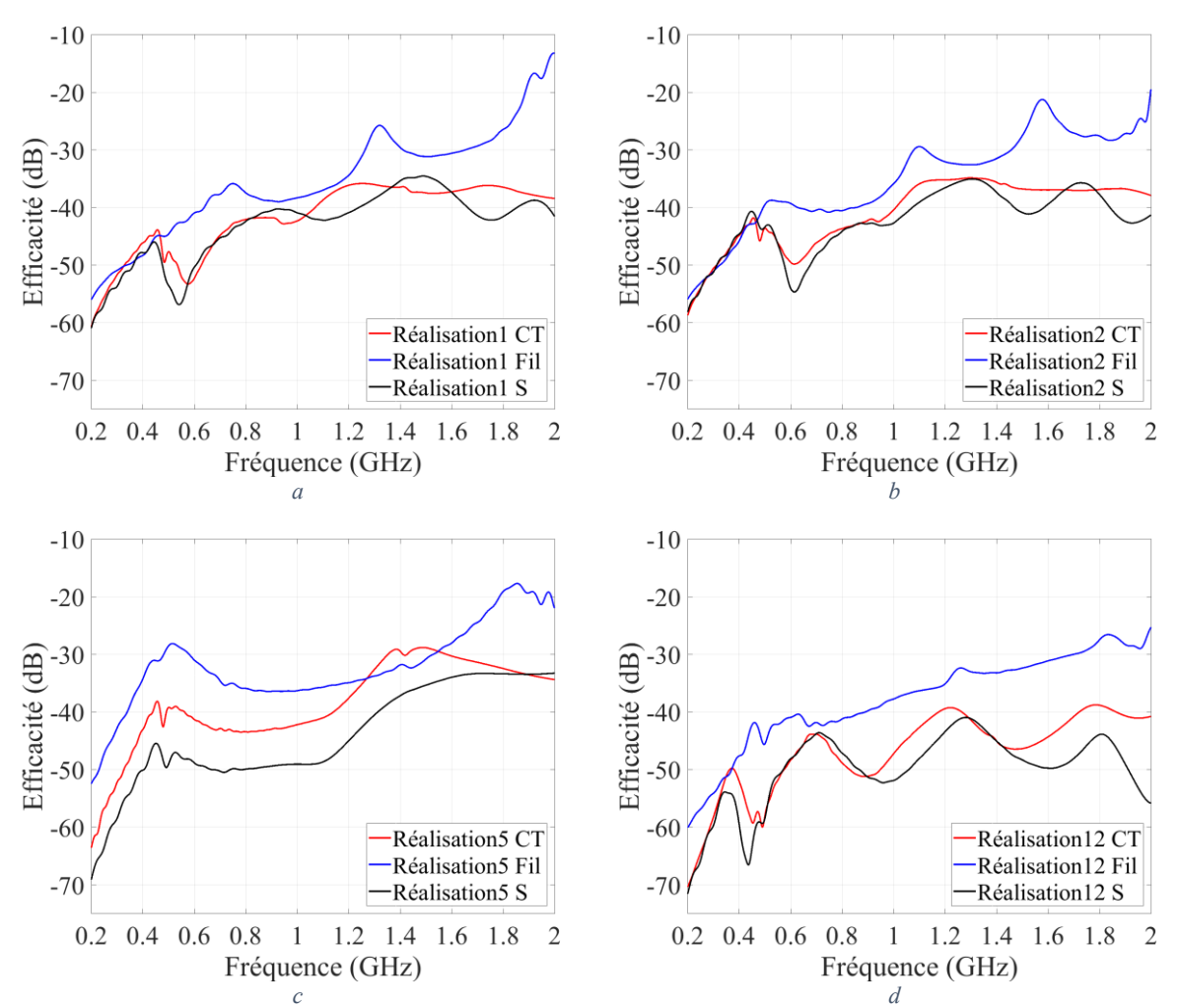

<span id="page-111-0"></span>*Figure 64 : Comparaison d'efficacités sur 4 réalisations parmi 20 testées, pour les modèles « Carte de test » (abrégé CT), « Fil » et « S »*

Les résultats d'efficacité totale sur les 4 réalisations de scénario déjà présentées en section [5.3.1](#page-102-0) (voi[r Figure 58](#page-104-0) pour laquelle les courbes de simulation correspondent au modèle « Carte de test » initial) parmi les 20 testées sont comparés [Figure 64](#page-111-0) entre les 3 modélisations : la modélisation de la carte de test complète, dite « Carte de test », la modélisation avec les fils de PEC, dite « Fil » et la modélisation avec les paramètres S, dite « S ». Il est clair qu'aucun des deux nouveaux modèles proposés ne sera vraisemblable au modèle « Carte de test » si l'on considère les incertitudes de simulation.

Le modèle « Fil » n'est pas représentatif du modèle complet, les variations sont différentes et le niveau est presque toujours supérieur. Cette modélisation aurait certainement mieux fonctionné s'il n'y avait eu que la cartelette de terminaison, dont le rayonnement peut être grossièrement estimé par l'ajout <span id="page-112-1"></span>de fils. Le connecteur SMA et la transition sont des guides TEM 50 Ω efficaces, ajoutant de la longueur à la piste (modification d'impédance de charge) mais ne rayonnant pas ou peu par rapport au reste de la structure. Les fils remplaçant ces éléments ne présentent pas une impédance de 50  $\Omega$  ce qui peut être significatif en haute fréquence. De plus, ces fils rayonnent et sont sans doute la cause de l'efficacité plus importante du modèle « Fil » par rapport au modèle « Carte de test ».

En revanche, le modèle « S » est assez fidèle au modèle « Carte de test », et peut à priori permettre de faire une analyse de sensibilité aboutissant sur des résultats identiques. Les différences d'efficacité observées proviennent sans doute du rayonnement de la cartelette non modélisé dans le modèle « S ».

En conclusion, il est possible de modéliser la source et la terminaison de mesure, relativement complexes, en ajoutant simplement leurs paramètres S en extrémité de piste. Ceci peut être fait de manière identique pour les circuits intégrés.

# 5.4.1.2 Influence de l'environnement de la piste sur le circuit imprimé

<span id="page-112-0"></span>Après avoir évalué l'influence des extrémités de la piste sur l'efficacité totale, nous allons étudier l'influence de l'environnement de la piste. Pour cela nous allons comparer les résultats de deux nouveaux modèles numériques.

Le premier, appelé « Int », possède la même modélisation 3D que le modèle « S » utilisé précédemment, mais sans l'ajout des paramètres S en extrémité de piste. En d'autres termes, la piste est ici directement alimentée par la source de résistance interne 50 Ohm et chargée par une impédance capacitive représentative de l'impédance d'entrée du port d'un circuit intégré. Il s'agit donc d'un modèle numérique de carte de test, modifié pour être paramétrable, dont les extrémités de la piste utilisée ont été simplifiées au maximum [\(Figure 63c](#page-110-1) et 63f). Le deuxième modèle numérique, appelé « Simple », a été conçu entièrement sous CST, pour ne posséder que l'essentiel :

- Un plan de masse rectangulaire, de mêmes dimensions que la carte de test mais sans arrondi ni chanfrein.
- Un diélectrique isolant la piste et le plan de masse, de caractéristiques identiques à l'un des plis constituant l'isolation entre la couche 1 et 2 sur la carte de test.
- Une piste de mêmes dimensions que celles des modèles précédents, mais centrée sur la carte.
- Des terminaisons identiques au modèle « Int » : des ports discrets de type face.
- Une couche de vernis recouvrant la partie supérieure, de la même manière que sur la carte de test.

Les diélectriques et couches de cuivre au-delà de la couche 2, les vias et les pastilles n'existent plus. Une vue globale de ce modèle ainsi qu'un zoom sur une extrémité permettent de le visualiser [Figure 65.](#page-113-0) Le vernis est invisible sur les trois images, le diélectrique l'est également sur le zoom [\(Figure 65b](#page-113-0)). Le modèle obtenu est alors dépourvu de tout environnement spécifique à la carte de test initiale, qui n'est pas dans l'environnement « proche » de piste.

La conception des cartes de test a été pensée pour limiter l'environnement considéré proche pour la piste, qui n'est constitué que du diélectrique, du plan de masse et du vernis. C'est pourquoi, nous cherchons à vérifier que la suppression des éléments annexes à la piste considérée pour l'étude ne modifie qu'à la marge les résultats obtenus.

En ce qui concerne le paramétrage de simulation de ce modèle « Simple », il est identique aux modèles numériques précédents, pour conserver la validité de l'étude entre simulation et

mesure. Les terminaisons (connecteurs et cartelettes) n'existent plus, les maillages locaux les concernant sont donc supprimés. On constate alors une diminution importante du nombre de mailles dans la structure, passant d'environ 7<sup>e</sup>6 mailles pour le modèle « Carte de test » à 7<sup>e</sup>5 mailles pour le modèle « Simple ». Cette importante différence est non seulement due à la différence de complexité de la structure mais également à l'algorithme de raffinement automatique de CST des mailles. Le maillage du modèle « Simple » est représenté suivant un plan de coupe [Figure 65c](#page-113-0), qui peut être comparé à celui de la [Figure 53b](#page-97-0).

Les résultats d'efficacité totale de ce nouveau modèle « Simple » sont comparés à ceux du modèle « Int » sur les 20 réalisations de vérification. Les 4 mêmes réalisations que précédemment sont prises pour exemple. Sur toutes les réalisations la similitude des résultats est très nette. Les courbes issues du modèle « Int » possèdent plus de variations rapides, image d'une complexité de structure plus importante. Ceci s'observe en particulier aux alentours des 500 MHz, pour toutes les réalisations. Ces variations sont également observables sur les modèles « Carte de test », « Fil » et « S », ce qui prouve qu'elles sont liées à la structure de la carte de test. Autre point remarquable, les courbes de la [Figure 66](#page-114-0) sont bien différentes des courbes de la [Figure 64](#page-111-0), ce qui prouve que l'impédance de la terminaison de mesure a un effet non négligeable sur l'efficacité totale. Les soupçons qui nous ont poussés à réaliser cette étude étaient donc fondés.

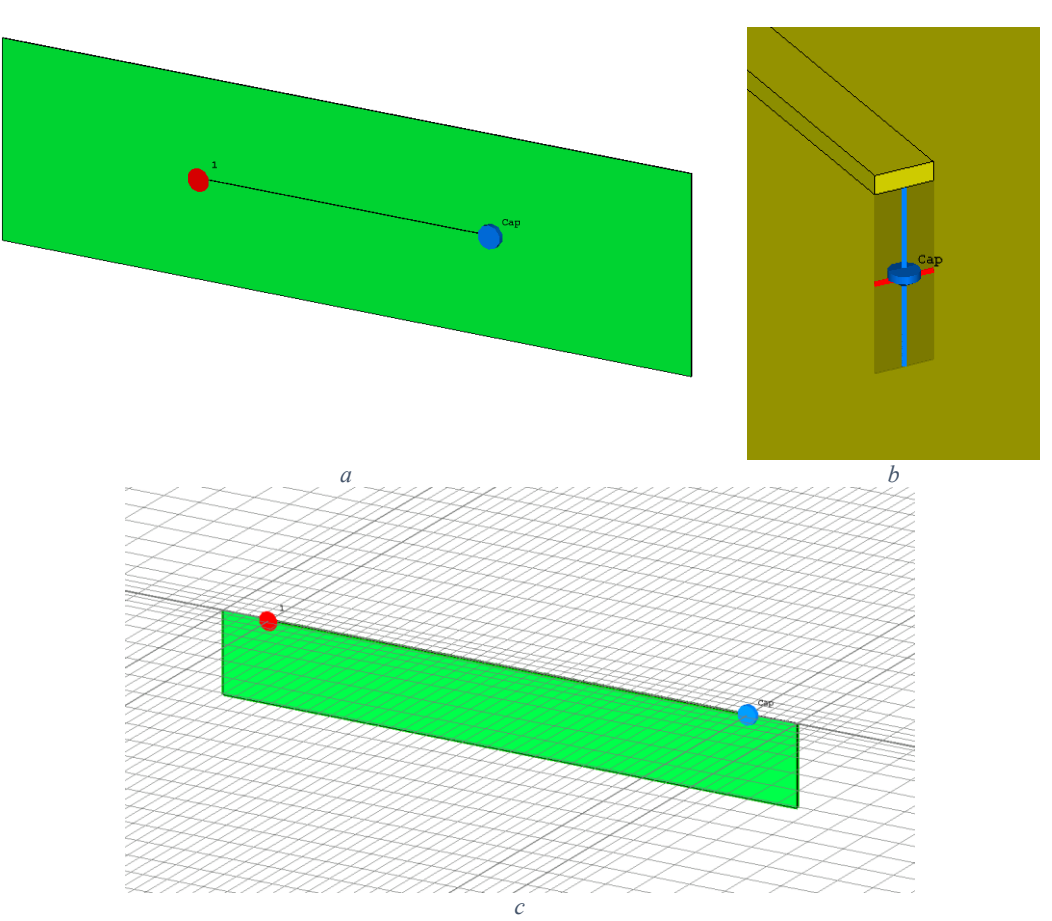

<span id="page-113-0"></span>*Figure 65 : Vue globale du modèle simplifié (a), zoom sur la terminaison (b) et vue globale du maillage (c)*

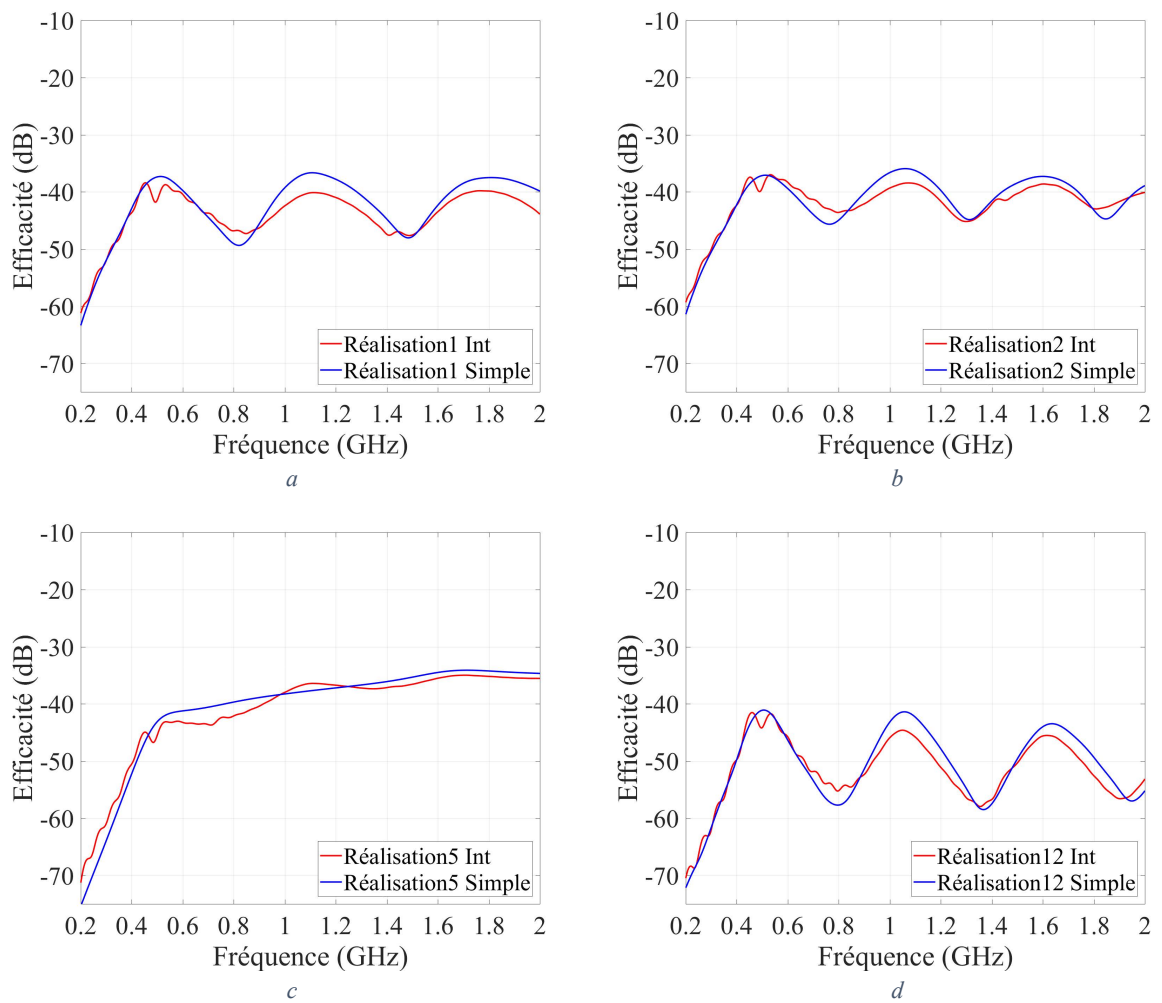

<span id="page-114-0"></span>*Figure 66 : Comparaison d'efficacités sur 4 réalisations parmi 20 testées, pour les modèles « Int » et « Simple »*

## 5.4.1.3 Choix de la modélisation à utiliser in fine

En conclusion, pour un modèle numérique estimant l'efficacité totale d'une piste, une terminaison complexe peut être modélisée par son impédance équivalente (ou paramètre S associé) sans dégrader fortement les résultats. L'influence de l'environnement éloigné de la piste est encore plus limitée et celui-ci peut donc être négligé dans les modèles de simulation. Ceci permet de valider la démarche de l'étude : une modélisation généraliste peut être représentative d'un cas particulier de carte. Cependant, il faut être capable de déterminer ce qui fait partie de l'environnement « proche » de la piste, synonyme d'influence sur l'efficacité totale de la piste. L'analyse réalisée ici porte sur une carte où il est facile de scinder l'environnement proche du lointain. Une étude supplémentaire pourrait être faite sur un modèle numérique de carte plus complexe, une carte de production Thales, dont on supprimerait progressivement l'environnement pour voir l'impact de ces modifications sur l'efficacité totale.

En ce qui concerne la modélisation utilisée par la suite, nous allons garder le modèle le plus générique, le modèle « Simple ». Pour rappel ce modèle alimente la piste à l'aide d'un port discret connectant directement la piste et le plan de masse. La piste est chargée par un condensateur discret la reliant directement au plan de masse. Pour les études ultérieures, il pourrait être intéressant d'ajouter l'inductance parasite et la résistance parasite de la terminaison comme paramètre d'entrée du modèle, afin de pouvoir considérer une terminaison RLC série variable. Ceci représente un circuit équivalent de base pour pouvoir représenter une terminaison de type circuit intégré. Une autre méthode envisageable serait de paramétrer l'impédance complexe de la charge. Deux paramètres seulement sont nécessaires,

et n'importe quel modèle linéaire peut être reproduit. Il s'agirait alors de convertir un modèle disponible en impédance complexe, à la fois pour définir l'intervalle de définition des paramètres de l'impédance complexe mais aussi pour effectuer les réalisations.

#### **5.4.2 Création et validation d'un nouveau méta-modèle « simple »**

<span id="page-115-0"></span>Nous allons continuer la méthodologie d'analyse des paramètres influant sur l'efficacité totale d'une piste avec le modèle numérique « Simple », déjà utilisé dans la partie précédente. Ce modèle a l'avantage de ne pas présenter l'influence des terminaisons, présentes sur la carte de mesure, mais qui sont absentes sur les cartes d'intérêt, conçues chez Thales. Ce modèle est donc plus proche du cas d'application final. Cependant, il est devenu impossible de faire une comparaison précise entre simulation et mesure. La seule comparaison possible a été effectuée en section [5.4.1.1](#page-110-0) avec le modèle numérique « S », qui reprend l'impédance des terminaisons de mesure, mais l'erreur de modèle commise n'est pas négligeable par rapport aux incertitudes de mesure et de simulation. L'analyse de vraisemblance avec l'outil présenté en section [3.2](#page-42-0) est donc inutile. Nous allons donc passer directement à l'apprentissage du méta-modèle, qui va utiliser les mêmes configurations que le méta-modèle « Carte de test ». Il va également reprendre les mêmes valeurs des paramètres d'entrée pour l'apprentissage, sur les 200 simulations effectuées.

Nous allons reprendre les mêmes 20 réalisations de validation que celles utilisées pour le métamodèle « Carte de test » et présenter les mêmes 4 réalisations parmi ces 20, [Figure 68.](#page-116-0) Comme nous pouvions le prévoir, l'influence des terminaisons présentes sur le méta-modèle « Carte de test » et absentes sur le méta-modèle « Simple » entraine des résultats différents entre les deux modèles pour une même réalisation. En termes de qualité d'apprentissage, le méta-modèle « Simple » montre une meilleure performance sur chacune des courbes. La différence entre la distribution de l'erreur  $\epsilon_V$  du méta-modèle « Simple » [\(Figure 67a](#page-115-1)) et celle du méta-modèle « Carte de test » [\(Figure 67](#page-115-1)b) n'est pas pour autant très marquée. Bien que les erreurs proches de 0 soient plus probables pour le méta-modèle « Carte de test » que pour le méta-modèle « Simple », ce dernier possède moins d'erreur importante. Globalement, la moyenne  $\xi_V$  de l'erreur  $\epsilon_V$  (définies en [\(86\)](#page-84-0) et [\(87\)\)](#page-84-1) passe de 21% ( $\xi_V dB = 0.8 dB$ ) pour le méta-modèle « Carte de test » à 17% ( $\xi_V dB = 0.7 dB$ ) pour le méta-modèle « Simple ». Cette légère amélioration de performance est probablement due à des formes de réponse plus simple, conséquence d'un modèle numérique lui aussi simplifié. Le méta-modèle « Simple » est donc validé, il peut être utilisé pour faire une analyse de sensibilité.

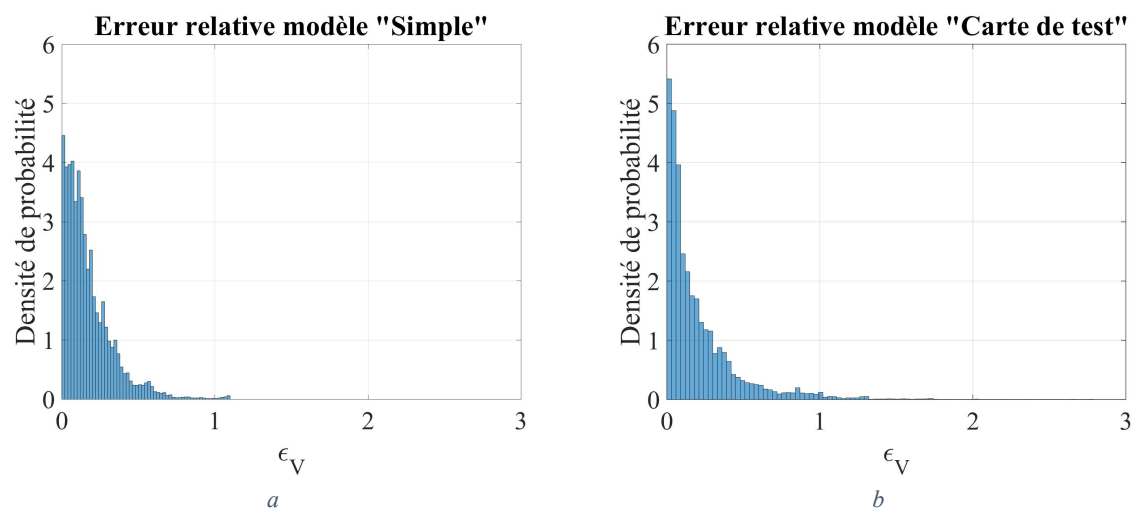

<span id="page-115-1"></span>*Figure 67 : Distribution de l'erreur pour le modèle « Simple » (a) et « Carte de test » (b)*

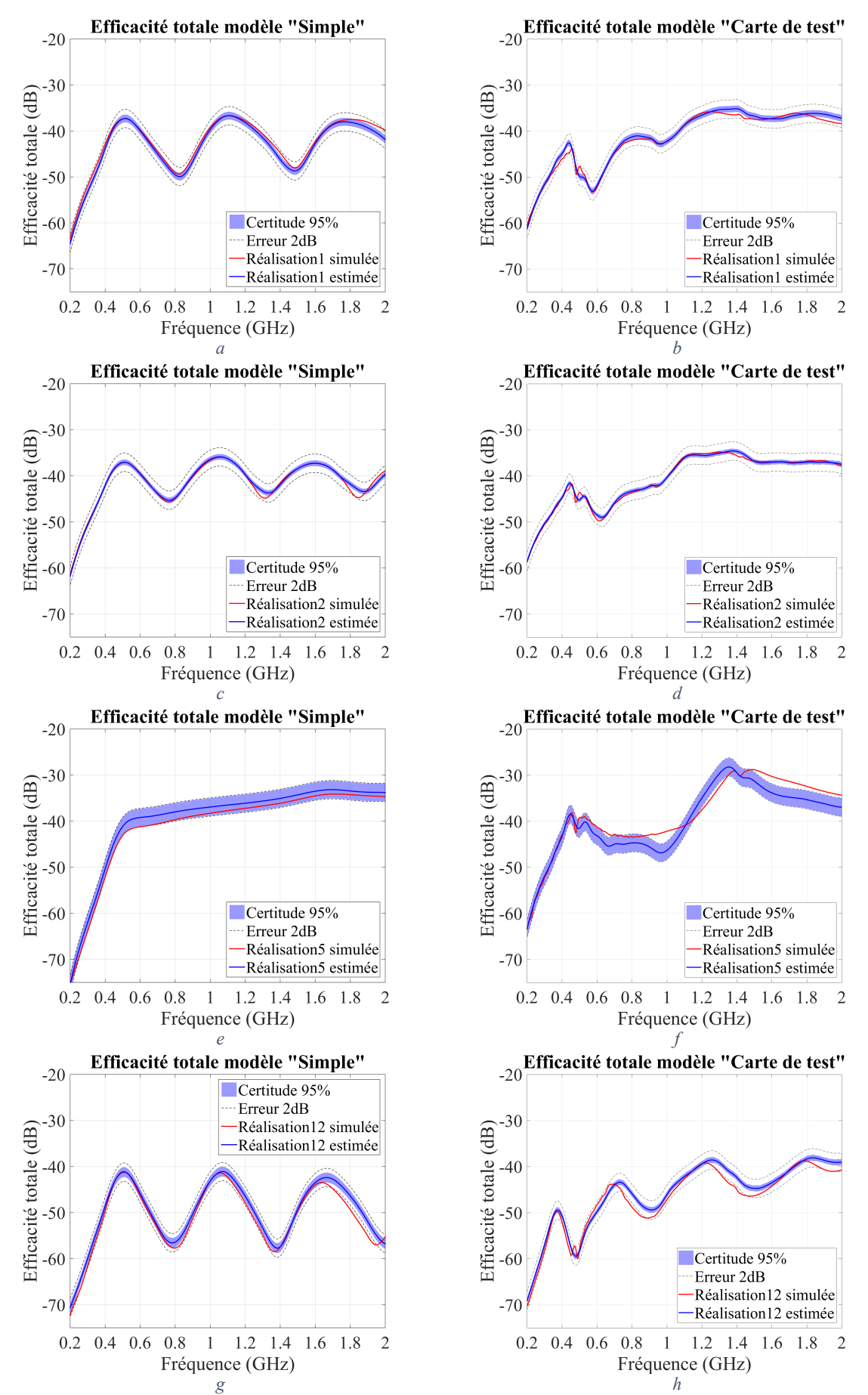

<span id="page-116-0"></span>*Figure 68 : Comparaison de la validation des méta-modèles « Simple » (a, c, e et f) et « Carte de test » (b, d, f et h)*

Nous donnons un aperçu des durées d'apprentissage et d'utilisation des méta-modèles, effectués avec la machine A (voir [Annexe 6\)](#page-202-0). Les deux méta-modèles étant de même configuration avec les mêmes données d'apprentissage, les durées d'apprentissage, d'analyse de Sobol et d'analyse des valeurs extrêmes doivent être du même ordre de grandeur, ce qui est constaté [Tableau 14.](#page-117-1) Les durées d'analyse sont de l'ordre de la minute, ce qui est acceptable pour être utilisé dans le cadre d'une conception de carte. Pour accélérer le calcul, un nombre plus limité de points (1000 pour l'analyse de Sobol, 10000 pour l'analyse des valeurs extrêmes) peut être utilisé.

|                                         | Durée<br>d'apprentissage | Durée d'analyse de<br><b>Sobol</b> | Durée d'analyse des<br>valeurs extrêmes |
|-----------------------------------------|--------------------------|------------------------------------|-----------------------------------------|
| Méta-modèle<br>« Carte de test »        | 4 h 50 min               | $8 \text{ min } 30 \text{ s}$      | $21 \text{ min}$                        |
| Méta-modèle<br>$\triangleleft$ Simple » | 6 h                      | $8 \text{ min } 23 \text{ s}$      | $21 \text{ min}$                        |

<span id="page-117-1"></span>*Tableau 14 : Comparaison des durées d'apprentissage et d'analyse de sensibilité pour les 2 méta-modèles*

# **5.4.3 Analyse de sensibilité et comparaison avec la précédente**

<span id="page-117-0"></span>Les capacités du méta-modèle à reproduire les résultats du modèle numérique ont été vérifiées, l'analyse de sensibilité peut être menée avec confiance. Les mêmes graphiques que ceux produits lors de l'analyse de sensibilité du méta-modèle « Carte de test » vont être générés. Les nouveaux résultats obtenus pourront être comparés à ceux de l'analyse de sensibilité précédente. En effet, nous avons pu constater des différences notables entre l'efficacité totale du modèle numérique « Carte de test » et du modèle numérique « Simple », dues à l'impédance de terminaison de la piste. Il est alors légitime de se demander si ces différences de comportement ont un impact sur les résultats d'analyse de sensibilité. Bien que les réalisations de scénario soient différentes en termes de production de résultats d'efficacité totale pour un même jeu de paramètres, les facteurs qui expliquent les variations de l'efficacité totale sont possiblement identiques. C'est ce que nous cherchons à vérifier infra.

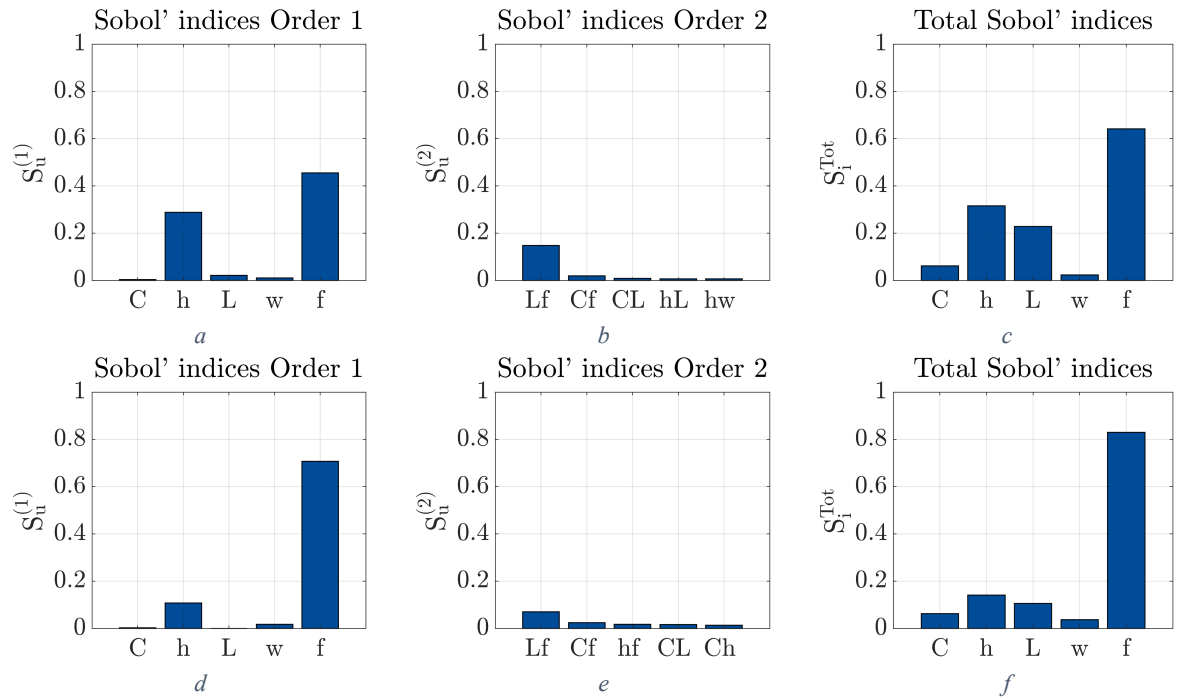

<span id="page-117-2"></span>*Figure 69 : Analyses de Sobol des méta-modèles « Simple » (a, b et c) et « Carte de test » (d, e et f)*

Commençons par l'analyse de Sobol. Comme pour le méta-modèle précédent, l'analyse a été menée à l'aide de tirages de type LHS de 10000 réalisations. Les résultats sont présenté[s Figure 69.](#page-117-2) Bien que les niveaux des indices de Sobol, donc l'importance relative de chacune des valeurs, soient différents entre les deux méta-modèles, le classement par valeur décroissante est conservé, pour les valeurs d'intérêt (supérieures à 2%). L'analyse de Sobol mène donc à des conclusions identiques sur les deux modèles. Ces résultats font tout de même apparaitre que la hauteur joue, dans le cas du modèle « Simple », un rôle légèrement plus important.

Passons à l'analyse des valeurs extrêmes, réalisée avec les mêmes 100000 réalisations utilisés pour l'analyse du méta-modèle « Carte de test ». En regardant les boites à moustaches, nous constatons que les valeurs extrêmes sont encore plus localisées dans les hautes valeurs de  $h$  pour le méta-modèle « Simple » [\(Figure 70a](#page-118-0)) que pour le méta-modèle « Carte de test » [\(Figure 70b](#page-118-0)). On peut également constater que la distribution des fréquences est moins localisée pour le modèle « Simple », ce qui est également visible en examinant les quelques résultats de simulation présentés [Figure 68](#page-116-0) : l'efficacité totale en haute fréquence est oscillante pour le modèle « Simple » mais ne suit pas une tendance croissante. Les boites à moustaches des autres paramètres ne permettent pas de conclure, ce qui était aussi le cas pour le modèle « Carte de test ».

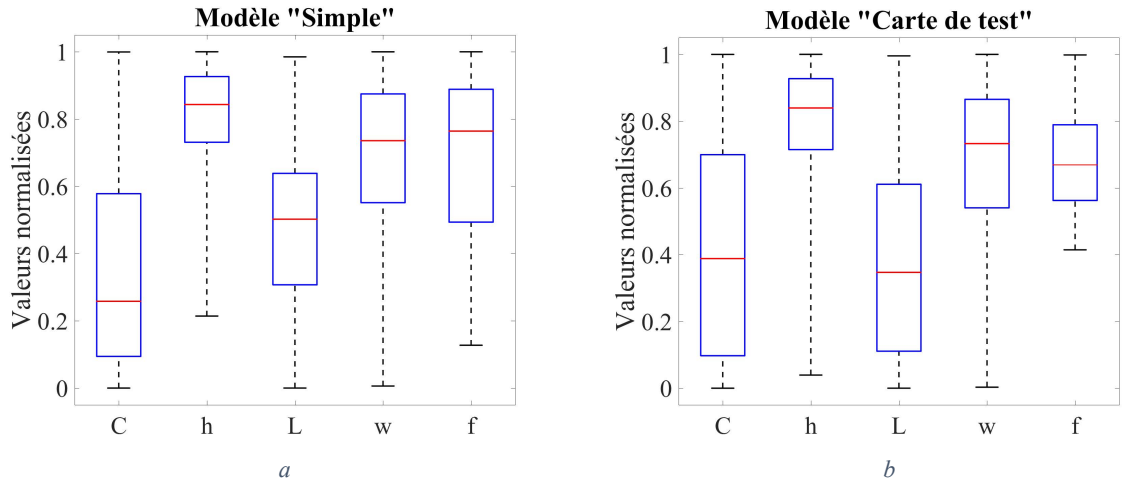

<span id="page-118-0"></span>*Figure 70 : Boites à moustaches de l'ensemble des valeurs extrêmes pour les méta-modèles « Simple » (a) et « Carte de test » (b)*

Rentrons plus dans le détail à l'aide des distributions. Les distributions de h sont effectivement similaires entre le méta-modèle « Simple » [\(Figure 71a](#page-119-0)) et « Carte de test » [\(Figure 71b](#page-119-0)), avec une distribution légèrement plus localisée avec le nouveau modèle. Ce constat est identique à celui fait sur les boites à moustaches. Une règle de routage indiquant de router préférentiellement en dessous de 230 µm (valeur minimale de h obtenue dans le groupe des valeurs extrêmes) peut être ici définie. En ce qui concerne [\(Figure 71c](#page-119-0) et 71d), la distribution n'est plus la même, mais toujours aussi peu localisée, ce qui implique que  $L$  ne peut pas être à elle seule une variable explicative des valeurs extrêmes de l'efficacité totale. Cela est d'ailleurs confirmé par l'analyse de Sobol ([Figure 69a](#page-117-2) et 69d) pour l'efficacité totale globalement (et pas seulement pour les valeurs extrêmes). Le constat sur  $f$  effectué grâce aux boites à moustaches se confirme, f n'est plus aussi localisé qu'avant, et l'on observe des oscillations, que nous avons pu constater sur les quelques cas simulés [Figure 68.](#page-116-0) La distribution du produit de  $L$  et  $f$ a aussi évolué. Celle-ci est désormais cohérente avec les fréquences de résonances de la piste, représentées par les traits verticaux magentas [Figure 71g](#page-119-0) et 71h. Le calcul de ces valeurs a été fourni en sectio[n 5.3.2](#page-105-1) (cf. Eq. [\(103\)\)](#page-109-0). Il est possible de définir une règle sur la longueur de la piste en fonction de la fréquence, mais celle-ci est le plus souvent inapplicable, en particulier pour des signaux numériques dont le spectre est large.

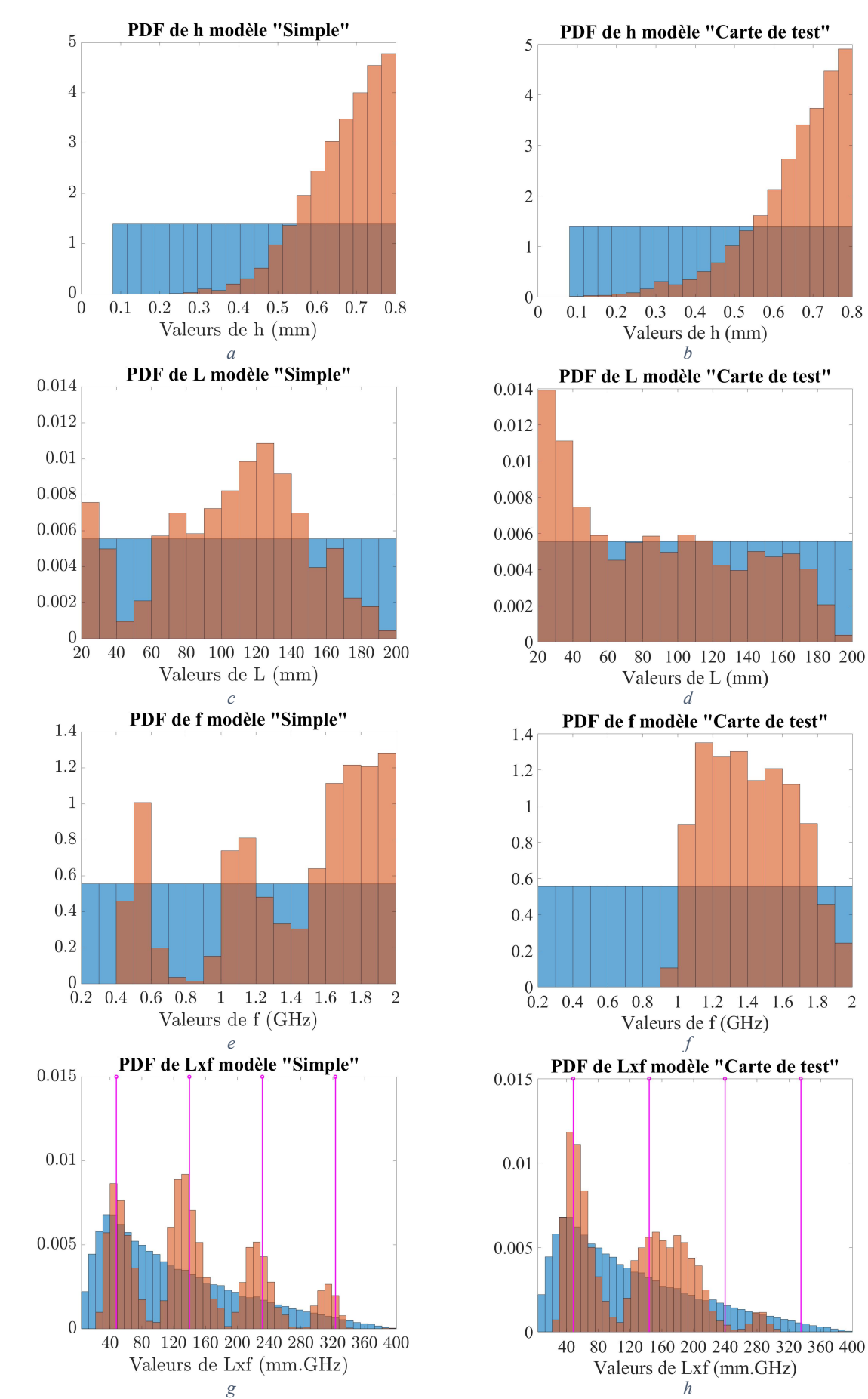

<span id="page-119-0"></span>*Figure 71 : Distributions pour la totalité de l'échantillon (en bleu) et l'ensemble des valeurs extrêmes (en rouge)*

Suite à ces résultats, nous pouvons effectuer un contrôle de l'effet de la règle de routage définie plus tôt, imposant les valeurs de ℎ à être inférieures à 230 µm. D'après l'analyse de sensibilité, cette règle suffit à empêcher l'apparition de valeurs extrêmes pour le méta-modèle « Simple ». Pour le métamodèle « Carte de test », celle-ci ne fera que rendre improbable ces apparitions, toujours d'après l'analyse de sensibilité.

Nous avons donc réalisé un nouvel échantillon de type LHS de 100000 réalisations, mais en modifiant l'intervalle de définition de ℎ, qui est tiré suivant une distribution uniforme dans l'intervalle [80 µm ; 230 µm]. Les efficacités totales estimées par les méta-modèles « Carte de test » et « Simple » sont calculées et leur distribution est comparée à celle issue de l'échantillon non contraint de 100000 réalisations utilisé pour l'analyse de sensibilité, [Figure 72.](#page-120-0) En comparant les distributions d'efficacités totales du méta-modèle « Carte de test » [\(Figure 72a](#page-120-0)) avec ceux du méta-modèle « Simple » [\(Figure](#page-120-0)  [72b](#page-120-0)), on peut voir des distributions de formes légèrement différentes, avec des extremums plus élevés pour le méta-modèle « Carte de test ». Ce résultat, confirmé par le [Tableau 15,](#page-120-1) est imputable à la terminaison du modèle « Carte de test ». Intéressons-nous maintenant aux performances de la contrainte sur chacun des méta-modèles. Comme prévu par l'analyse de sensibilité, la règle de routage est suffisante pour le méta-modèle « Simple », dont le maximum d'efficacité totale sur le jeu contraint ne dépasse pas le quantile à 95% du jeu total [\(Tableau 15\)](#page-120-1). En revanche, la règle est insuffisante pour atteindre cet objectif sur le méta-modèle « Carte de test ». Ceci était également attendu d'après les résultats d'analyse de sensibilité. Cependant, cette règle de routage a permis de diminuer la valeur maximale d'efficacité totale de 4 dB. Cette valeur peut sembler faible, mais le scénario étudié reste assez idéal d'un point de vue CEM, les gains obtenus par cette contrainte ne peuvent donc pas être très importants.

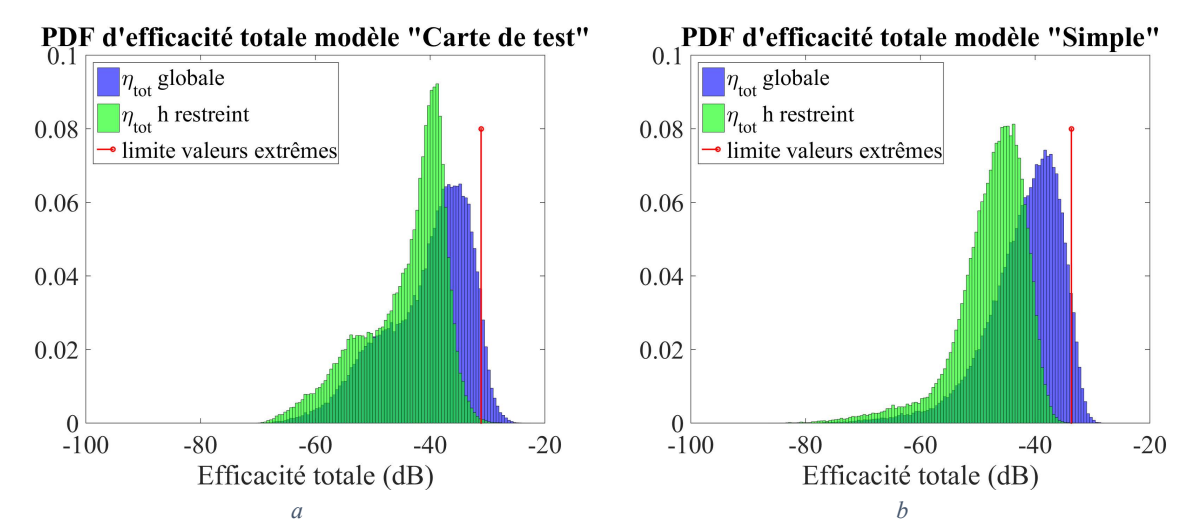

<span id="page-120-0"></span>*Figure 72 : Comparaison des distributions d'efficacités totales entre les échantillons contraint (en vert) et non contraint (en bleu), pour les méta-modèles « Carte de test » (a) et « Simple » (b)*

|                          | Méta-modèle                | Valeur<br>minimale<br>(dB) | <b>Valeur</b><br>maximale<br>(dB) | Quantile à<br>95% (dB) | Moyenne<br>(dB) |
|--------------------------|----------------------------|----------------------------|-----------------------------------|------------------------|-----------------|
| $\eta_{tot}$ globale     | « Carte de test »          | -69                        | $-23$                             | $-31$                  |                 |
|                          | $\langle$ Simple »         | -86                        | $-28$                             | $-34$                  | -42             |
| $\eta_{tot}$ h restreint | « Carte de test »          | $-70$                      | $-27$                             | $-36$                  | -45             |
|                          | $\langle$ Simple $\rangle$ | $-86$                      | $-34$                             | -40                    | -48             |

<span id="page-120-1"></span>*Tableau 15 : Comparatif de l'impact de la contrainte de routage entre les méta-modèles « Carte de test » et « Simple »*

# **5.5 Conclusion sur le scénario « Simple »**

En conclusion, la méthodologie présentée au chapitre précédent pour obtenir une analyse de sensibilité fiable a porté ses fruits, car elle a permis de mettre en lumière des influences qu'il est possible de relier à la théorie, sur un scénario simple. La qualité des résultats a été vérifiée par étape : la simulation numérique a été vérifiée par comparaison à la mesure. La méta-modélisation a été vérifiée par comparaison à la simulation numérique, assurant une erreur cumulée entre simulation et mesure et simulation et méta-modèle de quelques dB au maximum, pour le méta-modèle « Carte de test ». Un nouveau modèle numérique, à la fois plus générique et plus proche du cas d'application final, a été créé. Ces différences de résultats avec le modèle précédent ont été analysées pour se rassurer sur sa fiabilité, le référencement à la mesure étant devenu impossible. Un méta-modèle a donc pu être appris sur ce modèle numérique. Les analyses de sensibilité des deux méta-modèles ont étés comparées, afin d'examiner si les différences de modélisation avaient un impact sur la sensibilité de l'efficacité totale aux différents paramètres. La modélisation a effectivement un impact, car les valeurs extrêmes sont fortement localisées du point de vue de la fréquence avec le méta-modèle « Carte de test », il est facile d'y définir une règle de conception. Ce n'est pas le cas avec le méta-modèle « Simple ». Il faut donc choisir correctement la modélisation numérique que l'on utilise, qui doit être différente pour corréler à la mesure et pour représenter une carte typique de conception Thales.

En ce qui concerne la définition de règle de routage, la contrainte de la hauteur de diélectrique permet la diminution de l'efficacité totale maximale observable, à hauteur du niveau attendu. Le cas étudié ici est un démonstrateur, qui a rempli son rôle en prouvant la faisabilité de l'étude. Le routage dans ce scénario reste sain, le gain sur l'efficacité totale par contrainte des paramètres ne peut donc pas être important. Il faut donc augmenter le nombre de paramètres du modèle et faire intervenir des paramètres plus impactants pour mieux percevoir l'intérêt de la méthode. C'est l'objectif du chapitre suivant.

# **Analyse de scénarios plus complexes**

# **6.1 Première complexification**

#### **6.1.1 Présentation du scénario**

Le scénario paramétré de cette partie constitue une complexification du scénario précédent. Une couche de diélectrique a été ajoutée au-dessus de la piste, pour représenter un routage microruban enterré. Cette couche est paramétrée par son épaisseur, notée  $h<sub>2</sub>$ . Par souci de simplicité, la piste est enterrée sur toute sa longueur : il n'existe donc pas de changement de couche permettant de faire accéder la piste à la surface. Une fente a également été ajoutée par rapport au scénario précédent. Celle-ci est présente dans le plan de masse et centrée par rapport à la piste, suivant sa longueur et sa largeur. La fente est paramétrée par sa longueur  $L_s$  et sa largeur  $w_s$ . Un schéma [Figure 73](#page-123-0) résume la totalité des paramètres du scénario, que nous appellerons « Fente ».

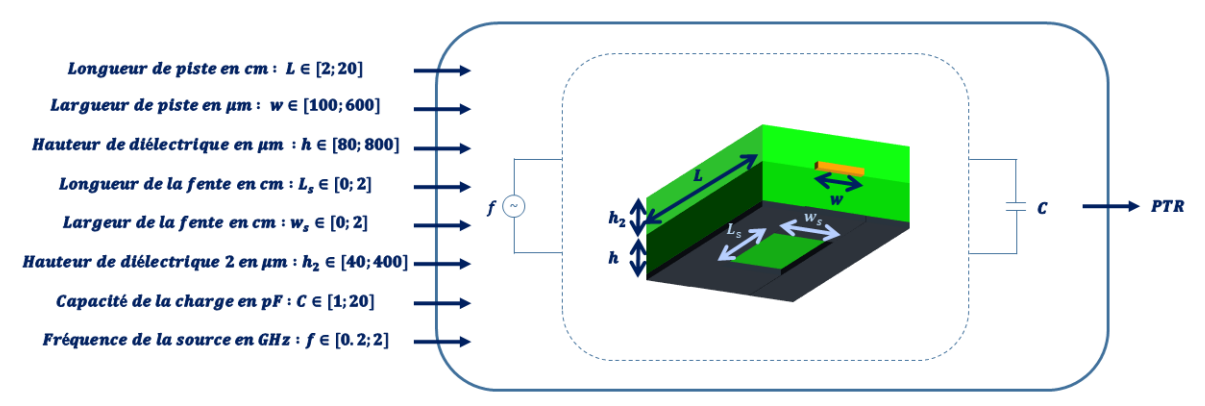

*Figure 73 : Représentation schématique du scénario « Fente »*

#### <span id="page-123-0"></span>**6.1.2 Cartes de test associées**

Pour ce nouveau scénario, en plus des pistes déjà utilisées pour le scénario « Simple », 6 nouvelles pistes sont utilisables pour la comparaison entre simulation et mesure. Celle-ci sont principalement réparties sur 2 nouvelles cartes, appelées III et IV, une dernière configuration du scénario « Fente » est également présente sur la carte II. Les cartes III et IV ont été réalisées sur la base du même empilement que la carte I. La description de leur empilement peut donc être trouvée [Tableau 10.](#page-93-0) Les couches d'intérêt de ces cartes sont visualisables [Figure 74](#page-124-0) pour la carte II, [Figure 75](#page-124-1) et [Figure 76](#page-124-2) pour la carte III e[t Figure 77](#page-124-3) pour la carte IV. Sur la carte III, des plans pleins en couche 5 et 6 (non représentés [Figure 75](#page-124-1) et [Figure 76\)](#page-124-2) permettent d'isoler les réalisations de scénarios du dessus et du dessous de la carte, assurant un retour pour les courants en haute fréquence sous les fentes des couches 2 et 9.

Le [Tableau 16](#page-125-0) précise la valeur des paramètres pour chacune de ces nouvelles réalisations de scénarios. Les variations des paramètres sont toujours étudiées par une réalisation au minimum, comparée à une réalisation de référence. Ainsi  $h<sub>2</sub>$  est étudié par la réalisation II.3 par rapport à la réalisation I.1. Le couple (III.1, III.2) étudie la variation de la largeur de fente. Les couples (III.3, III.2) et (III.4, III.2) permettent l'étude de la variation de la longueur de fentes. Les réalisations de ces deux couples peuvent également être comparées à la même réalisation sans fente (I.1). Une dernière réalisation pour évaluer l'influence de la longueur de piste alors qu'une fente est présente a été prévue : ainsi les réalisations à piste courtes avec et sans fente (IV.1, I.2) peuvent être comparés aux mêmes réalisations avec des pistes longues (III.1, I.1).

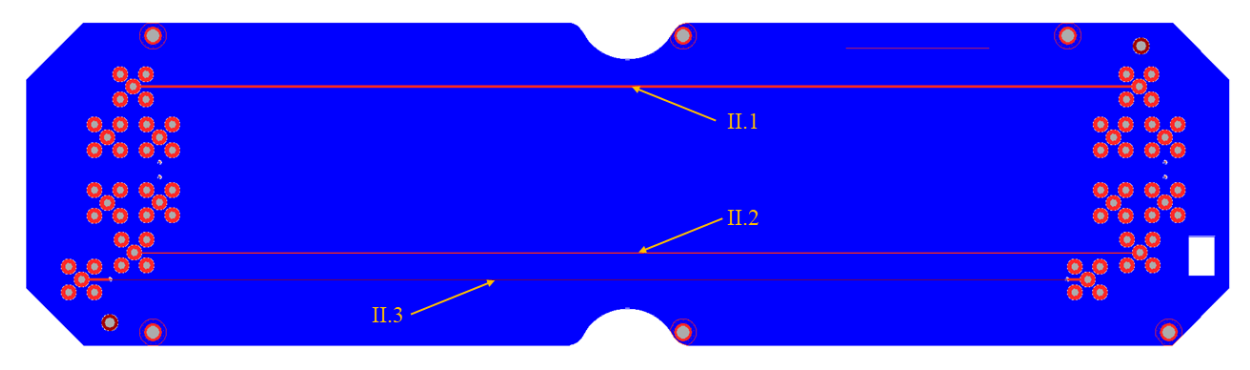

*Figure 74 : Couches 7 (en bleu), 8 (en bordeaux) et 10 (en rouge) de la carte II*

<span id="page-124-0"></span>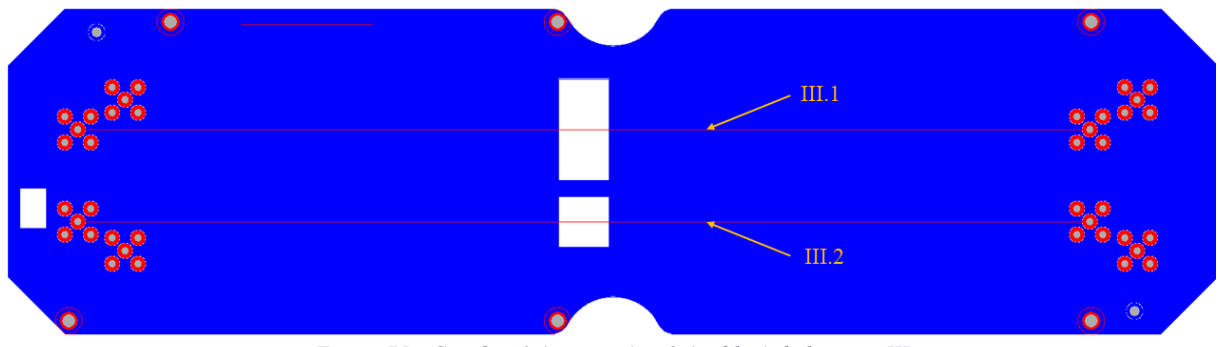

*Figure 75 : Couches 1 (en rouge) et 2 (en bleu) de la carte III*

<span id="page-124-1"></span>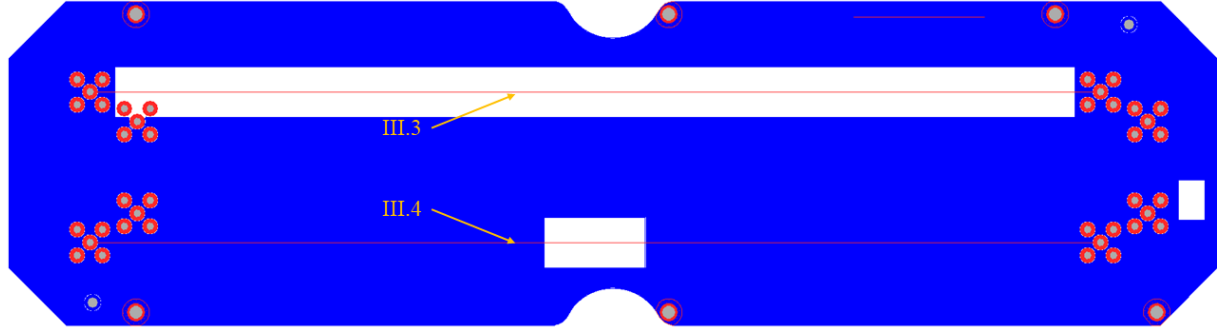

*Figure 76 : Couches 9 (en bleu) et 10 (en rouge) de la carte III*

<span id="page-124-3"></span><span id="page-124-2"></span>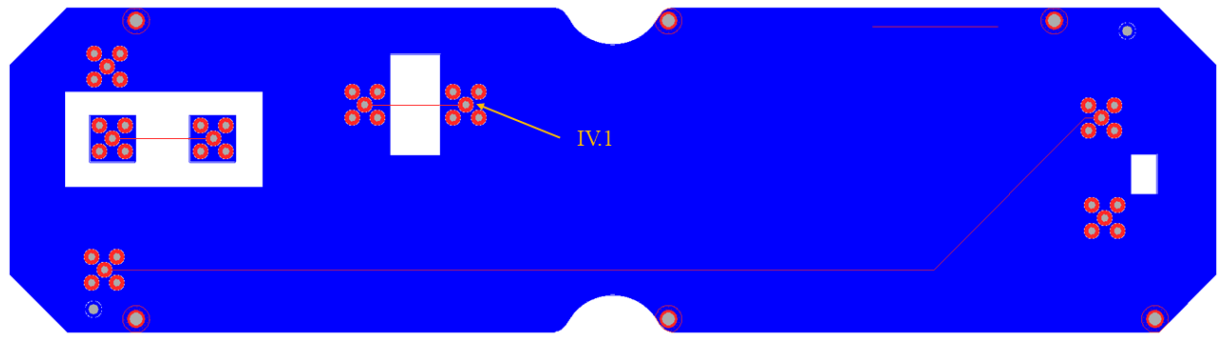

*Figure 77 : Couches 9 (en bleu) et 10 (en rouge) de la carte IV*

|              | <b>Paramètres</b> |                |                |                |                  |                  |  |
|--------------|-------------------|----------------|----------------|----------------|------------------|------------------|--|
| <b>Piste</b> | $L$ (mm)          | $h$ ( $\mu$ m) | $w$ ( $\mu$ m) | $L_s$ (mm)     | $W_s$ (mm)       | $h_2$ ( $\mu$ m) |  |
| I.1          | 200               | 105            | 150            | 0              | $\left( \right)$ | $\theta$         |  |
| I.2          | 20                | 105            | 150            | $\overline{0}$ | $\theta$         | $\overline{0}$   |  |
| II.1         | 200               | 356            | 590            | $\theta$       | $\theta$         | $\theta$         |  |
| II.2         | 200               | 356            | 120            | $\theta$       | $\theta$         | $\theta$         |  |
| II.3         | 200               | 110            | 132            | 0              | $\theta$         | 200              |  |
| <b>III.1</b> | 200               | 105            | 150            | 10             | 20               | $\theta$         |  |
| III.2        | 200               | 105            | 150            | 10             | 10               | $\theta$         |  |
| <b>III.3</b> | 200               | 100            | 150            | 190            | 10               | $\theta$         |  |
| <b>III.4</b> | 200               | 100            | 150            | 20             | 10               | $\Omega$         |  |
| IV.1         | 20                | 100            | 150            | 10             | 20               | $\Omega$         |  |

*Tableau 16 : Valeurs des paramètres d'entrée géométriques pour chacune des réalisations du scénario « Fente »*

<span id="page-125-0"></span>La méthode de mesure pour les nouvelles pistes respecte le même protocole que pour les pistes précédentes. Cette méthode a été présentée au chapitre [5](#page-88-0) en section [5.2.2.](#page-94-0) En ce qui concerne la simulation, aucune modification dans le paramétrage n'a été effectuée, pas même le maillage local. En effet, d'après la documentation du code de calcul FIT de CST, il peut y avoir un changement de matériau dans une cellule mais pas deux. Donc il est possible d'obtenir un modèle numérique valide avec des mailles plus grandes que la fente. Ceci permet d'analyser des fentes même de petites tailles sans avoir à raffiner le maillage autour de la fente. La [Figure 78a](#page-125-1) permet de visualiser la modélisation numérique utilisée pour la corrélation entre simulation et mesure. Les Figures 78b et 78c permettent de visualiser une partie du maillage de cette carte.

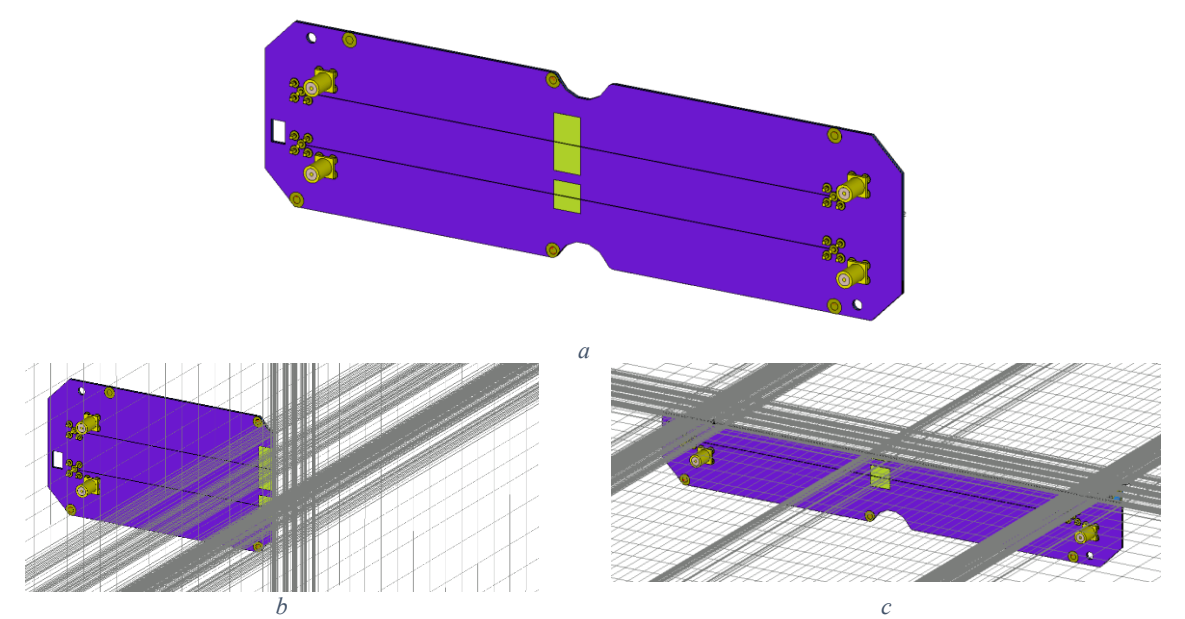

<span id="page-125-1"></span>*Figure 78 : Modélisation numérique de la carte III (a), de son maillage en coupe suivant l'axe x (b) et y (c)*

#### **6.1.3 Corrélation simulation-mesure**

L'efficacité totale mesurée et simulée va être comparée pour les 6 nouvelles pistes présentées dans la section précédente. La méthode de mesure étant inchangée, l'équation [\(45\)](#page-71-1) peut toujours être appliquée pour la détermination de l'incertitude de mesure. Les paramètres de simulation sont aussi conservés, l'évaluation du budget d'incertitude menée en section [5.2.3](#page-95-0) du chapitr[e 5](#page-88-0) est toujours valide. Nous utiliserons donc une incertitude caractérisée par une loi normale centrée et d'écart-type 0,14. La

procédure d'analyse est la même que dans la section [5.2.4,](#page-98-0) les courbes de simulation et mesure sont tracées simultanément, complétées par un intervalle de confiance à 95% affiché en transparence. Ces résultats se trouvent dans la première colonne de la [Figure 79,](#page-127-0) chaque ligne représentant une réalisation de scénario. Les comparaisons des courbes de simulation et de mesure sont effectuées au moyen de la notion de distance qui traduit leur compatibilité point à point. Cette distance calculée au sens de l'outil présenté en section [3.2](#page-42-0) du chapitre [3](#page-37-0) est présentée en colonne 2 de la [Figure 79,](#page-127-0) alors que la colonne 3 représente le calcul de la distance sur des données avec le biais supprimé (selon la formule [\(26\)\)](#page-56-0). On rappelle que lorsque la distance atteint la valeur de 1, elle traduit un désaccord probable entre mesure et simulation au sens des budgets d'incertitudes attribués.

Le constat est similaire au scénario « Simple » : la simulation est globalement bien représentative de la mesure, mais l'erreur observée est plus importante que l'incertitude présupposée. En effet, pour toutes les courbes de la première colonne [Figure 79,](#page-127-0) on observe certaines bandes dont les intervalles de confiance ne se recouvrent pas. De même, la distance, dont le seuil est calculé avec un intervalle de confiance de 95%, est dépassée un nombre de fois bien supérieur à 5 (valeur seuil issue du [Tableau 3](#page-46-0) au chapitre [3\)](#page-37-0) et ce quelle que soit la réalisation considérée (colonne 2 [Figure 79\)](#page-127-0).

Plus particulièrement, en basse fréquence, l'efficacité totale simulée est toujours inférieure en simulation par rapport à la mesure, sauf pour la piste courte avec fente [\(Figure 79p](#page-127-0)). Cette difficulté était déjà présente sur les réalisations évoquées au chapitre [5.](#page-88-0) Comme pour ces réalisations, une amélioration globale de la vraisemblance doit être possible en ajustant plus justement le modèle numérique simulé. Cela passe par une mesure des dimensions et des grandeurs caractéristiques des matériaux des cartes fabriquées.

Autre résultat notable, sur la carte III on peut observer une résonance à 1,1 GHz présente en simulation qui est absente en mesure [\(Figure 79d](#page-127-0), 79g, 79j et 79m). Une comparaison entre simulation et mesure avec une charge de 50 Ω révèle également la présence de ce maximum d'efficacité totale sur les réalisations de scénario de la carte III, qui apparait aussi en mesure. Le modèle de charge semble alors apporter une différence, en éliminant ce maximum en mesure. De plus, la fréquence de ce niveau crête étant proche de la fréquence de résonance de la capacité de charge, nous avons réalisé une étude paramétrique de l'efficacité totale en fonction des paramètres de capacité, d'inductance parasite et de résistance parasite. Les résultats, non présentés dans ce mémoire, montrent qu'une modification de ces paramètres entraine soit des variations négligeables soit des variations sur tout le spectre. Ceci signifie que les différences observées entre simulation et mesure proviennent d'une autre différence de modèle. Nous avons décidé de ne pas insister plus longuement sur ce problème, d'autant plus qu'il semble provenir de la terminaison qui est supprimée dans le modèle utilisé pour l'apprentissage du métamodèle.

Par ailleurs, les erreurs constatées ne sont pas constantes en fréquence, en particulier à cause de cette particularité de la réponse à 1,1 GHz mentionnée supra. Ceci rend inefficace la correction de biais, comme on peut le constater sur la  $3^{eme}$  colonne de la [Figure 79,](#page-127-0) où de nombreux dépassements toutes réalisations confondues sont présents.

Pour conclure sur ce point, même s'il apparait que l'accord entre simulation et mesure est imparfait du point de vue du critère quantitatif que nous avons introduit, les tendances générales observées confirment néanmoins que le modèle possède la plupart des caractéristiques permettant de reproduire correctement les phénomènes physiques en jeu.

<span id="page-127-0"></span>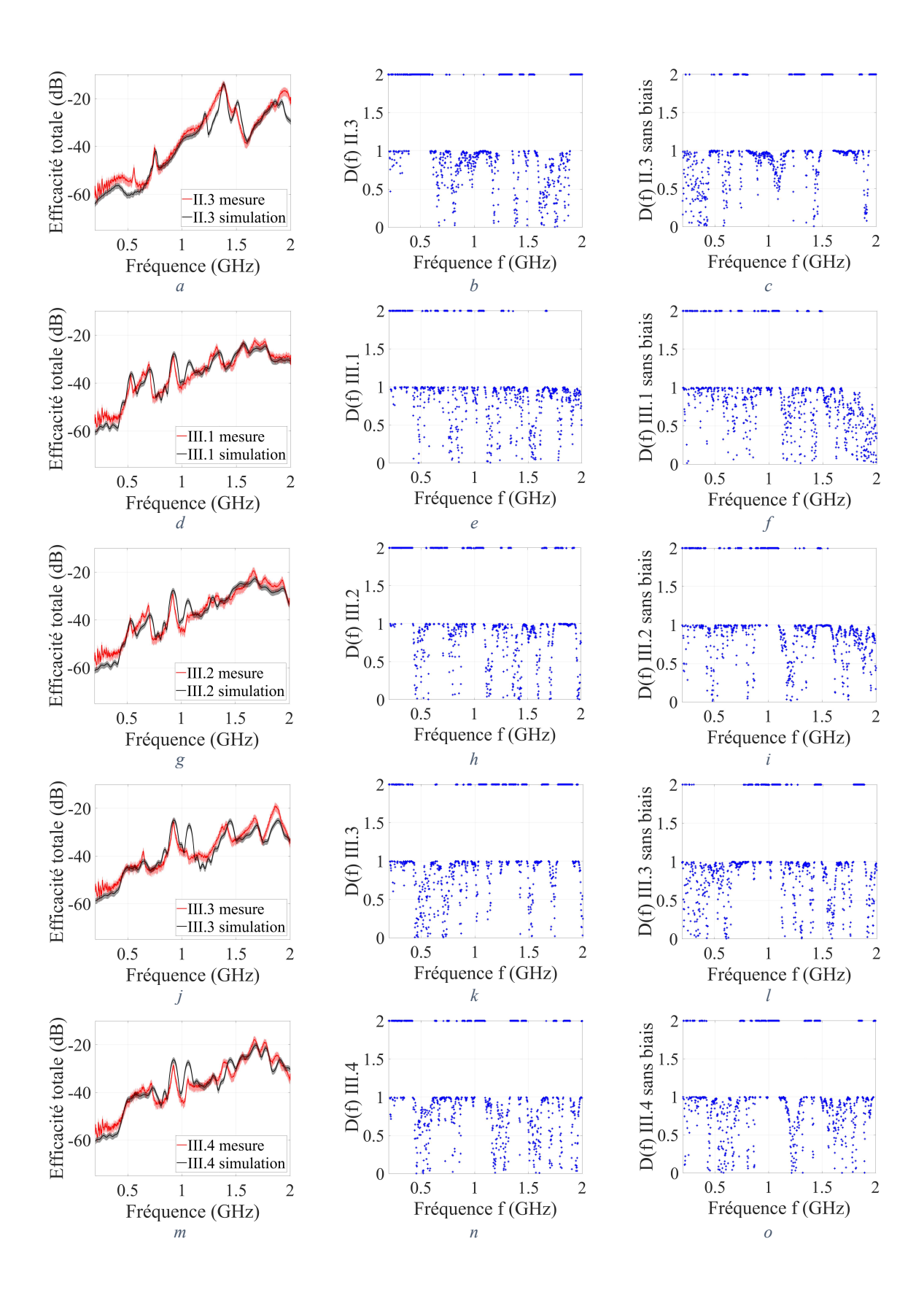

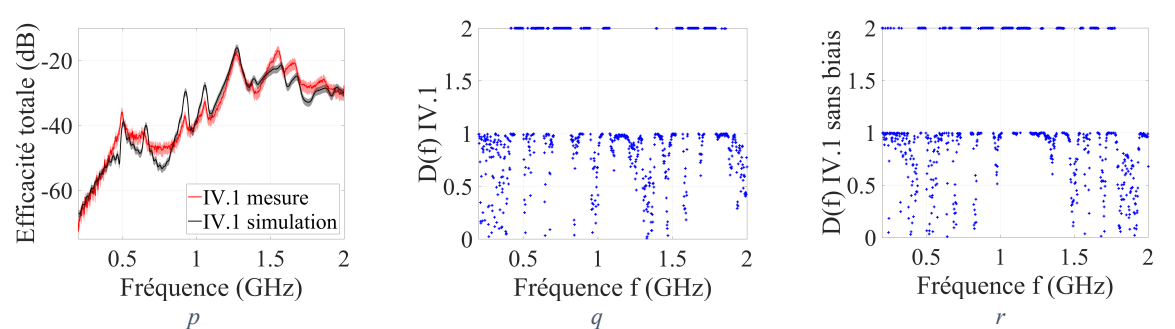

*Figure 79 : Comparaison de l'efficacité totale mesurée et simulée (colonne 1), distance sur les données brutes (colonne 2) et non biaisées (colonne 3) pour les 6 nouvelles réalisations de scénario*

|                             | II.3       | III.1         | III.2  | <b>III.3</b> | <b>III.4</b> | $\bf{IV}$ 1<br><b>v</b> .1 |
|-----------------------------|------------|---------------|--------|--------------|--------------|----------------------------|
| $\mathbf{r}$                | 143%       | 90%           | 109%   | 152%         | 21%<br>⊥∠⊥   | 10%                        |
| $\frac{1}{2}$ $\frac{1}{2}$ | າ ດ<br>روب | റ റ<br>$\sim$ | ے کہ ب | 4.U          | ັ້           | ے کہ ک                     |

*Tableau 17 : Analyse de la moyenne*  $\xi_v$  *de l'erreur*  $\epsilon_v$  pour les 6 nouvelles réalisations de scénario

<span id="page-128-0"></span>Au-delà de cette inadéquation entre modèles, analysons la valeur de la moyenne  $\xi_V$  de l'erreur  $\epsilon_V$  sur toute la bande de fréquence au sens de la formule (87) et son équivalent en dB  $\xi_V dB$ . Cette valeur est présentée pour chacune des réalisations [Tableau 17.](#page-128-0) Les erreurs sont plus importantes que pour les réalisations du scénario « Simple ». Une origine de l'augmentation de cette erreur est la présence de plus d'oscillations sur les efficacités totales de ces nouvelles réalisations que sur les précédentes. Ceci entraine des erreurs plus grandes si un décalage fréquentiel apparait. Ces valeurs moyennes d'erreur sont suffisamment raisonnables sur le plan du métier CEM pour baser notre apprentissage sur ce modèle. Nous restons toutefois dans l'objectif de 4 dB fixé initialement.

#### **6.1.4 Apprentissage et validation du méta-modèle « Fente »**

Avant d'aborder le méta-modèle en lui-même, le modèle numérique lui servant d'apprentissage doit être présenté. En effet, le modèle numérique de la carte est simplifié par rapport à celui utilisé en corrélation entre simulation et mesure, à l'image de ce qui a été réalisé pour passer du modèle « Carte de test » au modèle « Simple » au chapitre précédent. Ce modèle conserve les configurations de simulation utilisées pour la corrélation entre simulation et mesure, qui ont justement été validées par celle-ci. Le modèle numérique « Simple » présenté en section [5.4.1.2](#page-112-1) du chapitre [5](#page-88-1) est même utilisé comme base à laquelle sont ajoutés les éléments manquants pour correspondre au scénario « Fente ». Une fente est donc ajoutée dans le plan de masse, centrée et paramétrée par ses dimensions dans l'axe de la piste  $L_s$  et perpendiculairement à la piste  $w_s$ . La couche de diélectrique au-dessus de la piste est également ajoutée. Elle est réalisée dans le même matériau que la couche de diélectrique entre la piste et le plan de masse. Cette couche, d'épaisseur  $h_2$ , a été définie comme uniforme sur tout le PCB et au moins égale à 40 μm. Ce choix ne tient pas compte par conséquent de l'épaisseur de la piste. Dans le scénario présenté plus bas en section [6.2,](#page-146-0) cette problématique a été résolue en réalisant une conformation du vernis : celui-ci ne sera plus défini à altitude fixe mais suivra les variations de la surface de la carte. La [Figure 80](#page-129-0) permet de visualiser l'aspect du modèle numérique ainsi qu'une partie de son maillage.

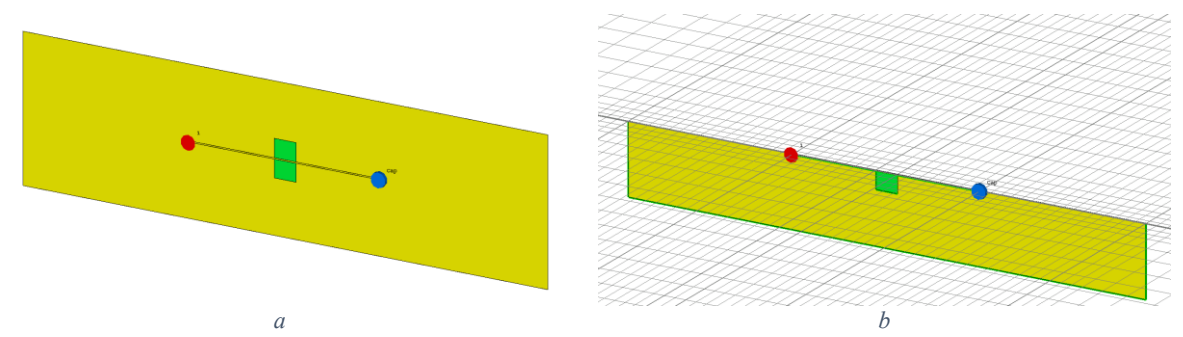

<span id="page-129-0"></span>*Figure 80 : Représentation du modèle numérique d'apprentissage du méta-modèle « Fente » (a) et de son maillage (b)*

Nous présentons une validation supplémentaire en ce qui concerne la simulation numérique. Les courbes d'énergie des cas d'apprentissage ([Figure 81a](#page-129-1)) et de validation [\(Figure 81b](#page-129-1)) descendent toutes 40 dB en dessous du niveau maximal, ce qui est considéré suffisant pour obtenir des résultats corrects. En d'autre termes la décroissance d'énergie enregistrée tant pour le modèle que pour le méta-modèle permet d'assurer que l'analyse spectrale du signal ne sera pas affectée par le choix de la fenêtre temporelle de simulation. Comme pour le modèle précédent on peut constater des vitesses différentes de la dissipation de l'énergie, principalement causées par des désadaptations d'impédance différentes selon les tirages aléatoires réalisés.

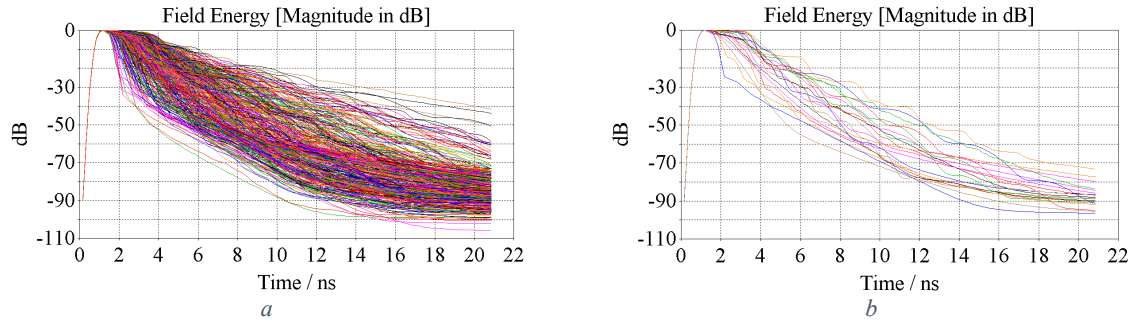

*Figure 81 : Energie résiduelle en fonction du temps pour les simulations d'apprentissage (a) et de validation (b)*

<span id="page-129-1"></span>En ce qui concerne le type de méta-modèle choisi, il s'agit du même que celui utilisé dans la partie précédente : un Krigeage ordinaire avec une fonction de corrélation de type Matérn avec  $v = \frac{5}{3}$ 2 (voir la section [4.4.2.2.1](#page-79-0) du chapitre [4\)](#page-59-0), dont les paramètres sont optimisés sur le critère de maximum de vraisemblance, grâce à un algorithme d'optimisation de type génétique. Une première série de 200 simulations a été effectuée pour l'apprentissage. Les paramètres  $(L, w, h, L_s, w_s, h_2$  et C) de ces 200 simulations sont tirés aléatoirement suivant la méthode LHS. La fréquence est échantillonnée linéairement entre 200 MHz et 2 GHz tous les 36 MHz (51 points), de manière identique au méta-modèle précédent. La performance du méta-modèle ainsi obtenu n'atteint pas l'objectif initial d'une erreur moyenne inférieure à 2 dB. En considérant la fréquence à part, nous sommes passés du méta-modèle « Simple » de dimension  $D_1 = 4$  (L, w, h, et C) au méta-modèle « Fente » de dimension  $D_2 = 7$  (L, w, h,  $L_s$ ,  $w_s$ ,  $h_2$  et C) sans augmenter la taille de l'échantillon d'apprentissage ( $N_1 = N_2 = 200$ ). Pour avoir une résolution identique sur l'espace de définition, nous supposons que le rapport des tailles d'échantillon soit de type  $\frac{N_1}{N_2} = p^{D_1 - D_2}$  où *p* est une constante inconnue qui fixe la densité de l'échantillonnage LHS. Pour  $D_1 = 4$ , nous avions  $p = 3.75$  environ. Pour conserver une résolution identique, selon cette hypothèse, il faudrait donc générer un plan d'expérience de plus de 10000 réalisations. Ce nombre représentant un temps de calcul conséquent, nous avons décidé d'augmenter progressivement seulement le nombre de simulations jusqu'à atteindre des performances raisonnables. Le premier échantillon de 200 réalisations a donc été enrichi d'un deuxième de 200 réalisations. La réunion de deux échantillons de type LHS ne forme pas nécessairement un échantillon de type LHS

<span id="page-130-1"></span>mais il est possible d'enrichir un premier échantillon pour conserver son caractère LHS, ce que nous avons fait. Nous avons conservé le nombre de 20 simulations pour réaliser la validation du méta-modèle.

Quatre réalisations sur les 20 testées sont présentées [Figure 82.](#page-130-0) Ces tests comparent l'estimation du méta-modèle et la simulation par le modèle initial de la réalisation aléatoire sélectionnée pour le test. La courbe (bleue) du méta-modèle de Krigeage représente l'estimateur du Krigeage et le faisceau qui l'entoure représente l'intervalle de confiance à 95 % (ou « certitude » dans la légende) défini à partir de la variance locale de cet estimateur également fournie par le Krigeage. La première [\(Figure 82a](#page-130-0)) donne un résultat représentatif en moyenne. La réalisation 2 [\(Figure 82b](#page-130-0)) est une des plus performantes, montrant à la fois une bonne précision et la capacité de reproduire des variations importantes. On peut cependant remarquer des difficultés sur les réalisations 12 et 16 [\(Figure 82c](#page-130-0) et 82d). Les oscillations ne sont pas assez reproduites en [Figure 82c](#page-130-0) et décalées en fréquence [Figure 82d](#page-130-0). Il est intéressant de noter que pour ces deux cas l'incertitude fournie par le Krigeage est plus importante, prouvant l'utilité de cet indicateur. Ces deux dernières réalisations sont probablement assez éloignées des réalisations d'apprentissage, moins denses qu'auparavant. Malgré ces difficultés, les réponses du méta-modèle, au regard du besoin pour une analyse de sensibilité (localisation des maximums d'efficacité totale), restent pertinentes.

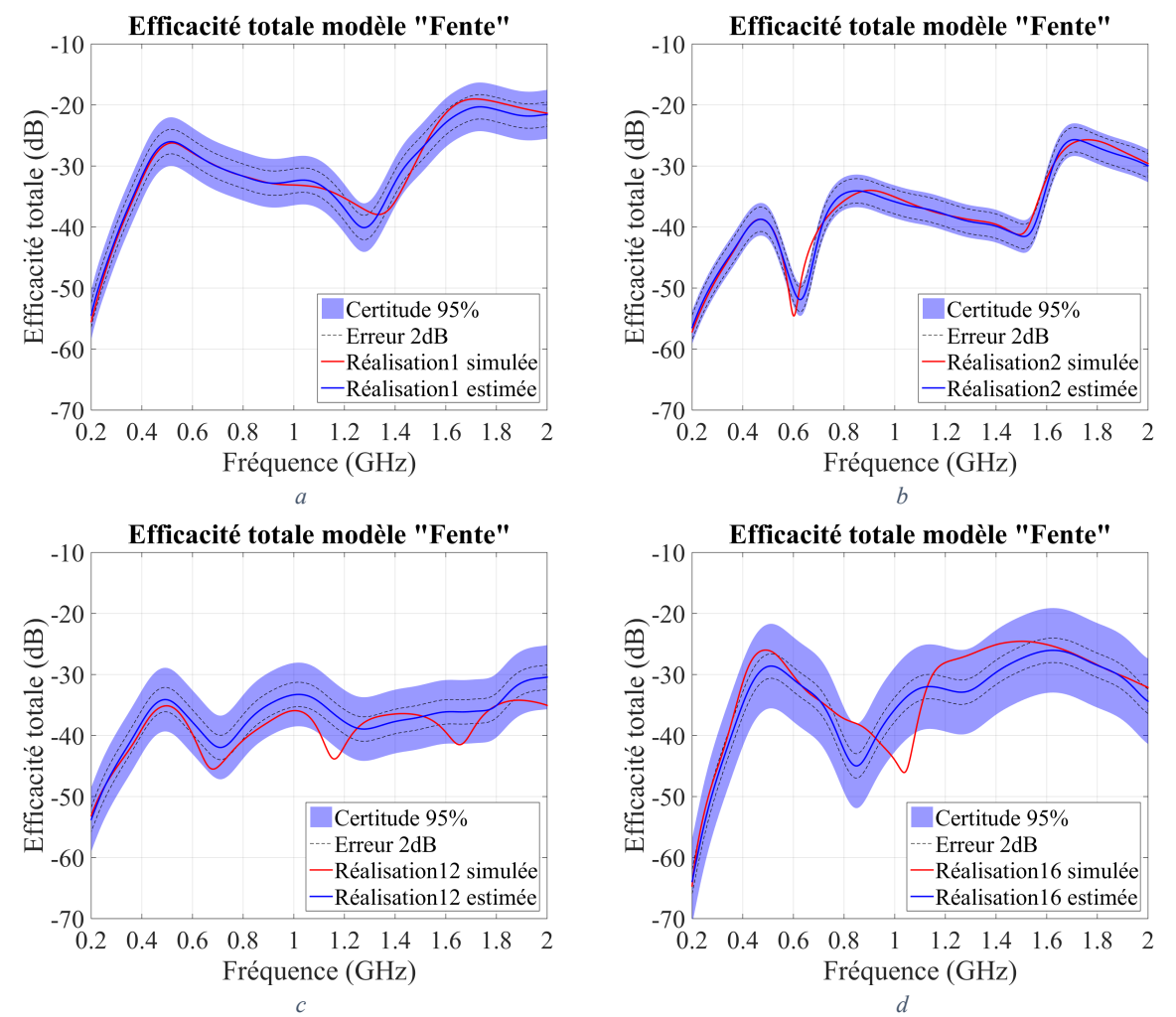

<span id="page-130-0"></span>*Figure 82 : Comparaison d'efficacité totale entre méta-modèle et simulation pour 4 réalisations de validation du scénario « Fente » parmi 20*

Pour obtenir un indicateur plus global de la qualité du méta-modèle, nous nous intéressons à l'erreur  $\epsilon_V$  sur l'ensemble des 20 réalisations de test. La distribution de l'erreur [Figure 83](#page-131-0) montre qu'un faible nombre d'efficacités évaluées possède une grande erreur (de plus de 1500%), sans doute à cause des décalages fréquentiels de l'efficacité estimée par rapport à celle simulée. La moyenne  $\xi_V$  de cette distribution est de 47% ce qui donne un équivalent en dB de 1,8 dB. L'objectif des 2 dB est obtenu, le méta-modèle est validé.

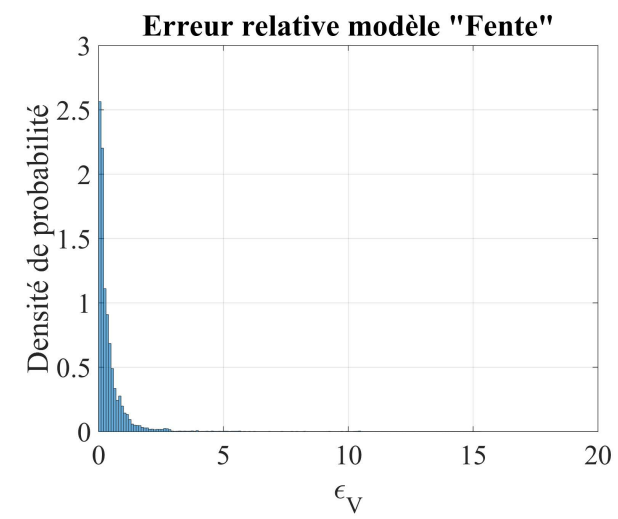

*Figure 83 : Distribution de l'erreur pour les 20 réalisations de validation du méta-modèle « Fente »*

# <span id="page-131-0"></span>**6.1.5 Analyse de sensibilité**

Après avoir généré un méta-modèle exploitable, nous pouvons procéder à l'analyse de sensibilité. La procédure est identique à celle effectuée pour le méta-modèle « Carte de test » et le métamodèle « Simple » en sections [5.3.2](#page-105-1) et [5.4.3](#page-117-0) du chapitre [5.](#page-88-0) Nous allons commencer par une analyse de Sobol pour repérer les paramètres les plus influents puis nous allons poursuivre avec une analyse des valeurs extrêmes pour identifier plus précisément quelles valeurs des paramètres influents il faut écarter.

#### 6.1.5.1 Analyse de Sobol

Dans cette partie, l'analyse de Sobol a été effectuée sur 1000 points, contrairement aux analyses précédentes qui ont été effectuées sur 10000 points. Cette modification est due à la ressource nécessaire, 32 Go de RAM n'auront pas suffi pour effectuer cette analyse sur 10000 points. Une petite étude sur la différence de résultats entre 1000 et 10000 points avec le méta-modèle « Carte de test » a permis de montrer que les indices de Sobol pouvaient fluctuer. Cependant, les valeurs supérieures à 2% étaient toujours ordonnées de la même manière, ce qui est suffisant pour mener notre analyse. Les indices de Sobol obtenus sur 1000 points pour le méta-modèle « Fente » sont présentés [Figure 84](#page-132-0). A l'ordre 1, la fréquence est toujours le paramètre le plus important mais elle est suivie de près par la largeur de la fente [\(Figure 84a](#page-132-0)). La longueur de la fente est ensuite le troisième paramètre le plus influent à niveau équivalent avec le couple  $(L, f)$  de l'ordre 2 ([Figure 84a](#page-132-0) et 84b). Ensuite viennent L puis C et h. Les autres contributions peuvent être négligées. Si l'on regarde les contributions totales ([Figure 84c](#page-132-0)), le classement est le même qu'à l'ordre 1 sauf pour le paramètre  $L$ , globalement plus influent que le paramètre  $L_s$  compte tenu de sa contribution d'ordre 2. Le constat le plus évident de ces résultats est que les paramètres de la fente sont particulièrement influents. C'est en particulier la largeur de la fente qui influe sur l'efficacité de rayonnement compte tenu de l'influence qu'elle exerce sur la géométrie des retours de courant sous la piste. Si l'on oublie les valeurs des nouveaux paramètres, on peut constater que le classement des anciens paramètres n'est plus le même qu'avant : h qui était plus influent que L

l'est maintenant moins. L'étude de cas particuliers (en fixant des paramètres) ne peut pas être extrapolée de l'étude générale. Elle doit faire l'objet d'une étude dédiée.

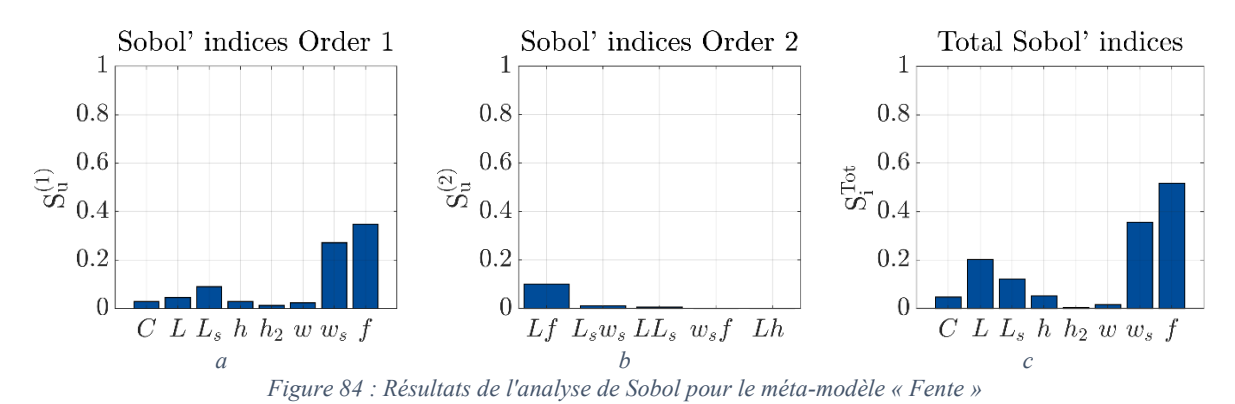

#### 6.1.5.2 Analyse des valeurs extrêmes

<span id="page-132-0"></span>Passons maintenant à l'analyse des valeurs extrêmes. La procédure est la même que pour les méta-modèles précédents : on génère un échantillon de 100000 réalisations, suivant la méthode LHS et pour les 8 paramètres du méta-modèle, fréquence comprise. Les 5000 réalisations (5%) ayant les valeurs d'efficacité totale la plus élevée forment l'ensemble des valeurs extrêmes. Commençons l'examen de cet ensemble à l'aide des boites à moustaches ([Figure 85a](#page-134-0)). Le paramètre le plus localisé est la largeur de fente, alors que l'indice de Sobol le plus élevé est celui de la fréquence. Ceci s'explique par le fait que l'efficacité totale dépend fortement de la fréquence mais que ces variations ne sont pas monotones, ce qui est connu physiquement. La distribution de  $f$  ne peut donc pas être localisée. La longueur de fente est aussi légèrement localisée vers les hautes valeurs, mais de manière moins marquée. Toutes les autres valeurs sont très distribuées.

Nous allons donc nous intéresser tout particulièrement aux paramètres  $w_s, f$  et  $L_s$ , en analysant leurs distributions. Comme au chapitre [5,](#page-88-0) nous allons tracer la distribution de l'ensemble des données en bleu et la distribution des valeurs extrêmes uniquement en rouge [\(Figure 85\)](#page-134-0). La localisation de  $w_s$ est évidente lorsque l'on examine l'histogramme rouge de la [Figure 85b](#page-134-0). Aucune valeur extrême n'est présente pour les valeurs de  $w_s$  inférieures à 6,8 mm. Nous pouvons donc mettre en place une règle de routage interdisant des valeurs de  $w_s$  hors de cette plage, pour éviter toute valeur extrême. Passons maintenant à l'analyse de f. Sa distributio[n Figure 85c](#page-134-0) est aussi très dense dans les hautes valeurs, mais des occurrences apparaissent également pour des valeurs plus faibles. Ceci est dû à la prédominance de  $w_s$  sur  $f$ . Sur la [Figure 85b](#page-134-0) en magenta est ajoutée la distribution des valeurs extrêmes dont les valeurs de  $f$  sont inférieures 1,5 GHz. Cette distribution est encore un peu plus localisée dans les hautes valeurs de  $w_s$ . Ceci montre l'influence de second plan de f. En effet, si l'on diminue f, l'efficacité totale va globalement diminuer. Cette diminution doit être compensée par une augmentation substantielle de  $w_s$ pour rester une valeur extrême. En réexaminant la distribution de f [Figure 85c](#page-134-0), il ressort que toutes les valeurs de f inférieures à 1,3 GHz ont une probabilité presque identique d'occurrence de valeur extrême, hormis aux alentours de 500 MHz où une densité plus importante d'événements extrêmes peut être observée. Ceci s'observe également sur les courbes [Figure 82](#page-130-1). La fréquence est donc d'influence de second plan par rapport à  $w_s$ , mais rester en dessous de 1,5 GHz permet de limiter grandement l'occurrence de valeurs extrêmes. Ceci semble contredire l'analyse de Sobol, mais montre en réalité que l'analyse de Sobol ne peut rendre compte de l'analyse de sensibilité vis-à-vis des valeurs extrêmes de la sortie. L'analyse des valeurs extrêmes que nous réalisons est donc tout à fait complémentaire. Il est en effet apparent que la fréquence  $f$  entraine de nombreuses variations de l'efficacité totale, ce qui était attendu sur le plan de l'analyse physique, mais pas nécessairement pour des valeurs élevées de cette efficacité. On observe d'ailleurs des oscillations sur les différentes réalisations de scénario [Figure 82.](#page-130-1) Ceci entraine un indice de Sobol élevé. L'influence de la largeur de piste est plus linéaire, limitant la valeur de l'indice de Sobol, mais ayant un impact fort sur les valeurs maximales d'efficacité totale.

Regardons à présent la distribution de  $L<sub>s</sub>$  en [Figure 85d](#page-134-0). Le constat est un peu similaire à celui de  $f$ : les fortes valeurs de  $L<sub>s</sub>$  entrainent une efficacité totale plus élevée mais les valeurs sont largement distribuées à cause de la prédominance de  $w_s$ . L'influence de  $L_s$  est en revanche plus linéaire que celle de  $f$ . En pratique, à défaut de pouvoir contraindre  $w_{\rm s}$ , il faudra contraindre  $L_{\rm s}$  (pour un signal à fréquence donnée).

En ce qui concerne la distribution de  $L$  [\(Figure 85e](#page-134-0)), on observe des oscillations mais rien qui ne permette d'efficacement isoler les valeurs extrêmes. Comme les indices de Sobol le préconisent, le produit de  $L$  et de  $f$  est aussi étudié [Figure 85f](#page-134-0). On constate dans la distribution, comme pour les métamodèles précédents, des localisations, caractéristiques de résonances. A l'instar du méta-modèle « Carte de test », les positions des maximums locaux des histogrammes ne se justifient pas par le calcul théorique. La position des deux premiers maximums correspond assez fidèlement, mais le troisième est fortement décalé. L'ajout de l'épaisseur de diélectrique au-dessus de la piste peut modifier la permittivité diélectrique effective de la piste mais cela ne doit pas altérer la périodicité des maximums. La fente doit donc avoir un impact plus important, supprimant ou modifiant des fréquences de résonances de la ligne, mais cela est difficile à prévoir par la théorie.

La distribution des valeurs extrêmes suivant  $h$  est complètement distribuée [\(Figure 85g](#page-134-0)), l'influence que l'on observait sur le méta-modèle « Simple » a été effacée par les effets de la fente, bien plus importants. C, dont l'indice de Sobol était de niveau équivalent à *h*, a une distribution de valeurs extrêmes tout aussi distribuée [\(Figure 85h](#page-134-0)). Nous pouvons donc en déduire que tout comme *h*, *C* n'a pas d'impact sur l'obtention de valeurs extrêmes d'efficacité.

Le méta-modèle a mis en avant l'influence prépondérante de  $w_s$  dans les valeurs d'efficacité totale élevées. Une règle de routage limitant les valeurs de  $w_s$  inférieures à 6,8 mm a été proposée, pour empêcher toute valeur extrême de se produire. La question est évidemment celle de la conséquence réelle sur la réduction de l'efficacité totale. Pour concrétiser ce résultat, le méta-modèle est à nouveau exploité en générant un nouvel échantillon de type LHS possédant également 100000 réalisations, mais en appliquant cette règle de routage. La distribution d'efficacité totale obtenue ([Figure 86](#page-135-0) en vert) est comparée à la distribution d'efficacité totale de l'échantillon réalisé sans la règle de routage [\(Figure 86](#page-135-0) en bleu). La valeur seuil d'efficacité totale définissant les valeurs extrêmes (quantile à 95%) est matérialisée par un trait rouge. Le [Tableau 18](#page-133-0) résume les valeurs d'intérêt de ces deux distributions. La mise en place de la règle de routage a permis de faire diminuer relativement significativement la moyenne d'efficacité totale (5 dB). En revanche, elle a surtout permis de gagner 12 dB sur la valeur maximale ou encore 9 dB pour le quantile à 95%. La valeur maximale pour la distribution des réalisations contraintes est passée sous le quantile à 95% de la distribution des réalisations non contraintes, ce qui était notre objectif (aucune valeur extrême sur les réalisations contraintes). Les valeurs minimales des deux distributions sont assez éloignées l'une de l'autre, il ne faut attribuer cette différence qu'à l'extrême rareté de ces valeurs.

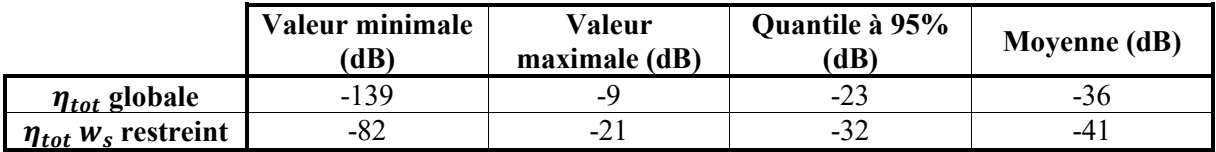

<span id="page-133-0"></span>*Tableau 18 : Valeurs d'intérêt des distributions d'efficacités totales sur échantillon contraint et non contraint*

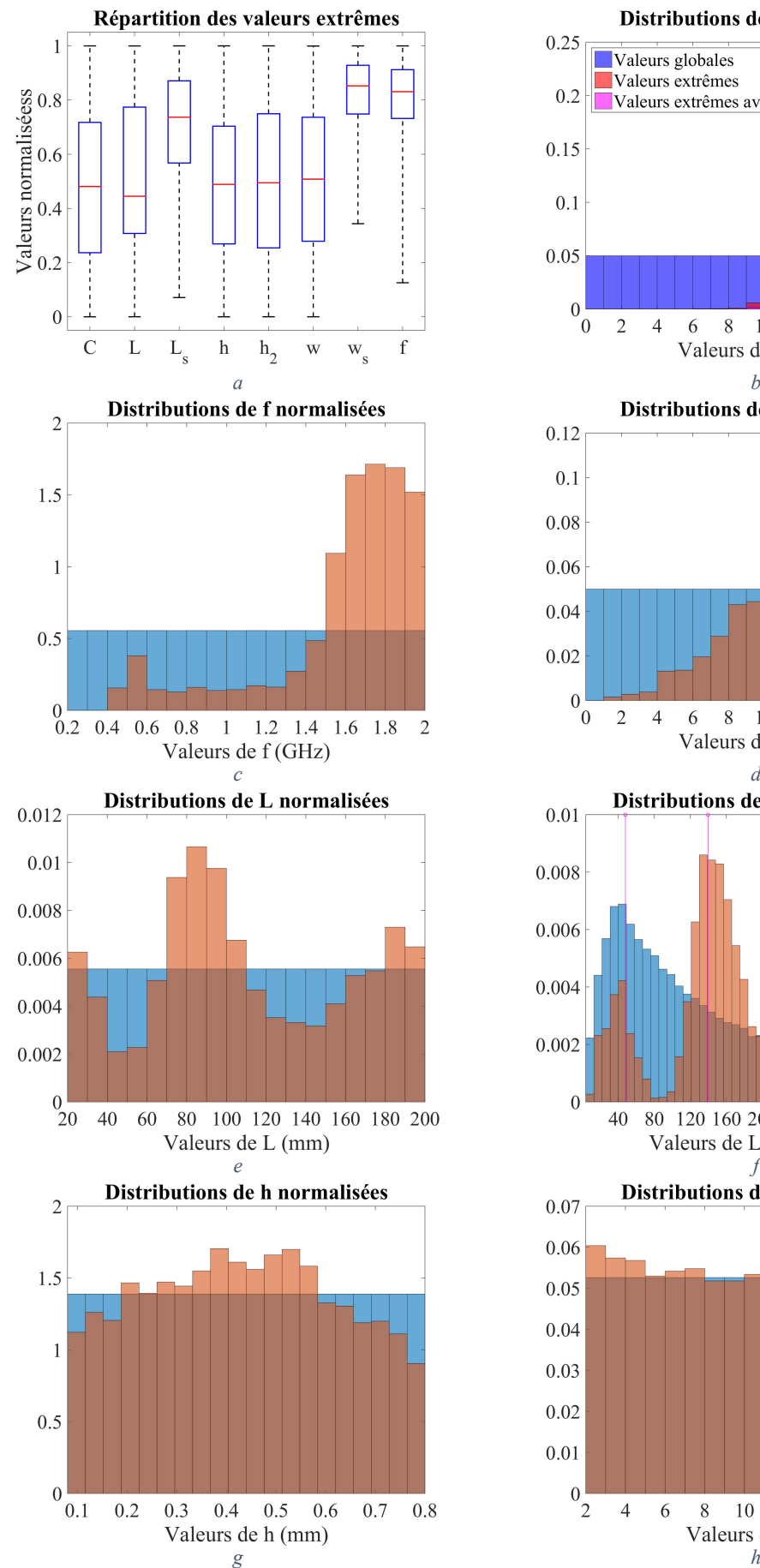

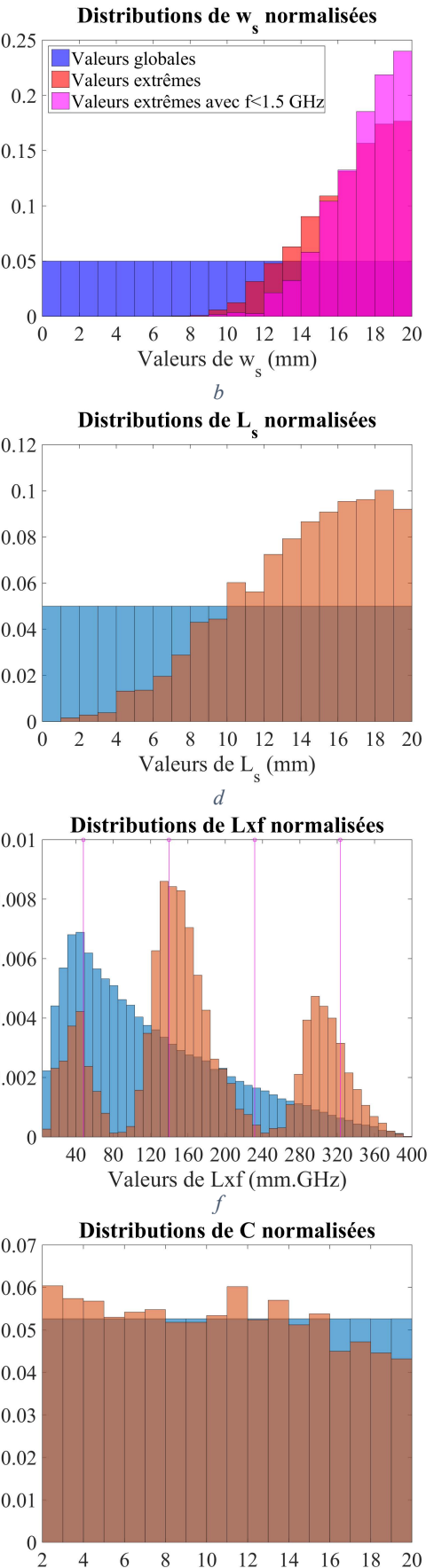

Valeurs de C (pF)

<span id="page-134-0"></span>*Figure 85 : Résultats de l'analyse de sensibilité du méta-modèle « Fente »*

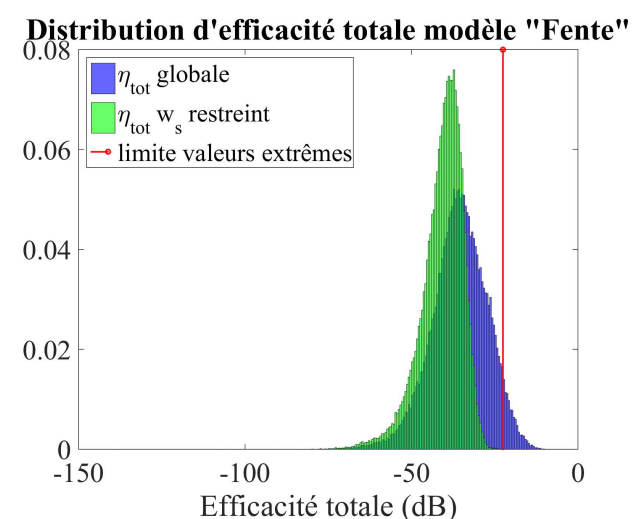

<span id="page-135-0"></span>*Figure 86 : Distributions de l'efficacité totale de 100000 réalisations aléatoires (en bleu) et de 100000 réalisations aléatoires à la largeur de fente contrainte (en vert)*

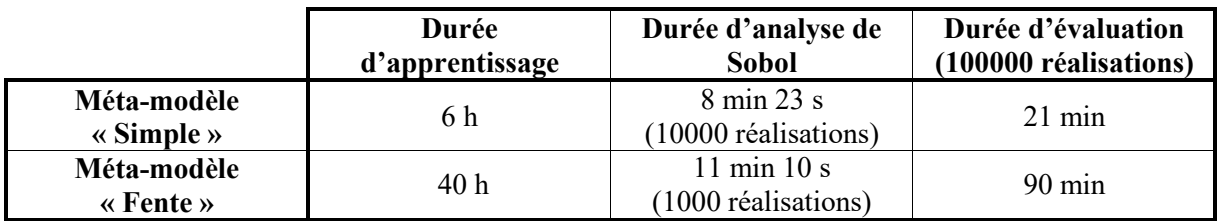

*Tableau 19 : Bilan sur les durées d'apprentissage et d'exécution des méta-modèles « Fente » et « Simple »*

<span id="page-135-1"></span>Pour conclure cette analyse, un bilan sur les durées d'apprentissage et d'exécution des métamodèles « Fente » et « Simple » est proposé [Tableau 19.](#page-135-1) Ces informations sont à titre indicatif, car l'apprentissage et l'analyse de Sobol du méta-modèle « Fente » ont été réalisés sur la machine C, les autres calculs ont été effectués sur la machine A (voi[r Annexe 6](#page-202-0) pour les caractéristiques des machines). Doubler la taille de l'échantillon d'apprentissage a multiplié la durée d'apprentissage par 7 et la durée d'évaluation par presque 13. L'analyse de Sobol nécessitant trop de mémoire pour aboutir pour le métamodèle « Fente » avec 10000 réalisations, ce nombre a été limité à 1000. Malgré cela la durée de l'analyse a été doublée. Toutes ces durées restent raisonnables, mais il est clair que la complexité d'apprentissage et d'exécution du méta-modèle augmente fortement avec la taille de l'échantillon d'apprentissage. Pour information, le fichier contenant le méta-modèle et l'analyse de Sobol fait environ 1 Go pour le méta-modèle « Simple » et 8,5 Go pour le méta-modèle « Fente ».

Cette section a mis en avant la capacité du méta-modèle à mettre en place des règles de routage permettant de limiter l'efficacité totale d'une piste de manière maitrisée. En effet, le choix de la valeur minimum de  $w_s$  dans l'ensemble des valeurs extrêmes comme limite nous a permis d'obtenir des efficacités totales toujours en dessous de cette limite. Cette valeur limite peut être ajustée en modifiant la définition d'une valeur extrême, à partir d'une norme par exemple.

Si l'on compare les temps de calcul avec les précédents méta-modèle, on peut voir une augmentation importante du temps d'apprentissage et d'utilisation du méta-modèle. En vue de la complexification progressive des méta-modèles, nous avons cherché à réduire le temps de calcul du méta-modèle actuel en dégradant ses résultats au minimum. C'est l'objet de la section suivante.

# **6.1.6 Variantes de méta-modèle pour optimisation du compromis performance-coût**

## 6.1.6.1 Modification de la stratégie de méta-modélisation

<span id="page-136-2"></span>Pour optimiser le méta-modèle, nous allons tirer parti de l'atout de la simulation temporelle : affiner l'échantillonnage fréquentiel ne prend pas beaucoup de temps de simulation supplémentaire. Cet atout avait déjà été en partie utilisé dans l'ancienne méthode de méta-modélisation, en sortant la fréquence des tirages de type LHS et en réalisant un échantillonnage régulier de 36 MHz entre 200 MHz et 2 GHz (51 points). Mais nous ne pouvions pas échantillonner plus finement à cause du temps supplémentaire d'apprentissage que cela engendrait et du risque de sur-apprentissage en fréquence. L'idée développée dans cette variante est d'enlever la fréquence des paramètres d'entrée du métamodèle. En contrepartie, un méta-modèle par point de fréquence doit être généré. Ainsi l'échantillon d'apprentissage d'un méta-modèle est réellement de type LHS. Cette stratégie nécessite un échantillonnage fin de la fréquence, car les points de fréquence non appris ne sont plus estimés par le méta-modèle. L'évaluation d'un point quelconque en fréquence doit être approximée par ces voisins. L'échantillonnage fréquentiel utilisé pour les vérifications de méta-modèles, 2 MHz entre 200 MHz et 2 GHz (901 points), sera également utilisé pour l'apprentissage. Le schéma [Figure 87](#page-136-0) illustre cette nouvelle stratégie de méta-modélisation. Le formatage des données a été légèrement adapté. Le vecteur de sortie Y du modèle est maintenant une matrice et non plus un vecteur : les *n* lignes n'inclue plus les variations en fréquence, qui est maintenant représentée sur la deuxième dimension, avec *p* valeurs. Cette modification n'est qu'un changement de formalisme plus pratique pour la nouvelle forme du métamodèle (les mêmes données sont transmises). Le choix de la fonction  $\widetilde{g_k}$  à utiliser pour estimer g se fait suivant la méthode du plus proche voisin, exprimée en [\(104\).](#page-136-1)

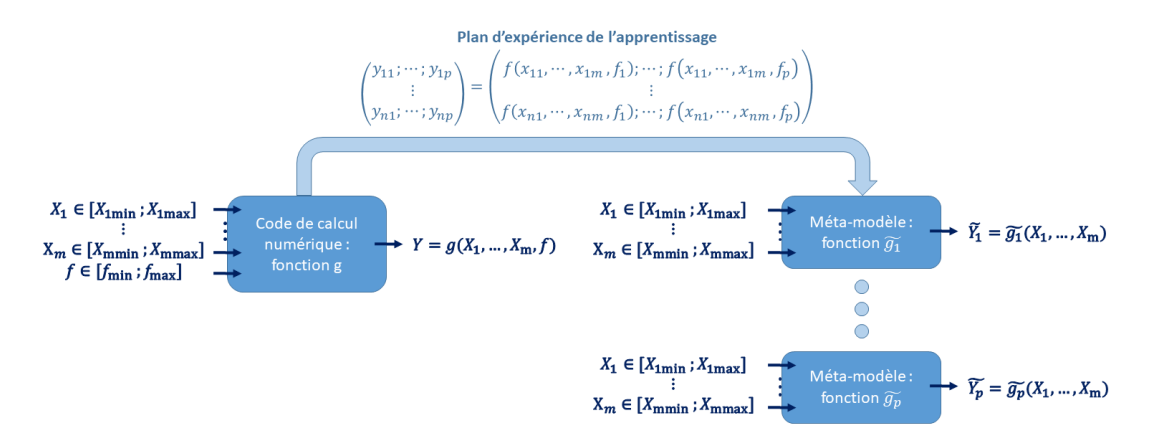

<span id="page-136-1"></span>*Figure 87 : Schéma de la nouvelle stratégie de méta-modélisation*

$$
g(X_1, ..., X_m, f) \approx \widetilde{g_k}(X_1, ..., X_m) \text{ avec } k = \underset{j \in [1:p]}{\text{argmin}} |f - f_j|
$$
\n(104)

<span id="page-136-0"></span>Pour créer un méta-modèle avec cette nouvelle stratégie, les mêmes données d'apprentissage que le méta-modèle « Fente » vont être utilisées, extraites des mêmes 200 simulations, mais avec 901 points en fréquence au lieu de 51. Les mêmes données de validation seront utilisées. Comme l'échantillonnage fréquentiel d'apprentissage et de validation est identique, aucune approximation suivant la formule [\(104\)](#page-136-1) n'est effectuée. Ce nouveau méta-modèle, que nous nommerons « Fente2 », va suivre la même stratégie de validation. Les réalisations 1 [\(Figure 88a](#page-138-0) et 88b) et 12 [\(Figure 88e](#page-138-0) et 88f) déjà présentées sont reprises, les réalisations 4 [\(Figure 88c](#page-138-0) et 88d) et 20 [\(Figure 88g](#page-138-0) et 88h) sont ajoutées car elles sont intéressantes à analyser.

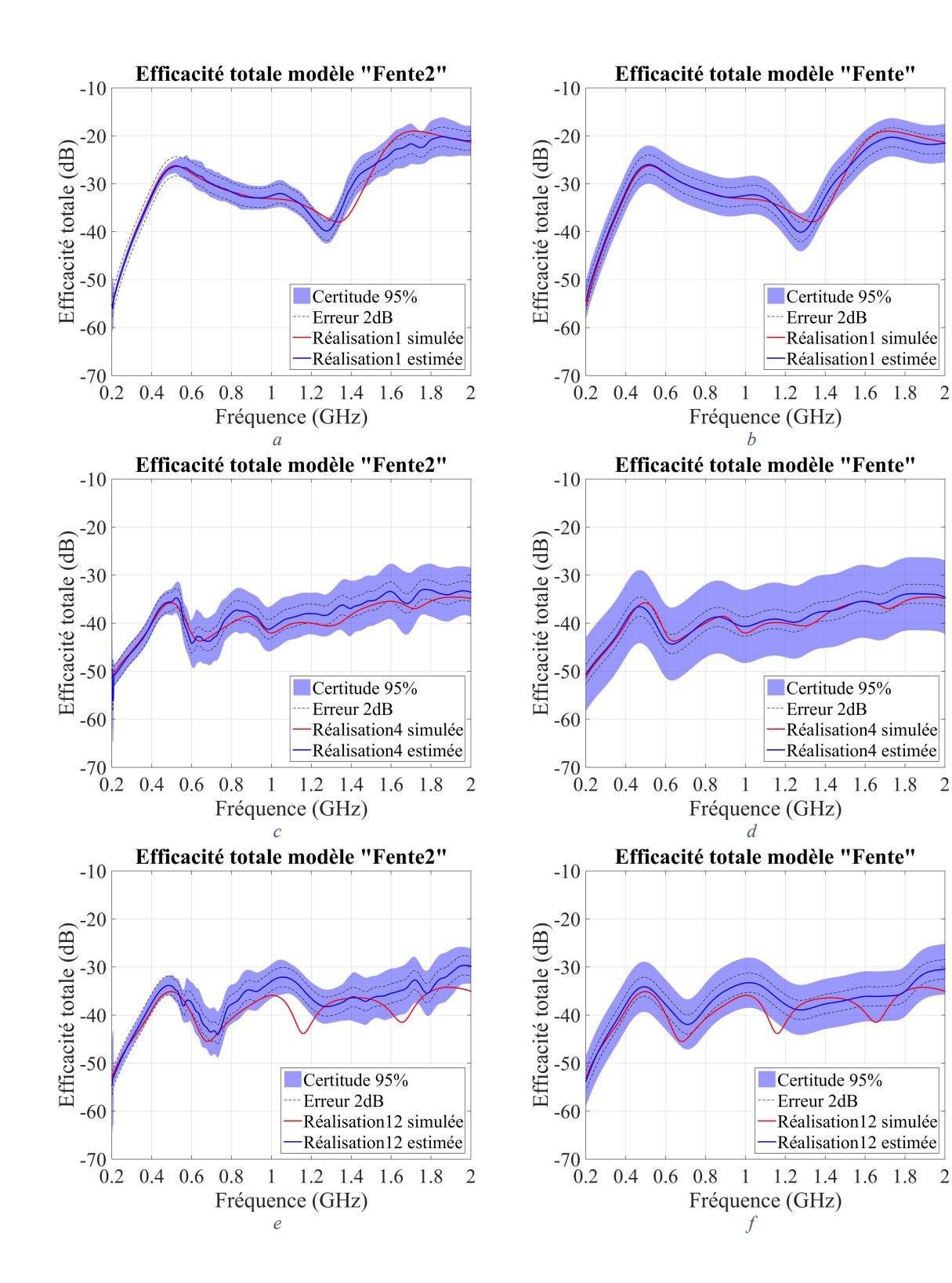

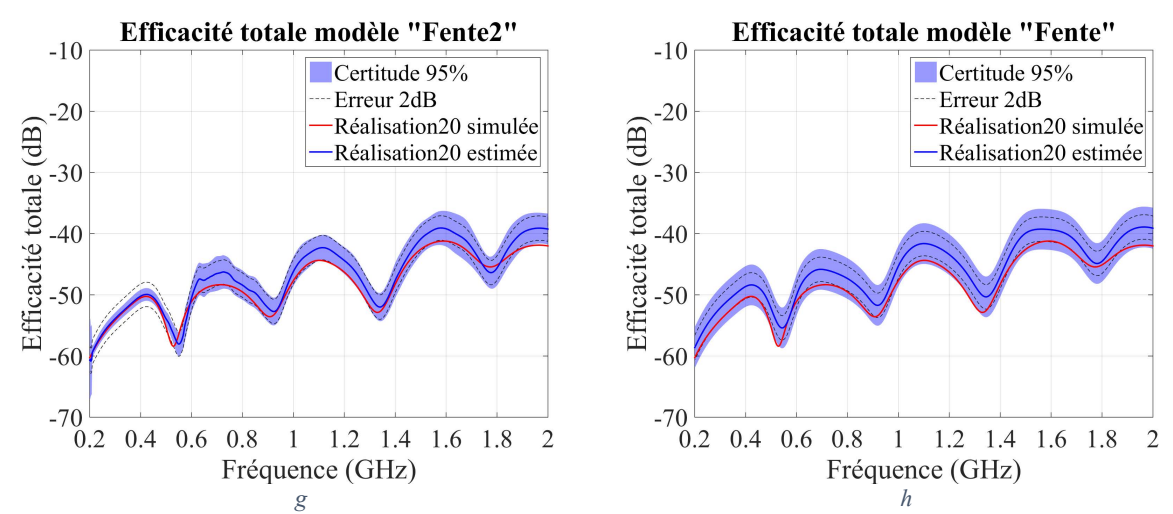

<span id="page-138-0"></span>*Figure 88 : Comparaison de réalisations de validation pour les méta-modèles « Fente2 » (colonne de gauche) et « Fente » (colonne de droite)*

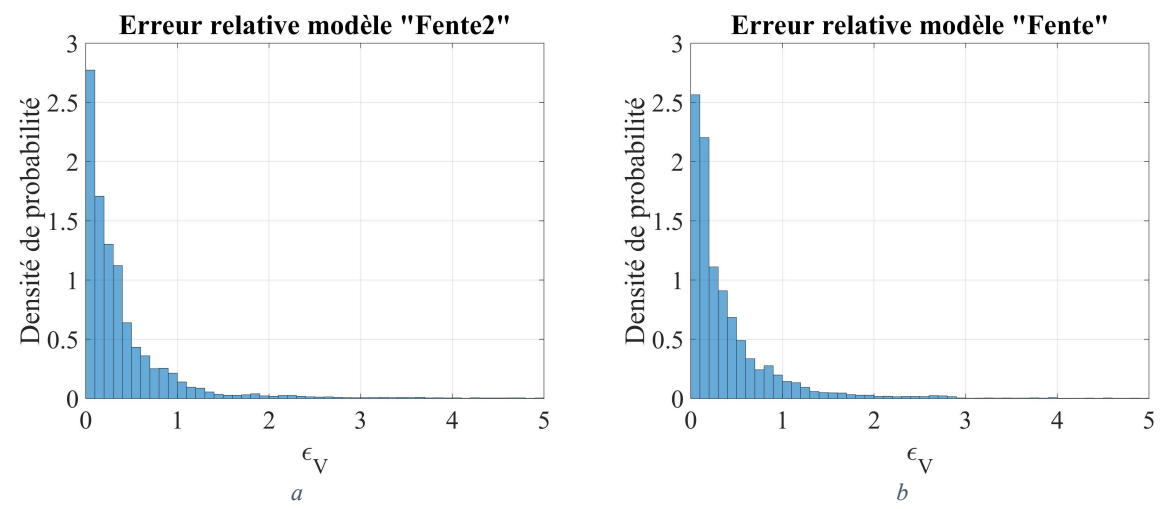

<span id="page-138-1"></span>*Figure 89 : Comparaison des distributions de l'erreur sur les réalisations de validation pour les méta-modèles « Fente2 » (a) et « Fente » (b)*

Les courbes du méta-modèle « Fente2 » sont moins lisses que celle du méta-modèle « Fente » et que la simulation. Les différents apprentissages sur les points de fréquences n'étant pas liés, la continuité n'est pas assurée. Cela n'entraine pas pour autant de grosses pertes de performance. Il est difficile de sélectionner le meilleur méta-modèle à l'œil nu sur les courbes. La réalisation 4 s'est légèrement dégradée sur le méta-modèle « Fente2 » [\(Figure 88c](#page-138-0)) par rapport au méta-modèle « Fente » [\(Figure 88d](#page-138-0)). Inversement, sur la réalisation 20, l'efficacité totale semble plus proche de la simulation avec le nouveau méta-modèle. Les distributions de l'erreur  $\epsilon_V$  [Figure 89](#page-138-1) sont très proches et ne permettent pas plus de trancher à l'œil nu. La moyenne  $\xi_V$  d' $\epsilon_V$  passe de 47% pour le méta-modèle « Fente » à 51% pour le méta-modèle « Fente2 », relatant une performance très légèrement meilleure pour méta-modèle « Fente » que pour le « Fente2 ». Par ailleurs ce nouveau méta-modèle estime des incertitudes (définies à partir de la variance locale fournie par le Krigeage (équation [\(69\)\)](#page-81-0)) plus faibles que le précédent. La raison de ce résultat n'est pas évidente et est difficile à justifier vis-à-vis des performances respectives des méta-modèles. Pour autant, dans la plupart des réalisations l'incertitude du méta-modèle « Fente2 » n'est pas sous-estimée, mais dans le cas d'erreur importante par rapport à la simulation, elle est visiblement sous-estimée. Ceci rend plus difficile son utilisation. En conclusion, nous pouvons dire que ce méta-modèle est aussi performant que l'ancien et son  $\xi_V dB$  étant inférieur à 2 dB (1,8 dB), nous pouvons exploiter ce méta-modèle sans hésitation. Cependant l'incertitude fournie par le Krigeage ne doit pas être considérée fiable.

## 6.1.6.2 Analyse de sensibilité

#### *6.1.6.2.1 Analyse de Sobol*

La qualité du méta-modèle étant vérifiée, nous allons pouvoir l'utiliser pour réaliser une analyse de sensibilité. Les mêmes outils qu'auparavant vont être utilisés, cependant ils vont devoir être adaptés à la nouvelle forme du méta-modèle. Pour éviter de devoir ré-implémenter l'analyse de Sobol, celle-ci a été réalisée sur les 901 méta-modèles traitant chacun un point de fréquence. Les moyennes et écartstypes de chacun des indices sont calculés et représentés graphiquement. Les méta-modèles étant individuellement plus légers, l'étude a pu être menée avec 10000 réalisations. Les résultats obtenus sont présentés en colonne 1 de la [Figure 90](#page-140-0) et les résultats du méta-modèle « Fente » sont rappelés en colonne 3. Comme ce nouveau méta-modèle ne peut pas fournir d'indice de Sobol suivant la fréquence, nous avons réalisé une analyse de Sobol du méta-modèle « Fente » en fixant la fréquence (colonne 2 de la [Figure 90\)](#page-140-0) pour pouvoir comparer plus justement aux nouveaux résultats. Cette dernière étude a été réalisée avec 1000 réalisations pour des raisons de ressources nécessaires.

Commençons par analyser les deux résultats issus du méta-modèle « Fente ». Ces résultats sont tout à fait cohérents. Les indices de Sobol totaux sont ordonnés de la même manière [\(Figure 90i](#page-140-0) et 90j), en ne prenant évidemment pas en compte la fréquence. En ce qui concerne l'ordre 2 ([Figure 90e](#page-140-0) et 90f),  $L<sub>s</sub>$ w<sub>s</sub> est le premier paramètre dans les deux cas (en supprimant la fréquence), mais les autres paramètres n'ont pas le même ordonnancement. Ceci n'est pas significatif puisque les valeurs de l'ordre 2 sont faibles. A l'ordre 1 ([Figure 90b](#page-140-0) et 90c), l'ordonnancement est aussi conservé hormis L dont l'importance est plus grande avec l'analyse sans f. Ceci s'explique par le transfert de l'indice  $Lf$  de l'analyse avec f [\(Figure 90](#page-140-0)f) vers l'indice  $L$  de l'analyse à  $f$  fixé [\(Figure 90b](#page-140-0)).

Après cette analyse rassurante, passons à celle des résultats du nouveau méta-modèle. Sur les graphiques en colonne 1 de l[a Figure 90](#page-140-0), les points représentent la moyenne d'un indice de Sobol suivant les 901 points de fréquence. L'extrémité supérieure des barres représente la somme de la moyenne et de l'écart-type et l'extrémité inférieure des barres représente la différence de la moyenne et de l'écart-type. L'ordre 2 ([Figure 90](#page-140-0)d) ne donne pas d'information exploitable du fait des faibles valeurs qu'il contient. En revanche, à l'ordre 1 comme sur les indices totaux, les valeurs moyennes obtenues avec le métamodèle « Fente2 » [\(Figure 90a](#page-140-0) et 90h) sont très proches des valeurs obtenues avec le méta-modèle « Fente » en fixant f [\(Figure 90b](#page-140-0) et 90i).

L'écart-type des indices nous donne une information de la variabilité du méta-modèle en fonction de la fréquence. Ainsi les écarts types à d'ordre 1 ([Figure 90a](#page-140-0)) des indices des paramètres  $L$  et , importants relativement à leur moyenne respective, laisse présager d'une influence importante de la fréquence. Cependant, il n'est pas possible de positionner l'influence de  $f$  vis-à-vis des autres paramètres.

Cette méthode utilisant moyenne et écart-type des indices de Sobol issus des 901 méta-modèles de chaque fréquence est donc exploitable. Comme pour l'analyse de Sobol classique, elle donne un premier regard utile à l'analyse des valeurs extrêmes, mais ne peut pas donner d'information précise sur la fréquence.

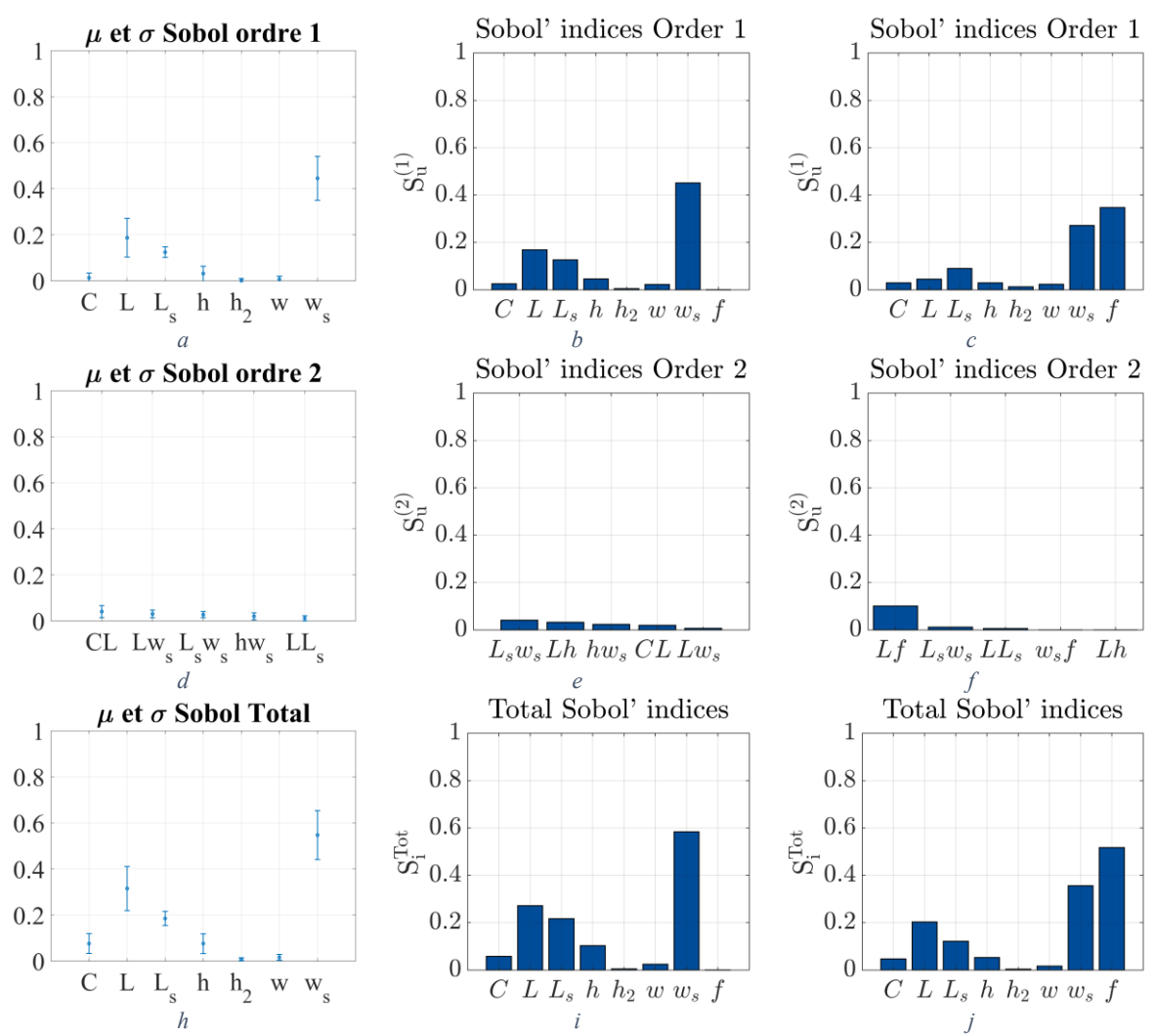

<span id="page-140-0"></span>*Figure 90 : Comparaison de l'analyse de Sobol des méta-modèles « Fente2 » (colonne 1), « Fente » sans la fréquence (colonne 2) et « Fente » avec la fréquence (colonne 3)*

# *6.1.6.2.2 Analyse des valeurs extrêmes*

La structure du nouveau méta-modèle permet de mener l'analyse des valeurs extrêmes comme auparavant sans modification majeure. Un seul détail est à noter : tous les paramètres, dont la fréquence, doivent être tirés aléatoirement. Il faut donc utiliser la méthode du plus proche voisin (équation [\(104\)\)](#page-136-1) pour utiliser le méta-modèle « Fente2 ». L'échantillon de 100000 réalisations utilisé pour le métamodèle « Fente » est réutilisé ici. En d'autres termes, les réalisations des paramètres d'entrée sont les mêmes pour les deux méta-modèles. Une partie des résultats générés avec le méta-modèle « Fente2 » sont présentés [Figure 91a](#page-141-0), 91c et 91e. Ceux-ci sont équivalent aux résultats du méta-modèle « Fente », la légère différence d'évaluation constatée lors de l'étape de validation du méta-modèle en section [6.1.6.1](#page-136-2) est encore moins perceptible sur cette étude.

La valeur minimale de  $w_s$  de l'ensemble des valeurs extrêmes est passée de 6,8 mm à 7,6 mm. L'utilisation du méta-modèle « Fente2 » à la place du méta-modèle « Fente » aboutit à une contrainte de routage légèrement différente. Pour comparer les résultats de l'impact de la contrainte sur les valeurs d'efficacité totale sur une même base, nous allons tout de même réutiliser l'échantillon contraint de 100000 réalisations utilisé pour le méta-modèle « Fente ». Celui-ci ne possède donc pas de valeurs de  $w_s$  supérieures à 6,8 mm. Les nouveaux résultats obtenus sont fournis en ligne 2 et 4 du [Tableau 20,](#page-141-1) ainsi qu'un rappel des valeurs obtenues avec le méta-modèle « Fente ». Les résultats sont très proches, menant aux mêmes conclusions.

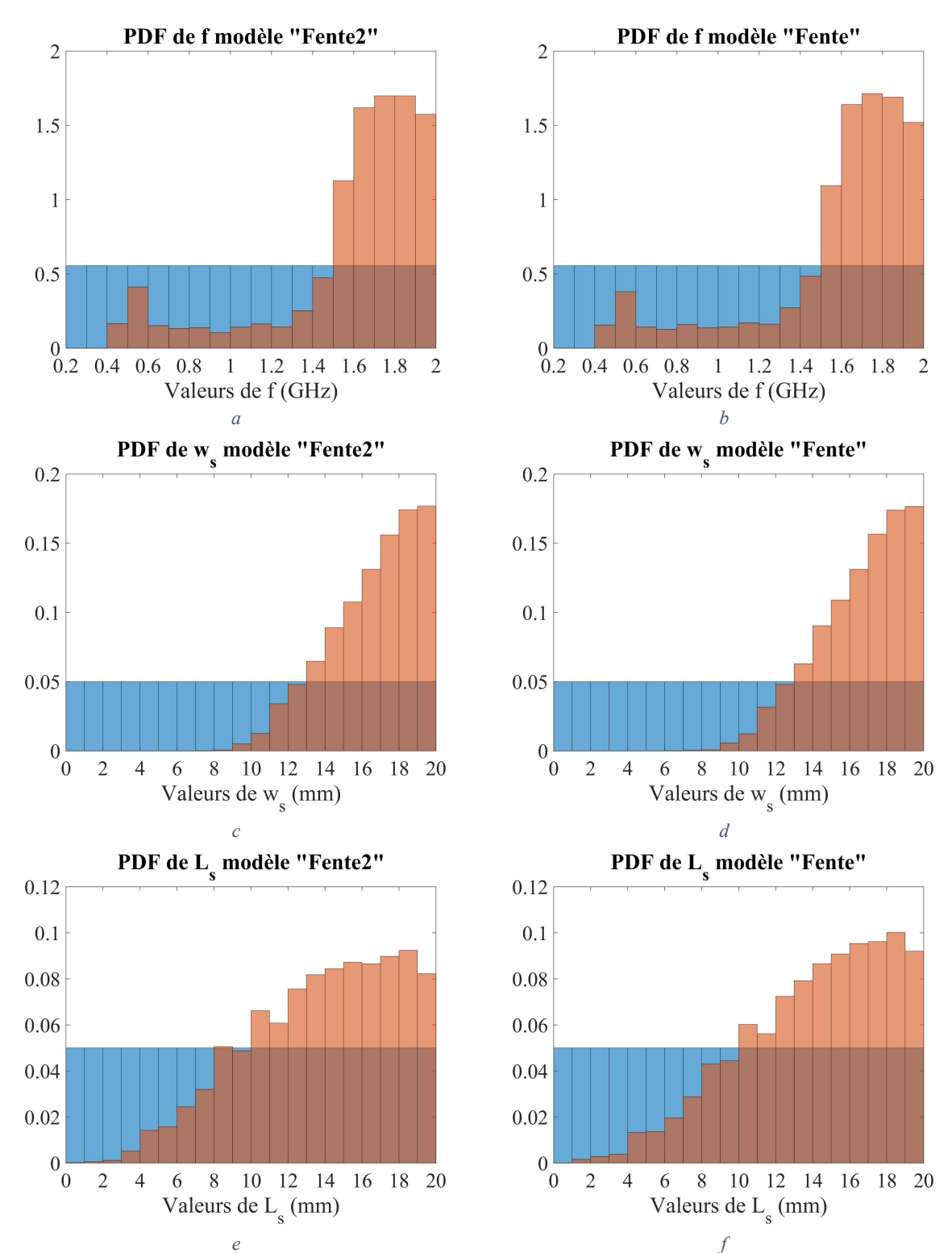

<span id="page-141-0"></span>*Figure 91 : Comparatif entre les résultats d'analyse des valeurs extrêmes des méta-modèles « Fente2 » (colonne de gauche) et « Fente » (colonne de droite)*

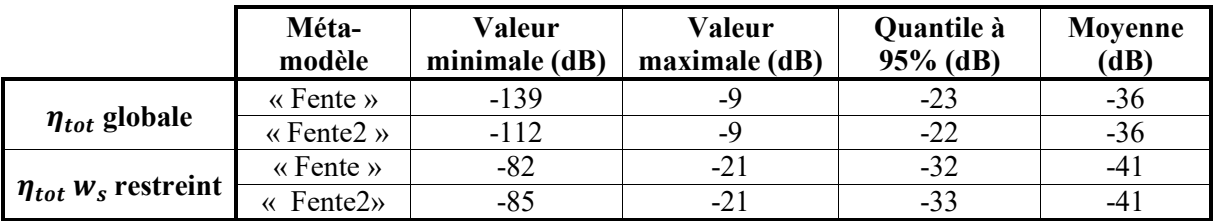

<span id="page-141-1"></span>*Tableau 20 : Comparatif de l'impact de la contrainte de routage entre les méta-modèles « Fente » et « Fente2 »*

# **6.1.7 Analyse de sensibilité contrainte pour imiter le scénario « Simple »**

Pour compléter l'étude, les méta-modèles « Fente » et « Fente 2 » vont être contraints pour reproduire le comportement du scénario « Simple », dans sa configuration de méta-modèle « Simple », étudiée en section [5.4.2](#page-115-0) du chapitre [5.](#page-88-0) Les paramètres  $L_s$  et  $w_s$  sont fixés à 0, et  $h_2$  est fixé à 40 µm, ce qui n'est pas optimal mais qui donnera la situation la plus approchante. Les résultats d'analyse de sensibilité générés avec ses paramètres fixés devraient être identiques à ceux obtenus au chapitre [5](#page-88-0) en sectio[n 5.3.2](#page-105-1) e[t 5.4.3.](#page-117-0) Pour rappel, nous avions conclu à une influence importante de la fréquence, seule et combinée à la longueur de piste. L'épaisseur de diélectrique était également un paramètre influent.

# 6.1.7.1 Analyse de Sobol

Pour mener l'analyse de Sobol, les mêmes configurations que celle utilisées pour l'étude sur tous les paramètres sont reprises : 1000 réalisations sont utilisées pour le méta-modèle « Fente » et 10000 réalisations pour le méta-modèle « Fente2 ». Les résultats obtenus avec le méta-modèle « Fente2 » sont présentés [Figure 92a](#page-143-0), 92d et 92g, ceux du méta-modèle « Fente » en [Figure 92b](#page-143-0), 92e et 92h et ceux du méta-modèle « Simple » en [Figure 92c](#page-143-0), 92f et 92i. Sur les indices de Sobol totaux, « Fente2 » [\(Figure 92g](#page-143-0)) et « Fente » [\(Figure 92](#page-143-0)h) sont parfaitement cohérents dans l'ordonnancement des indices. Ces deux méta-modèles ont une inversion entre  $L$  et  $h$  par rapport au méta-modèle « Simple », mais ces deux valeurs sont assez proches. A cause de la méthode employée avec « Fente2 », tous les indices d'un ordre *n* possédant f comme paramètre alimentent l'indice à l'ordre  $n - 1$  possédant les mêmes variables sauf  $f$ . A l'ordre 2, si l'on supprime les indices  $Lf$  et  $Cf$  [Figure 92](#page-143-0)e, à l'exception de  $Lw$ , le classement est le même qu'en [Figure 92d](#page-143-0). Le classement du méta-modèle « Simple » est différent, mais les valeurs des indices (hormis  $Lf$ ) sont peu significatives. L'influence de  $Lf$  visible [Figure 92e](#page-143-0) et 92f est passée sur le paramètre [\(Figure 92](#page-143-0)a). L'autre paramètre significatif apparaissant avec le méta-modèle « Fente2 » est ℎ, qui ressort aussi sur les deux autres méta-modèles [\(Figure 92b](#page-143-0) et c). Ces derniers présentent tous les deux  $f$  comme paramètre prépondérant, information impossible à obtenir directement avec le méta-modèle « Fente2 » suivant la méthode employée. Seul l'écart type important des indices de  $L$  et  $h$  laisse deviner cette information. En conclusion, les 3 méta-modèles sont tout à fait cohérents sur leur analyse de Sobol suivant les paramètres  $C, h, L, w$  et  $f$ .

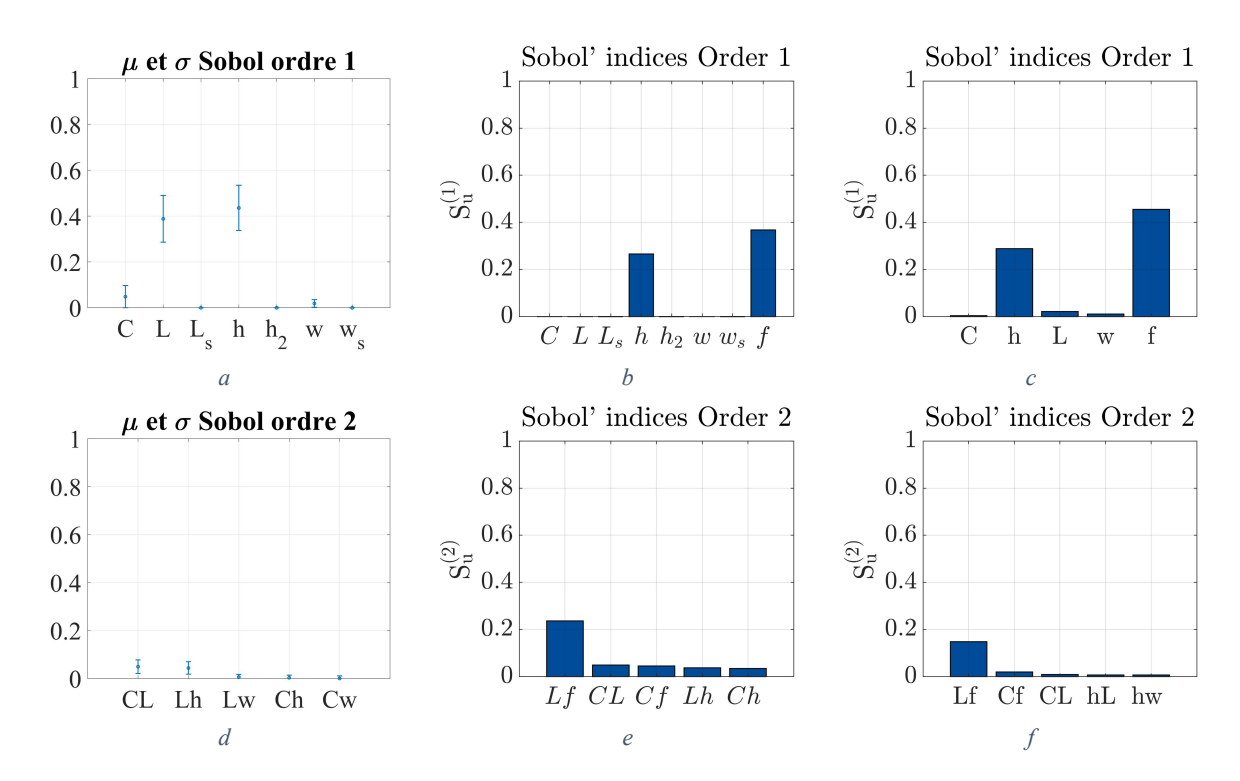

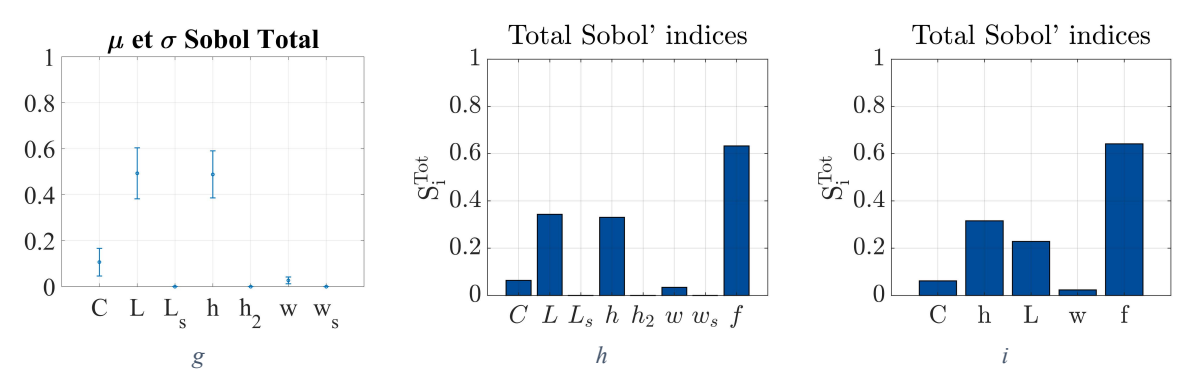

<span id="page-143-0"></span>*Figure 92 : Analyses de Sobol avec les méta-modèles « Fente2 » (a, d et g), « Fente » (b, e et h) et « Simple » (c, f et i) pour les paramètres C, h, L, w et f* 

#### 6.1.7.2 Analyse des valeurs extrêmes

Après avoir comparés les résultats de l'analyse de Sobol, confrontons les résultats d'une analyse des valeurs extrêmes. Pour cette analyse, l'échantillon de 100000 réalisations utilisé pour l'analyse de sensibilité du méta-modèle « Simple » est repris, en ajoutant les valeurs fixes des paramètres  $h_2$  =  $40 \mu m$ ,  $w_s = 0 \, mm$  et  $L_s = 0 \, mm$ . La [Figure 93](#page-144-0) présente les résultats obtenus. Les boites à moustaches [\(Figure 93a](#page-144-0), 93b et 93c) font ressortir une localisation de ℎ sur les valeurs élevées pour tous les métamodèles, mais des occurrences dans les faibles valeurs existent en [Figure 93a](#page-144-0) et 93b.

A l'observation des distributions, tous les méta-modèles produisent les mêmes formes pour chacun des paramètres. En y regardant de plus près, le méta-modèle « Simple » se distingue légèrement des 2 autres. Pour f, le méta-modèle « Simple » possède plus d'occurrences élevées [\(Figure 93f](#page-144-0)) qui sont plus réparties sur les 2 maximums locaux pour les deux autres méta-modèles [\(Figure 93d](#page-144-0) et 93e). Pour ℎ, aucune occurrence en dessous de 230 µm en [Figure 93](#page-144-0)i alors qu'en [Figure 93g](#page-144-0) et 93h on observe des valeurs très proches de 80 µm. En ce qui concerne la distribution de  $Lxf$ , les maximums locaux présentés par l'histogramme tels qu'observés sur l'étude globale en [Figure 85f](#page-134-0), ne correspondaient plus à ceux attendus en théorie. Cette observation avait été attribuée, hypothétiquement, à l'effet de la fente. En restreignant les variables pour imiter le méta-modèle « Simple », les maximums se rapprochent beaucoup plus des prédictions théoriques en [Figure 93j](#page-144-0) et 93k. Pour tous les méta-modèles on observe un décalage proportionnel entre les pics estimés et observés, mais ce décalage est plus important pour les méta-modèles « Fente » et « Fente2 ». L'erreur d'estimation [Figure 93j](#page-144-0) vient sans doute principalement de la charge estimée par sa capacité idéale. L'augmentation de cette erreur [Figure 93j](#page-144-0) et 93k est probablement causée par la modification de la vitesse de propagation due à la couche de diélectrique, différence distinguant le modèle numérique « Fente » du modèle numérique « Simple ».

Ces résultats prouvent qu'il est tout à fait possible de contraindre les paramètres d'entrée d'un méta-modèle pour examiner un scénario inclus dans le scénario général. Il est alors possible de générer un méta-modèle complexe, capable d'analyser un scénario assez générique et de conserver ce même méta-modèle pour étudier un cas plus particulier en contraignant ses variables. L'inconvénient de ce choix est que le temps d'exécution d'un méta-modèle complexe est plus long. Pour exemple, [Tableau](#page-135-1)  [19,](#page-135-1) le passage du méta-modèle « Simple » au méta-modèle « Fente » entraine une durée d'exécution environ 4,5 fois supérieure. Il sera également probablement moins précis qu'un méta-modèle qui aurait appris sur un échantillonnage localisé sur la zone d'intérêt. D'un point de vue pratique, les contraintes applicables sur les paramètres d'entrée pour une analyse de Sobol ne peuvent qu'être l'attribution d'une valeur constante à un paramètre, ce qui limite les possibilités. Cependant, pour l'analyse des valeurs extrêmes, n'importe quelles conditions sur les paramètres peuvent être appliquées, il suffit de réaliser des tirages aléatoires de test respectant ces conditions.
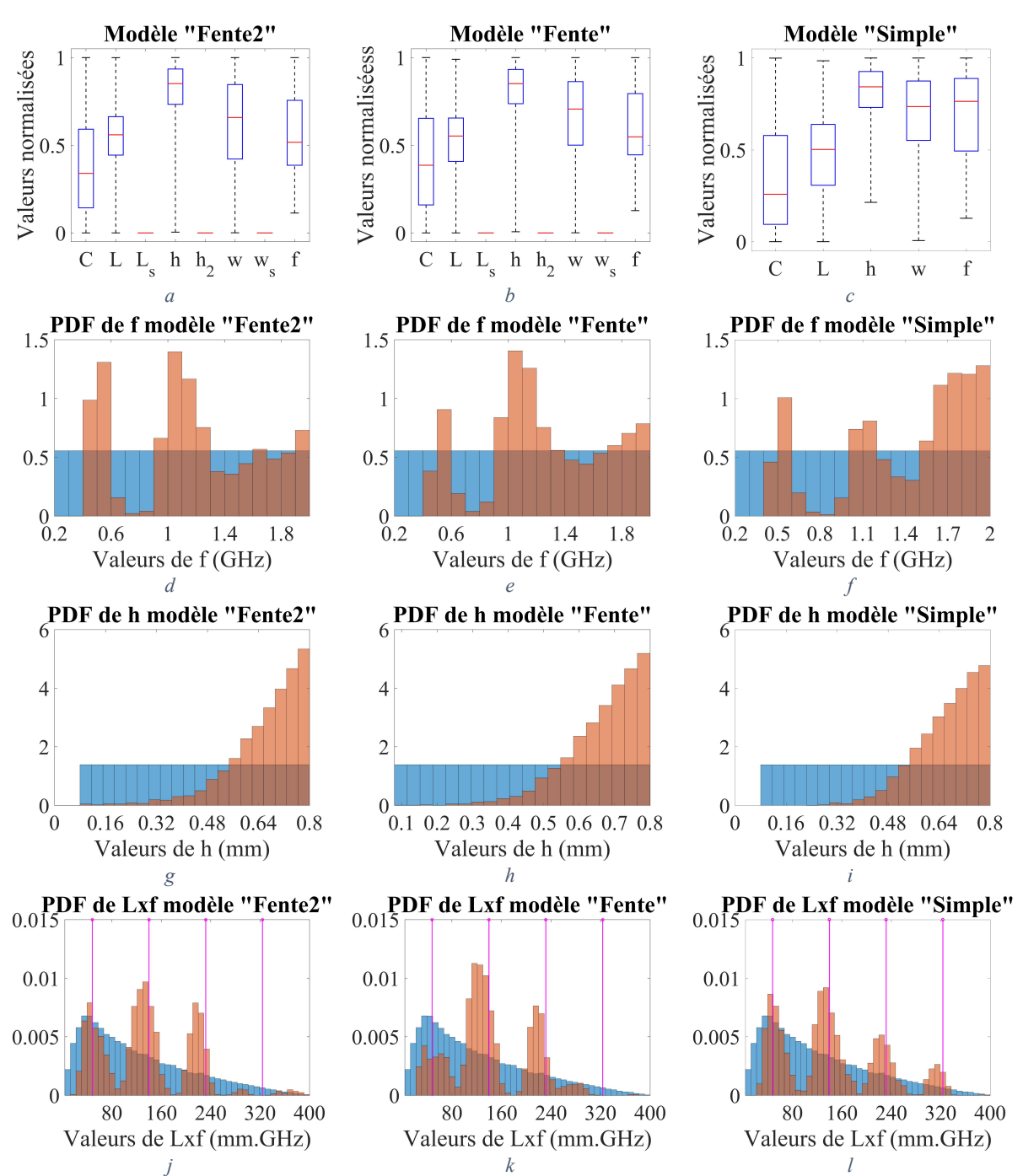

*Figure 93 : Comparatif d'analyses des valeurs extrêmes pour les méta-modèles « Fente2 » (a, d, g et j), « Fente » (b, e, h et k) et « Simple » (c, f, i et l)*

# **6.1.8 Conclusion sur l'analyse du scénario « Fente »**

Le méta-modèle « Fente » réalise avec succès son objectif de complexification du méta-modèle « Simple ». A l'exception d'un pic inexpliqué, la configuration du modèle numérique utilisée pour ce méta-modèle, similaire à celle du modèle numérique « Simple », donne satisfaction vis-à-vis de la mesure. La qualité de méta-modélisation du méta-modèle « Fente » s'est légèrement dégradée par rapport à celle du méta-modèle « Simple », à cause d'une densité d'apprentissage plus faible. Cette perte est cependant suffisamment contenue pour pouvoir exploiter le méta-modèle. L'analyse de sensibilité menée grâce à ce méta-modèle montre pleinement l'utilité de la méthode. En effet, une diminution significative et maitrisée de l'efficacité totale est observée lors de l'application de la règle de routage définie à partir de l'observation des résultats de cette analyse.

L'utilisation du méta-modèle « Fente2 », montre des résultats très similaires au méta-modèle « Fente ». Cependant, comme le montre le [Tableau 21](#page-145-0), les durées d'apprentissage et d'évaluation du méta-modèle « Fente2 » sont plus courtes que celle du méta-modèle « Fente ». Pour information, les apprentissages et analyses de Sobol ont été effectuées sur la machine C, et les évaluations ont été réalisées sur la machine A (voi[r Annexe 6\)](#page-202-0). La durée d'apprentissage de « Fente2 » est 7 fois plus courte que celle de « Fente » (égal au méta-modèle « Simple »). Quant à la durée d'évaluation, elle est divisée par 4. L'analyse de Sobol est plus longue mais aussi plus précise car elle a été réalisée avec 10 fois plus de réalisations. Il est donc intéressant de conserver la méthode de création du méta-modèle « Fente2 » pour les méta-modèles futurs. Pour rappel, cette méthode consiste à créer un méta-modèle par point de fréquence.

L'étude comparative entre les méta-modèles « Fente », « Fente2 » et « Simple » montre qu'il est tout à fait possible de réaliser une étude avec des paramètres d'entrée sous contrainte pour étudier un cas particulier inclus dans le cas général que le méta-modèle permet d'étudier.

Très concrètement, il est désormais possible d'affiner les règles de dispositions de fentes dans un plan de masse au moyen d'un méta-modèle. La limitation de la largeur des fentes entraine en particulier une diminution significative de la puissance totale rayonnée.

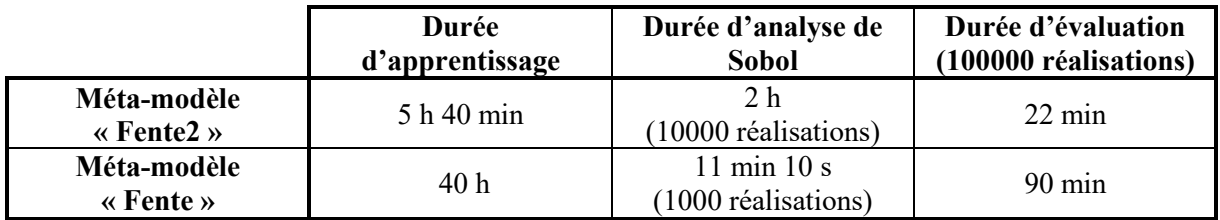

<span id="page-145-0"></span>*Tableau 21 : Comparaison des temps d'apprentissage et d'exécution des méta-modèles « Fente » et « Fente2 »*

# **6.2 Ajout de la largeur de plan**

#### **6.2.1 Présentation du scénario**

Pour complexifier le scénario « Simple », nous avons dans la section précédente ajouté une fente dans le plan ainsi qu'un diélectrique au-dessus de la piste pour obtenir le scénario « Fente ». Le modèle numérique associé a alimenté les méta-modèles « Fente » et « Fente2 », qui ont tous deux donné des résultats similaires et intéressants. Dans la continuité de cette stratégie de complexification, nous allons paramétrer la largeur de plan. Le plan va être séparé en deux parties de longueurs égales dans l'axe de la piste (séparation au milieu de la piste). La partie du côté alimentation aura une largeur  $w_{n1}$  et celle du côté charge aura une largeur  $w_{n2}$ . Ces deux paramètres seront compris entre 0,1 mm et 30 mm. Le choix de limiter la largeur à 30 mm a été fait pour limiter les temps de simulation engendrés, en considérant que l'impact sur l'efficacité totale au-dessus de cette valeur serait limité. De ce fait, le scénario « Fente » n'est pas un sous ensemble du scénario « Plan » et s'éloigne un peu plus de la structure des cartes de test. En effet, pour les cartes comme pour les modèles numériques utilisés jusqu'ici, le plan a pour largeur 65 mm. Les autres paramètres sont identiques au modèle numérique « Fente », et leurs intervalles de définition sont fournis avec un schéma représentatif en [Figure 94](#page-146-0). Seul l'intervalle de définition de  $h_2$  a été modifié, conformément à la remarque en début de la section [6.1.1](#page-123-0) : le vernis épouse maintenant la surface de la carte, assurant une épaisseur de vernis constante, autorisant l'épaisseur de diélectrique supérieure à être nulle. Ce scénario possède une caractéristique particulière que les précédents n'avaient pas : il possède des variables liées. En effet, pour assurer une continuité électrique, il est imposé que la fente soit moins large que le plan sur ses deux parties. Ainsi on a  $w_{p1} > w_s$  et  $w_{p2} > w_s$ . Cette dépendance entre ces variables aléatoires doit être gérée de manière appropriée afin de générer le métamodèle correspondant à ce scénario, ce que nous verrons dans la section [6.2.4.](#page-154-0) Ce scénario comporte donc 9 variables aléatoires si on exclut le paramètre de fréquence.

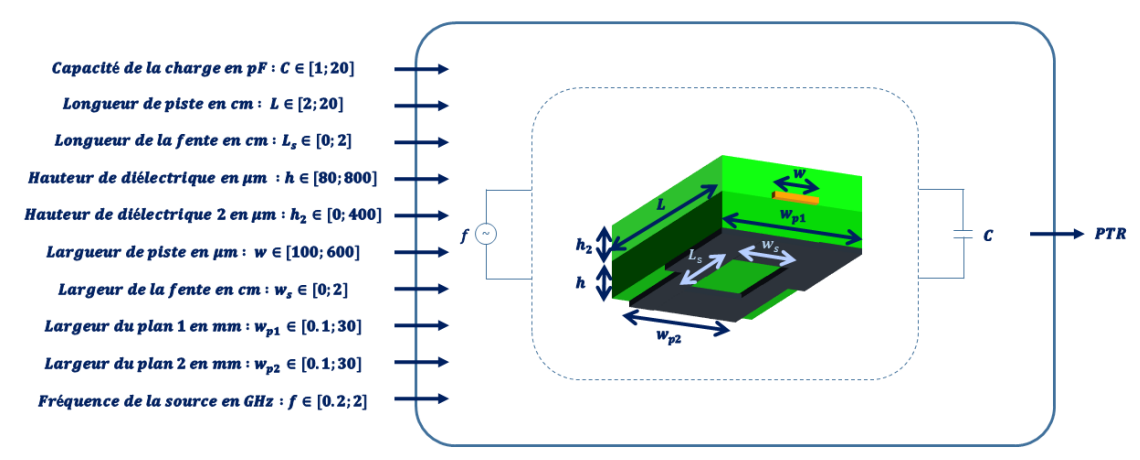

*Figure 94 : Représentation schématique du scénario « Plan »*

#### **6.2.2 Cartes de test associées**

<span id="page-146-0"></span>Ce nouveau scénario possède 5 réalisations spécifiques, en plus d'inclure les réalisations précédentes. Ces réalisations concernent spécifiquement l'étude de la largeur de plan. Quatre d'entre elles sont routées sur la carte I, du côté opposé à celui des pistes I.1 et I.2 (voi[r Figure 95a](#page-147-0)). Elles seront notées I.3, I.4, I.5 et I.6. La dernière est routée sur la carte IV, du même côté que la piste IV.1 (voir [Figure 95](#page-147-0)b). Elle s'appellera donc IV.2. Les valeurs des paramètres pour toutes les réalisations de scénarios sont renseignées [Tableau 22](#page-147-1). Les réalisations I.3 et I.6 permettent l'étude de la largeur de plan avec  $w_{p1} = w_{p2}$ , et peuvent être comparées à la piste de référence I.1. La traversée d'un étranglement est étudiée grâce aux réalisations I.4 et I.5, qui sont identiques aux réalisations I.3 et I.6 respectivement, mais avec un  $w_{p2}$  plus grand. La dernière réalisation, IV.2, est la même que I.3 mais sur une piste courte, afin de comparer l'influence d'une variation de la largeur de plan et de longueur de piste conjointement. Ces deux réalisations pourront être comparées en se référant aux réalisations I.1 et I.2. Sur les représentations [Figure 95,](#page-147-0) les pistes I.3, IV.2 et la moitié de la piste I.4 masquent totalement le plan de masse, car elles sont de même largeur que ce dernier. Il faut noter que les plans de masse pour toutes les nouvelles réalisations présentées ici sont indépendants les uns des autres, pour éviter tout retour de courant non désiré par un autre chemin.

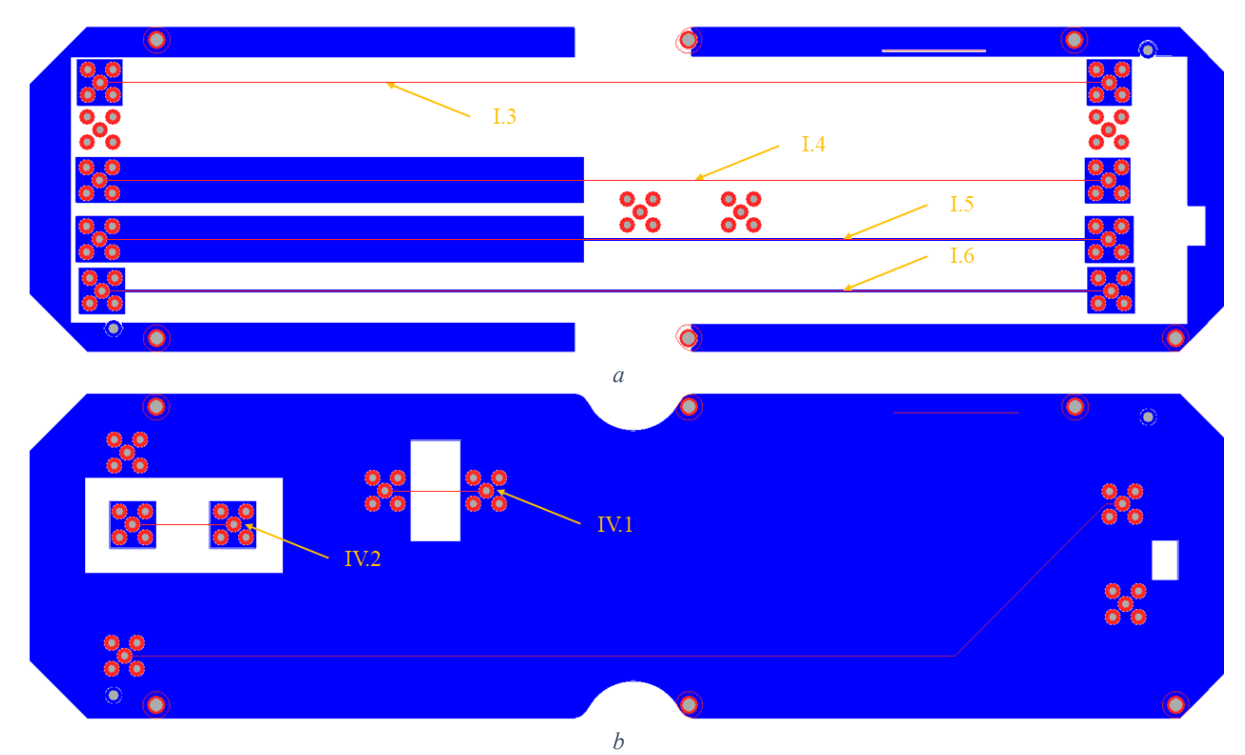

<span id="page-147-0"></span>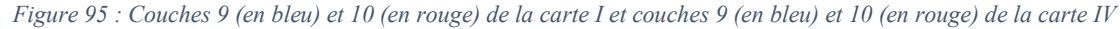

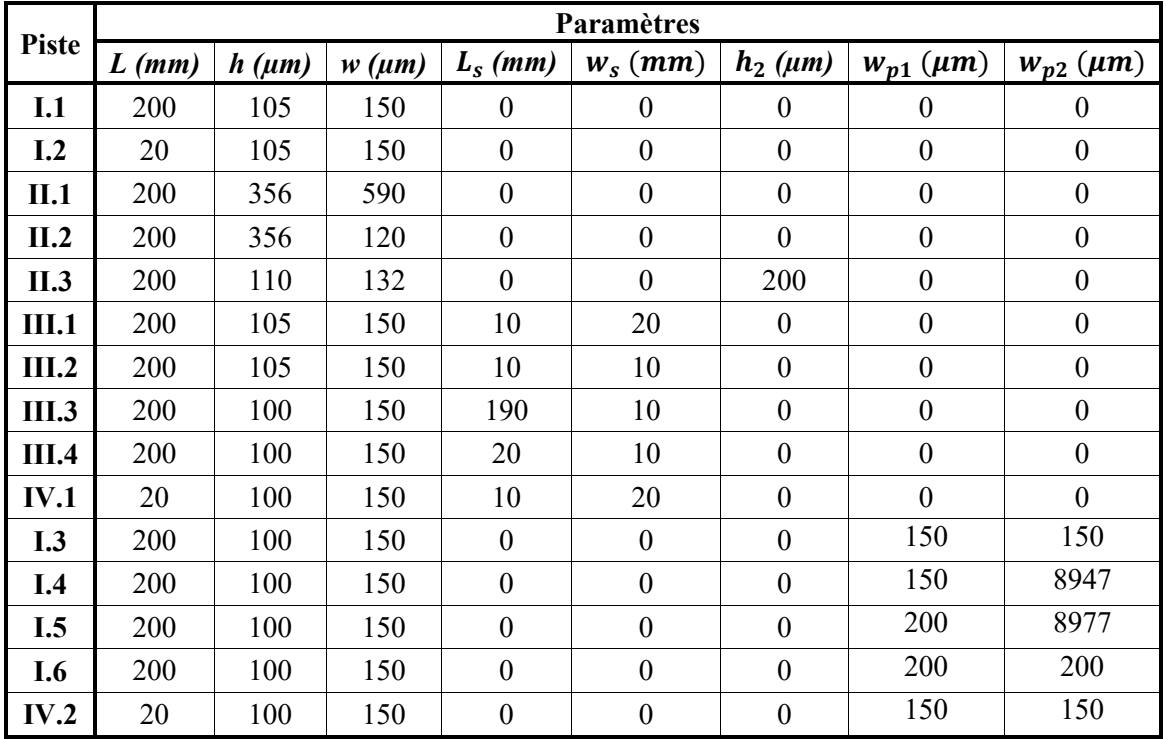

<span id="page-147-1"></span>*Tableau 22 : Valeurs des paramètres d'entrée géométriques pour chacune des réalisations du scénario « Plan »*

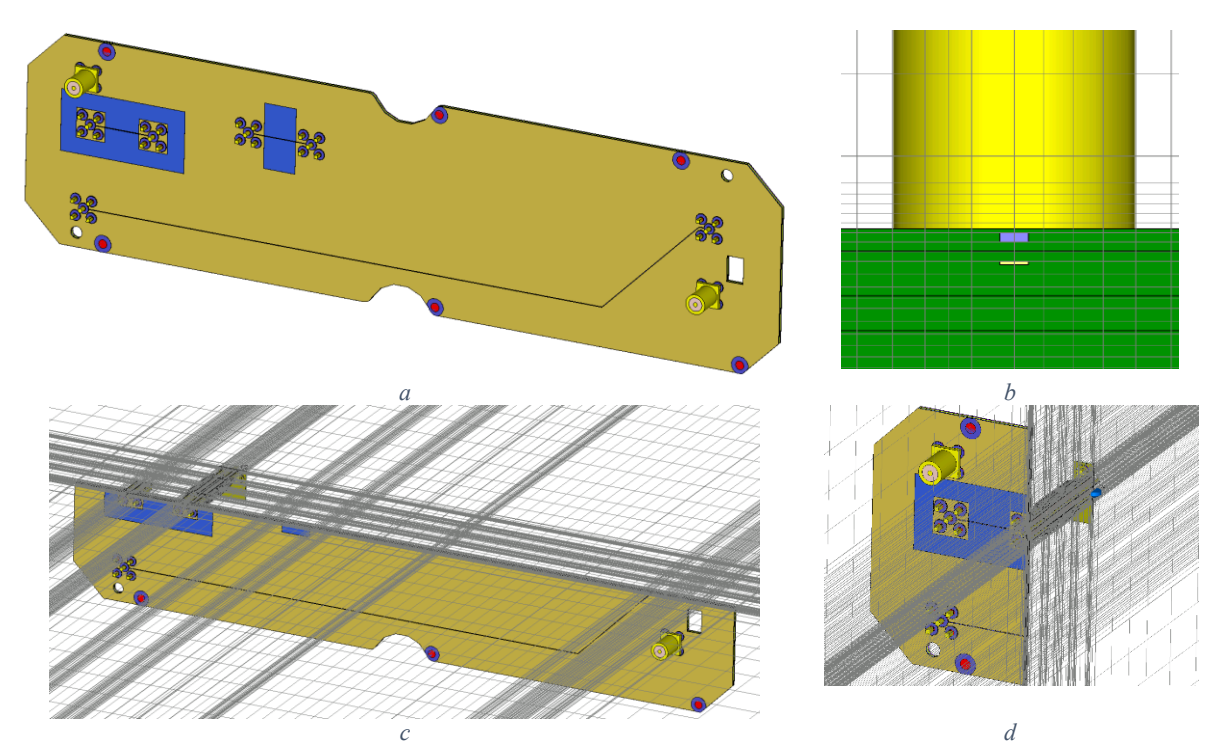

<span id="page-148-0"></span>*Figure 96 : Vue du modèle numérique de la carte IV (a), de son maillage en coupe suivant l'axe x, zoomé sur la piste en (b), plus globale en (d) et du maillage en coupe suivant l'axe y (c)*

Ces nouvelles réalisations sont mesurées suivant la même méthode qu'auparavant. La simulation est également paramétrée de manière identique aux simulations précédentes. Il n'y a pas a priori de nécessité particulière de mailler finement autour du plan. En effet, si celui-ci est de faible dimension le maillage fin autour de la piste se répercute également sur le plan, du fait de la structure en parallélépipède rectangle des mailles. Une illustration du modèle numérique de la carte IV [\(Figure 96a](#page-148-0)) et de son maillage sous forme de vue en coupe globale [\(Figure 96c](#page-148-0) et 96d) permet de se faire une idée du modèle obtenu. Une vue en coupe plus rapprochée, [Figure 96b](#page-148-0), permet de visualiser le maillage à proximité de la piste (en violet) et du plan de masse (en jaune pâle).

## **6.2.3 Corrélation simulation-mesure**

Après avoir présenté les nouvelles réalisations du scénario « Plan », nous devons valider la configuration numérique sur ces nouveaux cas, en la confrontant à la mesure. De nouveau, nous pouvons réutiliser la formule [\(45\)](#page-71-0) pour estimer l'incertitude de mesure et reprendre l'incertitude estimée sur le modèle de simulation valant 0,14. Les résultats de mesure et de simulation sur les différentes réalisations sont tracés [Figure 97](#page-150-0) colonne de gauche avec un intervalle de confiance à 95% en transparence. Les calculs de distance sont également représentés [Figure 97](#page-150-0) colonne de droite. Il apparait sur les courbes d'efficacité totale comme sur les graphiques de distance que les résultats d'incertitude et de mesure sont fortement incompatibles pour les pistes I.3, I.4, I.5 et I.6 sur les bandes [200 MHz ; 500 MHz] et [700 MHz ; 1,1GHz] (voir [Figure 97a](#page-150-0) à 97h). La différence entre les résultats est plus importante en dessous de 500 MHz pour les largeurs de plan sur 2 zones [\(Figure 97c](#page-150-0) et 97e) avec des différences atteignant 25 dB d'erreur. Ces résultats sont pires encore sur la piste courte dont les résultats sont incompatibles de 200 MHz à 1,5 GHz. Le modèle numérique est donc différent de l'observation en mesure, cependant les résultats sont très corrects en haute fréquence, ce qui laisse supposer que la structure géométrique et la définition des matériaux en simulation est représentative de la carte fabriquée.

Il faut identifier si un phénomène physique basse fréquence présent lors de la mesure n'est pas reproduit en simulation ou si un paramètre de la simulation écarte le résultat d'une réalité physique. Le calcul de la moyenne  $\xi_V$  de l'erreur  $\epsilon_V$  (selon les formules [\(86\)](#page-84-0) et [\(87\)\)](#page-84-1), présenté [Tableau 23](#page-150-1) confirme ce qui a déjà été constaté : les erreurs sur ces réalisations sont importantes, particulièrement pour les réalisations I.4, I.5 et IV.2. Aucune ne respecte le critère de 4 dB que nous nous sommes fixés.

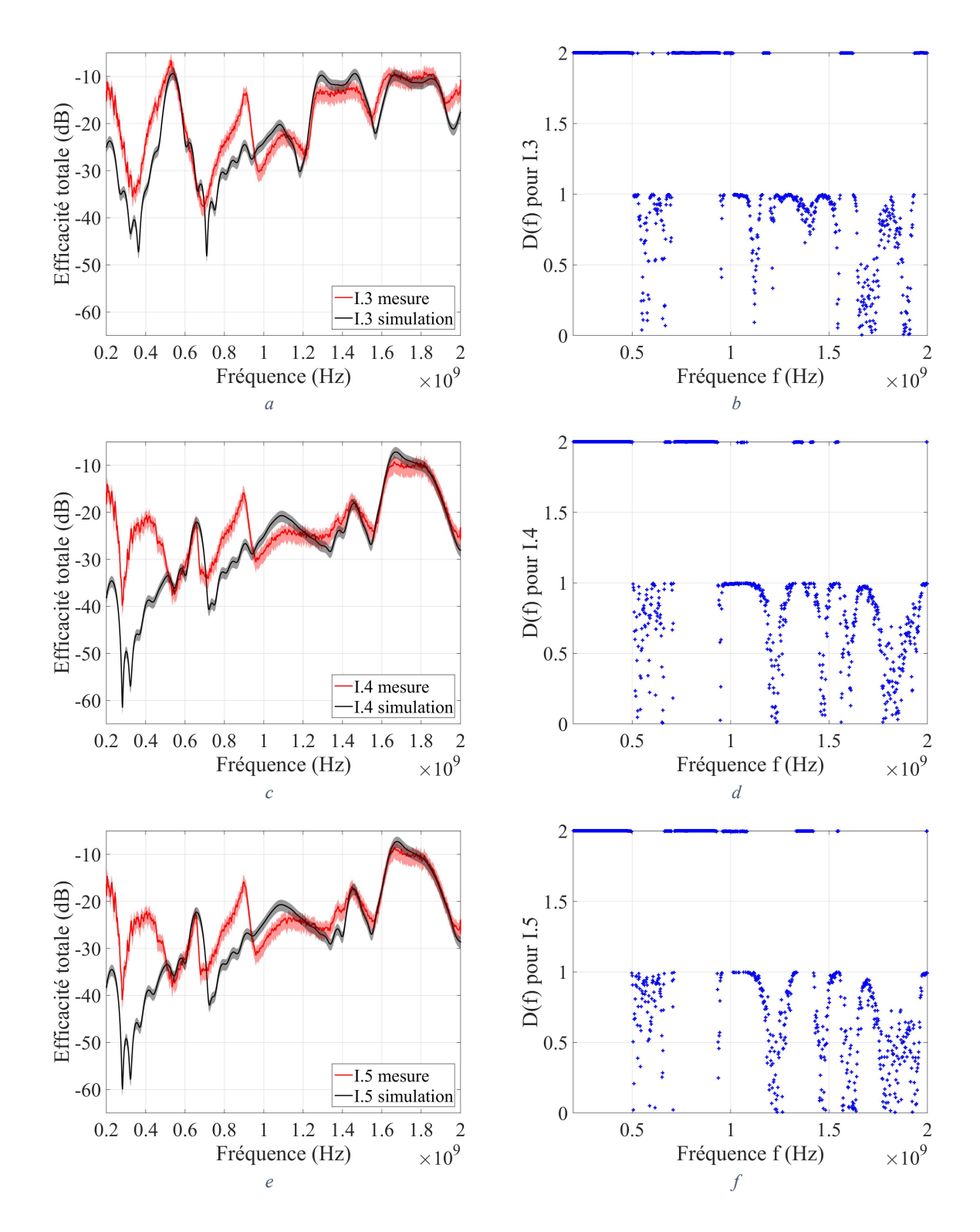

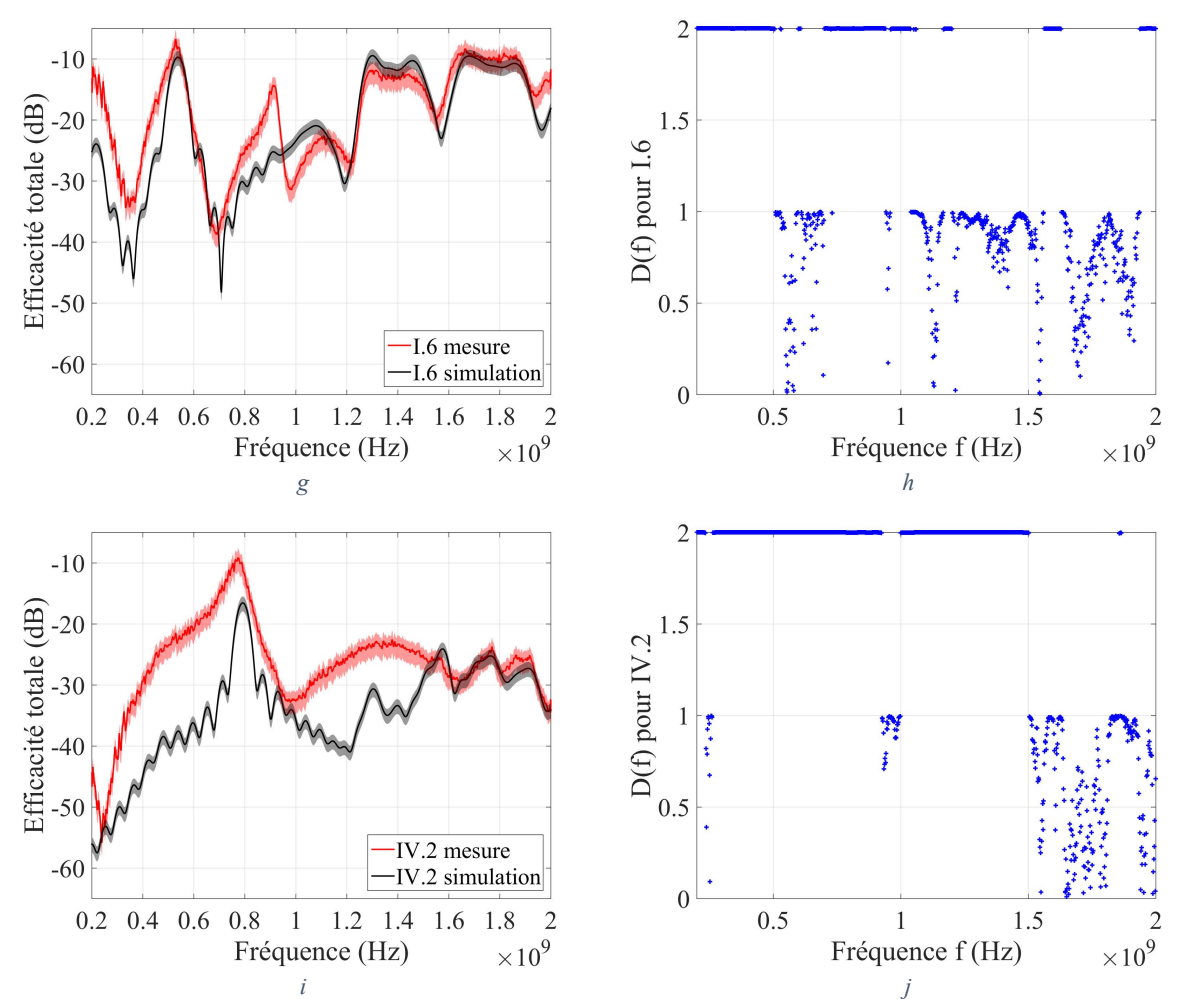

<span id="page-150-0"></span>*Figure 97 : Efficacités totales mesurées et estimées sur les 5 nouvelles réalisations (a, c, e, g et i) et calcul de distances associé (b, d, f, het j)*

|                       | гл<br>1.J     | ⊥.⊤               | $\overline{\phantom{a}}$<br>1.J | 1.0                    | TT 7 A<br>ے ۔ |  |
|-----------------------|---------------|-------------------|---------------------------------|------------------------|---------------|--|
| <b>TF</b>             | 295%          | 2402%             | 2153%                           | 288%                   | 444%          |  |
| $\mathbf{u} \, dB$    | $\sim$<br>v.v |                   | 4,0<br>ג רו<br>ر در ۱           |                        | <b>LLA</b>    |  |
| 77.7<br>$\sim$ $\sim$ |               | $\mathbf{r}$<br>÷ | T<br>$\overline{\phantom{a}}$   | $\mathbf{v}$<br>$\sim$ |               |  |

*Tableau 23 : Analyse de la moyenne*  $\xi_V$  *de l'erreur*  $\epsilon_V$  pour les 5 nouvelles réalisations de scénario

<span id="page-150-1"></span>Différentes configurations de mesures ont été effectuées sur une réalisation (I.4) pour vérifier la variabilité dans la mesure. En sus de la mesure déjà présentée [Figure 97c](#page-150-0) (notée mesure 1 en [Figure](#page-151-0)  [98a](#page-151-0)), une nouvelle mesure avec un fil d'alimentation deux fois plus long a été effectuée, celui-ci possédant également des ferrites pour limiter le rayonnement des courants circulants sur le blindage du câble coaxial (notée mesure 2 en [Figure 98a](#page-151-0)). Une autre mesure a été effectuée en configuration de mesure « usuelle », avec un câble plus long sans ferrite, la carte placée au milieu de la chambre (notée mesure 3 en [Figure 98](#page-151-0)a). Ce test permet d'évaluer un éventuel couplage entre la carte et la paroi métallique de la chambre. La comparaison de ces 3 courbes de mesure et de la courbe de simulation [Figure 98a](#page-151-0) montre que la configuration de mesure entraine des différences d'efficacité totale au-delà de l'incertitude de mesure pour des fréquences inférieures à 1,2 GHz. La ferrite limite le rayonnement (la configuration 3 donne des efficacités totales supérieures aux 2 autres configurations) et le couplage avec la paroi de la chambre pourrait être responsable des différences entre les configurations 1 et 2. Cependant, ces variations ne justifient pas les niveaux observés en simulation, biens plus faibles en basse fréquence que toutes les configurations de mesure.

D'autres mesures et simulations ont été effectuées avec une charge de 50 ohm (charge adaptée au connecteur SMA). Cette configuration limite le risque d'une mauvaise modélisation de la charge, et permet aussi de disposer d'une structure absorbant plus rapidement l'énergie, limitant le risque d'erreur lors de la transformation de Fourier en simulation. Les résultats sont pourtant encore moins proches entre simulation et mesures [\(Figure 98b](#page-151-0)). Le comportement entre les différentes mesures est le même entre les 2 types de charge, ce qui est rassurant d'un point de vue de la répétabilité de la mesure. Des mesures en cellule GTEM ont également été réalisées pour renforcer ce constat. Cette méthode de mesure n'a pas été présentée car elle ne permet pas de mesurer rigoureusement l'efficacité totale (ou la PTR). Cette mesure n'étant pas calibrée, pour comparer le module du coefficient de transmission de la cellule à la mesure en chambre réverbérante et à la simulation, les données sont présentées deux fois [Figure 99](#page-151-1). Celles en bleu ont été décalées d'une valeur constante en dB pour que la moyenne des données sur la bande soit identique à celle obtenue en mesure. La même opération est effectuée avec la courbe verte, avec la moyenne des données de simulation. Pour le cas de la charge capacitive [\(Figure 99a](#page-151-1)) comme pour la charge résistive [\(Figure 99b](#page-151-1)), les mesures en cellule GTEM corrèlent mieux avec les mesures en chambre qu'avec les données de simulation. L'incertitude sur la méthode de mesure ne semble pas être responsable de l'erreur commise entre simulation et mesure.

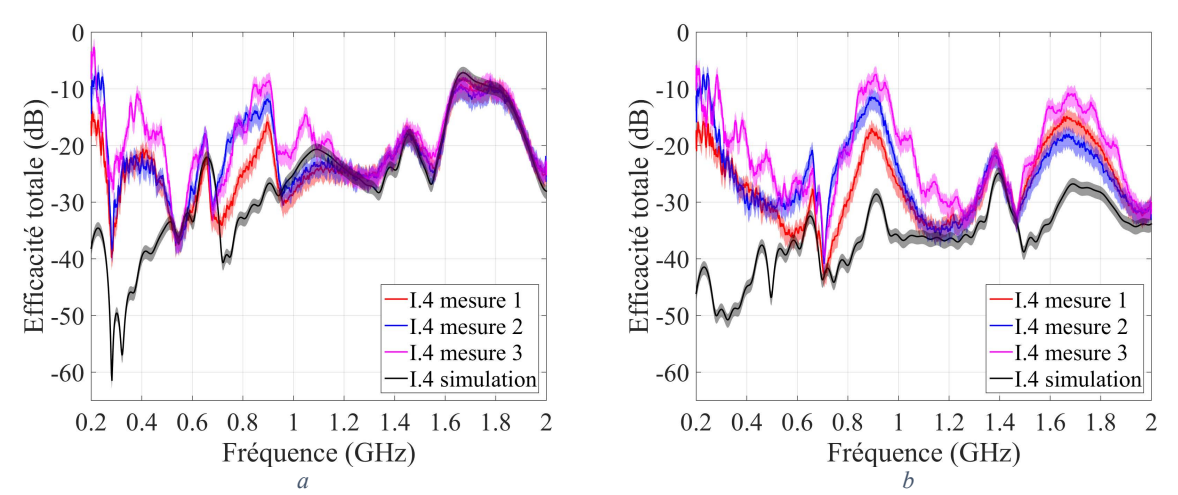

<span id="page-151-0"></span>*Figure 98 : Comparaison de 3 configurations de mesure d'efficacité totale différentes en chambre réverbérante avec l'efficacité totale simulée, chargé par 10 pF (a) et 50 Ω (b)*

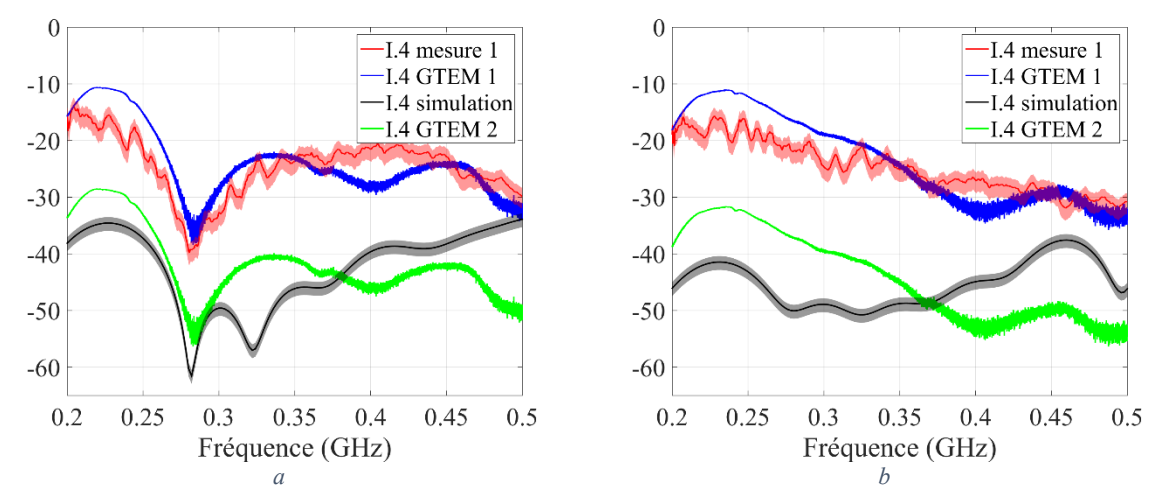

<span id="page-151-1"></span>*Figure 99 : Efficacité totale mesurée en CRBM (en rouge), simulée (en noir) et module au carré du coefficient de transmission en cellule GTEM avec un décalage optimisé pour s'approcher de la mesure (en bleu) et de la simulation (en vert). Charge 10 pF (a) et 50 Ω (b)*

Nous avons alors cherché à modifier les configurations de simulation pour approcher leurs résultats de la mesure. Trois pistes viennent à l'esprit pour améliorer ce type de simulation :

- L'augmentation de la distance des surfaces absorbantes aux extrémités du volume de calcul (PML). Cette distance impose une contrainte basse fréquence, ce qui incite à penser que c'est une cause possible de l'erreur observée, qui est basse fréquence. Pour autant, le comportement des PML n'a pas de raison d'être différent pour les réalisations de scénarios de plan par rapport aux autres réalisations des autres scénarios.
- L'augmentation du temps de propagation. Si un phénomène de résonance est présent, les signaux ne sont pas nuls à la fin du temps calculé et les résultats de la transformée de Fourier sont sous-estimés. La résolution fréquentielle est égale à l'inverse de ce temps de propagation. Cependant, l'erreur commise étant large bande, la résolution fréquentielle n'est probablement pas la cause du problème.
- L'affinement du maillage. La réponse de qualité correcte en haute fréquence laisse supposer que le maillage est acceptable. Les conditions spécifiques aux basses fréquences peuvent peut-être poser problème. La modélisation des courants basse fréquence, avec la diminution de l'effet de peau, peuvent entrainer des problèmes de modélisation.

Pour creuser chacune de ces pistes de nouvelles configurations de simulation ont été effectuées. Ces simulations sont effectuées sur la réalisation I.5, avec une charge de 50 Ω. La première simulation consiste à doubler la distance des frontières de calcul (PML). L'efficacité totale obtenue est représentée en rouge [Figure 100a](#page-153-0). La courbe est plus lisse, ce qui est potentiellement dû à une meilleure adaptation des couches absorbantes, mais les niveaux restent équivalents. Nous avons alors repris la configuration de référence et passé le temps de propagation simulé de 21 ns à 50 ns (en ver[t Figure 100a](#page-153-0)). La résolution fréquentielle est augmentée ce qui affine les résonances, c'est-à-dire accroit leur coefficient de qualité, mais n'augmente pas les niveaux en basse fréquence jusqu'aux niveaux de la mesure. La configuration de référence a alors de nouveau été reprise, et un maillage adaptatif a été configuré. La convergence se fait sur l'erreur commise sur les paramètres S entre deux passes. Une valeur cible de 0,02 est demandée et un maximum de 5 passes est imposé. Le logiciel a réalisé 5 passes, dont les résultats d'efficacité totale sont affichés [Figure 100b](#page-153-0). Les variations entre les différentes passes sont minimes.

Aucune des hypothèses d'amélioration de la configuration de simulation n'a porté ses fruits. Quelques informations complémentaires peuvent être ajoutées pour compléter cette étude. L'énergie résiduelle sur chacune des simulations [\(Figure 101a](#page-153-1)) diminue beaucoup plus lentement que dans les simulations précédentes. Cela ne semble pas être causé par de la désadaptation d'impédance car celleci se manifeste par des chutes par palier régulière dans le temps. L'énergie semble stockée quelque part dans le modèle. Il faudrait un temps de simulation très important pour atteindre une convergence du niveau d'énergie, mais cela peut être une cause de l'erreur. Deux informations sur le maillage adaptatif sont fournies [Figure 101b](#page-153-1) et c. Le nombre de mailles [\(Figure 101b](#page-153-1)) augmente de manière importante, montrant que la densification du maillage de passe en passe est assez importante, ce qui implique des passes de plus en plus chronophages. Si l'on regarde le critère de convergence du mailleur [\(Figure 101c](#page-153-1)), celui-ci s'est arrêté avant d'atteindre son critère de convergence (0,02) car il a atteint son nombre de passes maximal (5). Cependant, un nombre de passes supérieur n'aurait pas nécessairement permis d'obtenir un meilleur résultat, car on peut observer une augmentation de l'erreur de la passe 4 à la passe 5. Le maillage adaptatif ne permet donc pas d'atteindre facilement n'importe quelle performance souhaitée, et il est très chronophage. Pour autant, le maillage ne semble pas être le problème ici.

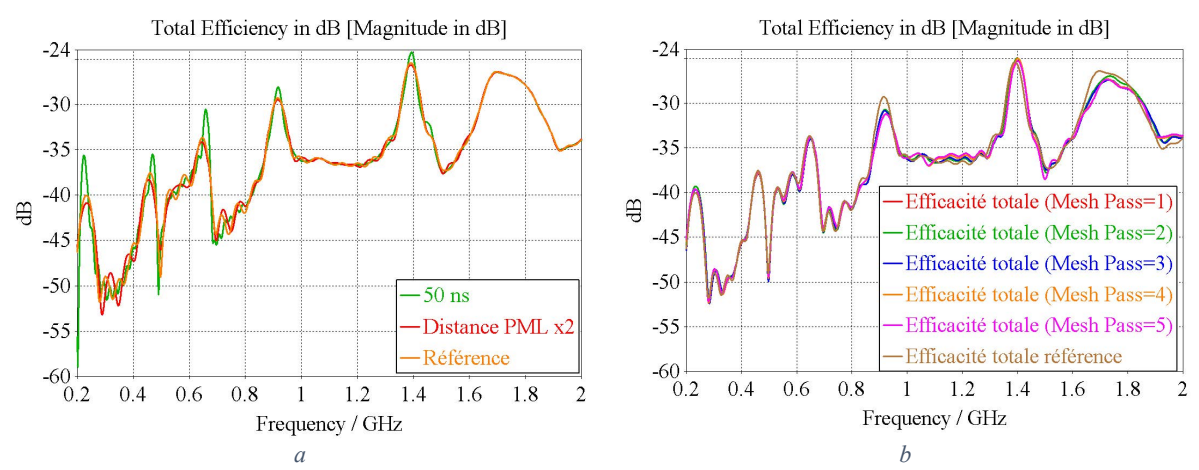

<span id="page-153-0"></span>*Figure 100 : Efficacité totale simulée (réalisation I-5) pour la configuration de référence (a en orange), des PML éloignées (a en rouge), un temps de propagation plus long (a en vert) et pour une simulation au maillage adaptatif (b)*

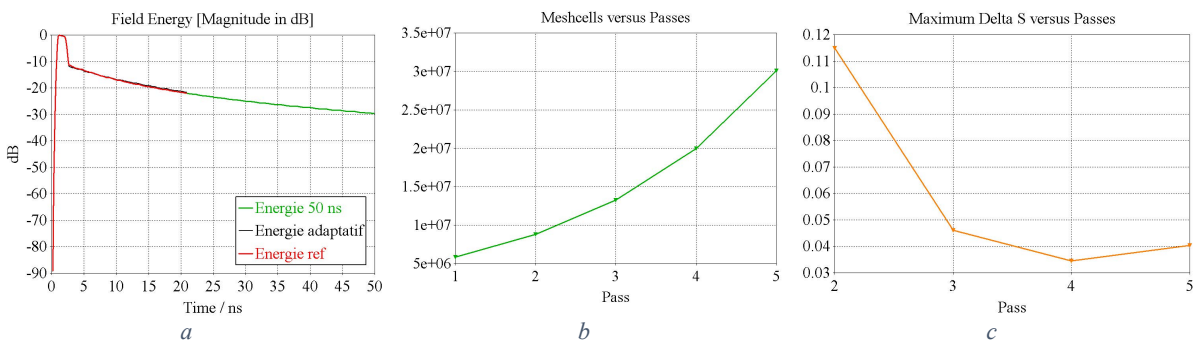

<span id="page-153-1"></span>*Figure 101 : Energies résiduelles des différentes simulations (a), augmentation du nombre de mailles de la simulation adaptative (b) et convergence des paramètres S associée (c)*

La cause de la différence de modèle entre simulation et mesure reste inconnue et nécessite encore des investigations. Du côté de la mesure, la méthode de mesure en champ lointain (voir section [4.3.1](#page-64-0)) permettrait d'avoir la réponse d'une autre méthode pour réfuter l'hypothèse d'une efficacité totale modifiée par l'environnement de mesure. D'après les expériences menées, il est plus probable de faire converger les résultats de simulation et de mesure en modifiant la simulation. Il peut s'agir d'ajuster le modèle numérique pour qu'il corresponde mieux à la carte mesurée. Ceci nécessite une analyse dimensionnelle de la carte fabriquée, par une imagerie 3D aux rayons X par exemple. L'utilisation d'un autre logiciel de calcul est envisageable à moindre coût, par exemple un code de calcul fréquentiel en quelques points de fréquences [200MHz ; 800 MHz], serait très informatif sur l'origine de l'erreur commise. Ce code de calcul avec maillage fréquentiel permettrait d'ajuster le maillage au mieux et de s'affranchir des problèmes de transformation temps-fréquence, deux sources potentielles d'erreur. Les résultats obtenus permettraient de discriminer entre un problème de configuration de code de calcul et un biais entre modèle numérique et carte fabriquée. Ces études n'ont pu être menées lors de la thèse faute de temps.

Nous avons tout de même décidé de générer un dernier méta-modèle sur la base de cette configuration de simulation, dans le but d'évaluer la performance de celui-ci pour un nombre de variable un peu plus grand. Les résultats d'analyse de sensibilité obtenus peuvent être significatifs de la réalité mais risquent tout de même d'être biaisés. Ils devront être mis à jour lorsqu'une correction sur la configuration de la simulation aura été effectuée.

#### **6.2.4 Apprentissage et validation du méta-modèle « Plan »**

<span id="page-154-0"></span>La performance de méta-modélisation est indépendante de la vraisemblance du modèle numérique lui servant d'apprentissage par rapport à la mesure. La seule question qui reste en suspens porte sur la qualité du modèle. La stratégie de méta-modélisation reste la même, un méta-modèle par fréquence (901 points) va être appris. Chacun est de type Krigeage ordinaire. La fréquence étant traitée à part, le nombre de paramètres d'entrée de chaque méta-modèle est passé de 7  $(L, w, h, L_s, w_s, h_2, C)$ pour le méta-modèle « Fente2 » à 9 (L, w, h, L<sub>s</sub>, w<sub>s</sub>, h<sub>2</sub>, C, w<sub>p1</sub>, w<sub>p2</sub>) pour le méta-modèle « Plan ». Il serait souhaitable de ne pas perdre en précision par rapport au méta-modèle précédent. Il faut alors garder la même densité d'échantillonnage de l'espace : 400 simulations pour 7 paramètres correspondent à 2.4 réalisations par paramètres, ce qui donne 2642 simulations pour 9 paramètres. Le tirage des valeurs est toujours effectué suivant la méthode LHS, mais les contraintes dimensionnelles sur les plans doivent être appliquées ( $w_{p1} > w_s$  et  $w_{p2} > w_s$ ). Pour réaliser ces tirages, nous avons choisi de les réaliser sans contrainte, puis de supprimer les valeurs ne respectant pas la contrainte. Cela assure une répartition uniforme des données dans l'espace de définition. Cependant, à cause de la forme de l'espace, les distributions marginales ne sont plus uniformes. Il faudra donc être vigilant dans l'analyse des valeurs extrêmes. Cette méthode nécessite de calculer le nombre de tirages à effectuer pour obtenir le nombre de tirages souhaité après application de la contrainte. Comme les réalisations sont répartis uniformément dans l'espace, le calcul du ratio du nombre de tirages correspond au ratio des hypervolumes de l'espace contraint et non contraint, qui vaut environ 2,06 dans notre cas. Ainsi pour avoir 2642 réalisations contraintes il faudra prendre 5442 réalisations non contraintes.

Cette méthode est appliquée pour obtenir l'échantillon d'apprentissage, au nombre final de 2655 réalisations. Ces réalisations sont simulées via le code de calcul FIT de CST. L'énergie résiduelle de chacune de ces simulations est représentée [Figure 102.](#page-154-1) On peut voir que quelques-unes d'entre elles ne respectent pas la diminution souhaitée d'énergie de 40 dB, mais restent en dessous de 30 dB. Il faudra envisager d'augmenter les temps de simulation pour les prochains modèles si ceux-ci prévoient de dégrader encore l'impédance de la piste.

Nous pouvons remarquer qu'avec le modèle numérique de la carte de test [Figure 101a](#page-153-1), le niveau à 21 ns était encore supérieur à -25 dB, ce qui fait 10 dB de plus que la valeur la plus élevée obtenue [Figure 102.](#page-154-1) De plus, [Figure 102,](#page-154-1) les oscillations dues à l'absorption d'une partie de l'énergie du front d'onde sont bien visibles, ce qui n'est pas le cas [Figure 101a](#page-153-1). Nous pouvons donc supposer que la configuration spécifique de la carte de test pose problème dans la simulation.

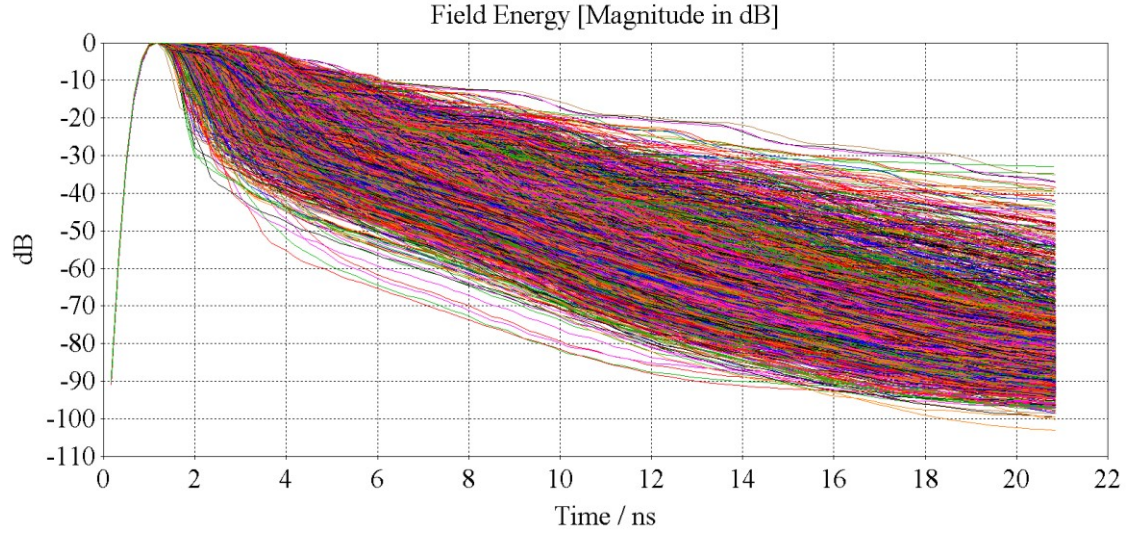

<span id="page-154-1"></span>*Figure 102 : Energie résiduelle des 2655 simulations d'apprentissage du méta-modèle « Plan »*

Après la simulation, nous procédons à l'apprentissage du méta-modèle. La procédure de validation est la même que celle déjà effectuée pour les autres méta-modèles : 20 réalisations sur les 901 points de fréquences sont générées aléatoirement puis simulées. Les résultats sont comparés à ceux fournis par le méta-modèle. La moyenne  $\xi_V$  de l'erreur  $\epsilon_V$ , définies en [\(86\)](#page-84-0) et [\(87\),](#page-84-1) est calculée (suivant la fréquence) pour chacune des réalisations et présentée [Tableau 24.](#page-156-0) En complément, la distribution de l'erreur  $\epsilon_V$  est représentée pour la totalité de l'échantillon [Figure 103a](#page-156-1). Cette distribution, de moyenne 7,1 <sup>e</sup>12 %, a été tronquée car elle possède des valeurs extrêmes excessivement grandes. Ceci est observable aussi sur les moyennes du [Tableau 24,](#page-156-0) particulièrement pour les réalisations 5, 6, 8, 9, 11, 12, 16, 19 et 20. Il existe différents causes à ces erreurs importantes :

- Pour les réalisations 5, 6, 8, 11, 12 et 20, ce sont les fréquences entre 200 MHz et 250 MHz qui font exploser la valeur de l'erreur, comme on peut le voir pour la réalisation 11 [Figure](#page-158-0) [104e](#page-158-0). Les valeurs d'efficacité y sont toujours très faibles mais fortement croissantes avec la fréquence pour la simulation ou le méta-modèle. Vis-à-vis de notre étude des valeurs extrêmes, ces données n'ont que peu d'importance, nous pourrions donc les ignorer. Cependant, les corrélations entre simulation et mesure posaient problème sur cette bande de fréquence avec la simulation donnant des résultats bien inférieurs à la mesure. Des valeurs extrêmes pouvaient être observées en mesure (voi[r Figure 97\)](#page-150-0), ce qui est problématique pour notre étude. Nous allons donc restreindre la validité de l'étude aux fréquences supérieures à 200 MHz. De plus, les incertitudes retournées par le méta-modèle dans la bande [200 MHz ; 250 MHz] sont toutes supérieures à 40 dB, signifiant que le modèle numérique doit varier fortement dans cette zone, ce qui confirme la nécessité d'invalider cette bande. Lorsque le modèle numérique sera validé, si cette zone reste avec une variabilité si importante, il faudra envisager de raffiner localement l'apprentissage.
- Pour la réalisation 16, une antirésonance très prononcée est observée en simulation vers 410 MHz, qui n'est estimé qu'aux alentours de 450 MHz par le méta-modèle, et de manière bien moins prononcée [Figure 104](#page-158-0)i. Ceci nous pousse à exclure de l'étude toutes les fréquences inférieures à 450 MHz, pour plus de sureté.
- La réalisation 16 possède également une erreur sur l'ensemble du spectre traité plus importante que les autres réalisations [\(Figure 104j](#page-158-0)), mis à part 9 qui est encore plus entachée d'erreur ([Figure 104d](#page-158-0)). Dans ces situations le méta-modèle sous-estime l'efficacité totale. Un regard sur les valeurs des paramètres des réalisations 9 et 16 permet de détecter le problème. Les valeurs de  $w_{p1} - w_s$  valent 0,1 mm pour ces deux tirages, ce qui est la plus petite valeur parmi celles de  $w_{p1} - w_s$  et  $w_{p2} - w_s$  obtenues sur les autres tirages. La suivante vaut 1,6 mm, obtenue pour le scénario 17. L'efficacité totale est très sensible aux faibles valeurs de  $w_{p1} - w_s$  ou  $w_{p2} - w_s$ , l'échantillon d'apprentissage ne semble pas avoir ciblé suffisamment cette zone pour effectuer une évaluation correcte du modèle. Pour améliorer ces résultats il faut modifier les données d'apprentissage pour mieux évaluer cette zone en particulier.

Suite à la décision de restreindre l'étude à la bande [450 MHz ; 2 GHz], nous pouvons reprendre le calcul de  $\xi_V$  du [Tableau 24,](#page-156-0) mais sur cette nouvelle bande. Ces résultats, [Tableau 25,](#page-156-2) sont bien plus raisonnables. Nous passons, sur la totalité de l'échantillon, d'une valeur moyenne de 7,1<sup>e</sup>12 % (équivalent à 109 dB) à 249% (équivalent à 5,4 dB). Cette erreur est plus importante que la cible souhaitée, et ce dépassement est sans doute imputable à l'erreur élevée des réalisations 9 et 16. Nous allons tout de même utiliser ce modèle dans la suite des travaux, en ayant conscience que le méta-modèle sous-estime l'efficacité totale lorsque  $w_s$  est proche du minimum entre  $w_{p1}$  et  $w_{p2}$ . Il faudra améliorer

ce résultat dans les travaux futurs, en échantillonnant plus densément pour l'apprentissage dans cette zone.

| Réalisation |               |     |     |    |       |        |    |       |                       |       |
|-------------|---------------|-----|-----|----|-------|--------|----|-------|-----------------------|-------|
| $\xi_V$ (%) | 29            | 49  | 128 | 54 | 6.0°8 | 1,8°3  | 25 | 3,6°6 | $1,4^{\circ}4$        | 84    |
| Réalisation |               | 12  | 13  |    | IJ    | 16     |    | 18    | 10                    | 20    |
| $\xi_V$ (%) | $.4^{\circ}4$ | Qe2 | 80  | 30 | 338   | 3,0°15 | 54 | 228   | $2$ Qe $\Delta$<br>ムマ | 7,6°9 |

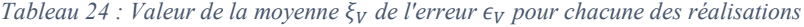

<span id="page-156-0"></span>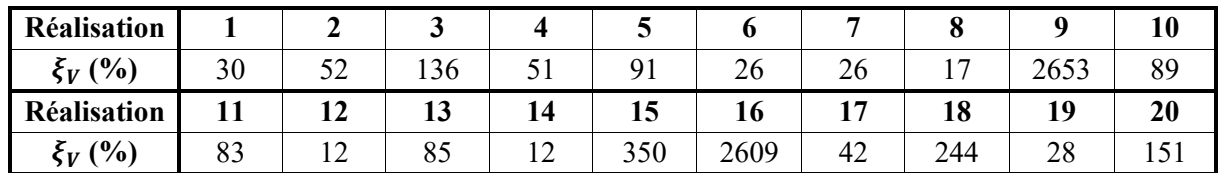

<span id="page-156-2"></span>*Tableau 25 : Valeur de moyenne de l'erreur pour chacune des réalisations pour les fréquences supérieures à 450 MHz*

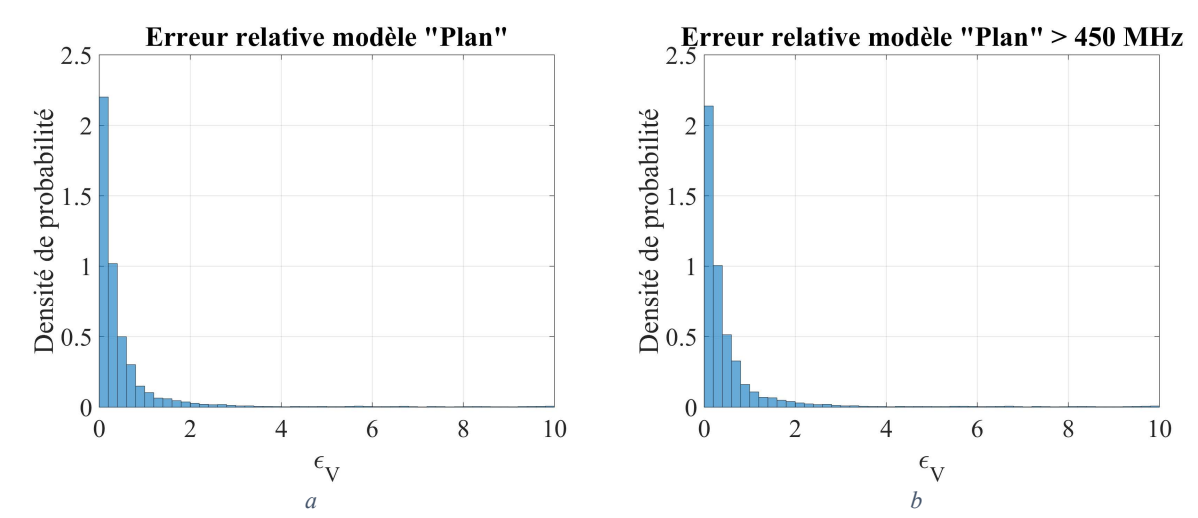

<span id="page-156-1"></span>*Figure 103 : Comparaison des distributions de l'erreur sur la totalité de l'échantillon (a) et sur les réalisations supérieures à 450 MHz (b)*

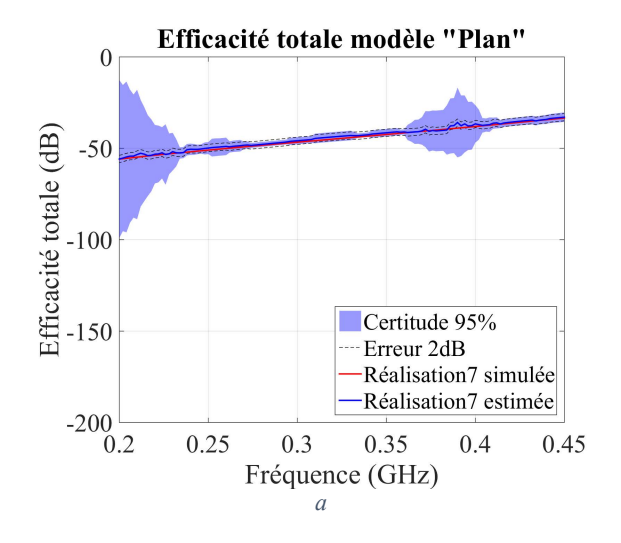

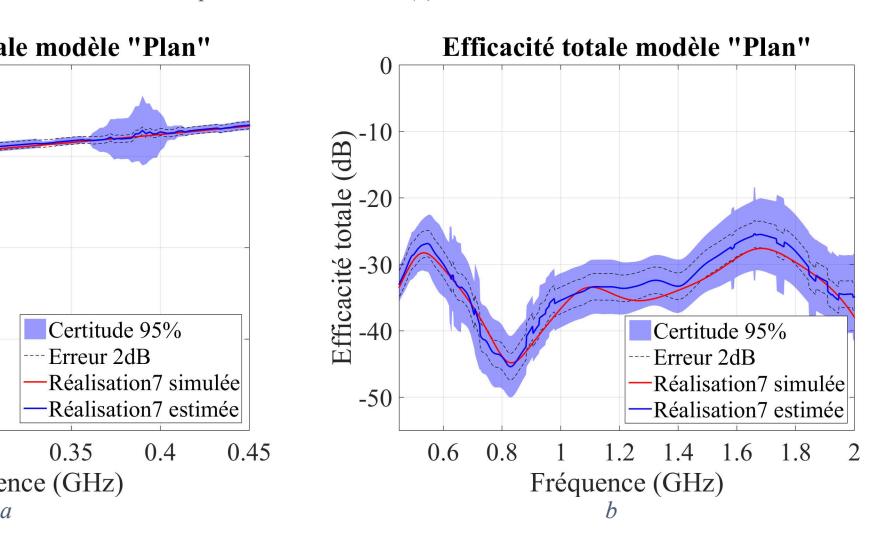

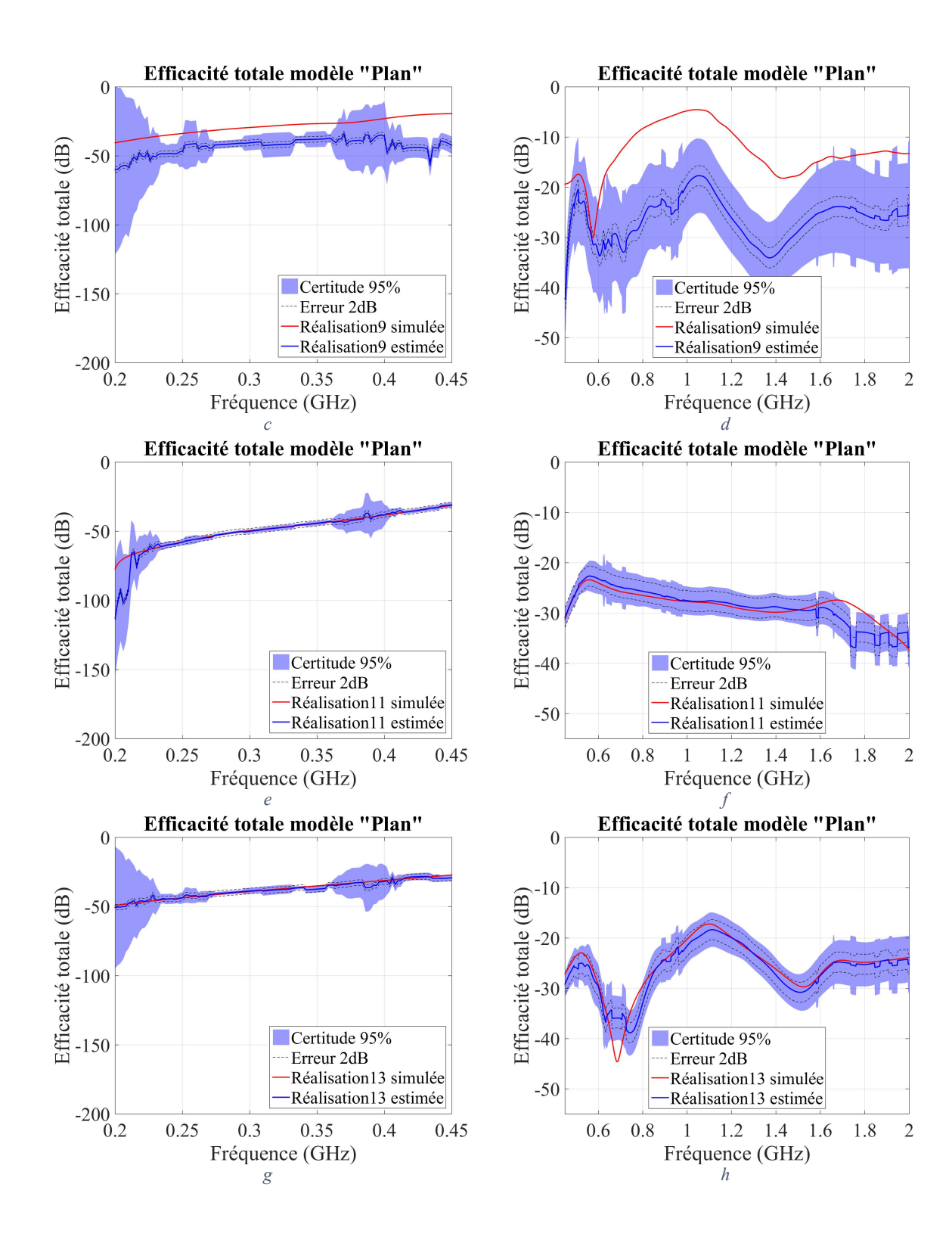

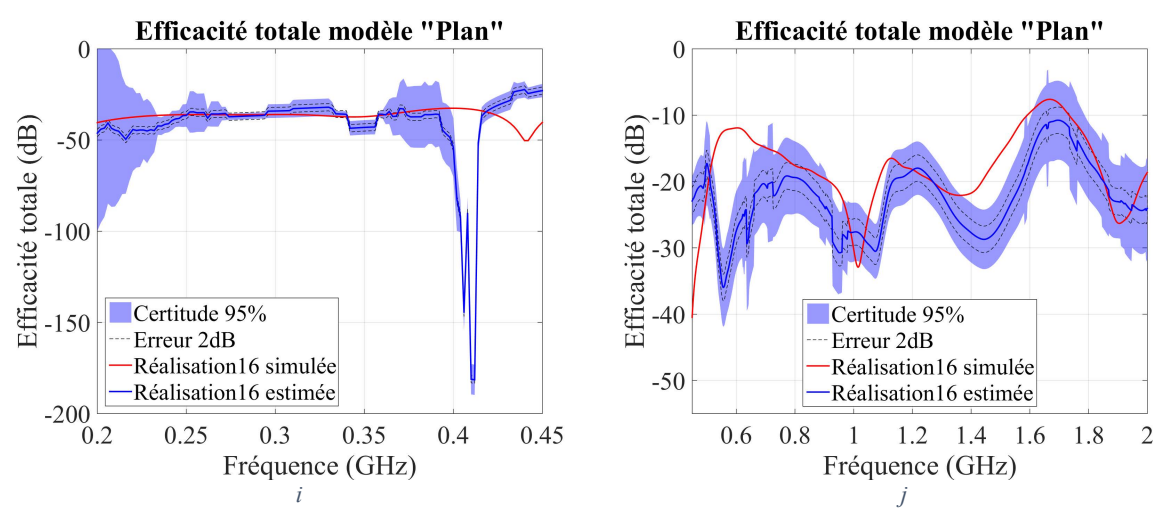

<span id="page-158-0"></span>*Figure 104 : Comparaison de l'efficacité totale entre méta-modèle et simulation pour quelques réalisations, sur [200MHz ; 450 MHz] (a, c, e, g et i) et [450 MHz ; 2 GHz] (b, d, f, h et j)*

#### **6.2.5 Analyse de sensibilité globale**

<span id="page-158-1"></span>Maintenant que le méta-modèle est vérifié, nous pouvons l'exploiter dans une analyse de sensibilité. Dans les études précédentes, la première étape consistait à réaliser une analyse de Sobol pour repérer les paramètres ou couples de paramètres les plus influents. Cependant, cette théorie nécessite des paramètres indépendants. Or, nous avons vu que  $w_s$ ,  $w_{p1}$ ,  $w_{p2}$  ne constituent pas des variables indépendantes. De plus, l'ensemble de définition des données particulier (causé par les contraintes sur ces variables) n'est pas définissable dans le code de calcul. Sans la condition de contrainte sur les paramètres  $w_s$ ,  $w_{p1}$ ,  $w_{p2}$  presque 1 tirage sur 2 serait hors espace de définition (la fente plus large qu'au moins une des deux largeurs de plan). Les résultats de l'étude ne seraient donc pas valides.

Nous allons donc travailler uniquement sur les valeurs extrêmes. Ne disposant pas des indices de Sobol pour appréhender les phénomènes physiques prépondérants, le problème sera abordé de manière globale dans un premier temps, sans a priori. Pour cela, il faut observer les effets de chacune des variables à l'ordre 1 et 2. Pour un problème à *n* variables, cela fait  $\frac{n*(n+1)}{2}$  courbes à étudier, soit 55 dans notre cas. Pour l'ordre 1, nous allons tracer les distributions des paramètres pour l'ensemble des valeurs extrêmes et celles sur l'ensemble de l'échantillon qui serviront de référence. Cette méthode a déjà été appliquée pour les précédents méta-modèles. Les distributions globales n'étant plus uniforme à cause de la contrainte sur les paramètres  $w_s$ ,  $w_{p1}, w_{p2}$ , il devient important de tracer la distribution sur la totalité de l'échantillon. Nous ne tracerons pas les boites à moustaches, qui seront redondantes et moins informatives que ces distributions.

Pour l'influence couplée de paramètres  $X_1$  et  $X_2$ , sauf a priori physique, il est impossible de décider quelle fonction bivariée utiliser pour tracer un histogramme, comme nous l'avions fait auparavant pour le produit  $L * f$ . L'histogramme de la distribution jointe  $X_1$  et  $X_2$  sera alors utilisé. Le nombre de courbes à tracer étant relativement important, les distributions ne seront pas tracées en 3 dimensions mais utiliseront un code couleur pour exprimer les valeurs dans la troisième dimension. Le bleu représentera une valeur faible et le jaune une valeur élevée. Comme les distributions bivariées ne sont pas toutes uniformes à cause des contraintes, l'histogramme sur les valeurs extrêmes, exprimé en pourcentage d'occurrences, est normalisé par rapport à l'histogramme sur la totalité des échantillons. Cette normalisation consiste à soustraire au premier histogramme le deuxième, également exprimé en pourcentage d'occurrences. Les données représentées seront positives (vers le jaune) si une probabilité d'occurrence est plus importante pour le groupe des valeurs extrêmes que sur l'ensemble de définition et négatif (vers le bleu) sinon. La [Figure 106](#page-160-0) regroupe toutes ces courbes. Il s'agit d'un tableau, dont chaque ligne représente l'axe des abscisses des distributions bivariées, et chaque colonne leur axe des ordonnées. Sur sa diagonale, ce sont les distributions univariées qui sont tracées. Ce tableau est symétrique, seule sa partie supérieure droite a été représentée. Par adaptation au format de page ce tableau a été redécoupé suivant le schéma [Figure 105.](#page-159-0) La partie 3 a été supprimée car elle est la symétrie de la 2.

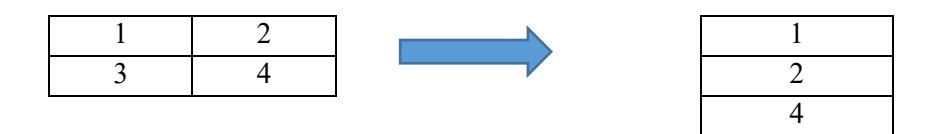

*Figure 105 : Schéma du redécoupage du tableau des distributions pour adaptation au format du document*

<span id="page-159-0"></span>Commençons par l'analyse des distributions univariées, sur la diagonale de la [Figure 106.](#page-160-0) Les distributions des paramètres  $C$ ,  $h$ ,  $h_2$  et  $w$  sont uniformes pour l'ensemble des tirages et presque uniformes pour l'ensemble des valeurs extrêmes. Ces variables n'ont donc aucune influence sur l'obtention de valeurs extrêmes de l'efficacité totale. La variable L possède deux maximums de densité de probabilité pour les valeurs extrêmes, mais la distribution reste très étalée. Les valeurs élevées de L<sub>s</sub> sont visiblement plus à risque, bien qu'il y ait des occurrences de valeurs extrêmes sur tout l'intervalle de définition. Il est possible de poser une règle de routage sur ce paramètre, mais elle aura probablement une efficacité modérée.

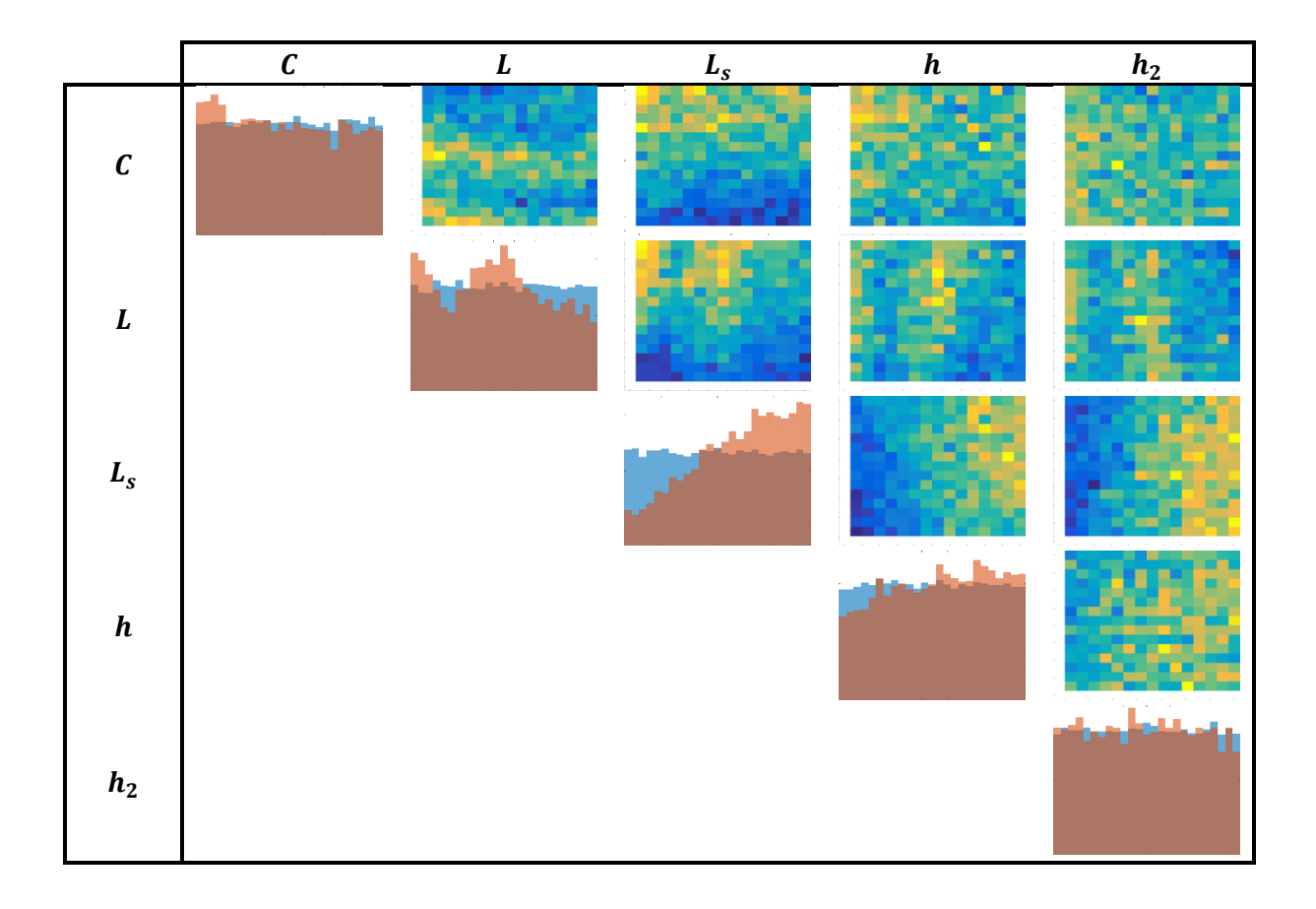

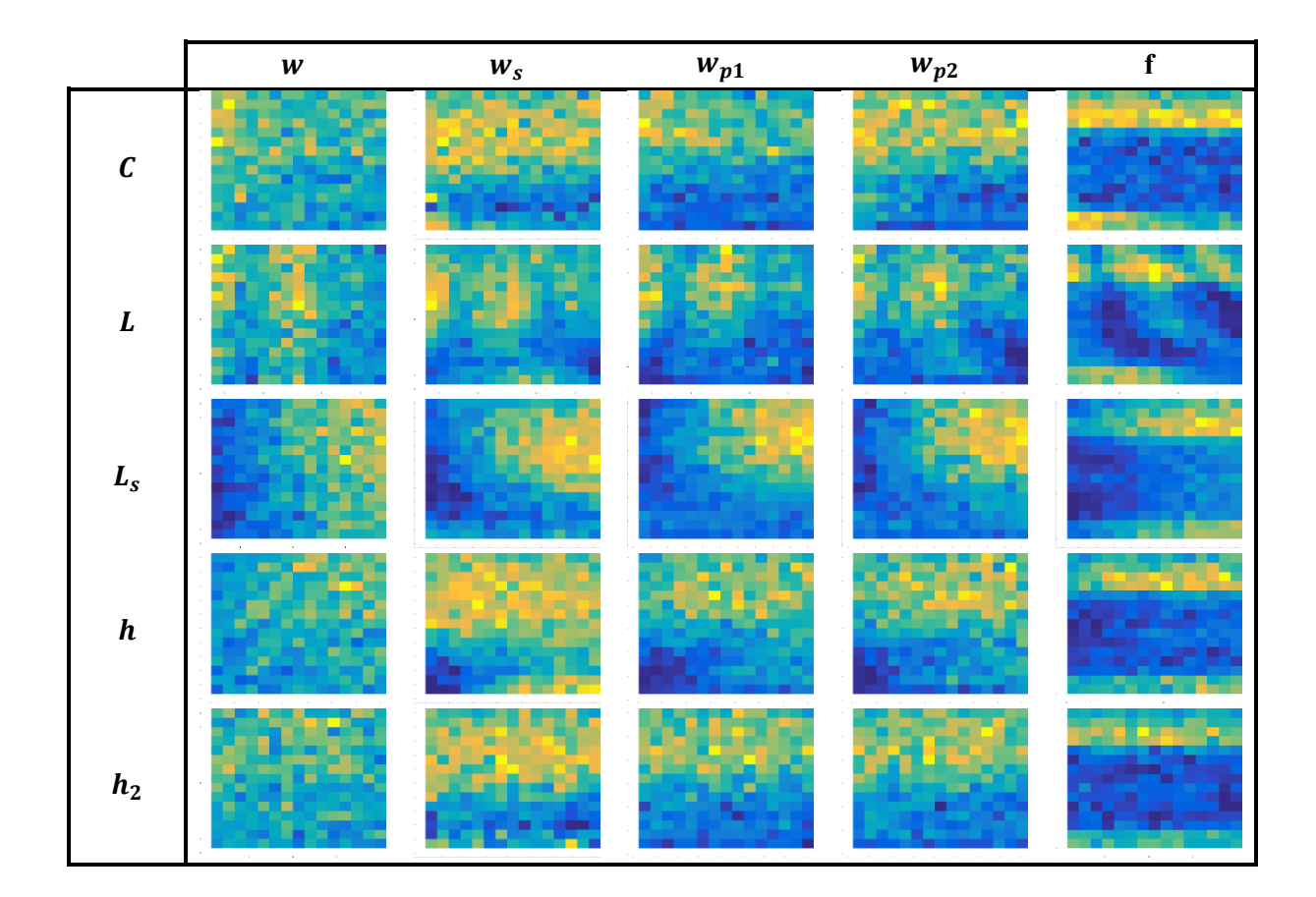

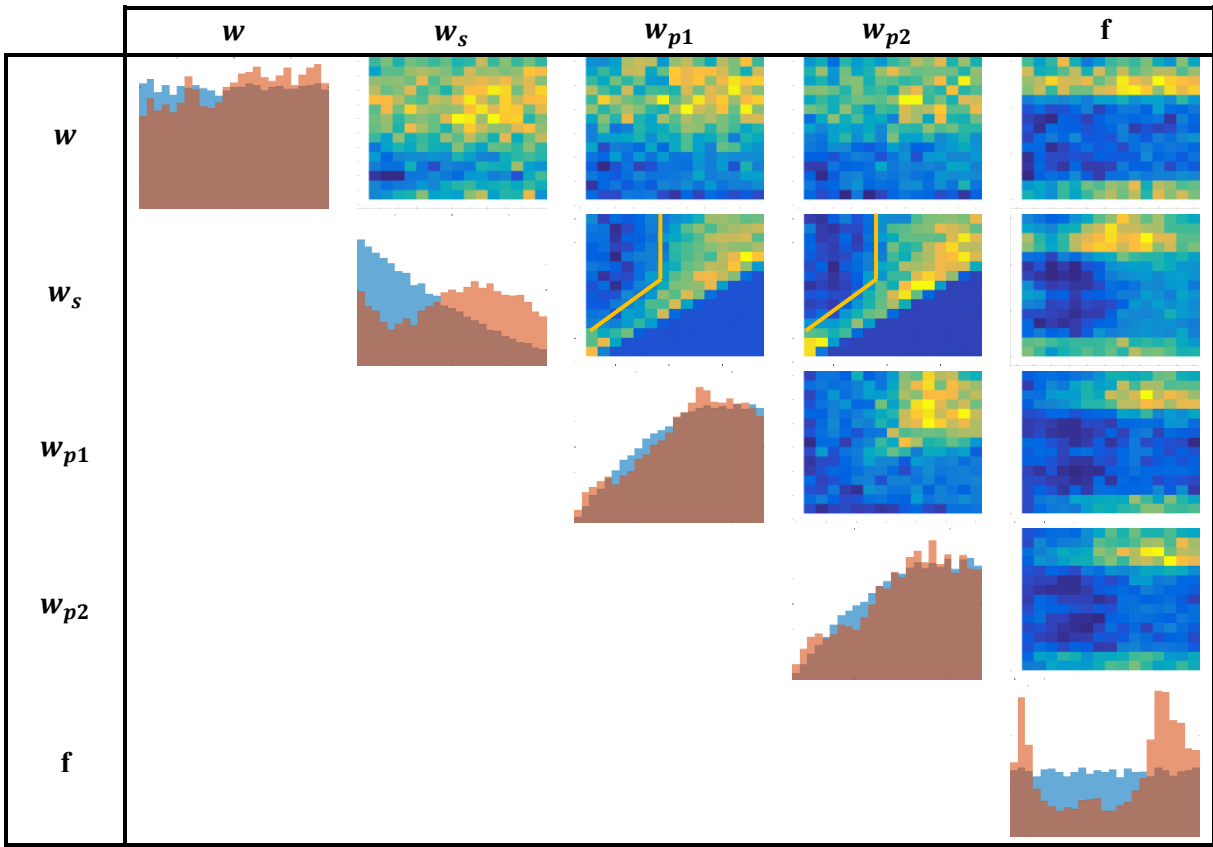

<span id="page-160-0"></span>*Figure 106 : Distributions univariées (sur la diagonale) des paramètres pour la totalité de l'échantillon (en bleu) et pour l'ensemble des valeurs extrêmes (en rouge). Distributions bivariées de l'ensemble des valeurs extrêmes normalisées (le paramètre d'une ligne est l'abscisse de l'image, le paramètre en colonne est son ordonnée)* 

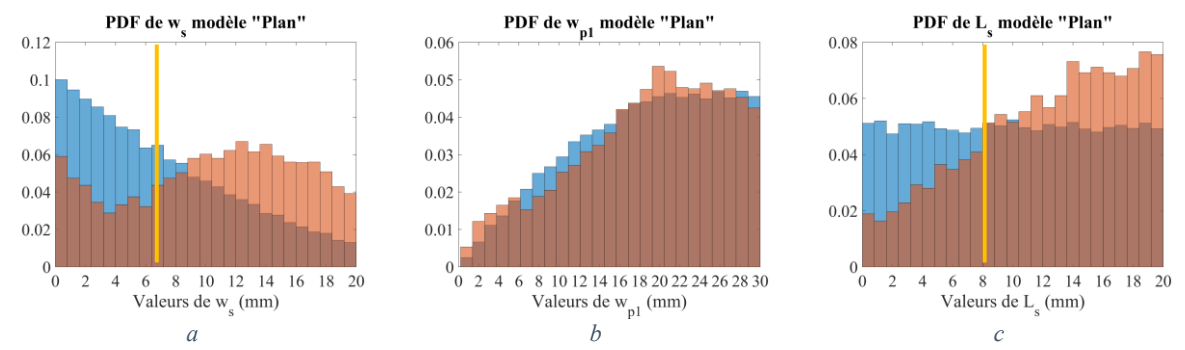

<span id="page-161-0"></span>*Figure 107 : Distribution des paramètres et* 1 *pour la totalité de l'échantillon (en bleu) et pour l'ensemble des valeurs extrêmes(en rouge)*

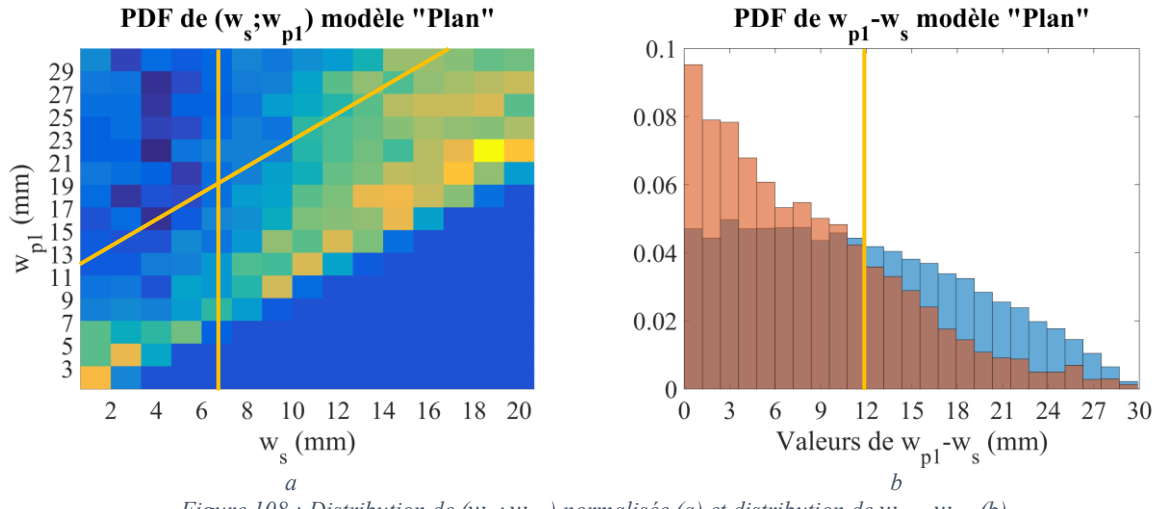

*Figure 108 : Distribution de* ( $w_s$ ;  $w_{p1}$ ) normalisée (a) et distribution de  $w_s - w_{p1}$  (b)

<span id="page-161-1"></span>Une contrainte sur le paramètre  $w_s$  sera nettement plus efficace qu'une sur  $L_s$ . Le graphique de la distribution de  $w_s$ , est représenté avec ses axes [Figure 107a](#page-161-0), pour plus de lisibilité. La distribution de  $w<sub>s</sub>$  pour l'ensemble des valeurs n'est plus uniforme mais décroissante Cette observation, due aux contraintes  $w_s < w_{p1}$  et  $w_s < w_{p2}$ , est attendue : les valeurs élevées de  $w_s$  sont rejetées plus majoritairement de la distribution compte tenu de la contrainte à respecter. Malgré ce phénomène, on observe une distribution croissante de  $w_s$  à partir de 4 mm pour les valeurs extrêmes, qui sont donc très localisées. La probabilité de trouver une valeur extrême devient systématiquement plus grande, voire bien plus grande, par rapport à l'ensemble de l'échantillon lorsque  $w_s > 9$  mm. Ce constat est donc identique à celui effectuée avec le méta-modèle « Fente ». Contrairement à ce dernier, il n'existe pas d'intervalle de  $w_s$  dépourvu de valeur extrême. L'impact majoritaire de  $w_s$  semble avoir été limité par la variation du plan. Il peut paraitre curieux que, pour les valeurs de  $w_s$  inférieures à 4 mm, les valeurs extrêmes soient localement relativement nombreuses, bien que tout de même avec une densité de probabilité plus faible que celle de l'échantillon général. En réalité, la conclusion qui s'impose est la suivante : en dehors de la largeur  $w_s$  de la fente, l'obtention de valeurs extrêmes ne peut que provenir de l'influence d'autres variables. C'est ici que l'effet du plan intervient : il est impossible d'avoir des valeurs de largeur de plan faibles sans que la largeur de la fente soit faible. C'est donc l'effet du plan qui est observé ici. Le contrôle de la largeur des fentes ne suffit pas à lui seul à limiter les événements extrêmes. Il est aussi nécessaire que les largeurs de plans soient suffisantes comme nous le verrons cidessous.

En effet, le même phénomène est observable sur les distributions des paramètres  $w_{p1}$  et  $w_{p2}$ . Ces variables ont un effet similaire sur la structure, leur distribution de valeurs extrêmes sont donc

ressemblantes. Celle de  $w_{p1}$  est agrandie [Figure 107b](#page-161-0). La distribution des valeurs extrêmes dépasse la distribution globale en deux zones : entre 0 mm et 6 mm et entre 16 mm et 28 mm. Pour la première, il s'agit de l'effet du plan, dont les faibles dimensions entrainent une efficacité totale importante. Pour la deuxième zone, ce sont les occurrences de grandes valeurs de fentes,  $(w_s - w_{p1}$  faibles), qui marquent leur effet. La distribution des valeurs extrêmes est maximale à 20 mm, valeur maximale de largeur de la fente qui peut donc tendre vers cette largeur de plan. Au-delà de 20 mm, la distance entre le bord du plan et celui de la fente vaut au moins  $w_{p1} - 20$ . C'est pourquoi la distribution diminue progressivement, jusqu'à revenir à un niveau équivalent à la distribution globale. La différence entre la distribution des valeurs extrêmes et la distribution globale reste faible pour  $w_{p1}$  et  $w_{p2}$ . L'impact des largeurs de plan est donc réel mais limité à quelques centimètres du bord de la fente, et est donc globalement moins important que l'impact de la largeur de fente. La grandeur de second ordre  $w_{p1}$  –  $w_s$  semble donc très pertinente à observer. Elle pourrait même être choisie comme paramètre d'entrée au lieu de  $w_{n1}$ , pour des études futures. L'impact sur l'efficacité totale sera toujours couplé entre les deux variables, mais la définition de l'espace de définition en serait simplifiée et les résultats pourraient être plus facilement interprétables. Nous y reviendrons plus tard.

Une dernière distribution reste à observer. La fréquence est finalement le paramètre le plus localisé. La position des deux maximums locaux de probabilité n'est pas pour autant évidente à justifier d'un point de vue physique, ce qui était déjà le cas pour le méta-modèle « Fente ». La fréquence  $f$ n'étant pas un paramètre de conception de carte, nous n'allons pas le contraindre, mais nous pouvons noter les fréquences sensibles, dans les bandes [500 MHz ; 600 MHz] et surtout [1,6 GHz ; 2 GHz], pour faire plus spécifiquement attention aux routages dont les signaux véhiculés se trouvant dans cette bande.

Nous nous intéresserons dans ce qui suit aux distributions multivariées et montrons comment elles complètent les analyses effectuées sur les distributions univariées. Globalement, une distribution des paramètres a et b (normalisée) apparait comme le produit des deux distributions de a et de b, qu'il faut également normaliser en soustrayant les histogrammes bleus aux rouges. Ceci montre que les paramètres agissent la plupart du temps de manière indépendante sur l'efficacité totale. Nous pouvons observer quelques exceptions notables à cette règle. Si l'on regarde la distribution bivariée de  $L$  et  $f$ [Figure 106,](#page-160-0) des courbes de niveau de forme hyperbolique apparaissent. Cela signifie que les longueurs telles que  $L = \frac{a}{f}$  $\frac{a}{f}$  où *a* est une constante, ont des niveaux d'efficacité totale similaires, ce qui concorde avec la notion de longueur électrique de la théorie des lignes de transmission. Ces courbes de niveau sont cependant affectées par les forts niveaux signalés dans le paragraphe précédent, dans les bandes [500 MHz ; 600 MHz] et [1,6 GHz ; 2 GHz]. Ce constat ne nous aide pas à trouver une explication physique à ces fortes valeurs, qui ne semblent que dépendre de L. Le phénomène encore inexpliqué prend le dessus sur l'effet de résonance dû à la longueur électrique.

Les couples  $(w_s, w_{p1})$  et  $(w_s, w_{p2})$  sont aussi dépendants, car imposés par leur intervalle de définition ( $w_s < w_{p1}$  et  $w_s < w_{p2}$ ). L'impact de  $w_s$  sur l'efficacité totale y est visiblement prépondérant, ce qui est sans doute dû au fait que la largeur de plan n'a un impact important que lorsque celle-ci est très petite, ce qui représente un faible nombre de réalisations. La présence de pixels verts et jaune en limite d'espace ( $w_s = w_{p1}$ ) confirme cette affirmation. C'est pourquoi il est intéressant de définir une règle de routage représentée par la ligne orange sur le graphique correspondan[t Figure 106,](#page-160-0) contraignant à la fois les valeurs de  $w_s$ , de  $w_{p1} - w_s$  et de  $w_{p2} - w_s$ . Ceci est d'autant plus prudent que nous avons constaté la sous-estimation de l'efficacité totale par le méta-modèle pour de faibles valeurs de  $w_{n_1}$  –  $w_s$ . Un méta-modèle plus précis ferait sans doute plus ressortir les faibles valeurs de  $w_{p1} - w_s$  comme critiques. Pour analyser cette combinaison de paramètres plus en détail, la distribution  $(w_s, w_{p1})$  est

représentée en plus grand [Figure 108a](#page-161-1) et la distribution de  $w_{p1} - w_s$  est tracée [Figure 108](#page-161-1)b. L'impact des faibles valeurs de  $w_{p1} - w_s$  sur l'efficacité totale est particulièrement visible. Des occurrences dans le groupe des valeurs extrêmes existent pour des valeurs élevées de  $w_{p1} - w_s$ , mais celles-ci s'expliquent par le fait que le rôle de  $w_s$  devient prépondérant dès lors que cette largeur de fente devient élevée quelles que soient les largeurs de plan. Ainsi en contraignant à la fois  $w_s$  à de faibles valeurs tout en imposant des largeurs de plan  $w_{p1}$ ,  $w_{p2}$  suffisamment grandes par rapport à la largeur de fente, nous présumons que la réduction des valeurs extrêmes d'efficacité totale pourrait être obtenue. A ces contributions, il faut également ajouter le rôle joué par la longueur de la fente,  $L_s$ , qui peut être également contrainte.

Pour finaliser l'étude, nous allons donc créer de nouveaux échantillons contraints et étudier l'évolution de la distribution de l'efficacité totale avant et après l'application de cette contrainte. L'objectif est de n'avoir aucune valeur extrême (niveau supérieur à la 5000ème valeur la plus grande de l'échantillon global pour le méta-modèle « Plan ») dans l'échantillon contraint. Deux jeux de contraintes sont proposés. Dans les deux cas nous allons conserver la contrainte précédente,  $w_s < 6.8$  mm (traits oranges verticaux [Figure 107a](#page-161-0) et 108a). La première proposition consiste à limiter la longueur de fente à un maximum de 8 mm, valeurs de  $L_s$  pour laquelle une valeur extrême est aussi probable qu'une valeur quelconque (trait orange [Figure 107c](#page-161-0)). La deuxième proposition consiste à limiter les valeurs de  $w_{p1}$  –  $w_s$  et de  $w_{p2} - w_s$  à un minimum de 12 mm, valeur pour laquelle une valeur extrême est aussi probable qu'une valeur quelconque (trait orange oblique [Figure 108a](#page-161-1) et droit [Figure 108b](#page-161-1)). Par la suite cette contrainte sera appelée contrainte sur  $w_p$  pour synthétiser.

Deux nouveaux échantillons de 100000 réalisations sont effectués, un premier respectant la contrainte sur  $w_s$  et  $L_s$  (efficacité totale tracée en vert [Figure 109\)](#page-163-0) et un deuxième respectant la contrainte sur  $w_s$ ,  $w_{p1} - w_s$  et  $w_{p2} - w_s$  (efficacité totale tracée en magenta [Figure 109.](#page-163-0) Le [Tableau](#page-164-0) [26](#page-164-0) résume les performances des deux jeux de contraintes et rappelle celles obtenues avec le méta-modèle « Fente2 ».

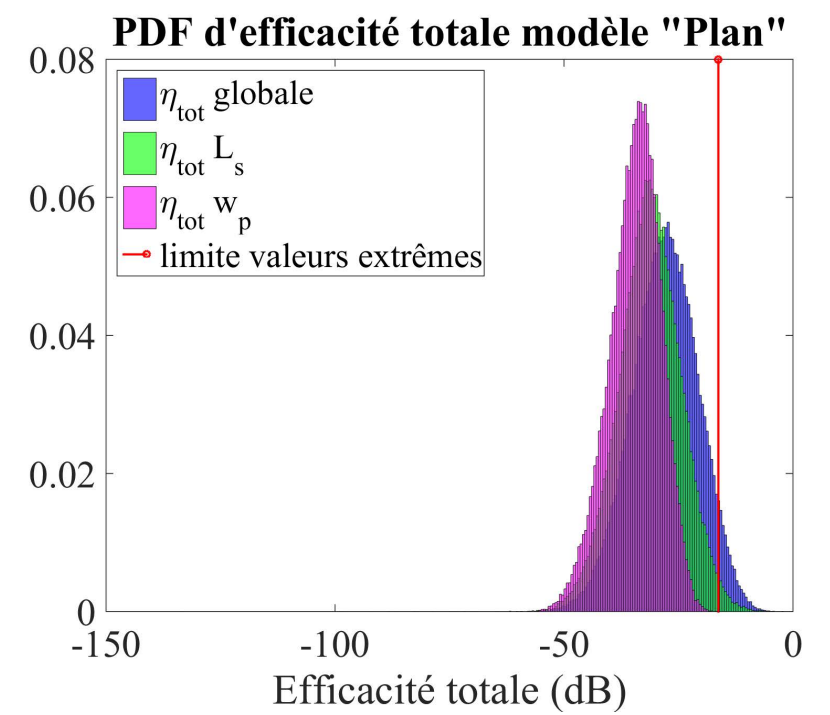

<span id="page-163-0"></span>*Figure 109 : Comparaison de la distribution d'efficacité totale avant (en bleu) et après contrainte de routage sur (en vert)*  $et sur w_{p1} - w_s et w_{p2} - w_s (en magenta)$ 

Nous commentons dans un premier temps le méta-modèle « Plan » intrinsèquement sans nous référer au méta-modèle « Fente2 ». Les statistiques de l'efficacité totale [Tableau 26](#page-164-0) montrent que celleci est globalement plus élevée pour l'échantillon global que pour l'échantillon avec  $L_s$  contraint ellesmêmes plus élevées que pour l'échantillon avec  $w_p$  contraint. Ce même constat peut être observ[é Figure](#page-163-0) [109.](#page-163-0) Ceci confirme que les deux propositions de contraintes sont efficaces et que celle sur  $w_p$  l'est plus que celle sur  $L_s$ .

Une seule exception : la valeur maximale de l'échantillon avec  $L<sub>s</sub>$  contraint est plus grande que celle de l'échantillon global, et même plus grande que 1. Ceci n'a pas de sens physique, car signifie que la piste produit de l'énergie. L'erreur du méta-modèle sur ce cas est donc plus grande que 4 dB. Les tirages ayant de si grandes valeurs d'efficacité restent rares et sujettes à caution. La valeur du quantile à 95% est nettement plus significative et concernant l'échantillon avec  $L_s$  contraint démontre bien le glissement opéré par la distribution des valeurs extrêmes vers des valeurs plus basses. Concernant la valeur maximale, son estimation est peu fiable sur le plan statistique tout comme sur le plan physique.

La contrainte sur  $L_s$  ne remplit donc pas son objectif : la valeur maximale de l'échantillon avec  $L_s$  contraint est plus grande que le quantile à 95% de l'échantillon global. La contrainte sur  $w_s$  remplit cet objectif. La valeur extrême enregistrée est de -16 dB ce qui est en dessous du quantile à 95% de l'échantillon global. Plus significativement encore, le quantile à 95 % est à 10 dB en dessous de celui sans contrainte, ce qui illustre l'apport très conséquent de cette contrainte. Les graphes de la [Figure 109](#page-163-0) sont très éloquents à ce sujet.

Nous nous penchons sur la comparaison des résultats obtenus pour le méta-modèle « Plan » et pour le méta-modèle « Fente2 ». On peut déjà constater sur les échantillons globaux [Tableau 26](#page-164-0) que le méta-modèle « Plan » possède des statistiques d'efficacité totale de valeurs plus élevées que le métamodèle « Fente2 », ce qui montre bien que la diminution de la largeur des plans implique une augmentation significative du rayonnement. Ainsi les contraintes sur le méta-modèle « Plan » ne permettent pas d'atteindre une valeur maximale d'efficacité totale aussi faible que celle obtenue sous contrainte avec le méta-modèle « Fente2 ». Cependant, quelle que soit la statistique observée, le gain obtenu entre échantillon global et contraint est très proche entre méta-modèle « Fente2 » et « Plan ».

En conclusion, le méta-modèle « Plan » nous a permis de réaliser une analyse des valeurs extrêmes, de laquelle nous avons pu dégager deux jeux de contraintes différents. Ces jeux ont pu être testés à l'aide du même méta-modèle, montrant qu'une restriction sur  $L<sub>s</sub>$  était moins efficace qu'une restriction sur  $w_{p1} - w_s$  et  $w_{p2} - w_s$ . Mis à part la définition du niveau d'efficacité totale que l'on considère acceptable qui peut être redéfini, les résultats de cette étude permettent la définition de règles de routage générales. Cette méthode peut pour autant être réutilisée dans un contexte particulier de conception de carte, où l'expert CEM pourra définir le scénario global qu'il désire, choisir une ou plusieurs règles de routage en fonction des résultats de l'analyse de sensibilité et de ces possibilités dans le contexte de la carte. Enfin il pourra tester la performance de sa règle de routage à l'aide d'un échantillon contraint.

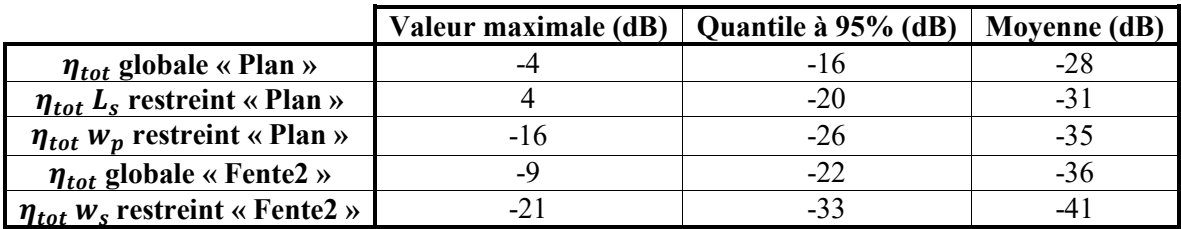

<span id="page-164-0"></span>*Tableau 26 : Comparaison des performances de la contrainte sur (ligne 2) et sur (ligne 3)*

Concluons par un point faisant état des lieux du temps nécessaire à la création et à l'utilisation du méta-modèle « Plan », en comparaison au méta-modèle « Fente2 ». Les informations se trouvent dans le [Tableau 27.](#page-165-0) Les durées d'apprentissage et d'évaluation sont strictement comparables car elles ont été réalisées sur les mêmes machines (machine B pour les premières, A pour les secondes). L'[Annexe 6](#page-202-0) renseigne les caractéristiques des machines. En revanche l'apprentissage de « Fente2 » a été réalisé sur la machine C, alors que celui de « Plan » a été réalisé sur la machine A.

La durée de simulation est bien plus grande à cause de la taille de l'échantillon à apprendre. Cela entraine également une augmentation de la durée d'apprentissage et de l'évaluation des échantillons. Les durées commencent à être importantes pour le méta-modèle « Plan » et ce point devra être un point de vigilance pour la complexification des méta-modèles. Autre point important, le fichier contenant le méta-modèle « Plan » fait 70 Go. Pour pouvoir l'exploiter, il faut charger ce fichier en mémoire vive, ce qui n'est possible que sur certaines machines. La méthode consistant à réaliser un méta-modèle par fréquence procure des avantages sur ces différents points. Tout d'abord il est possible de scinder le fichier du méta-modèle par fréquence ou groupe de fréquences. Pour réaliser l'étude nous avons regroupé les fréquences valant 200 MHz modulo 8 MHz, 202 MHz modulo 8 MHz, 204 MHz modulo 8 MHz et 206 MHz modulo 8 MHz. Ainsi 17,5 Go de RAM suffisent pour pouvoir charger le méta-modèle. Si la mémoire vive n'est pas limitante, chaque groupe peut être exécuté en parallèle pour accélérer les calculs des évaluations. Cette méthode peut aussi être utilisée pour l'apprentissage. Ces actions sont totalement en série dans le code de calcul disponible, qui n'utilise donc qu'un cœur du processeur sans parallélisation. Ainsi la durée d'apprentissage n'a pris que 6 j 14 h au lieu d'environ 23 j. L'évaluation n'a pas apporté autant d'amélioration (19 h 30 min au lieu de 24 h) car dans notre cas le processeur arrivait à saturation, limitant l'un des 4 processus, tous lancés en parallèle. Les trois processus non bridés ont duré seulement 10h. La réalisation d'un méta-modèle par fréquence est définitivement une méthode intéressante sous plusieurs aspects.

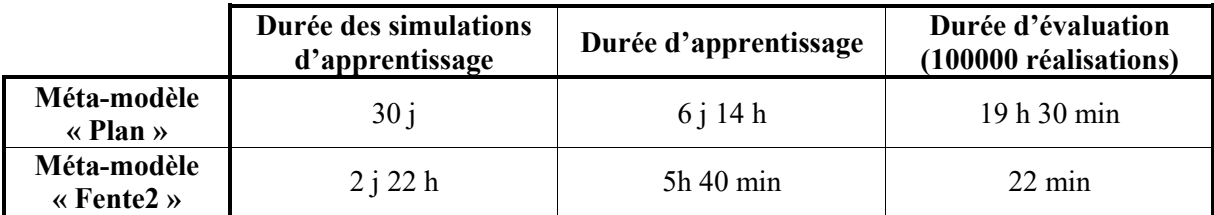

*Tableau 27 : Durées d'apprentissage et d'exploitation des méta-modèles « Plan » et « Fente2 »*

#### <span id="page-165-0"></span>**6.2.6 Analyse restreinte au méta-modèle fente**

<span id="page-165-1"></span>En complément de l'analyse globale précédente, nous allons vérifier le comportement du métamodèle « Plan » lorsque ses valeurs de largeur de plan  $(w_{p1}$  et  $w_{p2})$  sont fixées à leur valeur maximale (30 mm). Cela va permettre de confronter ces résultats à ceux du méta-modèle « Fente2 ». Même si l'on escompte que les résultats d'analyse de sensibilité du méta-modèle « Plan » avec  $w_{p1} = w_{p2} = 30$  mm devraient être similaires à ceux du modèle « Fente2 », deux facteurs pourraient produire des résultats différents :

-Le modèle numérique « Fente » n'est pas exactement un sous-modèle du modèle numérique « Plan ». La couche de vernis a été légèrement modifiée (conformation). La différence principale est la largeur de plan, fixée à 65 mm dans le modèle numérique « Fente », mais qui ne peux dépasser 30 mm dans le modèle numérique « Plan ». Ces différences de modèles numériques entrainent potentiellement des différences de sensibilité des paramètres d'entrée du scénario sur l'efficacité totale.

-L'apprentissage du méta-modèle n'est *a fortiori* pas le même. Le scénario « Plan » possède 2 variables de plus que le scénario « Fente ». Bien que le calcul du nombre de simulations d'apprentissage ait été effectué pour garder une densité d'échantillonnage équivalente et que la configuration de la méthode de modélisation soit restée identique, nous avons pu constater une différence dans la qualité d'apprentissage. Ceci peut également impacter la sensibilité des paramètres d'entrée du scénario sur l'efficacité totale.

Si les résultats obtenus avec le méta-modèle « Fente2 » et « Plan » sont similaires cela signifie que ces différences sont peu importantes. Dans le cas contraire au moins une de ces causes sera à incriminer, mais il faudra une étude complémentaire pour identifier leur importance respective.

Pour réaliser cette étude, une analyse de Sobol et une analyse des valeurs extrêmes vont être réalisées. L'analyse de Sobol, effectuée sur 10000 points dans chacun des cas, pour chaque point de fréquence, est désormais possible car la contrainte sur le méta-modèle « Plan » n'a plus lieu d'être, les largeurs de plan étant fixées. Les deux modèles sont restreints aux intervalles de définition qui leurs sont communs. Pour le méta-modèle « Plan »,  $w_{p1}$  et  $w_{p2}$  sont bien entendu restreints à 30 mm.  $h_2$  est également limité à  $[40 \mu m; 400 \mu m]$ . En ce qui concerne le méta-modèle « Fente2 », seuls les points de fréquences supérieurs à 450 MHz calculés en section [6.1.7.1](#page-142-0) sont réutilisés dans le calcul de la moyenne et de l'écart-type des indices de Sobol. Les résultats des deux analyses de Sobol sont présentés [Figure 110.](#page-166-0) Les niveaux des moyennes des indices sont presque identiques et tous ordonnés de la même manière, le comportement des deux méta-modèles sont similaires au regard de l'analyse de Sobol.

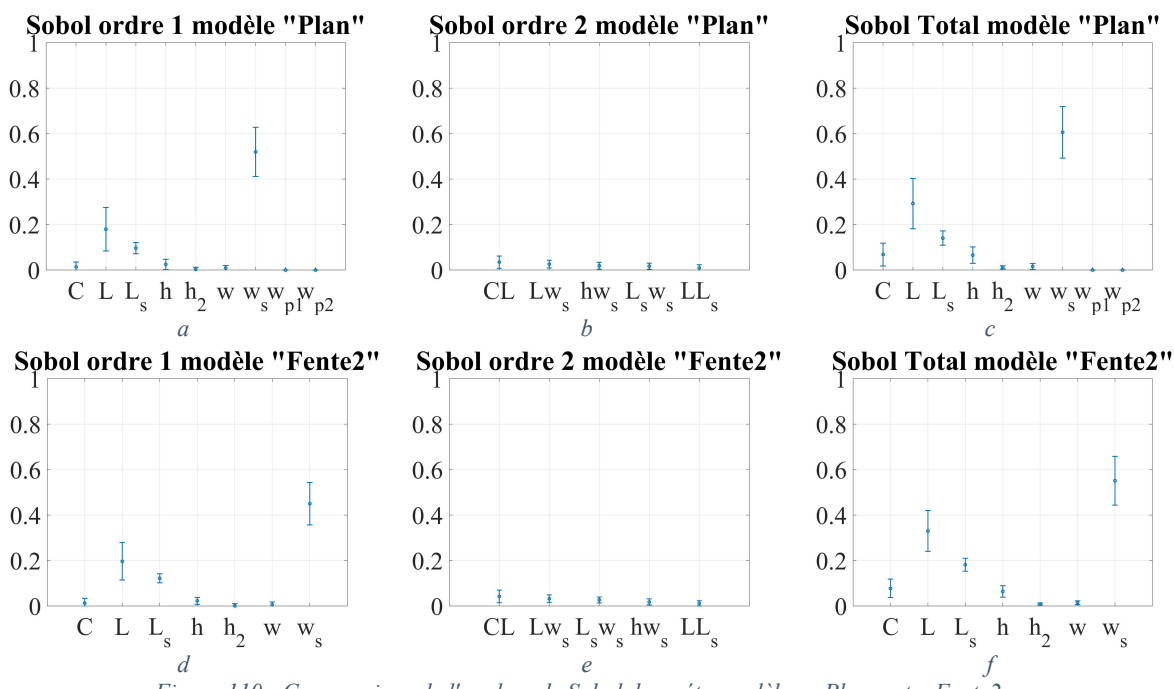

<span id="page-166-0"></span>*Figure 110 : Comparaison de l'analyse de Sobol des méta-modèles « Plan » et « Fente2 »*

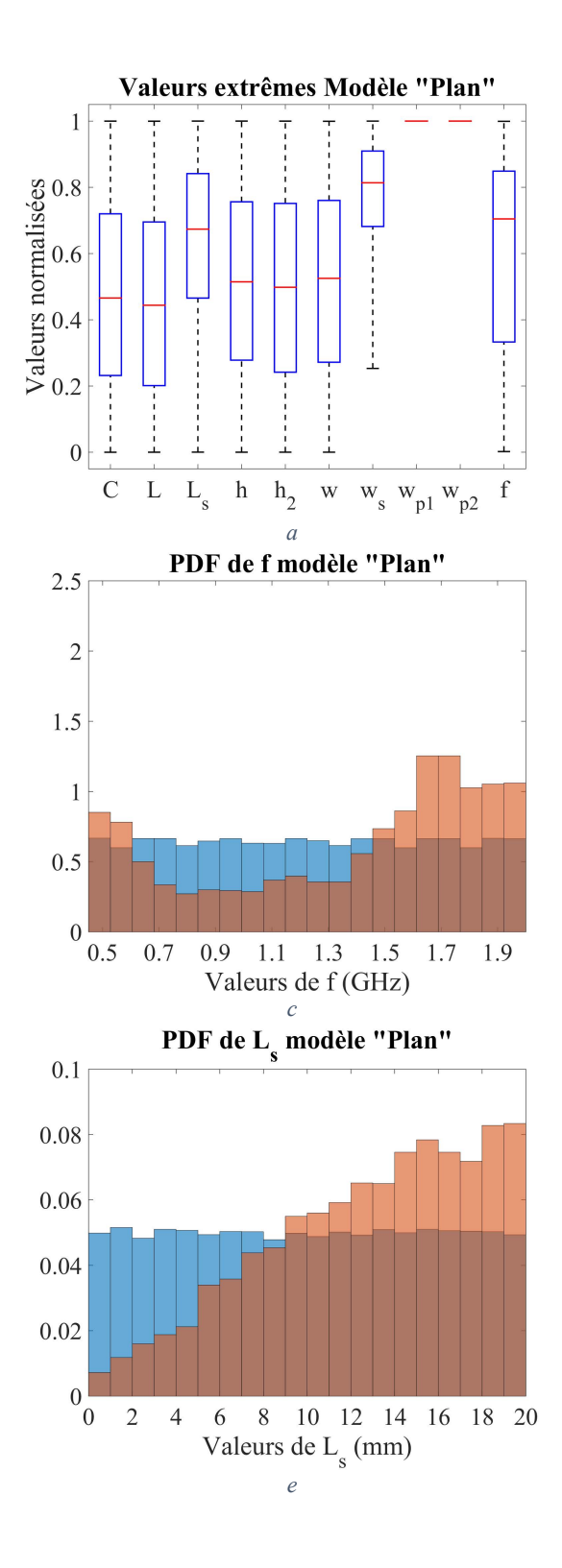

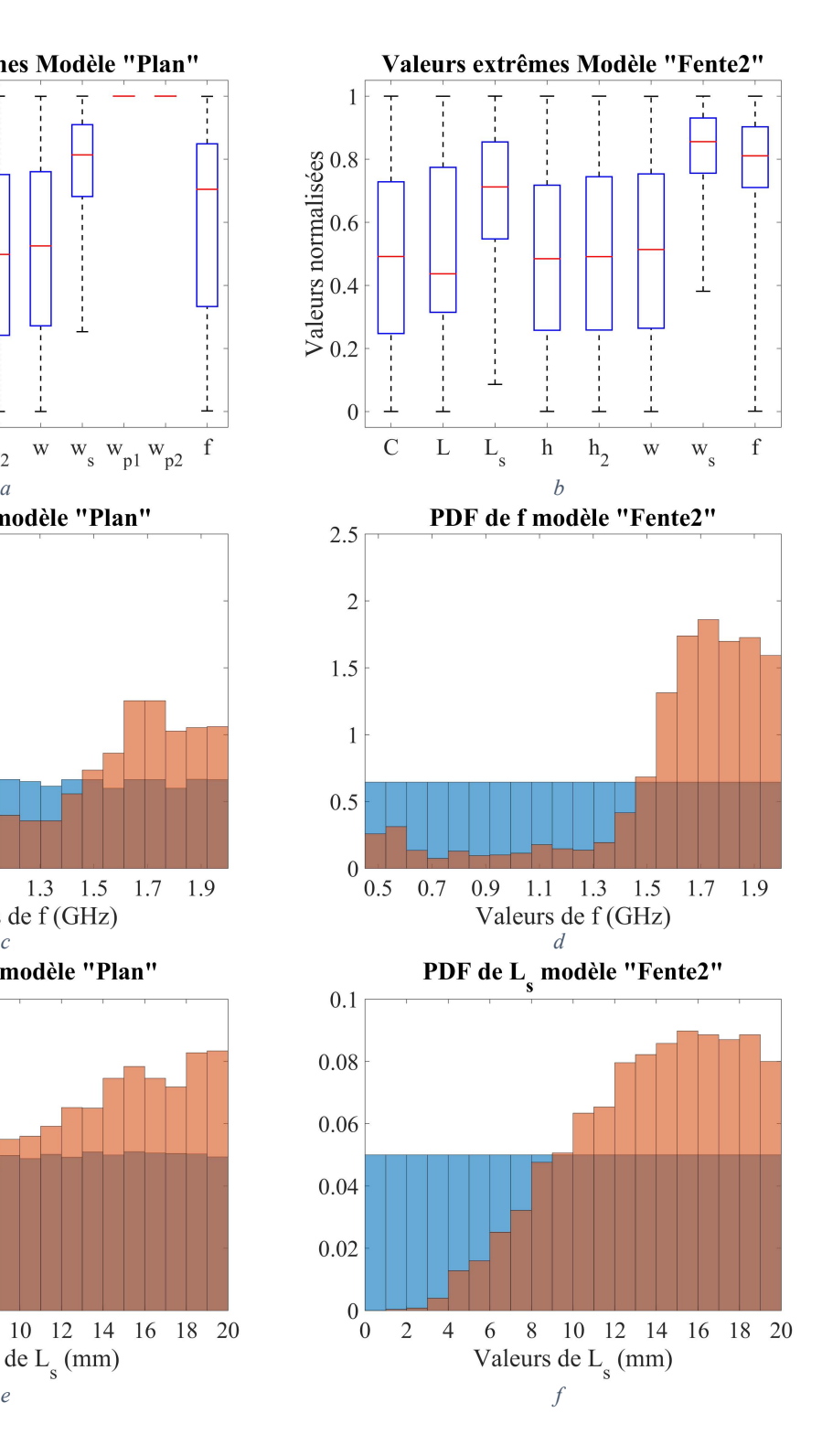

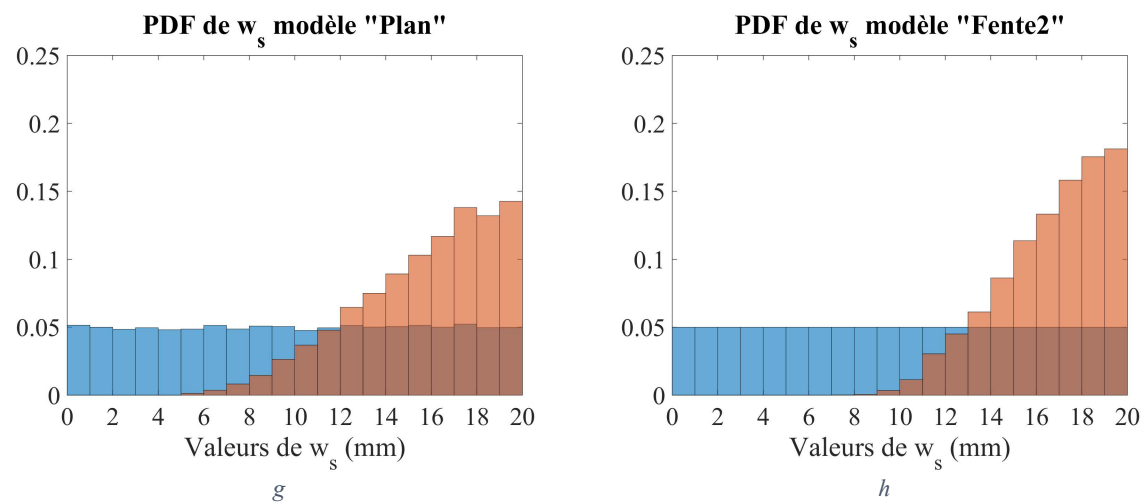

<span id="page-168-0"></span>*Figure 111 : Comparaison des boites à moustaches des méta-modèles « Plan » (a) et « Fente2 » (b) puis des distributions de la totalité de l'échantillon (en bleu) et de l'ensemble des valeurs extrêmes (en rouge) pour les méta-modèles « Plan » (a, c, e et g) et « Fente2 » (b, d, f et h)*

Une analyse des valeurs extrêmes est également réalisée. Comme pour l'analyse de Sobol, l'utilisation d'un ensemble de définition commun entre les méta-modèles « Plan » et « Fente2 » empêche la réutilisation des résultats obtenus en section [6.1.7.2.](#page-143-0) Un nouvel échantillon de 100000 réalisations est réalisé, avec  $f \in [450 MHz; 2GHz]$  et  $h_2 \in [40 \mu m; 400 \mu m]$ , pour que les intervalles de définition soient compatibles des deux méta-modèles. Les résultats obtenus sont présentés [Figure](#page-168-0)  [111.](#page-168-0) En commençant par comparer les boites à moustaches,  $L_s$ ,  $w_s$  et f sont les trois paramètres qui se distinguent visiblement de la distribution uniforme, avec des occurrences plus nombreuses pour les valeurs élevées. En revanche, pour ces paramètres, les boites sont plus grandes pour le méta-modèle « Plan » que pour le méta-modèle « Fente2 », les distributions y sont donc plus évasées. Ce même constat est visible directement sur les distributions [Figure 111c](#page-168-0) à 111h. Pour  $f$ , le maximum de probabilité présent [Figure 111d](#page-168-0) est distribué sur tout le reste de la bande [Figure 111c](#page-168-0). Pour  $L_s$  et  $w_s$  les valeurs sont plus localisées dans les valeurs élevées pour le méta-modèle « Fente2 » que pour le métamodèle « Plan ». Malgré tout, le comportement des méta-modèles (forme des distributions) est similaire.

L'utilisation du méta-modèle « Plan » à la place du méta-modèle « Fente2 » aboutirait à une contrainte plus stricte sur  $w_s$ . Il est tout de même intéressant de réaliser un nouvel échantillon de 100000 réalisations, compatible de ces deux méta-modèles, avec la contrainte définie dans la section [6.1.5,](#page-131-0) à savoir  $w_s < 6.8$  mm. L'efficacité totale est évaluée avec les deux méta-modèles, et la distribution d'efficacité totale obtenue est représenté en vert [Figure 112a](#page-169-0) pour le méta-modèle « Plan » et e[n Figure](#page-169-0)  [112b](#page-169-0) pour le méta-modèle « Fente2 ». A l'aide de ces données nous pouvons remarquer que l'évaluation via le méta-modèle « Fente2 » donne des efficacités moins élevées que le méta-modèle « Plan ». Ceci est possible car les modèles numériques sources de ces méta-modèles sont différents. La réduction de la largeur de plan de masse (de 65 mm à 30 mm) est une cause possible d'augmentation de l'efficacité totale. Le niveau définissant une valeur extrême est donc différent pour chacun des modèles. Cependant, on peut noter que la performance de la contrainte est équivalente sur les deux modèles, car dans les deux cas la condition d'absence de valeur extrême dans l'échantillon contraint est validée (voi[r Tableau 28\)](#page-169-1).

En conclusion, les évaluations d'efficacités totales du modèle « Plan » et du modèle « Fente2 » donnent des résultats légèrement différents, probablement dus à la différence de modèle numérique. Il faut donc utiliser un méta-modèle issu d'un modèle numérique proche du cas réel souhaité pour obtenir une valeur d'efficacité totale précise. Cependant, l'évaluation d'une performance de règle de routage entre un ensemble de réalisations contraintes et non contraintes est moins exigeante. Pour les deux modèles étudiés, une même règle de routage permet d'écarter les valeurs extrêmes du champ des possibles.

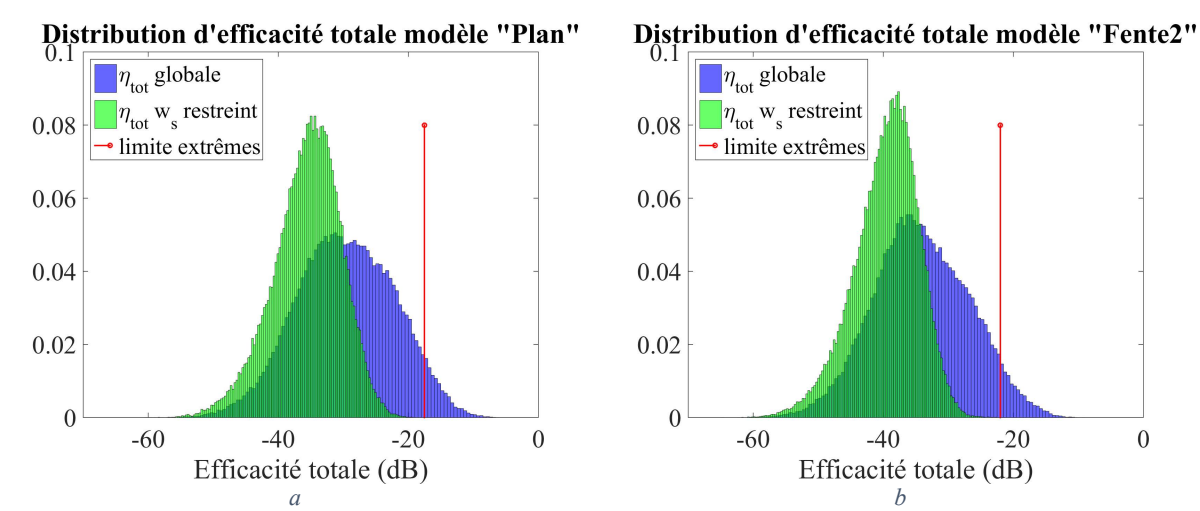

<span id="page-169-0"></span>*Figure 112 : Comparaison des distributions d'efficacité totale sur l'échantillon global (en bleu) et sur l'échantillon contraint (en vert), pour les méta-modèles « Plan » (a) et « Fente2 » (b)*

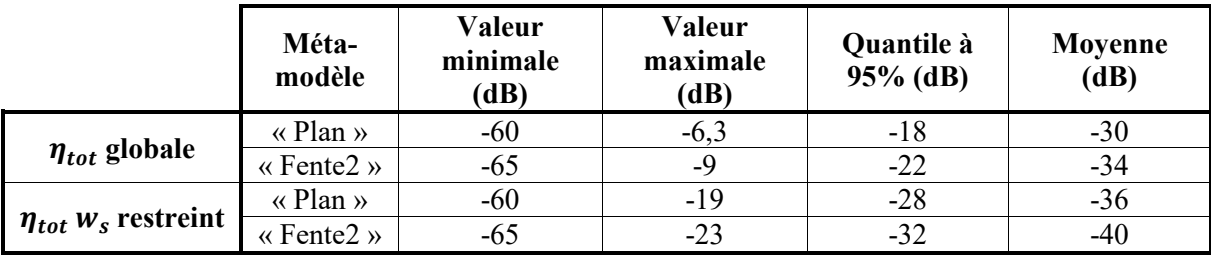

<span id="page-169-1"></span>*Tableau 28 : Comparatif de l'influence de la contrainte sur avec les méta-modèles « Plan » et « Fente2 »*

# **6.2.7 Analyse sous impédance caractéristique contrôlée**

Une analyse de sensibilité a été menée avec les paramètres d'entrée variant dans l'intégralité de leur intervalle de définition (section [6.2.5\)](#page-158-1) et avec la limitation au scénario « Fente » (section [6.2.6\)](#page-165-1). Une dernière étude a suscité notre intérêt. La plupart des pistes routées sur les cartes sont à impédance contrôlée, pour des raisons d'intégrité du signal. Par convention, celle-ci est souvent choisie à 50 Ω. Cette impédance correspond également à l'impédance du générateur dans le modèle, ce choix permet donc une adaptation à la source. Il est donc intéressant de voir si la contrainte des paramètres  $w$  et  $h$ générant une impédance de 50 Ω change la sensibilité de l'efficacité totale aux paramètres d'entrée. Cette étude va être menée avec les méta-modèles « Simple », « Fente2 » et « Plan ». Avec ce type de contrainte, seule une analyse des valeurs extrêmes est possible. Un échantillon de 100000 valeurs est effectué dans chacun des cas, dans l'espace de définition entier des paramètres d'entrée de chacun des méta-modèles. Seul l'espace de définition de h et w est restreint par la condition d'impédance. La valeur de w est déterminée à partir de celle de h pour assurer une impédance de 50  $\Omega$ . Pour cela, une formule analytique de l'impédance d'une piste microruban est utilisée[60]. Pour obtenir une valeur de  *dans* l'intervalle  $[100 \mu m; 600 \mu m]$ , h doit appartenir à l'intervalle  $[58 \mu m; 299 \mu m]$ . Le tirage de h est donc réalisé suivant une distribution uniforme dans l'intervalle [80  $\mu$ m; 299  $\mu$ m]. Les valeurs de w calculées à partir de h pour obtenir 50  $\Omega$  se trouvent alors dans l'intervalle [144 um ; 600 um]. Afin d'éviter de faire de nouveaux tirages sans contrainte mais pour respecter le nouvel intervalle de définition imposé par la contrainte à 50 Ω , l'échantillon global utilisé lors des analyses de sensibilité respectives de chacun des méta-modèles va être réutilisé mais seuls les réalisations dont les valeurs de h et w sont dans les intervalles précédemment cités vont être conservées. Il ne restera qu'environ 28000 réalisations, ce qui reste suffisamment important pour réaliser l'étude. La méthode reste inchangée : 5% des réalisations donnant les valeurs d'efficacité totale les plus élevées sont considérés comme extrêmes. Les boites à moustaches de ces valeurs sont présentée[s Figure 113.](#page-171-0) Dans la colonne de gauche les boites à moustaches sont donc tracées à partir de 100000 réalisations à impédance contrôlée, tandis que dans celle de droite sont constituées à l'aide d'environ 28000 réalisations à impédance non contrôlée. Bien entendu, la normalisation des boites de  $w$  et  $h$  a été revue par rapport aux valeurs minimales et maximales possibles après contrainte, respectivement les intervalles  $[144 \mu m; 600 \mu m]$  et  $[80 \mu m; 299 \mu m]$ .

Pour les méta-modèles « Plan » [\(Figure 113a](#page-171-0) et 113b) et « Fente2 » [\(Figure 113c](#page-171-0) et 113d), les différences sont minimes : l'influence de l'adaptation d'impédance à la source sur l'efficacité totale est donc négligeable. L'analyse de Sobol du méta-modèle « Fente2 » prévoyait déjà ce résultat : l'indice d'ordre 2 correspondant à w et h ne faisait pas partie des 5 plus grands indices d'ordre 2, qui étaient déjà tous faibles hormis L \* f [\(Figure 90](#page-140-0)d). De même, si l'impédance caractéristique (grossièrement proportionnelle à  $\frac{h}{w}$ ) avait une influence significative sur l'efficacité totale pour le méta-modèle « Plan », des courbes de niveau sous forme de droites à pente positive apparaitraient sur le graphique de la distribution bivariée de (h, w) [\(Figure 106](#page-160-0)). Ce n'est pas le cas. Pour ces deux méta-modèles, l'influence de la fente (et de la largeur de plan) est bien plus significative que l'adaptation d'impédance.

Pour le méta-modèle « Simple », le scénario étudié n'est pas vraiment dégradé d'un point de vue CEM. On peut légitimement s'attendre à une influence plus importante de l'adaptation d'impédance. Théoriquement, une piste adaptée à la source va laisser rentrer plus de puissance dans la piste qu'une piste désadaptée, faisant augmenter l'efficacité totale. Ceci est donc nuisible à la CEM (mais bénéfique à l'intégrité de signal, donc nécessaire). La comparaison des boites à moustaches sous impédance contrôlée [\(Figure 113e](#page-171-0)) et sans impédance contrôlé [\(Figure 113d](#page-171-0)) nous montre une localisation de  $w$  et de ℎ plus importante vers les valeurs élevées dans le premier cas. Cela peut être attribué à la contrainte posée entre ces deux paramètres, forçant pour un tirage avec h élevé d'avoir également w élevé. Les distributions de w et de h étant déjà localisées légèrement vers les hautes valeurs, l'effet est exacerbé. Nous pouvons de nouveau conclure que la sensibilité de l'adaptation à la source sur l'efficacité totale est peu importante, comme nous le suggérait l'analyse de Sobol à l'ordre 2 du méta-modèle « Simple », ne faisant pas ressortir le paramètre  $(h, w)$  comme significatif.

Au-delà de la sensibilité, si l'on compare la distribution de l'ensemble des tirages à impédance non contrôlée (en bleu [Figure 114](#page-172-0)) et contrôlée (en vert), il n'y a aucune différence visible pour le métamodèle « Plan » [\(Figure 114a](#page-172-0)). Les pistes de ce modèle présentent une fente et un plan de taille réduite, l'impédance caractéristique s'éloigne donc du modèle théorique. L'effet négligeable de cette impédance ajouté à une adaptation d'impédance sur un modèle théorique donc inexact, annulent tout effet visible de l'adaptation d'impédance sur la distribution de l'efficacité totale. Cela est légèrement différent pour le méta-modèle « Fente2 » [\(Figure 114b](#page-172-0)) et pour le méta-modèle « Simple » [\(Figure 114c](#page-172-0)). Dans ces deux cas l'augmentation est légère, ce qui confirme la faible influence de l'adaptation d'impédance sur l'efficacité totale.

Nous faisons ici une parenthèse, car la [Figure 114](#page-172-0) est l'occasion d'observer des distributions d'efficacité totale pour les différents scénarios proposés dans ce mémoire. La distribution du métamodèle « Simple » est la plus basse en valeur et est assez localisée : il est clair que le scénario est idéal et qu'il sera difficile de contraindre ce scénario pour diminuer fortement l'efficacité. Le méta-modèle « Fente2 » a des valeurs plus élevées et diffuses, laissant plus de possibilités, tout comme le métamodèle « Plan ».

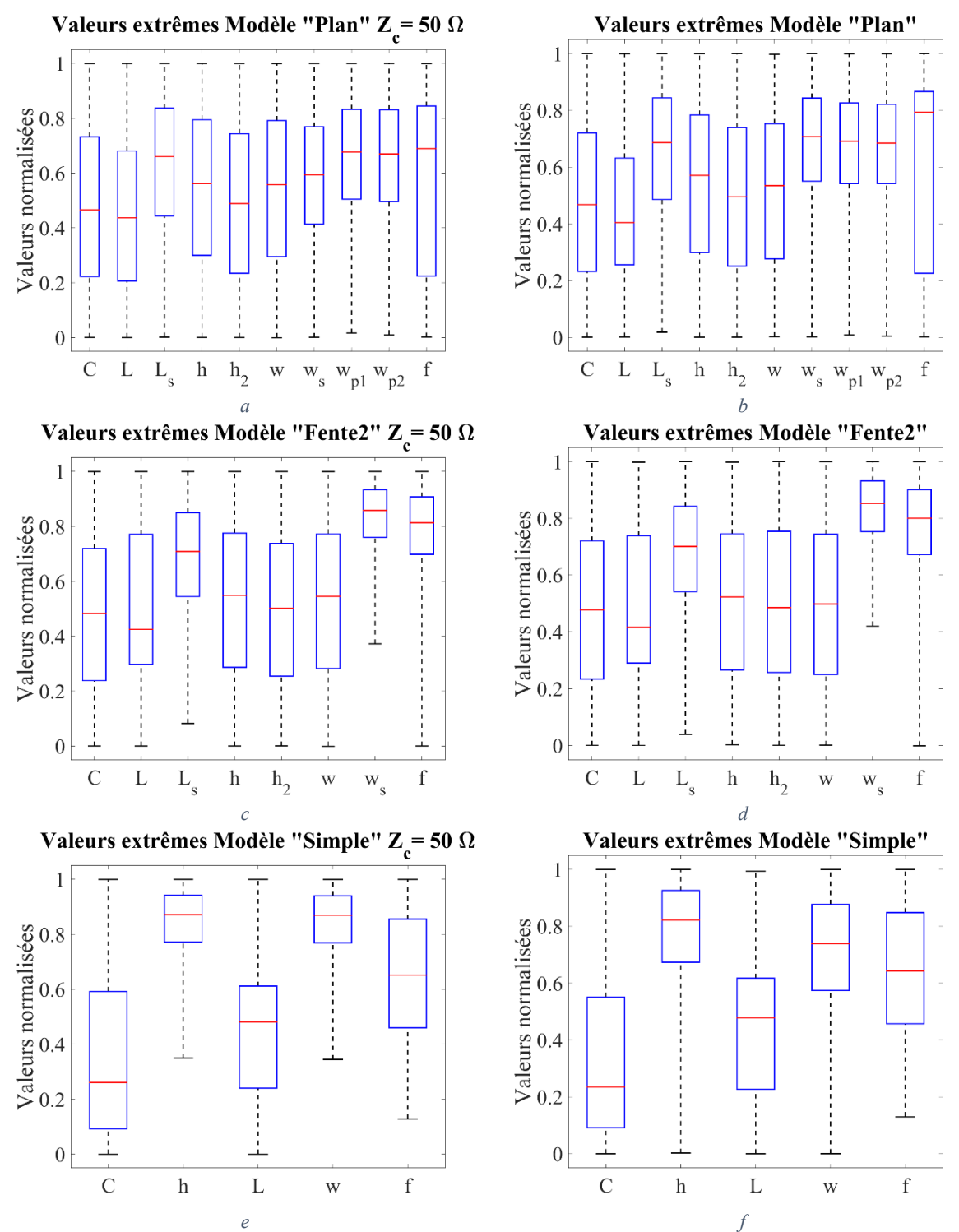

<span id="page-171-0"></span>*Figure 113 : Comparaison des boites à moustaches sous impédance contrôlée (colonne de gauche) et sans impédance contrôlée (colonne de droite) pour les méta-modèles «Plan » (a et b), « Fente2 » (c et d) et « Simple » (e et f)*

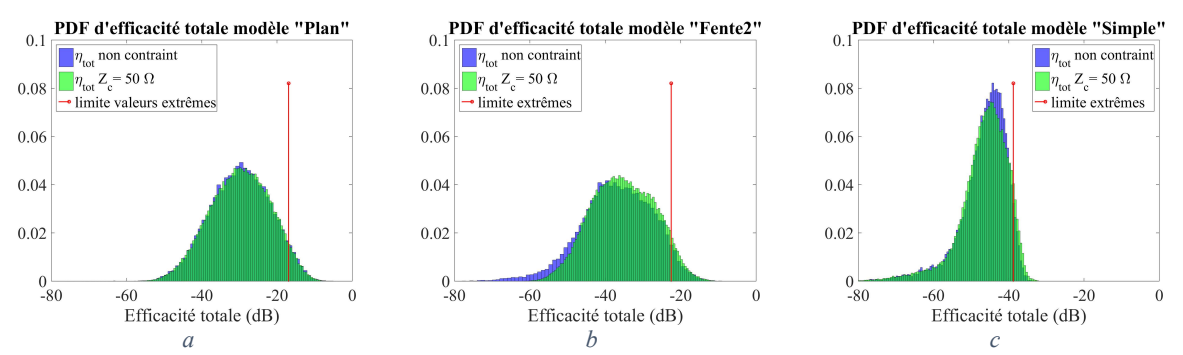

<span id="page-172-0"></span>*Figure 114 : Comparatif de la distribution d'efficacité totale pour les échantillons à impédance non contrôlée (en bleu) et contrôlée (en vert) pour les méta-modèles « Plan » (a), « Fente2 » (b) et « Simple » (c)*

En conclusion, quel que soit le méta-modèle, la sensibilité de l'adaptation à la source sur l'efficacité totale est négligeable par rapport aux paramètres les plus sensibles. Cependant, une piste adaptée à la source peut rayonner légèrement plus, ce qui reste à la marge et ne justifie absolument pas une solution qui aurait pour conséquence dégrader, même légèrement, l'intégrité de signal.

## **6.3 Conclusion sur l'analyse des scénarios complexes**

Ce chapitre a été consacré à l'étude de la complexification des méta-modèles. Une première partie propose le scénario « Fente », qui part du scénario « Simple » en y ajoutant un diélectrique audessus de la piste et une fente dans le plan de masse (3 paramètres supplémentaires). Les mesures sont moins proches des simulations que pour les réalisations du chapitre précédent mais restent correctes. Les méta-modèles « Fente » et « Fente 2 » sont efficaces pour reproduire le modèle numérique. L'analyse de sensibilité qui s'en suit permet d'identifier des paramètres critiques dans l'obtention d'efficacités totales élevées. L'application d'une contrainte sur le plus influent d'entre eux, la largeur de fente, permet de nettement diminuer le niveau maximal d'efficacité totale. Les méta-modèles « Fente » et « Fente2 » sont plus complexes (et donc plus long à apprendre et à exécuter) que le méta-modèle « Simple », mais ils sont plus généraux et arrivent à reproduire le comportement du méta-modèle « Simple ». Le méta-modèle « Fente2 » est retenu pour sa meilleure efficience, et son type d'apprentissage est réutilisé pour le méta-modèle « Plan ». L'étude du scénario « Fente » est donc une réussite en tout point.

Le scénario « Plan », ajoute des largeurs de plans variables au scénario « Fente ». Nous rencontrons des difficultés à corréler simulation et mesure pour les réalisations de ce scénario sans pouvoir en déterminer la cause. Quelques pistes encore à creuser sont proposées. L'étude est tout de même poursuivie par l'apprentissage d'un méta-modèle sur un modèle numérique. Pour des raisons liées ou non avec le problème précédent, le méta-modèle peine à évaluer les basses fréquences. Dans l'idéal il faudrait résoudre le problème de corrélation entre simulation et mesure pour être sûr qu'il n'interfère pas avec l'apprentissage. Si cela ne règle pas le problème d'apprentissage, il faudra le densifier en basses fréquences. Dans l'attente de meilleurs résultats nous avons décidé de restreindre notre étude au-dessus de 450 MHz ; domaine de fréquence pour lequel le méta-modèle reproduit la simulation de manière suffisante. Une autre partie de l'espace de définition, dans lequel l'efficacité totale varie fortement, pose des difficultés au méta-modèle. Il s'agit des situations où la largeur de fente est proche de la largeur de plan. Pour améliorer ces résultats, le remplacement des paramètres  $w_{n1}$  par  $w_{n1} - w_s$  et  $w_{n2}$  par  $w_{n2} - w_s$  est proposé, afin de définir et densifier plus facilement l'espace de définition dans cette zone. Ces résultats explicables sur le plan physique rassurent quant au comportement du modèle même si des doutes subsistent compte tenu de l'insuffisance de corrélation entre la mesure et la simulation.

Malgré ces faiblesses, le méta-modèle « Plan » a fourni des informations de sensibilités exploitables, qui ont abouti à deux jeux de contraintes possible. Le jeu de contraintes  $(L_s, w_s)$  révèle une performance limitée tandis que le jeu de contraintes  $(w_{p1} - w_s, w_{p2} - w_s, w_s)$  s'avère performant et parvient à isoler les valeurs extrêmes. Des études complémentaires montrent que ce méta-modèle arrive à imiter le méta-modèle « Fente2 » dans une certaine mesure et que l'impédance caractéristique n'a que très peu d'influence sur l'efficacité totale dans ces scénarios.

Là est la force du méta-modèle. Il est possible de mener une multitude d'analyses statistiques à moindre coût, afin d'affirmer ou d'infirmer des hypothèses. Il faut cependant que ce méta-modèle représente correctement la réalité du problème, d'où la méthode proposée dans ce manuscrit.

# **Conclusion générale**

Les entreprises concevant des systèmes électroniques doivent faire face à une rude concurrence. Pour cela elles doivent concevoir des produits de plus en plus performants, légers, petits et bon marché. Ces évolutions impliquent une diminution des performances CEM des équipements. Par soucis de compétitivité, le délai de mise sur le marché des produits doit être réduit au minimum. Ceux-ci doivent alors être fonctionnels et passer avec succès les tests normatifs avec un minimum de retour en conception. Ces contraintes se répercutent sur la conception des cartes électroniques. Ceci pose deux difficultés d'un point de vue de l'analyse CEM des cartes électroniques. Il faut tout d'abord décliner les contraintes normatives au niveau de la carte ou intégrer le châssis à l'étude. La nécessité de prendre en compte la CEM au plus tôt pour éviter le retour en conception est également entravée par l'indétermination d'un grand nombre de paramètres au début de la conception.

Les travaux présentés dans ce manuscrit proposent une démarche de création de modèles paramétriques de cartes électroniques, capables d'aider à la prise de décision lors de la définition de l'empilement d'un circuit imprimé. Ces modèles permettent donc de répondre au besoin de prise en compte de la CEM au plus tôt dans la conception de la carte électronique. Cette démarche a été utilisée pour créer des modèles d'émissivité rayonnée uniquement, mais est tout à fait applicable à d'autres situations. Dans ce contexte, l'efficacité totale, qui permet d'obtenir la PTR, a été choisie comme indicateur de performance CEM pour permettre une intégration simplifiée du châssis de l'équipement dans l'étude. Ceci est donc une réponse partielle à la nécessité de décliner les contraintes définies au niveau équipement vers le niveau de la carte. Le choix de la démarche proposée a été éclairé par un état de l'art des méthodes académiques et industrielles utilisées pour traiter les problématiques de CEM en général, ainsi que par une analyse de la méthodologie de conception de cartes numériques chez Thales.

La démarche proposée a été pensée pour assurer une certaine validité du modèle généré. Pour cela la vraisemblance de données entre mesure et simulation doit être analysée. Cela nécessite une évaluation préalable de l'incertitude de mesure et de simulation. L'incertitude de mesure est évaluée selon les méthodes usuelles. Les incertitudes de simulations sont plus difficiles à évaluer. Une méthode rapide à mettre en œuvre pour les estimer est proposée. Un outil de calcul de vraisemblance des données, basé sur les incertitudes, est mis à disposition. Son efficacité est démontrée sur un modèle analytique simple.

Suite à cette étude préalable, la démarche de création du modèle a pu être mise en place. Celleci commence par la détermination des scénarios à risque CEM. Ces scénarios ont été listés à partir des dégradations électromagnétiques possibles que l'on peut appliquer à une situation considérée idéale. Ces grandeurs électromagnétiques ont été reliées à des caractéristiques dimensionnelles ou à des propriétés des matériaux de la carte, regroupées au sein d'une carte heuristique. Ces données servent de paramètres d'entrée aux différents modèles créés. Quelques réalisations physiques des scénarios possibles ont été effectuées sous forme de cartes de tests. Celles-ci permettent de s'assurer que la configuration de simulation utilisée comme source pour le modèle créé est bien vraisemblable de la mesure. Le modèle ainsi créé sera représentatif d'une réalité physique. Afin de réaliser une analyse paramétrique dans des conditions acceptables (ressources de calcul) nous avons proposé le recours à la méta-modélisation. Le choix du type de méta-modèle se fait par essai-erreur, et est basé sur la notion d'erreur commise pour évaluer sa performance. Une fois le méta-modèle créé celui-ci peut être exploité pour réaliser une analyse de sensibilité qui déterminera les paramètres critiques et les valeurs à éviter. C'est un métamodèle basé sur le Krigeage qui a été retenu pour l'ensemble des cas traités.

Cette démarche a tout d'abord été appliquée à un scénario simple. Les résultats obtenus ont pu être mis en relation avec un modèle théorique, validant le principe de la méthode. Une analyse de l'influence de l'environnement a démontré la pertinence de l'utilisation d'un modèle générique. Une

autre analyse sur la modélisation de la terminaison a montré que la modélisation de l'impédance d'une terminaison était suffisante pour caractériser correctement le rayonnement d'une piste et de sa terminaison. Ceci a permis de figer notre stratégie de modélisation pour les scénarios futurs.

Deux autres scénarios, plus complexes, ont étés étudiés. Le premier reprend les paramètres du premier scénario (L, w, h, C, f), paramètres essentiels d'une piste, auxquels sont ajoutés un diélectrique au-dessus de la piste (de hauteur  $h_2$ ) et une fente de longueur  $L_s$  et de largeur  $w_s$  dans le plan de masse associé au retour de courant de la piste. Le modèle numérique a été validé par rapport à la mesure et le méta-modèle a été validé par rapport à la simulation, assurant un méta-modèle fiable. Grâce à l'analyse de sensibilité, ce méta-modèle fait ressortir la largeur de fente comme paramètre prépondérant, mais il a également permis de chiffrer le gain obtenu sur l'efficacité totale après avoir restreint la largeur de fente. Ce type d'information est d'un intérêt indéniable pour le dimensionnement d'un empilement de circuit imprimé.

Le second scénario complexe ajoute la possibilité de modifier la largeur du plan suivant deux zones. Ce scénario pose des difficultés de corrélation entre simulation et mesure pour l'instant encore inexpliquées, qu'il conviendra de résoudre ultérieurement. L'apprentissage pourra être également amélioré, mais le méta-modèle se révèle tout de même exploitable. L'analyse de sensibilité sur ce métamodèle prévoit, comme le précédent, la largeur de fente comme étant prépondérante. La longueur de fente et la différence entre largeur de plan et de fente sont ressorties comme étant les paramètres qui importent au second plan. Toujours grâce au méta-modèle, nous avons pu évaluer l'impact chiffré d'une contrainte sur ces paramètres. Le gain sur l'efficacité totale s'est révélé bien plus important en contraignant à la fois la largeur de plan et la largeur de la fente plutôt que la longueur de fente.

Plus précisément, ces trois méta-modèles paramétriques d'émissivité rayonnée de piste ont permis de proposer des règles de routages pour chacun d'entre eux.

Le premier méta-modèle, appelé « Simple », permet la variation de la longueur de la piste  $(L)$ , de sa largeur (w), de sa hauteur (h), de la capacité de charge (C) et de la fréquence de la source (f). Pour ce méta-modèle, ℎ est le paramètre prépondérant. Passer de sa plage initiale de définition, [80 µm ; 800 µm], à une plage plus restreinte, [80 µm ; 230 µm], supprime les 5% des situations les plus rayonnantes. Cela représente un gain de 6 dB sur l'efficacité totale maximale.

Le second méta-modèle, appelé « Fente2 », ajoute la présence d'une fente dans le plan de masse sous la piste. Celle-ci est paramétrée par sa longueur  $(L_s)$  et sa largeur  $(w_s)$ . Pour ce méta-modèle, la largeur de fente est le paramètre identifié comme prépondérant. Une restriction de sa plage de variation de [0 mm ; 20 mm] à [0 mm ; 6,8 mm], supprime également les 5% des situations les plus rayonnantes. Cela représente un gain de 12 dB sur l'efficacité totale maximale.

Le dernier méta-modèle, appelé « Plan », propose également la variation du plan de masse, d'une largeur  $w_{p1}$  en amont de la piste et  $w_{p2}$  en aval de celle-ci. Dans ce cas, la largeur de fente est toujours le paramètre prépondérant, mais les valeurs de  $w_{p1} - w_s$  et de  $w_{p2} - w_s$  jouent également un rôle important. En plus de la règle de routage restreignant  $w_s$  à des valeurs inférieures à 6,8 mm, une limitation de  $w_{p1} - w_s$  et de  $w_{p2} - w_s$  à des valeurs supérieures à 12 mm permet une fois de plus d'éliminer les 5% des situations les plus rayonnantes. Le gain obtenu sur la valeur maximale d'efficacité totale est alors de 12 dB.

Ces résultats, intéressants en tant que tels, montrent aussi la force de l'outil. Au prix de quelques efforts pour créer le méta-modèle, celui-ci peut évaluer un millier de situations différentes en moins de deux heures. Ce résultat est inatteignable par les méthodes classiques (modèle analytique, simulation numérique ou mesure) sur l'étude du rayonnement d'un scénario de cette complexité. La métamodélisation appliquée à un modèle de rayonnement, utile à la conception CEM, est l'innovation proposée dans ce manuscrit.

Grâce au méta-modèle, l'expert CEM devant dimensionner un empilement de circuit imprimé dispose déjà d'une analyse de performance de quelques règles de routage sur un cas général. Il lui est également possible de réaliser sa propre étude particulière en choisissant dans quels intervalles de définition les paramètres d'entrée du méta-modèle vont évoluer pour réaliser une analyse de sensibilité adaptée à son cas d'étude (étude à impédance contrôlée par exemple). Il faudra en revanche que ces intervalles soient inclus dans ceux qui auront servi à l'apprentissage du méta-modèle. Celui-ci, qui peut être considéré comme un interpolateur sophistiqué, n'est pas apte à extrapoler la réponse du modèle hors de son intervalle d'apprentissage. L'expert CEM peut ensuite en déduire des contraintes susceptibles d'être performantes et les tester. Pour le méta-modèle « Plan », l'analyse nécessite les simulations d'apprentissage (30 j), l'apprentissage (6 j 14 h) et l'évaluation sur les 100000 échantillons (19 h 30 min). Ce qui fait entre 37 et 38 jours pour disposer de l'analyse, et seulement 19 h 30 min si le métamodèle est disponible. Pour faire l'étude sans méta-modèle (100000 simulations), il faudrait plus de 3 ans avant d'avoir les résultats. L'étude n'est donc envisageable qu'avec l'utilisation de la métamodélisation.

Cette thèse a finalement initié les travaux d'une vaste étude visant à disposer d'un outil capable d'aider au dimensionnement des empilements de circuit imprimé avec des considérations de niveaux d'émissivité et d'immunité pour des propagations rayonnées ou conduites, imposés par des normes au niveau équipement. La problématique TEMPEST est également envisagée. La démarche à suivre a été proposée, les différents paramètres à traiter ont été listés et des résultats probants ont étés obtenus pour des scénarios de complexité intermédiaire d'émissivité rayonnée.

La prochaine étape de l'étude est la complexification des scénarios, pour atteindre des modèles avec une quinzaine de paramètres d'entrée. L'augmentation du nombre de paramètre risque d'entrainer des apprentissages beaucoup plus longs ou des pertes en précision. L'utilisation d'autres types de métamodèles sera très probablement requise, il faudra également envisager de diminuer le nombre de paramètres à étudier en supprimant les paramètres les moins influents. Il reste à concevoir dans ce cas une analyse de sensibilité qui pourrait donner une indication suffisante à partir d'un pré-échantillon de dimension modeste. Alternativement, une approche de type Partial Least Square est par exemple intéressante pour détecter des relations de dépendances entre paramètres d'entrées tout en réduisant la dimension du problème à traiter.

Ensuite il faudra passer à l'échelle du système. Ceci peut être envisagé en réalisant un métamodèle du châssis, avec comme paramètres d'entrée des dimensions caractéristiques de celui-ci. La PTR de la carte sera également un paramètre d'entrée, qui sera modélisée par une source ponctuelle à l'intérieur du châssis. La sortie du modèle pourrait alors directement être le champ dans une direction donnée. On peut ainsi faire une analyse de sensibilité au niveau système donnant une PTR cible pour la carte définie à partir de la contrainte normative. Cette PTR cible servira alors d'objectif pour le niveau carte.

L'étude de l'émissivité conduite nécessite la transcription de l'étude dans le monde temporel ce qui ne devrait pas poser de problème particulier. La considération du châssis ajoutera un modèle électrique à chainer derrière la carte, ce qui devra se faire également aisément. L'immunité conduite sera strictement le problème inverse, et l'utilisation de marges de bruit à partir des seuils logiques des composants numériques serviront à définir une susceptibilité. La stratégie pour une analyse en immunité peut être décomposée en deux temps : l'analyse d'un niveau de champ critique au niveau de la carte dans une configuration donnée couplée à l'analyse du niveau de champ dans le châssis provenant d'une agression extérieure.

La problématique TEMPEST pour les propagations conduites nécessitera uniquement des notions de traitement du signal, ajoutées à l'analyse CEM. L'analyse dans un cadre rayonné est plus complexe, car la PTR ne permet pas de revenir à une information temporelle. L'utilisation de deux simulations temporelles, une à l'échelle de la carte, une à l'échelle du système, est peut-être la solution, mais les méta-modèles ainsi construits nécessiteraient probablement des temps de simulation très importants. Il faudra alors se contenter d'une étude au niveau de la carte.

# **Annexes**
### **Annexe 1 : Définition d'une source sur différents codes de calculs**

Cette annexe présente comment définir de la même manière les sources sur les différents codes de calculs pour obtenir une PTR comparable d'un code à l'autre. Sous HFSS et CST, il est possible d'extraire directement l'efficacité totale, ce qui permet de s'affranchir de la définition de la source. Cette réflexion reste utile pour comprendre le fonctionnement des logiciels. Elle sert aussi de base pour la détermination de la PTR pour un signal numérique, qui est le sujet de l'annexe suivante.

Il existe différentes sources possibles dans chacun des logiciels de simulation pour les différents codes de calculs. La liste qui va suivre n'est pas exhaustive, mais permet d'avoir des représentations similaires sur les différents codes de calculs, dans le contexte utile à la thèse.

Commençons avec un peu de théorie. Plaçons-nous dans un contexte de régime harmonique. Considérons un modèle de Thévenin, capable de modéliser n'importe quelle source linéaire, mis à part la source de courant idéale. Les notations utilisées sur sa représentatio[n Figure 115](#page-180-0) seront utilisées pour la suite du développement. Dans le cadre général, ces notations sont des expressions complexes, fonction de la fréquence. Le générateur est caractérisé intrinsèquement par sa force électromotrice  $V_g$ (généralement réelle par convention) et par sa résistance interne  $Z_g$ . I et V dépendent de la charge Z<sub>L</sub> connectée au générateur.

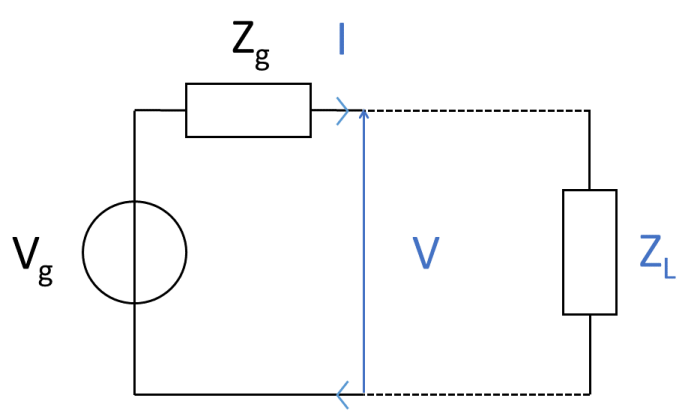

*Figure 115 : Modèle de Thévenin connecté à une charge* 

<span id="page-180-0"></span>La puissance transmise par le générateur à la charge s'écrit :

<span id="page-180-2"></span>
$$
P_t = \frac{1}{2} Re(V * I^*) = \frac{1}{2} \frac{|V_g|^2}{|Z_L + Z_g|^2} * Re(Z_L)
$$
 (105)

Où  $I^*$  est le conjuguée de  $I$  et  $Re(X)$  la partie réelle de X.

Dans les logiciels de simulation comme sur les appareils de mesure, le générateur est parfois caractérisé par une puissance. Cette grandeur n'est pas la puissance transmise au système, car cette donnée, dépendante de la charge, ne peut pas être définie intrinsèquement. Il s'agit en réalité de la puissance transmise dans l'hypothèse où la charge présentée au générateur permet la maximisation de la puissance transmise. Des calculs de dérivés partielles par rapport à la partie réelle et imaginaire de la charge permettent de montrer que ce cas se présente lorsque  $Z_L = Z_g^*$ . Nous appellerons cette grandeur la puissance disponible. Celle-ci s'écrit :

<span id="page-180-1"></span>
$$
P_{disp} = P_t (Z_L = Z_g^*) = \frac{1}{8} \frac{|V_g|^2}{Re(Z_g)}
$$
(106)

Les différentes possibilités sur les logiciels sont présentées :

Ansys SIWave utilise un code de calcul 2,5 D hybride FEM-MoM. Il résout les équations directement en régime harmonique. Une source de tension peut y être définie. L'amplitude et la résistance de cette source sont demandées, qui correspondent respectivement à la force électromotrice  $(V_a)$  et à la résistance interne  $(Z_a)$  d'un générateur de Thévenin.

HFSS utilise un code de calcul 3D FEM. Il travaille donc également en régime harmonique. Il existe plusieurs possibilités pour le paramétrer de manière comparable aux autres logiciels. L'une d'elle est présentée ici. Une excitation de type « lumped port » doit être positionnée. Dans les propriétés de ce port, son impédance interne est précisée. Elle correspond à la résistance interne  $(Z_a)$  du modèle de Thévenin. Lorsque l'on sélectionne le type résolution appelé «modal », le paramètre qui est demandé est une puissance. Elle correspond à la puissance disponible, comme définie en (*[106](#page-180-1)*).

CST utilise un code de calcul 3D FIT. La résolution est donc effectuée sous forme temporelle. CST propose des formes d'ondes à propager dans la structure, par défaut il s'agit d'une gaussienne d'amplitude unitaire. Suivant le type de port utilisé, cette forme d'onde définit différentes grandeurs. Dans notre cas, un « discrete port » est utilisé. Ce port peut également être modélisé par un générateur de Thévenin mais dans le monde temporel. Toutes ses grandeurs sont donc uniquement réelles. Ce port est alors définit par une impédance interne  $Z<sub>a</sub>$  et par la forme d'onde dont la gaussienne unitaire est appliquée à la grandeur  $a(t)$  définie en ([107](#page-181-0)).

<span id="page-181-0"></span>
$$
a(t) = \frac{V(t) + Z_g I(t)}{2\sqrt{Z_g}} = \frac{V_g(t)}{2\sqrt{Z_g}}
$$
(107)

Le problème est ainsi complet et peut être résolu dans le monde temporel. La transformation vers une description fréquentielle se fait par transformation de Fourier. Cependant, la réponse du système pour un signal gaussien n'a pas d'intérêt dans notre contexte. Cette information est accessible, mais par défaut CST normalise les résultats par la transformée de Fourier de  $a(t)$ ,  $a(f)$ . Ceci signifie que les résultats obtenus sont identiques à ceux obtenus en régime harmonique pour une excitation telle que  $a(f) = 1 \sqrt{W}$ .

Avec les définitions en ([106](#page-180-1)) et ([107](#page-181-0)), il est facile d'en déduire que  $P_{disp} = \frac{1}{2}$  $\frac{1}{2} |a(f)|^2 = 0.5 W.$ 

C'est donc la puissance totale rayonnée normalisé par  $a(f)$  qui a été exploité durant la thèse. A cause de la normalisation, il n'est pas possible d'obtenir directement des résultats pour une autre puissance disponible que 0,5 W. Plusieurs contournements existent, le plus simple est d'utiliser une tâche de type « AC combine result » dans le mode « schematic » du logiciel. Ce mode permet de définir une source avec un  $a(f)$  quelconque mais indépendant de la fréquence. CST réalise le post traitement nécessaire automatiquement pour normaliser les résultats.

En conclusion, en choisissant  $Z_a$  et  $V_a$  comme grandeur caractérisant la source, les différentes grandeurs résumé dans le [Tableau 29](#page-181-1) seront à définir dans chacun des logiciels.

<span id="page-181-1"></span>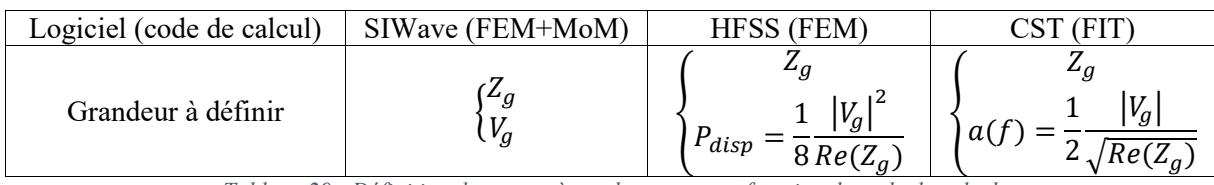

*Tableau 29 : Définition des paramètres de sources en fonction du code de calcul*

Pour faire le lien entre la PTR obtenue en simulation et l'efficacité totale d'antenne, il faut rappeler son expression :

<span id="page-182-4"></span>
$$
\eta_{tot} = \frac{PTR}{P_{inc}}\tag{108}
$$

Où  $P_{inc}$  est la puissance incidente définie en ([110](#page-182-0)) à l'aide du facteur d'adaptation exprimé en (*[109](#page-182-1)*)

$$
m = 1 - |\Gamma|^2 \, \text{avec } \Gamma = \frac{Z_L - Z_g}{Z_L + Z_g} \tag{109}
$$

<span id="page-182-3"></span><span id="page-182-1"></span><span id="page-182-0"></span>
$$
P_{inc} = \frac{P_t}{m} \tag{110}
$$

En exprimant  $P_t$  dans l'équation ( $110$ ) à l'aide de la formule ( $105$ ), on obtient :

$$
P_{inc} = \frac{1}{8} \frac{|V_g|^2 Re(Z_L)}{Re(Z_L) * Re(Z_g) + Im(Z_L) * Im(Z_g)}
$$
(111)

Dans les configurations de simulation effectuées, les impédances sources ont toujours été définies en valeurs réelles. Dans ce contexte on a :

<span id="page-182-5"></span>
$$
P_{inc} = \frac{1}{8} \frac{|V_g|^2}{Re(Z_g)} = P_{disp}
$$
 (112)

L'efficacité totale peut donc s'exprimer avec les données de source de chacun des codes de calculs suivant le [Tableau 30.](#page-182-2)

<span id="page-182-2"></span>

| SIWave (FEM+MoM)                                      | FEM)                               |                                |
|-------------------------------------------------------|------------------------------------|--------------------------------|
| $\eta_{tot} = PTR * \frac{8 * Re(Z_g)}{2}$<br>$ V_a $ | <b>PTR</b><br>$\eta_{tot}$<br>disp | 2 * PTR<br>$\eta_{tot}$<br>u v |

*Tableau 30 : Expression de l'efficacité totale en fonction des données sources et de la PTR*

#### **Annexe 2 : Calcul de la PTR pour un signal numérique**

Dans les travaux de thèse, les résultats obtenus par simulation, et par conséquent par les métamodèles issus de la simulation, sont des résultats de PTR pour une puissance disponible de 0,5 W, égale à la puissance incidente dans note contexte. Ceci permet de facilement accéder à l'efficacité totale  $\eta_{tot} =$ PTR  $\frac{1}{20.5}$ . Cette donnée est intéressante pour mener une analyse de sensibilité globale, sans information sur la source.

Cependant, il peut être intéressant d'adapter le résultat en fonction de la source. Dans le contexte d'étude de la thèse, il s'agit d'un signal numérique. Le modèle de référence pour caractériser cette source est le modèle IBIS. Comme expliqué en section [2.3.2](#page-28-0) du chapitre [2,](#page-11-0) ce modèle est caractérisé par des tables I en fonction de V, caractérisant la physique du composant (Pullup, Pulldown, Power clamp, Ground clamp). Deux tables de V en fonction du temps permettent de décrire la forme d'onde des fronts montants et descendants. V seul étant dépendant de la charge, cette table est associée à la charge présentée au modèle pour décrire correctement la forme d'onde.

Ces deux informations suffisent à décrire les évolutions temporelles de la tension et de l'intensité en sortie de composant. Pour une charge connue, par transformée de Fourier, il est possible d'accéder à la tension et au courant en sortie de composant en fonction de la fréquence, notés  $V(f)$  et  $I(f)$ . Le modèle de source est non linéaire, mais le support de propagation connecté à la source est linéaire, ce qui justifie la possibilité d'utiliser les notations complexes. La puissance transmise peut alors être calculée :

$$
P_t = \frac{1}{2} Re(V(f) * I(f)^*)
$$
\n(113)

La PTR s'exprime alors :

<span id="page-183-2"></span><span id="page-183-1"></span><span id="page-183-0"></span>
$$
PTR = \frac{\eta_{tot}}{m} * P_t \tag{114}
$$

La grandeur  $\eta = \frac{\eta_{tot}}{m}$  $\frac{u_{tot}}{m}$ n'est autre que l'efficacité d'antenne, elle ne dépend pas de la source. Nous pouvons donc réutiliser les données des simulations de référence pour disposer de cette valeur :

$$
PTR = \eta * P_t = \frac{\eta_{tot,ref}}{m_{ref}} * P_t
$$
\n(115)

Il faut donc également disposer du facteur d'adaptation pour être en mesure de calculer la PTR pour un cas quelconque. Il est de toute manière nécessaire de connaitre l'impédance de charge pour connaitre la tension et le courant en sortie de modèle IBIS.

Pour résumer, mener une analyse de sensibilité pour un émetteur numérique défini par un modèle IBIS il faut :

- Définir un échantillon contenant différents paramètres de la piste (dont sa charge).
- Calculer les valeurs d'impédance qu'apportent la piste et sa charge à l'émetteur pour chacune des réalisations de l'échantillon. Le temps nécessaire à l'évaluation de ces valeurs par simulation nécessitera sans doute la réalisation du méta-modèle, réutilisable pour des études avec d'autres modèles IBIS.
- Réaliser des simulations circuits (temporelles) pour évaluer les tensions et courants en entrée de la piste et réaliser des transformations de Fourier pour déterminer leurs valeurs temporelles. En déduire la valeur de la puissance transmise  $P_t$ .
- Utiliser un méta-modèle d'efficacité  $\eta$  (préférable car le résultat est direct) ou un modèle d'efficacité totale  $\eta_{tot, ref}$ . Ce dernier peut reproduire le premier en divisant par  $m_{ref}$ , valeur accessible par la connaissance de l'impédance de charge (point 2 cette liste) et de l'impédance de la source de référence.
- Réaliser l'analyse de sensibilité sur la PTR, obtenue à partir de la puissance transmise  $P_t$  et l'efficacité totale  $\eta$  préalablement calculées pour chacune des réalisations.

Si l'on souhaite réaliser une étude générale, mais avec une source numérique paramétrique, il est difficile d'utiliser un modèle IBIS. En effet, les tables I en fonction de V et V en fonction de t sont difficiles à paramétrer. Il est alors plus intéressant de revenir à un modèle de Thévenin. Dans ce cas la PTR peut directement être déterminée par les équations (*[110](#page-182-0)*), (*[111](#page-182-3)*) et (*[115](#page-183-0)*) :

<span id="page-184-0"></span>
$$
PTR = m * \eta * P_{inc} = m * \eta * \frac{1}{8} \frac{|V_g|^2 Re(Z_L)}{Re(Z_L) * Re(Z_g) + Im(Z_L) * Im(Z_g)}
$$
(116)

L'impédance interne et la force électromotrice du générateur de Thévenin doivent être paramétrées. L'impédance interne restera réelle et sera directement le paramètre utilisé. Sa plage de définition pourra être inspirée des données de modèles IBIS. La description du spectre de la force électromotrice pourra être caractérisée par tout ou partie des paramètres suivants : une tension d'état haut, une fréquence, des temps de passage à l'état haut et à l'état bas et un rapport cyclique. Ces paramètres pourront également être issus d'une étude sur les plages fournies par des modèles IBIS.

La méthode à suivre pour une étude à source paramétrique est résumée ci-dessous :

- Définir un échantillon contenant différents paramètres de la piste (dont sa charge) et de la source.
- Evaluer *m* pour chaque réalisation avec un premier méta-modèle (ayant l'impédance de charge comme sortie).
- Evaluer  $\eta$  pour chaque réalisation par deuxième méta-modèle (ayant de préférence  $\eta$  comme sortie.  $\eta_{tot}$  est une sortie possible qui, combiné avec le méta-modèle précédent, permet d'obtenir  $\eta$ ).
- Calculer P<sub>inc</sub> pour chaque réalisation à l'aide des paramètres d'entrée et de transformées de Fourier.
- Multiplier les 3 résultats pour obtenir la PTR, puis réaliser l'analyse de sensibilité.

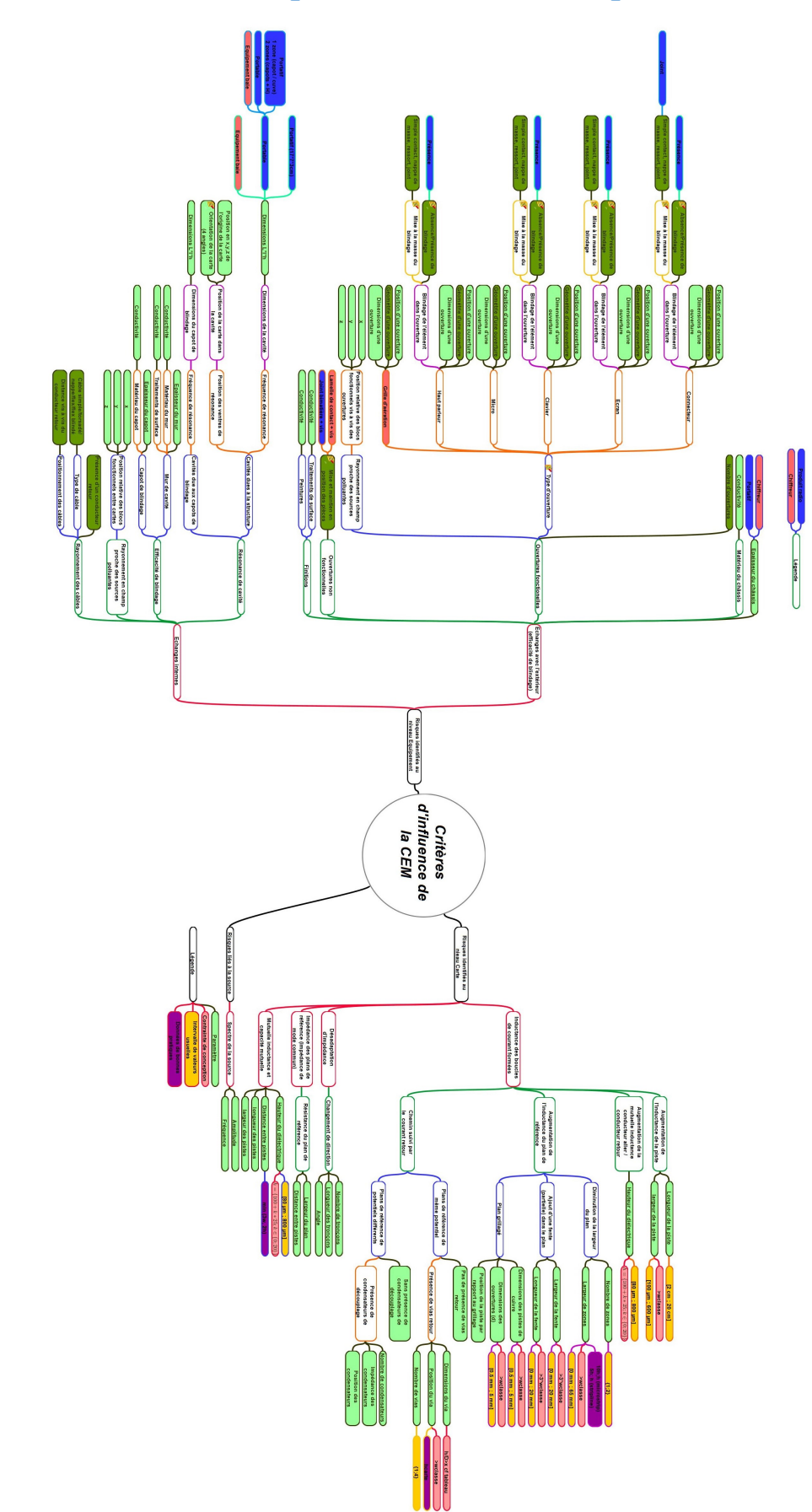

**Annexe 3 : Carte heuristique des scénarios à risque**

### **Annexe 4 : Scénarios réalisés sur la première série de cartes de test**

Cette annexe va présenter succinctement les réalisations effectuées sur les différentes cartes de la première série, afin de montrer les possibilités qu'elle apporte. Le [Tableau 31](#page-186-0) présente le nombre de réalisations sur chaque carte et quels scénarios elles étudient. Les Figures 116 à 121 sont des représentations des fichiers de conception (.brd) qui permettent de visualiser les routages. Les propriétés de 2 empilements sur 3 de la série 1 sont présentées [Tableau 10,](#page-93-0) celles-ci sont rappelées [Tableau 32.](#page-186-1) Il s'agit d'empilements à 10 couches de cuivre. Les propriétés du troisième empilement de cette série y sont aussi renseignées [Tableau 32.](#page-186-1)

|                                            | Numéro de carte |                |     |                |                |    |     |             |    |                |    |                |      |            |                |
|--------------------------------------------|-----------------|----------------|-----|----------------|----------------|----|-----|-------------|----|----------------|----|----------------|------|------------|----------------|
| Scénario                                   | I               | $\mathbf{I}$   | III | IV             | V              | VI | VII | <b>VIII</b> | IX | X              | XI | XII            | XIII | <b>XIV</b> | XV             |
| Longueur de piste                          |                 |                |     |                |                |    |     |             |    |                |    |                |      |            |                |
| Largeur de plan                            |                 |                |     | $\mathbf{1}$   |                |    |     |             |    |                |    | $\overline{4}$ |      |            |                |
| Hauteur de<br>diélectrique                 |                 | 3              |     |                |                |    |     |             |    |                |    |                |      |            |                |
| Largeur et<br>longueur de fente            |                 |                | 4   | 1              |                |    |     |             |    |                |    |                | 4    |            |                |
| Distance entre<br>pistes $(Y)$             |                 | $\overline{2}$ |     |                | $\overline{4}$ |    |     |             |    |                |    |                |      |            | $\overline{2}$ |
| Changement de<br>direction                 |                 |                |     | $\overline{2}$ |                |    | 1   |             |    |                |    |                |      |            |                |
| Présence de vias<br>retour                 |                 |                |     |                |                | 3  | 3   |             |    |                |    |                |      |            |                |
| Résistance du<br>plan de référence         |                 |                |     |                |                |    |     | 4           |    |                |    |                |      |            | $\overline{2}$ |
| Plan grillagé                              |                 |                |     |                |                |    |     |             | 5  |                |    |                |      | 4          |                |
| Isolation d'une<br>paire<br>différentielle |                 |                |     |                |                |    |     |             |    | $\overline{2}$ |    |                |      |            |                |
| Distance entre<br>pistes (verticale)       |                 |                |     |                |                |    |     |             |    | $\overline{2}$ | 4  |                |      |            |                |

*Tableau 31 : Répartition du nombre de réalisations par carte et par scénario étudié*

<span id="page-186-0"></span>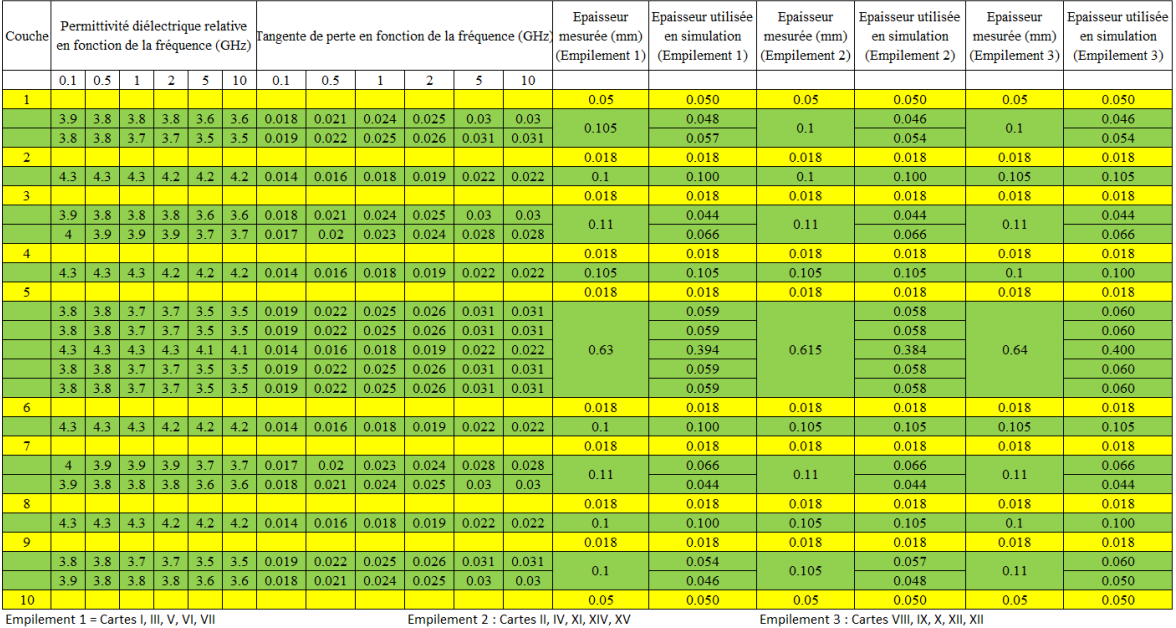

<span id="page-186-1"></span>Empilement 1 = Cartes I, III, V, VI, VII

Empilement 2 : Cartes II, IV, XI, XIV, XV *Tableau 32 : Informations relatives aux 3 empilements de la série 1*

Pour chacune des cartes présentées de la Figure 116 à 142, les couches de cuivre qui ne sont pas citées dans la légende sont évidés. Le sens des connecteurs sur les cartes permet de limiter le « stub » formé par les broches du connecteur, c'est-à-dire que celui-ci se trouve du côté opposé à la piste à laquelle il est relié sur la carte. Sauf exception, chaque carte est représentée par une vue de dessus et une vue de dessous. La représentation du dessous des cartes est retournée par rapport à celle du dessus, afin que la représentation soit identique à ce que l'on verrait avec une photo de la carte. Différentes couleurs permettent de distinguer les couches. Les couches de masse sont représentées en bleu, parfois en gris si un deuxième plan différent du premier est présent en arrière-plan. Les autres couleurs sont réservées aux couches sur lesquelles les pistes de signal sont routées.

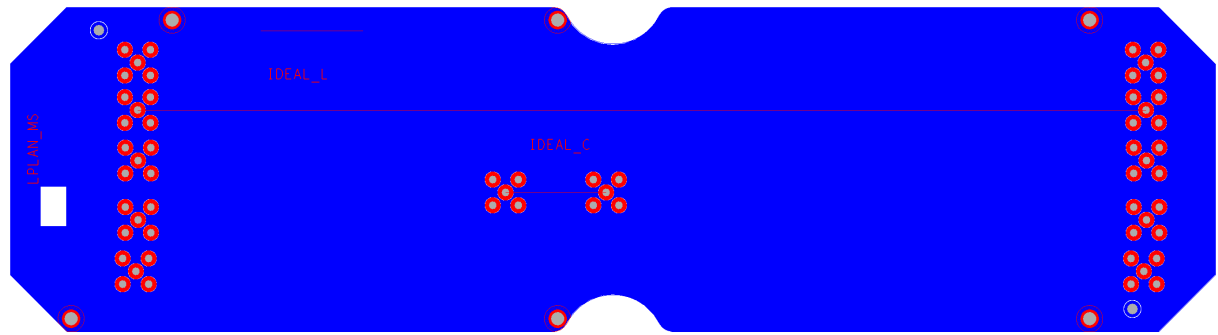

*Figure 116 : Couches 1 (en rouge) et 2 (en bleu) de la carte I (LPLAN\_MS)*

<span id="page-187-0"></span>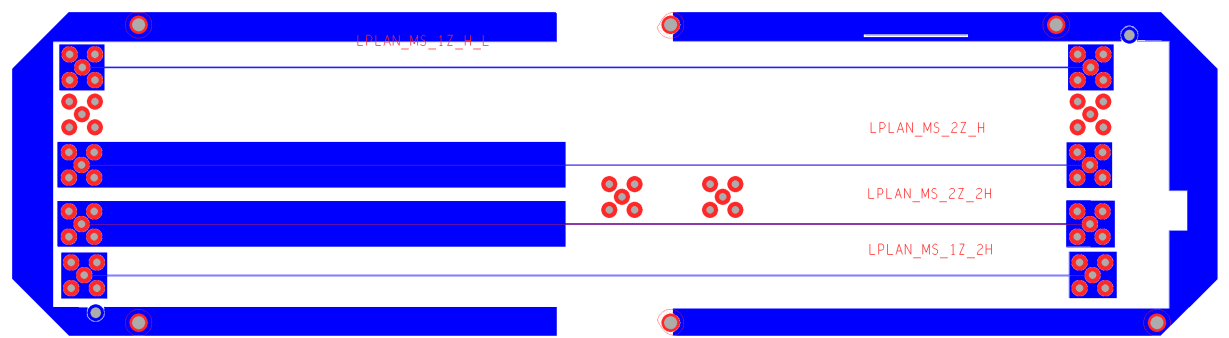

*Figure 117 : Couches 9 (en bleu) et 10 (en rouge) de la carte I (LPLAN\_MS)*

<span id="page-187-1"></span>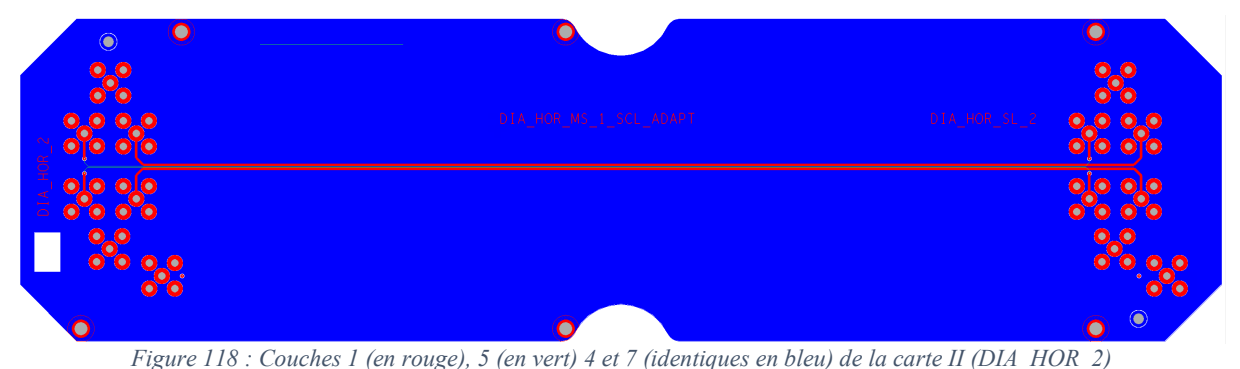

<span id="page-187-3"></span><span id="page-187-2"></span>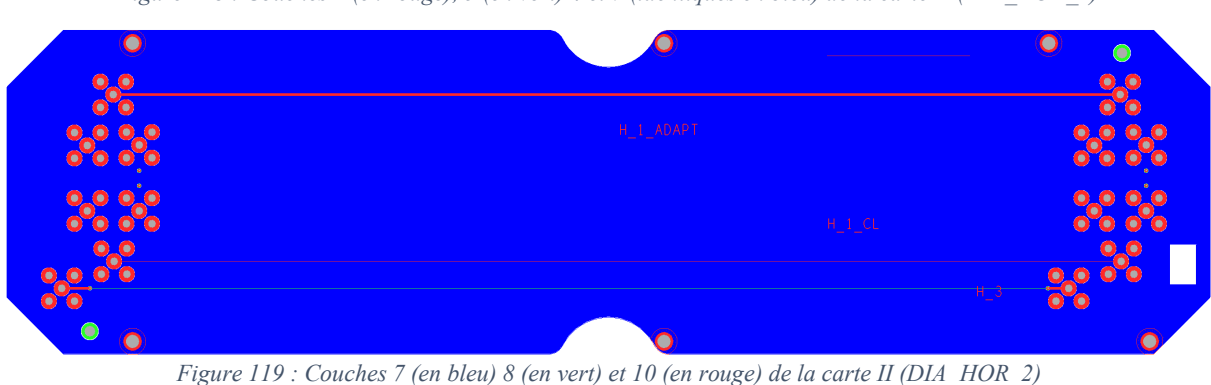

186

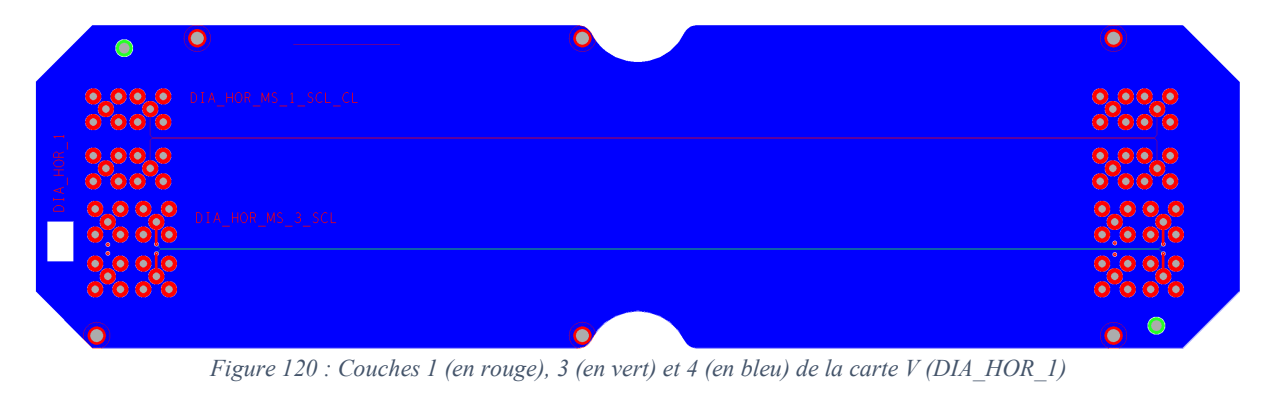

<span id="page-188-0"></span>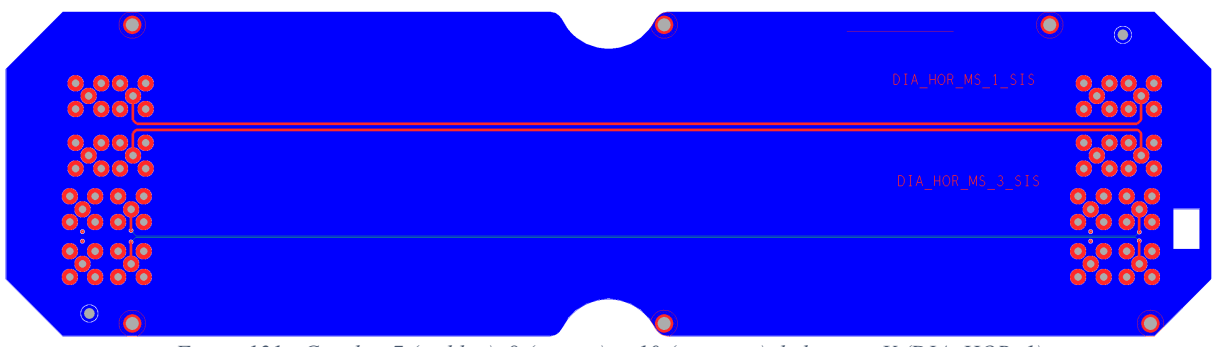

*Figure 121 : Couches 7 (en bleu), 8 (en vert) et 10 (en rouge) de la carte V (DIA\_HOR\_1)*

<span id="page-188-1"></span>La carte I possède deux routages (IDEAL\_L et IDEAL\_C) étudiant l'effet de la longueur de piste [\(Figure 116\)](#page-187-0). Ces routages sont également ceux de référence, car ce sont ceux qui ont la meilleure configuration d'un point de vue CEM. Ces deux pistes sont utilisées dans la thèse sous le nom I.1 et I.2 (voir section [5.2.1](#page-91-0) du chapitre [5\)](#page-88-0). Une augmentation de la longueur de la piste a pour effet l'augmentation de l'inductance de celle-ci, ce qui augmente le rayonnement.

Les 4 autres pistes de cette carte sont utiles à l'étude de la largeur de plan ([Figure 117\)](#page-187-1). Cellesci sont complétées par une autre plus courte, présente sur la carte IV [\(Figure 125\)](#page-190-0). Ces pistes sont présentées en section [6.2.2](#page-146-0) du chapitre [6](#page-122-0) sous les noms I.3, I.4, I.5, I.6 et IV.2. Une diminution de la largeur de plan entraine une augmentation de son impédance et une modification des distributions de courants dans ce plan, qui génère également une augmentation de rayonnement. Les réalisations du scénario largeur de plan sont assez spécifiques, car le plan de masse de chacune des réalisations est indépendant des autres plans de masse de la carte, pour éviter les influences parasites des autres réalisations en présence.

L'influence de la hauteur du diélectrique est étudiée par les trois pistes présentes sur le dessous de la carte II [\(Figure 119\)](#page-187-2). Ces pistes sont présentées sous les noms II.1, II.2 et II.3 en section [5.2.1](#page-91-0) du chapitre [5](#page-88-0) et [6.1.2](#page-123-0) du chapitre [6](#page-122-0). La hauteur électrique augmente l'inductance de la boucle de courant, ce qui exacerbe le rayonnement.

L'effet de la distance entre pistes est également traité par la carte II [\(Figure 118\)](#page-187-3). La carte V dispose également de 4 réalisations de ce type [\(Figure 120](#page-188-0) et 121). Une réalisation du scénario de distance entre pistes comporte 2 pistes. La source est connectée sur la première piste. Le couplage par diaphonie horizontale est mesuré sur la deuxième piste, qui est victime. Ces réalisations traitent donc de problématiques conduites (couplages). Les différences entre ces réalisations sont la position du routage (couche 1, 2 ou 3 pour un plan de masse en 4), la distance entre pistes (à la classe ou respectant les règles de routage Thales appliquées pour l'IS) et la largeur de piste (minimale ou à impédance contrôlée).

L'ajout d'une fente dans le plan de masse est traité par la carte III (4 scénarios [Figure 122](#page-189-0) et 123) et par la carte IV (1 scénario [Figure 125\)](#page-190-0). Ces réalisations sont présentées dans la thèse en section [6.1.2](#page-123-0) du chapitre [6](#page-122-0). L'ajout d'une fente modifie l'impédance du plan de masse et augmente la taille des boucles de courant, ce qui a pour conséquence la hausse du niveau de rayonnement.

L'effet d'un changement de direction d'une piste est analysé par la carte IV (2 réalisations [Figure 124](#page-190-1) et 125) et la carte VII (1 réalisation [Figure 127\)](#page-190-2). Ces changements impliquent une désadaptation d'impédance, causant des réflexions qui peuvent augmenter le rayonnement. Sur les 3 routages proposés, les connecteurs sont à la même distance en X et Y. Les routages proposent des solutions pour les relier à 2 ou 3 virages, à 45 ou 90 degrés.

L'influence des vias de masse est traitée par la carte VI (3 réalisations [Figure 126\)](#page-190-3) et VII (3 réalisations [Figure 127\)](#page-190-2). Ces cartes ne possèdent que des vues de dessus, avec toutes les pistes visibles sur cette vue, pour mieux visualiser les changements de couche. Lors d'un changement de couche (de la première à la dernière dans notre cas), le nombre de vias de masse et leur proximité avec le via de signal influe sur les flux des courants (inductance de boucle), ce qui change le rayonnement induit. Ainsi des configurations avec 0, 1 ou 4 vias de masse à proximité du via de signal, plus ou moins éloignés de celui-ci et avec un diamètre plus ou moins grand sont proposées.

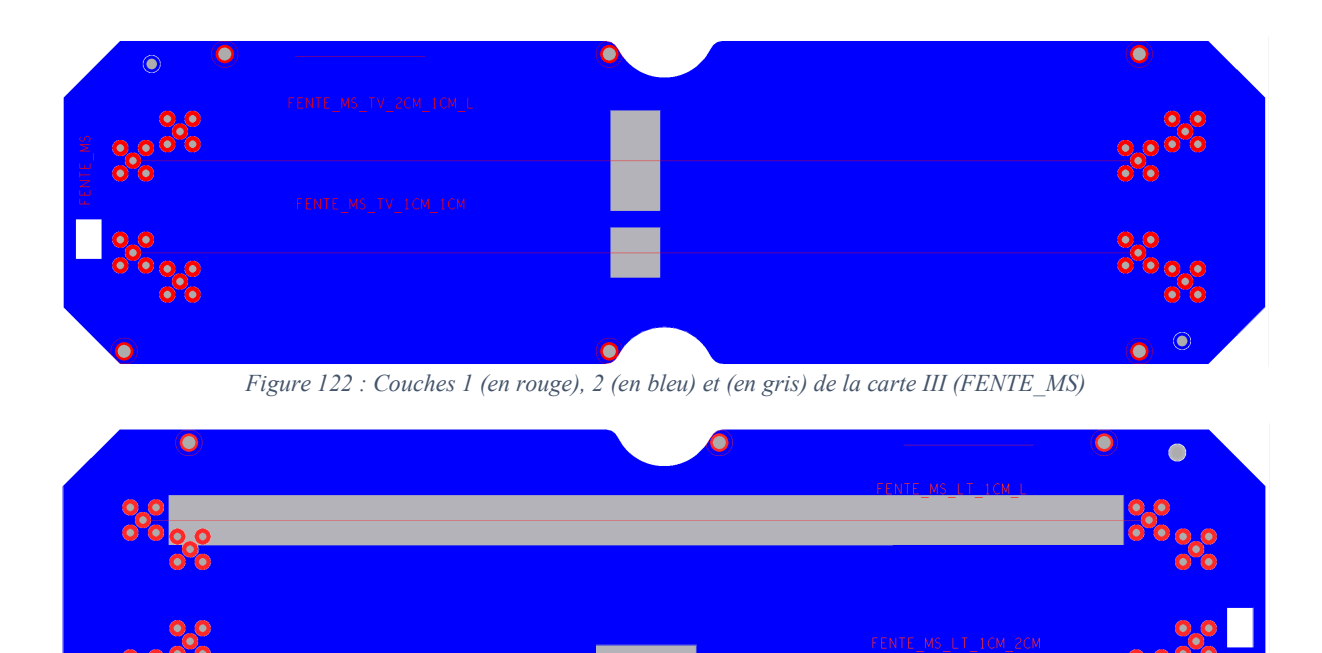

*Figure 123 : Couches 6 (en gris), 9 (en bleu) et 10 (en rouge) de la carte III (FENTE\_MS)*

<span id="page-189-1"></span><span id="page-189-0"></span> $\bigcirc$ 6

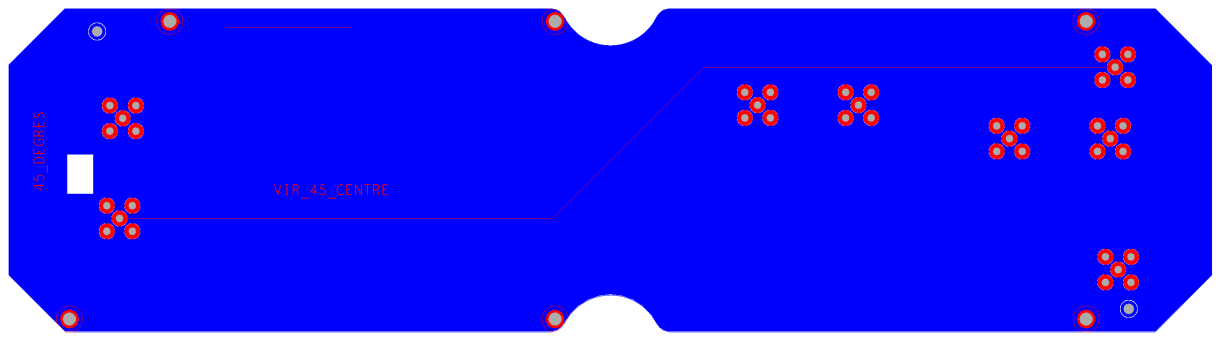

*Figure 124 : Couches 1 (en rouge), 2 et 5 (identiques en bleu) de la carte IV (45\_DEGRES)*

<span id="page-190-1"></span>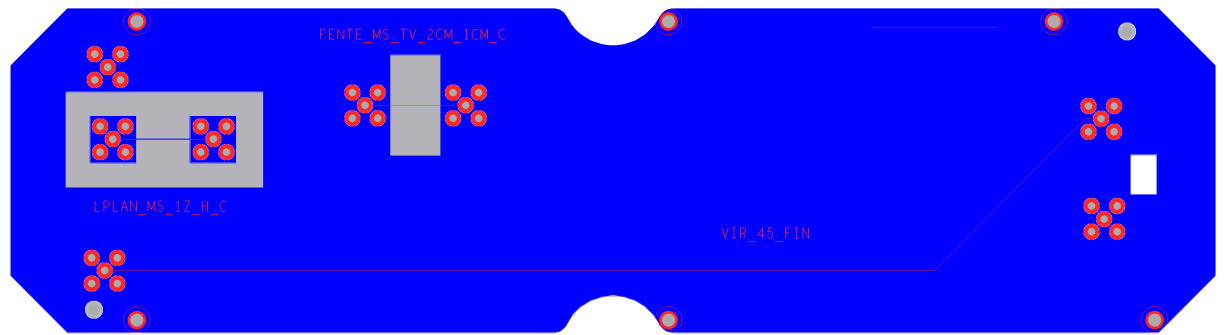

*Figure 125 : Couches 6 (en gris), 9 (en bleu) et 10 (en rouge) de la carte IV (45\_DEGRES)*

<span id="page-190-0"></span>

| $\bullet$<br>$\odot$<br>27 |              |                                  |
|----------------------------|--------------|----------------------------------|
|                            | $VIA_0$      |                                  |
| o                          | $VIA_4CL$    | $\bullet$                        |
| E                          | جي           | O                                |
|                            | $VIA_4_HPCB$ | í0                               |
|                            |              | Ю                                |
|                            |              |                                  |
| E.                         |              | $\bullet$<br>$\ddot{\mathbf{o}}$ |

*Figure 126 : Couches 1 (en rouge), 2 (en bleu) et 6 (en vert) de la carte VI (VIA\_1)*

<span id="page-190-3"></span><span id="page-190-2"></span>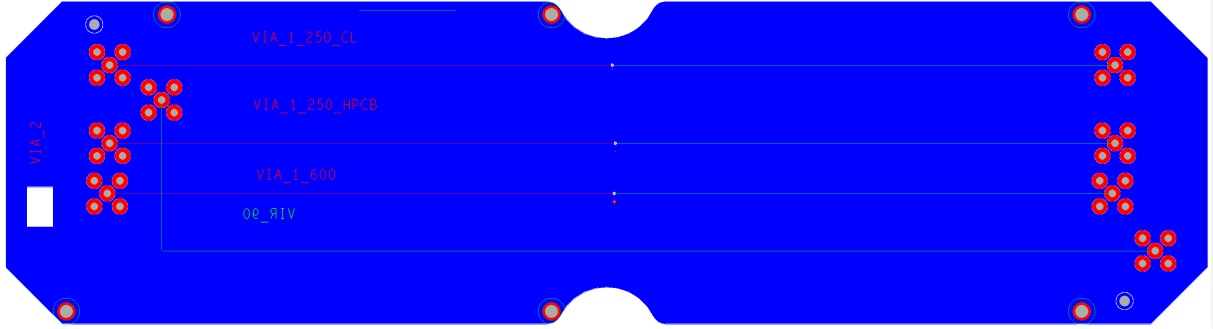

*Figure 127 : Couches 1 (en rouge), 2 (en bleu) et 6 (en vert) de la carte VII (VIA\_2)*

La proximité de pistes sur une même couche associée à un plan de masse étroit est le scénario étudié par la carte VIII (2 réalisations par face [Figure 128](#page-191-0) et [Figure 129\)](#page-191-1). Ceci est utile à l'observation de l'effet d'impédance commune. Un courant généré par une des pistes dans le plan de masse peu large entraine une différence de potentiel dans celui-ci, ce qui est une forme d'émissivité conduite. Comme pour le scénario largeur de plan, les réalisations de cette carte ont des plans isolés les uns des autres.

Les plans grillagés forment le scénario suivant, traité par la carte IX (3 réalisations [Figure 130](#page-192-0) et 2 réalisations [Figure 131\)](#page-192-1). Tout comme la présence de fentes, les plans grillagés impactent l'impédance du plan et modifie les flux de courants, entrainant un rayonnement plus important. La largeur des parties cuivrées du plan et la distance entre chacune d'elles sont différentes d'une réalisation à l'autre. Seule une réalisation est centrée sur une partie cuivrée du grillage. Les autres sont centrées sur des parties non cuivrées. Ceci sert à analyser l'impact du centrage des pistes sur le plan grillagé.

Les deux réalisations de la couche 1 de la carte X [\(Figure 132](#page-192-2)) traitent de l'étude spécifique de la paire différentielle. En effet, pour une distance piste à plan de masse donnée, l'adaptation de l'impédance différentielle, nécessaire à l'intégrité du signal, autorise une infinité de couples (largeur de piste, distance entre pistes). L'impact CEM du choix de ce couple peut donc être étudié à l'aide de ces réalisations.

<span id="page-191-0"></span>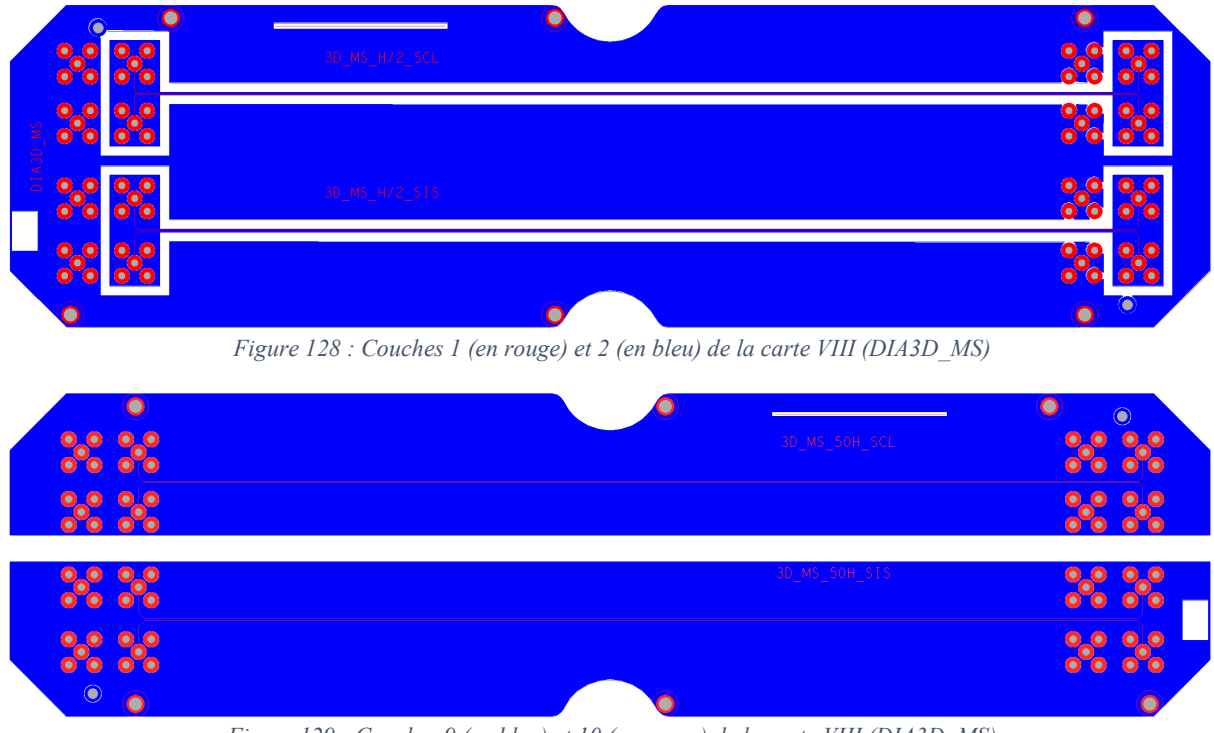

<span id="page-191-1"></span>*Figure 129 : Couches 9 (en bleu) et 10 (en rouge) de la carte VIII (DIA3D\_MS)*

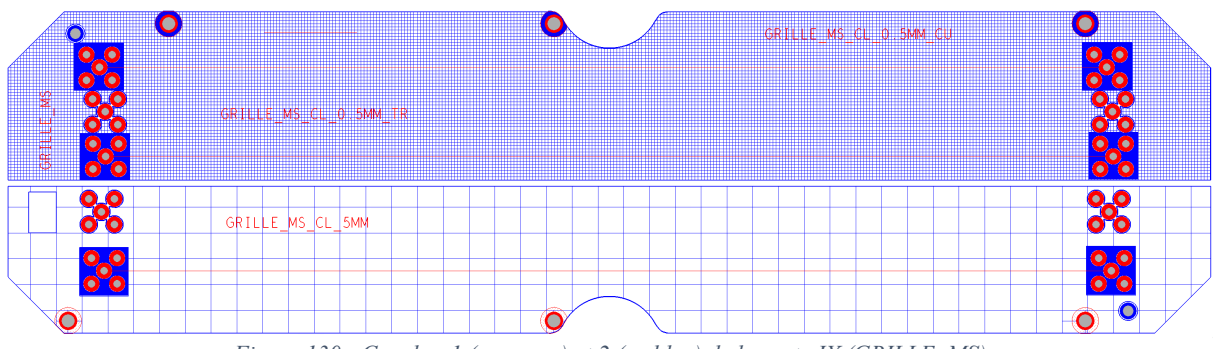

*Figure 130 : Couches 1 (en rouge) et 2 (en bleu) de la carte IX (GRILLE\_MS)*

<span id="page-192-0"></span>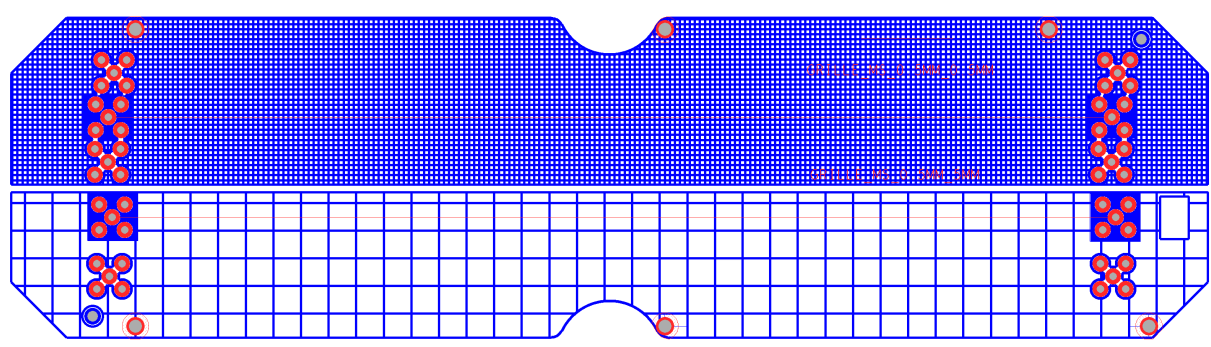

*Figure 131 : Couches 9 (en bleu) et 10 (en rouge) de la carte IX (GRILLE\_MS)*

<span id="page-192-1"></span>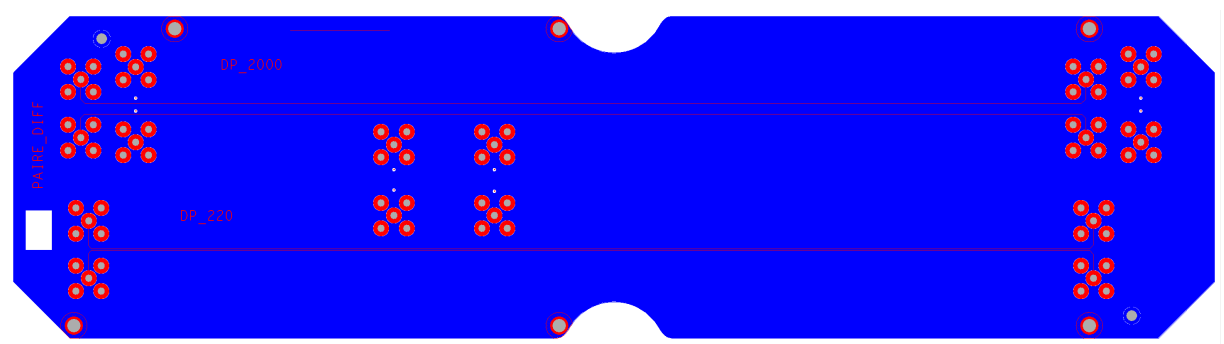

*Figure 132 : Couches 1 (en rouge) et 2 (en bleu) de la carte X (PAIRE\_DIFF)*

<span id="page-192-3"></span><span id="page-192-2"></span>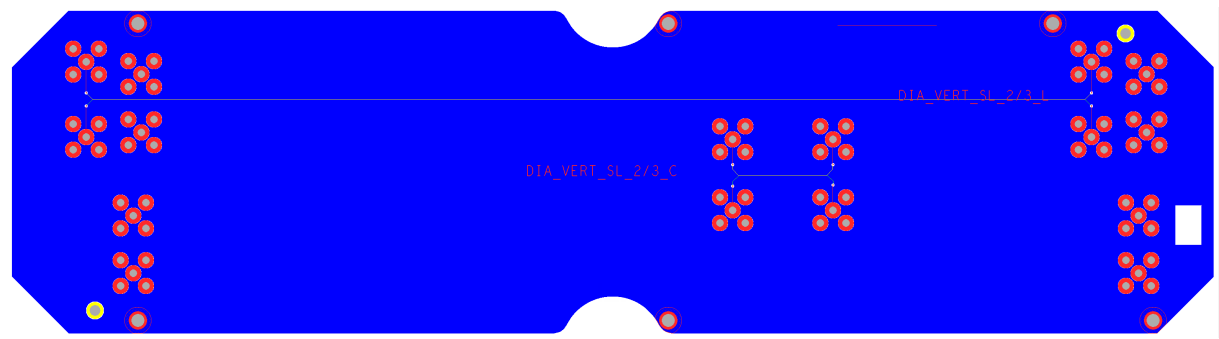

*Figure 133 : Couches 5 (en jaune), 6 (en vert), 10 (en rouge), 4, 7 et 9 (identiques en bleu) de la carte X (PAIRE\_DIFF)*

La carte XI possède 4 réalisations traitant de l'impact de la superposition des pistes (2 réalisations [Figure 134](#page-193-0) et 2 autres [Figure 135\)](#page-193-1). Le phénomène étudié est une diaphonie, propagation conduite. Les pistes couplées sont routées sur des couches différentes plus ou moins éloignées l'une de l'autre, et plus ou moins éloignées du plan de masse.

Les scénarios suivants ont déjà étés étudiés dans les précédentes cartes, mais les scénarios infra sont réalisés sur des routages triplaques (stripline en anglais) en lieu et place du routage microruban (microstrip en anglais). Pour limiter le nombre de réalisations, seuls des scénarios avec dégradation de l'intégrité du plan de masse ou des scénarios de couplage, ont été réalisés. En effet, les autres scénarios étaient beaucoup moins susceptibles de rayonner dans une configuration triplaque.

Ainsi, les 2 réalisations de la carte X visibles [Figure 133,](#page-192-3) étudient la diaphonie de pistes superposées mais dans une configuration triplaque. Faute de pouvoir diversifier les configurations à cause des contraintes de fabrication, seule la longueur des pistes évolue entre les deux réalisations.

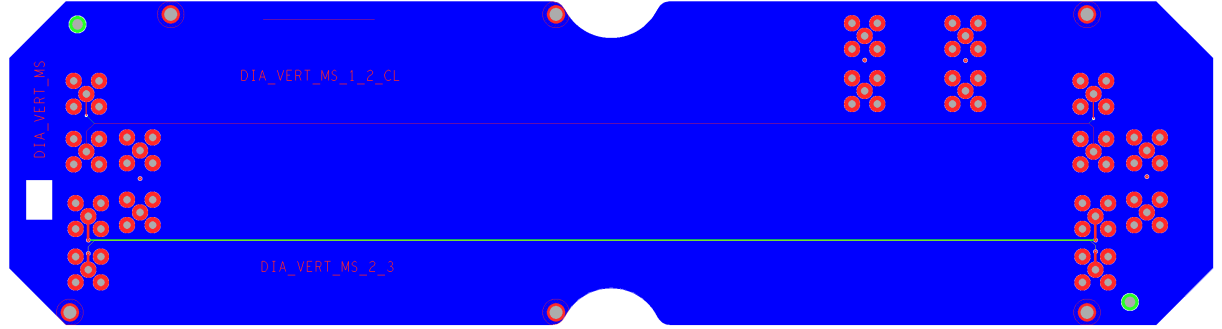

*Figure 134 : Couches 1 (en rouge), 2 (en vert), 3 (en jaune) et 4 (en bleu) de la carte XI (DIA\_VERT\_MS)*

<span id="page-193-1"></span><span id="page-193-0"></span>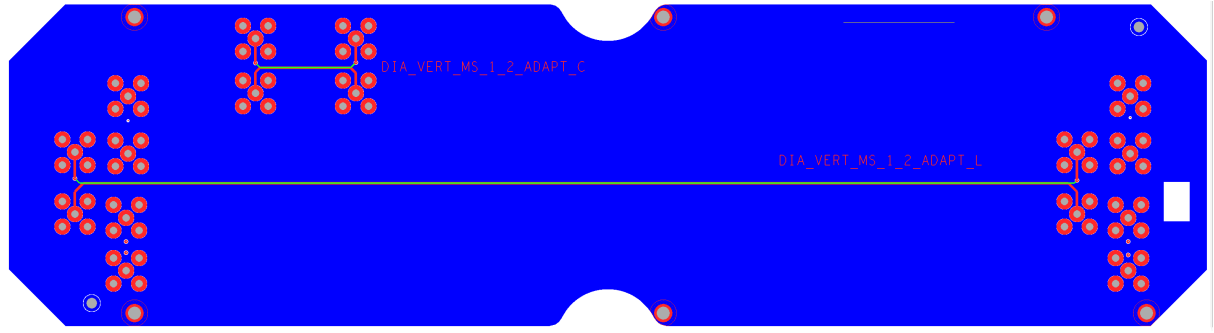

*Figure 135 : Couches 7 (en bleu), 9 (en vert) et 10 (en rouge) de la carte XI (DIA\_VERT\_MS)*

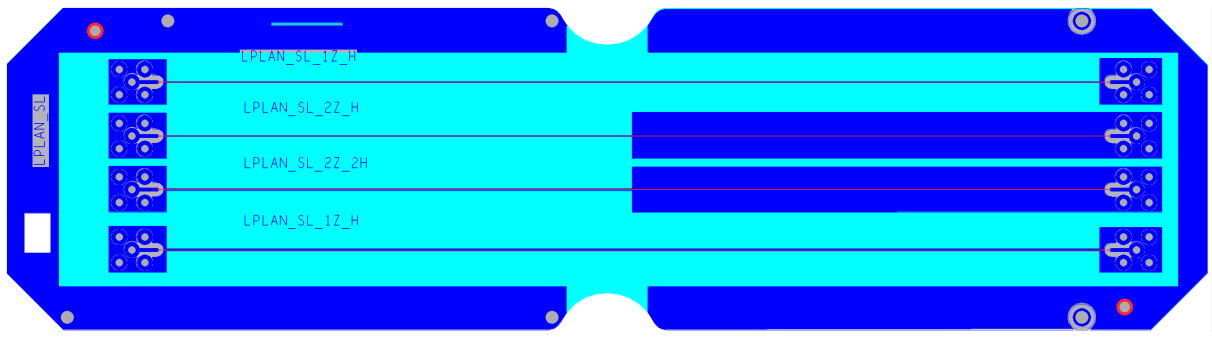

*Figure 136 : Couches 1 (en bleu), 3 (en rouge), 5 (en gris), 6 et 10 (identiques en cyan) de la carte XII (LPLAN\_SL)*

<span id="page-194-0"></span>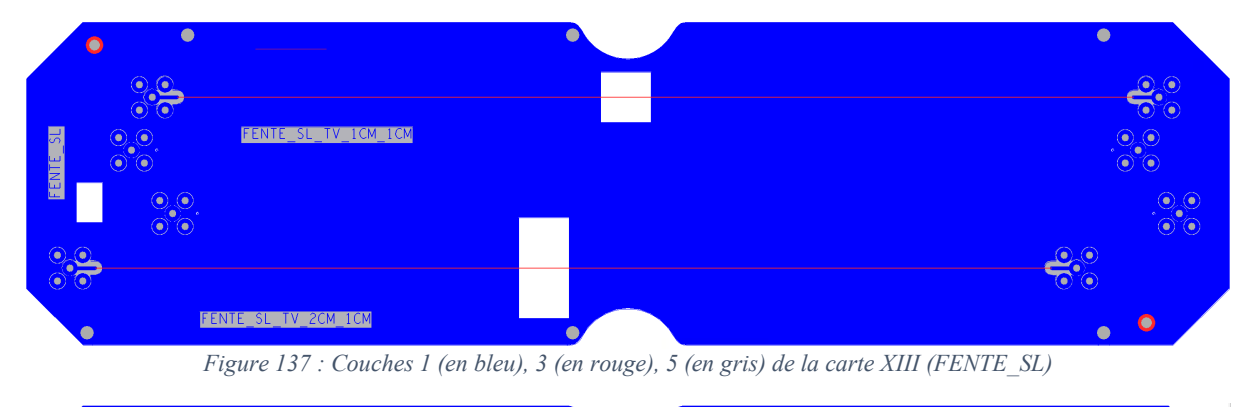

<span id="page-194-1"></span>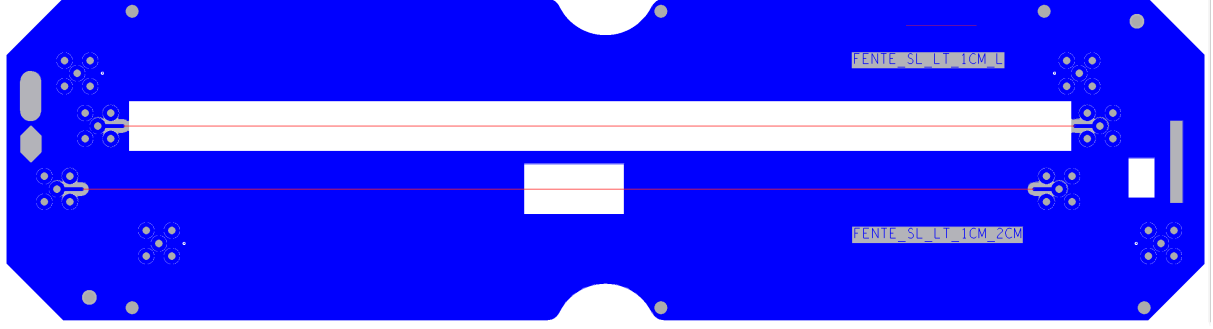

*Figure 138 : Couches 6 (en gris), 8 (en rouge) et 10 (en bleu) de la carte XIII (FENTE\_SL)*

<span id="page-194-2"></span>La carte XII réalise l'étude de la largeur de plan en configuration triplaque ([Figure 136\)](#page-194-0). Mis à part cette configuration, les 4 réalisations sont identiques à celles effectuées sur la carte I [\(Figure 117\)](#page-187-1). Seul un côté de la carte est utilisé, l'autre côté est remplis de plans pleins, représentés en cyan [Figure](#page-194-0)  [136,](#page-194-0) pour assurer un minimum de symétrie de la carte nécessaire à la fabricabilité. Tout comme les cas microruban, les deux plans de masse de chaque réalisation sont isolés électriquement des autres plans de masse.

La carte XIII étudie l'augmentation de rayonnement induite par la présence de fentes ([Figure](#page-194-1)  [137](#page-194-1) et 138). Les 2 réalisations présentes sur les deux côtés de la carte sont la conversion sous forme triplaque de la configuration microruban étudiée sur la carte III [\(Figure 122](#page-189-0) et 123).

La carte XIV possède 4 réalisations d'un scénario avec plan grillagé [\(Figure 139](#page-195-0) et 140). Les réalisations microruban de la carte IX [\(Figure 130](#page-192-0) et 131) ont été convertis sur cette carte en version triplaque, sauf la réalisation centrée sur une partie cuivrée du plan grillagé.

La dernière carte de cette série, sur sa première face [\(Figure 141\)](#page-195-1), étudie 2 réalisations de diaphonie dite horizontale (entre deux pistes d'une même couche). Seule la distance entre pistes varie. L'impact de l'impédance commune sur un routage triplaque est abordé par l'autre côté de la carte XV [\(Figure 142\)](#page-195-2). Les réalisations de la carte VIII avec les plans les moins larges [\(Figure 128\)](#page-191-0) ont été convertis sur la carte XV en versions triplaques.

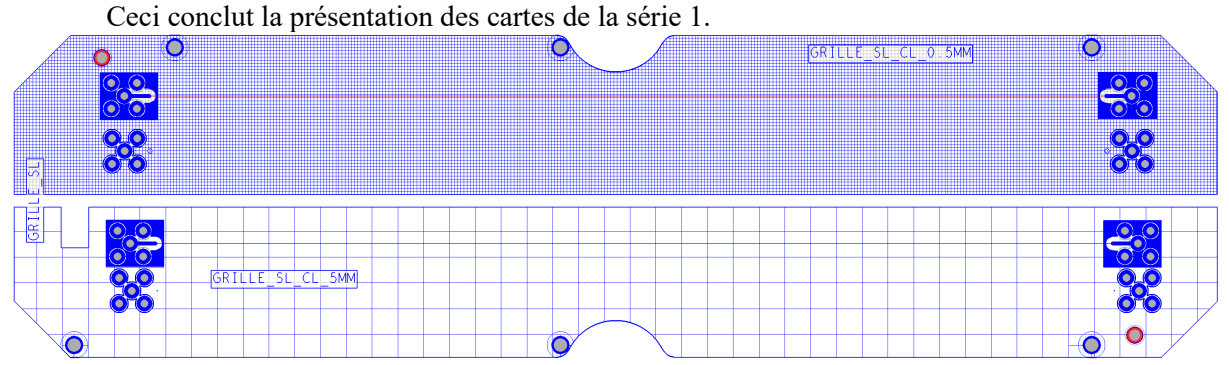

*Figure 139 : Couches 1 (en bleu), 3 (en rouge), 5 (en gris) de la carte XIV (GRILLE\_SL)*

<span id="page-195-0"></span>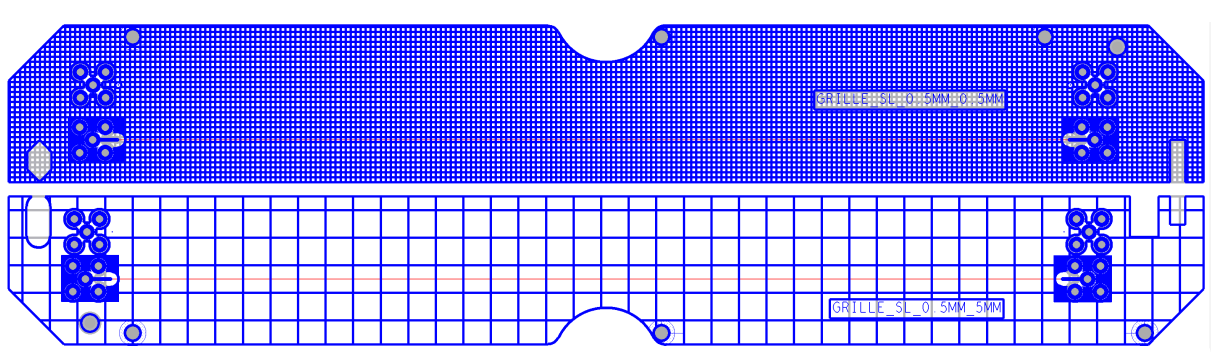

*Figure 140 : Couches 6 (en gris), 8 (en rouge) et 10 (en bleu) de la carte XIV (GRILLE\_SL)*

<span id="page-195-3"></span>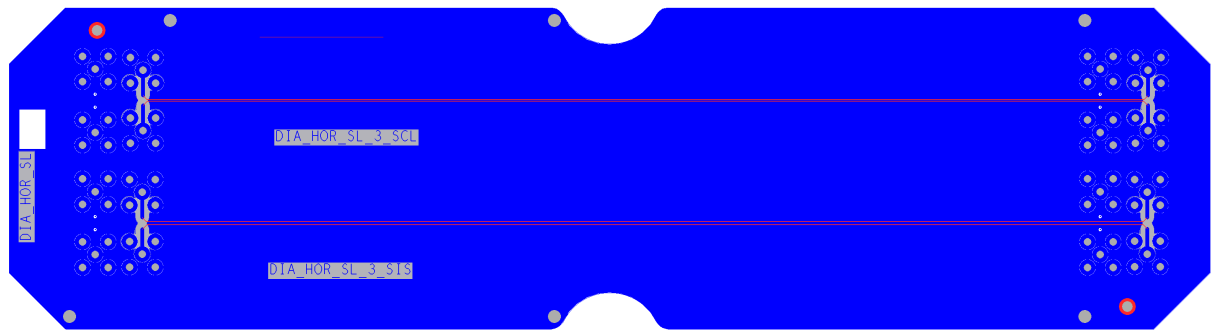

*Figure 141 : Couches 1 (en bleu), 3 (en rouge), 5 (en gris) de la carte XV (DIA\_HOR\_SL)*

<span id="page-195-1"></span>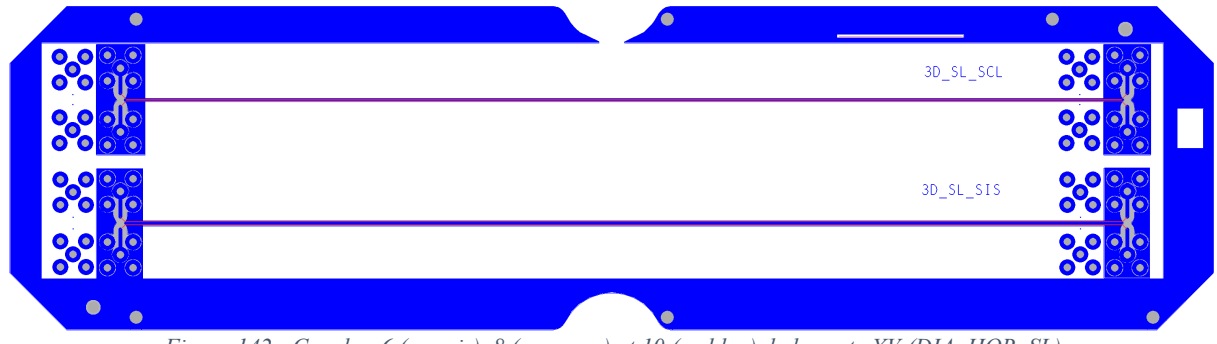

<span id="page-195-2"></span>*Figure 142 : Couches 6 (en gris), 8 (en rouge) et 10 (en bleu) de la carte XV (DIA\_HOR\_SL)*

### **Annexe 5 : Scénarios réalisés sur la deuxième série de cartes de test**

L'empilement de cette nouvelle série de cartes a été limité à 6 couches. Toutes les cartes ont été fabriquées sur le même empilement, et possèdent donc les mêmes dimensions. Les épaisseurs des diélectriques mesurées et celles utilisables en simulation (calculées selon la méthode présentée en section [5.2.1](#page-91-0) du chapitre [5\)](#page-88-0) sont présentées dans le [Tableau 33.](#page-196-0)

| Couche         | Permittivité diélectrique relative |       |       |       |               |       |       |               |       | Tangente de perte en fonction de la fréquence (GHz) |       |       |       |       | Epaisseur mesurée (mm) | Epaisseur utilisée |       |       |
|----------------|------------------------------------|-------|-------|-------|---------------|-------|-------|---------------|-------|-----------------------------------------------------|-------|-------|-------|-------|------------------------|--------------------|-------|-------|
|                | en fonction de la fréquence (GHz)  |       |       |       |               |       |       |               |       |                                                     |       |       |       |       |                        | en simulation (mm) |       |       |
|                |                                    |       |       |       |               |       |       |               |       |                                                     |       |       |       |       |                        |                    | 0.050 | 0.050 |
|                | 4.460                              | 3.690 | 3.620 | 3.580 | 3.560         | 3.540 | 3.520 | 3.480         | 0.022 | 0.023                                               | 0.025 | 0.026 | 0.026 | 0.026 | 0.027                  | 0.028              |       | 0.050 |
|                | 4.400                              | 3.590 | 3.510 | 3.470 | 3.450         | 3.430 | 3.410 | 3.370         | 0.022 | 0.024                                               | 0.026 | 0.027 | 0.027 | 0.027 | 0.027                  | 0.028              | 0.110 | 0.060 |
| $\overline{2}$ |                                    |       |       |       |               |       |       |               |       |                                                     |       |       |       |       |                        |                    | 0.018 | 0.018 |
|                | 4.830                              | 4.300 | 4.250 | 4.220 | 4.190         | 4.170 | 4.160 | 4.090         | 0.018 | 0.019                                               | 0.021 | 0.021 | 0.022 | 0.022 | 0.022                  | 0.024              | 0.105 | 0.105 |
| $\overline{3}$ |                                    |       |       |       |               |       |       |               |       |                                                     |       |       |       |       |                        |                    | 0.018 | 0.018 |
|                | 4.680                              | 4.060 | 3.990 | 3.960 | 3.940         | 3.920 | 3.900 | 3.840         | 0.019 | 0.020                                               | 0.023 | 0.023 | 0.023 | 0.024 | 0.024                  | 0.025              |       | 0.103 |
|                | 4.680                              | 4.060 | 3.990 |       | $3.960$ 3.940 | 3.920 | 3.900 | 3.840         | 0.019 | 0.020                                               | 0.023 | 0.023 | 0.023 | 0.024 | 0.024                  | 0.025              |       | 0.103 |
|                | 4.920                              | 4.450 | 4.400 | 4.360 | 4.340         | 4.320 | 4.310 | 4.230         | 0.017 | 0.018                                               | 0.020 | 0.020 | 0.020 | 0.021 | 0.021                  | 0.023              |       | 0.718 |
|                | 4.680                              | 4.060 | 3.990 | 3.960 | 3.940         | 3.920 | 3.900 | 3.840         | 0.019 | 0.020                                               | 0.023 | 0.023 | 0.023 | 0.024 | 0.024                  | 0.025              |       | 0.103 |
|                | 4.680                              | 4.060 | 3.990 | 3.960 | 3.940         | 3.920 | 3.900 | 3.840         | 0.019 | 0.020                                               | 0.023 | 0.023 | 0.023 | 0.024 | 0.024                  | 0.025              | 1.130 | 0.103 |
| $\overline{4}$ |                                    |       |       |       |               |       |       |               |       |                                                     |       |       |       |       |                        |                    | 0.018 | 0.018 |
|                | 4.830                              | 4.300 | 4.250 | 4.220 | 4.190         | 4.170 | 4.160 | 4.090         | 0.018 | 0.019                                               | 0.021 | 0.021 | 0.022 | 0.022 | 0.022                  | 0.024              | 0.105 | 0.105 |
| $\sqrt{5}$     |                                    |       |       |       |               |       |       |               |       |                                                     |       |       |       |       |                        |                    | 0.018 | 0.018 |
|                | 4.400                              | 3.590 | 3.510 | 3.470 | 3.450         | 3.430 |       | $3.410$ 3.370 | 0.022 | 0.024                                               | 0.026 | 0.027 | 0.027 | 0.027 | 0.027                  | 0.028              |       | 0.057 |
|                | 4.460                              | 3.690 | 3.620 | 3.580 | 3.560         | 3.540 | 3.520 | 3.480         | 0.022 | 0.023                                               | 0.025 | 0.026 | 0.026 | 0.026 | 0.027                  | 0.028              | 0.105 | 0.048 |
| 6              |                                    |       |       |       |               |       |       |               |       |                                                     |       |       |       |       |                        |                    | 0.050 | 0.050 |

*Tableau 33 : Informations relatives à l'empilement de la série 2*

<span id="page-196-0"></span>Cette deuxième série a été réalisée pour monter en complexité sur les scénarios étudiés. Ceuxci contiennent des bus associés à un protocole donné. Les topologies de bus ont deux propriétés principales. La première est la structure des lignes de transmission : elle peut être constituée de paires différentielles ou de simples pistes (single ended en anglais). La deuxième propriété est le nombre de lignes de transmission véhiculant les données : s'il n'y en a qu'une il s'agit d'un bus série, s'il y en a plusieurs il s'agit d'un bus parallèle. Les différents bus routés sur les pistes de la série 2 sont présentés dans le [Tableau 34.](#page-196-1) Aucun bus parallèle avec paire différentielle n'a été implémenté, pour des raisons de difficultés d'implémentation.

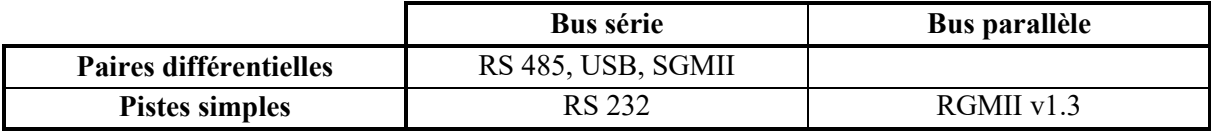

*Tableau 34 : Différentes structures des bus utilisés sur les cartes de la série 2*

<span id="page-196-1"></span>Les scénarios étudiés dans cette nouvelle série sont prévus pour faire circuler des signaux respectant les protocoles de communication cités en [Tableau 34.](#page-196-1) Ils ne peuvent donc pas être alimentés par des appareils de mesure. Des composants sont nécessaires pour alimenter ces pistes. Pour éviter d'amener toute la complexité et l'activité nécessaires au fonctionnement de ces composants, nous avons choisi d'utiliser une carte externe pour alimenter ces pistes, via des câbles. Ces câbles ne sont plus reliés à la carte par des connectiques SMA, mais des connecteurs spécialisés pour le type de protocole transporté. Ainsi les protocoles RS 485 et RS 232, utilisent des connecteurs D-Sub à 9 broches. Les protocole SGMII et RGMII, plus haut débit, utilisent des connectiques haut débit. Le câble ERCD fabriqué par Samtec a été choisi pour le RGMII (impédance contrôlée en piste simple) et le câble ERDP aussi fabriqué par Samtec a été choisi pour le SGMII (impédance différentielle contrôlée). Ces câbles utilisent tous les deux des connecteurs ERF8. L'USB utilise un connecteur micro USB type B.

Pour générer ces signaux, une carte d'évaluation Xilinx a été exploitée : il s'agit de la ML605. Grâce à sa connectique FMC HPC (connecteur à 400 broches), une carte mezzanine a pu être conçue pour acheminer les signaux avec la connectique adaptée. Un extrait du fichier de conception de cette carte mezzanine (noté carte XXIII) est présenté [Figure 143.](#page-197-0) Le connecteur en bas à gauche est le connecteur FMC HPC, qui se connecte à la mezzanine. Les sorties RGMII et SGMII ont toutes les deux la même empreinte (ERF8) et se trouvent en rouge, en haut à gauche de la carte (le SGMII est le plus haut). Une deuxième sortie RGMII a été placée sur la carte (au milieu en rouge). Celle-ci possède un buffer en amont, pour permettre une adaptation d'impédance, car l'intégrité de signal est assez fortement dégradée par la longueur de câble se trouvant en aval, ce qui n'est pas recommandé pour un protocole en single ended aux fréquences de fonctionnement du RGMII (125 MHz DDR). A droite de la carte se trouvent les connecteurs D-Sub pour le protocole RS 232 (en haut) et RS 485 (en bas). Ceux-ci sont précédés de composants émetteur-récepteur (transceiver en anglais) dédiés à la conversion de ces protocoles en signaux logiques de 2,5 V (CMOS). Les autres signaux et connectiques sont additionnels pour réaliser d'éventuels tests avec des connectiques SMA.

Pour la génération de signaux USB, la carte d'évaluation ne proposait pas de solution. Il faut utiliser une carte d'évaluation à base de microcontrôleur. Par exemple, la carte MCIMX51EVKJ de chez NXP, à base d'IMX51, pourrait convenir. L'utilisation d'un microcontrôleur permet de configurer relativement facilement une interface USB en mode test, qui permet de générer des signaux haut débit (480 Mbps) sans avoir de récepteur fonctionnel à l'autre extrémité de la piste.

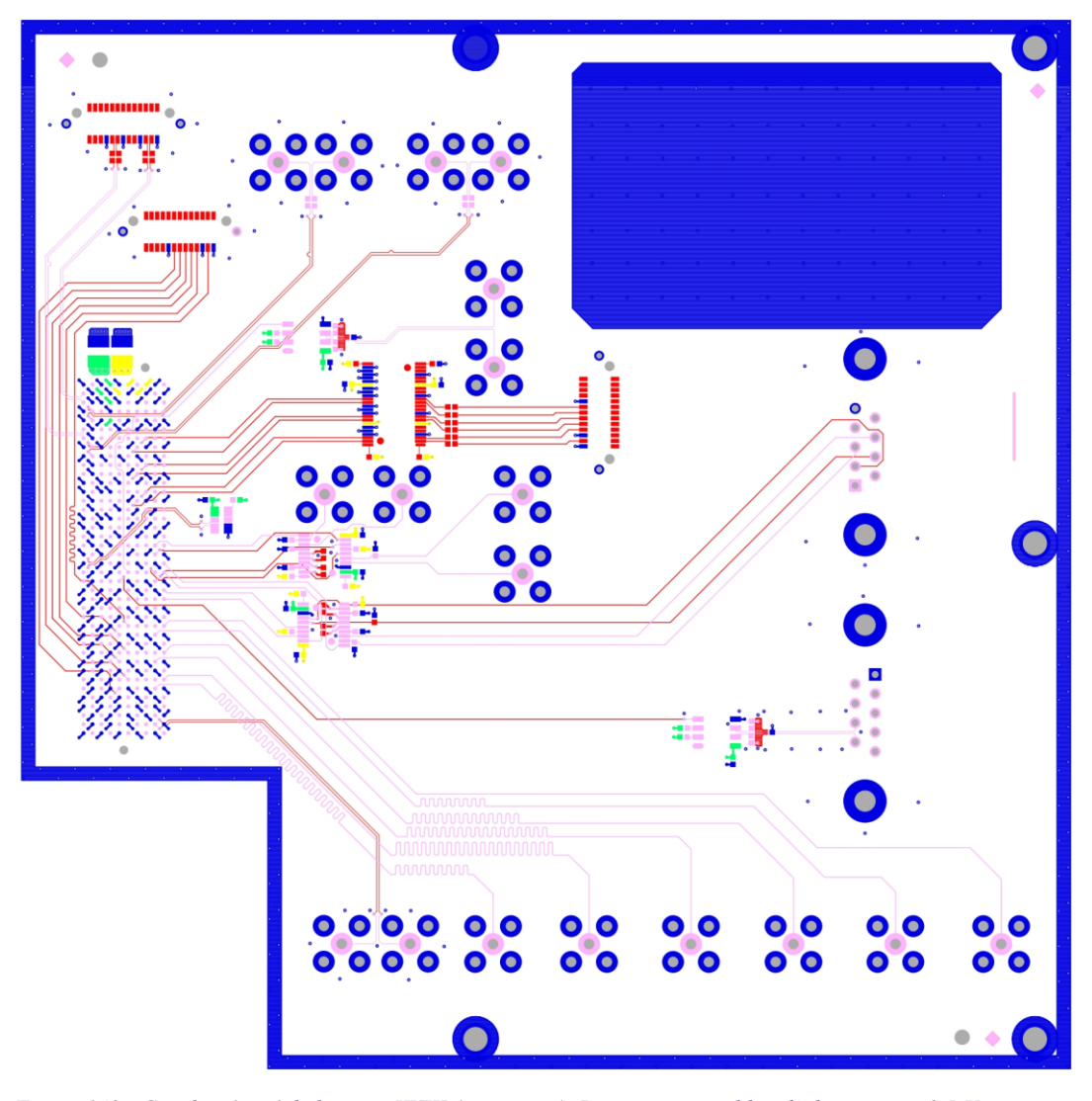

<span id="page-197-0"></span>*Figure 143 : Couches 1 et 6 de la carte XXIII (mezzanine). La masse est en bleu, l'alimentation 2,5 V en jaune et l'alimentation 3,3 V en vert. Les autres signaux sont en rouge (couche 1) ou en rose (couche 6)*

Les cartes de la série 2, sur lesquelles les scénarios sont routés, sont présentées. Les connecteurs ERF8 et USB sont soudés en surface (sans broche traversante). Pour les scénarios possédant ces connecteurs, ils sont soudés du côté de la piste (aucun « stub »). Tous les autres types de connecteurs sont traversants, et sont donc positionné en vis-à-vis de la piste. Comme pour la série 1, les couches non représentées des cartes sont évidées. Chaque carte est représentée par une vue de dessus et une vue de dessous, sauf exception. Les couches de masse sont tracées en bleu, les couches de piste sont tracées en rouge, vert ou jaune. Seule la carte XVII [\(Figure 147\)](#page-199-0), possède des plans assimilables à des plans d'alimentation, qui sont représentés en rouge.

La carte XVI est spécifique car elle n'étudie pas un des bus présentés. Cette carte cherche à vérifier l'utilité d'une fente dans un plan de masse pour isoler un routage de signal audio. Sur le dessous de la carte [Figure 145,](#page-198-0) le routage du signal audio (en bas) est effectué au-dessus d'un plan de masse plein. Les connecteurs SMA permettent de mesurer la différence de potentiel éventuelle générée sur le plan d'alimentation par ces courants basse fréquence, qui vont naturellement se répartir sur toute la carte. Ces courants risquent de créer une diaphonie de type impédance commune avec d'hypothétiques composants dont les broches de masse sont connectées sur ce plan. Sur le dessus de la carte [\(Figure](#page-198-1)  [144\)](#page-198-1), la même piste de signal audio est présente. Cependant, une fente est présente dansle plan de masse, qui permet d'isoler les courants du signal audio. De nouveaux connecteurs SMA permettent de constater la diminution de la différence de potentiel au même endroit du plan que pour la réalisation non fendue.

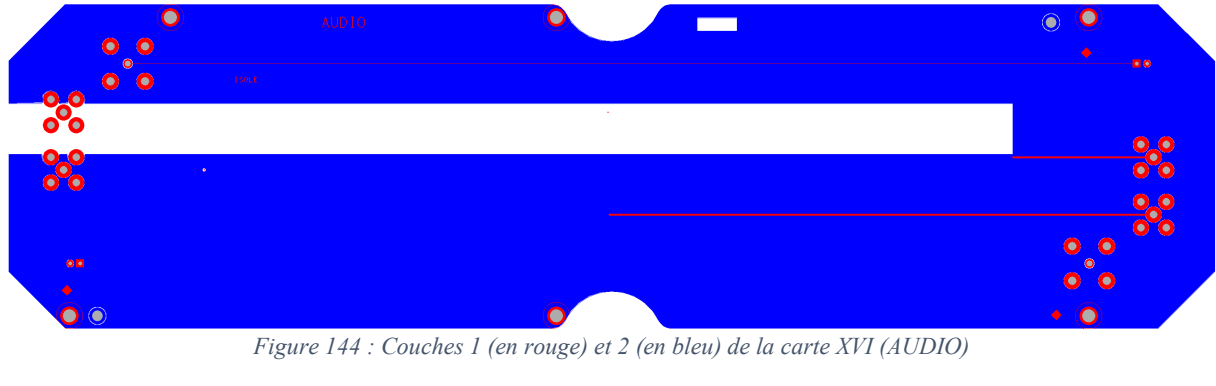

<span id="page-198-1"></span><span id="page-198-0"></span>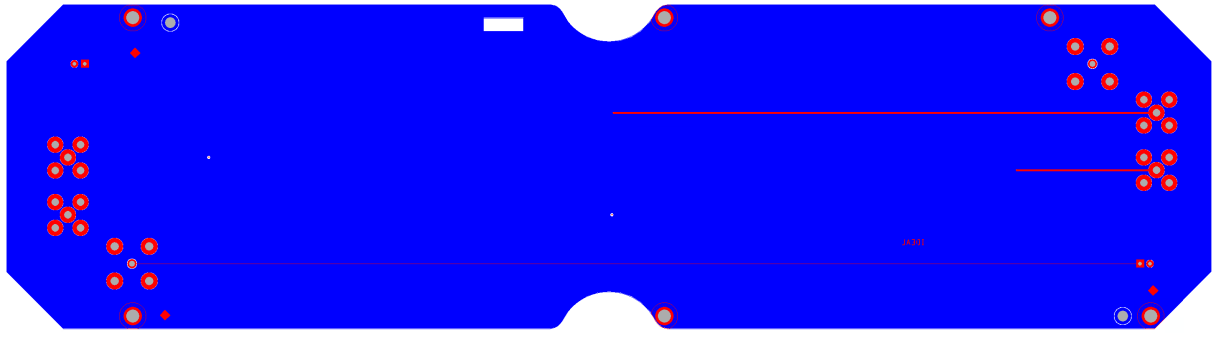

*Figure 145 : Couches 5 (en bleu) et 6 (en rouge) de la carte XVI (AUDIO)*

La carte XVII étudie les signaux rapides (USB, RGMII et SGMII). Les réalisations du dessus de la carte [\(Figure 146](#page-199-1)) servent de référence, ils n'ont aucune dégradation particulière. De l'autre côté [\(Figure 147](#page-199-0)), le scénario étudié est le passage d'une piste au-dessus de deux plans d'alimentation distincts, utilisés pour le retour de courant haute fréquence. Ceux-ci peuvent passer des plans d'alimentation au plan de masse par les capacités de découplage à proximité des connecteurs et de la fente. Le plan de masse est en grande partie masqué par les plans d'alimentation sur la vue [Figure 147,](#page-199-0) mais il recouvre l'intégralité de la superficie de la carte couche 4. Il y a deux réalisations par face pour le protocole SGMII, elles sont strictement identiques.

A l'instar du dessus de la carte XVII ([Figure 146\)](#page-199-1) pour les signaux rapides, la carte XVIII possède les réalisations de référence des protocoles moins rapides [\(Figure 148](#page-200-0) et 149). Il faut noter cependant que les pistes différentielles du protocole RS 485 n'ont pas pu être routées à l'impédance demandée par le protocole, 120 Ω. En effet, les pistes sont trop proches du plan de masse pour pouvoir obtenir cette impédance avec les contraintes de fabrication sur la largeur de piste. Celles-ci sont donc routées à environ 100 Ω.

Les scénarios infra sont spécifiques à la transmission différentielle. Il s'agit d'étudier des paramètres entrainant la génération de mode commun, ce qui est très néfaste d'un point de vue CEM mais aussi pour l'intégrité du signal. La première source de mode commun possible est la différence de longueur entre les pistes de la paire différentielle. La deuxième source de mode commun possible est la modification de l'impédance d'une seule piste de la paire, ce qui peut être causé par une largeur de plan moins importante ou la présence de vias de masse à proximité.

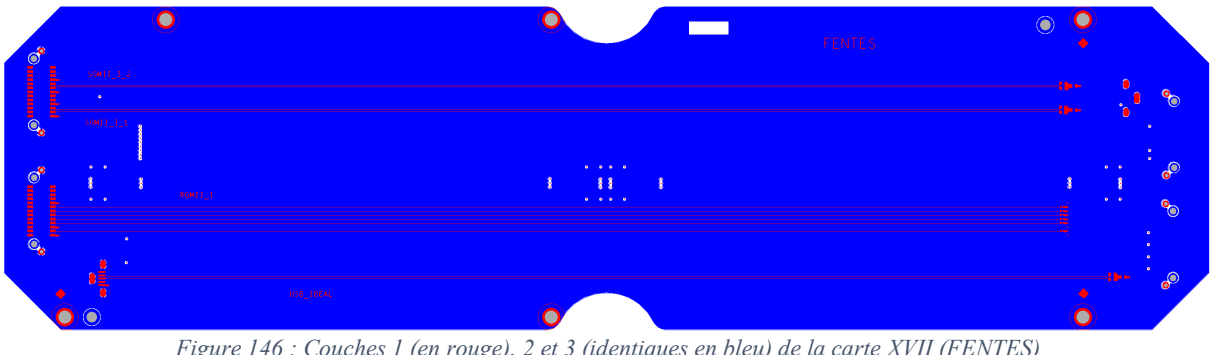

*Figure 146 : Couches 1 (en rouge), 2 et 3 (identiques en bleu) de la carte XVII (FENTES)*

<span id="page-199-1"></span>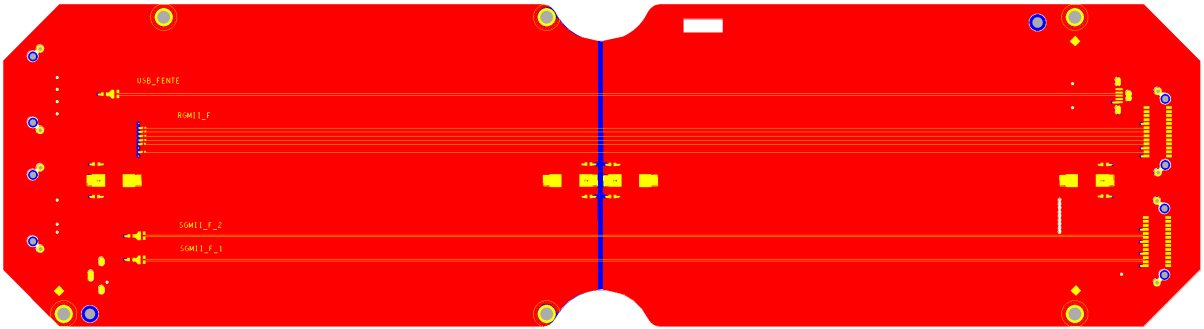

<span id="page-199-0"></span>*Figure 147 : Couches 4 (en bleu), 5(en rouge) et 6 (en jaune) de la carte XVII (FENTES)*

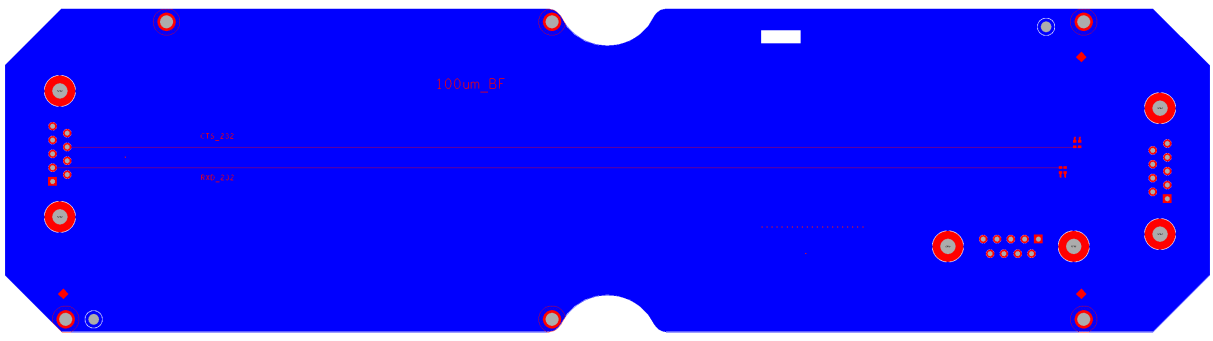

*Figure 148 : Couches 1 (en rouge) et 2 (en bleu) de la carte XVIII (100µm\_BF)*

<span id="page-200-0"></span>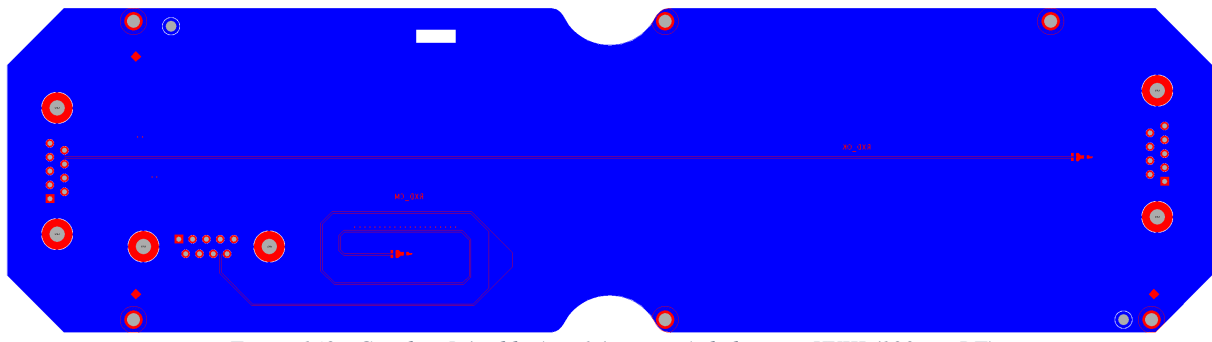

*Figure 149 : Couches 5 (en bleu) et 6 (en rouge) de la carte XVIII (100µm\_BF)*

<span id="page-200-3"></span>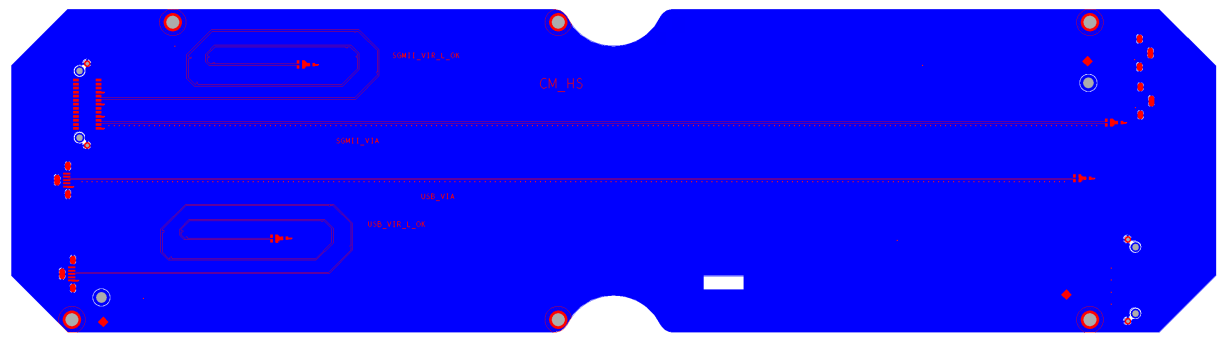

*Figure 150 : Couches 1 (en rouge) et 2 (en bleu) de la carte XIX (CM\_HS)*

<span id="page-200-1"></span>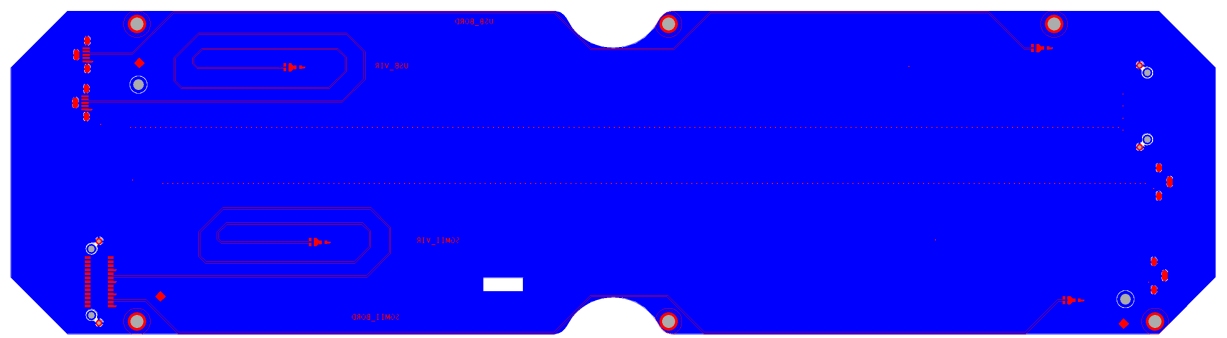

*Figure 151 : Couches 5 (en bleu) et 6 (en rouge) de la carte XIX (CM\_HS)*

<span id="page-200-2"></span>Ces scénarios générant du mode commun sont étudiées sur la carte XIX pour les signaux (différentiels) rapides. Sur le dessus [\(Figure 150\)](#page-200-1), les réalisations au centre possèdent de nombreux vias de masse en proximité d'une des pistes pour constater l'impact de la désadaptation causée. Les réalisations en forme de spirales permettent de créer une différence de longueur entre les pistes. Pour corriger ce défaut la piste la plus courte est généralement allongée à l'aide de serpentins. L'impact de cette correction pourra être vérifié à l'aide des réalisations spiralées avec serpentins au verso de la carte XIX[, Figure 151.](#page-200-2) De ce côté de la carte, Deux réalisations sont également routées en bord de piste, pour constater l'effet de la désadaptation causée par cette proximité.

Les mêmes types de réalisations sont effectuées pour le protocole RS 485 sur la carte XX [\(Figure](#page-201-0)  [153\)](#page-201-0). Une réalisation cumule tous les défauts, une autre a seulement une différence de longueur corrigée par des serpentins. Les plans de référence de cette carte se trouve en couche 3 et 4, ce qui permet de router les paires différentielles du protocole RS 485 à impédance contrôlée, contrairement aux cartes précédentes où le plan de masse se trouvait en couche 2 et 5. Une autre réalisation cumulant tous les défauts a été réalisée sur la carte XVIII [\(Figure 149\)](#page-200-3). Celle-ci possède cependant un plan de masse en couche 5.

Des pistes sans perturbations avec plans de masse en couche 3 et 4 ont été routées pour le protocole RS 232 et RS 485. Ceci permet de vérifier l'influence de la distance entre piste et plan de masse, cumulée avec une impédance plus adaptée pour le protocole RS 485 [\(Figure 152](#page-201-1) et 153).

Un plan de référence en couche 3 a aussi été implémenté pour les signaux rapides sur la carte XXI [\(Figure 154](#page-202-0)). Ainsi, l'influence de la distance piste à plan de masse peut également être étudiée pour les signaux rapides. Des routages sont effectués couches 1 et 2 (ou 5 et 6), pour les protocoles USB, RGMII et SGMII.

La dernière carte (XXII en [Figure 155](#page-202-1)) étudie l'influence des vias. Deux réalisations sont de simples pistes avec connecteur SMA, comme sur la série 1. Celle du bas [Figure 155](#page-202-1) est identique à la réalisation du haut de la carte V[I Figure 126,](#page-190-3) la similarité des résultats pourra être vérifiée. Celle du haut [Figure 155](#page-202-1) possède un via optimisé (par simulation numérique) pour conserver l'impédance lors du changement de couche. Ceci a un impact sur l'intégrité du signal, cette piste va permettre de conclure sur l'impact CEM. La même réflexion a été menée pour des signaux différentiels (SGMII uniquement). Une réalisation ne possède pas de via à proximité. Une autre possède un via à proximité de chaque piste de la paire, mais les positions de ces vias ne sont pas symétriques par rapport à la paire. Une troisième possède 2 vias par pistes, positionnés de manière symétrique. Une dernière réalisation possède également 4 vias mais l'impédance caractéristique du via a été optimisée.

<span id="page-201-1"></span>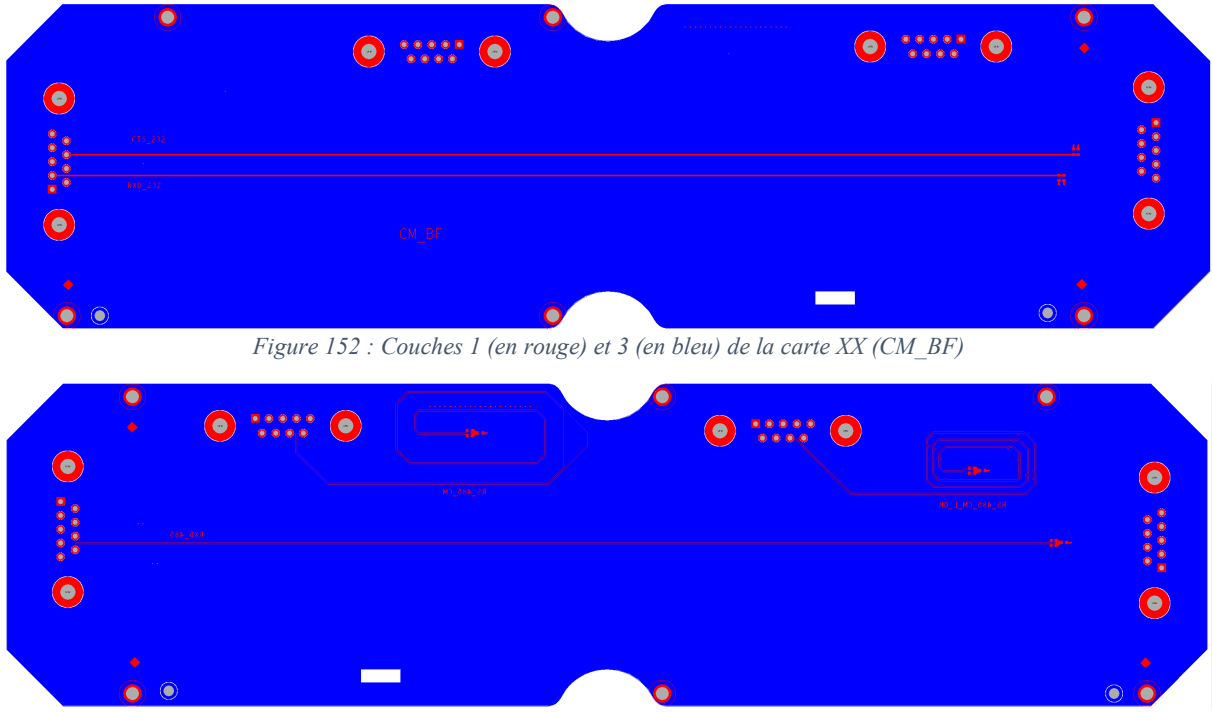

Ceci clôt la présentation des cartes de la série 2.

<span id="page-201-0"></span>*Figure 153 : Couches 4 (en bleu) et 6 (en rouge) de la carte XX (CM\_BF)*

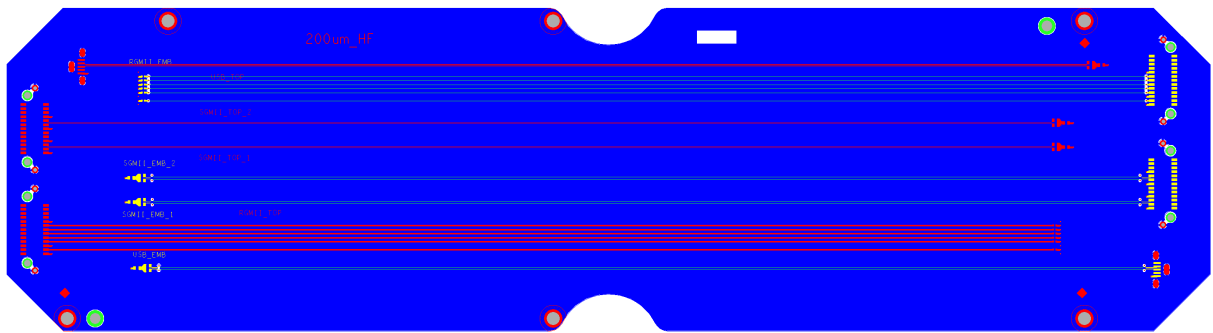

<span id="page-202-0"></span>*Figure 154 : Couches 1 (en rouge) et 2 (en vert), 6 (en jaune), 3 et 4 (identiques en bleu) de la carte XXI (200µm\_HF)*

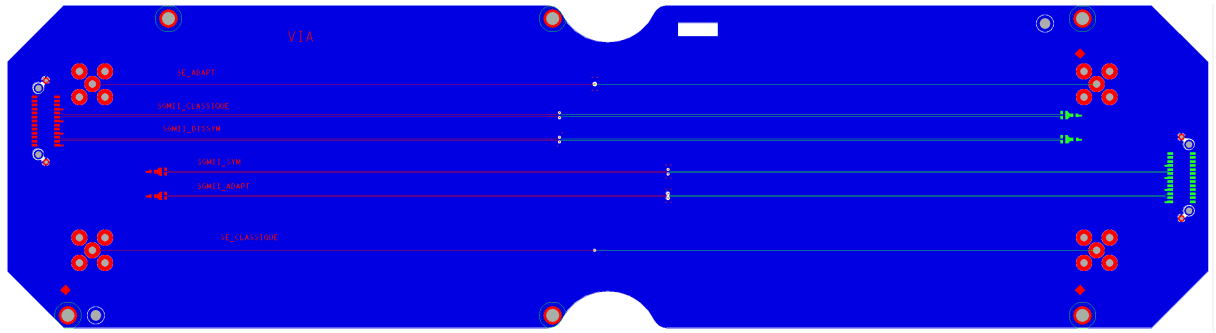

<span id="page-202-1"></span>*Figure 155 : Couches 1 (en rouge), 6 (en vert), 2 et 5 (identiques en bleu) de la carte XXII (VIA)*

### **Annexe 6 : Configurations des ordinateurs utilisés durant la thèse**

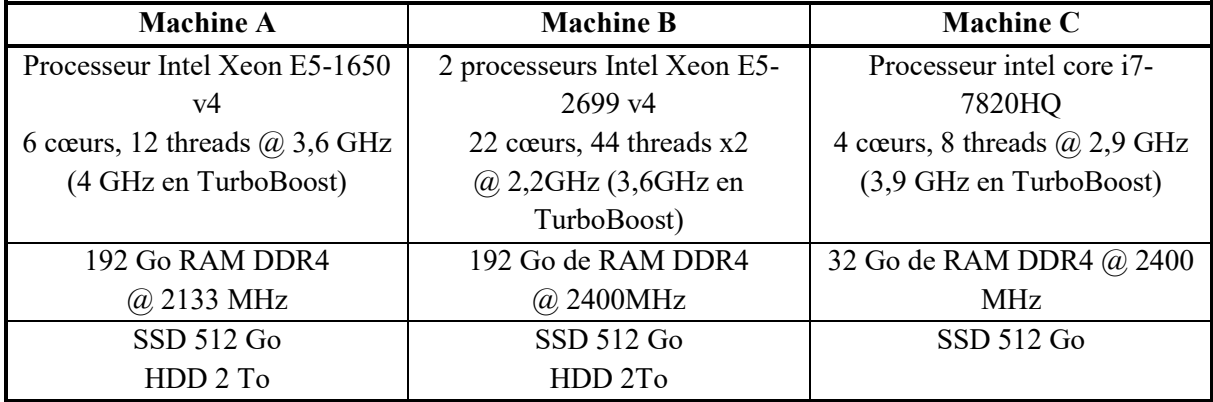

<span id="page-202-2"></span>*Tableau 35 : Configurations des ordinateurs utilisés durant la thèse*

# **Table des figures**

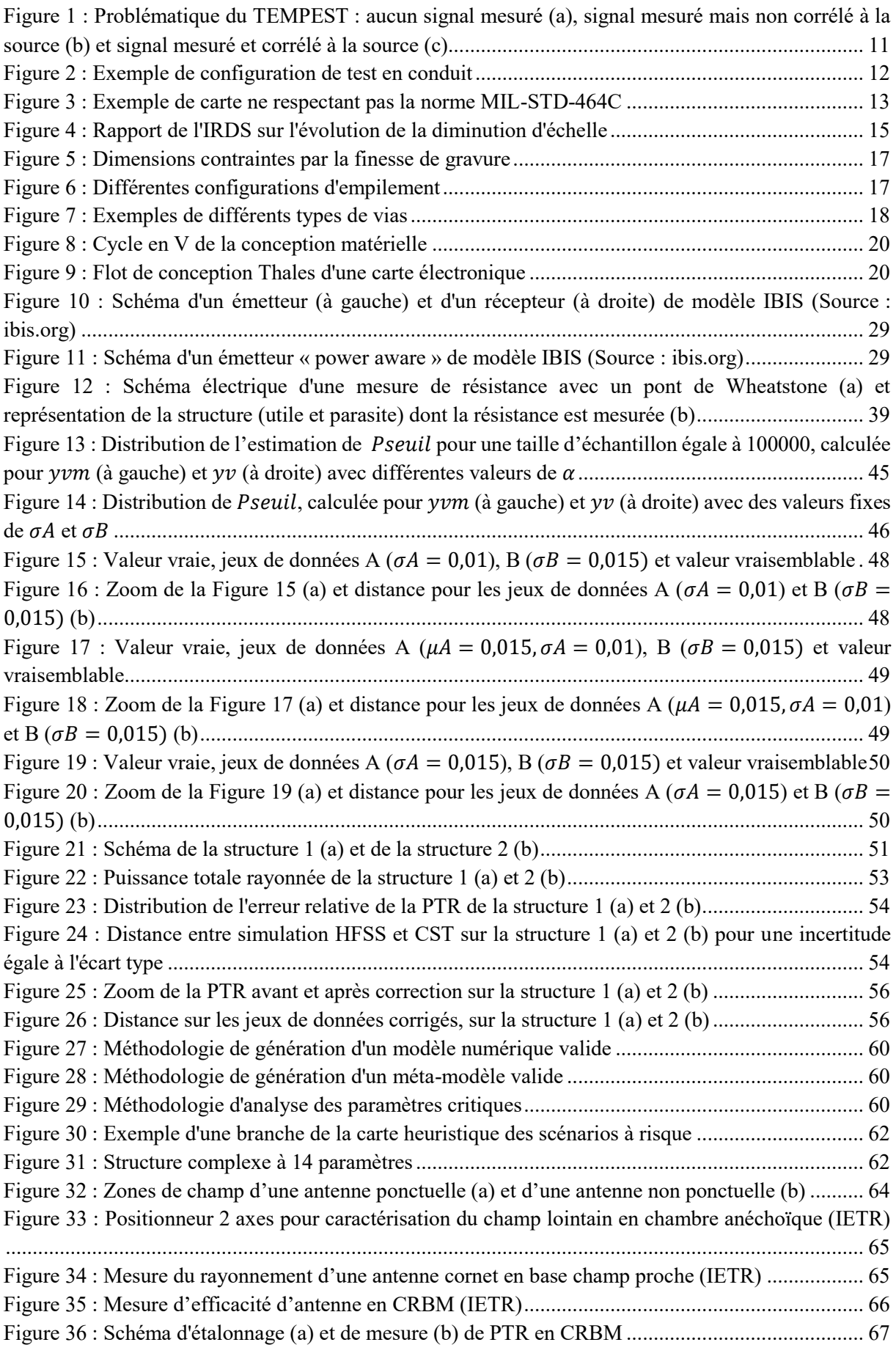

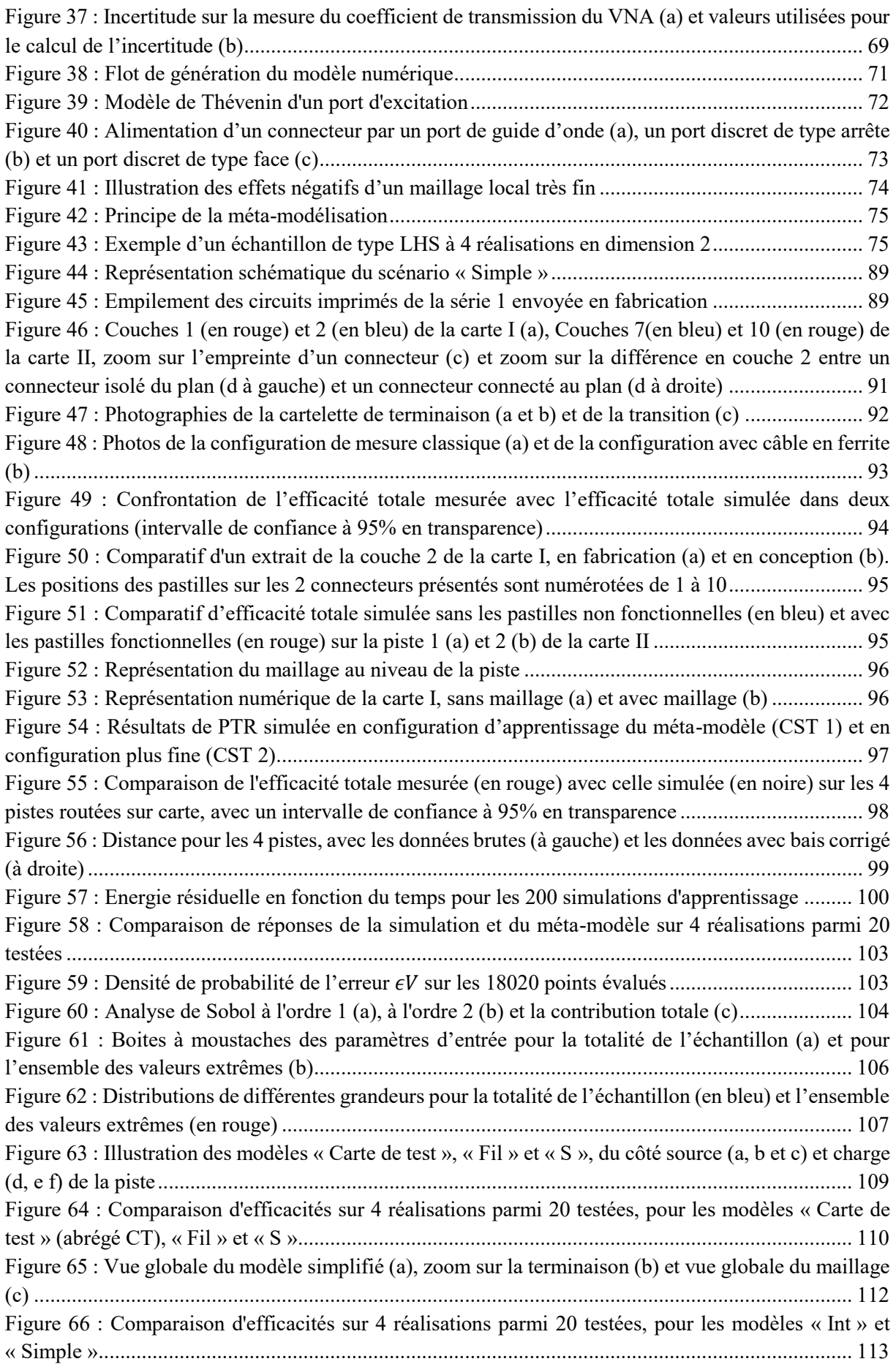

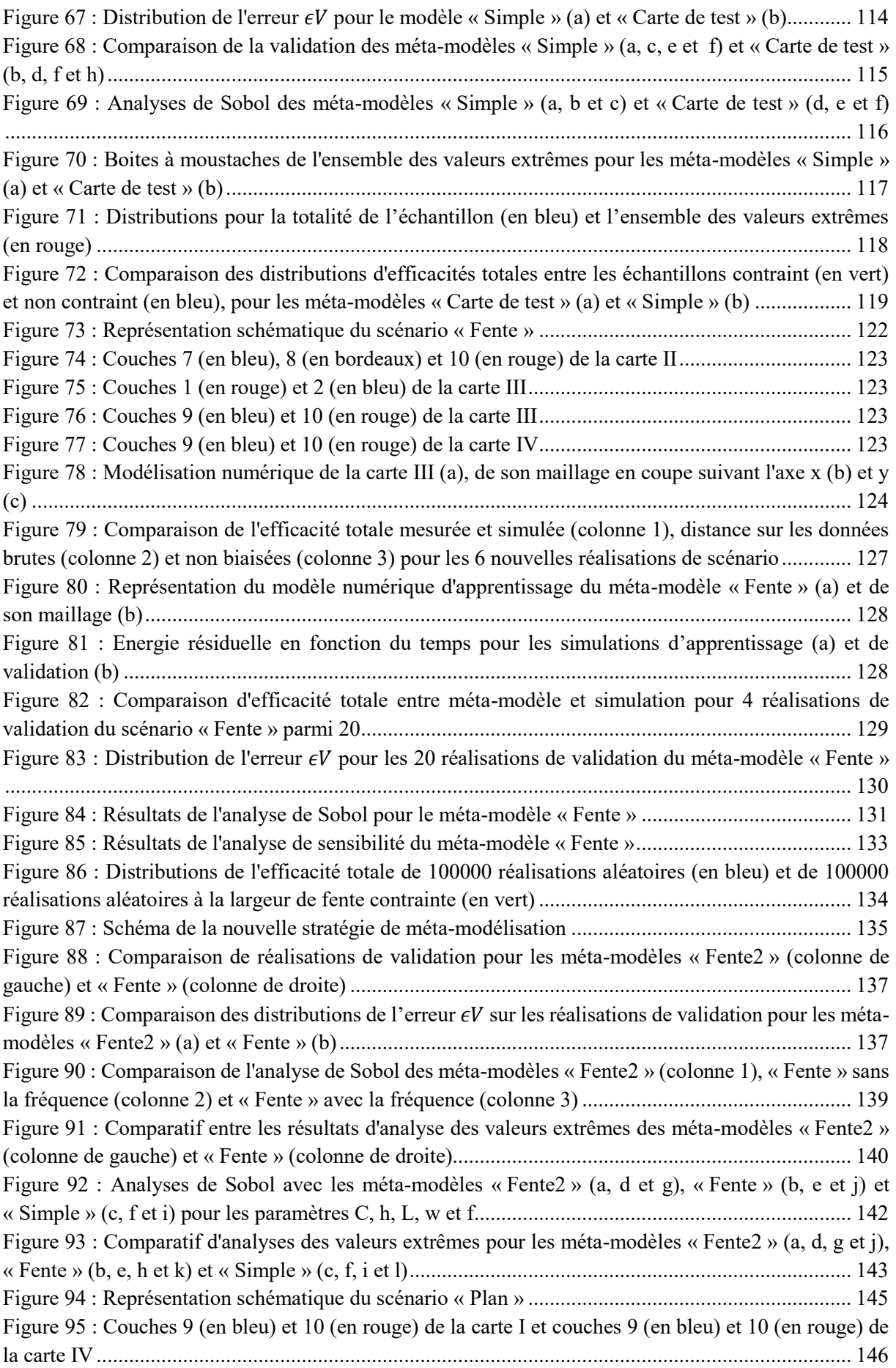

[Figure 96 : Vue du modèle numérique de la carte IV \(a\), de son maillage en coupe suivant l'axe x, zoomé](#page-148-0)  [sur la piste en \(b\), plus globale en \(d\) et du maillage en coupe suivant l'axe y \(c\)](#page-148-0)............................. 147 [Figure 97 : Efficacités totales mesurées et estimées sur les 5 nouvelles réalisations \(a, c, e, g et i\) et](#page-150-0)  [calcul de distances associé \(b, d, f, het j\).............................................................................................](#page-150-0) 149 [Figure 98 : Comparaison de 3 configurations de mesure d'efficacité totale différentes en chambre](#page-151-0)  [réverbérante avec l'efficacité totale simulée, chargé par](#page-151-0) 10 pF (a) et 50 Ω (b) .................................. 150 [Figure 99 : Efficacité totale mesurée en CRBM \(en rouge\), simulée \(en noir\) et module au carré du](#page-151-1)  [coefficient de transmission en cellule GTEM avec un décalage optimisé pour s'approcher de la mesure](#page-151-1)  [\(en bleu\) et de la simulation \(en vert\). Charge 10 pF \(a\) et 50 Ω \(b\)](#page-151-1).................................................. 150 [Figure 100 : Efficacité totale simulée \(réalisation I-5\) pour la configuration de référence \(a en orange\),](#page-153-0)  [des PML éloignées \(a en rouge\), un temps de propagation plus long \(a en vert\) et pour une simulation](#page-153-0)  [au maillage adaptatif \(b\)......................................................................................................................](#page-153-0) 152 [Figure 101 : Energies résiduelles des différentes simulations \(a\), augmentation du nombre de mailles de](#page-153-1)  [la simulation adaptative \(b\) et convergence des paramètres S associée \(c\)](#page-153-1) ........................................ 152 [Figure 102 : Energie résiduelle des 2655 simulations d'apprentissage du méta-modèle «](#page-154-0) Plan »....... 153 [Figure 103 : Comparaison des distributions de l'erreur](#page-156-0)  $\epsilon V$  sur la totalité de l'échantillon (a) et sur les [réalisations supérieures à 450 MHz \(b\)...............................................................................................](#page-156-0) 155 Figure 104 : Comparaison de l'efficacité [totale entre méta-modèle et simulation pour quelques](#page-158-0)  réalisations, sur [200MHz [; 450 MHz\] \(a, c, e, g et i\) et \[450 MHz ; 2 GHz\] \(b, d, f, h et j\)..............](#page-158-0) 157 [Figure 105 : Schéma du redécoupage du tableau des distributions pour adaptation au format du document](#page-159-0) [.............................................................................................................................................................](#page-159-0) 158 Figure [106 : Distributions univariées \(sur la diagonale\) des paramètres pour la totalité de l'échantillon](#page-160-0)  [\(en bleu\) et pour l'ensemble des valeurs extrêmes \(en rouge\). Distributions bivariées de l'ensemble des](#page-160-0)  [valeurs extrêmes normalisées \(le paramètre d'une ligne est l'abscisse de l'image, le paramètre en](#page-160-0)  [colonne est son ordonnée\)...................................................................................................................](#page-160-0) 159 Figure 107 : Distribution des paramètres ws et wp1 pour la totalité de l'échantillon (en bleu) et pour l'ensemble des valeurs extrêmes(en rouge)[.........................................................................................](#page-161-0) 160 Figure 108 : Distribution de  $(ws;wp1)$  normalisée (a) et distribution de  $ws - wp1$  (b) .................. 160 [Figure 109 : Comparaison de la distribution d'efficacité totale avant \(en bleu\) et après contrainte de](#page-163-0)  routage sur (en vert) et sur 1 − et 2 − [\(en magenta\).................................................](#page-163-0) 162 [Figure 110 : Comparaison de l'analyse de Sobol des méta-modèles «](#page-166-0) Plan » et « Fente2 » ............... 165 [Figure 111 : Comparaison des boites à moustaches des méta-modèles «](#page-168-0) Plan » (a) et « Fente2 » (b) puis [des distributions de la totalité de l'échantillon \(en bleu\) et de l'ensemble des valeurs extrêmes \(e](#page-168-0)n rouge) pour les méta-modèles « Plan » (a, c, e et g) et « Fente2 » (b, d, f et h) [.............................................](#page-168-0) 167 Figure 112 : Comparaison des distributions d['efficacité totale sur l'échantillon global \(en bleu\) et sur](#page-169-0)  [l'échantillon contraint \(en vert\), pour les méta](#page-169-0)-modèles « Plan » (a) et « Fente2 » (b)...................... 168 [Figure 113 : Comparaison des boites à moustaches sous impédance contrôlée \(colonne de gauche\) et](#page-171-0)  [sans impédance contrôlée \(colonne de droite\) pour les méta-modèles «Plan](#page-171-0) » (a et b), « Fente2 » (c et d) et « Simple [» \(e et f\)............................................................................................................................](#page-171-0) 170 [Figure 114 : Comparatif de la distribution d'efficacité totale pour les échantillons à impédance non](#page-172-0)  [contrôlée \(en bleu\) et contrôlée \(en vert\) pour les méta-modèles «](#page-172-0) Plan » (a), « Fente2 » (b) et « Simple » (c) [........................................................................................................................................................](#page-172-0) 171 [Figure 115 : Modèle de Thévenin connecté à une](#page-180-0) charge .............................................................. 179 [Figure 116 : Couches 1 \(en rouge\) et 2 \(en bleu\) de la carte I \(LPLAN\\_MS\)](#page-187-0) .................................... 186 [Figure 117 : Couches 9 \(en bleu\) et 10 \(en rouge\) de la carte I \(LPLAN\\_MS\)..................................](#page-187-1) 186 Figure 118 [: Couches 1 \(en rouge\), 5 \(en vert\) 4 et 7 \(identiques en bleu\) de la carte II \(DIA\\_HOR\\_2\)](#page-187-3) [.............................................................................................................................................................](#page-187-3) 186 [Figure 119 : Couches 7 \(en bleu\) 8 \(en vert\) et 10 \(en rouge\) de la carte II \(DIA\\_HOR\\_2\)](#page-187-2) .............. 186

[Figure 120 : Couches 1 \(en rouge\), 3 \(en vert\) et 4 \(en bleu\) de la carte V \(DIA\\_HOR\\_1\)](#page-188-0) ............... 187 Figure 121 [: Couches 7 \(en bleu\), 8 \(en vert\) et 10 \(en rouge\) de la carte V \(DIA\\_HOR\\_1\)](#page-188-1) ............. 187 [Figure 122 : Couches 1 \(en rouge\), 2 \(en bleu\) et \(en gris\) de la carte III \(FENTE\\_MS\)...................](#page-189-0) 188 [Figure 123 : Couches 6 \(en gris\), 9 \(en bleu\) et 10 \(en rouge\) de la carte III \(FENTE\\_MS\)..............](#page-189-1) 188 [Figure 124 : Couches 1 \(en rouge\), 2 et 5 \(identiques en bleu\) de la carte IV \(45\\_DEGRES\)...........](#page-190-1) 189 [Figure 125 : Couches 6 \(en gris\), 9 \(en bleu\) et 10 \(en rouge\) de la carte IV \(45\\_DEGRES\)............](#page-190-0) 189 [Figure 126 : Couches 1 \(en rouge\), 2 \(en bleu\) et 6 \(en vert\) de la carte VI \(VIA\\_1\)](#page-190-3) ........................ 189 [Figure 127 : Couches 1 \(en rouge\), 2 \(en bleu\) et 6 \(en vert\) de la carte VII \(VIA\\_2\).......................](#page-190-2) 189 [Figure 128 : Couches 1 \(en rouge\) et 2 \(en bleu\) de la carte VIII \(DIA3D\\_MS\)................................](#page-191-0) 190 [Figure 129 : Couches 9 \(en bleu\) et 10 \(en rouge\) de la carte VIII \(DIA3D\\_MS\)](#page-191-1) ............................. 190 Figure 130 : Couches 1 (en rouge) et 2 (en bleu) [de la carte IX \(GRILLE\\_MS\)................................](#page-192-0) 191 [Figure 131 : Couches 9 \(en bleu\) et 10 \(en rouge\) de la carte IX \(GRILLE\\_MS\)..............................](#page-192-1) 191 [Figure 132 : Couches 1 \(en rouge\) et 2 \(en bleu\) de la carte X \(PAIRE\\_DIFF\).................................](#page-192-2) 191 [Figure 133 : Couches 5 \(en jaune\), 6 \(en vert\), 10 \(en rouge\), 4, 7 et 9 \(identiques en bleu\) de la carte X](#page-192-3)  [\(PAIRE\\_DIFF\)....................................................................................................................................](#page-192-3) 191 [Figure 134 : Couches 1 \(en rouge\), 2 \(en vert\), 3 \(en jaune\) et 4 \(en bleu\) de la carte XI](#page-193-0)  [\(DIA\\_VERT\\_MS\)...............................................................................................................................](#page-193-0) 192 [Figure 135 : Couches 7 \(en bleu\), 9 \(en vert\) et 10 \(en rouge\) de la carte XI \(DIA\\_VERT\\_MS\)......](#page-193-1) 192 Figure [136 : Couches 1 \(en bleu\), 3 \(en rouge\), 5 \(en gris\), 6 et 10 \(identiques en cyan\) de la carte XII](#page-194-0)  [\(LPLAN\\_SL\).......................................................................................................................................](#page-194-0) 193 [Figure 137 : Couches 1 \(en bleu\), 3 \(en rouge\), 5 \(en gris\) de la carte XIII \(FENTE\\_SL\).................](#page-194-1) 193 [Figure 138 : Couches 6 \(en gris\), 8 \(en rouge\) et 10 \(en bleu\) de la carte XIII \(FENTE\\_SL\)............](#page-194-2) 193 [Figure 139 : Couches 1 \(en bleu\), 3 \(en rouge\), 5 \(en gris\) de la carte XIV \(GRILLE\\_SL\)...............](#page-195-0) 194 [Figure 140 : Couches 6 \(en gris\), 8 \(en rouge\) et 10 \(en bleu\) de la carte XIV \(GRILLE\\_SL\)..........](#page-195-3) 194 [Figure 141 : Couches 1 \(en bleu\), 3 \(en rouge\), 5 \(en gris\) de la carte XV \(DIA\\_HOR\\_SL\).............](#page-195-1) 194 [Figure 142 : Couches 6 \(en gris\), 8 \(en rouge\) et 10 \(en bleu\) de la carte XV \(DIA\\_HOR\\_SL\)........](#page-195-2) 194 [Figure 143 : Couches 1 et 6 de la carte XXIII \(mezzanine\). La masse est en bleu, l'alimentation 2,5 V](#page-197-0)  [en jaune et l'alimentation 3,3 V en vert. Les autres signaux sont en rouge \(couche 1\) ou en rose \(couche](#page-197-0)  [6\)..........................................................................................................................................................](#page-197-0) 196 [Figure 144 : Couches 1 \(en rouge\) et 2 \(en bleu\) de la carte XVI \(AUDIO\)](#page-198-1) ...................................... 197 [Figure 145 : Couches 5 \(en bleu\) et 6 \(en rouge\) de la carte XVI \(AUDIO\)](#page-198-0) ...................................... 197 [Figure 146 : Couches 1 \(en rouge\), 2 et 3 \(identiques en bleu\) de la carte XVII \(FENTES\)..............](#page-199-1) 198 [Figure 147 : Couches 4 \(en bleu\), 5\(en rouge\) et 6 \(en jaune\) de la carte XVII \(FENTES\)...............](#page-199-0) 198 [Figure 148 : Couches 1 \(en rouge\) et 2 \(en bleu\) de la carte XVIII \(100µm\\_BF\)](#page-200-0) .............................. 199 [Figure 149 : Couches 5 \(en bleu\) et 6 \(en rouge\) de la carte XVIII \(100µm\\_BF\)](#page-200-3) .............................. 199 [Figure 150 : Couches 1 \(en rouge\) et 2 \(en bleu\) de la carte XIX \(CM\\_HS\)......................................](#page-200-1) 199 Figure 151 [: Couches 5 \(en bleu\) et 6 \(en rouge\) de la carte XIX \(CM\\_HS\)......................................](#page-200-2) 199 [Figure 152 : Couches 1 \(en rouge\) et 3 \(en bleu\) de la carte XX \(CM\\_BF\)](#page-201-1) ....................................... 200 [Figure 153 : Couches 4 \(en bleu\) et 6 \(en rouge\) de la carte XX \(CM\\_BF\)](#page-201-0) ....................................... 200 [Figure 154 : Couches 1 \(en rouge\) et 2 \(en vert\), 6 \(en jaune\), 3 et 4 \(identiques en bleu\) de la carte XXI](#page-202-0)  [\(200µm\\_HF\)........................................................................................................................................](#page-202-0) 201 [Figure 155 : Couches 1 \(en rouge\), 6 \(en vert\), 2 et 5 \(identiques en bleu\) de la carte XXII \(VIA\)...](#page-202-1) 201

## **Table des tableaux**

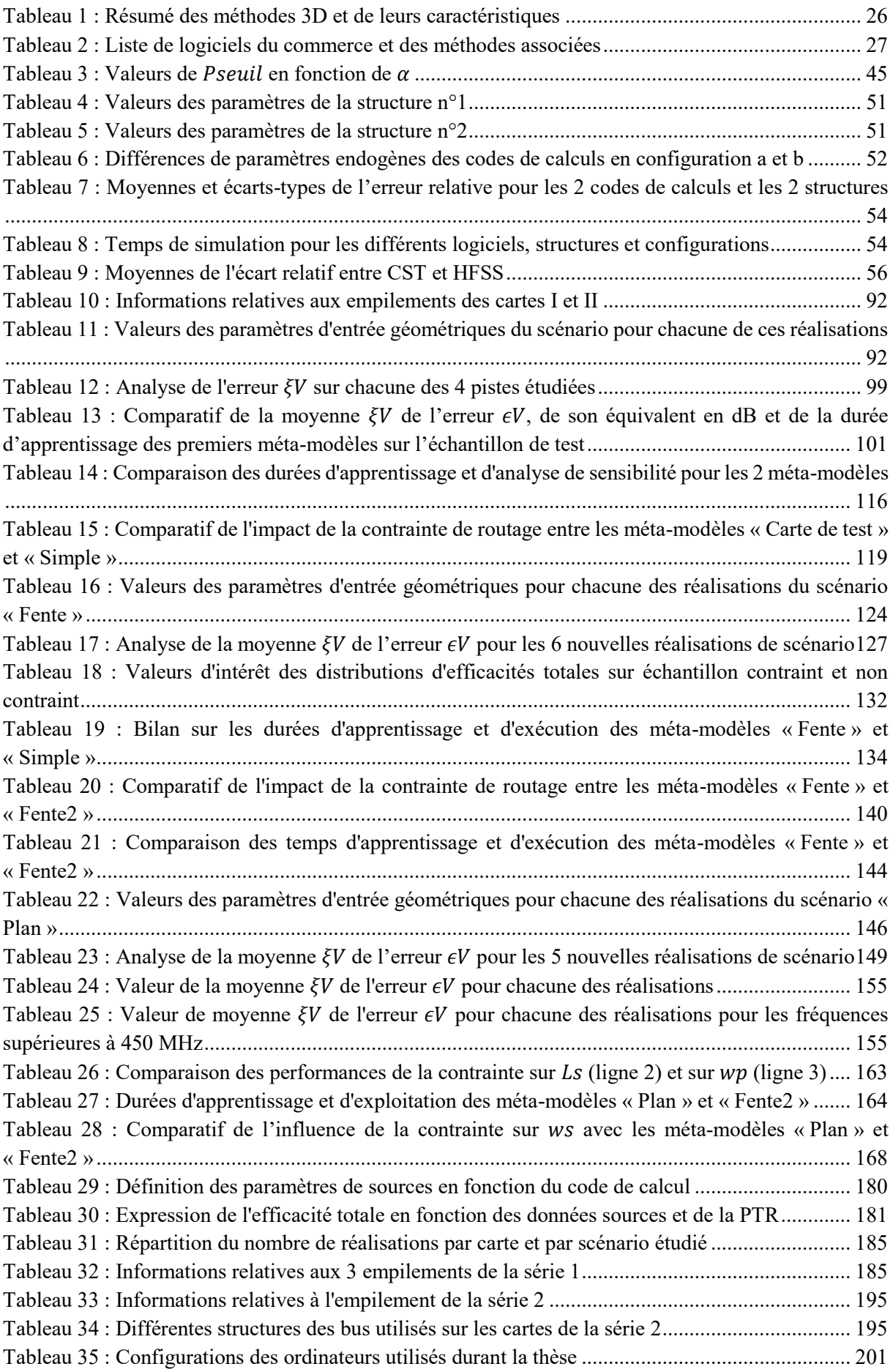

# **Table des équations**

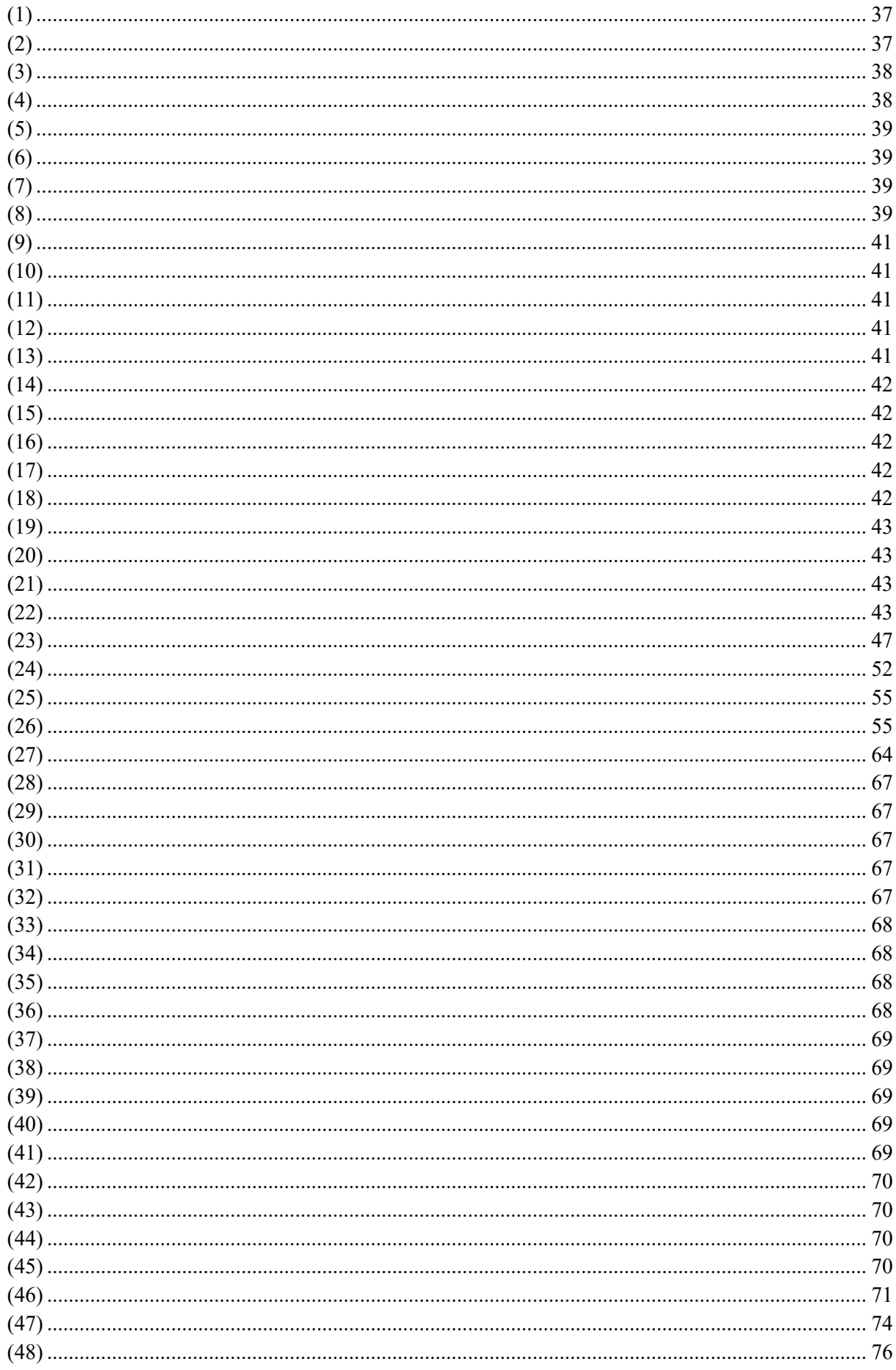

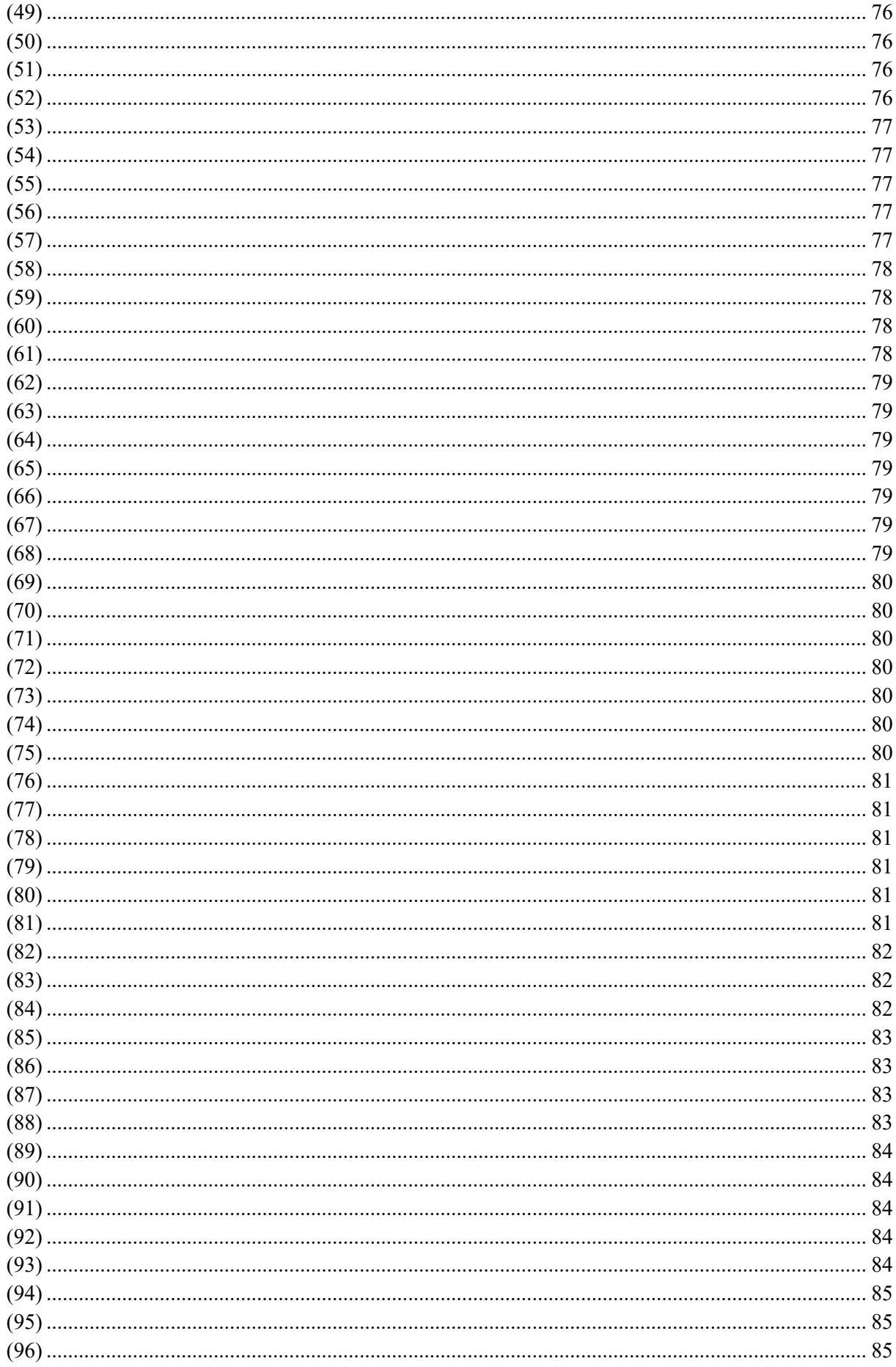

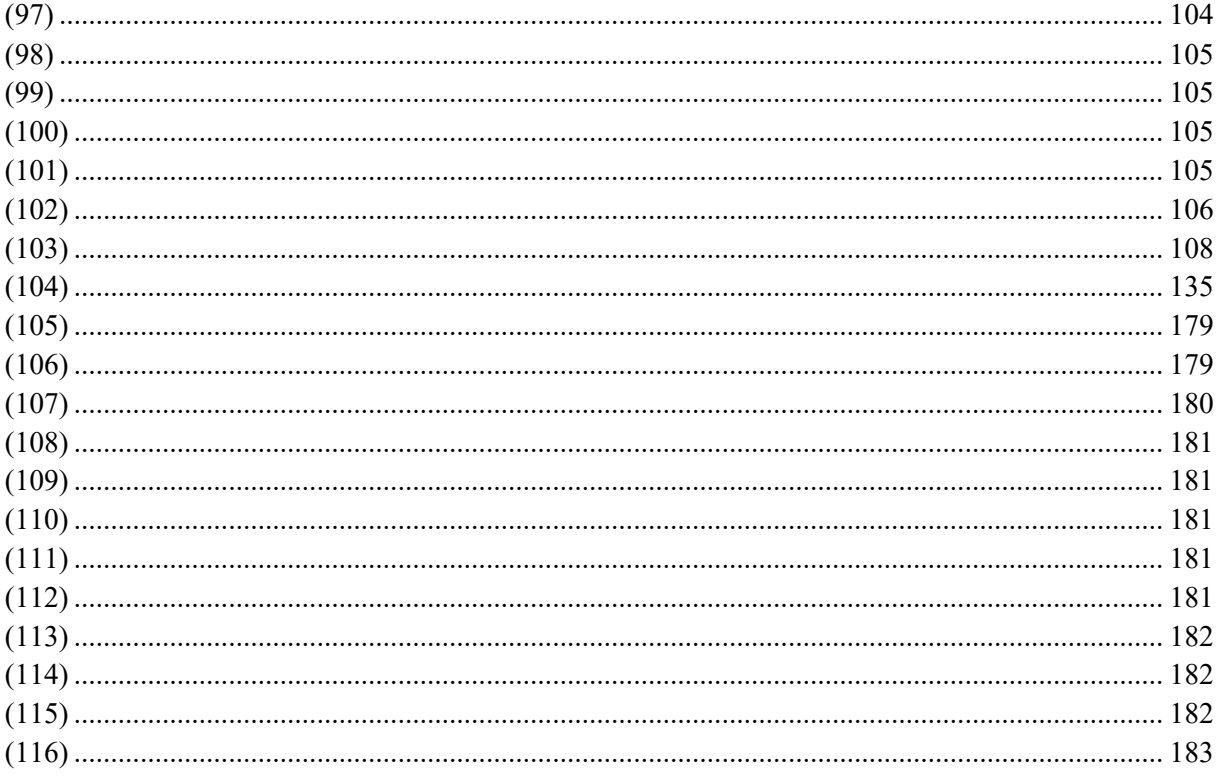

# **Bibliographie**
- [1] Anonymous, « Electromagnetic Compatibility (EMC) Directive », *Internal Market, Industry, Entrepreneurship and SMEs - European Commission*, juill. 05, 2016. https://ec.europa.eu/growth/sectors/electrical-engineering/emc-directive en (consulté le nov. 22, 2019).
- $[2]$  « IRDS<sup>TM</sup> 2018: Executive Summary IEEE International Roadmap for Devices and Systems<sup>TM</sup> ». https://irds.ieee.org/editions/2018/executive-summary (consulté le déc. 01, 2019).
- [3] « mSAP: The New PCB Manufacturing Imperative for 5G Smartphones », *Electronic Design*, oct. 23, 2017. https://www.electronicdesign.com/industrial-automation/msap-new-pcb-manufacturingimperative-5g-smartphones (consulté le déc. 02, 2019).
- [4] « Recommended Design Rules and Strategies for BGA Devices User Guide (UG1099) », p. 53, 2016.
- [5] M. Leone, « Closed-Form Expressions for the Electromagnetic Radiation of Microstrip Signal Traces », *IEEE Trans. Electromagn. Compat.*, vol. 49, nº 2, p. 322-328, mai 2007, doi: 10.1109/TEMC.2007.897125.
- [6] A. J. Burkhardt, C. S. Gregg, et J. A. Staniforth, « Calculation of PCB track impedance », *Circuit World*, vol. 26, nº 1, p. 6-10, mars 2000, doi: 10.1108/03056120010302133.
- [7] « The Effect of Etch Taper, Prepreg and Resin Flow on the Value of Differential Impedance ». https://www.polarinstruments.com/support/cits/AP148.html (consulté le déc. 17, 2019).
- [8] S. Yip, *Handbook of Materials Modeling*. Springer Science & Business Media, 2007.
- [9] A. Taflove et S. C. Hagness, « Computational electromagnetics: the finite-difference time-domain method », *Artech House Norwood*, 2005.
- [10]T. Weiland, « A discretization model for the solution of Maxwell's equations for six-component fields », *ArElU*, vol. 31, p. 116‑120, avr. 1977.
- [11]T. Weiland, « Finite Integration Method and Discrete Electromagnetism », in *Computational Electromagnetics*, Berlin, Heidelberg, 2003, p. 183‑198, doi: 10.1007/978-3-642-55745-3\_12.
- [12]R. F. Harrington, *Field Computation by Moment Methods*. Wiley-IEEE Press, 1993.
- [13]W. Yahyaoui, L. Pichon, et F. Duval, « A 3D PEEC Method for the Prediction of Radiated Fields From Automotive Cables », *IEEE Trans. Magn.*, vol. 46, nº 8, p. 3053-3056, août 2010, doi: 10.1109/TMAG.2010.2043823.
- [14]S. Ben Dhia, Éd., *Electromagnetic compatibility of integrated circuits: techniques for low emission and susceptibility*. New York, NY: Springer, 2006.
- [15]« IBIS Open Forum ». https://ibis.org/.
- [16] S. Huq, «Ease System Simulation With IBIS Device Models». https://ibis.org/articles/ed\_ibis1.htm (consulté le déc. 03, 2019).
- [17]O. Wada, « Standardization OF EMC models of IC/LSI », in *2006 17th International Zurich Symposium on Electromagnetic Compatibility*, févr. 2006, p. 316‑319, doi: 10.1109/EMCZUR.2006.214934.
- [18]S. Serpaud, C. Ghfiri, A. Boyer, et A. Durier, « Comparison of extraction methods to build a radiated emission model of ICs (ICEM-RE): pros and cons », in *EMC Europe 2017*, 2017, p. 23p.
- [19]S. H. Airieau, T. Dubois, G. Duchamp, et A. Durier, « Multiport ICIM-CI modeling approach applied to a bandgap voltage reference », in *2016 International Symposium on Electromagnetic Compatibility - EMC EUROPE*, sept. 2016, p. 526‑531, doi: 10.1109/EMCEurope.2016.7739248.
- [20]S. Serpaud, J.-L. Levant, Y. Poiré, M. Meyer, et S. Tran, « ICEM-CE extraction methodology », *EMC Compo*, p. 17–19, 2009.
- [21]Ghfiri, A. Durier, A. Boyer, et S. Ben Dhia, « A new methodology to extract the ICEM-CE internal activity block of a FPGA », in *2017 International Symposium on Electromagnetic Compatibility - EMC EUROPE*, sept. 2017, p. 1‑6, doi: 10.1109/EMCEurope.2017.8094792.
- [22]E. Sicard, L. Bouhouch, et A. de Rangueil, « Using ICEM Model Expert to Predict TC1796 Conducted Emission », p. 6.
- [23]B. Minnaert, D. Pissoort, et N. Stevens, « Dedicated computational models for the electromagnetic emissions of integrated circuits », in *2015 International Conference on Electromagnetics in Advanced Applications (ICEAA)*, sept. 2015, p. 513‑516, doi: 10.1109/ICEAA.2015.7297167.
- [24]O. Wada *et al.*, « High-speed simulation of PCB emission and immunity with frequency-domain IC/LSI source models », in *2003 IEEE Symposium on Electromagnetic Compatibility. Symposium Record (Cat. No.03CH37446)*, août 2003, vol. 1, p. 4‑9 vol.1, doi: 10.1109/ISEMC.2003.1236554.
- [25]T. Ibuchi et T. Funaki, « A study on EMI noise source modeling with current source for power conversion circuit », in *International Symposium on Electromagnetic Compatibility - EMC EUROPE*, sept. 2012, p. 1‑6, doi: 10.1109/EMCEurope.2012.6396740.
- [26]H. Osaka, O. Wada, T. Kinoshita, Y. Toyota, D. Tanaka, et R. Koga, « Power current modeling of IC/LSI with load dependency for EMI simulation », in *2003 IEEE Symposium on Electromagnetic Compatibility. Symposium Record (Cat. No.03CH37446)*, août 2003, vol. 1, p. 16‑21 vol.1, doi: 10.1109/ISEMC.2003.1236556.
- [27]A. Hamouda, Z. Riah, F. Ndagijimana, et S. Serpaud, « Development of Electronic Board Conducted Emissions Model EBEM-CE using the bottom-up approach », in *2014 International Symposium on Electromagnetic Compatibility*, sept. 2014, p. 751‑755, doi: 10.1109/EMCEurope.2014.6931004.
- [28]A. Durier, C. Marot, et O. Crepel, « Using the EM simulation tools to predict the Conducted Emissions level of a DC/DC boost converter: Introducing EBEM-CE model », in *2013 9th International Workshop on Electromagnetic Compatibility of Integrated Circuits (EMC Compo)*, déc. 2013, p. 152‑157, doi: 10.1109/EMCCompo.2013.6735191.
- [29]Y. Vives-Gilabert, C. Arcambal, A. Louis, F. de Daran, P. Eudeline, et B. Mazari, « Modeling Magnetic Radiations of Electronic Circuits Using Near-Field Scanning Method », *IEEE Trans. Electromagn. Compat.*, vol. 49, nº 2, p. 391-400, mai 2007, doi: 10.1109/TEMC.2006.890168.
- [30]X. Wu, F. Grassi, P. Manfredi, et D. V. Ginste, « Perturbative statistical assessment of PCB differential interconnects », in *2018 IEEE 22nd Workshop on Signal and Power Integrity (SPI)*, mai 2018, p. 1‑4, doi: 10.1109/SaPIW.2018.8401678.
- [31]P. Manfredi, D. V. Ginste, I. S. Stievano, D. De Zutter, et F. G. Canavero, « Stochastic transmission line analysis via polynomial chaos methods: an overview », *IEEE Electromagn. Compat. Mag.*, vol. 6, n<sup>o</sup> 3, p. 77‑84, Third 2017, doi: 10.1109/MEMC.0.8093844.
- [32]M. Mehri, N. Masoumi, et J. Rashed-Mohassel, « Trace Orientation Function for Statistical Prediction of PCB Radiated Susceptibility and Emission », *IEEE Trans. Electromagn. Compat.*, vol. 57, nº 5, p. 1168-1178, oct. 2015, doi: 10.1109/TEMC.2015.2414353.
- [33]C. Poschalko et S. Selberherr, « Cavity Model for the Slot Radiation of an Enclosure Excited by Printed Circuit Board Traces With Different Loads », *IEEE Trans. Electromagn. Compat.*, vol. 51, n <sup>o</sup> 1, p. 18‑24, févr. 2009, doi: 10.1109/TEMC.2008.2008815.
- [34]A. Rabat, P. Bonnet, K. El Khamlichi Drissi, et S. Girard, « Analytical formulation for shielding effectiveness calculation of a lossy enclosure containing holes », in *2017 International Symposium on Electromagnetic Compatibility - EMC EUROPE*, sept. 2017, p. 1‑6, doi: 10.1109/EMCEurope.2017.8094709.
- [35]F. Li, J. Han, et C. Zhang, « Study on the Influence of PCB Parameters on the Shielding Effectiveness of Metal Cavity With Holes », in *2019 IEEE 3rd Information Technology, Networking, Electronic and Automation Control Conference (ITNEC)*, mars 2019, p. 383‑387, doi: 10.1109/ITNEC.2019.8729288.
- [36]H. Weng, D. G. Beetner, et R. E. DuBroff, « Prediction of Radiated Emissions Using Near-Field Measurements », *IEEE Trans. Electromagn. Compat.*, vol. 53, n° 4, p. 891-899, nov. 2011, doi: 10.1109/TEMC.2011.2141998.
- [37]X. Tong, D. W. P. Thomas, A. Nothofer, P. Sewell, et C. Christopoulos, « Modeling Electromagnetic Emissions From Printed Circuit Boards in Closed Environments Using Equivalent Dipoles », *IEEE Trans. Electromagn. Compat.*, vol. 52, n° 2, p. 462-470, mai 2010, doi: 10.1109/TEMC.2010.2044181.
- [38]M. Sørensen, I. B. Bonev, O. Franek, G. F. Petersen, et H. Ebert, « How to handle a Huygens' box inside an enclosure », in *2013 IEEE International Symposium on Electromagnetic Compatibility*, août 2013, p. 802‑807, doi: 10.1109/ISEMC.2013.6670520.
- [39]O. Franek, M. Sørensen, H. Ebert, et G. F. Pedersen, « Influence of nearby obstacles on the feasibility of a Huygens box as a field source », in *2012 IEEE International Symposium on Electromagnetic Compatibility*, août 2012, p. 600‑604, doi: 10.1109/ISEMC.2012.6351693.
- [40]S. Leman, *Contribution à la résolution de problèmes de compatibilité électromagnétique par le formalisme des circuits électriques de Kron*. Lille 1, 2009.
- [41]C. E. Baum, « The theory of electromagnetic interference control », in *Modern radio science 1990 (A92-17351 05-31). Oxford, England and New York, Oxford University Press, 1990, p. 87-101.*, 1990, p. 87‑101.
- [42]J.-P. Parmantier, « Approche topologique pour l'étude des couplages électromagnétiques », thesis, Lille 1, 1991.
- [43]P. Besnier, « Etude des couplages électromagnétiques sur des réseaux de lignes de transmission non-uniformes à l'aide d'une approche topologique », thesis, Lille 1, 1993.
- [44]O. MAURICE, « Modified kron's method for electromagnetic compatibility-mkme-an abstract », *Rapp. Tech. May*, 2007, Consulté le: janv. 11, 2017. [En ligne]. Disponible sur: https://www.researchgate.net/profile/Olivier\_Maurice/publication/265246367\_Modified\_Kron's Method for ElectroMagnetic Compatibility -MKME an\_abstract/links/5621fb2d08ae70315b58d267.pdf.
- [45]« BIPM GUM ». https://www.bipm.org/fr/publications/guides/gum.html (consulté le mars 02, 2020).
- [46]C. A. Balanis, *Antenna theory: analysis and design*, 2. ed. New York, NY: Wiley, 1997.
- [47]M. Serhir, « Développement de modèles de rayonnement electromagnétique à partir d'une mesure en champ proche spérique », thesis, Rennes, INSA, 2007.
- [48]P. Fernandez-Lopez, « Modélisation du rayonnement électromagnétique des dispositifs électroniques pour des applications CEM », p. 209.
- [49]A. Boyer, « SUPPORT DE COURS ENONCE DE TRAVAUX DIRIGES », p. 69, 2011.
- [50]D. A. Hill, *Electromagnetic Fields in Cavities: Deterministic and Statistical Theories*. John Wiley & Sons, 2009.
- [51]C. L. Holloway, H. A. Shah, R. J. Pirkl, W. F. Young, D. A. Hill, et J. Ladbury, « Reverberation Chamber Techniques for Determining the Radiation and Total Efficiency of Antennas », *IEEE Trans. Antennas Propag.*, vol. 60, n<sup>o</sup> 4, p. 1758‑1770, avr. 2012, doi: 10.1109/TAP.2012.2186263.
- [52]B. Démoulin et P. Besnier, *Les chambres réverbérantes en électromagnétisme*. Paris: Hermes Science publications : Lavoisier, 2010.
- [53]S. Baillargeon, « Le krigeage : revue de la théorie et application à l'interpolation spatiale de données de précipitations », 2005, Consulté le: janv. 23, 2020. [En ligne]. Disponible sur: https://corpus.ulaval.ca/jspui/handle/20.500.11794/18036.
- [54]G. Matheron, F. Blondel, et Bureau de recherches géologiques et minières (France), *Traité de géostatistique appliquée. Tome I Tome I*. Paris: Technip, 1962.
- [55]C. Lataniotis, D. Wicaksono, S. Marelli, et B. Sudret, « UQLab user manual Kriging (Gaussian process modeling) », p. 74.
- [56]G. Blatman et B. Sudret, « Adaptive sparse polynomial chaos expansion based on least angle regression », *J. Comput. Phys.*, vol. 230, n<sup>o</sup> 6, p. 2345-2367, mars 2011, doi: 10.1016/j.jcp.2010.12.021.
- [57]S. Marelli et B. Sudret, « UQLab user manual Polynomial chaos expansions », p. 66.
- [58]M. Sobol', « Sensitivity Estimates for Nonlinear Mathematical Models », p. 8.
- [59]J. Jacques, « Pratique de l'analyse de sensibilité: comment évaluer l'impact des entrées aléatoires sur la sortie d'un modèle mathématique », *Lille Sn*, 2011.
- [60]E. Hammerstad et O. Jensen, « Accurate Models for Microstrip Computer-Aided Design », in *1980 IEEE MTT-S International Microwave symposium Digest*, mai 1980, p. 407‑409, doi: 10.1109/MWSYM.1980.1124303.

**INSA de RENNES** Service des Formations

## AVIS DU JURY SUR LA REPRODUCTION DE LA THESE SOUTENUE

## Titre de la thèse:

Nouvelles approches de conception en vue de la limitation des risques de compatibilité électromagnétique et de fuite d'information sur les équipements électroniques embarqués

Nom Prénom de l'auteur : DELAPORTE FLORENT

Membres du jury :

- Monsieur BOYER Alexandre
- Monsieur COSTA François<br>- Madame AZANOWSKY Béatrice
- Madame DUCHAMP Geneviève
- Monsieur BONNET Pierre
- Monsieur BESNIER Philippe

Président du jury :

Date de la soutenance : 03 Juillet 2020

Reproduction de la these soutenue

 $\boxed{\mathbb{X}}$ Thèse pouvant être reproduite en l'état

Thèse pouvant être reproduite après corrections suggérées  $\Box$ 

Fait à Rennes, le 03 Juillet 2020

Signature du président de jury

Geneviève DUCHAMP

Le Directeur,

M'hamed DRISSI Aes.SC

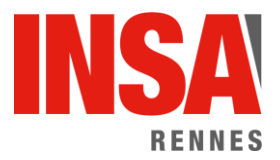

**Titre :** Nouvelles approches de conception en vue de la limitation des risques de compatibilité électromagnétique et de fuite d'information sur les équipements électroniques embarqués

**Mots clés :** méta-modélisation, processus gaussien, CEM, émissivité rayonnée, conception électronique amont

**Résumé :** Le marché actuel des systèmes électroniques est très compétitif. D'un point de vue de la CEM, ceci impose la conception de produits fonctionnels et respectant les normes, dans des délais les plus courts possibles. Pour répondre à ces besoins, il faut prendre en compte la CEM au plus tôt dans le design. Dans le contexte de conception de carte électroniques, deux problèmes demeurent pour parvenir à cet objectif. Premièrement, les contraintes normatives définies au niveau de l'équipement sont difficiles à décliner au niveau de la carte. Deuxièmement, beaucoup de paramètres sont indéterminés en amont de la conception, rendant difficile l'analyse et la prise de décision. Ce mémoire propose de répondre à ces problématiques dans le cadre d'une étude d'émissivité rayonnée.

**UNIVERSITE** 

**MATHSTIC** 

Pour cela, une démarche de création de modèle paramétrique de rayonnement de carte électronique est proposée. L'utilisation de la puissance totale rayonnée (PTR) comme sortie du modèle sert de passerelle entre une représentation de la carte et celle de mécanique, au niveau système, répondant à la première problématique. Le modèle de carte électronique ainsi obtenu doit être capable de réaliser une analyse de sensibilité pour répondre à la deuxième problématique. L'utilisation de méta-modèles sur la simulation numérique permet d'obtenir des modèles à la fois rapides et fiables. Cette méthode, proposée dans cette thèse, est éprouvée sur des scénarios d'une relative complexité, pour démontrer son utilité dans la prise de décision lors de la conception d'un circuit imprimé.

**Title :** New design approaches to limit the risks of electromagnetic compatibility and information leakage on on-board electronic equipment

**Keywords :** Surrogate modelling, Gaussian process, EMC, radiated emissivity, early electronic design

**Abstract :** Today electronic systems market is very competitive. From an EMC point of view, it implies designing functional products, which pass EMC standards, in a minimum amount of time. To meet these needs, designers have to consider EMC as soon as possible in their design. In the context of electronic board design, there are two challenges to reach this goal. Firstly, the constraints in standards are equipment-level defined. Convert them to a board level is hardly accessible. Secondly, many parameters are undetermined at the beginning of the design, which prevents analysis and decision-making. This dissertation put forward some answers in a radiated emissivity context.

To do so, a procedure to create a parametric model for the emissivity of an electronic board is proposed. The total radiated power as output of the model consists of the input at a system level model. This solves the first problem. The model built must be able to provide a sensitivity analysis to solve the second problem. Surrogate modeling based on electromagnetic (but time and resource consuming) simulation offers reliable and fast models. This is the methodology proposed by this thesis. It is tested on scenarios of moderate complexity, to prove how useful it is in decision-making during the conception of a stackup of a board.